Oracle® Retail Merchandising System
Operations Guide, Volume 1 - Batch Overviews and Designs
Release 14.0.1 E53455-02

June 2014

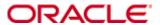

Oracle® Retail Merchandising System Operations Guide, Volume 1 - Batch Overviews and Designs, Release 14.0.1

E53455-02

Copyright © 2014, Oracle and/or its affiliates. All rights reserved.

Primary Author: Chaitra Ramaprasad

This software and related documentation are provided under a license agreement containing restrictions on use and disclosure and are protected by intellectual property laws. Except as expressly permitted in your license agreement or allowed by law, you may not use, copy, reproduce, translate, broadcast, modify, license, transmit, distribute, exhibit, perform, publish, or display any part, in any form, or by any means. Reverse engineering, disassembly, or decompilation of this software, unless required by law for interoperability, is prohibited.

The information contained herein is subject to change without notice and is not warranted to be error-free. If you find any errors, please report them to us in writing.

If this software or related documentation is delivered to the U.S. Government or anyone licensing it on behalf of the U.S. Government, the following notice is applicable:

U.S. GOVERNMENT END USERS: Oracle programs, including any operating system, integrated software, any programs installed on the hardware, and/or documentation, delivered to U.S. Government end users are "commercial computer software" pursuant to the applicable Federal Acquisition Regulation and agency-specific supplemental regulations. As such, use, duplication, disclosure, modification, and adaptation of the programs, including any operating system, integrated software, any programs installed on the hardware, and/or documentation, shall be subject to license terms and license restrictions applicable to the programs. No other rights are granted to the U.S. Government.

This software or hardware is developed for general use in a variety of information management applications. It is not developed or intended for use in any inherently dangerous applications, including applications that may create a risk of personal injury. If you use this software or hardware in dangerous applications, then you shall be responsible to take all appropriate fail-safe, backup, redundancy, and other measures to ensure its safe use. Oracle Corporation and its affiliates disclaim any liability for any damages caused by use of this software or hardware in dangerous applications.

Oracle and Java are registered trademarks of Oracle and/or its affiliates. Other names may be trademarks of their respective owners.

Intel and Intel Xeon are trademarks or registered trademarks of Intel Corporation. All SPARC trademarks are used under license and are trademarks or registered trademarks of SPARC International, Inc. AMD, Opteron, the AMD logo, and the AMD Opteron logo are trademarks or registered trademarks of Advanced Micro Devices. UNIX is a registered trademark of The Open Group.

This software or hardware and documentation may provide access to or information on content, products, and services from third parties. Oracle Corporation and its affiliates are not responsible for and expressly disclaim all warranties of any kind with respect to third-party content, products, and services. Oracle Corporation and its affiliates will not be responsible for any loss, costs, or damages incurred due to your access to or use of third-party content, products, or services.

#### Value-Added Reseller (VAR) Language

#### **Oracle Retail VAR Applications**

The following restrictions and provisions only apply to the programs referred to in this section and licensed to you. You acknowledge that the programs may contain third party software (VAR applications) licensed to Oracle. Depending upon your product and its version number, the VAR applications may include:

- (i) the **MicroStrategy** Components developed and licensed by MicroStrategy Services Corporation (MicroStrategy) of McLean, Virginia to Oracle and imbedded in the MicroStrategy for Oracle Retail Data Warehouse and MicroStrategy for Oracle Retail Planning & Optimization applications.
- (ii) the **Wavelink** component developed and licensed by Wavelink Corporation (Wavelink) of Kirkland, Washington, to Oracle and imbedded in Oracle Retail Mobile Store Inventory Management.
- (iii) the software component known as **Access Via**™ licensed by Access Via of Seattle, Washington, and imbedded in Oracle Retail Signs and Oracle Retail Labels and Tags.
- (iv) the software component known as **Adobe Flex**<sup>™</sup> licensed by Adobe Systems Incorporated of San Jose, California, and imbedded in Oracle Retail Promotion Planning & Optimization application.

You acknowledge and confirm that Oracle grants you use of only the object code of the VAR Applications. Oracle will not deliver source code to the VAR Applications to you. Notwithstanding any other term or condition of the agreement and this ordering document, you shall not cause or permit alteration of any VAR Applications. For purposes of this section, "alteration" refers to all alterations, translations, upgrades, enhancements, customizations or modifications of all or any portion of the VAR Applications including all reconfigurations, reassembly or reverse assembly, reengineering or reverse engineering and recompilations or reverse compilations of the VAR Applications or any derivatives of the VAR Applications. You acknowledge that it shall be a breach of the agreement to utilize the relationship, and/or confidential information of the VAR Applications for purposes of competitive discovery.

The VAR Applications contain trade secrets of Oracle and Oracle's licensors and Customer shall not attempt, cause, or permit the alteration, decompilation, reverse engineering, disassembly or other reduction of the VAR Applications to a human perceivable form. Oracle reserves the right to replace, with functional equivalent software, any of the VAR Applications in future releases of the applicable program.

# **Contents**

| Se | end Us Your Comments                                                                   | xv     |
|----|----------------------------------------------------------------------------------------|--------|
| Pr | reface                                                                                 | . xvii |
|    | Audience                                                                               | .xvii  |
|    | Documentation Accessibility                                                            | .xvii  |
|    | Related Documents                                                                      | .xvii  |
|    | Customer Support                                                                       | .xvii  |
|    | Review Patch Documentation                                                             | xviii  |
|    | Improved Process for Oracle Retail Documentation Corrections                           | xviii  |
|    | Oracle Retail Documentation on the Oracle Technology Network                           | xviii  |
|    | Conventions                                                                            | xix    |
| 1  | Introduction                                                                           | 1      |
|    | Contents of This Guide                                                                 | 1      |
|    | RMS Modules                                                                            | 2      |
| 2  | Administration Batch                                                                   | 3      |
|    | Program Summary                                                                        |        |
|    | asynch_job_status_retry_cleanup.ksh (Purge Asynchronous Job Tables)                    |        |
|    | async_queue_cleanup.ksh (Cleanup Asynchronous Job Queue)                               |        |
|    | auditsys (Add Database Level Audit to RMS Tables)                                      |        |
|    | auditprg (Audit Purge)                                                                 |        |
|    | prepost (Pre/Post Helper Processes for Batch Programs)                                 |        |
|    | dlyprg (Daily Purge of Foundation Data)                                                |        |
|    | taxevntprg (Tax Event Purge)                                                           |        |
|    | dtesys (Increment Virtual Business Date)                                               |        |
| 3  | Foundation Data                                                                        |        |
|    | Batch Design Summary                                                                   |        |
|    | batch_compeffupd (Update ELC Components)                                               |        |
|    | batch_expprofupd (Apply Pending Rate Changes to Expense Profiles)                      |        |
|    | batch_depchrgupd (Apply Pending Up-Charge Cost Component Changes to                    | >      |
|    | Departments)                                                                           | 30     |
|    | batch_itmcostcompupd (Apply Pending Item Cost Component Updates)                       | 31     |
|    | batch_alloctsfupd (Update Allocation and Transfer Based on Changes to Up-              |        |
|    | Charges)                                                                               | 33     |
|    | batch_ordcostcompupd (Apply Pending Cost Component and ELC Changes to Purchase Orders) | 34     |
|    | elcexcprg (Purge Aged Cost Component Exceptions)                                       | 36     |
|    | dfrtbld (Build Diff Ratios Based on Sales History)                                     | 37     |
|    | lclrbld (Rebuild Dynamic Location Lists)                                               |        |
|    | batch_rfmvcurrconv (Refresh Currency Conversion Materialized View)                     |        |
|    | refmvlocprimaddr (Refresh Address Materialized View)                                   | 41     |
|    | whstrasg (Apply Pending Warehouse Store Assignment Updates)                            | 42     |

|   | cremhierdly (Process Pending Merchandise Hierarchy Changes from External Systems)      | 43  |
|---|----------------------------------------------------------------------------------------|-----|
|   | reclsdly (Reclassify Items in Merchandise Hierarchy)                                   |     |
|   | supmth (Rollup of Supplier Data)                                                       |     |
|   | schedprg (Purge Aged Store Ship Schedule)                                              |     |
|   | prchstprg(Purge Aged Price History Data)                                               |     |
|   | gcupld (Geocode Hierarchy Upload)                                                      |     |
|   | edidladd (EDI Location Address Download)                                               |     |
|   | ediupadd (EDI Supplier Address Upload)                                                 |     |
|   | txrtupld (Tax Rate Upload)                                                             | 57  |
|   | tcktdnld (Download of Data to be Printed on Tickets)                                   | 59  |
|   | ang_stdnld (Stores Extract)                                                            | 63  |
|   | refmvl10entity (Refresh MV MV_L10N_ENTITY)                                             | 66  |
| 4 | Item Maintenance                                                                       | 69  |
|   | Program Summary                                                                        | 69  |
|   | ediupcat (Upload New and Changed Items from Supplier to RMS)                           |     |
|   | ediprg (Purge of Approved and Rejected EDI New Item/Cost Change Records).              |     |
|   | sitmain (Scheduled Item Maintenance)                                                   | 77  |
|   | vatdlxpl (Mass VAT Updates for Items/Locations)                                        | 79  |
|   | ang_prcqtydnld (Extract of Retail Price and Current Inventory by Store for Web Search) | 80  |
|   | ang_proddnld (Extract of Item Information for Web Search)                              |     |
| 5 | Custom Flexible Attributes Solution                                                    |     |
| , | Program Summary                                                                        |     |
|   | cfagen (CFAS Database Object Creation Script)                                          |     |
|   | cfamigrate (CFAS Metadata Migration script)                                            |     |
|   | cfastgload (Bulk load of CFAS Attribute Data)                                          |     |
| 6 | Purchase Order                                                                         |     |
| O | Batch Design Summary                                                                   |     |
|   | edidlord (Download of Purchase Orders from RMS to Suppliers)                           |     |
|   | ediupack (Upload Purchase Order and Purchase Order Change Acknowledgeme                |     |
|   | from Suppliers to RMS)                                                                 |     |
|   | vrplbld (Build Purchase Orders for Vendor Generated Orders)                            | 105 |
|   | genpreiss (Generate Pre-Issued Order Numbers)                                          |     |
|   | supcnstr (Scale Purchase Orders Based on Supplier Constraints)                         | 108 |
|   | orddscnt (Apply Deal Discounts to Purchase Orders)                                     | 110 |
|   | ordupd (Update Retail Values on Open Purchase Orders)                                  | 112 |
|   | ordautcl (Auto Close Purchase Orders)                                                  |     |
|   | ordrev (Write Purchase Order Information to Purchase Order History Tables)             | 116 |
|   | ordprg (Purge Aged Purchase Orders)                                                    | 118 |
| 7 | Deals                                                                                  | 123 |
|   | Program Summary                                                                        | 123 |

|    | dealupld (Upload of Deals from 3rd Party Systems)                                | .124 |
|----|----------------------------------------------------------------------------------|------|
|    | batch_ditinsrt.ksh (Deal Calculation Queue Insert Multithreading)                | .144 |
|    | ditinsrt (Insert into Deal Calculation Queue)                                    | .145 |
|    | discotbapply (Update OTB After Deal Discounts)                                   | .146 |
|    | dealact (Calculate Actual Impact of Billback Deals)                              | .148 |
|    | dealinc (Calculate Weekly/Monthly Income Based on Turnover)                      | .149 |
|    | dealday (Daily Posting of Deal Income to Stock & General Ledgers)                | .150 |
|    | dealfct (Calculates/Update Forecasted Values for Deals)                          | .152 |
|    | vendinvc (Stage Complex Deal Invoice Information)                                | .153 |
|    | vendinvf (Stage Fixed Deal Invoice Information)                                  | .155 |
|    | dealcls (Close Expired Deals)                                                    | .156 |
|    | dealprg (Purge Closed Deals)                                                     | .157 |
| 8  | Contracts                                                                        | 160  |
|    | Batch Design Summary                                                             | .160 |
|    | edidlcon (Download Contracts to Suppliers)                                       | .161 |
|    | ediupavl (Upload Item Availability for Type A & D Contracts from Suppliers)      |      |
|    | cntrordb (Create Replenishment Orders for Item/Locations on Type B Contracts).   |      |
|    | cntrprss (Apply Type A, C and D Contracts to Orders Created by Replenishment)    | 167  |
|    | cntrmain (Contract Maintenance and Purging)                                      | .169 |
| 9  | Cost Changes                                                                     | 171  |
|    | Batch Design Summary                                                             |      |
|    | sccext (Supplier Cost Change Extract)                                            |      |
|    | ccprg (Cost Change Purge)                                                        |      |
| 10 | Open to Buy                                                                      | 175  |
| 10 | Batch Design Summary                                                             |      |
|    | otbdnld (Download Current & Future OTB by Subclass)                              |      |
|    | otbdlord (Download Summary of Outstanding Orders on OTB by Subclass)             |      |
|    | otbupld (Upload OTB Budget from Planning Systems)                                |      |
|    | otbupfwd (Upload OTB Forward Limit Percentages from Planning Systems)            |      |
|    | otbprg (Purge Aged Open To Buy Data)                                             |      |
| 11 | Future Cost                                                                      |      |
| 11 | Future Cost Events                                                               |      |
|    | Future Cost Engine Run Type Configuration                                        |      |
|    | Future Cost Engine Concurrency Control                                           |      |
|    | Future Cost Engine Error Handling                                                |      |
|    | Future Cost Engine Threading/Chunking                                            |      |
|    | Future Cost Process                                                              |      |
|    | Batch Design Summary                                                             |      |
|    | fcthreadexec (Prepare Threads for Batch Calculation/Recalculation of Future Cost |      |
|    | Values)                                                                          |      |
|    | fcexec (Execute Batch Calculation / Recalculation of Future Cost Values)         | 197  |

|    | fc_pricechg (Use Pending Price Changes to Drive Recalculation of Pricing         |          |
|----|----------------------------------------------------------------------------------|----------|
|    | some Franchise Item/Locations)                                                   |          |
|    | costeventprg (Purge Aged Cost Events)                                            |          |
| 12 | Invoice Matching                                                                 |          |
|    | Batch Design Summary                                                             |          |
|    | edidlinv (Download of Invoice For ReIM)                                          |          |
|    | invclshp (Close Aged Shipments to Prevent them from Matching Open Inv            |          |
|    | invprg (Purge Aged Invoices)                                                     |          |
| 13 | Replenishment                                                                    |          |
|    | Replenishment Sub Processes                                                      |          |
|    | Batch Design Summary                                                             | 217      |
|    | replsizeprofile (Update Replenishment Size Profile)                              | 218      |
|    | rplatupd (Update Replenishment Calculation Attributes)                           | 219      |
|    | rilmaint (Update Replenishment Calculation Attributes by Item/Loc)               | 221      |
|    | repladj (Recalculate Maximum Levels for Floating Point Replenishment)            | 223      |
|    | replroq.ksh (Calculate Net Inventory)                                            | 224      |
|    | batch_reqext.ksh (Multithreading Wrapper for reqext)                             | 226      |
|    | reqext (ROQ Calculation and Distribution for Item/Locs Replenished from          | n WH)227 |
|    | rplext.ksh (ROQ Calculation and Distribution for Item/Locs Replenished Supplier) |          |
|    | ibexpl (Determines Eligible Investment Buy Opportunities)                        | 232      |
|    | ibcalc (Calculate ROQ for Profitable Investment Buys)                            | 234      |
|    | rplbld (Build Replenishment Orders)                                              | 236      |
|    | supsplit (Split Replenishment Orders Among Suppliers)                            | 238      |
|    | rplsplit (Truck Splitting Optimization for Replenishment)                        | 240      |
|    | rplapprv (Approve Replenishment Orders)                                          | 242      |
|    | batch_rplapprvgtax.ksh (Update Replenishment Order Taxes)                        | 245      |
|    | repl_wf_order_sync.ksh (Sync Replenishment Franchise Orders)                     | 247      |
|    | rplprg (Purge Aged Replenishment Results)                                        | 248      |
|    | rplathistprg (Purge Replenishment Attribute History)                             | 250      |
|    | rplprg_month (Purge Replenishment Results History by Month)                      | 251      |
| 14 | Inventory                                                                        | 253      |
|    | Batch Design Summary                                                             | 253      |
|    | edidlprd (Download Sales and Stock On Hand From RMS to Suppliers)                |          |
|    | ordinvupld (Upload and Process Inventory Reservations from ReSA)                 | 257      |
|    | wasteadj (Adjust Inventory for Wastage Items)                                    | 260      |
|    | refeodinventory (Refresh End of Day Inventory Snapshot)                          | 261      |
|    | invaprg (Purge Aged Inventory Adjustments)                                       |          |
|    | customer_order_purge.ksh (Purge Aged Customer Orders)                            |          |
| 15 | Transfers, Allocation, and RTV                                                   | 265      |
| -  | Batch Design Summary                                                             |          |

|    | docclose (Close Transactions with no Expected Appointments, Shipments or Receipts)                                                    | 265 |
|----|----------------------------------------------------------------------------------------------------|-----|
|    | dummyctn (Reconcile Received Dummy Carton IDs with Expected Cartons)                                                                  |     |
|    | tamperctn (Detail Receive Damaged or Tampered with Cartons)                                                                           |     |
|    | distropcpub (Stage Regular Price Changes on Open Allocations/Transfers so<br>Publishing Sends New Retail to Subscribing Applications) |     |
|    | mrt (Create Transfers for Mass Return Transfer)                                                                                       |     |
|    | mrtrtv (Create Return to Vendor for Mass Return Transfer)                                                                             |     |
|    | mrtupd (Close Mass Return Transfers)                                                                                                  |     |
|    | mrtprg (Purge Aged Mass Return Transfers and RTV)                                                                                     |     |
|    | rtvprg (Purge Aged Returns to Vendors)                                                                                                |     |
|    | tsfclose (Close Overdue Transfers)                                                                                                    |     |
|    | tsfprg (Purge Aged Transfers)                                                                                                    |     |
| 16 | Sales Posting                                                                                                    |     |
| 10 | Creating a POSU File                                                                                                    |     |
|    | Sales Posting Business Process                                                                                                    |     |
|    | Batch Design Summary                                                                                                    |     |
|    | uploadsales.ksh (Upload POSU File for Processing)                                                                                     |     |
|    | uploadsales_all.ksh (Process Multiple POSU Files)                                                                                     |     |
|    | salesprocess.ksh (Main Processing of Staged Sale/Return Transactions)                                                                 |     |
|    | salesgenrej.ksh (Reject POSU Transactions)                                                                                            |     |
|    | salesuploadarch.ksh (Archive Successfully Posted Transactions)                                                                        |     |
|    | salesuploadpurge.ksh (Purge Aged Archived POSU Transactions)                                                                          |     |
| 17 | Sales History                                                                                                    |     |
| 1, | Batch Design Summary                                                                                                    |     |
|    | rpmmovavg (Maintain Smoothed, Moving Average Sales History for RPM)                                                                   |     |
|    | hstbld (Weekly Sales History Rollup by Department, Class, and Subclass)                                                               |     |
|    | hstbld_diff (Weekly Sales History Rollup by Diff)                                                                                     |     |
|    | hstbldmth (Monthly Sales History Rollup By Department, Class And Subclass)                                                            |     |
|    | hstbldmth_diff (Monthly Sales History Rollup By Diffs)                                                                                |     |
|    | hstmthupd (Monthly Stock on Hand, Retail and Average Cost Values Update)                                                              |     |
|    | hstwkupd (Weekly Stock on Hand and Retail Value Update for Item/Location).                                                            |     |
|    | hstprg (Purge Aged Sales History)                                                                                                    |     |
|    | hstprg_diff (Purge Aged Sales History by Diff)                                                                                        |     |
| 12 | Stock Count                                                                                                    |     |
| 10 | Batch Design Summary                                                                                                    |     |
|    | lifstkup (Conversion of RWMS Stock Count Results File to RMS Integration Con                                                          |     |
|    |                                                                                                    |     |
|    | stockcountupload.ksh (Upload Stock Count Results from Stores/Warehouses)                                                              | 323 |
|    | stkdly (Calculate Actual Current Shrinkage and Budgeted Shrink to Apply to Sto                                                        |     |
|    | Ledger)                                                                                                    |     |
|    | stkprg (Purge Aged Stock Count)                                                                                                    |     |
|    | stkschedxpld (Create Stock Count Requests Based on Schedules)                                                                         | 328 |

|    | stkupd (Stock Count Snapshot Update)                                     | 330 |
|----|--------------------------------------------------------------------------|-----|
|    | stkvar (Update Stock On Hand Based on Stock Count Results)               | 331 |
|    | stkxpld (Explode Stock Count Requests to Item Level)                     | 333 |
|    | stockcountprocess.ksh (Process Stock Count Results)                      | 334 |
| 19 | Oracle Retail Trade Management                                           | 337 |
|    | Simplified RTM Configuration                                             |     |
|    | Batch Design Summary                                                     | 338 |
|    | cednld (Download of Customs Entry Transactions to Brokers)               | 338 |
|    | htsupld (Harmonized Tariff Schedule Upload)                              | 346 |
|    | tranupld (Transportation Upload)                                         | 356 |
|    | lcadnld (Letter of Credit Application Download)                          | 360 |
|    | lcmt700 (SWIFT File Conversion – Letter of Credit Application)           |     |
|    | lcupld (Letter of Credit Confirmation Upload)                            | 375 |
|    | lcmt730 (SWIFT File Conversion - Letter of Credit Confirmation)          | 377 |
|    | lcmdnld (Letter of Credit Amendment Download)                            | 381 |
|    | lcmt707 (SWIFT File Conversion – Letter of Credit Amendment)             | 386 |
|    | lcup798 (Letter of Credit Drawdowns and Charges)                         | 389 |
|    | lcmt798 (SWIFT File Conversion – Letter of Credit Charges and Drawdowns) | 391 |
| 20 | Stock Ledger                                                             | 399 |
|    | Stock Ledger Set Up and Accounting Methods                               |     |
|    | Batch Design Summary                                                     | 400 |
|    | salstage (Stage Stock Ledger Transactions for Additional Processing)     | 401 |
|    | salapnd (Append Stock Ledger Information to History Tables)              | 402 |
|    | saldly (Daily Rollup of Transaction Data for Stock Ledger)               | 403 |
|    | salweek (Weekly Rollup of Data/Calculations for Stock Ledger)            | 405 |
|    | salmth (Monthly Rollup of Data/Calculations for Stock Ledger)            | 407 |
|    | salmaint (Stock Ledger Table Maintenance)                                | 408 |
|    | saleoh (End Of Half Rollup of Data/Calculations for Stock Ledger)        | 410 |
|    | salprg (Purge Stock Ledger History)                                      | 411 |
|    | nwppurge (Purge of Aged End of Year Inventory Positions)                 | 412 |
|    | nwpyearend (End of Year Inventory Position Snapshot)                     | 414 |
|    | stlgdnld (Daily or Weekly Download of Stock Ledger Data)                 | 415 |
|    | otbdlsal (Open To Buy Download Stock Ledger)                             | 419 |
| 21 | Oracle Retail Sales Audit                                                | 425 |
|    | Oracle Retail Sales Audit Dataflow Diagram                               | 426 |
|    | Oracle Retail Sales Import Process                                       | 426 |
|    | Total Calculations and Rules                                             |     |
|    | Oracle Retail Sales Export Process                                       | 428 |
|    | Batch Design Summary of ReSA Modules                                     |     |
|    | sastdycr (Create Store Day for Expected Transactions)                    | 430 |
|    | sagetref (Get Reference Data for Sales Audit Import Processing)          | 431 |

|    | rmst_saimptlog_promo (Transform Promotion Reference File from RPM format to Sales Audit Import Processing File Format) |       |
|----|----------------------------------------------------------------------------------------------------|-------|
|    | saimptlog/saimptlogi (Import of Unaudited Transaction data from POS to ReSA                                            |       |
|    | saimptlogdup_upd (Processing to Allow Re-Upload of Deleted Transactions)                                               |       |
|    | saimptlogfin (Complete Transaction Import Processing)                                                                  |       |
|    | savouch (Sales Audit Voucher Upload)                                                                                   |       |
|    | saimpadj (Import Total Value Adjustments From External Systems to ReSA)                                                |       |
|    | satotals (Calculate Totals based on Client Defined Rules)                                                              |       |
|    | sarules (Evaluate Transactions and Totals based on Client Defined Rules)                                               |       |
|    | sapreexp (Prevent Duplicate Export of Total Values from ReSA)                                                          |       |
|    | saexprms (Export of POS transactions from ReSA to RMS)                                                                 |       |
|    | saordinvexp (Export Inventory Reservation/Release for In Store Customer Order Layaway Transactions from ReSA)          | r &   |
|    | saexpdw (Export from ReSA to Oracle Retail Analytics)                                                                  |       |
|    | saexpsim (Export of Revised Sale/Return Transactions from ReSA to SIM)                                                 |       |
|    | saexpim (Export DSD and Escheatment from ReSA to Invoice Matching)                                                     |       |
|    | saexpgl (Post User Defined Totals from ReSA to General Ledger)                                                         |       |
|    | ang_saplgen (Extract of POS Transactions by Store/Date from ReSA for Web Sea                                           | rch)  |
|    | saescheat (Download of Escheated Vouchers from ReSA for Payment)                                                       |       |
|    | saescheat_nextesn (Generate Next Sequence for Escheatment Processing)                                                  |       |
|    | saexpach (Download from ReSA to Account Clearing House (ACH) System)                                                   |       |
|    | saexpuar (Export to Universal Account Reconciliation System from ReSA)                                                 |       |
|    | saprepost (Pre/Post Helper Processes for ReSA Batch Programs)                                                          |       |
|    | sacrypt (Sales Audit Encryption And Decryption)                                                                        |       |
|    | sapurge (Purge Aged Store/Day Transaction, Total Value and Error Data from ReSA)                                       |       |
| 22 | Franchise Management                                                                                                   | . 575 |
|    | Customers                                                                                                    |       |
|    | Costing                                                                                                    |       |
|    | Franchise Orders                                                                                                    |       |
|    | Franchise Returns                                                                                                    |       |
|    | Batch Design Summary                                                                                                   |       |
|    | fcosttmplupld (Upload Cost Buildup Template)                                                                           |       |
|    | fcosttmplprocess (Process Cost Buildup Template Upload)                                                                |       |
|    | fcosttmplpurge (Purge Staged Cost Template Data)                                                                       |       |
|    | fcustomerupload (Franchise Customer Upload)                                                                            |       |
|    | fcustomerprocess (Process Uploaded Franchise Customers and Customer Group                                              |       |
|    |                                                                                                    |       |
|    | fcustupldpurge (Franchise Customer Staging Purge)                                                                      |       |
|    | wfordupld.ksh (Franchise Order Upload)                                                                                 |       |
|    | wf_apply_supp_cc (Apply Supplier Cost Change to Franchise Orders)                                                      |       |
|    | wfordcls (Franchise Order Close)                                                                                       | 597   |

|    | wfordprg (Franchise Order Purge)                                                                                | 598    |
|----|----------------------------------------------------------------------------------------------------|--------|
|    | wfretupld.ksh (Franchise Return Upload)                                                                         | 600    |
|    | wfretcls (Franchise Return Close)                                                                               | 603    |
|    | wfrtnprg (Franchise Return Purge)                                                                               | 604    |
|    | wfslsupld.ksh (Upload of Franchise Sales to RMS)                                                                | 605    |
|    | wfbillex.ksh (Franchise Billing Extract)                                                                        | 607    |
| 23 | Competitive Pricing                                                                                             | 611    |
|    | Batch Design Summary                                                                                            |        |
|    | cmpupld (Upload Competitor's Prices)                                                                            | 611    |
|    | cmpprg.pc (Purge Aged Competitive Pricing Data)                                                                 | 615    |
| 24 | Integration with Third Party POS                                                                                | 617    |
|    | Program Summary                                                                                                 |        |
|    | poscdnld (Download of POS Configuration Data to 3 <sup>rd</sup> Party POS)                                      | 618    |
|    | posgpdld (Download of Partial Merchandise Hierarchy to 3 <sup>rd</sup> Party POS)                               |        |
|    | posdnld (Download of Information to 3 <sup>rd</sup> Party POS Systems)                                          | 629    |
|    | posrefresh (Download of Full Refresh Information for a Full Store to 3 <sup>rd</sup> Party                      | y POS) |
|    |                                                                                                    |        |
|    | taxdnld (Tax Download to 3 <sup>rd</sup> Party POS in Global Tax [GTAX] Implementat                             |        |
|    | txrposdn (Preparation for Tax Download to 3 <sup>rd</sup> Party POS in Sales and US Ta [SALES] Implementations) |        |
|    | tifposdn (Tax Download to 3 <sup>rd</sup> Party POS in Sales and US Tax [SALES]<br>Implementations)             | 652    |
| 25 | Integration with Advanced Inventory Planning                                                                    | 655    |
|    | Program Summary                                                                                                 |        |
|    | rmse_aip_batch (Optional Wrapper Script to run all AIP Extracts)                                                | 656    |
|    | pre_rmse_aip (Extract of RMS System level settings for AIP)                                                     |        |
|    | rmse_aip_merchhier (Extract of Merchandise Hierarchy for AIP)                                                   | 664    |
|    | rmse_aip_orghier (Extract of Organization Hierarchy for AIP)                                                    | 665    |
|    | rmse_aip_item_master (RMS Extract of Items for AIP)                                                             | 667    |
|    | rmse_aip_store (Extract of Stores for AIP)                                                                      | 670    |
|    | rmse_aip_wh (Extract of Warehouses for AIP)                                                                     | 671    |
|    | rmse_aip_substitute_items (Extract of Substitute Items for AIP)                                                 | 673    |
|    | rmse_aip_suppliers (Extract of Suppliers for AIP)                                                               | 675    |
|    | rmse_aip_alloc_in_well (Extract of Allocations in the Well Quantities for AIF                                   | P)677  |
|    | rmse_aip_banded_item (Extract of Banded Item Information for AIP)                                               | 680    |
|    | rmse_aip_cl_po (Extract of AIP Generated POs, Allocations and Transfers Ca or Closed in RMS for AIP)            |        |
|    | rmse_aip_future_delivery_alloc (Extract of Allocation Quantities for Future for AIP)                            |        |
|    | rmse_aip_future_delivery_order (Extract of Purchase Order Quantities for For Delivery to AIP)                   |        |
|    | rmse_aip_future_delivery_tsf (Extract On Order and In Transit Transfer Qua                                      |        |

|    | rmse_aip_item_loc_traits (Extract of Shelf Life on Receipt Location Trait for AIP)         | 695   |
|----|--------------------------------------------------------------------------------------------|-------|
|    | rmse_aip_item_retail (Extract of Forecasted Items for AIP)                                 | 696   |
|    | rmse_aip_item_sale (Extract of Scheduled Item Maintenance On/Off Sale Information for AIP) | 698   |
|    | rmse_aip_item_supp_country (Extract of Order Multiples by Item/Supplier/Orig               |       |
|    | rmse_aip_rec_qty (Extract of Received PO, Allocation and Transfer Quantities for AIP)      |       |
|    | rmse_aip_store_cur_inventory (Extract of Store Current Inventory data for AIP).            |       |
|    | rmse_aip_tsf_in_well (Extract of Transfer in the Well Quantities to AIP)                   |       |
|    | rmse_aip_wh_cur_inventory (Extract of Warehouse Current Inventory for AIP)                 | 710   |
| 26 | Integration with General Ledger                                                            | . 713 |
|    | dealfinc (Calculation of Fixed Deal Income for General Ledger)                             | 713   |
|    | fifgldn1 (Interface to General Ledger of Item/Loc Level Transactions)                      | 715   |
|    | fifgldn2 (Interface to General Ledger of Rolled Up Transactions)                           | 716   |
|    | fifgldn3 (Interface to General Ledger of Month Level Information)                          | 718   |
| 27 | Integration with Oracle Retail POS Suite                                                   | . 721 |
|    | Program Summary                                                                            |       |
|    | batch_orpos_extract.ksh (Control Process for Foundation Data Extracts for ORPC             | S)    |
|    | orposcouponitemdnld.sql (Extract of Item/Coupon Data for ORPOS)                            |       |
|    | orposcouponpricednld.sql (Extract of Item/Coupon Data for ORPOS)                           | 728   |
|    | orpositemsdnld.sql (Extract of Item Data for ORPOS)                                        | 729   |
|    | orposmerchdnld.sql (Extract of Merchandise Hierarchy Data for ORPOS)                       | 730   |
|    | orposstorednld.sql (Extract of Organizational Hierarchy Data for ORPOS)                    | 732   |
|    | orposcustsegdnld.sql (Extract of Customer Segment Data for ORPOS)                          | 733   |
| 28 | Integration with Oracle Retail Planning                                                    | . 735 |
|    | RPAS Integration Program Summary                                                           | 735   |
|    | RDF Integration Program Summary                                                            | 736   |
|    | MFP Integration Program Summary                                                            | 736   |
|    | pre_rmse_rpas (Extract of RMS System level settings for RPAS)                              | 736   |
|    | rmse_rpas_suppliers (Extract of Suppliers for RPAS)                                        | 743   |
|    | rmse_rpas_merchhier (Extract of Merchandise Hierarchy for RPAS)                            | 744   |
|    | rmse_rpas_orghier (Extract of Organizational Hierarchy for RPAS)                           | 746   |
|    | rmse_rpas_wh (Extract of Warehouses for RPAS)                                              | 748   |
|    | rmse_rpas_store (Extract of Stores for RPAS)                                               |       |
|    | rmse_rpas_item_master (Extract of Items for RPAS)                                          | 751   |
|    | rmse_rpas_domain (Extract of Domains for RPAS)                                             | 753   |
|    | rmse_rpas_attributes (Extract of User Defined Attributes for RPAS)                         |       |
|    | rmse_rpas_weekly_sales (Extract of Weekly Sales of Forecasted Items for RPAS).             |       |
|    | rmse_rpas_daily_sales (Extract of Daily Sales of Forecasted Items for RPAS)                | 759   |
|    | rmse_rpas_stock_on_hand (Extract of Stock On Hand of Forecasted Items for RPA              |       |
|    |                                                                                            | /61   |

| rmse_rpas (RMS-Planning Extract Wrapper Script)                     | 762 |
|---------------------------------------------------------------------|-----|
| rmsl_rpas_update_retl_date (Update Last RPAS Extract Date)          | 764 |
| soutdnld (Stockout Download)                                        | 765 |
| ftmednld (Download of Time Hierarchy for Planning Systems)          | 767 |
| fcstrbld_sbc (Forecasting Rollup by Department, Class and Subclass) | 768 |
| fcstrbld (Forecasting Data Rollup)                                  | 770 |
| rmsl_rpas_forecast (RMS Load of Forecast from RPAS)                 | 771 |
| fcstprg (Purge Forecast Data)                                       | 773 |
| rmse_mfp_inventory (Extract of Inventory Aggregation for MFP)       | 774 |
| rmse_mfp_onorder (Extract of On Order for MFP)                      | 776 |
| onictext (On Inter-Company Transfer Exhibit)                        | 778 |
| onordext (On Order Extract)                                         | 779 |
| gradupld (Upload of Store Grade Classifications from RPAS)          | 781 |
| onorddnld (On Order Download to Financial Planning)                 | 783 |

# **Send Us Your Comments**

Oracle Retail Merchandising System Operations Guide, Volume 1 - Batch Overviews and Designs, Release 14.0.1.

Oracle welcomes customers' comments and suggestions on the quality and usefulness of this document.

Your feedback is important, and helps us to best meet your needs as a user of our products. For example:

- Are the implementation steps correct and complete?
- Did you understand the context of the procedures?
- Did you find any errors in the information?
- Does the structure of the information help you with your tasks?
- Do you need different information or graphics? If so, where, and in what format?
- Are the examples correct? Do you need more examples?

If you find any errors or have any other suggestions for improvement, then please tell us your name, the name of the company who has licensed our products, the title and part number of the documentation and the chapter, section, and page number (if available).

**Note:** Before sending us your comments, you might like to check that you have the latest version of the document and if any concerns are already addressed. To do this, access the new Applications Release Online Documentation CD available on My Oracle Support and <a href="https://www.oracle.com">www.oracle.com</a>. It contains the most current Documentation Library plus all documents revised or released recently.

Send your comments to us using the electronic mail address: retail-doc\_us@oracle.com Please give your name, address, electronic mail address, and telephone number (optional).

If you need assistance with Oracle software, then please contact your support representative or Oracle Support Services.

If you require training or instruction in using Oracle software, then please contact your Oracle local office and inquire about our Oracle University offerings. A list of Oracle offices is available on our Web site at www.oracle.com.

# **Preface**

This Oracle Retail Merchandising System Operations Guide, Volume 1 - Batch Overviews and Designs provides critical information about the processing and operating details of Oracle Retail Merchandising System (RMS), including the following:

- System configuration settings
- Technical architecture
- Functional integration dataflow across the enterprise
- Batch processing

#### **Audience**

This guide is for:

- Systems administration and operations personnel
- Systems analysts
- Integrators and implementers
- Business analysts who need information about Merchandising System processes and interfaces

# **Documentation Accessibility**

For information about Oracle's commitment to accessibility, visit the Oracle Accessibility Program website at

http://www.oracle.com/pls/topic/lookup?ctx=acc&id=docacc.

#### Access to Oracle Support

Oracle customers have access to electronic support through My Oracle Support. For information, visit

http://www.oracle.com/pls/topic/lookup?ctx=acc&id=info or visit http://www.oracle.com/pls/topic/lookup?ctx=acc&id=trs if you are hearing impaired.

#### **Related Documents**

For more information, see the following documents:

- Oracle Retail Merchandising System Release Notes
- Oracle Retail Merchandising System Installation Guide
- Oracle Retail Merchandising System User Guide and Online Help
- Oracle Retail Merchandising System Data Model
- Oracle Retail Merchandising Batch Schedule
- Oracle Retail Merchandising Security Guide
- Oracle Retail Merchandising Implementation Guide

### **Customer Support**

To contact Oracle Customer Support, access My Oracle Support at the following URL: https://support.oracle.com

When contacting Customer Support, please provide the following:

- Product version and program/module name
- Functional and technical description of the problem (include business impact)
- Detailed step-by-step instructions to re-create
- Exact error message received
- Screen shots of each step you take

#### **Review Patch Documentation**

When you install the application for the first time, you install either a base release (for example, 14.0) or a later patch release (for example, 14.0.1). If you are installing the base release or additional patch releases, read the documentation for all releases that have occurred since the base release before you begin installation. Documentation for patch releases can contain critical information related to the base release, as well as information about code changes since the base release.

### Improved Process for Oracle Retail Documentation Corrections

To more quickly address critical corrections to Oracle Retail documentation content, Oracle Retail documentation may be republished whenever a critical correction is needed. For critical corrections, the republication of an Oracle Retail document may at times **not** be attached to a numbered software release; instead, the Oracle Retail document will simply be replaced on the Oracle Technology Network Web site, or, in the case of Data Models, to the applicable My Oracle Support Documentation container where they reside.

This process will prevent delays in making critical corrections available to customers. For the customer, it means that before you begin installation, you must verify that you have the most recent version of the Oracle Retail documentation set. Oracle Retail documentation is available on the Oracle Technology Network at the following URL:

http://www.oracle.com/technetwork/documentation/oracle-retail-100266.html

An updated version of the applicable Oracle Retail document is indicated by Oracle part number, as well as print date (month and year). An updated version uses the same part number, with a higher-numbered suffix. For example, part number E123456-02 is an updated version of a document with part number E123456-01.

If a more recent version of a document is available, that version supersedes all previous versions.

# Oracle Retail Documentation on the Oracle Technology Network

Documentation is packaged with each Oracle Retail product release. Oracle Retail product documentation is also available on the following Web site:

http://www.oracle.com/technetwork/documentation/oracle-retail-100266.html

(Data Model documents are not available through Oracle Technology Network. These documents are packaged with released code, or you can obtain them through My Oracle Support.)

Documentation should be available on this Web site within a month after a product release.

# **Conventions**

**Navigate:** This is a navigate statement. It tells you how to get to the start of the procedure and ends with a screen shot of the starting point and the statement "the Window Name window opens."

This is a code sample

It is used to display examples of code

# Introduction

Welcome to the Oracle Retail Merchandising System Operations Guide. The guide designed to give you information about the Backend of RMS which includes data inputs, processes, and outputs. As a member of the Oracle Retail family, RMS provides the many benefits of Enterprise Application Integration (EAI).

A primary benefit of EAI is the near real-time view of data that results from message-based processes between RMS and other products on the Oracle Retail Integration Bus (RIB). RIB integration allows RMS to overcome time lags to data updates. As a result, RMS is less dependent upon the batch window.

#### **Contents of This Guide**

The major components of the Operations Guide include the three volumes described below.

#### Volume 1 – Batch Overviews and Designs

Batch overviews tie a functional area description to the batch processes that is illustrated in the designs.

Batch designs describe how, on a technical level, an individual batch module works and the database tables that it affects. In addition, batch designs contain file layout information that is associated with the batch process.

A batch design is referenced by name through the table of contents of this volume.

#### **About Batch Tables in this Guide**

Oracle Retail Reference Architecture consists of artifacts that have views on how Oracle Retail systems are integrated, composed, and deployed. The artifacts provide a means to obtain a view of where each system belongs in the overall Oracle Retail Enterprise and then drill-down to system-level details, including data flow from system to system. The artifacts are available in HTML and PDF format.

The Integration Catalog ID is a unique short identifier that is used in Retail Reference Architecture (RRA) diagrams. These IDs allow readers to cross-reference between RMS product documentation and RRA.

The Integration Contract is a unique identifier that describes the format of input or output of a process. The Integration Contract IDs are used throughout RRA to describe the files, messages and wdls involved in integration. The Integration Contract IDs allows the reader to trace how integration programs exchange information. The programs that use the same input or output formats are associated with the same Integration Contact ID. For example, the output of sagetref.pc is the input to saimptlog.c. Both programs reference the same Integration Contract IDs. In RRA, the programs point to a single source of truth description of the file formats they use.

**Note:** The release of the Retail Reference Architecture may not coincide with the release of RMS.

#### **Volume 2 – Message Publication and Subscription Designs**

Oracle Retail Integration Bus (RIB) RMS functional overviews are incorporated into the publication and subscription designs. Therefore, the retailer extracts the business rationale behind each publication or subscription as well as the technical details that describe, on the technical levels on how, RMS publishes messages to the RIB or RMS subscribes to messages from the RIB.

A chapter in this volume also addresses how RMS utilizes the Oracle Retail Service Layer (RSL).

#### **External Subscription RIB APIs**

Subscription APIs that are designated as 'External' are designed to be interfaces for external systems that maintain the applicable data. In other words, RMS is not the 'system of record' for maintaining the data. Instead, RMS subscribes to consume the data when it is published so that the corresponding data in RMS is kept in sync with the external system that maintains the data.

#### **Volume 3 – Back-End Configuration and Operations**

This volume describes the important features that necessary to run the Pro\*C programs and the RETL programs associated with RMS. Additional RMS configuration and operations information is also included in this volume. Topics include:

- Pro\*C Restart and Recovery
- Pro\*C Multi-Threading
- Pro\*C Array Processing
- Pro\*C Input and Output Formats
- RETL Program Overview for the RMS-RPAS Interface
- Internationalization
- Integrating RMS with Store Inventory Management
- Integrating RMS with Oracle Financials using Oracle Retail Financial Integration
- Understanding Data Access Schema
- Using Oracle Wallet

#### **RMS Modules**

For RMS retailers who purchase additional modules, the guide includes descriptions of the batch programs related to the following:

- Oracle Retail Sales Audit<sup>TM</sup> (ReSA)
- Oracle Retail Trade Management<sup>TM</sup> (RTM)

# **Administration Batch**

This chapter contains information about a number of batch processes that perform administrative processes in RMS. These processes range from incrementing the current business dates for transactions that are known in RMS as vdate to purging unused data and auditing database transaction.

# **Program Summary**

| Program                            | Description                                  |
|------------------------------------|----------------------------------------------|
| async_job_status_retry_cleanup.ksh | Purge Asynchronous Job Tables                |
| async_queue_cleanup.ksh            | Cleanup Asynchronous Job Queue               |
| auditsys.pc                        | Add Database Level Audit to RMS Tables       |
| auditprg.pc                        | Audit Purge                                  |
| pre/post                           | Pre/Post Helper Processes for Batch Programs |
| dlyprg.pc                          | Daily Purge of Foundation Data               |
| taxevntprg.pc                      | Tax Event Purge                              |
| dtesys.pc                          | Increment Virtual Business Date              |

# asynch\_job\_status\_retry\_cleanup.ksh (Purge Asynchronous Job Tables)

| Module Name            | async_job_status_retry_cleanup.ksh |
|------------------------|------------------------------------|
| Description            | Purge Asynchronous Job Tables      |
| Functional Area        | Administration                     |
| Module Type            | Admin                              |
| Module Technology      | ksh                                |
| Integration Catalog ID | N/A                                |

#### **Design Overview**

This batch job cleans up the RMS asynchronous jobs tables. The asynchronous job management tables (RMS\_ASYNC\_STATUS and RMS\_ASYNC\_RETRY) track each asynchronous call that is made. These tables are used to see error information and help with retrying failed calls.

This program runs Ad hoc and accepts a parameter of # days of information that is deleted.

#### **Scheduling Constraints**

| Schedule Information      | Description |
|---------------------------|-------------|
| Processing Cycle          | Ad hoc      |
| Scheduling Considerations | N/A         |
| Pre-Processing            | N/A         |
| Post-Processing           | N/A         |
| Threading Scheme          | N/A         |

### Restart/Recovery

N/A

# **Key Tables Affected**

| Table            | Select | Insert | Update | Delete |
|------------------|--------|--------|--------|--------|
| RMS_ASYNC_STATUS | No     | No     | No     | Yes    |
| RMS_ASYNC_RETRY  | No     | No     | No     | Yes    |

# **Input/Out Specification**

# async\_queue\_cleanup.ksh (Cleanup Asynchronous Job Queue)

| Module Name            | async_queue_cleanup.ksh        |
|------------------------|--------------------------------|
| Description            | Cleanup Asynchronous Job Queue |
| Functional Area        | Administration                 |
| Module Type            | Admin                          |
| Module Technology      | ksh                            |
| Integration Catalog ID | N/A                            |

#### **Design Overview**

The purpose of this module is to remove old entries in the RMS\_NOTIFICATION\_QUEUE. The RMS Asynchronous feature notifies users of successful/failed processes, and uses Oracle AQ to do this. As a result, RMS\_NOTIFICATION\_QUEUE accumulates messages that need to be purged periodically.

This batch cleans up the queue by performing dequeue on entries that meet a certain age criteria. The time based clean-up criteria can be passed in as a Parameter when executing the batch. If not specified, the default age will be 24 hours.

### **Scheduling Constraints**

| Schedule Information      | Description |
|---------------------------|-------------|
| Processing Cycle          | Daily       |
| Scheduling Considerations | N/A         |
| Pre-Processing            | N/A         |
| Post-Processing           | N/A         |
| Threading Scheme          | N/A         |

### Restart/Recovery

N/A

# **Key Tables Affected**

| Table                 | Select | Insert | Update | Delete |
|-----------------------|--------|--------|--------|--------|
| RMS_NOTIFICATION_QTAB | No     | No     | No     | Yes    |

# **Input/Out Specification**

# auditsys (Add Database Level Audit to RMS Tables)

| Module Name            | auditsys.pc                               |
|------------------------|-------------------------------------------|
| Description            | Add Database Level Audit to RMS<br>Tables |
| Functional Area        | Administration                            |
| Module Type            | Admin                                     |
| Module Technology      | ProC                                      |
| Integration Catalog ID | N/A                                       |

#### **Design Overview**

This program adds audit logic for a specified RMS table.

This program creates an audit table (named [master\_table]\_AU) and adds a database trigger to the master table that populates the audit table. The program executes DDL and compiles a trigger, so the batch user id must have the following privileges:

- create any table
- create any trigger

This program only needs to be run if clients are using the application level audit features in RMS.

# **Scheduling Constraints**

| Schedule Information      | Description                                                        |
|---------------------------|--------------------------------------------------------------------|
| Processing Cycle          | PHASE Ad hoc (daily)                                               |
| Scheduling Considerations | Needs to be scheduled only when new audit info has been requested. |
| Pre-Processing            | N/A                                                                |
| Post-Processing           | N/A                                                                |
| Threading Scheme          | N/A (single threaded)                                              |

# Restart/Recovery

N/A

# **Key Tables Affected**

| Table          | Select | Insert | Update | Delete |
|----------------|--------|--------|--------|--------|
| SYSTEM_OPTIONS | Yes    | No     | No     | No     |
| AUDIT_TBL      | Yes    | No     | No     | No     |
| ALL_TABLES     | Yes    | No     | No     | No     |

| Table              | Select | Insert | Update | Delete |
|--------------------|--------|--------|--------|--------|
| ALL_INDEXES        | Yes    | No     | No     | No     |
| ALL_TAB_PARTITIONS | Yes    | No     | No     | No     |
| ALL_TAB_COLUMNS    | Yes    | No     | No     | No     |
| ALL_IND_COLUMNS    | Yes    | No     | No     | No     |
| AUDIT_FLD          | Yes    | No     | No     | No     |

### **Input/Out Specification**

N/A

# auditprg (Audit Purge)

| Module Name            | auditprg.pc    |
|------------------------|----------------|
| Description            | Audit Purge    |
| Functional Area        | Administration |
| Module Type            | Admin          |
| Module Technology      | ProC           |
| Integration Catalog ID | N/A            |

#### **Design Overview**

The audit purge process truncates auditing tables based on the purge frequency code specified on the audit table (AUDIT\_TBL).

This program only needs to be run if clients are using the application level audit features in RMS (as defined executed by the auditsys.pc program)

# **Scheduling Constraints**

| Schedule Information      | Description                                                                                  |
|---------------------------|----------------------------------------------------------------------------------------------|
| Processing Cycle          | AD HOC (daily)                                                                               |
| Scheduling Considerations | This job will be scheduled depending on the type of information to be audited in the system. |
| Pre-Processing            | N/A                                                                                          |
| Post-Processing           | N/A                                                                                          |
| Threading Scheme          | N/A                                                                                          |

#### **Restart/Recovery**

#### **Key Tables Affected**

| Table     | Select | Insert | Update | Delete |
|-----------|--------|--------|--------|--------|
| AUDIT_TBL | Yes    | No     | No     | No     |
| CALENDAR  | Yes    | No     | No     | No     |
| PERIOD    | Yes    | No     | No     | No     |

#### **Input/Out Specification**

N/A

# prepost (Pre/Post Helper Processes for Batch Programs)

| Module Name            | prepost.pc                                      |
|------------------------|-------------------------------------------------|
| Description            | Pre/Post Helper Processes for Batch<br>Programs |
| Functional Area        | Administration                                  |
| Module Type            | Business Processing                             |
| Module Technology      | ProC                                            |
| Integration Catalog ID | N/A                                             |

#### **Design Overview**

The pre/post module facilitates multi-threading by allowing general system administration functions (such as table deletions or mass updates) to be completed after all threads of a particular program have been processed.

This program will take three parameters: username/password to log on to Oracle, a program before or after which this script must run and an indicator telling whether the script is a pre or post function. It will act as a shell script for running all pre-program and post-program updates and purges (the logic was removed from the programs themselves to enable multi-threading and restart/recovery).

### **Scheduling Constraints**

| Schedule Information      | Description        |
|---------------------------|--------------------|
| Processing Cycle          | All phases (daily) |
| Scheduling Considerations | N/A                |
| Pre-Processing            | N/A                |
| Post-Processing           | N/A                |
| Threading Scheme          | N/A                |

### **Restart/Recovery**

# **Key Tables Affected**

| Table                            | Select | Insert | Update | Index | Delete | Truncate | Trigger | Refresh |
|----------------------------------|--------|--------|--------|-------|--------|----------|---------|---------|
| ALL_CONS<br>TRAINTS              | Y      | N      | N      | N     | N      | N        | N       | N       |
| ALL_IND_P<br>ARTITIONS           | Y      | N      | N      | N     | N      | N        | N       | N       |
| ALL_POLIC IES                    | Y      | N      | N      | N     | N      | N        | N       | N       |
| ALLOC_DE<br>TAIL                 | Y      | N      | N      | N     | N      | N        | Y       | N       |
| ALLOC_HE<br>ADER                 | Y      | N      | N      | N     | N      | N        | Y       | N       |
| CLASS                            | Y      | N      | N      | N     | N      | N        | N       | N       |
| CLASS_SAL<br>ES_FORECA<br>ST     | N      | N      | N      | Y     | N      | Y        | N       | N       |
| CLASS_SAL<br>ES_HIST             | N      | N      | N      | N     | Y      | N        | N       | N       |
| CLASS_SAL<br>ES_HIST_M<br>TH     | Y      | N      | N      | N     | Y      | N        | N       | N       |
| COST_COM<br>P_UPD_STG            | N      | N      | N      | N     | Y      | N        | N       | N       |
| COST_SUSP<br>_SUP_HEA<br>D       | N      | N      | Y      | N     | N      | N        | N       | N       |
| CUSTOMER<br>_SEGMENT<br>_POS_STG | N      | N      | N      | N     | N      | Y        | N       | N       |
| DAILY_DAT<br>A                   | Y      | N      | N      | N     | N      | N        | N       | N       |
| DAILY_DAT<br>A_BACKPO<br>ST      | N      | N      | N      | N     | N      | Y        | N       | N       |
| DAILY_DAT<br>A_TEMP              | Y      | N      | N      | N     | N      | Y        | N       | N       |
| DBA_INDE<br>XES                  | Y      | N      | N      | N     | N      | N        | N       | N       |
| DEALFCT_T<br>EMP                 | N      | Y      | N      | N     | N      | Y        | N       | N       |
| DEAL_ACT<br>UALS_FORE<br>CAST    | Y      | N      | N      | N     | N      | N        | N       | N       |
| DEAL_ACT<br>UALS_ITEM<br>_LOC    | Y      | Y      | N      | N     | N      | N        | N       | N       |

| Table                              | Select | Insert | Update | Index | Delete | Truncate | Trigger | Refresh |
|------------------------------------|--------|--------|--------|-------|--------|----------|---------|---------|
| DEAL_BB_N<br>O_REBATE_<br>TEMP     | N      | Y      | N      | N     | N      | Y        | N       | N       |
| DEAL_BB_R<br>EBATE_PO_<br>TEMP     | N      | Y      | N      | N     | N      | Y        | N       | N       |
| DEAL_BB_R<br>ECEIPT_SA<br>LES_TEMP | Y      | N      | N      | N     | N      | Y        | N       | N       |
| DEAL_HEA<br>D                      | Y      | N      | Y      | N     | N      | N        | N       | N       |
| DEAL_DET<br>AIL                    | Y      | N      | N      | N     | N      | N        | N       | N       |
| DEAL_PERF<br>_TRAN_DA<br>TA        | Y      | N      | N      | N     | N      | N        | N       | N       |
| DEAL_ITEM<br>_LOC_EXPL<br>ODE      | Y      | N      | N      | N     | N      | N        | N       | N       |
| DEAL_TRA<br>N_DATA_T<br>EMP        | N      | Y      | N      | N     | N      | Y        | N       | N       |
| DEAL_ITEM<br>LOC_ITEM              | N      | N      | Y      | N     | N      | N        | N       | N       |
| DEAL_ITEM<br>LOC_PARE<br>NT_DIFF   | N      | N      | Y      | N     | N      | N        | N       | N       |
| DEAL_ITEM<br>LOC_DCS               | N      | N      | Y      | N     | N      | N        | N       | N       |
| DEAL_ITEM<br>LOC_DIV_G<br>RP       | N      | N      | Y      | N     | N      | N        | N       | N       |
| DEPS                               | Y      | N      | N      | N     | N      | N        | N       | N       |
| DEPT_SALE<br>S_FORECAS<br>T        | N      | N      | N      | Y     | N      | Y        | N       | N       |
| DEPT_SALE<br>S_HIST                | N      | N      | N      | N     | Y      | N        | N       | N       |
| DEPT_SALE<br>S_HIST_MT<br>H        | Y      | N      | N      | N     | Y      | N        | N       | N       |
| DOC_CLOS<br>E_QUEUE                | N      | Y      | N      | N     | Y      | N        | N       | N       |
| DOC_CLOS<br>E_QUEUE_T<br>EMP       | Y      | Y      | N      | N     | N      | N        | N       | N       |

| Table                      | Select | Insert | Update | Index | Delete | Truncate | Trigger | Refresh |
|----------------------------|--------|--------|--------|-------|--------|----------|---------|---------|
| DOC_PURG<br>E_QUEUE        | N      | Y      | N      | N     | N      | Y        | N       | N       |
| DOMAIN_C<br>LASS           | N      | N      | Y      | N     | N      | N        | N       | N       |
| DOMAIN_D<br>EPT            | N      | N      | Y      | N     | N      | N        | N       | N       |
| DOMAIN_S<br>UBCLASS        | N      | N      | Y      | N     | N      | N        | N       | N       |
| EDI_DAILY<br>_SALES        | N      | N      | N      | N     | Y      | N        | N       | N       |
| EDI_ORD_T<br>EMP           | N      | N      | N      | Y     | N      | Y        | N       | N       |
| EDI_SUPS_T<br>EMP          | N      | Y      | N      | N     | N      | N        | N       | N       |
| FIXED_DEA<br>L             | Y      | N      | Y      | N     | N      | N        | N       | N       |
| FIXED_DEA<br>L_DATES       | N      | N      | Y      | N     | N      | N        | N       | N       |
| FORECAST_<br>REBUILD       | N      | N      | N      | Y     | N      | Y        | N       | N       |
| GROUPS                     | Y      | N      | N      | N     | N      | N        | N       | N       |
| HIST_REBUI<br>LD_MASK      | Y      | N      | N      | Y     | N      | Y        | N       | N       |
| IB_RESULTS                 | N      | N      | Y      | N     | N      | N        | N       | N       |
| INVC_DET<br>AIL            | N      | N      | Y      | N     | N      | N        | N       | N       |
| INVC_DET<br>AIL_TEMP       | Y      | N      | N      | N     | N      | Y        | N       | N       |
| INVC_DET<br>AIL_TEMP2      | N      | N      | N      | N     | N      | Y        | N       | N       |
| INVC_HEA<br>D              | N      | N      | Y      | N     | N      | N        | N       | N       |
| INVC_HEA<br>D_TEMP         | Y      | N      | N      | N     | N      | Y        | N       | N       |
| ITEM_FORE<br>CAST          | N      | N      | N      | Y     | N      | N        | N       | N       |
| ITEM_LOC                   | Y      | N      | N      | N     | N      | N        | N       | N       |
| ITEM_MAS<br>TER            | Y      | N      | N      | N     | N      | N        | N       | N       |
| MC_REJECT IONS             | N      | N      | N      | Y     | N      | Y        | N       | N       |
| MOD_ORDE<br>R_ITEM_HT<br>S | N      | N      | N      | N     | Y      | N        | N       | N       |

| Table                        | Select | Insert | Update | Index | Delete | Truncate | Trigger | Refresh |
|------------------------------|--------|--------|--------|-------|--------|----------|---------|---------|
| MV_RESTA<br>RT_STORE_<br>WH  | N      | N      | N      | N     | N      | N        | N       | Y       |
| MV_LOC_P<br>RIM_ADDR         | N      | N      | N      | N     | N      | N        | N       | Y       |
| MV_L10N_E<br>NTITY           | N      | N      | N      | N     | N      | N        | N       | Y       |
| ON_ORDER<br>_TEMP            | N      | N      | N      | Y     | N      | Y        | N       | N       |
| ORD_MISSE<br>D               | N      | N      | N      | Y     | N      | Y        | N       | N       |
| ORD_TEMP                     | N      | N      | N      | Y     | N      | Y        | N       | N       |
| ORDHEAD                      | Y      | N      | N      | N     | N      | N        | N       | N       |
| ORDLOC                       | Y      | N      | N      | N     | N      | N        | N       | N       |
| ORDSKU                       | Y      | N      | N      | N     | N      | N        | N       | N       |
| OTB                          | N      | Y      | Y      | N     | N      | N        | N       | N       |
| OTB_CASC<br>ADE_STG          | Y      | N      | N      | N     | N      | Y        | N       | N       |
| PERIOD                       | Y      | N      | N      | N     | N      | N        | N       | N       |
| POS_BUTTO<br>N_HEAD          | N      | N      | Y      | N     | N      | N        | N       | N       |
| POS_COUP<br>ON_HEAD          | N      | N      | Y      | N     | N      | N        | N       | N       |
| POS_MERC<br>H_CRITERI<br>A   | N      | N      | Y      | N     | N      | N        | N       | N       |
| POS_MODS                     | N      | Y      | N      | Y     | N      | Y        | N       | N       |
| POS_MONE<br>Y_ORD_HE<br>AD   | N      | N      | Y      | N     | N      | N        | N       | N       |
| POS_PAYIN<br>OUT_HEAD        | N      | N      | Y      | N     | N      | N        | N       | N       |
| POS_PROD_<br>REST_HEA<br>D   | N      | N      | Y      | N     | N      | N        | N       | N       |
| POS_STORE                    | N      | N      | Y      | N     | N      | N        | N       | N       |
| POS_SUP_P<br>AY_CRITER<br>IA | N      | N      | Y      | N     | N      | N        | N       | N       |
| POS_TEND<br>ER_TYPE_H<br>EAD | N      | N      | Y      | N     | N      | N        | N       | N       |
| RECLASS_I<br>TEM             | Y      | N      | N      | N     | N      | N        | N       | N       |

| Table                            | Select | Insert | Update | Index | Delete | Truncate | Trigger | Refresh |
|----------------------------------|--------|--------|--------|-------|--------|----------|---------|---------|
| RECLASS_I<br>TEM_TEMP            | N      | N      | N      | N     | N      | Y        | N       | N       |
| REPL_ATTR<br>_UPDATE_E<br>XCLUDE | Y      | Y      | N      | N     | Y      | N        | N       | N       |
| REPL_ATTR<br>_UPDATE_<br>HEAD    | Y      | Y      | N      | N     | Y      | N        | N       | N       |
| REPL_ATTR<br>_UPDATE_I<br>TEM    | Y      | Y      | Y      | N     | Y      | N        | N       | N       |
| REPL_ATTR<br>_UPDATE_L<br>OC     | Y      | Y      | N      | N     | Y      | N        | N       | N       |
| REPL_ITEM<br>_LOC                | Y      | N      | N      | N     | N      | N        | N       | N       |
| REPL_ITEM<br>_LOC_UPD<br>ATES    | N      | N      | N      | Y     | N      | N        | N       | N       |
| RESTART_C<br>ONTROL              | Y      | N      | N      | N     | N      | N        | N       | N       |
| RESTART_P<br>ROGRAM_<br>HISTORY  | N      | Y      | N      | N     | N      | N        | N       | N       |
| RMS_BATC<br>H_STATUS             | N      | N      | Y      | N     | N      | N        | N       | N       |
| RMS_SIZE_<br>PROFILE             | N      | N      | N      | N     | N      | Y        | N       | N       |
| RPL_ALLO<br>C_IN_TMP             | N      | Y      | N      | N     | N      | Y        | N       | N       |
| RPL_DISTR<br>O_TMP               | N      | Y      | N      | Y     | N      | Y        | N       | N       |
| RPL_NET_I<br>NVENTORY<br>_TMP    | N      | N      | N      | N     | N      | Y        | N       | N       |
| RTV_HEAD                         | Y      | N      | N      | N     | N      | N        | N       | N       |
| SALWEEK_<br>C_DAILY              | N      | Y      | N      | N     | N      | Y        | N       | N       |
| SALWEEK_<br>C_WEEK               | Y      | Y      | N      | N     | N      | Y        | N       | N       |
| SALWEEK_<br>RESTART_D<br>EPT     | Y      | Y      | Y      | N     | N      | Y        | N       | N       |
| SHIPMENT                         | N      | N      | N      | N     | Y      | N        | N       | N       |
| SHIPMENT_<br>PUB_INFO            | N      | N      | N      | N     | Y      | N        | N       | N       |

| Table                             | Select | Insert | Update | Index | Delete | Truncate | Trigger | Refresh |
|-----------------------------------|--------|--------|--------|-------|--------|----------|---------|---------|
| SHIPMENT_<br>PURGE_TE<br>MP       | Y      | N      | N      | N     | N      | Y        | N       | N       |
| STAGE_CO<br>MPLEX_DE<br>AL_DETAIL | N      | N      | N      | N     | N      | Y        | N       | N       |
| STAGE_CO<br>MPLEX_DE<br>AL_HEAD   | N      | N      | N      | N     | N      | Y        | N       | N       |
| STAGE_FIX<br>ED_DEAL_<br>DETAIL   | N      | N      | N      | N     | N      | Y        | N       | N       |
| STAGE_FIX<br>ED_DEAL_<br>HEAD     | N      | N      | N      | N     | N      | Y        | N       | N       |
| STAKE_HE<br>AD                    | Y      | N      | N      | N     | N      | N        | N       | N       |
| STAKE_PRO<br>D_LOC                | Y      | N      | N      | N     | N      | N        | N       | N       |
| STAKE_PRO<br>DUCT                 | N      | N      | N      | N     | Y      | N        | N       | N       |
| STAKE_SKU<br>_LOC                 | Y      | N      | N      | N     | N      | N        | N       | N       |
| STORE                             | Y      | N      | N      | N     | N      | N        | N       | N       |
| SUBCLASS_<br>SALES_FOR<br>ECAST   | N      | N      | N      | Y     | N      | N        | N       | N       |
| SUBCLASS_<br>SALES_HIS<br>T       | N      | N      | N      | N     | Y      | N        | N       | N       |
| SUBCLASS_<br>SALES_HIS<br>T_MTH   | Y      | N      | N      | N     | Y      | N        | N       | N       |
| SUPS                              | Y      | N      | N      | N     | N      | N        | N       | N       |
| SUP_DATA                          | N      | N      | N      | N     | Y      | N        | N       | N       |
| SUPS_MIN_<br>FAIL                 | N      | N      | N      | Y     | N      | Y        | N       | N       |
| SVC_WF_O<br>RD_DETAIL             | N      | N      | N      | N     | N      | Y        | N       | N       |
| SVC_WF_O<br>RD_HEAD               | N      | N      | N      | N     | N      | Y        | N       | N       |
| SVC_WF_O<br>RD_TAIL               | N      | N      | N      | N     | N      | Y        | N       | N       |
| SVC_WF_RE<br>T_DETAIL             | N      | N      | N      | N     | N      | Y        | N       | N       |

| Table                      | Select | Insert | Update | Index | Delete | Truncate | Trigger | Refresh |
|----------------------------|--------|--------|--------|-------|--------|----------|---------|---------|
| SVC_WF_RE<br>T_HEAD        | N      | N      | N      | N     | N      | Y        | N       | N       |
| SVC_WF_RE<br>T_TAIL        | N      | N      | N      | N     | N      | Y        | N       | N       |
| SYSTEM_OP<br>TIONS         | Y      | N      | N      | N     | N      | N        | N       | N       |
| SYSTEM_V<br>ARIABLES       | Y      | N      | Y      | N     | N      | N        | N       | N       |
| TEMP_TRA<br>N_DATA         | Y      | N      | N      | Y     | N      | Y        | N       | N       |
| TEMP_TRA<br>N_DATA_S<br>UM | N      | Y      | N      | Y     | N      | Y        | N       | N       |
| TIF_EXPLO<br>DE            | N      | N      | N      | Y     | N      | Y        | N       | N       |
| TRAN_DAT<br>A              | N      | Y      | N      | N     | N      | N        | N       | N       |
| TSFHEAD                    | Y      | N      | Y      | N     | Y      | N        | N       | N       |
| TSFHEAD_<br>CFA_EXT        | N      | N      | N      | N     | Y      | N        | N       | N       |
| VAT_CODE<br>_RATES         | Y      | N      | N      | N     | N      | N        | N       | N       |
| VAT_ITEM                   | Y      | N      | N      | N     | N      | N        | N       | N       |
| VENDINVC<br>_TEMP          | N      | Y      | N      | N     | N      | Y        | N       | N       |
| WEEK_DAT<br>A              | Y      | N      | N      | N     | N      | N        | N       | N       |
| WH                         | Y      | N      | N      | N     | N      | N        | N       | N       |
| WH_STORE<br>_ASSIGN        | N      | N      | N      | N     | Y      | N        | N       | N       |

# dlyprg (Daily Purge of Foundation Data)

| Module Name            | dlyprg.pc                      |  |  |
|------------------------|--------------------------------|--|--|
| Description            | Daily Purge of Foundation Data |  |  |
| Functional Area        | Administration                 |  |  |
| Module Type            | Admin                          |  |  |
| Module Technology      | ProC                           |  |  |
| Integration Catalog ID | N/A                            |  |  |

#### **Design Overview**

The purpose of this program is to delete specific Foundation Data entities from RMS. When users 'delete' a record in the RMS user interface, information is generally not immediately deleted at the database level; instead, data is marked as being in deleted status and also inserted into the DAILY\_PURGE table.

Complex referential integrity relationships determine whether data can actually be deleted from the database (for example, a store can not be deleted if any transactions related to the store are still on current transaction tables). Dlyprg.pc checks these complex rules. If the deletion request passes the rules, dlyprg.pc deletes the data. If dlyprg.pc is not able to delete the data, it writes a record to the

DAILY\_PURGE\_ERROR\_LOG table for further investigation. Dlyprg will continue to attempt to delete marked data until all references have been purged from the system and the deletion of the foundation data entity finally succeeds.

### **Scheduling Constraints**

| Schedule Information      | Description                                                       |
|---------------------------|-------------------------------------------------------------------|
| Processing Cycle          | PHASE 0, daily                                                    |
| Scheduling Considerations | This program must run first to avoid processing deleted entities. |
| Pre-Processing            | N/A                                                               |
| Post-Processing           | N/A                                                               |
| Threading Scheme          | N/A                                                               |

### Restart/Recovery

This program has inherent restart ability. Records that have been successfully purged are deleted from the DAILY\_PURGE table. This ensures that if the program is restarted, it does not attempt to delete records that have been previously processed.

# **Key Tables Affected**

| Table       | Select | Insert | Update | Delete |
|-------------|--------|--------|--------|--------|
| DAILY_PURGE | Yes    | No     | No     | Yes    |

| Table                 | Select | Insert | Update | Delete |
|-----------------------|--------|--------|--------|--------|
| DAILY_PURGE_ERROR_LOG | Yes    | Yes    | No     | Yes    |
| LOC_LIST_DETAIL       | No     | No     | No     | Yes    |
| MONTH_DATA_BUDGET     | Yes    | No     | No     | Yes    |
| HALF_DATA_BUDGET      | Yes    | No     | No     | Yes    |
| VAT_DEPS              | Yes    | No     | No     | Yes    |
| SKULIST_CRITERIA      | Yes    | No     | No     | Yes    |
| STORE_DEPT_AREA       | Yes    | No     | No     | Yes    |
| DOMAIN_DEPT           | Yes    | No     | No     | Yes    |
| FORECAST_REBUILD      | Yes    | No     | No     | Yes    |
| SUP_DATA              | Yes    | No     | No     | Yes    |
| DEPT_SALES_HIST       | Yes    | No     | No     | Yes    |
| DEPT_SALES_FORECAST   | Yes    | No     | No     | Yes    |
| DEAL_ITEMLOC          | Yes    | No     | No     | Yes    |
| DEPS                  | Yes    | No     | No     | Yes    |
| STOCK_LEDGER_INSERTS  | Yes    | No     | No     | Yes    |
| STAKE_SCHEDULE        | Yes    | No     | No     | Yes    |
| PRODUCT_TAX_CODE      | Yes    | No     | No     | Yes    |
| DEPT_CHRG_DETAIL      | Yes    | No     | No     | Yes    |
| WH_DEPT               | Yes    | No     | No     | Yes    |
| DEPT_CHRG_HEAD        | Yes    | No     | No     | Yes    |
| SUP_BRACKET_COST      | Yes    | No     | No     | Yes    |
| SUP_REPL_DAY          | Yes    | No     | No     | Yes    |
| SUP_INV_MGMT          | Yes    | No     | No     | Yes    |
| FILTER_GROUP_MERCH    | Yes    | No     | No     | Yes    |
| IB_RESULTS            | Yes    | No     | No     | Yes    |
| WEEK_DATA             | Yes    | No     | No     | Yes    |
| DAILY_DATA            | Yes    | No     | No     | Yes    |
| MONTH_DATA            | Yes    | No     | No     | Yes    |
| TRAN_DATA_HISTORY     | Yes    | No     | No     | Yes    |
| HALF_DATA             | Yes    | No     | No     | Yes    |
| PARTNER               | Yes    | No     | No     | Yes    |
| SHIPMENT              | Yes    | No     | No     | Yes    |
| COST_ZONE_GROUP_LOC   | Yes    | No     | No     | Yes    |
| COST_ZONE             | Yes    | No     | No     | Yes    |
| COST_ZONE_GROUP       | Yes    | No     | No     | Yes    |
| UDA_ITEM_DEFAULTS     | Yes    | No     | No     | Yes    |

| Table                   | Select | Insert | Update | Delete |
|-------------------------|--------|--------|--------|--------|
| DOMAIN_CLASS            | Yes    | No     | No     | Yes    |
| CLASS_SALES_HIST        | Yes    | No     | No     | Yes    |
| CLASS_SALES_FORECAST    | Yes    | No     | No     | Yes    |
| CLASS                   | Yes    | No     | No     | Yes    |
| DOMAIN_SUBCLASS         | Yes    | No     | No     | Yes    |
| OTB_FWD_LIMIT           | Yes    | No     | No     | Yes    |
| OTB                     | Yes    | No     | No     | Yes    |
| DIFF_RATIO_DETAIL       | Yes    | No     | No     | Yes    |
| DIFF_RATIO_HEAD         | Yes    | No     | No     | Yes    |
| SUBCLASS_SALES_HIST     | Yes    | No     | No     | Yes    |
| SUBCLASS_SALES_FORECAST | Yes    | No     | No     | Yes    |
| EDI_NEW_ITEM            | Yes    | No     | No     | Yes    |
| SUBCLASS                | Yes    | No     | No     | Yes    |
| MERCH_HIER_DEFAULT      | Yes    | No     | No     | Yes    |
| WH                      | Yes    | No     | No     | Yes    |
| WH_ATTRIBUTES           | Yes    | No     | No     | Yes    |
| WH_ADD                  | Yes    | No     | No     | Yes    |
| STORE_SHIP_DATE         | Yes    | No     | No     | Yes    |
| LOC_TRAITS_MATRIX       | Yes    | No     | No     | Yes    |
| COST_ZONE_GROUP_LOC     | Yes    | No     | No     | Yes    |
| ITEM_EXP_DETAIL         | Yes    | No     | No     | Yes    |
| ITEM_EXP_HEAD           | Yes    | No     | No     | Yes    |
| EXP_PROF_DETAIL         | Yes    | No     | No     | Yes    |
| EXP_PROF_HEAD           | Yes    | No     | No     | Yes    |
| STORE_ATTRIBUTES        | Yes    | No     | No     | Yes    |
| STORE_DEPT_AREA         | Yes    | No     | No     | Yes    |
| STORE_GRADE_STORE       | Yes    | No     | No     | Yes    |
| DAILY_SALES_DISCOUNT    | Yes    | No     | No     | Yes    |
| LOAD_ERR                | Yes    | No     | No     | Yes    |
| STORE                   | Yes    | No     | No     | Yes    |
| EDI_SALES_DAILY         | Yes    | No     | No     | Yes    |
| COMP_STORE_LINK         | Yes    | No     | No     | Yes    |
| REPL_RESULTS            | Yes    | No     | No     | Yes    |
| SEC_GROUP_LOC_MATRIX    | Yes    | No     | No     | Yes    |
| LOC_CLSF_HEAD           | Yes    | No     | No     | Yes    |
| LOC_CLSF_DETAIL         | Yes    | No     | No     | Yes    |

| Table                    | Select | Insert | Update | Delete |
|--------------------------|--------|--------|--------|--------|
| SOURCE_DLVRY_SCHED       | Yes    | No     | No     | Yes    |
| SOURCE_DLVRY_SCHED_DAYS  | Yes    | No     | No     | Yes    |
| SOURCE_DLVRY_SCHED_EXC   | Yes    | No     | No     | Yes    |
| COMPANY_CLOSED_EXCEP     | Yes    | No     | No     | Yes    |
| LOCATION_CLOSED          | Yes    | No     | No     | Yes    |
| GENCODE_STORE            | Yes    | No     | No     | Yes    |
| POS_STORE                | Yes    | No     | No     | Yes    |
| SUB_ITEMS_DETAIL         | Yes    | No     | No     | Yes    |
| SUB_ITEMS_HEAD           | Yes    | No     | No     | Yes    |
| STORE_HIERARCHY          | Yes    | No     | No     | Yes    |
| ADDR                     | Yes    | No     | No     | Yes    |
| TIF_EXPLODE              | Yes    | No     | No     | Yes    |
| WALK_THROUGH_STORE       | Yes    | No     | No     | Yes    |
| SKULIST_DETAIL           | Yes    | No     | No     | Yes    |
| INV_STATUS_QTY           | Yes    | No     | No     | Yes    |
| REPL_ATTR_UPDATE_EXCLUDE | Yes    | No     | No     | Yes    |
| REPL_ATTR_UPDATE_LOC     | Yes    | No     | No     | Yes    |
| REPL_ATTR_UPDATE_HEAD    | Yes    | No     | No     | Yes    |
| MASTER_REPL_ATTR         | Yes    | No     | No     | Yes    |
| REPL_ATTR_UPDATE_ITEM    | Yes    | No     | No     | Yes    |
| REPL_DAY                 | Yes    | No     | No     | Yes    |
| REPL_ITEM_LOC            | Yes    | No     | No     | Yes    |
| REPL_ITEM_LOC_UPDATES    | Yes    | Yes    | No     | Yes    |
| COST_SUSP_SUP_DETAIL_LOC | Yes    | No     | No     | Yes    |
| COST_SUSP_SUP_DETAIL     | Yes    | No     | No     | Yes    |
| ITEM_HTS_ASSESS          | Yes    | No     | No     | Yes    |
| ITEM_HTS                 | Yes    | No     | No     | Yes    |
| REQ_DOC                  | Yes    | No     | No     | Yes    |
| ITEM_IMPORT_ATTR         | Yes    | No     | No     | Yes    |
| TIMELINE                 | Yes    | No     | No     | Yes    |
| COND_TARIFF_TREATMENT    | Yes    | No     | No     | Yes    |
| ITEM_IMAGE               | Yes    | No     | No     | Yes    |
| ITEM_SUPP_UOM            | Yes    | No     | No     | Yes    |
| DEAL_SKU_TEMP            | Yes    | No     | No     | Yes    |
| FUTURE_COST              | Yes    | No     | No     | Yes    |
| DEAL_DETAIL              | Yes    | No     | No     | Yes    |

| TIEM_SUPP_COUNTRY                                                                                                    | Table                          | Select | Insert | Update | Delete |
|----------------------------------------------------------------------------------------------------|--------------------------------|--------|--------|--------|--------|
| RECLASS_ITEM  Yes No No Yes  SUP_AVAIL  Yes No No Yes  ITEM_ATTRIBUTES  TIEM_LOC  TIEM_LOC SOH  TYES NO NO NO YES  ITEM_LOC SOH  TYES NO NO NO YES  ITEM_SUPPLIER  YES NO NO NO YES  ITEM_MASTER  YES NO NO NO YES  ITEM_MASTER  YES NO NO NO YES  SUPS_PACK_TMPL_DETAIL  YES NO NO YES  SUPS_PACK_TMPL_DESC  YES NO NO NO YES  PACK_TMPL_HEAD  YES NO NO YES  UDA_ITEM_LOV  YES NO NO YES  UDA_ITEM_DATE  YES NO NO YES  ITEM_SEASONS  YES NO NO YES  ITEM_TICKET  YES NO NO YES  TICKET_REQUEST  YES NO NO YES  PRODUCT_TAX_CODE  YES NO NO YES  PROS_MODS  TEM_LOC_TRAITS  YES NO NO YES  TEM_LOC_TRAITS  YES NO NO YES  PACKITEM_BREAKOUT  PACKITEM_BREAKOUT  PACKITEM_SEASONS  TEM_SEASONS  YES NO NO YES  PACKITEM_BREAKOUT  PACKITEM_BREAKOUT  YES NO NO YES  ITEM_SUPP_COUNTRY_BRACKET_COST  TYES NO NO YES  ITEM_SUPP_COUNTRY_BRACKET_COST  TYES NO NO YES  ITEM_SUPP_COUNTRY_LOC  YES NO NO YES  ITEM_CHRG_DETAIL  YES NO NO YES  ITEM_CHRG_DETAIL  YES NO NO NO YES  ITEM_CHRG_DETAIL  YES NO NO YES  ITEM_CHRG_DETAIL  YES NO NO YES  ITEM_CHRG_DETAIL  YES NO NO NO YES  ITEM_CHRG_DETAIL  YES NO NO NO YES                                                                | ITEM_SUPP_COUNTRY              | Yes    | No     | No     | Yes    |
| SUP_AVAIL  Yes No No Yes  ITEM_ATTRIBUTES  YES NO NO NO YES  ITEM_LOC  THEM_LOC_SOH  THEM_LOC_SOH  THEM_SUPPLIER  YES NO NO NO YES  ITEM_MASTER  YES NO NO NO YES  ITEM_MASTER  YES NO NO NO YES  ITEM_MASTER  YES NO NO NO YES  SUPS_PACK_TMPL_DETAIL  YES NO NO YES  SUPS_PACK_TMPL_DESC  YES NO NO NO YES  PACK_TMPL_HEAD  YES NO NO YES  UDA_ITEM_LOV  YES NO NO YES  UDA_ITEM_DATE  YES NO NO YES  ITEM_SEASONS  YES NO NO YES  ITEM_TICKET  YES NO NO YES  ITEM_TICKET  YES NO NO YES  ITEM_TICKET  YES NO NO YES  ITEM_TICKET  YES NO NO YES  ITEM_COMP_SHOP_LIST  TYES NO NO YES  ITEM_COMP_SHOP_LIST  YES NO NO YES  ITEM_COMP_SHOP_LIST  YES NO NO YES  PRODUCT_TAX_CODE  YES NO NO YES  PRODUCT_TAX_CODE  YES NO NO YES  ITEM_LOC_TRAITS  YES NO NO YES  ITEM_LOC_TRAITS  YES NO NO YES  PACKITEM_BREAKOUT  YES NO NO YES  ITEM_LOC_TRAITS  YES NO NO YES  ITEM_SUPP_COUNTRY_BRACKET_COST  YES NO NO YES  ITEM_SUPP_COUNTRY_LOC  YES NO NO YES  ITEM_CORT, CHG  YES NO NO YES  ITEM_CORT, CHG  YES NO NO YES  ITEM_CORT, CHC  YES NO NO YES  ITEM_CORT, CHC  YES NO NO YES  ITEM_CORT, CHA  YES NO NO YES  ITEM_CO | ITEM_SUPP_COUNTRY_DIM          | Yes    | No     | No     | Yes    |
| TITEM_ATTRIBUTES  YES NO NO YES  ITEM_LOC  YES NO NO YES  ITEM_LOC SOH  TIEM_SUPPLIER  TIEM_MASTER  YES NO NO NO YES  PACK_TMPL_DETAIL  YES NO NO NO YES  SUPS_PACK_TMPL_DESC  YES NO NO NO YES  PACK_TMPL_HEAD  YES NO NO NO YES  UDA_ITEM_LOV  YES NO NO NO YES  UDA_ITEM_F  TIEM_SEASONS  YES NO NO NO YES  ITEM_TICKET  COMP_SHOP_LIST  TICKET_REQUEST  PRODUCT_TAX_CODE  PRICE_HIST  YES NO NO YES  PACK_THEM_BREAKOUT  PACK_TIEM_SUPP_COUNTRY_BRACKET_COST  ITEM_SUP_COUNTRY_LOC  EDL_COST_CHG  POS_MERCH_CRITERIA  YES NO NO YES  ITEM_CHRG_DETAIL  YES NO NO YES  ITEM_CHRG_DETAIL  YES NO NO YES  ITEM_CHRG_DETAIL  YES NO NO YES  ITEM_CHRG_DETAIL  YES NO NO YES  ITEM_CHRG_DETAIL  YES NO NO YES  ITEM_CHRG_DETAIL  YES NO NO YES  ITEM_CHRG_DETAIL  YES NO NO YES  ITEM_CHRG_DETAIL  YES NO NO YES  ITEM_CHRG_DETAIL  YES NO NO YES  ITEM_CHRG_DETAIL  YES NO NO YES  ITEM_CHRG_DETAIL  YES NO NO YES  ITEM_CHRG_DETAIL  YES NO NO YES  ITEM_LOC_IRCANCE  YES NO NO YES  ITEM_CHRG_DETAIL  YES NO NO YES  ITEM_CHRG_DETAIL  YES NO NO YES  ITEM_LOC_HRG_DETAIL  YES NO NO YES  ITEM_LOC_HRG_DETAIL  YES NO NO YES  ITEM_LOC_HRG_DETAIL  YES NO NO YES  ITEM_LOC_HRG_DETAIL  YES NO NO YES  ITEM_LOC_HRG_DETAIL  YES NO NO YES  ITEM_LOC_HRG_DETAIL  YES NO NO YES  ITEM_LOC_HRG_DETAIL  YES NO NO YES  ITEM_LOC_HRG_DETAIL  YES NO NO YES  ITEM_LOC_HRG_DETAIL  YES NO NO YES  ITEM_LOC_HRG_DETAIL  YES NO NO YES  ITEM_LOC_HRG_DETAIL  YES NO NO YES  ITEM_LOC_HRG_DETAIL  YES NO NO NO YES  ITEM_LOC_HRG_DETAIL  YES NO NO NO YES  ITEM_LOC_H | RECLASS_ITEM                   | Yes    | No     | No     | Yes    |
| TIEM_LOC                                                                                                    | SUP_AVAIL                      | Yes    | No     | No     | Yes    |
| TITEM_LOC_SOH  TITEM_SUPPLIER  TITEM_SUPPLIER  TITEM_MASTER  YES  NO  NO  YES  PACK_TMPL_DETAIL  YES  NO  NO  YES  SUPS_PACK_TMPL_DESC  YES  NO  NO  YES  PACK_TMPL_HEAD  YES  NO  NO  YES  UDA_ITEM_BATE  YES  NO  NO  YES  UDA_ITEM_FF  YES  NO  NO  YES  UDA_ITEM_FF  YES  NO  NO  YES  TITEM_SEASONS  YES  NO  NO  YES  TITEM_TICKET  COMP_SHOP_LIST  TICKET_REQUEST  PRODUCT_TAX_CODE  PRICE_HIST  YES  YES  NO  NO  YES  POS_MODS  YES  YES  NO  NO  YES  TITEM_LOC_TRAITS  YES  NO  NO  YES  PACKITEM_BREAKOUT  PACKITEM_SUPP_COUNTRY_BRACKET_COST  TITEM_SUP_COUNTRY_LOC  EDI_COST_CHG  POS_MECL_HEAD  YES  NO  NO  YES  TITEM_CHRG_DETAIL  YES  NO  NO  YES  POS_MERCH_CRITERIA  YES  NO  NO  YES  TITEM_CHRG_DETAIL  YES  NO  NO  YES  TITEM_SUP_COUNTRY_LOC  YES  NO  NO  YES  TITEM_CHRG_DETAIL  YES  NO  NO  YES  TITEM_CHRG_DETAIL  YES  NO  NO  YES  TITEM_CHRG_DETAIL  YES  NO  NO  YES  TITEM_CHRG_DETAIL  YES  NO  NO  YES  TITEM_CHRG_DETAIL  YES  NO  NO  YES  TITEM_CHRG_DETAIL  YES  NO  NO  YES  TITEM_CHRG_DETAIL  YES  NO  NO  YES  TITEM_LOR, TRAITS  YES  NO  NO  YES  TITEM_CHRG_DETAIL  YES  NO  NO  YES  TITEM_CHRG_DETAIL  YES  NO  NO  YES  TITEM_CHRG_DETAIL  YES  NO  NO  YES  TITEM_CHRG_DETAIL  YES  NO  NO  YES  TITEM_LHMFQUEUE                                                                                                    | ITEM_ATTRIBUTES                | Yes    | No     | No     | Yes    |
| TIEM_SUPPLIER                                                                                                    | ITEM_LOC                       | Yes    | No     | No     | Yes    |
| TIEM_MASTER                                                                                                    | ITEM_LOC_SOH                   | Yes    | No     | No     | Yes    |
| PACK_TMPL_DETAIL  PACK_TMPL_DESC  Yes  No  No  Yes  Ves  No  No  Yes  PACK_TMPL_HEAD  Yes  No  No  Yes  UDA_ITEM_LOV  Yes  No  No  Yes  UDA_ITEM_DATE  Yes  No  No  Yes  UDA_ITEM_FF  Yes  No  No  Yes  ITEM_SEASONS  Yes  No  No  Yes  ITEM_TICKET  Yes  No  No  Yes  ITEM_TICKET  Yes  No  No  Yes  ITEK_TREQUEST  PRODUCT_TAX_CODE  PRICE_HIST  POS_MODS  Yes  Yes  No  No  Yes  ITEM_LOC_TRAITS  Yes  No  No  Yes  ITEM_LOC_TRAITS  Yes  No  No  Yes  PACKITEM_BREAKOUT  Yes  No  No  Yes  PACKITEM_BREAKOUT  Yes  No  No  Yes  PACKITEM_SUPP_COUNTRY_BRACKET_COST  ITEM_SUPP_COUNTRY_LOC  EDI_COST_LOC  EDI_COST_LOC  EDI_COST_CHG  POS_MERCH_CRITERIA  Yes  No  No  Yes  ITEM_CHRG_HEAD  Yes  No  No  Yes  ITEM_CHRG_HEAD  Yes  No  No  Yes  ITEM_CHRG_HEAD  Yes  No  No  Yes  ITEM_CHRG_DETAIL  Yes  No  No  Yes  ITEM_MFQUEUE  Yes  No  No  No  Yes  ITEM_MFQUEUE  Yes  No  No  No  Yes  ITEM_MFQUEUE  Yes  No  No  No  Yes  ITEM_MFQUEUE                                                                                                    | ITEM_SUPPLIER                  | Yes    | No     | No     | Yes    |
| SUPS_PACK_TMPL_DESC  Yes No No Yes  PACK_TMPL_HEAD  Yes No No Yes  UDA_ITEM_LOV  UDA_ITEM_DATE  UDA_ITEM_FF  Yes No No No Yes  UDA_ITEM_SEASONS  Yes No No Yes  ITEM_TICKET  COMP_SHOP_LIST  Yes No No Yes  PRODUCT_TAX_CODE  PRICE_HIST  POS_MODS  Yes Yes No No Yes  ITEM_LOC_TRAITS  PACKITEM_BREAKOUT  PACKITEM_BREAKOUT  PACKITEM  Yes No No Yes  ITEM_SUPP_COUNTRY_BRACKET_COST  ITEM_SUPP_COUNTRY_LOC  EDI_COST_CHG  POS_MERCH_CRITERIA  Yes No No Yes  POS_MERCH_CRITERIA  Yes No No Yes  ITEM_COST_CHG  POS_MERCH_CRITERIA  Yes No No Yes  ITEM_CHRG_DETAIL  Yes No No Yes  ITEM_CHRG_DETAIL  Yes No No Yes  ITEM_CHRG_DETAIL  Yes No No Yes  ITEM_CHRG_DETAIL  Yes No No Yes  ITEM_CHRG_DETAIL  Yes No No Yes  ITEM_CHRG_DETAIL  Yes No No Yes  ITEM_LOC_TRAIFO  Yes No No Yes  ITEM_CHRG_DETAIL  Yes No No Yes  ITEM_CHRG_DETAIL  Yes No No Yes  ITEM_LOC_TRAIL  Yes No No Yes  ITEM_CHRG_DETAIL  Yes No No Yes  ITEM_CHRG_DETAIL  Yes No No Yes  ITEM_LOC_TRAIFO  Yes No No Yes  ITEM_MFQUEUE  Yes No No No Yes  ITEM_MFQUEUE                                                                                                    | ITEM_MASTER                    | Yes    | No     | No     | Yes    |
| PACK_TMPL_HEAD  Yes No No Yes  UDA_ITEM_LOV  Yes No No Yes  UDA_ITEM_DATE  Yes No No Yes  UDA_ITEM_FF  Yes No No No Yes  ITEM_SEASONS  Yes No No Yes  ITEM_TICKET  COMP_SHOP_LIST  Yes No No Yes  TICKET_REQUEST  PRODUCT_TAX_CODE  PRICE_HIST  Yes No No Yes  PROS_MODS  Yes Yes No No Yes  ITEM_LOC_TRAITS  PACKITEM_BREAKOUT  PACKITEM_BREAKOUT  PACKITEM  Yes No No Yes  ITEM_SUPP_COUNTRY_BRACKET_COST  ITEM_SUP_COUNTRY_LOC  EDI_COST_LOC  Yes No No Yes  POS_MERCH_CRITERIA  Yes No No Yes  POS_MERCH_CRITERIA  Yes No No Yes  ITEM_CHRG_HEAD  Yes No No Yes  ITEM_CHRG_HEAD  Yes No No Yes  ITEM_CHRG_DETAIL  Yes No No Yes  ITEM_CHRG_DETAIL  Yes No No Yes  ITEM_CHRG_DETAIL  Yes No No Yes  ITEM_CHRG_DETAIL  Yes No No Yes  ITEM_UPUB_INFO  Yes No No Yes  ITEM_MFQUEUE  Yes No No Yes  ITEM_MFQUEUE                                                                                                    | PACK_TMPL_DETAIL               | Yes    | No     | No     | Yes    |
| INDALITEM_LOV         Yes         No         No         Yes           UDA_ITEM_DATE         Yes         No         No         Yes           UDA_ITEM_FF         Yes         No         No         Yes           ITEM_SEASONS         Yes         No         No         Yes           ITEM_TICKET         Yes         No         No         Yes           COMP_SHOP_LIST         Yes         No         No         Yes           TICKET_REQUEST         Yes         No         No         Yes           PRODUCT_TAX_CODE         Yes         No         No         Yes           PRICE_HIST         Yes         Yes         No         Yes           POS_MODS         Yes         Yes         No         Yes           ITEM_LOC_TRAITS         Yes         No         No         Yes           PACKITEM_BREAKOUT         Yes         No         No         Yes           PACKITEM_BREAKOUT         Yes         No         No         Yes           PACKITEM_BREAKOUT         Yes         No         No         Yes           ITEM_SUPP_COUNTRY_BRACKET_COST         Yes         No         No         Yes           ITEM_SUPP_COUNTRY_                                                                                                    | SUPS_PACK_TMPL_DESC            | Yes    | No     | No     | Yes    |
| UDA_ITEM_DATE  UDA_ITEM_FF  Yes No No Yes  ITEM_SEASONS  Yes No No Yes  ITEM_TICKET  COMP_SHOP_LIST  Yes No No Yes  ITICKET_REQUEST  PRODUCT_TAX_CODE  PRICE_HIST  Yes No No Yes  ITEM_LOC_TRAITS  Yes No No Yes  ITEM_LOC_TRAITS  PACKITEM_BREAKOUT  PACKITEM_BREAKOUT  PACKITEM_SUPP_COUNTRY_BRACKET_COST  ITEM_SUPP_COUNTRY_LOC  EDI_COST_LOC  POS_MERCH_CRITERIA  Yes No No Yes  ITEM_CHRG_DETAIL  Yes No No Yes  ITEM_CHRG_DETAIL  Yes No No Yes  ITEM_CHRG_DETAIL  Yes No No Yes  ITEM_CHRG_DETAIL  Yes No No Yes  ITEM_PUB_INFO  Yes No No Yes  ITEM_MFQUEUE  NO NO Yes  ITEM_MFQUEUE  NO NO Yes  ITEM_PUB_INFO  Yes NO NO Yes  ITEM_MFQUEUE  IND NO Yes  ITEM_MFQUEUE  NO NO Yes  ITEM_MFQUEUE  NO NO Yes  ITEM_MFQUEUE  NO NO Yes  ITEM_MFQUEUE  NO NO Yes  ITEM_MFQUEUE                                                                                                    | PACK_TMPL_HEAD                 | Yes    | No     | No     | Yes    |
| UDA_ITEM_FF Yes No No Yes ITEM_SEASONS Yes No No Yes ITEM_SEASONS Yes No No Yes Yes ITEM_TICKET Yes No No Yes Yes TICKET_REQUEST Yes No No Yes PRODUCT_TAX_CODE Yes No No Yes PRODUCT_TAX_CODE Yes No No Yes POS_MODS Yes Yes No No Yes ITEM_LOC_TRAITS Yes No No Yes PACKITEM_BREAKOUT Yes No No Yes ITEM_SUPP_COUNTRY_BRACKET_COST Yes No No Yes ITEM_SUPP_COUNTRY_LOC Yes No No Yes EDI_COST_LOC Yes No No Yes POS_MERCH_CRITERIA Yes No No Yes ITEM_COT_CHG Yes No No Yes ITEM_CORS_CHG Yes No No Yes ITEM_CORS_CHG Yes No No Yes EDI_COST_CHG Yes No No Yes ITEM_CHRG_HEAD Yes No No Yes ITEM_CHRG_DETAIL Yes No No Yes ITEM_CHRG_DETAIL Yes No No Yes ITEM_CHRG_DETAIL Yes No No Yes ITEM_CHRG_DETAIL Yes No No Yes ITEM_PUB_INFO Yes No No Yes ITEM_MFQUEUE Yes No No No Yes ITEM_MFQUEUE                                                                                                    | UDA_ITEM_LOV                   | Yes    | No     | No     | Yes    |
| TIEM_SEASONS  Yes No No Yes  ITEM_TICKET  Yes No No Yes  COMP_SHOP_LIST  Yes No No Yes  Yes  TICKET_REQUEST  PRODUCT_TAX_CODE  PRICE_HIST  Yes No No Yes  PROS_MODS  Yes Yes  Yes No No Yes  ITEM_LOC_TRAITS  Yes No No Yes  PACKITEM_BREAKOUT  PACKITEM  Yes No No Yes  ITEM_SUPP_COUNTRY_BRACKET_COST  ITEM_SUP_COUNTRY_LOC  EDI_COST_LOC  EDI_COST_LOC  Yes No No Yes  EDI_COST_CHG  POS_MERCH_CRITERIA  Yes No No Yes  ITEM_CHRG_HEAD  ITEM_CHRG_DETAIL  Yes No No Yes  ITEM_CHRG_DETAIL  Yes No No Yes  ITEM_PUB_INFO  Yes No No Yes  ITEM_MFQUEUE  Yes No No Yes  ITEM_MFQUEUE  No No Yes  ITEM_MFQUEUE                                                                                                    | UDA_ITEM_DATE                  | Yes    | No     | No     | Yes    |
| TIEM_TICKET  Yes No No Yes  COMP_SHOP_LIST  Yes No No Yes  Yes  TICKET_REQUEST  PRODUCT_TAX_CODE  PRICE_HIST  Yes Yes No No Yes  PRICE_HIST  Yes Yes No No Yes  POS_MODS  Yes Yes No No Yes  ITEM_LOC_TRAITS  PACKITEM_BREAKOUT  PACKITEM  Yes No No Yes  ITEM_SUPP_COUNTRY_BRACKET_COST  ITEM_SUP_COUNTRY_LOC  EDI_COST_LOC  EDI_COST_LOC  Yes No No Yes  EDI_COST_CHG  POS_MERCH_CRITERIA  Yes No No Yes  ITEM_CHRG_HEAD  TEM_CHRG_DETAIL  Yes No No Yes  ITEM_CHRG_DETAIL  Yes No No Yes  ITEM_PUB_INFO  Yes No No Yes  ITEM_MFQUEUE  Yes No No Yes  ITEM_MFQUEUE                                                                                                    | UDA_ITEM_FF                    | Yes    | No     | No     | Yes    |
| COMP_SHOP_LIST  Yes No No Yes  PRODUCT_TAX_CODE  PRICE_HIST  Yes Yes No No Yes  PROS_MODS  TIEM_LOC_TRAITS  PACKITEM  Yes No No Yes  PACKITEM  Yes No No Yes  TEM_SUPP_COUNTRY_BRACKET_COST  TIEM_SUPP_COUNTRY_LOC  EDI_COST_LOC  EDI_COST_LOC  Yes No No Yes  EDI_COST_CHG  POS_MERCH_CRITERIA  Yes No No Yes  TIEM_CHRG_DETAIL  Yes No No Yes  TIEM_CHRG_DETAIL  Yes No No Yes  TIEM_PUB_INFO  Yes No No Yes  TIEM_PUB_INFO  Yes No No Yes  TIEM_MY Yes No No Yes  TIEM_PUB_INFO  Yes No No Yes  TIEM_PUB_INFO  Yes No No Yes  TIEM_MY Yes No No Yes  TIEM_MY Yes No No Yes  TIEM_MY Yes No No Yes  TIEM_CHRG_DETAIL  Yes No No Yes  TIEM_MY Yes No No Yes  TIEM_MY Yes No No Yes  TIEM_MY Yes No No Yes  TIEM_MY Yes No No Yes  TIEM_MY Yes No No Yes  TIEM_MY Yes No No Yes  TIEM_MY Yes No No Yes  TIEM_MY Yes No No Yes  TIEM_MY Yes No No Yes  TIEM_MY Yes No No Yes  TIEM_MY Yes No No Yes                                                                                                    | ITEM_SEASONS                   | Yes    | No     | No     | Yes    |
| TICKET_REQUEST  PRODUCT_TAX_CODE  PRICE_HIST  POS_MODS  Yes  Yes  No  No  Yes  PACKITEM_BREAKOUT  PACKITEM_SUPP_COUNTRY_BRACKET_COST  ITEM_SUP_COUNTRY_LOC  EDI_COST_LOC  EDI_COST_CHG  POS_MERCH_CRITERIA  Yes  No  No  Yes  No  No  Yes  No  No  Yes  No  No  Yes  No  No  Yes  No  No  Yes  No  No  Yes  No  No  Yes  No  No  Yes  No  No  Yes  TEM_CHRG_HEAD  Yes  No  No  Yes  TEM_PUB_INFO  Yes  No  No  No  Yes  No  No  Yes                                                                                                    | ITEM_TICKET                    | Yes    | No     | No     | Yes    |
| PRODUCT_TAX_CODE  PRICE_HIST  Yes  Yes  Yes  Yes  No  Yes  POS_MODS  ITEM_LOC_TRAITS  Yes  No  No  Yes  PACKITEM_BREAKOUT  PACKITEM  Yes  No  No  Yes  PACKITEM  Yes  No  No  Yes  ITEM_SUPP_COUNTRY_BRACKET_COST  ITEM_SUP_COUNTRY_LOC  Yes  DI_COST_LOC  Yes  DI_COST_LOC  Yes  No  No  Yes  POS_MERCH_CRITERIA  Yes  No  No  Yes  ITEM_CHRG_HEAD  ITEM_CHRG_DETAIL  Yes  No  No  Yes  ITEM_PUB_INFO  Yes  No  No  Yes  No  No  Yes  ITEM_MFQUEUE  Yes  No  No  No  Yes  No  No  Yes                                                                                                    | COMP_SHOP_LIST                 | Yes    | No     | Yes    | Yes    |
| PRICE_HIST  PRICE_HIST  Yes  Yes  Yes  Yes  No  Yes  POS_MODS  TEM_LOC_TRAITS  Yes  No  No  Yes  PACKITEM_BREAKOUT  Yes  No  No  Yes  PACKITEM_BREAKOUT  Yes  No  No  Yes  TEM_SUPP_COUNTRY_BRACKET_COST  TEM_SUP_COUNTRY_LOC  Yes  DI_COST_LOC  Yes  DI_COST_LOC  Yes  No  No  Yes  EDI_COST_CHG  Yes  No  No  Yes  TEM_CHRG_HEAD  Yes  No  No  Yes  TEM_CHRG_DETAIL  Yes  No  No  Yes  TEM_PUB_INFO  Yes  No  No  Yes  No  No  Yes                                                                                                    | TICKET_REQUEST                 | Yes    | No     | No     | Yes    |
| POS_MODS  Yes Yes No No Yes  ITEM_LOC_TRAITS Yes No No No Yes  PACKITEM_BREAKOUT Yes No No No Yes  ITEM_SUPP_COUNTRY_BRACKET_COST Yes ITEM_SUP_COUNTRY_LOC Yes ITEM_SUP_COUNTRY_LOC Yes EDI_COST_LOC Yes EDI_COST_CHG Yes No No Yes  POS_MERCH_CRITERIA Yes No No Yes  ITEM_CHRG_HEAD Yes ITEM_CHRG_DETAIL Yes No No Yes  ITEM_PUB_INFO Yes No No Yes  Yes No No Yes  Yes No No Yes  Yes No No Yes  No No Yes                                                                                                    | PRODUCT_TAX_CODE               | Yes    | No     | No     | Yes    |
| TIEM_LOC_TRAITS  Yes No No Yes  PACKITEM_BREAKOUT  Yes No No Yes  PACKITEM  Yes No No Yes  ITEM_SUPP_COUNTRY_BRACKET_COST  ITEM_SUP_COUNTRY_LOC  Yes No No Yes  EDI_COST_LOC  Yes No No Yes  EDI_COST_CHG  Yes No No Yes  ITEM_CHRG_HEAD  TEM_CHRG_DETAIL  Yes No No Yes  ITEM_CHRG_OUEUE  TEM_PUB_INFO  Yes No No Yes  ITEM_PUB_INFO  Yes No No Yes  ITEM_MO NO Yes  ITEM_MFQUEUE  TYES NO NO Yes  ITEM_MFQUEUE  TYES NO NO YES  ITEM_MO NO YES  ITEM_MO NO Yes  ITEM_MO NO Yes  ITEM_MFQUEUE  TYES NO NO YES  ITEM_MFQUEUE  TYES NO NO YES  ITEM_MFQUEUE                                                                                                    | PRICE_HIST                     | Yes    | Yes    | No     | Yes    |
| PACKITEM_BREAKOUT  PACKITEM  Yes  No  No  Yes  ITEM_SUPP_COUNTRY_BRACKET_COST  Yes  No  No  Yes  ITEM_SUP_COUNTRY_LOC  Yes  No  No  Yes  EDI_COST_LOC  Yes  No  No  Yes  EDI_COST_CHG  Yes  No  No  Yes  ITEM_CHRG_HEAD  Yes  ITEM_CHRG_DETAIL  Yes  No  No  Yes  ITEM_CHRG_DETAIL  Yes  No  No  Yes  ITEM_PUB_INFO  Yes  No  No  Yes  No  No  Yes  ITEM_MFQUEUE  Yes  No  No  No  Yes  No  No  Yes  No  No  Yes  No  No  Yes  No  No  Yes  No  No  Yes  No  No  Yes  No  No  Yes  ITEM_PUB_INFO  Yes  No  No  No  Yes                                                                                                    | POS_MODS                       | Yes    | Yes    | No     | Yes    |
| PACKITEM PACKITEM Yes No No Yes ITEM_SUPP_COUNTRY_BRACKET_COST Yes No No Yes ITEM_SUP_COUNTRY_LOC Yes No No Yes EDI_COST_LOC Yes No No Yes EDI_COST_CHG Yes No No Yes POS_MERCH_CRITERIA Yes No No Yes ITEM_CHRG_HEAD Yes No No Yes ITEM_CHRG_DETAIL Yes No No Yes RECLASS_COST_CHG_QUEUE Yes No No Yes ITEM_PUB_INFO Yes No No Yes ITEM_MFQUEUE Yes No No Yes                                                                                                    | ITEM_LOC_TRAITS                | Yes    | No     | No     | Yes    |
| ITEM_SUPP_COUNTRY_BRACKET_COST ITEM_SUP_COUNTRY_LOC Yes No No Yes EDI_COST_LOC Yes No No Yes EDI_COST_CHG Yes No No Yes POS_MERCH_CRITERIA Yes No No Yes ITEM_CHRG_HEAD Yes No No Yes ITEM_CHRG_DETAIL Yes RECLASS_COST_CHG_QUEUE Yes No No Yes ITEM_PUB_INFO Yes No No Yes ITEM_MFQUEUE Yes No No No Yes                                                                                                    | PACKITEM_BREAKOUT              | Yes    | No     | No     | Yes    |
| ITEM_SUP_COUNTRY_LOC Yes No No Yes  EDI_COST_LOC Yes No No Yes  EDI_COST_CHG Yes No No Yes  POS_MERCH_CRITERIA Yes No No Yes  ITEM_CHRG_HEAD Yes No No Yes  ITEM_CHRG_DETAIL Yes No No Yes  RECLASS_COST_CHG_QUEUE Yes No No Yes  ITEM_PUB_INFO Yes No No Yes  ITEM_MFQUEUE Yes No No Yes                                                                                                    | PACKITEM                       | Yes    | No     | No     | Yes    |
| EDI_COST_LOC  Yes  No  No  Yes  EDI_COST_CHG  Yes  No  No  Yes  POS_MERCH_CRITERIA  Yes  No  No  Yes  ITEM_CHRG_HEAD  Yes  No  No  Yes  ITEM_CHRG_DETAIL  Yes  No  No  Yes  RECLASS_COST_CHG_QUEUE  Yes  No  No  Yes  ITEM_PUB_INFO  Yes  No  No  Yes  No  No  Yes  No  No  Yes                                                                                                    | ITEM_SUPP_COUNTRY_BRACKET_COST | Yes    | No     | No     | Yes    |
| EDI_COST_CHG  Yes  No  No  Yes  POS_MERCH_CRITERIA  Yes  No  No  Yes  ITEM_CHRG_HEAD  Yes  No  No  Yes  ITEM_CHRG_DETAIL  Yes  No  No  Yes  RECLASS_COST_CHG_QUEUE  Yes  No  No  Yes  ITEM_PUB_INFO  Yes  No  No  Yes  No  No  Yes  ITEM_MFQUEUE  Yes  No  No  Yes                                                                                                    | ITEM_SUP_COUNTRY_LOC           | Yes    | No     | No     | Yes    |
| POS_MERCH_CRITERIA  Yes No No Yes  ITEM_CHRG_HEAD  Yes No No Yes  ITEM_CHRG_DETAIL  Yes No No Yes  RECLASS_COST_CHG_QUEUE  Yes No No No Yes  ITEM_PUB_INFO Yes No No No Yes  ITEM_MFQUEUE  Yes No No No Yes                                                                                                    | EDI_COST_LOC                   | Yes    | No     | No     | Yes    |
| ITEM_CHRG_HEAD  Yes  No  No  Yes  ITEM_CHRG_DETAIL  Yes  No  No  Yes  RECLASS_COST_CHG_QUEUE  Yes  No  No  Yes  ITEM_PUB_INFO  Yes  No  No  Yes  No  No  Yes  ITEM_MFQUEUE  Yes  No  No  Yes                                                                                                    | EDI_COST_CHG                   | Yes    | No     | No     | Yes    |
| ITEM_CHRG_DETAIL  Yes  No  No  Yes  RECLASS_COST_CHG_QUEUE  Yes  No  No  Yes  ITEM_PUB_INFO  Yes  No  No  Yes  Yes  No  No  Yes                                                                                                    | POS_MERCH_CRITERIA             | Yes    | No     | No     | Yes    |
| RECLASS_COST_CHG_QUEUE Yes No No Yes ITEM_PUB_INFO Yes No No Yes ITEM_MFQUEUE Yes No No Yes                                                                                                    | ITEM_CHRG_HEAD                 | Yes    | No     | No     | Yes    |
| ITEM_PUB_INFO Yes No No Yes ITEM_MFQUEUE Yes No No Yes                                                                                                    | ITEM_CHRG_DETAIL               | Yes    | No     | No     | Yes    |
| ITEM_MFQUEUE Yes No No Yes                                                                                                    | RECLASS_COST_CHG_QUEUE         | Yes    | No     | No     | Yes    |
| TIEW_IVII QOLOE                                                                                                    | ITEM_PUB_INFO                  | Yes    | No     | No     | Yes    |
|                                                                                                    | ITEM_MFQUEUE                   | Yes    | No     | No     | Yes    |
| ITEM_XFORM_HEAD Yes No No Yes                                                                                                    | ITEM_XFORM_HEAD                | Yes    | No     | No     | Yes    |

| Table                 | Select | Insert | Update | Delete |
|-----------------------|--------|--------|--------|--------|
| ITEM_XFORM_DETAIL     | Yes    | No     | No     | Yes    |
| DEAL_ITEM_LOC_EXPLODE | Yes    | No     | No     | Yes    |
| ITEM_APPROVAL_ERROR   | Yes    | No     | No     | Yes    |

## **Input/Out Specification**

N/A

# taxevntprg (Tax Event Purge)

| Module Name            | Taxevntprg      |
|------------------------|-----------------|
| Description            | Tax Event Purge |
| Functional Area        | Purchase Order  |
| Module Type            | Admin           |
| Module Technology      | PROC            |
| Integration Catalog ID | N/A             |

## **Design Overview**

This batch purges the tax events from TAX\_CALC\_EVENT table. The records to be purged are based on its last\_update\_datetime along with tax\_event\_result.

# **Scheduling Constraints**

| Schedule Information      | Description                         |
|---------------------------|-------------------------------------|
| Processing Cycle          | Ad hoc                              |
| Scheduling Considerations | This program can run on need basis. |
| Pre-Processing            | N/A                                 |
| Post-Processing           | N/A                                 |
| Threading Scheme          | N/A                                 |

## **Restart/Recovery**

N/A

## **Key Tables Affected**

| Table          | Select | Insert | Update | Delete |
|----------------|--------|--------|--------|--------|
| TAX_CALC_EVENT | No     | No     | No     | Yes    |
| PERIOD         | Yes    | No     | No     | No     |

#### **Input/Out Specification**

N/A

## dtesys (Increment Virtual Business Date)

| Module Name            | dtesys.pc                       |
|------------------------|---------------------------------|
| Description            | Increment Virtual Business Date |
| Functional Area        | Administration                  |
| Module Type            | Admin                           |
| Module Technology      | ProC                            |
| Integration Catalog ID | N/A                             |

#### **Design Overview**

This batch program updates the PERIOD table for various dates required in RMS such as vdate, end-of-month and end-of-week dates.

Vdate (short for virtual business date) is used by RMS to maintain a consistent 'virtual' business date (without regard for actual date changes at midnight or different dates in different timezone) for accounting purposes.

Note: The vdate is used to determine the business date for the financial impact of transactions. Sysdate from the database is used to capture audit time and date stamps on transactions.

Generally, dtesys is run without additional input parameters and increments the data by one day. However, if a specific date is passed into the program as a parameter, the system date will be updated to that date.

Special processing also occurs:

#### Weekly

When vdate = next\_eow\_date\_unit, the program increments the last\_eow\_date\_unit and next\_eow\_date\_unit columns on system\_variables. The last\_eow\_date\_unit is updated to the current next\_eow\_date\_unit and the next\_eow\_date\_unit is updated to the next end-of-week date (calculated).

#### Monthly

When vdate = next\_eom\_date\_unit, the program updates the last\_eom\_date\_unit and next\_eom\_date\_unit columns on system\_variables. The last\_eom\_date\_unit is updated to the current next\_eom\_date\_unit and the next\_eom\_date\_unit is updated to the next end-of-month date (calculated).

# **Scheduling Constraints**

| Schedule Information      | Description                                            |
|---------------------------|--------------------------------------------------------|
| Processing Cycle          | Date Set Phase – Daily                                 |
| Scheduling Considerations | This program should run at the end of the batch cycle. |
| Pre-Processing            | N/A                                                    |
| Post-Processing           | Prepost dtesys post                                    |
| Threading Scheme          | N/A                                                    |

# Restart/Recovery

N/A

# **Key Tables Affected**

| Table            | Select | Insert | Update | Delete |
|------------------|--------|--------|--------|--------|
| SYSTEM_OPTIONS   | Yes    | No     | No     | No     |
| PERIOD           | Yes    | No     | Yes    | No     |
| SYSTEM_VARIABLES | Yes    | No     | Yes    | No     |

# **Input/Out Specification**

# **Foundation Data**

Foundation Data is basic information that is required for RMS to function properly. Most foundation data is managed through the RMS user interface or integrations with external systems, mostly through RIB.

However, there are some batch processes that relates to Foundation Data. This chapter describes the batch processes that are used to maintain general foundation data. The programs in this chapter are divided into five basic categories:

- Updates to Cost Components that must be applied with other foundation data and transactions:
  - batch\_compeffupd.ksh
  - batch\_alloctsfupd.ksh
  - batch\_depchrgupd.ksh
  - batch\_expprofupd.ksh
  - batch\_itmcostcompupd.ksh
  - batch\_ordcostcompupd.ksh
  - elcexcprg.ksh
- Rebuild of detail information for lists/groups:
  - dfrtbld.pc
  - lclrbld.pc
  - batch\_rfmvcurrconv.ksh
  - refmvlocprimadd.ksh
- Application of pending changes:
  - whstrasg.pc
  - cremhierdly.pc
  - reclsdly.pc
- Rollup of detailed information:
  - supmth.pc
- Foundation Data Purges:
  - schedprg.pc
  - prchstprg.pc

**Note**: The chapter Item Maintenance gives additional information about Foundation Data.

# **Batch Design Summary**

The following batch designs are included in this functional area:

batch\_compeffupd.ksh (Update ELC Components)

- batch\_expprofupd.ksh (Apply Pending Rate Changes to Expense Profiles)
- batch\_depchrgupd.ksh (Apply Pending Up-Charge Cost Component Changes to Departments)
- batch\_itmcostcompupd.ksh (Apply Pending Item Cost Component Updates)
- batch\_alloctsfupd.ksh (Update Allocation and Transfer Based on Changes to Up-Charges)
- batch\_ordcostcompupd.ksh (Apply Pending Cost Component and ELC Changes to Purchase Orders)
- elcexcprg.pc (Purge Aged Cost Component Exceptions)
- dfrtbld.pc (Build Diff Ratios Based on Sales History)
- lclrbld.pc (Rebuild Dynamic Location Lists)
- batch\_rfmvcurrconv.ksh (Refresh Currency Conversion Materialized View)
- refmvlocprimadd.ksh (Refresh Address Materialized View)
- whstrasg.pc (Apply Pending Warehouse Store Assignment Updates)
- cremhierdly.pc (Process Pending Merchandise Hierarchy Changes from External Systems)
- reclsdly.pc (Reclassify Items in Merchandise Hierarchy)
- supmth.pc (Rollup of Supplier Data)
- schedprg.pc (Purge Aged Store Ship Schedule)
- prchstprg.pc (Purge Aged Price History Data)
- gcupld (Geocode Hierarchy Upload)
- edidladd (EDI Location Address Download)
- ediupadd (EDI Supplier Address Upload)
- txrtupld (Tax Rate Upload)
- tcktdnld (Download of Data to be Printed on Tickets)
- ang\_stdnld (Stores Extract)
- refmvl10entity (Refresh MV MV\_L10N\_ENTITY)

## batch\_compeffupd (Update ELC Components)

| Module Name            | batch_compeffupd.ksh                                        |
|------------------------|-------------------------------------------------------------|
| Description            | Apply Pending Cost Component, Up-<br>charge and ELC Changes |
| Functional Area        | Foundation Data                                             |
| Module Type            | Business Processing                                         |
| Module Technology      | ksh                                                         |
| Integration Catalog ID | N/A                                                         |

#### **Design Overview**

In RMS, users are allowed to make rate changes to cost components, up-charges and expense profiles and assign future effective dates to the changes. Additionally, when these future rate changes are specified, users can choose to cascade these changes to lower levels. The options for how the updates can be cascaded are described in the table below:

| Updated Entity                                   | Cascade Options                         |
|--------------------------------------------------|-----------------------------------------|
| Expense Profiles (Country, Supplier, or Partner) | Order, Item                             |
| Cost Component (Expense)                         | Country, Supplier, Partner, Item, Order |
| Cost Component (Assessment)                      | Item, Order                             |
| Cost Component (Up-charge)                       | Department, Item, Transfer/Allocation   |
| Department Level Up-Charges                      | Item, Transfer/Allocation               |

This batch process is used to process updates to cost components of all types at the expense component level, updates to department level up-charges, and updates to expense profiles at the supplier, country, or partner level. The cascading to other levels is handled in the dependent processes which are run after this process:

- Allocation and Transfer Up-charge Update (batch\_alloctsfupd)
- Expense Profile Update (batch\_expprofupd)
- Item Cost Component Update (batch\_itmcostcompupd)
- Purchase Order Cost Component Update (batch\_ordcostcompupd)
- Department Up-charge (batch\_depchrgupd)

# **Scheduling Constraints**

| Schedule Information      | Description                                |  |
|---------------------------|--------------------------------------------|--|
| Processing Cycle          | Phase 2 (Daily)                            |  |
| Scheduling Considerations | Must be run before the following scripts:  |  |
|                           | <ul><li>batch_alloctsfupd.ksh</li></ul>    |  |
|                           | <ul><li>batch_expprofupd.ksh</li></ul>     |  |
|                           | <ul><li>batch_itmcostcompupd.ksh</li></ul> |  |
|                           | <ul><li>batch_ordcostcompupd.ksh</li></ul> |  |
|                           | <ul><li>batch_depchrgupd.ksh</li></ul>     |  |
| Pre-Processing            | N/A                                        |  |
| Post-Processing           | N/A                                        |  |
| Threading Scheme          | N/A                                        |  |

# Restart/Recovery

N/A

# **Key Tables Affected**

| Table             | Select | Insert | Update | Delete |
|-------------------|--------|--------|--------|--------|
| COST_COMP_UPD_STG | Yes    | No     | No     | No     |
| DEPT_CHRG_DETAIL  | Yes    | No     | Yes    | No     |
| EXP_PROF_DETAIL   | Yes    | No     | Yes    | No     |
| ELC_COMP          | Yes    | No     | Yes    | No     |

# **Design Assumptions**

# batch\_expprofupd (Apply Pending Rate Changes to Expense Profiles)

| Module Name            | batch_expprofupd.ksh                           |
|------------------------|------------------------------------------------|
| Description            | Apply Pending Rate Changes to Expense Profiles |
| Functional Area        | Foundation Data                                |
| Module Type            | Business Processing                            |
| Module Technology      | ksh                                            |
| Integration Catalog ID | N/A                                            |

#### **Design Overview**

In RMS, users are allowed to make rate changes to expense type cost components and assign future effective dates to the changes. Additionally, when these future rate changes are specified, users can choose to cascade these changes to lower levels. For expense type cost components, this includes the ability to cascade the changes to country, supplier, and partner expense profiles. This script will process the updates to country, supplier, and partner expense profiles once the rate changes reach their effective date.

#### **Scheduling Constraints**

| Schedule Information      | Description                                                                                                    |  |
|---------------------------|----------------------------------------------------------------------------------------------------|--|
| Processing Cycle          | Phase 2 (Daily)                                                                                                    |  |
| Scheduling Considerations | This script can be executed in parallel with the following scripts:  batch_alloctsfupd.ksh  batch_depchrgupd.ksh  batch_itmcostcompupd.ksh |  |
| D. D. D. C. C.            | batch_ordcostcompupd.ksh                                                                                                    |  |
| Pre-Processing            | batch_compeffupd.ksh                                                                                                    |  |
| Post-Processing           | The prepost post job for batch_costcompupd should be run after all the above listed batch programs have completed.                         |  |
| Threading Scheme          | N/A                                                                                                    |  |

#### Restart/Recovery

N/A

#### **Key Tables Affected**

| Table                 | Select | Insert | Update | Delete |
|-----------------------|--------|--------|--------|--------|
| COST_COMP_UPD_GL_TEMP | Yes    | Yes    | No     | Yes    |
| COST_COMP_UPD_STG     | Yes    | No     | No     | No     |

| Table             | Select | Insert | Update | Delete |
|-------------------|--------|--------|--------|--------|
| EXP_PROF_HEAD     | Yes    | No     | No     | No     |
| EXP_PROF_DETAIL   | Yes    | No     | Yes    | No     |
| COST_COMP_EXC_LOG | No     | Yes    | No     | No     |

## **Design Assumptions**

N/A

# batch\_depchrgupd (Apply Pending Up-Charge Cost Component Changes to Departments)

| Module Name            | batch_depchrgupd.ksh                                             |
|------------------------|------------------------------------------------------------------|
| Description            | Apply Pending Up-Charge Cost<br>Component Changes to Departments |
| Functional Area        | Foundation Data                                                  |
| Module Type            | Business Processing                                              |
| Module Technology      | ksh                                                              |
| Integration Catalog ID | N/A                                                              |

## **Design Overview**

In RMS, users are allowed to make rate changes to up-charges and assign future effective dates for the updates. Additionally, when these future rate changes are specified, users can choose to cascade these changes to lower levels. For up-charges, this includes the ability to cascade the changes made at the cost component level (for up-charge components) to department level up-charges. This script will process the updates to department level up-charges once the rate changes reach their effective date.

#### **Scheduling Constraints**

| Schedule Information      | Description                                                         |  |
|---------------------------|---------------------------------------------------------------------|--|
| Processing Cycle          | Phase 2 (Daily)                                                     |  |
| Scheduling Considerations | This script can be executed in parallel with the following scripts: |  |
|                           | <ul><li>batch_alloctsfupd.ksh</li></ul>                             |  |
|                           | <ul><li>batch_expprofupd.ksh</li></ul>                              |  |
|                           | <ul><li>batch_itmcostcompupd.ksh</li></ul>                          |  |
|                           | <ul><li>batch_ordcostcompupd.ksh</li></ul>                          |  |
| Pre-Processing            | batch_compeffupd.ksh                                                |  |

| Schedule Information | Description                                                                                                    |
|----------------------|----------------------------------------------------------------------------------------------------|
| Post-Processing      | The prepost post job for batch_costcompupd should be run after all the above listed batch programs have completed |
| Threading Scheme     | N/A                                                                                                    |

#### Restart/Recovery

N/A

#### **Key Tables Affected**

| Table                 | Select | Insert | Update | Delete |
|-----------------------|--------|--------|--------|--------|
| COST_COMP_UPD_GL_TEMP | Yes    | Yes    | No     | Yes    |
| COST_COMP_UPD_STG     | Yes    | No     | No     | No     |
| DEPT_CHRG_DETAIL      | Yes    | No     | Yes    | No     |
| COST_COMP_EXC_LOG     | No     | Yes    | No     | No     |

#### **Design Assumptions**

N/A

## batch\_itmcostcompupd (Apply Pending Item Cost Component Updates)

| Module Name            | batch_itmcostcompupd.ksh                  |
|------------------------|-------------------------------------------|
| Description            | Apply Pending Item Cost Component Updates |
| Functional Area        | Foundation Data                           |
| Module Type            | Business Processing                       |
| Module Technology      | ksh                                       |
| Integration Catalog ID | N/A                                       |

#### **Design Overview**

In RMS, users are allowed to make rate changes to cost components, up-charges and expense profiles and assign future effective dates to the changes. Additionally, when these future rate changes are specified, users can choose to cascade these changes to lower levels. For items, changes can be cascaded down from each of the different types:

- Expense Profiles (country, supplier, or partner)
- Cost Components (expense, assessment, or up-charge)
- Department-level Up-charges

This script will process the updates for items for each of these types of rate updates once the rate changes reach their effective date.

# **Scheduling Constraints**

| Schedule Information      | Description                                                                                                    |
|---------------------------|----------------------------------------------------------------------------------------------------|
| Processing Cycle          | Phase 2 (Daily)                                                                                                    |
| Scheduling Considerations | This script can be executed in parallel with the following scripts:                                                |
|                           | <ul><li>batch_alloctsfupd.ksh</li></ul>                                                                            |
|                           | <ul><li>batch_depchrgupd.ksh</li></ul>                                                                             |
|                           | <ul><li>batch_expprofupd.ksh</li></ul>                                                                             |
|                           | <ul><li>batch_ordcostcompupd.ksh</li></ul>                                                                         |
| Pre-Processing            | batch_compeffupd.ksh                                                                                               |
| Post-Processing           | The prepost post job for batch_costcompupd should be run after all the above listed batch programs have completed. |
| Threading Scheme          | Threaded by from_loc for item up-charges, by supplier for item expenses. It is not threaded for item assessments.  |

# Restart/Recovery

N/A

# **Key Tables Affected**

| Table                 | Select | Insert | Update | Delete |
|-----------------------|--------|--------|--------|--------|
| COST_COMP_UPD_GL_TEMP | Yes    | Yes    | No     | Yes    |
| COST_COMP_UPD_STG     | Yes    | No     | No     | No     |
| ITEM_EXP_HEAD         | Yes    | No     | No     | No     |
| ITEM_EXP_DETAIL       | Yes    | No     | Yes    | No     |
| EXP_PROF_HEAD         | Yes    | No     | No     | No     |
| COST_COMP_EXC_LOG     | No     | Yes    | No     | No     |
| ITEM_HTS_ASSESS       | Yes    | No     | Yes    | No     |
| ITEM_CHRG_DETAIL      | Yes    | No     | Yes    | No     |

# **Design Assumptions**

# batch\_alloctsfupd (Update Allocation and Transfer Based on Changes to Up-Charges)

| Module Name            | batch_alloctsfupd.ksh                                                |
|------------------------|----------------------------------------------------------------------|
| Description            | Apply Pending Cost Component Changes to<br>Allocations and Transfers |
| Functional Area        | Foundation Data                                                      |
| Module Type            | Business Processing                                                  |
| Module Technology      | ksh                                                                  |
| Integration Catalog ID | N/A                                                                  |

#### **Design Overview**

In RMS, users are allowed to make rate changes to up-charge cost components and department level up-charges and assign future effective dates to the changes. One of the things that can be designated when these future rate changes are specified is whether this update should also impact any open transfers or allocations with items in the department. If they have been flagged to update open transfers and allocations, then this script will process the updates once they reach their effective date.

#### **Scheduling Constraints**

| Schedule Information      | Description                                                                                                    |
|---------------------------|----------------------------------------------------------------------------------------------------|
| Processing Cycle          | Phase 2 (Daily)                                                                                                    |
| Scheduling Considerations | This script can be executed in parallel with the following scripts:  batch_depchrgupd.ksh batch_expprofupd.ksh batch_itmcostcompupd.ksh |
| Pre-Processing            | <ul><li>batch_ordcostcompupd.ksh</li><li>Batch_compeffupd.ksh</li></ul>                                                                 |
| Post-Processing           | The prepost post job for batch_costcompupd should be run after all the above listed batch programs have completed.                      |
| Threading Scheme          | Threaded by alloc_no and tsf_no.                                                                                                    |

# Restart/Recovery

#### **Key Tables Affected**

| Table                 | Select | Insert | Update | Delete |
|-----------------------|--------|--------|--------|--------|
| COST_COMP_UPD_GL_TEMP | Yes    | Yes    | No     | Yes    |
| COST_COMP_UPD_STG     | Yes    | No     | No     | No     |
| ALLOC_CHRG            | Yes    | No     | Yes    | No     |
| ALLOC_HEADER          | Yes    | No     | No     | No     |
| ITEM_MASTER           | Yes    | No     | No     | No     |
| SHIPMENT              | No     | No     | No     | Yes    |
| SHIPSKU               | No     | No     | No     | Yes    |
| TSFDETAIL_CHRG        | Yes    | No     | Yes    | No     |
| TSFHEAD               | Yes    | No     | No     | No     |
| COST_COMP_EXC_LOG     | No     | Yes    | No     | No     |

#### **Design Assumptions**

N/A

# batch\_ordcostcompupd (Apply Pending Cost Component and ELC Changes to Purchase Orders)

| Module Name            | batch_ordcostcompupd.ksh                                        |
|------------------------|-----------------------------------------------------------------|
| Description            | Apply Pending Cost Component and ELC Changes to Purchase Orders |
| Functional Area        | Costing                                                         |
| Module Type            | Business Processing                                             |
| Module Technology      | ksh                                                             |
| Integration Catalog ID | N/A                                                             |

#### **Design Overview**

In RMS, users are allowed to make rate changes to cost components and expense profiles and assign future effective dates for the updates. Additionally, when these future rate changes are specified, users can choose to cascade these changes to lower levels. For orders, changes can be cascaded down from each of the different types:

- Expense Profiles (country, supplier, or partner)
- Cost Components (expense or assessment)

This script will process the updates for open orders for each of these types of rate updates once the rate changes reach their effective date.

# **Scheduling Constraints**

| Schedule Information      | Description                                                                                                    |
|---------------------------|----------------------------------------------------------------------------------------------------|
| Processing Cycle          | Phase 2 (Daily)                                                                                                    |
| Scheduling Considerations | This script can be executed in parallel with the following scripts:                                                |
|                           | <ul><li>batch_alloctsfupd.ksh</li></ul>                                                                            |
|                           | <ul><li>batch_depchrgupd.ksh</li></ul>                                                                             |
|                           | <ul><li>batch_expprofupd.ksh</li></ul>                                                                             |
|                           | <ul><li>batch_itmcostcompupd.ksh</li></ul>                                                                         |
| Pre-Processing            | batch_compeffupd.ksh                                                                                               |
|                           | prepost batch_ordcostcompupd pre                                                                                   |
| Post-Processing           | prepost batch_ordcostcompupd post                                                                                  |
|                           | The prepost post job for batch_costcompupd should be run after all the above listed batch programs have completed. |
| Threading Scheme          | Threaded by order number (order_no)                                                                                |

# Restart/Recovery

N/A

# **Key Tables Affected**

| Table                 | Select | Insert | Update | Delete |
|-----------------------|--------|--------|--------|--------|
| SYSTEM_OPTIONS        | Yes    | No     | No     | No     |
| COST_COMP_UPD_GL_TEMP | Yes    | Yes    | No     | Yes    |
| COST_COMP_UPD_STG     | Yes    | No     | No     | No     |
| ORDSKU_HTS            | Yes    | No     | No     | No     |
| ORDSKU_HTS_ASSESS     | Yes    | No     | No     | No     |
| CVB_DETAIL            | Yes    | No     | No     | No     |
| CE_ORD_ITEM           | Yes    | No     | No     | No     |
| CE_HEAD               | Yes    | No     | No     | No     |
| ORDHEAD               | Yes    | No     | No     | No     |
| ORDLOC                | Yes    | No     | No     | No     |
| ORDSKU                | Yes    | No     | No     | No     |
| ORDLOC_EXP            | Yes    | No     | Yes    | No     |
| SHIPMENT              | Yes    | No     | No     | No     |
| SHIPSKU               | Yes    | No     | No     | No     |
| EXP_PROF_HEAD         | Yes    | No     | No     | No     |
| COST_ZONE_GROUP_LOC   | Yes    | No     | No     | No     |
| CE_CHARGES            | No     | No     | No     | Yes    |
|                       |        |        |        |        |

| Table             | Select | Insert | Update | Delete |
|-------------------|--------|--------|--------|--------|
| COST_COMP_EXC_LOG | No     | Yes    | No     | No     |

#### **Design Assumptions**

N/A

# elcexcprg (Purge Aged Cost Component Exceptions)

| Module Name            | ELCEXCPRG.PC                            |
|------------------------|-----------------------------------------|
| Description            | Purge Aged Cost Component<br>Exceptions |
| Functional Area        | Costing                                 |
| Module Type            | Admin                                   |
| Module Technology      | ProC                                    |
| Integration Catalog ID | N/A                                     |

#### **Design Overview**

In RMS, users are allowed to make rate changes to cost components, up-charges and expense profiles with future effective dates. Additionally, when these future rate changes are specified, users can choose to cascade these changes to lower levels. The options for how the updates can be cascaded are described in the table below:

| Updated Entity                                   | Cascade Options                         |
|--------------------------------------------------|-----------------------------------------|
| Expense Profiles (Country, Supplier, or Partner) | Order, Item                             |
| Cost Component (Expense)                         | Country, Supplier, Partner, Item, Order |
| Cost Component (Assessment)                      | Item, Order                             |
| Cost Component (Up-charge)                       | Department, Item, Transfer/Allocation   |
| Department Level Up-Charges                      | Item, Transfer/Allocation               |

When the processes that apply these changes run, they may raise exceptions if the rate for an entity has been overwritten prior to the application of the future rate change. If so, then exceptions are written to the COST\_COMP\_EXC\_LOG table. This program purges the records from this table based on a number of retention months that is passed as a runtime parameter.

## **Scheduling Constraints**

| Schedule Information | Description |
|----------------------|-------------|
| Processing Cycle     | Ad hoc      |

| Schedule Information      | Description                                                                                                    |  |
|---------------------------|----------------------------------------------------------------------------------------------------|--|
| Scheduling Considerations | This batch should run after all cost component scripts and their corresponding prepost jobs have finished execution: |  |
|                           | <ul><li>batch_alloctsfupd.ksh</li></ul>                                                                              |  |
|                           | <ul><li>batch_depchrgupd.ksh</li></ul>                                                                               |  |
|                           | <ul><li>batch_expprofupd.ksh</li></ul>                                                                               |  |
|                           | <ul><li>batch_itemcostcompupd.ksh</li></ul>                                                                          |  |
|                           | <ul><li>batch_ordcostcompupd.ksh</li></ul>                                                                           |  |
|                           | <ul><li>batch_costcompupd (prepost post job)</li></ul>                                                               |  |
| Pre-Processing            | N/A                                                                                                    |  |
| Post-Processing           | N/A                                                                                                    |  |
| Threading Scheme          | N/A                                                                                                    |  |

# Restart/Recovery

N/A

# **Key Tables Affected**

| Table             | Select | Insert | Update | Delete |
|-------------------|--------|--------|--------|--------|
| COST_COMP_EXC_LOG | No     | No     | No     | Yes    |

# **Design Assumptions**

N/A

# dfrtbld (Build Diff Ratios Based on Sales History)

| Module Name            | dfrtbld.pc                               |
|------------------------|------------------------------------------|
| Description            | Build Diff Ratios Based on Sales History |
| Functional Area        | Foundation Data                          |
| Module Type            | Business Processing                      |
| Module Technology      | ProC                                     |
| Integration Catalog ID | N/A                                      |

#### **Design Overview**

Diff ratios are used by RMS as a way to assign a ratio to a group of diffs or diff combinations based on sales history. The parameters for how these are created are setup online in RMS and include specifying a subclass and one or more diff groups for a particular date range. Users also specify how often the ratios should be refreshed and what types of sales should be considered, regular, promotional and/or clearance. For ratios that are due to be rebuilt, this batch program uses this information and summarizes the total sales for items with the subclass and diff groups selected. It then calculates a percent to each diff combination/store. Diff ratios are used for PO distribution within RMS.

#### **Scheduling Constraints**

| Schedule Information      | Description                                                                             |
|---------------------------|-----------------------------------------------------------------------------------------|
| Processing Cycle          | PHASE 8 (daily)                                                                         |
| Scheduling Considerations | This program will likely be run after sales information is uploaded into Oracle Retail. |
| Pre-Processing            | N/A                                                                                     |
| Post-Processing           | The SQL*Loader control file dfrtbld.ctl to load the data from ouput file.               |
| Threading Scheme          | Threaded by department                                                                  |

#### Restart/Recovery

This program will be setup for multithreading and restart/recovery. The Logical Unit of Work will be at subclass level and will be threaded by department using the view v\_restart\_dept. The commit\_max\_ctr field on the RESTART\_CONTROL table will determine the number of transactions that will be processed before committing to the database.

#### **Key Tables Affected**

| Table             | Select | Insert | Update | Delete |
|-------------------|--------|--------|--------|--------|
| PERIOD            | Yes    | No     | No     | No     |
| DIFF_RATIO_HEAD   | Yes    | No     | Yes    | No     |
| DIFF_RATIO_DETAIL | No     | No     | No     | Yes    |
| DIFF_GROUP_DETAIL | Yes    | No     | No     | No     |
| V_RESTART_DEPT    | Yes    | No     | No     | No     |
| ITEM_MASTER       | Yes    | No     | No     | No     |
| ITEM_LOC_HIST     | Yes    | No     | No     | No     |

#### I/O Specification

This batch will create a comma delimited output data file for sql loader to upload data to table DIFF\_RATIO\_DETAIL. The control script for the sql loader is dfrtbld.ctl.

#### **Input File Layout**

| Record<br>Name | Field Name    | Field Type | Default<br>Value | Description |
|----------------|---------------|------------|------------------|-------------|
| N/A            | Diff_ratio_id | N/A        | N/A              |             |
|                | Seq_no        | N/A        | N/A              |             |
|                | store         | N/A        | N/A              |             |
|                | Diff_1        | N/A        | N/A              |             |
|                | Diff_2        | N/A        | N/A              |             |
|                | Diff_3        | N/A        | N/A              |             |
|                | qty           | N/A        | N/A              |             |
|                | pct           | N/A        | N/A              |             |

#### **Design Assumptions**

N/A

# **IcIrbId (Rebuild Dynamic Location Lists)**

| Module Name            | lclrbld.pc                     |
|------------------------|--------------------------------|
| Description            | Rebuild Dynamic Location Lists |
| Functional Area        | Foundation Data                |
| Module Type            | Business Processing            |
| Module Technology      | ProC                           |
| Integration Catalog ID | N/A                            |

#### **Design Overview**

This program is used to rebuild dynamic location lists based on the criteria defined when the location list was created. Once run, the location list will be updated to include only the locations that currently meet the defined criteria for the list, including adding any new locations. Any locations which no longer fit the criteria will be removed.

#### **Scheduling Constraints**

| Schedule Information      | Description               |
|---------------------------|---------------------------|
| Processing Cycle          | Ad hoc                    |
| Scheduling Considerations | N/A                       |
| Pre-Processing            | N/A                       |
| Post-Processing           | N/A                       |
| Threading Scheme          | Threaded by location list |

#### Restart/Recovery

The logical unit of work for this program is a location list. The v\_restart\_loc\_list view is used for threading. Table-based restart/recovery is used by the batch program.

#### **Key Tables Affected**

| Table           | Select | Insert | Update | Delete |
|-----------------|--------|--------|--------|--------|
| LOC_LIST_HEAD   | Yes    | No     | Yes    | No     |
| LOC_LIST_DETAIL | Yes    | Yes    | No     | Yes    |

#### **Design Assumptions**

N/A

# batch\_rfmvcurrconv (Refresh Currency Conversion Materialized View)

| Module                 | batch_rfmvcurrconv.ksh                        |
|------------------------|-----------------------------------------------|
| Description            | Refresh Currency Conversion Materialized View |
| Functional Area        | Foundation Data                               |
| Module Type            | Admin                                         |
| Module Technology      | ksh                                           |
| Integration Catalog ID | N/A                                           |

## **Design Overview**

This script calls the REFRESH\_MV\_CURR\_CONV\_RATES function to refresh the materialized view MV\_CURRENCY\_CONVERSION\_RATES.

## **Scheduling Constraints**

| Schedule Information      | Description                                                                |
|---------------------------|----------------------------------------------------------------------------|
| Processing Cycle          | AD HOC (Daily)                                                             |
| Scheduling Considerations | It must be scheduled after receiving currency rates from external systems. |
| Pre-Processing            | NA                                                                         |
| Post-Processing           | NA                                                                         |
| Threading Scheme          | NA                                                                         |

# Restart/Recovery

## **Key Tables Affected**

| Table                        | Select | Insert | Update | Delete |
|------------------------------|--------|--------|--------|--------|
| MV_CURRENCY_CONVERSION_RATES | Yes    | Yes    | Yes    | Yes    |
| CURRENCY_RATES               | Yes    | No     | No     | No     |
| EURO_EXCHANGE_RATE           | Yes    | No     | No     | No     |

#### **Design Assumptions**

N/A

# refmvlocprimaddr (Refresh Address Materialized View)

| Module Name            | refmvlocprimaddr.pc               |
|------------------------|-----------------------------------|
| Description            | Refresh Address Materialized View |
| Functional Area        | Foundation Data                   |
| Module Type            | Admin                             |
| Module Technology      | ProC                              |
| Integration Catalog ID | N/A                               |

#### **Design Overview**

This batch program refreshes the materialized view MV\_LOC\_PRIM\_ADDR based on the ADDR and WH tables. The view will contain primary address information for all locations, including company stores, customer stores, physical and virtual warehouses and external finishers.

## **Scheduling Constraints**

| Schedule Information      | Description |
|---------------------------|-------------|
| Processing Cycle          | Ad hoc      |
| Scheduling Considerations | N/A         |
| Pre-Processing            | N/A         |
| Post-Processing           | N/A         |
| Threading Scheme          | N/A         |

#### **Restart/Recovery**

#### **Key Tables Affected**

| Table | Select | Insert | Update | Delete |
|-------|--------|--------|--------|--------|
| ADDR  | Yes    | No     | No     | No     |
| WH    | Yes    | No     | No     | No     |

#### **Design Assumptions**

N/A

## whstrasg (Apply Pending Warehouse Store Assignment Updates)

| Module                 | whstrag.pc                                       |
|------------------------|--------------------------------------------------|
| Description            | Apply Pending Warehouse Store Assignment Updates |
| Functional Area        | Foundation Data                                  |
| Module Type            | Business Processing                              |
| Module Technology      | ProC                                             |
| Integration Catalog ID | NA                                               |

#### **Design Overview**

This program is used to update the default warehouse attribute on the STORE table and the sourcing warehousing replenishment attribute on the REPL\_ITEM\_LOC table based on the warehouse-store assignments. These tables will be updated nightly for assignments that go into effect the next day. For the replenishment update, a system parameter can be used to further define which records will be updated. The Warehouse Store Assignment Type system parameter determines if all items will have their source warehouse updated for that store, or only those that use Warehouse Stocked, Cross-dock, or Warehouse Cross-link stock category.

## **Scheduling Constraints**

| Schedule Information      | Description                                        |
|---------------------------|----------------------------------------------------|
| Processing Cycle          | Phase 3 (daily)                                    |
| Scheduling Considerations | Must be run after all replenishment batch programs |
| Pre-Processing            | N/A                                                |
| Post-Processing           | prepost whstrasg post                              |
| Threading Scheme          | N/A                                                |

#### Restart/Recovery

The logical unit of work is a store. A commit takes place when number of store records processed is equal to commit max counter from the RESTART CONTROL table. This program can be restarted based on the last store successfully processed.

#### **Key Tables Affected**

| Table           | Select | Insert | Update | Delete |
|-----------------|--------|--------|--------|--------|
| WH_STORE_ASSIGN | Yes    | No     | Yes    | No     |
| STORE           | Yes    | No     | Yes    | No     |
| ITEM_LOC        | Yes    | No     | No     | No     |
| REPL_ITEM_LOC   | Yes    | No     | Yes    | No     |

#### **Design Assumptions**

If an item/location relationship doesn't exist for the item whose REPL\_ITEM\_LOC record is being updated, this program will raise a non-fatal error.

# cremhierdly (Process Pending Merchandise Hierarchy Changes from External Systems)

| Module Name            | cremhierdly.pc                                                      |
|------------------------|---------------------------------------------------------------------|
| Description            | Process Pending Merchandise Hierarchy Changes from External Systems |
| Functional Area        | Foundation Data                                                     |
| Module Type            | Business Processing                                                 |
| Module Technology      | ProC                                                                |
| Integration Catalog ID | N/A                                                                 |

#### **Design Overview**

This batch program reads merchandise hierarchy records from the PEND\_MERCH\_HIER table whose effective date is tomorrow or earlier. The PEND\_MERCH\_HIER table is populated by the Merchandise Hierarchy Reclass Subscription API. Each record is then used to either insert or update existing merchandise hierarchy data in RMS based on the action and hierarchy types. The inserted/updated records are deleted from the PEND\_MERCH\_HIER table after they have been successfully processed.

This program is only required if updates to the merchandise hierarchy in RMS are being managed outside the application.

# **Scheduling Constraints**

| Schedule Information      | Description                   |
|---------------------------|-------------------------------|
| Processing Cycle          | PHASE 4 (daily)               |
| Scheduling Considerations | Must run prior to reclsdly.pc |
| Pre-Processing            | N/A                           |
| Post-Processing           | N/A                           |
| Threading Scheme          | N/A                           |

# Restart/Recovery

The logical unit of work for this program is set at the hier\_type, action\_type, and merch\_hier\_id level.

#### **Key Tables Affected**

| Table           | Select | Insert | Update | Delete |
|-----------------|--------|--------|--------|--------|
| PERIOD          | Yes    | No     | No     | No     |
| PEND_MERCH_HIER | Yes    | No     | No     | Yes    |
| DIVISION        | No     | Yes    | Yes    | No     |
| GROUPS          | No     | Yes    | Yes    | No     |
| DEPS            | No     | Yes    | Yes    | No     |
| CLASS           | No     | Yes    | Yes    | No     |
| SUBCLASS        | No     | Yes    | Yes    | No     |

# **Design Assumptions**

## recladly (Reclassify Items in Merchandise Hierarchy)

| Module Name            | reclsdly.pc                                  |
|------------------------|----------------------------------------------|
| Description            | Reclassify Items in Merchandise<br>Hierarchy |
| Functional Area        | Foundation                                   |
| Module Type            | Business Processing                          |
| Module Technology      | ProC                                         |
| Integration Catalog ID | N/A                                          |

#### **Design Overview**

This batch program is used to reclassify items from one department/class/subclass combination to another. Reclassification events that are due to go into effect the next day are processed by this batch process. Before the reclassification is executed, validation is performed to make sure that there are no issues which would prevent the reclassification from moving forward. If not, then the updates are made to update the item's merchandise hierarchy, as well as other related updates, such as moving the value of the inventory in the stock ledger and notifying RPM of the update. Any issues that prevent the item from being reclassified raise a non-fatal error in the program and write the error to the MC\_REJECTIONS table.

#### **Scheduling Constraints**

| Schedule Information      | Description                  |
|---------------------------|------------------------------|
| Processing Cycle          | PHASE 4 (daily)              |
| Scheduling Considerations | Should run after cremhierdly |
| Pre-Processing            | prepost pre reclsdly         |
| Post-Processing           | N/A                          |
| Threading Scheme          | Threaded by reclass_no       |

# Restart/Recovery

The logical unit of work is the combination of reclass\_no and item. Restart ability is also based on reclass\_no and item.

## **Key Tables Affected**

| Table        | Select | Insert | Update | Delete |
|--------------|--------|--------|--------|--------|
| RECLASS_ITEM | Yes    | No     | No     | Yes    |
| RECLASS_HEAD | Yes    | No     | No     | Yes    |
| ITEM_MASTER  | Yes    | No     | Yes    | No     |
| DEPS         | Yes    | No     | No     | No     |

| Table                 | Select | Insert | Update | Delete |
|-----------------------|--------|--------|--------|--------|
| GROUPS                | Yes    | No     | No     | No     |
| PACKITEM              | Yes    | No     | No     | No     |
| DEAL_ITEM_LOC_EXPLODE | Yes    | No     | No     | Yes    |
| DEAL_ITEMLOC          | Yes    | No     | No     | No     |
| DEAL_HEAD             | Yes    | No     | No     | No     |
| ORDHEAD               | Yes    | No     | Yes    | No     |
| ORDSKU                | Yes    | No     | No     | No     |
| DEAL_CALC_QUEUE       | Yes    | Yes    | No     | No     |
| HIST_REBUILD_MASK     | No     | Yes    | No     | No     |
| RECLASS_ERROR_LOG     | No     | Yes    | Yes    | Yes    |
| STAKE_SKU_LOC         | Yes    | Yes    | Yes    | Yes    |
| ITEM_LOC_SOH          | Yes    | No     | Yes    | No     |
| REPL_ITEM_LOC_UPDATES | No     | Yes    | No     | No     |
| POS_MODS              | No     | Yes    | No     | No     |
| TRAN_DATA             | No     | Yes    | No     | No     |
| SKULIST_DEPT          | Yes    | Yes    | No     | No     |
| MC_REJECTIONS         | No     | Yes    | No     | No     |
| RPM_ITEM_MODIFICATION | No     | Yes    | Yes    | No     |

# **Design Assumptions**

N/A

# supmth (Rollup of Supplier Data)

| Module Name            | supmth.pc               |
|------------------------|-------------------------|
| Description            | Rollup of Supplier Data |
| Functional Area        | Inventory               |
| Module Type            | Business Processing     |
| Module Technology      | ProC                    |
| Integration Catalog ID | N/A                     |

## **Design Overview**

The primary function of supmth.pc is to convert daily transaction data to monthly data. After all data is converted, the daily information is deleted to reset the system for the next period by the batch module prepost and its supmth\_post function.

supmth.pc accumulates SUP\_DATA amounts by department/supplier/transaction type and creates or updates one SUP\_MONTH row for each department/supplier combination. Based on the transaction type on SUP\_DATA, the following transactions are written to SUP\_MONTH:

- type 1 purchases at cost (written for consignment sales and orders received at POS or online)
- type 2 purchases at retail (written for consignment sales and orders received at POS or online)
- type 3 claims at cost (written for claim dollars refunded on RTV orders)
- type 10 markdowns at retail (net amount based on markdowns, markups, markdown cancellations and markup cancellations)
- type 20 order cancellation costs (written for all supplier order cancellations)
- type 30 sales at retail (written for consignment stock sales)
- type 40 quantity failed (written for QC shipments with failed quantities)
- type 70 markdowns at cost (net amount based on supplier cost markdowns)

#### **Scheduling Constraints**

| Schedule Information      | Description            |
|---------------------------|------------------------|
| Processing Cycle          | PHASE 3 (monthly)      |
| Scheduling Considerations | N/A                    |
| Pre-Processing            | N/A                    |
| Post-Processing           | supmth post            |
| Threading Scheme          | Threaded by department |

## Restart/Recovery

The logical unit of work is dept, supplier.

#### **Key Tables Affected**

| Table            | Select | Insert | Update | Delete |
|------------------|--------|--------|--------|--------|
| SUP_DATA         | Yes    | No     | No     | No     |
| SUP_MONTH        | No     | Yes    | No     | No     |
| SYSTEM_VARIABLES | Yes    | No     | No     | No     |

#### **Design Assumptions**

# schedprg (Purge Aged Store Ship Schedule)

| Module Name            | schedprg.pc                    |
|------------------------|--------------------------------|
| Description            | Purge Aged Store Ship Schedule |
| Functional Area        | Foundation Data                |
| Module Type            | Admin                          |
| Module Technology      | ProC                           |
| Integration Catalog ID | N/A                            |

#### **Design Overview**

This program will purge all old records related to store ship dates and location and company closed dates and exceptions. Old records are determined by the Ship Schedule History months and Location Closed History months system parameters.

#### **Scheduling Constraints**

| Schedule Information      | Description      |  |
|---------------------------|------------------|--|
| Processing Cycle          | Ad hoc (Monthly) |  |
| Scheduling Considerations | N/A              |  |
| Pre-Processing            | N/A              |  |
| Post-Processing           | N/A              |  |
| Threading Scheme          | N/A              |  |

## Restart/Recovery

This program will use the commit\_max\_ctr on the RESTART\_CONTROL table to periodically commit delete operations. Periodic commits are performed to ensure that rollback segments are not exceeded in case of considerable volume.

#### **Key Tables Affected**

| Table                | Select | Insert | Update | Delete |
|----------------------|--------|--------|--------|--------|
| SYSTEM_OPTIONS       | Yes    | No     | No     | No     |
| STORE_SHIP_DATE      | No     | No     | No     | Yes    |
| COMPANY_CLOSED_EXCEP | No     | No     | No     | Yes    |
| COMPANY_CLOSED       | No     | No     | No     | Yes    |
| LOCATION_CLOSED      | No     | No     | No     | Yes    |

## **Design Assumptions**

## prchstprg(Purge Aged Price History Data)

| Module Name            | prchstprg.pc                  |
|------------------------|-------------------------------|
| Description            | Purge Aged Price History Data |
| Functional Area        | Foundation Data               |
| Module Type            | Admin                         |
| Module Technology      | ProC                          |
| Integration Catalog ID | N/A                           |

#### **Design Overview**

The PRCHSTPRG program deletes PRICE\_HIST records, which are older than a number of retention days specified SYSTEM\_OPTIONS price\_hist\_retention\_days. This program ensures the most recent PRICE\_HIST record for the item/location/tran type combination is preserved and deletes all aged records.

#### **Scheduling Constraints**

| Schedule Information      | Description                                                        |
|---------------------------|--------------------------------------------------------------------|
| Processing Cycle          | PHASE AD HOC (daily)                                               |
| Scheduling Considerations | This program is run prior to phase 3 to improve select operations. |
| Pre-Processing            | N/A                                                                |
| Post-Processing           | N/A                                                                |
| Threading Scheme          | Multi threaded. Threaded by table partition                        |

#### **Restart/Recovery**

This program will use the commit\_max\_ctr on the restart\_control table to periodically commit SQL delete operations. Restart/Recovery is achieved by processing records that have not been deleted. Table restart\_bookmark stores the

ps\_cur\_restart\_partition\_position for partition position as bookmark\_string to restart a thread.

However, in cases where the price\_hist table is very large, a particularly large rollback segment may be specified to reduce the risk of exceeding rollback segment space. This will depend on the size of normal rollback segments and the size of the price\_hist table. Performance Considerations

The commit\_max\_ctr field should be set to prevent excessive rollback space usage, and to reduce the overhead of file Input/Out. The recommended commit counter setting is 10000 records (subject to change based on experimentation). In case price\_hist table is very large then the number of partitions on the table may be increased and then after the number of threads for this program should be increased.

#### **Key Tables Affected**

| Table              | Select | Insert | Update | Delete |
|--------------------|--------|--------|--------|--------|
| PERIOD             | Yes    | No     | No     | No     |
| SYSTEM_OPTIONS     | Yes    | No     | No     | No     |
| PRICE_HIST         | No     | No     | No     | Yes    |
| DBA_TAB_PARTITIONS | Yes    | No     | No     | No     |

# gcupld (Geocode Hierarchy Upload)

|                        | -                        |
|------------------------|--------------------------|
| Module Name            | gcupld.pc                |
| Description            | Geocode Hierarchy Upload |
| Functional Area        | Foundation Data          |
| Module Type            | Integration              |
| Module Technology      | ProC                     |
| Integration Catalog ID | RMS43                    |

## **Design Overview**

A geocode identifies a combination of the country, state, county and city in which locations operate. They are used for defining sales tax information in RMS. This batch process provides the ability to create and delete geocodes from an external source in RMS.

## **Scheduling Constraints**

| Schedule Information      | Description |
|---------------------------|-------------|
| Processing Cycle          | Ad hoc      |
| Scheduling Considerations | Ad hoc      |
| Pre-Processing            | N/A         |
| Post-Processing           | N/A         |
| Threading Scheme          | N/A         |

## Restart/Recovery

This is a file based upload and a file based restart/recovery logic. The commit\_max\_ctr field should be set to prevent excessive rollback space usage, and to reduce the overhead of the file Input/Out. The recommended commit counter setting is 10000 records (subject to change based on implementation).

# **Key Tables Affected**

| Table             | Select | Insert | Update | Delete |
|-------------------|--------|--------|--------|--------|
| GEOCODE_TEMP      | YES    | YES    | NO     | YES    |
| DISTRICT_GEOCODES | YES    | YES    | NO     | YES    |
| CITY_GEOCODES     | YES    | YES    | NO     | YES    |
| COUNTY_GEOCODES   | YES    | YES    | NO     | YES    |
| STATE_GEOCODES    | YES    | YES    | NO     | YES    |
| COUNTRY_GEOCODES  | YES    | YES    | NO     | YES    |
| GEOCODE_STORE     | YES    | NO     | NO     | NO     |
| GEOCODE_TXCDE     | YES    | NO     | NO     | NO     |

# Input/Out Specification

| Integration Type     | Upload to RMS                   |
|----------------------|---------------------------------|
| File Name            | Determined by runtime parameter |
| Integration Contract | IntCon000023                    |

#### **Output File Layout**

| Record<br>Name | Field Name                | Field Type | Default<br>Value | Description                                                                   |
|----------------|---------------------------|------------|------------------|-------------------------------------------------------------------------------|
| FHEAD          | File head<br>descriptor   | Char(5)    | FHEAD            | Describes the file line type                                                  |
|                | Line id                   | Char(10)   | 0000000001       | Sequential file line number                                                   |
|                | Gentran ID                | Char(4)    | 'GCUP'           | Identifies which translation<br>Gentran uses                                  |
|                | Current date              | Char(14)   |                  | File date in<br>YYYYMMDDHH24MISS format                                       |
| FDETL          | File record<br>descriptor | Char(5)    | FDETL            | Describes file line type                                                      |
|                | Line id                   | Char(10)   |                  | Sequential file line number                                                   |
|                | Country<br>Geocode        | Char(4)    |                  | Country Geocode                                                               |
|                | State Geocode             | Char(4)    |                  | State Geocode                                                                 |
|                | County Geocode            | Char(4)    |                  | County Geocode                                                                |
|                | City Geocode              | Char(4)    |                  | City Geocode                                                                  |
|                | District Geocode          | Char(4)    |                  | District Geocode                                                              |
|                | Geocode Level             | Char(6)    |                  | Geocode Level Valid values are:<br>'CNTRY,'STATE','COUNTY',<br>'CITY', 'DIST' |

| Record<br>Name | Field Name                | Field Type | Default<br>Value | Description                                                                |
|----------------|---------------------------|------------|------------------|----------------------------------------------------------------------------|
|                | Geocode<br>Description    | Char(250)  |                  | Geocode Description                                                        |
|                | Add Delete Ind            | Char(1)    |                  | Indicates if this is an addition or a deletion. Valid values are: 'A', 'D' |
| FTAIL          | File record<br>descriptor | Char(5)    | FTAIL            | Marks end of file                                                          |
|                | Line id                   | Char(10)   |                  | Sequential file line number                                                |
|                | Number of lines           | Number(10) |                  | Number of lines in file not counting FHEAD and FTAIL                       |

# **Design Assumptions**

N/A

# edidladd (EDI Location Address Download)

| Module Name            | edidladd.pc                   |
|------------------------|-------------------------------|
| Description            | EDI Location Address Download |
| Functional Area        | Foundation Data               |
| Module Type            | Integration                   |
| Module Technology      | ProC                          |
| Integration Catalog ID | RMS44                         |

# **Design Overview**

The purpose of this module is to download addresses of stores and warehouses to suppliers. Depending on the runtime parameters, either all addresses will be sent or only those with changes. The output file format is a standard Oracle Retail file format that is assumed to be translated into EDI format by a translator, such as Gentran.

## **Scheduling Constraints**

| Schedule Information      | Description |
|---------------------------|-------------|
| Processing Cycle          | Ad hoc      |
| Scheduling Considerations | N/A         |
| Pre-Processing            | N/A         |
| Post-Processing           | N/A         |
| Threading Scheme          | N/A         |

# Restart/Recovery

This program uses Oracle Retail's standard restart/recovery only minimally. In the event of a fatal error it is assumed that the program will be restarted from the beginning without recovery.

#### **Key Tables Affected**

| Table           | Select | Insert | Update | Delete |
|-----------------|--------|--------|--------|--------|
| STORE           | Yes    | No     | No     | No     |
| ADDR            | Yes    | No     | Yes    | No     |
| ADD_TYPE_MODULE | Yes    | No     | No     | No     |
| ADD_TYPE        | Yes    | No     | No     | No     |
| WH              | Yes    | No     | No     | No     |
| PERIOD          | Yes    | No     | No     | No     |

# **Integration Contract**

| Integration Type     | Download From RMS               |
|----------------------|---------------------------------|
| File Name            | Determined by runtime parameter |
| Integration Contract | IntCon000010                    |

#### **Output File Layout**

| Record<br>Name | Field Name                | Field Type | Default Value                  | Description                                                                                                    |
|----------------|---------------------------|------------|--------------------------------|----------------------------------------------------------------------------------------------------|
| FHEAD          | File head<br>descriptor   | Char(5)    | FHEAD                          | Describes file line type                                                                                       |
|                | Line id                   | Number(10) | 0000000001                     | Sequential file line number                                                                                    |
|                | Gentran ID                | Char(4)    | 'DLADD'                        | Identifies file source                                                                                         |
|                | Purpose code              | Char(2)    | 04 (change) or<br>05 (replace) | Indicates if what is being sent are changes or a replacement list that should overwrite previous records sent. |
| TDETL          | File record<br>descriptor | Char(5)    | TDETL                          | Identifies file record type                                                                                    |
|                | Line id                   | Char(10)   | increment                      | Line number of file                                                                                            |
|                | Transaction number        | Number(10) | Start at 1, increment          | Identifies Transaction                                                                                         |
|                | Date                      | Char(8)    |                                | Indicates the date that the file was created in YYYYMMDD format                                                |
|                | Store or<br>warehouse     | Char(2)    |                                | Indicates the type of location in this row. Valid values are SN (store) or WH (warehouse)                      |

| Record<br>Name | Field Name                  | Field Type | Default Value | Description                                                                                  |
|----------------|-----------------------------|------------|---------------|----------------------------------------------------------------------------------------------|
|                | Location                    | Number(10) |               | Indicates the unique ID for the store or warehouse from the STORE or WH tables in RMS.       |
|                | Location name               | Char(150)  |               | Indicates the name given to the store or warehouse from the STORE or WH tables in RMS.       |
|                | Address line 1              | Char(240)  |               | The first line of the address for the address type related to the store or warehouse.        |
|                | Address line 2              | Char(240)  |               | The second line of the address for<br>the address type related to the store<br>or warehouse. |
|                | City                        | Char(120)  |               | The city of the address for the address type related to the store or warehouse.              |
|                | State                       | Char(3)    |               | The state of the address for the address type related to the store or warehouse.             |
|                | Postal code                 | Char(30)   |               | The postal code of the address for<br>the address type related to the store<br>or warehouse. |
|                | Country                     | Char(3)    |               | The country of the address for the address type related to the store or warehouse.           |
|                | Address Type<br>Description | Char(40)   |               | The description of the address type in the file.                                             |
| FTAIL          | File record<br>descriptor   | Char(5)    | FTAIL         | Marks end of file                                                                            |
|                | Total No Lines              | Char(10)   |               | Total lines in file                                                                          |
|                | Total No<br>TDETL lines     | Number(10) |               | Total number of transaction lines excluding FHEAD and FTAIL.                                 |

# **Design Assumptions**

N/A

# ediupadd (EDI Supplier Address Upload)

| Module Name     | ediupadd.pc                 |
|-----------------|-----------------------------|
| Description     | EDI Supplier Address Upload |
| Functional Area | Foundation Data             |
| Module Type     | Integration                 |

| Module Technology      | ProC  |
|------------------------|-------|
| Integration Catalog ID | RMS49 |

#### **Design Overview**

This batch program is used to read supplier address information sent via an EDI 838 transaction and use the information to update RMS supplier information. Five different types of supplier addresses can be managed via this EDI interface: business, postal, returns, order, and invoice. This program always assumes that address information is the primary address for the type.

#### **Scheduling Constraints**

| Schedule Information      | Description                   |
|---------------------------|-------------------------------|
| Processing Cycle          | Phase 2 (Daily) or as needed. |
| Scheduling Considerations | N/A                           |
| Pre-Processing            | N/A                           |
| Post-Processing           | N/A                           |
| Threading Scheme          | File-based processing         |

#### Restart/Recovery

The program uses non-fatal error handling to process input files. A commit will not occur until the end of file processing and therefore if fatal errors are encountered updates will not have been committed and the program can be restarted without recovery.

## **Key Tables Affected**

| Table   | Select | Insert | Update | Delete |
|---------|--------|--------|--------|--------|
| SUPS    | Yes    | No     | No     | No     |
| STATE   | Yes    | No     | No     | No     |
| COUNTRY | Yes    | No     | No     | No     |
| ADDR    | Yes    | Yes    | Yes    | No     |

## **Integration Contract**

| Integration Type     | Upload to RMS                   |
|----------------------|---------------------------------|
| File Name            | Determined by runtime parameter |
| Integration Contract | IntCon000015                    |

# **Input File Layout**

| Record<br>Name | Field Name                                                  | Field Type                        | Default<br>Value    | Description                                                                                                    |
|----------------|-------------------------------------------------------------|-----------------------------------|---------------------|----------------------------------------------------------------------------------------------------|
| FHEAD          | File record                                                 | Char(5)                           | FHEAD               | Describes file line type                                                                                                    |
|                | descriptor<br>Line number<br>Gentran_id<br>File create date | Number(10)<br>Char(5)<br>Char(14) | 0000000001<br>UPADD | Sequential file line number<br>Identifies the file type<br>Indicates the date that the file was<br>created in<br>YYYYMMDDHH24MISS format |
| FDETL          | File record<br>descriptor                                   | Char(5)                           | FDETL               | Describes file line type                                                                                                    |
|                | Line number Transaction number                              | Number(10)<br>Number(10)          |                     | Sequential file line number<br>Sequential transaction number                                                                             |
|                | Add or Update                                               | Char(1)                           |                     | Indicates if this is a new address ('A') or an update to an existing address ('U').                                                      |
|                | Address type                                                | Char(2)                           |                     | Indicates the type of address included in the file. Valid options are:  01 – Business 02 – Postal 03 – returns 04 – Order                |
|                | Supplier                                                    | Number(10)                        |                     | 05 – Invoice<br>Indicates the supplier for whom<br>the address applies, which<br>corresponds to the SUPS table in                        |
|                | Address line 1                                              | Char(240)                         |                     | RMS. The first line of the address for the address type related to the                                                                   |
|                | Address line 2                                              | Char(240)                         |                     | supplier. The second line of the address for the address type related to the                                                             |
|                | Address line 3                                              | Char(240)                         |                     | supplier. The third line of the address for the address type related to the                                                              |
|                | Contact name                                                | Char(120)                         |                     | supplier. The contact name at the address for the address type related to the                                                            |
|                | Contact Phone                                               | Char(20)                          |                     | supplier. The contact phone for the address for the address type related to the                                                          |
|                | Contact fax                                                 | Char(20)                          |                     | supplier.  The fax number for the address for the address type related to the                                                            |
|                | City                                                        | Char(120)                         |                     | supplier. The city of the address for the address type related to the                                                                    |
|                | State                                                       | Char(3)                           |                     | supplier. The state of the address for the address type related to the                                                                   |
|                | Postal code                                                 | Char(30)                          |                     | supplier. The postal code of the address for the address type related to the supplier.                                                   |

| Record<br>Name | Field Name             | Field Type | Default<br>Value | Description                                                              |
|----------------|------------------------|------------|------------------|--------------------------------------------------------------------------|
|                | Country                | Char(3)    |                  | The country of the address for the address type related to the supplier. |
| FTAIL          | File record descriptor | Char(5)    |                  | Describes file record type                                               |
|                | Line number            | Number(10) |                  | Sequential file line number (total number of lines in file)              |
|                | Number of transactions | Number(10) |                  | Number of transactions in file                                           |

#### **Design Assumptions**

N/A

# txrtupld (Tax Rate Upload)

| Module Name            | txrtupld        |
|------------------------|-----------------|
| Description            | Tax Rate Upload |
| Functional Area        | Foundation Data |
| Module Type            | Integration     |
| Module Technology      | PROC            |
| Integration Catalog ID | RMS58           |

#### **Design Overview**

This program is used to upload tax rates from an external source into the RMS sales tax tables. The upload will provide the means to create new tax jurisdictions, tax codes and tax rates. In addition, it will also be able to update the rates for existing tax codes. The input file will contain the tax jurisdiction, tax type, level and tax rates, which will allow the batch programs to correctly update the tax rates to reflect any changes that have occurred.

# **Scheduling Constraints**

| Schedule Information      | Description                  |
|---------------------------|------------------------------|
| Processing Cycle          | Phase 4 (Daily) or as needed |
| Scheduling Considerations | N/A                          |
| Pre-Processing            | N/A                          |
| Post-Processing           | N/A                          |
| Threading Scheme          | N/A                          |

#### **Restart/Recovery**

This program reads the FDETL records one by one, validates them and then loads it to different insert or update arrays. When the commit point is reached, all the arrays are written into the database. The LUW (Logical Unit of Work) is each detailed record in the upload file. The recommended commit max counter is 1000 (this depends on the implementation).

#### **Key Tables Affected**

| Table             | Select | Insert | Update | Delete |
|-------------------|--------|--------|--------|--------|
| TAX_JURISDICTIONS | Yes    | Yes    | Yes    | No     |
| TAX_CODES         | Yes    | Yes    | No     | No     |
| TAX_RATES         | Yes    | Yes    | Yes    | No     |

# **Integration Contract**

| Integration Type     | Upload to RMS                   |
|----------------------|---------------------------------|
| File Name            | Determined by runtime parameter |
| Integration Contract | IntCon000106                    |

# **Input/Out Specification**

#### **Input File Layout**

| Record<br>Name | Field Name                      | Field Type  | Default Value | Description                                  |
|----------------|---------------------------------|-------------|---------------|----------------------------------------------|
| FHEAD          | File head<br>descriptor         | Char(5)     | FHEAD         | Describes file line type                     |
|                | Line id                         | Number(10)  | 0000000001    | Sequential file line number                  |
|                | Gentran ID                      | Char(4)     | 'TXUP'        | Identifies which translation<br>Gentran uses |
|                | Current date                    | Char(14)    |               | File date in YYYYMMDDHH24MISS format         |
| FDETL          | File record<br>descriptor       | Char(5)     | THEAD         | Start of an invoice transaction              |
|                | Line id                         | Number(10)  |               | Sequential file line number                  |
|                | Tax Jurisdiction                | Number(8)   |               | Tax Jurisdiction                             |
|                | Tax Jurisdiction<br>Description | Char(120)   |               | Tax Jurisdiction description                 |
|                | Tax Level                       | Char(6)     |               | Tax level of the Jurisdiction                |
|                | Tax Type                        | Char(6)     |               | Тах Туре                                     |
|                | Tax Rate                        | Number(8,5) |               | Tax rate of the tax code                     |

| Record<br>Name | Field Name             | Field Type | Default Value | Description                                          |
|----------------|------------------------|------------|---------------|------------------------------------------------------|
|                | Start Date             | Char (14)  |               | Start Date of the tax rate                           |
|                | End Date               | Char (14)  |               | End Date of the tax rate                             |
| FTAIL          | File record descriptor | Char(5)    | FTAIL         | Marks end of file                                    |
|                | Line id                | Number(10) |               | Sequential file line number                          |
|                | Number of lines        | Number(10) |               | Number of lines in file not counting FHEAD and FTAIL |

#### **Design Assumptions**

N/A

# tcktdnld (Download of Data to be Printed on Tickets)

| Module Name            | tcktdnld.pc                                  |
|------------------------|----------------------------------------------|
| Description            | Download of Data to be Printed on<br>Tickets |
| Functional Area        | Foundation Data                              |
| Module Type            | Integration                                  |
| Module Technology      | PROC                                         |
| Integration Catalog ID | RMS59                                        |

#### **Design Overview**

This program creates an output file containing the information to be printed on a ticket or label for a particular item/location. This program is driven by the "requests" for tickets generated from RMS and RPM. The details of what should be printed on each ticket are defined in RMS on the TICKET\_TYPE\_DETAIL table.

# **Scheduling Constraints**

| Schedule Information      | Description         |
|---------------------------|---------------------|
| Processing Cycle          | Ad hoc – Runs Daily |
| Scheduling Considerations | N/A                 |
| Pre-Processing            | N/A                 |
| Post-Processing           | N/A                 |
| Threading Scheme          | N/A                 |

# Restart/Recovery

N/A

# **Key Tables Affected**

| Table                 | Select | Insert | Update | Delete |
|-----------------------|--------|--------|--------|--------|
| TICKET_REQUEST        | Yes    | No     | No     | Yes    |
| STORE                 | Yes    | No     | No     | No     |
| TICKET_TYPE_HEAD      | Yes    | No     | No     | No     |
| ITEM_MASTER           | Yes    | No     | No     | No     |
| TICKET_TYPE_DETAIL    | Yes    | No     | No     | No     |
| UDA_VALUES            | Yes    | No     | No     | No     |
| UDA_ITEM_LOV          | Yes    | No     | No     | No     |
| UDA                   | Yes    | No     | No     | No     |
| TL_SHADOW             | Yes    | No     | No     | No     |
| UDA_ITEM_FF           | Yes    | No     | No     | No     |
| UDA_ITEM_DATE         | Yes    | No     | No     | No     |
| ITEM_TICKET           | Yes    | No     | No     | No     |
| ITEM_LOC_SOH          | Yes    | No     | No     | No     |
| ITEM_LOC              | Yes    | No     | No     | No     |
| ITEM_SUPPLIER         | Yes    | No     | No     | No     |
| ITEM_SUPP_COUNTRY_DIM | Yes    | No     | No     | No     |
| ITEM_SUPP_COUNTRY     | Yes    | No     | No     | No     |
| DEPS                  | Yes    | No     | No     | No     |
| CLASS                 | Yes    | No     | No     | No     |
| SUBCLASS              | Yes    | No     | No     | No     |
| ORDHEAD               | Yes    | No     | No     | No     |
| ORDSKU                | Yes    | No     | No     | No     |
| WH                    | Yes    | No     | No     | No     |
| VAT_ITEM              | Yes    | No     | No     | No     |
| RPM_PC_TICKET_REQUEST | Yes    | No     | No     | Yes    |
| GTAX_ITEM_ROLLUP      | Yes    | No     | No     | No     |

# **Integration Contract**

| Integration Type     | Download from RMS               |
|----------------------|---------------------------------|
| File Name            | Determined by runtime parameter |
| Integration Contract | IntCon000107                    |

# **Input/Out Specification**

#### **Output File Layout**

| Record<br>Name | Field Name                        | Field Type   | Default<br>Value | Description                                                                                                    |
|----------------|-----------------------------------|--------------|------------------|----------------------------------------------------------------------------------------------------|
| FHEAD          | File Type<br>Record<br>Descriptor | Char(5)      | FHEAD            | Identifies file record type                                                                                      |
|                | File Line<br>Sequence             | Number(10)   |                  | Line number of the current file                                                                                  |
|                | File Type<br>Definition           | Char(4)      | TCKT             | Identifies file as 'Print Ticket<br>Requests'                                                                    |
|                | File Create<br>Date               | Char(14)     |                  | The date on which the file was created in 'YYYMMDDHHMISS' format.                                                |
| THEAD          | File Type<br>Record<br>Descriptor | Char(5)      | THEAD            | Identifies file record type                                                                                      |
|                | File Line<br>Sequence             | Number(10)   |                  | Line number of the current file                                                                                  |
|                | ITEM                              | Char(25)     |                  | ID number of the transaction level item for which the ticket applies.                                            |
|                | Ticket Type                       | Char(4)      |                  | ID which indicates the ticket type to be printed                                                                 |
|                | Location Type                     | Char(1)      |                  | Identifies the type of location for which tickets will be printed. Valid values are store (S) and warehouse (W). |
|                | Location                          | Char(10)     |                  | The ID of the store or warehouse for which tickets will be printed                                               |
|                | Quantity                          | Number(12,4) |                  | The quantity of tickets to be printed; which includes 4 implied decimal places.                                  |
| TCOMP          | File Type<br>Record<br>Descriptor | Char(5)      | TCOMP            | Identifies file record type                                                                                      |
|                | File Line<br>Sequence             | Number(10)   |                  | Line number of the current file                                                                                  |

| Record<br>Name | Field Name                          | Field Type   | Default<br>Value       | Description                                                                                                    |
|----------------|-------------------------------------|--------------|------------------------|----------------------------------------------------------------------------------------------------|
|                | ITEM                                | Char(25)     |                        | ID number of the item which is only populated if the item in THEAD is a pack item                                                                                                    |
|                | Quantity                            | Number(12,4) |                        | Quantity of the component item as a part of the pack; includes 4 implied decimal places                                                                                                    |
| TDETL          | File Type<br>Record<br>Descriptor   | Char(5)      | TDETL                  | Identifies file record type                                                                                                    |
|                | File Line<br>Sequence               | Number(10)   |                        | Line number of the current file                                                                                                    |
|                | Detail<br>Sequence<br>Number        | Number(10)   |                        | Sequential number assigned to the detail records                                                                                                    |
|                | Ticket Item                         | Char(4)      |                        | ID indicating the detail to be printed on the ticket. If the attribute is a UDA, then this will contain the ID of the UDA. Otherwise, it is the code associated with the attribute in RMS (for example, CLSS = class). |
|                | Attribute<br>Description            | Char(120)    |                        | Description of the attribute – either<br>the UDA description or the RMS<br>description for the attribute                                                                                                    |
|                | Value                               | Char(250)    |                        | Detail to be printed on the ticket (For example, Item number, Department Number, Item description)                                                                                                    |
|                | Supplement                          | Char(120)    |                        | Supplemental description to the Value (For example, Department Name)                                                                                                    |
| TTAIL          | File Type<br>Record<br>Descriptor   | Char(5)      | TTAIL                  | Identifies file record type                                                                                                    |
|                | File Line<br>Sequence               | Number(10)   |                        | Line number of the current file                                                                                                    |
|                | Transaction<br>Detail Line<br>Count | Number(6)    | sum of<br>detail lines | Sum of the detail lines within a transaction                                                                                                    |
| FTAIL          | File Type<br>Record<br>Descriptor   | Char(5)      | FTAIL                  | Identifies file record type                                                                                                    |
|                | File Line<br>Sequence               | Number(10)   |                        | Line number of the current file                                                                                                    |

# **Design Assumptions**

N/A

# ang\_stdnld (Stores Extract)

| Module                 | ang_stdnld.ksh                              |
|------------------------|---------------------------------------------|
| Description            | Extract of Store Information for Web Search |
| Functional Area        | Foundation Data                             |
| Module Type            | Integration                                 |
| Module Technology      | ksh                                         |
| Integration Catalog ID | RMS121                                      |

# **Design Overview**

The purpose of this batch module is to fetch all Store related information for communication to a third party search engine in support of web shopping to show which locations have a particular product available across multiple retailers.

# **Scheduling Constraints**

| Schedule Information      | Description    |
|---------------------------|----------------|
| Processing Cycle          | Ad hoc (Daily) |
| Scheduling Considerations | N/A            |
| Pre-Processing            | N/A            |
| Post-Processing           | N/A            |
| Threading Scheme          | N/A            |

# Restart/Recovery

N/A

# **Key Tables Affected**

| Table           | Select | Insert | Update | Delete |
|-----------------|--------|--------|--------|--------|
| STORE           | Yes    | No     | No     | No     |
| ADDR            | Yes    | No     | No     | No     |
| STORE_HIERARCHY | Yes    | No     | No     | No     |
| PERIOD          | Yes    | No     | No     | No     |

# **Integration Contract**

This file deviates from the standard RMS flat file format because the file format is dictated differently. The file is flat and is tab delimited. Additionally there are more complex naming conventions.

| Integration Type     | Download from RMS               |
|----------------------|---------------------------------|
| File Name            | Determined by runtime parameter |
| Integration Contract | IntCon000003                    |

# **Output File Layout**

| Record<br>Name | Field Name     | Field Type | Default Value | Description                                                                                |
|----------------|----------------|------------|---------------|--------------------------------------------------------------------------------------------|
|                | RetailStoreID  | CHAR(10)   |               | The store corresponding to a particular chain from Store table.                            |
|                | Name           | CHAR(5)    |               | The name of the store from the RMS STORE table                                             |
|                | Main Phone     | CHAR(20)   |               | The phone number designated for the store on the STORE table                               |
|                | Address Line 1 | CHAR(240)  |               | The first line of the address for address type 1 (business address) related to the store.  |
|                | Address Line 2 | CHAR(240)  |               | The second line of the address for address type 1 (business address) related to the store. |
|                | City           | CHAR(120)  |               | The city of the address for address type 1 (business address) related to the store.        |
|                | State          | CHAR(3)    |               | The state of the address for address type 1 (business address) related to the store.       |
|                | Postal Code    | CHAR(30)   |               | The postal code of the address for address type 1 (business address) related to the store. |
|                | Country Code   | CHAR(3)    |               | The country of the address for address type 1 (business address) related to the store.     |
|                | Home Page      | CHAR       |               | It is the value from the exported variable HOMEPAGE.                                       |
|                | Hours          | N/A        |               | 'Null' is used in the script.                                                              |
|                | Category       | N/A        |               | 'Null' is used in the script.                                                              |
|                | Description    | N/A        |               | 'Null' is used in the script.                                                              |

| Record<br>Name | Field Name       | Field Type | Default Value | Description                                                            |
|----------------|------------------|------------|---------------|------------------------------------------------------------------------|
|                | Currency         | CHAR(3)    |               | Indicates the currency of the store on the STORE table in RMS.         |
|                | Established Date | Date       |               | Contains the date on which the store opened on the STORE table in RMS. |
|                | Latitude         | N/A        |               | 'Null' is used in the script.                                          |
|                | Longitude        | N/A        |               | 'Null' is used in the script.                                          |

#### **Design Assumptions**

This file format was designed for Google, but was intended to be built generic enough to be used with other search engines.

# refmvl10entity (Refresh MV MV\_L10N\_ENTITY)

| Module Name            | REFMVL10ENTITY.PC                           |
|------------------------|---------------------------------------------|
| Description            | Refresh Materialized view<br>MV_L10N_ENTITY |
| Functional Area        | N/A                                         |
| Module Type            | Admin                                       |
| Module Technology      | ProC                                        |
| Integration Catalog ID | N/A                                         |

# **Design Overview**

This is a new ad hoc batch program that refreshes the materialized view MV\_L10N\_ENTITY that is based on ADDR, OUTLOC, COMPHEAD, COUNTRY\_ATTRIB table.

## **Scheduling Constraints**

| Schedule Information      | Description |
|---------------------------|-------------|
| Processing Cycle          | Ad hoc      |
| Scheduling Considerations | N/A         |
| Pre-Processing            | N/A         |
| Post-Processing           | N/A         |
| Threading Scheme          | N/A         |

# Restart/Recovery

This batch program uses table-based restart/recovery. The commit happens in the database when the commit\_max\_ctr is reached.

#### **Locking Strategy**

N/A

# **Security Considerations**

N/A

#### **Performance Considerations**

N/A

# **Key Tables Affected**

| Table          | Select | Insert | Update | Delete |
|----------------|--------|--------|--------|--------|
| ADDR           | Yes    | No     | No     | No     |
| OUTLOC         | Yes    | No     | No     | No     |
| COMPHEAD       | Yes    | No     | No     | No     |
| COUNTRY_ATTRIB | Yes    | No     | No     | No     |

# **Integration Contract**

N/A

# **Item Maintenance**

This chapter contains information about the batch processes that relates to item maintenance. These processe includes general item integration and processes to make mass changes to low level item information.

## **Program Summary**

| Upload New and Changed Items from Supplier to RMS Purge of Approved and Rejected EDI New Item/Cost Change Records |
|----------------------------------------------------------------------------------------------------|
| Purge of Approved and Rejected EDI New Item/Cost Change Records                                                   |
|                                                                                                    |
| Scheduled Item Maintenance                                                                                        |
| Mass VAT Updates for Items/Locations                                                                              |
| Extract of Retail Price and Current Inventory by Store for Web Search                                             |
| Extract of Item Information for Web Search                                                                        |
|                                                                                                    |

# ediupcat (Upload New and Changed Items from Supplier to RMS)

| Module Name            | ediupcat.pc                                       |
|------------------------|---------------------------------------------------|
| Description            | Upload New and Changed Items from Supplier to RMS |
| Functional Area        | Item Maintenance                                  |
| Module Type            | Integration                                       |
| Module Technology      | ProC                                              |
| Integration Catalog ID | RMS51                                             |

## **Design Overview**

The purpose of ediupcat is to update the EDI\_NEW\_ITEM and EDI\_COST\_CHANGE tables with information from suppliers about new/changed items and cost changes to existing items.

A user interface allows end users to review and enrich these records with retailer specific information and either approve or reject. Approved items and cost changes are moved into the normal item and cost change processes in RMS. Rejected records remain on the staging tables until they are purged.

The input file format is an Oracle Retail standard file format, rather than EDI format. The translation from EDI 888 and EDI 879 (unit cost and case cost) to this standard format will be done by customers using an EDI translation product.

# **Scheduling Constraints**

| Schedule Information      | Description           |
|---------------------------|-----------------------|
| Processing Cycle          | Phase 2               |
| Scheduling Considerations | N/A                   |
| Pre-Processing            | N/A                   |
| Post-Processing           | N/A                   |
| Threading Scheme          | File-based processing |

# Restart/Recovery

File-based restart/recovery is used. Each file detail is committed to the database separately.

# **Key Tables Affected**

| Table                          | Select | Insert | Update | Delete |
|--------------------------------|--------|--------|--------|--------|
| PERIOD                         | Yes    | No     | No     | No     |
| SUPS                           | Yes    | No     | No     | No     |
| ITEM_MASTER                    | Yes    | No     | No     | No     |
| ITEM_SUPPLIER                  | Yes    | No     | No     | No     |
| EDI_NEW_ITEM                   | Yes    | Yes    | Yes    | No     |
| PACKITEM                       | Yes    | No     | No     | No     |
| ITEM_SUPP_COUNTRY              | Yes    | No     | No     | No     |
| ITEM_SUPP_COUNTRY_LOC          | Yes    | No     | No     | No     |
| ITEM_SUPP_COUNTRY_BRACKET_COST | Yes    | No     | No     | No     |
| V_DIFF_GROUP_HEAD              | Yes    | No     | No     | No     |
| DIFF_GROUP_DETAIL              | Yes    | No     | No     | No     |
| DIFF_IDS                       | Yes    | No     | No     | No     |
| SUP_BRACKET_COST               | Yes    | No     | No     | No     |
| WH                             | Yes    | No     | No     | No     |
| STORE                          | Yes    | No     | No     | No     |
| ITEM_LOC                       | Yes    | No     | No     | No     |
| EDI_COST_LOC                   | No     | Yes    | Yes    | No     |
| EDI_COST_CHG                   | No     | Yes    | Yes    | No     |

# **Integration Contract**

Records rejected by the import process are written to a reject file.

| Integration Type     | Upload to RMS                   |
|----------------------|---------------------------------|
| File Name            | Determined by runtime parameter |
| Integration Contract | IntCon000017                    |

# **Input File Layout**

| Record<br>Name | Field Name                     | Field Type  | Default<br>Value   | Description                                                                                                    |
|----------------|--------------------------------|-------------|--------------------|----------------------------------------------------------------------------------------------------|
| FHEAD          | File Type Record<br>Descriptor | Char(5)     | FHEAD              | Identifies file record type                                                                                                    |
|                | File Line Identifier           | Number(10)  | Sequential number. | Sequential file line number                                                                                                    |
|                | File Type Definition           | Char(4)     | UCAT               | Identifies file type.                                                                                                    |
|                | File Create Date               | Char(14)    | Create date        | Date on which the file was created in<br>'YYYYMMDDHH24MISS' format                                                             |
| FDETL          | File Type Record<br>Descriptor | Char(5)     | FDETL              | Identifies file record type                                                                                                    |
|                | File Line Identifier           | Numeric(10) | Sequential number. | Sequential file line number                                                                                                    |
|                | Transaction sequence           | Number(10)  |                    | Sequential transaction number                                                                                                  |
|                | Supplier                       | Number(10)  |                    | Supplier number                                                                                                    |
|                | Supplier Name                  | Char(240)   |                    | Supplier name                                                                                                    |
|                | Duns Number                    | Number(9)   |                    | Dun and Bradstreet number identifies the supplier. Note the Duns Number and Duns Loc together, uniquely identifies a supplier. |
|                | Duns Loc                       | Number(4)   |                    | Dun and Bradstreet number identifies the location of the supplier.                                                             |
|                | Item                           | Char(25)    |                    | Item ID (blank if none)                                                                                                    |
|                | Ref item                       | Char(25)    |                    | Reference Item. For example, UPC (blank if none).                                                                              |
|                | Ref item type                  | Char(6)     |                    | Reference item type.                                                                                                    |
|                | Item Parent                    | Char (25)   |                    | Item Parent which uniquely identifies the item/group at the level above the item.                                              |

| Record<br>Name | Field Name                        | Field Type | Default<br>Value | Description                                                                                                    |
|----------------|-----------------------------------|------------|------------------|----------------------------------------------------------------------------------------------------|
|                | Parent VPN                        | Char(30)   |                  | Vendor product number of the parent item                                                                                                    |
|                | VPN                               | Char(30)   |                  | Vendor product number of the item(blank if none)                                                                                                    |
|                | Supplier item<br>differentiator 1 | Char(120)  |                  | Item differentiator description 1 (for example, color, size, descriptions). This field is displayed later when entering the item into RMS to use as a basis for choosing an appropriate differentiator within RMS. |
|                | Supplier item differentiator 2    | Char(120)  |                  | Item differentiator description 2.                                                                                                    |
|                | Supplier item differentiator 3    | Char(120)  |                  | Item differentiator description.                                                                                                    |
|                | Supplier item differentiator 4    | Char(120)  |                  | Item differentiator description.                                                                                                    |
|                | Item description                  | Char(250)  |                  | Item description                                                                                                    |
|                | Short description                 | Char(120)  |                  | Item short description for point of sales.                                                                                                    |
|                | Effective date                    | Char(14)   |                  | Effective date in<br>YYYYMMDDHH24MISS<br>format                                                                                                    |
|                | Min order qty                     | Number(12) |                  | Minimum order quantity * 10000 (4 implied decimal places)                                                                                                    |
|                | Max order qty                     | Number(12) |                  | Maximum order quantity * 10000 (4 implied decimal places)                                                                                                    |
|                | Lead time                         | Number(4)  |                  | Days from PO receipt to shipment                                                                                                    |
|                | Unit cost                         | Number(20) |                  | Unit cost* 10000 (4 implied decimal places)                                                                                                    |
|                | Gross unit weight                 | Number(12) |                  | Gross unit weight * 10000 (4 implied decimal places). The gross numeric value of weight per unit.                                                                                                    |
|                | Net unit weight                   | Number(12) |                  | Net unit weight * 10000 (4 implied decimal places). The net numeric value of weight per unit.                                                                                                    |

| Record<br>Name | Field Name                | Field Type | Default<br>Value | Description                                                             |
|----------------|---------------------------|------------|------------------|-------------------------------------------------------------------------|
|                | Unit weight UOM           | Char(4)    |                  | Item unit weight unit of measure                                        |
|                | Unit length               | Number(12) |                  | Item unit length * 10000 (4 implied decimal places)                     |
|                | Unit width                | Number(12) |                  | Item unit width * 10000 (4 implied decimal places)                      |
|                | Unit height               | Number(12) |                  | Item unit height * 10000 (4 implied decimal places)                     |
|                | Unit lwh UOM              | Char(4)    |                  | Item unit dimension unit of measure.                                    |
|                | Unit liquid volume        | Number(12) |                  | Item unit liquid volume or capacity * 10000 (4 implied decimal places)  |
|                | Unit liquid volume<br>UOM | Char(4)    |                  | Unit of measure of the item liquid volume/capacity                      |
|                | Case ref item             | Char(25)   |                  | Case reference number. For example: case UPC code.                      |
|                | Case ref item type        | Char(6)    |                  | Case reference number type. (blank if none).                            |
|                | Case item desc            | Char(250)  |                  | Case item description                                                   |
|                | Case cost                 | Number(20) |                  | Case Cost * 10000 (4 implied decimal places)                            |
|                | Gross case weight         | Number(12) |                  | Gross weight of the case* 10000 (4 implied decimal places)              |
|                | Net case weight           | Number(12) |                  | Net weight of the case * 10000 (4 implied decimal places)               |
|                | Case weight UOM           | Char(4)    |                  | Unit of measure of the case weight                                      |
|                | Case length               | Number(12) |                  | Case length * 10000 (4 implied decimal places)                          |
|                | Case width                | Number(12) |                  | Case width * 10000 (4 implied decimal places)                           |
|                | Case height               | Number(12) |                  | Case height * 10000 (4 implied decimal places)                          |
|                | Case lwh UOM              | Char(4)    |                  | Case dimension unit of measure.                                         |
|                | Case liquid volume        | Number(12) |                  | Case liquid volume or capacity<br>* 10000 (4 implied decimal<br>places) |
|                | Case liquid volume<br>UOM | Char(4)    |                  | Unit of measure of the case liquid volume/capacity                      |
|                | Gross pallet weight       | Number(12) |                  | Gross pallet weight* 10000 (4 implied decimal places)                   |

| Record<br>Name | Field Name               | Field Type | Default<br>Value | Description                                                                                                    |
|----------------|--------------------------|------------|------------------|----------------------------------------------------------------------------------------------------|
|                | Net pallet weight        | Number(12) |                  | Net pallet weight * 10000 (4 implied decimal places)                                                                                                    |
|                | Pallet weight UOM        | Char(4)    |                  | Unit of measure of the pallet weight                                                                                                    |
|                | Pallet length            | Number(12) |                  | Pallet length* 10000 (4 implied decimal places)                                                                                                    |
|                | Pallet width             | Number(12) |                  | Pallet width* 10000 (4 implied decimal places)                                                                                                    |
|                | Pallet height            | Number(12) |                  | Pallet height * 10000 (4 implied decimal places)                                                                                                    |
|                | Pallet lwh UOM           | Char(4)    |                  | Pallet dimension unit of measure.                                                                                                    |
|                | Ti                       | Number(12) |                  | Shipping units (cases) in one tier of a pallet * 10000 (4 implied decimal places)                                                                                                    |
|                | Hi                       | Number(12) |                  | Number of tiers in a pallet (height). * 10000 (4 implied decimal places)                                                                                                    |
|                | Pack Size                | Number(12) |                  | Supplied pack size * 10000 For example,, Number of eaches per case pack. This is the quantity that orders must be placed in multiples of for the supplier for the item.                                                                                                    |
|                | Inner pack size          | Number(12) |                  | Supplied inner pack size* 10000 For example,, Number of eaches per inner container.                                                                                                    |
|                | Origin Country ID        | Char(3)    |                  | Supplied origin country ID.                                                                                                    |
|                | Standard UOM             | Char(4)    |                  | Unit of measure in which stock of the item is tracked at a corporate level.                                                                                                    |
|                | UOM Conversion<br>Factor | Number(20) |                  | Conversion Factor, 10 implied decimal places. Conversion factor between an "Each" and the standard_uom when the standard_uom is not in the quantity class (for example, if standard_uom = lb and 1 lb = 10 eaches, this factor will be 10). This factor will be used to convert sales and stock data when an item is retailed in eaches but does not have eaches as its standard unit of measure. |
|                | Packing Method           | Char(6)    |                  | Packing Method code<br>(HANG,FLAT)                                                                                                    |

| Record<br>Name | Field Name              | Field Type    | Default<br>Value | Description                                                                                                    |
|----------------|-------------------------|---------------|------------------|----------------------------------------------------------------------------------------------------|
|                | Location                | Number(10)    |                  | Location that the supplier distributes to or this may be a number used by the supplier to identify a non-Oracle Retail location.                                     |
|                | Location Type           | Char(1)       |                  | This field will contain the type of location ('S' for store and 'W' for warehouse).                                                                                  |
|                | Bracket Value 1         | Number (12,4) |                  | This will contain the primary bracket value of the supplier.                                                                                                    |
|                | Bracket UOM 1           | Char(4)       |                  | This field will contain the unit of measure of the primary bracket.                                                                                                  |
|                | Bracket Type 1          | Char (6)      |                  | This field will contain the UOM class.                                                                                                    |
|                | Bracket Value 2         | Number (12,4) |                  | This will contain the secondary bracket value for the supplier.                                                                                                    |
|                | Unit cost new           | Number (20,4) |                  | This field will contain the new unit cost of the bracket.                                                                                                    |
|                | Case Bracket Value<br>1 | Number (12,4) |                  | This will contain the primary bracket value of the supplier for a case UPC.                                                                                          |
|                | Case Bracket UOM<br>1   | Char(4)       |                  | This field will contain the unit of measure of the primary bracket for a case UPC.                                                                                   |
|                | Case Bracket Type<br>1  | Char (6)      |                  | This field will contain the UOM class for a case UPC.                                                                                                    |
|                | Case Bracket Value<br>2 | Number (12,4) |                  | This will contain the secondary bracket value for the supplier for a case UPC.                                                                                       |
|                | Case Unit cost new      | Number (20,4) |                  | This field will contain the new unit cost of the bracket for a case UPC.                                                                                             |
|                | Item_diff_1             | Char(10)      |                  | This field will hold a unique number (identifier) of the differential types.                                                                                         |
|                |                         |               |                  | (For example, diff_type = 'S' might have these IDs: 1, 50, 1000; then diff_type= 'C' cannot use the same numbers; the IDs will have to be different: 2, 20,51, 1001) |
|                | Item_diff_2             | Char(10)      |                  | As above                                                                                                    |
|                | Item_diff_3             | Char(10)      |                  | As above                                                                                                    |
|                | Item_diff_4             | Char(10)      |                  | As above                                                                                                    |

| Record<br>Name | Field Name                     | Field Type     | Default<br>Value  | Description                                                              |
|----------------|--------------------------------|----------------|-------------------|--------------------------------------------------------------------------|
|                | unit_retail                    | Number(20,4)   |                   | This field contains the suppliers recommended retail value for the item. |
|                | Sellable_ind                   | Char(1)        |                   | This field contains the sellable indicator for the item.                 |
|                | consignment_rate               | Number(12,4)   |                   | This field contains the consignment rate for this item for the supplier. |
|                | break_to_sell_ind              | Char(1)        |                   | Indicates whether item is a break to sell item.                          |
|                | Item_level                     | Char(1)        |                   | Indicates the items' item_level                                          |
|                | Tran_level                     | Char(1)        |                   | Indicates the items' tran_level                                          |
| FTAIL          | File Type Record<br>Descriptor | Char(5)        | FTAIL             | Identifies file record type                                              |
|                | File Line Identifier           | Numeric(10)    | Sequential number | Sequential file line number                                              |
|                | File Record<br>Counter         | Numeric ID(10) |                   | Number of records/transactions processed in the current file             |

# ediprg (Purge of Approved and Rejected EDI New Item/Cost Change Records)

| Module Name            | ediprg.pc                                                          |
|------------------------|--------------------------------------------------------------------|
| Description            | Purge of Approved and Rejected EDI<br>New Item/Cost Change Records |
| Functional Area        | EDI                                                                |
| Module Type            | Admin                                                              |
| Module Technology      | ProC                                                               |
| Integration Catalog ID | N/A                                                                |

#### **Design Overview**

This program will purge rejected EDI "new items" or cost changes on the inbound EDI staging tables EDI\_NEW\_ITEM and EDI\_COST\_CHANGE.

A user interface allows end users to review and enrich uploaded records with retailer specific information and either approve or reject. Approved items and cost changes are moved into the normal item and cost change processes in RMS. Rejected records remain on the staging tables until they are purged.

Purge occurs when the records are older than the age specified by the SYSTEM\_OPTIONS edi\_new\_item\_days and edi\_cost\_chg\_days

# **Scheduling Constraints**

| Schedule Information      | Description      |
|---------------------------|------------------|
| Processing Cycle          | Ad hoc (Monthly) |
| Scheduling Considerations | N/A              |
| Pre-Processing            | N/A              |
| Post-Processing           | N/A              |
| Theading Scheme           | N/A              |

#### Restart/Recovery

This program will use the commit\_max\_ctr on the RESTART\_CONTROL table to periodically commit SQL delete operations.

#### **Key Tables Affected**

| Table          | Select | Insert | Update | Delete |
|----------------|--------|--------|--------|--------|
| EDI_COST_CHG   | Yes    | No     | No     | Yes    |
| EDI_NEW_ITEM   | No     | No     | No     | Yes    |
| EDI_COST_LOC   | No     | No     | No     | Yes    |
| SYSTEM_OPTIONS | Yes    | No     | No     | No     |

# **Input/Out Specification**

N/A

# sitmain (Scheduled Item Maintenance)

| Module Name            | sitmain.pc                 |
|------------------------|----------------------------|
| Description            | Scheduled Item Maintenance |
| Functional Area        | Item Maintenance           |
| Module Type            | Business Processing        |
| Module Technology      | ProC                       |
| Integration Catalog ID | N/A                        |

# **Design Overview**

Scheduled item maintenance is a method of performing mass changes on item/location information. Scheduled item maintenance uses item and location lists to make the process of changing lots of information very easy for end users.

This program explodes the intersection of these item and location lists to make the scheduled changes at the specific item/location level.

# **Scheduling Constraints**

| Schedule Information      | Description                              |
|---------------------------|------------------------------------------|
| Processing Cycle          | AD HOC (daily)                           |
| Scheduling Considerations | This module should run after LCLRBLD.PC. |
| Pre-Processing            | N/A                                      |
| Post-Processing           | N/A                                      |
| Threading Scheme          | N/A                                      |

# **Restart/Recovery**

This program has inherent restart ability because records are deleted from SIT\_DETAIL as they are processed. The logical unit of work is an item/location combination.

# **Key Tables Affected**

| Table         | Select | Insert | Update | Delete |
|---------------|--------|--------|--------|--------|
| SIT_EXPLODE   | Yes    | No     | Yes    | No     |
| SIT_DETAIL    | Yes    | No     | No     | Yes    |
| ITEM_LOC      | Yes    | Yes    | Yes    | No     |
| MC_REJECTIONS | No     | Yes    | No     | No     |
| ITEM_MASTER   | Yes    | No     | No     | No     |
| POS_MODS      | No     | Yes    | No     | No     |
| PRICE_HIST    | No     | Yes    | No     | No     |
| ITEM_LOC_SOH  | No     | Yes    | No     | No     |

# vatdlxpl (Mass VAT Updates for Items/Locations)

| Module Name            | vatdlxpl.pc                          |
|------------------------|--------------------------------------|
| Description            | Mass VAT Updates for Items/Locations |
| Functional Area        | Item Maintenance                     |
| Module Type            | Business Processing                  |
| Module Technology      | ProC                                 |
| Integration Catalog ID | N/A                                  |

#### **Design Overview**

This batch program updates VAT information for each item associated with a given VAT region and VAT code.

# **Scheduling Constraints**

| Schedule Information      | Description                        |
|---------------------------|------------------------------------|
| Processing Cycle          | Phase 0 (daily)                    |
| Scheduling Considerations | Run as Needed                      |
| Pre-Processing            | N/A                                |
| Post-Processing           | Run prepost vatdlxpl post program. |
| Threading Scheme          | N/A                                |

#### **Restart/Recovery**

This batch program does commit to the database for every pi\_commit\_max\_ctr number of rows.

## **Key Tables Affected**

| Table          | Select | Insert | Update | Delete |
|----------------|--------|--------|--------|--------|
| PERIOD         | Yes    | No     | No     | No     |
| SYSTEM_OPTIONS | Yes    | No     | No     | No     |
| VAT_CODE_RATES | Yes    | No     | No     | No     |
| POS_MODS       | No     | Yes    | No     | No     |
| VAT_ITEM       | Yes    | Yes    | Yes    | No     |
| ITEM_LOC       | Yes    | No     | No     | No     |
| ITEM_MASTER    | Yes    | No     | No     | No     |
| STORE          | Yes    | No     | No     | No     |
| CLASS          | Yes    | No     | No     | No     |

# ang\_prcqtydnld (Extract of Retail Price and Current Inventory by Store for Web Search)

| Module                 | ang_prcqtydnld.pc                                                     |
|------------------------|-----------------------------------------------------------------------|
| Description            | Extract of Retail Price and Current Inventory by Store for Web Search |
| Functional Area        | Item Maintenance                                                      |
| Module Type            | Integration                                                           |
| Module Technology      | ProC                                                                  |
| Integration Catalog ID | RMS120                                                                |

#### **Design Overview**

This program extracts current retail price and inventory for stores. The resulting flat file is tab delimited.

This integration was designed to provide inventory and price information a third party web search engine in support of web shopping to show which locations have a particular product available across multiple retailers.

This integration only needs to be run if the implementation includes integration with an external web search engine.

#### **Scheduling Constraints**

| Schedule Information      | Description                                                                                                    |
|---------------------------|----------------------------------------------------------------------------------------------------|
| Processing Cycle          | Ad hoc. After POS records have been loaded and all price changes, clearances and Promotions batches have completed. |
| Scheduling Considerations | This program should run after price changes, clearance and Promotions batches have completed.                       |
| Pre-Processing            | N/A                                                                                                    |
| Post-Processing           | N/A                                                                                                    |
| Threading Scheme          | Multi-threaded by STORE                                                                                             |

## Restart/Recovery

The logical unit of work for this module is defined as STORE. Records are committed to the database when commit\_max\_ctr defined in the RESTART\_CONTROL table is reached.

#### **Security Considerations**

Product data for price qty file are stored in a Unix file with the processes default permissions (umask). Care should be exercised so that this file cannot be tampered with.

# **Key Tables Affected**

| Table           | Select | Insert | Update | Delete |
|-----------------|--------|--------|--------|--------|
| STORE           | Yes    | No     | No     | No     |
| STORE_HIERARCHY | Yes    | No     | No     | No     |
| PERIOD          | Yes    | No     | No     | No     |
| ITEM_LOC        | Yes    | No     | No     | No     |

# **Integration Contract**

This file deviates from the standard RMS flat file format and is tab delimited.

| Integration Type     | Download from RMS               |
|----------------------|---------------------------------|
| File Name            | Determined by runtime parameter |
| Integration Contract | IntCon000004                    |

#### **Output File Layout**

| Record<br>Name | Field Name                      | Field Type   | Default<br>Value | Description                                                     |
|----------------|---------------------------------|--------------|------------------|-----------------------------------------------------------------|
|                | RetailStoreID                   | CHAR(10)     |                  | It is the Loc from the Item_Loc table.                          |
|                | ItemId                          | CHAR(25)     |                  | It is the Item from the Item_Loc table.                         |
|                | Price                           | NUMBER(20,4) |                  | It is the Selling_Unit_Retail from the Item_Loc table.          |
|                | Price<br>Effective<br>Date      | DATE         |                  | It is the Action_Date from the Price_Hist table.                |
|                | Sale Price                      | N/A          |                  | 'Null' is used in the script.                                   |
|                | Sale Price<br>Effective<br>Date | N/A          |                  | 'Null' is used in the script.                                   |
|                | Quantity                        | NUMBER(12)   |                  | It is derived from ITEMLOC_QUANTITY_SQL.GET_LOC_CURRE NT_AVAIL. |
|                | Promotional<br>Text             | N/A          |                  | 'Null' is used in the script.                                   |

# **Design Assumptions**

This file format was design for Google, but was intended to be built generic enough to be used with other search engines.

# ang\_proddnld (Extract of Item Information for Web Search)

| Module                 | ang_proddnld.pc                            |
|------------------------|--------------------------------------------|
| Description            | Extract of Item Information for Web Search |
| Functional Area        | Item                                       |
| Module Type            | Integration                                |
| Module Technology      | ProC                                       |
| Integration Catalog ID | RMS119                                     |

#### **Design Overview**

This program extracts item information. The resulting flat file is tab delimited.

This integration was designed to provide item information to a third party web search engine in support of web shopping to show which locations have a particular product available across multiple retailers.

This integration only needs to be run if the implementation includes integration with an external web search engine.

#### **Scheduling Constraints**

| Schedule Information      | Description                                                                                                    |
|---------------------------|----------------------------------------------------------------------------------------------------|
| Processing Cycle          | Ad hoc. The script should run every time after a new item has been created with 'Approved' status or after the dlyprg batch incase of Item deletion. |
| Scheduling Considerations | This program should run after the Item creation/updation or after DLYPRG.PC, incase of Item deletion.                                                |
| Pre-Processing            | N/A                                                                                                    |
| Post-Processing           | N/A                                                                                                    |
| Threading Scheme          | Multi-threaded by DEPT.                                                                                                    |

# Restart/Recovery

The logical unit of work for this module is defined as Dept. Records are committed to the database when commit\_max\_ctr defined in the RESTART\_CONTROL table is reached.

# **Security Considerations**

Product data for stores are stored in a Unix file with the processes default permissions (umask). Care should be exercised so that this file cannot be tampered with.

## **Key Tables Affected**

| Table | Select | Insert | Update | Delete |
|-------|--------|--------|--------|--------|
| STORE | Yes    | No     | No     | No     |

| Table                 | Select | Insert | Update | Delete |
|-----------------------|--------|--------|--------|--------|
| STORE_HIERARCHY       | Yes    | No     | No     | No     |
| PERIOD                | Yes    | No     | No     | No     |
| ITEM_MASTER           | Yes    | No     | No     | No     |
| ITEM_IMAGE            | Yes    | No     | No     | No     |
| DEPS                  | Yes    | No     | No     | No     |
| CLASS                 | Yes    | No     | No     | No     |
| ITEM_SUPPLIER         | Yes    | No     | No     | No     |
| ITEM_SUPP_COUNTRY_DIM | Yes    | No     | No     | No     |
| ITEM_SUPP_COUNTRY     | Yes    | No     | No     | No     |

# **Integration Contract**

| Integration Type     | Download from RMS               |
|----------------------|---------------------------------|
| File Name            | Determined by runtime parameter |
| Integration Contract | IntCon000005                    |

# Output File Layout

| Record<br>Name | Field Name                | Field Type | Default<br>Value | Description                                      |
|----------------|---------------------------|------------|------------------|--------------------------------------------------|
|                | ItemId                    | CHAR(25)   |                  | It is the Item from Item_Master table.           |
|                | WebItemId                 | N/A        |                  | 'Null' is used in the script.                    |
|                | Title                     | CHAR(120)  |                  | It is the short_desc from the Item_Master table. |
|                | Description               | CHAR(250)  |                  | It is the Item_Desc from the Item_Master table.  |
|                | Price                     | N/A        |                  | 'Null' is used in the script.                    |
|                | Price Effective Date      | N/A        |                  | 'Null' is used in the script.                    |
|                | Sale Price                | N/A        |                  | 'Null' is used in the script.                    |
|                | Sale Price Effective Date | N/A        |                  | 'Null' is used in the script.                    |
|                | Promotional Text          | N/A        |                  | 'Null' is used in the script.                    |
|                | Condition                 | N/A        |                  | 'Null' is used in the script.                    |
|                | Gtin                      | CHAR(25)   |                  | It is the Item from the Item_Master table.       |
|                | Mpn                       | CHAR(30)   |                  | It is the vpn from the Item_Supplier table.      |
|                | Brand                     | N/A        |                  | 'Null' is used in the script.                    |
|                | Link                      | N/A        |                  | 'Null' is used in the script.                    |

| Image Link   | CHAR(240)    | It is the Image_Addr and<br>Image_Name from<br>Item_Image table. |
|--------------|--------------|------------------------------------------------------------------|
| Product Type | N/A          | 'Null' is used in the script.                                    |
| Weight       | NUMBER(12,4) | It is the Weight from the Item_Supp_Country_Dim table.           |
| Size         | N/A          | 'Null' is used in the script.                                    |
| Color        | N/A          | 'Null' is used in the script.                                    |
| Group        | CHAR(120)    | It is the Dept_Name from the Deps table.                         |
| Subgroup     | CHAR(120)    | It is the Class_Name from the Class table.                       |

# **Design Assumptions**

This file format was design for Google, but was intended to be built generic enough to be used with other search engines.

# **Custom Flexible Attributes Solution**

This chapter describes the batch processes related to the Custom Flexible Attributes Solution (CFAS). CFAS consists of a series of user interface, database and batch processes that allows the client to configure and use sophisticated custom attributes on common RMS entities.

For more information on CFAS and detailed flow diagrams, see the *Oracle Retail Merchandising System Custom Flex Attribute Solution Implementation Guide.* 

## **Program Summary**

The following batch designs are included in this functional area:

| Program        | Description                          |
|----------------|--------------------------------------|
| cfagen.ksh     | CFAS Database Object Creation Script |
| cfamigrate.ksh | CFAS Metadata Migration Script       |
| cfastgload.ksh | Bulk load of CFAS Attribute Data     |

# cfagen (CFAS Database Object Creation Script)

| Module Name            | cfagen.ksh                           |
|------------------------|--------------------------------------|
| Description            | CFAS Database Object Creation Script |
| Functional Area        | CFAS                                 |
| Module Type            | Admin                                |
| Module Technology      | ksh                                  |
| Integration Catalog ID | N/A                                  |

## **Design Overview**

This script creates the database objects required for CFAS.

For more information, see the following documents in the Oracle Retail Merchandising System documentation set:

Oracle Retail Merchandising System Custom Flex Attribute Solution Implementation Guide
 Appendix B

This script only needs to be run if a client is using CFAS and changing CFAS configuration.

#### **Scheduling Constraints**

| Schedule Information      | Description |
|---------------------------|-------------|
| Processing Cycle          | Ad hoc      |
| Scheduling Considerations | N/A         |
| Pre-Processing            | N/A         |
| Post-Processing           | N/A         |
| Theading Scheme           | N/A         |

#### **Restart/Recovery**

N/A

# cfamigrate (CFAS Metadata Migration script)

| Module Name            | cfamigrate.ksh                 |
|------------------------|--------------------------------|
| Description            | CFAS Metadata Migration Script |
| Functional Area        | CFAS                           |
| Module Type            | Admin                          |
| Module Technology      | ksh                            |
| Integration Catalog ID | N/A                            |

# **Design Overview**

This script extracts CFAS metadata from the current environment so the metadata can be migrated to other environments. This allows CFAS metadata to be created and tested in a development/sandbox environment, then moved to production environments when it is fully ready.

For more information, see the following documents in the Oracle Retail Merchandising System documentation set:

• Oracle Retail Merchandising System Custom Flex Attribute Solution Implementation Guide. This script only needs to be run if the client needs to move CFAS configuration from one environment to another.

# **Scheduling Constraints**

| Schedule Information      | Description |
|---------------------------|-------------|
| Processing Cycle          | Ad hoc      |
| Scheduling Considerations | N/A         |
| Pre-Processing            | N/A         |
| Post-Processing           | N/A         |
| Theading Scheme           | N/A         |

# Restart/Recovery

N/A

# **Key Tables Affected**

| Table                       | Select | Insert | Update | Delete |
|-----------------------------|--------|--------|--------|--------|
| cfa_code_head               | Yes    | Yes    | Yes    | No     |
| cfa_code_detail             | Yes    | Yes    | Yes    | No     |
| cfa_rec_group               | Yes    | Yes    | Yes    | No     |
| cfa_rec_group_labels        | Yes    | Yes    | Yes    | No     |
| cfa_ext_entity              | Yes    | Yes    | Yes    | No     |
| cfa_ext_entity_key          | Yes    | Yes    | Yes    | No     |
| cfa_ext_entity_key_labels   | Yes    | Yes    | Yes    | No     |
| cfa_attrib_group_set        | Yes    | Yes    | Yes    | No     |
| cfa_attrib_group_set_labels | Yes    | Yes    | Yes    | No     |
| cfa_attrib_group            | Yes    | Yes    | Yes    | No     |
| cfa_attrib_group_labels     | Yes    | Yes    | Yes    | No     |
| cfa_attrib                  | Yes    | Yes    | Yes    | No     |
| cfa_attrib_labels           | Yes    | Yes    | Yes    | No     |

# **Integration Contract**

| Integration Type     | Upload to RMS                    |
|----------------------|----------------------------------|
| File Name            | Determined by runtime parameter. |
| Integration Contract | IntCon000001                     |

**Note:** The staging table where the data will be inserted is determined during runtime.

# cfastgload (Bulk load of CFAS Attribute Data)

| Module Name            | cfastgload.ksh                   |
|------------------------|----------------------------------|
| Description            | Bulk load of CFAS Attribute Data |
| Functional Area        | CFAS                             |
| Module Type            | Admin                            |
| Module Technology      | ksh                              |
| Integration Catalog ID | RMS117                           |

# **Design Overview**

This script allows clients to bulk load data into CFAS attributes. This utility is handy when upgrading from earlier versions of RMS or adding a new attribute with data already existing in another system.

For more information, see the following documents in the Oracle Retail Merchandising System documentation set:

Oracle Retail Merchandising System Custom Flex Attribute Solution Implementation Guide
 Appendix B.

This script only needs to be run if a client is using CFAS and needs to bulk load information from an external system (including previous version of RMS).

#### **Scheduling Constraints**

| Schedule Information      | Description |
|---------------------------|-------------|
| Processing Cycle          | Ad hoc      |
| Scheduling Considerations | N/A         |
| Pre-Processing            | N/A         |
| Post-Processing           | N/A         |
| Theading Scheme           | N/A         |

## Restart/Recovery

N/A

# **Key Tables Affected**

| Table                | Select | Insert | Update | Delete |
|----------------------|--------|--------|--------|--------|
| cfa_attrib_group_set | Yes    | No     | No     | No     |
| cfa_ext_entity_key   | Yes    | No     | No     | No     |
| cfa_ext_entity       | Yes    | No     | No     | No     |
| cfa_attrib_group     | Yes    | No     | No     | No     |
| cfa_attrib           | Yes    | No     | No     | No     |

# Input/Out Specification

# **Purchase Order**

RMS is the System Of Record in the Oracle Retail Suite for Purchase Orders (POs). Purchase orders are created through the RMS UI, integration with products like Oracle Retail Advanced Inventory Planning or integration with other third party systems. When the purchase orders are created in RMS, several batch processes manage the PO data.

# **Batch Design Summary**

The following batch designs are included in this functional area:

- edidlord.pc (Download of Purchase Order from RMS to Suppliers)
- ediupack.pc (Upload Purchase Order and Purchase Order Change Acknowledgements from Suppliers to RMS)
- vrplbld.pc (Build Purchase Orders for Vendor Generated Orders)
- genpreiss.pc (Generate Pre-Issued Order Numbers)
- supcnstr.pc (Scale Purchase Orders Based on Supplier Constraints)
- orddscnt.pc (Apply Deal Discounts to Purchase Orders)
- ordupd.pc (Update Retail Values on Open Purchase Orders)
- ordautcl.pc (Auto Close Purchase Orders)
- ordrev.pc (Write Purchase Order Information to Purchase Order History Tables)
- ordprg.pc (Purge Aged Purchase Orders)

# edidlord (Download of Purchase Orders from RMS to Suppliers)

| Module Name            | edidlord.pc                                      |
|------------------------|--------------------------------------------------|
| Description            | Download of Purchase Order from RMS to Suppliers |
| Functional Area        | Purchase Order                                   |
| Module Type            | Integration                                      |
| Module Technology      | ProC                                             |
| Integration Catalog ID | RMS46                                            |

# **Design Overview**

Orders created within the Oracle Retail system are written to a flat file if they are approved and marked as EDI orders. This module is used to write new and changed purchase order data to a flat file in the Oracle Retail standard format. The translation to EDI format is expected to take place via a 3<sup>rd</sup> party translation utility. The order revision tables and allocation revision tables are also used to ensure that the latest changes are being sent and to allow both original and modified values to be sent. These revision tables are populated during the online ordering process and the batch replenishment

process whenever an order has been approved, and constitutes a history of all revisions to the order.

The program sums up all quantities to the physical warehouse level from the virtual warehouse level for an order, before writing it into the output file.

If shipments are to be pre-marked by the supplier for cross docking, then along with the order information: allocation, location and quantities are also sent.

If the backhaul type is specified as "Calculated", then the backhaul allowances will be calculated.

If the order contains pack items; hierarchical pack information is sent (this may include outer packs, inner packs, and fashion styles with associated pack templates as well as component item information).

If the order is a Drop Ship Customer Order (location is a non-stockholding store), the customer billing and delivery information will be written to the flat file.

#### **Scheduling Constraints**

| Schedule Information      | Description                                                          |
|---------------------------|----------------------------------------------------------------------|
| Processing Cycle          | Phase 4 (Daily), can also be run Ad hoc multiple times per day       |
| Scheduling Considerations | This program needs to be scheduled after replenishment and ordrev.oc |
| Pre-Processing            | N/A                                                                  |
| Post-Processing           | N/A                                                                  |
| Threading Scheme          | Multi-threaded by supplier                                           |

### **Restart/Recovery**

The logical unit of work for this program is set at the supplier level. Threading is performed by the supplier using the v\_restart\_supplier view.

Restart ability is implied because the program updates ordhead.edi\_sent\_ind as records and are written out. The commit\_max\_ctr field should be set to prevent excessive rollback space usage, and to reduce the overhead of the file Input/Out. The recommended commit counter setting is 10000 records.

| Table       | Select | Insert | Update | Delete |
|-------------|--------|--------|--------|--------|
| ORDHEAD     | Yes    | No     | Yes    | No     |
| ORDHEAD_REV | Yes    | No     | No     | No     |
| TERM        | Yes    | No     | No     | No     |
| SUPS        | Yes    | No     | No     | No     |
| ORDSKU      | Yes    | No     | No     | No     |
| ORDSKU_REV  | Yes    | No     | No     | No     |
| ITEM_MASTER | Yes    | No     | No     | No     |
| ORDLOC      | Yes    | No     | No     | No     |
| ORDLOC_REV  | Yes    | No     | No     | No     |

| Table                 | Select | Insert | Update | Delete |
|-----------------------|--------|--------|--------|--------|
| ORDLOC_DISCOUNT       | Yes    | No     | No     | No     |
| ORDCUST               | Yes    | No     | No     | No     |
| ALLOC_HEADER          | Yes    | No     | No     | No     |
| ALLOC_DETAIL          | Yes    | No     | No     | No     |
| ALLOC_REV             | Yes    | No     | No     | No     |
| WH                    | Yes    | No     | No     | No     |
| PACKITEM_BREAKOUT     | Yes    | No     | No     | No     |
| SUPS_PACK_TMPL_DESC   | Yes    | No     | No     | No     |
| ITEM_SUPPLIER         | Yes    | No     | No     | No     |
| ITEM_SUPP_COUNTRY     | Yes    | No     | No     | No     |
| ITEM_SUPP_COUNTRY_DIM | Yes    | No     | No     | No     |
| STORE                 | Yes    | No     | No     | No     |
| ADDR                  | Yes    | No     | No     | No     |

| Integration Type     | Download from RMS               |
|----------------------|---------------------------------|
| File Name            | Determined by runtime parameter |
| Integration Contract | IntCon000012                    |

For a new order, the "old" fields should be blank. For a changed order, both old and new fields should hold values. If the value has changed, "old" values come from the revision tables for the latest revision before the current one (the last one sent), while new orders come from the ordering tables.

- FHEAD REQUIRED: File identification, one line per file.
- TORDR REQUIRED: Order level information, one line per order.
- TITEM REQUIRED: Item description, multiple lines per order possible.
- TPACK OPTIONAL: Pack contents, multiple lines per order possible. This line will be written only for pack items.
- TSHIP REQUIRED: Ship to location and quantity, allocation location, multiple lines per item possible. Allocation information is optional on this line—will exist if premark\_ind is 'Y'.
- TCUST OPTIONAL: Customer order information, one line per order. This line will be written only for Drop Ship Customer Orders.
- TTAIL REQUIRED: Order end, one line per order.
- FTAIL REQUIRED: End of file marker, one line per file.Output File Layout.

| Record<br>Name | Field Name                                          | Field Type | Default Value | Description                                             |
|----------------|-----------------------------------------------------|------------|---------------|---------------------------------------------------------|
| FHEAD          | Record descriptor                                   | Char(5)    | FHEAD         | File head marker                                        |
|                | Line id                                             | Number(10) | 0000000001    | Unique line id                                          |
|                | Translator id                                       | Char(5)    | DLORD         | Identifies transaction type                             |
|                | File create date                                    | Char(14)   |               | Vdate in<br>YYYYMMDDHH24MISS format                     |
| TORDR          | Record descriptor                                   | Char(5)    | TORDR         | Order header information                                |
|                | Line id                                             | Number(10) |               | Unique file line id                                     |
|                | Transaction id                                      | Number(10) |               | Unique transaction id                                   |
|                | Order change type                                   | Char(2)    |               | 'CH' (changed) or 'NW' (new)                            |
|                | Order number                                        | Number(12) |               | Internal Oracle Retail order no                         |
|                | Supplier                                            | Number(10) |               | Internal Oracle Retail supplier id                      |
|                | Vendor order id                                     | Char(15)   |               | External vendor_order_no (if available)                 |
|                | Order written date                                  | Char(14)   |               | Order created date in                                   |
|                |                                                     |            |               | YYYYMMDDHH24MISS format                                 |
|                | Original order approval date                        | Char(14)   |               | Original order approval date in YYYYMMDDHH24MISS format |
|                | Old Currency Code                                   | Char(3)    |               | Old order currency_code (ISO standard)                  |
|                | New Currency Code                                   | Char(3)    |               | Changed order currency_code (ISO standard)              |
|                | Old Shipment<br>Method of payment                   | Char(2)    |               | Old ship_pay_method                                     |
|                | New Shipment<br>Method of Payment                   | Char(2)    |               | Changed ship_pay_method                                 |
|                | Old Transportation<br>Responsibility                | Char(2)    |               | Old fob_trans_res                                       |
|                | Old Transportation<br>Responsibility<br>Description | Char(250)  |               | Old fob_trans_res_desc                                  |
|                | New Transportation<br>Responsibility                | Char(2)    |               | Changed fob_trans_res                                   |
|                | New Trans. Resp.<br>Description                     | Char(250)  |               | New fob_trans_res_desc                                  |
|                | Old Title Passage<br>Location                       | Char(2)    |               | Old fob_title_pass                                      |
|                | New Title Passage<br>Location                       | Char(2)    |               | Changed fob_title_pass                                  |
|                | Old Title Passage<br>Description                    | Char(250)  |               | Old fob_title_pass_desc                                 |

| Record<br>Name | Field Name                       | Field Type | Default Value | Description                                                         |
|----------------|----------------------------------|------------|---------------|---------------------------------------------------------------------|
|                | New Title Passage<br>Description | Char(250)  |               | Changed fob_title_pass_desc                                         |
|                | Old not before date              | Char(14)   |               | Old not_before_date in YYYYMMDDHH24MISS format                      |
|                | New not before date              | Char(14)   |               | Changed not_before_date in YYYYMMDDHH24MISS format                  |
|                | Old not after date               | Char(14)   |               | Old not_after_date in<br>YYYYMMDDHH24MISS format                    |
|                | New not after date               | Char(14)   |               | Changed not_after_date in YYYYMMDDHH24MISS format                   |
|                | Old Purchase type                | Char(6)    |               | Old Purchase type                                                   |
|                | New Purchase type                | Char(6)    |               | New Purchase type                                                   |
|                | Backhaul allowance               | Char(20)   |               | Backhaul allowance                                                  |
|                | Old terms<br>description         | Char(240)  |               | Old terms description from terms table                              |
|                | New terms description            | Char(240)  |               | New terms description from terms table                              |
|                | Old pickup date                  | Char(14)   |               | Old pickup date<br>YYYYMMDDHH24MISS                                 |
|                | New pickup date                  | Char(14)   |               | New pickup date<br>YYYYMMDDHH24MISS                                 |
|                | Old ship method                  | Char(6)    |               | Old ship method                                                     |
|                | New ship method                  | Char(6)    |               | New ship method                                                     |
|                | Old comment description          | Char(2000) |               | Old comment description                                             |
|                | New comment description          | Char(2000) |               | New comment description                                             |
|                | Supplier DUNS number             | Char(9)    |               | Supplier DUNS number                                                |
|                | Supplier DUNS location           | Char(4)    |               | Supplier DUNS location                                              |
|                | Customer order number            | Char(48)   |               | Master customer order number<br>from the Order Management<br>System |
| TITEM          | File record<br>descriptor        | Char(5)    | TITEM         | Item info                                                           |
|                | Line id                          | Number(10) |               | Unique line id                                                      |
|                | Transaction id                   | Number(10) |               | Unique transaction id                                               |
|                | Item Number Type                 | Char(6)    |               | Item_number_type                                                    |
|                | Item                             | Char(25)   |               | Item (For a pack item, this will be the pack number)                |

| Record<br>Name | Field Name                   | Field Type | Default Value | Description                                                                  |
|----------------|------------------------------|------------|---------------|------------------------------------------------------------------------------|
|                | Old Ref Item<br>Number type  | Char(6)    |               | Item_number_type for old ref_item                                            |
|                | Old Ref Item                 | Char(25)   |               | Old Ref_Item                                                                 |
|                | New Ref Item<br>Number type  | Char(6)    |               | Item_number_type for new ref_item                                            |
|                | New Ref Item                 | Char(25)   |               | Changed Ref_Item                                                             |
|                | Vendor catalog<br>number     | Char(30)   |               | Supplier_item (VPN)                                                          |
|                | Free Form<br>Description     | Char(250)  |               | Item_desc                                                                    |
|                | Supplier Diff 1              | Char(120)  |               | Supplier's diff 1                                                            |
|                | Supplier Diff 2              | Char(120)  |               | Supplier's diff 2                                                            |
|                | Supplier Diff 3              | Char(120)  |               | Supplier's diff 3                                                            |
|                | Supplier Diff 4              | Char(120)  |               | Supplier's diff 4                                                            |
|                | Pack Size                    | Number(12) |               | Supplier defined pack size * 10000 (4 implied decimal places)                |
| TPACK          | File record descriptor       | Char(5)    | TPACK         | Pack component info                                                          |
|                | Line id                      | Number(10) |               | Unique line id                                                               |
|                | Transaction id               | Number(10) |               | Unique transaction id                                                        |
|                | Pack id                      | Char(25)   |               | Packitem_breakout.pack_no (same as item for the pack item)                   |
|                | Inner pack id                | Char(25)   |               | Inner pack identification                                                    |
|                | Pack Quantity                | Number(12) |               | Packitem_breakout.pack_item_q ty*10000 (4 implied decimal places)            |
|                | Component Pack<br>Quantity   | Number(12) |               | Packitem_breakout.comp_pack_<br>qty*10000 (4 implied decimal<br>places)      |
|                | Item Parent Part<br>Quantity | Number(12) |               | Packitem_breakout.item_parent_<br>pt_qty*10000 (4 implied decimal<br>places) |
|                | Item Quantity                | Number(12) |               | Packitem_breakout.item_qty*100 00 (4 implied decimal places)                 |
|                | Item Number Type             | Char(6)    |               | Item number type                                                             |
|                | Item                         | Char(25)   |               | Item                                                                         |
|                | Ref Item Number<br>Type      | Char(6)    |               | Ref_item_number_type                                                         |
|                | Ref Item                     | Char(25)   |               | Ref_item                                                                     |
|                | VPN                          | Char(30)   |               | Supplier item (vpn)                                                          |
|                | Supplier Diff 1              | Char(120)  |               | Supplier's diff 1                                                            |

| Record<br>Name | Field Name               | Field Type | Default Value | Description                                                                                                    |
|----------------|--------------------------|------------|---------------|----------------------------------------------------------------------------------------------------|
|                | Supplier Diff 2          | Char(120)  |               | Supplier's diff 2                                                                                                    |
|                | Supplier Diff 3          | Char(120)  |               | Supplier's diff 3                                                                                                    |
|                | Supplier Diff 4          | Char(120)  |               | Supplier's diff 4                                                                                                    |
|                | Item Parent              | Char(25)   |               | Required when Pack Template is not NULL                                                                                                    |
|                | Pack template            | Number(8)  |               | Pack template associated w/style (packitem_breakout.pack_tmpl_i d)                                                                                            |
|                | Template<br>description  | Char(250)  |               | Description of pack template.<br>sups_pack_tmpl_desc.supp_pac<br>k_desc                                                                                       |
| TSHIP          | Record type              | Char(5)    | TSHIP         | Describes the file record-<br>shipment information                                                                                                    |
|                | Line id                  | Number(10) |               | Unique file line number                                                                                                    |
|                | Transaction id           | Number(10) |               | Unique transaction number                                                                                                    |
|                | Location type            | Char(2)    |               | 'ST' store or 'WH' warehouse                                                                                                    |
|                | Ship to location         | Number(10) |               | Location value form ordloc<br>(store or warehouse – For<br>warehouse,if multichannel<br>option is ON, physical<br>warehouse value is taken from<br>warehouse) |
|                | Old unit cost            | Number(20) |               | Old unit cost*10000 (4 implied decimal places)                                                                                                    |
|                | New unit cost            | Number(20) |               | New unit cost*10000 (4 implied decimal places)                                                                                                    |
|                | Old quantity             | Number(12) |               | Old qty_ordered *10000 or<br>qty_allocated*10000 (4 implied<br>decimal places)                                                                                |
|                | New quantity             | Number(12) |               | Changed qty_ordered*10000 or qty_allocated*10000 (4 implied decimal places)                                                                                   |
|                | Old outstanding quantity | Number(12) |               | Old (qty_ordered-<br>qty_received)*10000 or<br>(qty_allocated-qty<br>transferred)*10000 for an<br>allocation                                                  |
|                | New outstanding quantity | Number(12) |               | (4 implied decimal places)  Changed qty_ordered- qty_received (4 implied decimal places)(or qty_allocated- qty_transferred, for an allocation)                |
|                | Cancel code              | Char(1)    |               |                                                                                                    |

| Record<br>Name | Field Name                         | Field Type | Default Value | Description                                              |
|----------------|------------------------------------|------------|---------------|----------------------------------------------------------|
|                | Old cancelled quantity             | Number(12) |               | Previous quantity cancelled (4 implied decimal places)   |
|                | New cancelled quantity             | Number(12) |               | Changed quantity cancelled (4 implied decimal places)    |
|                | Quantity type flag                 | Char(1)    |               | 'S'hip to 'A'llocate                                     |
|                | Store or warehouse indicator       | Char(2)    |               | 'ST' (store) or 'WH' (warehouse)                         |
|                | Old x-dock location                | Number(10) |               | Alloc_detail location (store or wh)                      |
|                | New x-dock location                | Number(10) |               | Alloc_detail location (store or wh)                      |
|                | Case length                        | Number(12) |               | Case length (4 implied decimal places)                   |
|                | Case width                         | Number(12) |               | Case width (4 implied decimal places)                    |
|                | Case height                        | Number(12) |               | Case height (4 implied decimal places)                   |
|                | Case LWH unit of measure           | Char(4)    |               | Case LWH unit of measure                                 |
|                | Case weight                        | Number(12) |               | Case weight (4 implied decimal places)                   |
|                | Case weight unit of measure        | Char(4)    |               | Case weight unit of measure                              |
|                | Case liquid volume                 | Number(12) |               | Case liquid volume (4 implied decimal places)            |
|                | Case liquid volume unit of measure | Char(4)    |               | Case liquid volume unit of measure                       |
|                | Location DUNS number               | Char(9)    |               | Location DUNS number                                     |
|                | Location DUNS loc                  | Char(4)    |               | Location DUNS loc                                        |
|                | Old unit cost init                 | Number(20) |               | Old unit cost init (4 implied decimal places)            |
|                | New unit cost init                 | Number(20) |               | New unit cost init (4 implied decimal places)            |
|                | Item/loc discounts                 | Number(20) |               | Item/loc discounts (4 implied decimal places)            |
| TCUST          | Record type                        | Char(5)    | TCUST         | Describes the file record-<br>customer order information |
|                | Line id                            | Number(10) |               | Unique file line number                                  |
|                | Transaction id                     | Number(10) |               | Unique transaction number                                |
|                | Delivery first name                | Char(120)  |               | First name for the delivery address on the order         |

| Record<br>Name | Field Name                   | Field Type | Default Value | Description                                                  |
|----------------|------------------------------|------------|---------------|--------------------------------------------------------------|
|                | Delivery phonetic first name | Char(120)  |               | Phonetic first name for the delivery address on the order    |
|                | Delivery last name           | Char(120)  |               | Last name for the delivery address on the order              |
|                | Delivery phonetic last name  | Char(120)  |               | Phonetic last name for the delivery address on the order     |
|                | Delivery preferred name      | Char(120)  |               | Preferred name for the delivery address on the order         |
|                | Delivery company name        | Char(120)  |               | Company name for the delivery address on the order           |
|                | Delivery address<br>Line 1   | Char(240)  |               | First line of the delivery address of the customer           |
|                | Delivery address<br>Line 2   | Char(240)  |               | Second line of the delivery address of the customer          |
|                | Delivery address<br>Line 3   | Char(240)  |               | Third line of the delivery address of the customer           |
|                | Delivery county              | Char(250)  |               | County portion of the delivery address                       |
|                | Delivery city                | Char(120)  |               | City portion of the delivery address                         |
|                | Delivery state               | Char(3)    |               | State portion of the delivery address                        |
|                | Delivery country ID          | Char(3)    |               | Country portion of the delivery address                      |
|                | Delivery post                | Char(30)   |               | Postal code portion of the delivery address                  |
|                | Delivery jurisdiction        | Char(10)   |               | Jurisdiction code of the delivery country-state relationship |
|                | Delivery phone               | Char(20)   |               | Phone number in the delivery information                     |
|                | Billing first name           | Char(120)  |               | First name for the billing address on the order              |
|                | Billing phonetic first name  | Char(120)  |               | Phonetic first name for the billing address on the order     |
|                | Billing last name            | Char(120)  |               | Last name for the billing address on the order               |
|                | Billing phonetic last name   | Char(120)  |               | Phonetic last name for the billing address on the order      |
|                | Billing preferred name       | Char(120)  |               | Preferred name for the billing address on the order          |
|                | Billing company name         | Char(120)  |               | Company name for the billing address on the order            |
|                | Billing address Line<br>1    | Char(240)  |               | First line of the billing address of the customer            |
|                | Billing address Line 2       | Char(240)  |               | Second line of the billing address of the customer           |
|                | Billing address Line 3       | Char(240)  |               | Third line of the billing address of the customer            |

| Record<br>Name | Field Name            | Field Type | Default Value | Description                                                               |
|----------------|-----------------------|------------|---------------|---------------------------------------------------------------------------|
|                | Billing county        | Char(250)  |               | County portion of the billing address                                     |
|                | Billing city          | Char(120)  |               | City portion of the billing address                                       |
|                | Billing state         | Char(3)    |               | State portion of the billing address                                      |
|                | Billing country ID    | Char(3)    |               | Country portion of the billing address                                    |
|                | Billing post          | Char(30)   |               | Postal code portion of the billing address                                |
|                | Billing jurisdiction  | Char(10)   |               | Jurisdiction code of the billing country-state relationship               |
|                | Billing phone         | Char(20)   |               | Phone number in the billing information                                   |
| TTAIL          | Record type           | Char(5)    | TTAIL         | Describes file record – marks end of order                                |
|                | Line id               | Number(10) |               | Unique file line id                                                       |
|                | Transaction id        | Number(10) |               | Unique transaction id                                                     |
|                | #Lines in transaction | Number(10) |               | Number of lines in transaction                                            |
| FTAIL          | Record type           | Char(5)    | FTAIL         | Describes file record – marks end of file                                 |
|                | Line id               | Number(10) |               | Unique file line id                                                       |
|                | #lines                | Number(10) |               | Total number of transaction lines in file (not including FHEAD and FTAIL) |

# **Design Assumptions**

# ediupack (Upload Purchase Order and Purchase Order Change Acknowledgements from Suppliers to RMS)

| Module Name            | ediupack.pc                                                                                  |
|------------------------|----------------------------------------------------------------------------------------------|
| Description            | Upload Purchase Order and Purchase Order<br>Change Acknowledgements from Suppliers<br>to RMS |
| Functional Area        | Purchase Orders                                                                              |
| Module Type            | Integration                                                                                  |
| Module Technology      | ProC                                                                                         |
| Integration Catalog ID | RMS48                                                                                        |

#### **Design Overview**

This program has four functions:

- **2.** To acknowledge vendor receipt of a buyer-generated order without changes.
- **3.** To acknowledge vendor receipt of a buyer-generated order with date, cost or quantity modifications.
- **4.** To notify buyer of a vendor-generated order.
- 5. To acknowledge order cancellations.

All acknowledgements update the ORDHEAD table with acknowledgement information. When the supplier sends the acknowledgement with modifications, they can send the entire purchase order or only the changes. The file details are matched to the current order. If the Not Before Date, Not After Date, Quantity, Price, and item all match the current order, then no changes were submitted. If one of the variables is blank, for example the price, assume that no pricing changes were made. As soon as one of the variables does not match, the order has been changed. These changes will not be written directly to the order; they will be written to the revision tables. Revisions will be accepted in the on-line ordering screens and changed orders will be resubmitted via EDIDLORD. Vendor generated orders will create new orders by inserting new records on the EDI temporary order tables.

For Customer Order POs created through an external Order Management System (OMS) and Franchise Order POs, the modifications to the dates, quantity and cost are applied automatically (and will not need to be accepted online). Also, changes to Franchise POs through this program will not affect their associated Franchise orders.

# **Scheduling Constraints**

| Schedule Information      | Description     |
|---------------------------|-----------------|
| Processing Cycle          | Phase 2 (Daily) |
| Scheduling Considerations | N/A             |
| Pre-Processing            | N/A             |
| Post-Processing           | N/A             |
| Threading Scheme          | N/A             |

## Restart/Recovery

The files will not have enough volume to warrant the implementation of restart recovery for commit/rollback considerations but minimal file-based restart/recovery capability will be added. The logical unit of work is a complete transaction represented by detail lines between the transaction header and transaction tail.

A savepoint will be issued before each transaction header record is successfully processed. If a non-fatal error occurs, a rollback to the last savepoint will be issued so that the rejected records are not posted to the database. If a fatal error occurs and restart is necessary, processing will restart at the last commit point.

| Table                 | Select | Insert | Update | Delete |
|-----------------------|--------|--------|--------|--------|
| PERIOD                | Yes    | No     | No     | No     |
| SYSTEM_OPTIONS        | Yes    | No     | No     | No     |
| EDI_ORD_TEMP          | No     | Yes    | Yes    | No     |
| DAILY_PURGE           | Yes    | No     | No     | No     |
| ITEM_MASTER           | Yes    | No     | No     | No     |
| ITEM_LOC              | Yes    | No     | No     | No     |
| ITEM_SUPPLIER         | Yes    | No     | No     | No     |
| ITEM_SUPP_COUNTRY     | Yes    | No     | No     | No     |
| ITEM_SUPP_COUNTRY_LOC | Yes    | Yes    | Yes    | No     |
| ORDHEAD               | Yes    | No     | Yes    | No     |
| ORDLOC                | Yes    | No     | No     | No     |
| ORDSKU                | Yes    | No     | No     | No     |
| ORDHEAD_REV           | Yes    | Yes    | No     | No     |
| ORDLOC_REV            | No     | Yes    | Yes    | No     |
| ORDSKU_REV            | No     | Yes    | No     | No     |
| ORG_UNIT              | Yes    | No     | No     | No     |
| PARTNER_ORG_UNIT      | Yes    | No     | No     | No     |
| SUPS                  | Yes    | No     | No     | No     |
| PRICE_HIST            | No     | Yes    | No     | No     |
| POS_MODS              | No     | Yes    | No     | No     |
| ITEM_LOC_SOH          | No     | Yes    | No     | No     |
| STORE                 | Yes    | No     | No     | No     |
| WH                    | Yes    | No     | No     | No     |

| Integration Type     | Upload to RMS                   |
|----------------------|---------------------------------|
| File Name            | Determined by runtime parameter |
| Integration Contract | IntCon000014                    |

### **Input File**

| Record<br>Name | Field Name                | Field Type | Default<br>Value    | Description                                                                            |
|----------------|---------------------------|------------|---------------------|----------------------------------------------------------------------------------------|
| FHEAD          | File head<br>descriptor   | Char(5)    | FHEAD               | Describes file line type.                                                              |
|                | Line id                   | Number(10) | 0000000001          | Sequential file line number                                                            |
|                | File Type<br>Definition   | Char(4)    | ORAK                | Identifies file as 'Order<br>Acknowledgment Import'.                                   |
| THEAD          | File record<br>descriptor | Char(5)    | THEAD               | Describes file line type                                                               |
|                | Line id                   | Number(10) | Line number in file | Sequential file line number                                                            |
|                | Transaction number        | Number(10) |                     | Sequential transaction number                                                          |
|                | Acknowledge               | Char(2)    |                     | AP-product replenishment                                                               |
|                | type                      |            |                     | AK- Acknowledge or change                                                              |
|                |                           |            |                     | CA-cancel order (no detail)                                                            |
|                | Order number              | Char(15)   |                     | May be external order number<br>(vendor order number) OR<br>Oracle Retail order number |
|                | Written_date              | Char(8)    |                     | Written date in YYYYMMDD format                                                        |
|                | Supplier number           | Number(10) |                     | Supplier number                                                                        |
|                | Not before date           | Char(8)    |                     | Not_before_date YYYYMMDD                                                               |
|                | Not after date            | Char(8)    |                     | Not_after_date YYYYMMDD                                                                |
|                | Purchase type             | Char(6)    |                     | Specifies type of purchase – may be blank                                              |
|                | Pickup date               | Char(8)    |                     | Pickup_date YYYYMMDD –<br>may be blank                                                 |
| TITEM          | File record<br>descriptor | Char(5)    | TITEM               | Describes file line type                                                               |
|                | Line id                   | Number(10) | Line number in file | Sequential file line number                                                            |
|                | Transaction number        | Number(10) |                     | Sequential transaction number                                                          |
|                | ITEM                      | Char(25)   |                     | Item (either item or ref_item must be defined)                                         |

| Record<br>Name | Field Name                | Field Type | Default<br>Value    | Description                                              |
|----------------|---------------------------|------------|---------------------|----------------------------------------------------------|
|                | Ref_item                  | Char(25)   |                     | Reference item (either item or ref_item must be defined) |
|                | Vendor catalog<br>number  | Char(30)   |                     | VPN (Vendor Product Number)                              |
|                | Unit cost value           | Number(20) |                     | Unit_cost * 10000 (4 implied decimal places)             |
|                | Loc_type                  | Char(2)    |                     | 'ST' for store, 'WH' for warehouse                       |
|                | Location                  | Number(10) |                     | If NULL, apply to all locations for this item.           |
|                | Pickup location           | Char(250)  |                     | Location to pick up item – may be blank                  |
| TSHIP          | File record descriptor    | Char(5)    | TSHIP               | Describes file line type                                 |
|                | Line id                   | Number(10) | Line number in file | Sequential file line number                              |
|                | Transaction number        | Number(10) |                     | Sequential transaction number                            |
|                | Store/wh<br>indicator     | Char(2)    |                     | 'ST' for store, 'WH' for warehouse                       |
|                | Ship to location          | Number(10) |                     | Store or warehouse number                                |
|                | Quantity                  | Number(12) |                     | Quantity ordered * 10000 (4 implied decimal places)      |
| TTAIL          | File record<br>descriptor | Char(5)    | TTAIL               | Describes file line type                                 |
|                | Line id                   | Number(10) | Line number in file | Sequential file line number                              |
|                | Transaction number        | Number(10) |                     | Sequential transaction number                            |
|                | Lines in transaction      | Number(6)  |                     | Total number of lines in this transaction                |
| FTAIL          | File record<br>descriptor | Char(5)    | FTAIL               | Marks end of file                                        |
|                | Line id                   | Number(10) | Line number in file | Sequential file line number                              |
|                | Number of transactions    | Number(10) |                     | Number of lines between FHEAD and FTAIL                  |

# **Design Assumptions**

### vrplbld (Build Purchase Orders for Vendor Generated Orders)

| Module Name            | vrplbld.pc                                           |
|------------------------|------------------------------------------------------|
| Description            | Build Purchase Orders for Vendor<br>Generated Orders |
| Functional Area        | Purchase Orders                                      |
| Module Type            | Business Processing                                  |
| Module Technology      | ProC                                                 |
| Integration Catalog ID | N/A                                                  |

#### **Design Overview**

This purpose of this module is to continue the process started by the batch program ediupack.pc of building purchase orders that reflect the vendor-generated orders as received through the EDI 855. This module will process records from the EDI\_ORD\_TEMP table and create the purchase orders on the PO tables.

#### **Scheduling Constraints**

| Schedule Information      | Description                                                    |
|---------------------------|----------------------------------------------------------------|
| Processing Cycle          | Phase 3                                                        |
| Scheduling Considerations | Run after ediupack.pc                                          |
| Pre-Processing            | N/A                                                            |
| Post-Processing           | prepost vrplbld post - truncates ${\tt EDI\_ORD\_TEMP}$ table. |
| Threading Scheme          | Threaded by supplier.                                          |

### Restart/Recovery

The logical unit of work for the program is a vendor order number, department and supplier combination. The program's restartability is dependent on the value of the dept\_level\_orders column on the PROCUREMENT\_UNIT\_OPTIONS. Allowing multi-department orders ('N') will restart the program from the last successfully processed vendor order number and supplier. If the system requires a department on the orders ('Y'), then the program will restart from the last successfully processed vendor order number, department, and supplier.

# **Key Tables Affected**

| Table                    | Select | Insert | Update | Delete |
|--------------------------|--------|--------|--------|--------|
| ITEM_MASTER              | Yes    | No     | No     | No     |
| ITEM_SUPP_COUNTRY        | Yes    | No     | No     | No     |
| ITEM_SUPP_COUNTRY_LOC    | Yes    | No     | No     | No     |
| SUP_IMPORT_ATTR          | Yes    | No     | No     | No     |
| SUPS                     | Yes    | No     | No     | No     |
| EDI_ORD_TEMP             | Yes    | No     | No     | No     |
| WH                       | Yes    | No     | No     | No     |
| ORDSKU                   | Yes    | Yes    | Yes    | No     |
| ORDHEAD                  | Yes    | Yes    | Yes    | No     |
| ORDLOC                   | No     | Yes    | No     | No     |
| DEAL_CALC_QUEUE          | Yes    | Yes    | Yes    | No     |
| PERIOD                   | Yes    | No     | No     | No     |
| SYSTEM_OPTIONS           | Yes    | No     | No     | No     |
| PROCUREMENT_UNIT_OPTIONS | Yes    | No     | No     | No     |
| L10N_DOC_DETAILS_GTT     | Yes    | Yes    | No     | No     |
| MV_L10N_ENTITY           | Yes    | No     | No     | No     |
| COUNTRY_ATTRIB           | Yes    | No     | No     | No     |
| L10N_PKG_CONFIG          | Yes    | No     | No     | No     |
| TSFHEAD                  | Yes    | No     | No     | No     |
| ORDHEAD_L10N_EXT         | No     | Yes    | No     | No     |
| TSFHEAD_L10N_EXT         | No     | Yes    | No     | No     |
| MRT_L10N_EXT             | No     | Yes    | No     | No     |
| FM_SYSTEM_OPTIONS        | Yes    | No     | No     | No     |

# **Integration Contract**

| Integration Type     | N/A |
|----------------------|-----|
| File Name            | N/A |
| Integration Contract | N/A |

# **Design Assumptions**

# genpreiss (Generate Pre-Issued Order Numbers)

| Module Name            | genpreiss.pc                      |
|------------------------|-----------------------------------|
| Description            | Generate Pre-Issued Order Numbers |
| Functional Area        | Purchase Orders                   |
| Module Type            | Business Processing               |
| Module Technology      | ProC                              |
| Integration Catalog ID | N/A                               |

## **Design Overview**

SUPP\_PREISSUE table, this batch program reserves order numbers for suppliers that do Vendor Managed Inventory (VMI) by placing these pre-generated order numbers on the ORD\_PREISSUE table.

### **Scheduling Constraints**

| Schedule Information      | Description                                                                                                    |
|---------------------------|----------------------------------------------------------------------------------------------------|
| Processing Cycle          | Phase 1 or Ad hoc                                                                                                    |
| Scheduling Considerations | This module can be run at any stage in the batch cycle. It is independent of other programs. If a custom program is created to download the pre-issued numbers, it will need to be run after genpreiss.pc |
| Pre-Processing            | N/A                                                                                                    |
| Post-Processing           | N/A                                                                                                    |
| Threading Scheme          | Multi-threaded by supplier                                                                                                    |

# Restart/Recovery

The logical unit of work for this program is set at the supplier level, based on a single record from the SUPP\_PREISSUE table. It uses v\_restart\_supplier to achieve restart/recovery.

The changes will be posted when the commit\_max\_ctr value is reached and the value of the counter is subject to change based on implementation. The commit\_max\_ctr field should be set to prevent excessive rollback space usage, and to reduce the overhead of file Input/Out.

#### **Key Tables Affected**

| Table         | Select | Insert | Update | Delete |
|---------------|--------|--------|--------|--------|
| SUPP_PREISSUE | Yes    | No     | Yes    | No     |
| ORD_PREISSUE  | No     | Yes    | No     | No     |

#### **Integration Contract**

| Integration Type     | N/A |
|----------------------|-----|
| File Name            | N/A |
| Integration Contract | N/A |

### **Design Assumptions**

N/A

# supcnstr (Scale Purchase Orders Based on Supplier Constraints)

| Module Name            | supcnstr.pc                                            |
|------------------------|--------------------------------------------------------|
| Description            | Scale Purchase Orders Based on<br>Supplier Constraints |
| Functional Area        | Purchase Orders                                        |
| Module Type            | Business Processing                                    |
| Module Technology      | ProC                                                   |
| Integration Catalog ID | N/A                                                    |

### **Design Overview**

This new batch program will process all orders eligible for scaling during the nightly replenishment run. The purpose of this program will be to select all of the orders created by the replenishment programs which are eligible for scaling. Once selected, the program will serve as a wrapper program and send each order number into the supplier constraint scaling library to actually perform the scaling on the order.

The orders which will be eligible for scaling are as follows:

If due order processing was used, only orders with a written date of today, origin type = 0 (replenishment order), due order processing indicator = 'Y', due order indicator = 'Y' and a scale order to constraint indicator = 'Y' will be processed.

This encompasses all due orders created by replenishment which have constraints associated with them.

If due order processing was not used, only orders with a written date of today, origin type = 0 (replenishment order), ord\_approve\_ind = 'Y', status = 'W'orksheet, due order processing indicator = 'N', due order indicator = 'Y', and a scale order to constraint indicator = 'Y' will be processed.

This encompasses all approved orders created by replenishment which have constraints associated with them.

For Franchise POs, their associated Franchise Orders will be updated when quantities of the franchise POs are changed due to supplier constraint.

## **Scheduling Constraints**

| Schedule Information      | Description                          |
|---------------------------|--------------------------------------|
| Processing Cycle          | PHASE 3 (daily)                      |
| Scheduling Considerations | Run after rplbld and before rplsplit |
| Pre-Processing            | N/A                                  |
| Post-Processing           | N/A                                  |
| Threading Scheme          | Threaded by supplier                 |

### **Restart/Recovery**

The logic unit of work for this program is an order number.

### **Locking Strategy**

This batch locks ORD\_INV\_MGMT and ORDHEAD tables during day runs.

### **Key Tables Affected**

| Table           | Select | Insert | Update | Delete |
|-----------------|--------|--------|--------|--------|
| ORDHEAD         | Yes    | No     | Yes    | No     |
| ORD_INV_MGMT    | Yes    | No     | Yes    | No     |
| PERIOD          | Yes    | No     | No     | No     |
| WF_ORDER_HEAD   | Yes    | No     | No     | No     |
| WF_ORDER_DETAIL | Yes    | No     | Yes    | No     |

# **Integration Contract**

| Integration Type     | N/A |
|----------------------|-----|
| File Name            | N/A |
| Integration Contract | N/A |

# orddscnt (Apply Deal Discounts to Purchase Orders)

| Module Name            | orddscnt.pc                                |
|------------------------|--------------------------------------------|
| Description            | Apply Deal Discounts to Purchase<br>Orders |
| Functional Area        | Purchase Orders                            |
| Module Type            | Business Processing                        |
| Module Technology      | ProC                                       |
| Integration Catalog ID | N/A                                        |

### **Design Overview**

This module applies deals to a purchase order by calculating the discounts and rebates that are applicable to a purchase order. It will fetch orders that need to be recalculated for cost from the DEAL\_CALC\_QUEUE table. Using the dealordlib shared library, it will update the unit cost and populate the ORDLOC\_DISCOUNT and ORDHEAD\_DISCOUNT tables.

### **Scheduling Constraints**

| Schedule Information      | Description                                                                                                    |
|---------------------------|----------------------------------------------------------------------------------------------------|
| Processing Cycle          | Phase 4 ,Daily                                                                                                    |
| Scheduling Considerations | This program should run after DITINSRT. It should run before DISCOTBAPPLY in Phase 4, and before DEALCLS or DEALPRG in the deals batch cycle. |
| Pre-Processing            | N/A                                                                                                    |
| Post-Processing           | N/A                                                                                                    |
| Threading Scheme          | Multithreaded by supplier                                                                                                    |

# Restart/Recovery

This program has inherent restart ability, since records are deleted from deal\_calc\_queue as they are processed. Recommended maximum commit counter is low.

| Table             | Select | Insert | Update | Delete |
|-------------------|--------|--------|--------|--------|
| DISC_OTB_APPLY    | No     | Yes    | No     | No     |
| REV_ORDERS        | No     | Yes    | No     | No     |
| ORD_LC_AMENDMENTS | No     | Yes    | Yes    | Yes    |
| DEAL_CALC_QUEUE   | Yes    | No     | No     | Yes    |
| ORDHEAD           | Yes    | No     | No     | No     |
| SUPS              | Yes    | No     | No     | No     |

| Table                     | Select | Insert | Update | Delete |
|---------------------------|--------|--------|--------|--------|
| CURRENCIES                | Yes    | No     | No     | No     |
| ORDLOC_INVC_COST          | No     | Yes    | Yes    | Yes    |
| ORDLOC                    | Yes    | No     | Yes    | No     |
| ORDLOC_DISCOUNT           | No     | Yes    | Yes    | Yes    |
| ORDHEAD_DISCOUNT          | No     | Yes    | No     | Yes    |
| ORDLOC_DISCOUNT_BUILD     | No     | Yes    | No     | Yes    |
| ORD_LC_AMENDMENTS         | No     | Yes    | Yes    | Yes    |
| L10N_DOC_DETAILS_GTT      | Yes    | Yes    | No     | No     |
| MV_L10N_ENTITY            | Yes    | No     | No     | No     |
| COUNTRY_ATTRIB            | Yes    | No     | No     | No     |
| L10N_PKG_CONFIG           | Yes    | No     | No     | No     |
| TSFHEAD                   | Yes    | No     | No     | No     |
| FM_SYSTEM_OPTIONS         | Yes    | No     | No     | No     |
| WH                        | Yes    | No     | No     | No     |
| EXCHANGE_RATES            | Yes    | No     | No     | No     |
| STATE                     | Yes    | No     | No     | No     |
| COUNTRY                   | Yes    | No     | No     | No     |
| ADDR                      | Yes    | No     | No     | No     |
| COUNTRY_TAX_JURISDICTION  | Yes    | No     | No     | No     |
| VAT_CODES                 | Yes    | No     | No     | No     |
| ELC_COMP                  | Yes    | No     | No     | No     |
| FM_FISCAL_UTILIZATION     | Yes    | No     | No     | No     |
| RURAL_PROD_IND            | Yes    | No     | No     | No     |
| RETAIL_SERVICE_REPORT_URL | Yes    | No     | No     | No     |
| ORD_TAX_BREAKUP           | Yes    | Yes    | Yes    | No     |
| GTAX_ITEM_ROLLUP          | Yes    | Yes    | Yes    | No     |

| Integration Type     | N/A |
|----------------------|-----|
| File Name            | N/A |
| Integration Contract | N/A |

# **Design Assumptions**

# ordupd (Update Retail Values on Open Purchase Orders)

| Module Name            | ordupc.pc                                       |
|------------------------|-------------------------------------------------|
| Description            | Update Retail Values on Open Purchase<br>Orders |
| Functional Area        | Purchase Orders                                 |
| Module Type            | Business Processing                             |
| Module Technology      | ProC                                            |
| Integration Catalog ID | N/A                                             |

### **Design Overview**

This program will be used to automatically change all retail prices on purchase orders when a retail price change is implemented for an item on the order with the status of 'Worksheet',' Submit' and 'Approve'.

Open to buy is updated to give a more accurate picture of the retail value of open orders if the order is 'Approved' and if the department calculate the OTB as retail.

### **Scheduling Constraints**

| Schedule Information      | Description                                                                                                    |
|---------------------------|----------------------------------------------------------------------------------------------------|
| Processing Cycle          | Phase 4(Daily)                                                                                                    |
| Scheduling Considerations | This program should be run after RPM price change extraction process to ensure that all price changes have been handled by batch processing. |
| Pre-Processing            | N/A                                                                                                    |
| Post-Processing           | N/A                                                                                                    |
| Threading Scheme          | Multithreaded on Location                                                                                                    |

### Restart/Recovery

This program does not contain restart/recovery logic.

| Table       | Select | Insert | Update | Delete |
|-------------|--------|--------|--------|--------|
| ORDLOC      | Yes    | No     | Yes    | No     |
| ORDHEAD     | Yes    | No     | No     | No     |
| PRICE_HIST  | Yes    | No     | No     | No     |
| OTB         | Yes    | No     | Yes    | No     |
| ITEM_MASTER | Yes    | No     | No     | No     |
| DEPS        | Yes    | No     | No     | No     |

| Table          | Select | Insert | Update | Delete |
|----------------|--------|--------|--------|--------|
| V_PACKSKU_QTY  | Yes    | No     | No     | No     |
| SYSTEM_OPTIONS | Yes    | No     | No     | No     |

| Integration Type     | N/A |
|----------------------|-----|
| File Name            | N/A |
| Integration Contract | N/A |

### **Design Assumptions**

N/A

# ordautcl (Auto Close Purchase Orders)

| Module Name            | ordautcl.pc                |
|------------------------|----------------------------|
| Description            | Auto Close Purchase Orders |
| Functional Area        | Purchase Orders            |
| Module Type            | Admin                      |
| Module Technology      | ProC                       |
| Integration Catalog ID | N/A                        |

### **Design Overview**

This batch program is used to process POs that need to be deleted or closed that meet certain conditions. The criteria are as mentioned below:

#### Category 1:

- The order is not in 'C'ompleted status and was previously approved.
- The number of days between the latest ship date and the current date is greater than the 'Approved PO Close Delay' system parameter.
- There are no open shipments for the order.

#### Category 2:

- The order is not in 'C'ompleted status and was previously approved.
- A specified amount of time ('Approved PO Close Delay' system parameter) after the not after date of the PO has passed.

- A specified amount of time ('Partially Received PO Close Delay' system parameter) after the not after date has passed.
- A specified amount of time ('Partially Received PO Close Delay' system parameter)
  after the expected receipt date (or shipped date if the expected date has not been
  captured) has passed.
- There are no open appointments in the system for the order.

#### Category 3:

- The order has a status of worksheet or submitted, and the order has never been previously approved.
- The number of days between the current date and the order creation date is greater than the 'Worksheet PO Clean Up Delay' system parameter.
- The order is a manual order (not created by replenishment).

Retrieved orders are subsequently processed based on their category:

- 1. Category 1 orders will be closed. Closing an order involves adjusting the order quantities, shipment quantities and OTB. Any allocation associated with the order will also be closed if it is released 'X' number of days before vdate. The 'X' number of days is defaulted from an external system and set on the RMS codes table for code\_type 'DEFT'.
- **2.** For category 2 orders, orders will be closed if there are no pending receipts or if the 'Auto Close Partially Received' system indicator is set to 'Y'.
- **3.** Category 3 orders will be deleted from the system.

### **Scheduling Constraints**

| Schedule Information      | Description                                                                                     |
|---------------------------|-------------------------------------------------------------------------------------------------|
| Processing Cycle          | Ad hoc                                                                                          |
| Scheduling Considerations | The program should be run in the final phase of the batch along with the other purging modules. |
| Pre-Processing            | N/A                                                                                             |
| Post-Processing           | N/A                                                                                             |
| Threading Scheme          | N/A                                                                                             |

### **Restart/Recovery**

Restart recovery is implicit since the program purges and cancels records in the database one order at a time.

| Table       | Select | Insert | Update | Delete |
|-------------|--------|--------|--------|--------|
| ORDHEAD     | Yes    | No     | Yes    | Yes    |
| SHIPMENT    | Yes    | No     | Yes    | No     |
| APPT_HEAD   | Yes    | No     | No     | No     |
| APPT_DETAIL | Yes    | No     | No     | No     |

| Table                  | Select | Insert | Update | Delete |
|------------------------|--------|--------|--------|--------|
| SHIPSKU                | Yes    | No     | Yes    | No     |
| ORDLOC                 | No     | No     | Yes    | Yes    |
| ALLOC_DETAIL           | No     | No     | Yes    | Yes    |
| OBLIGATION_COMP        | No     | No     | No     | Yes    |
| WO_DETAIL              | No     | No     | No     | yes    |
| WO_HEAD                | No     | No     | No     | Yes    |
| WO_SKU_LOC             | No     | No     | No     | Yes    |
| WO_WIP                 | No     | No     | No     | Yes    |
| ALLOC_CHRG             | No     | No     | No     | Yes    |
| ALLOC_HEADER           | No     | No     | No     | Yes    |
| ORDLOC_DISCOUNT        | No     | No     | No     | Yes    |
| TIMELINE               | No     | No     | No     | Yes    |
| ORDSKU_TEMP            | No     | No     | No     | Yes    |
| ORDLOC_TEM             | No     | No     | No     | Yes    |
| ALLOC_CHRG_TEMP        | No     | No     | No     | Yes    |
| ALLOC_DETAIL_TEMP      | No     | No     | No     | Yes    |
| ALLOC_HEADER_TEMP      | No     | No     | No     | Yes    |
| ORDLOC_EXP_TEMP        | No     | No     | No     | Yes    |
| ORDSKU_HTS_ASSESS_TEMP | No     | No     | No     | Yes    |
| ORDSKU_HTS_TEMP        | No     | No     | No     | Yes    |
| ORDLOC_DISCOUNT_TEMP   | No     | No     | No     | Yes    |
| TIMELINE_TEMP          | No     | No     | No     | Yes    |
| REQ_DOC_TEMP           | No     | No     | No     | Yes    |
| WO_DETAIL_TEMP         | No     | No     | No     | Yes    |
| WO_HEAD_TEMP           | No     | No     | No     | Yes    |
| ORDLOC_WKSHT           | No     | No     | No     | Yes    |
| ORDLOC_REV             | No     | No     | No     | Yes    |
| ORDSKU_REV             | No     | No     | No     | Yes    |
| ORDSKU                 | No     | No     | No     | Yes    |
| ORDCUST                | No     | No     | No     | Yes    |
| ORDHEAD_REV            | No     | No     | No     | Yes    |
| ORDLC                  | No     | No     | No     | Yes    |
| DEAL_COMP_PROM         | No     | No     | No     | Yes    |
| DEAL_ITEMLOC           | No     | No     | No     | Yes    |
| DEAL_THRESHOLD         | No     | No     | No     | Yes    |
| DEAL_DETAIL            | No     | No     | No     | Yes    |

| Table           | Select | Insert | Update | Delete |
|-----------------|--------|--------|--------|--------|
| DEAL_QUEUE      | No     | No     | No     | Yes    |
| DEAL_CALC_QUEUE | No     | No     | No     | Yes    |
| DEAL_HEAD       | No     | No     | No     | Yes    |
| ORD_INV_MGMT    | No     | No     | No     | Yes    |
| REPL_RESULTS    | No     | No     | No     | Yes    |
| REV_ORDERS      | No     | No     | No     | Yes    |
| REQ_DOC         | No     | No     | No     | Yes    |
| ORD_PREISSUE    | No     | No     | No     | Yes    |

| Integration Type     | N/A |
|----------------------|-----|
| File Name            | N/A |
| Integration Contract | N/A |

# **Design Assumptions**

N/A

# ordrev (Write Purchase Order Information to Purchase Order History Tables)

| Module Name            | ordrev.pc                                                            |
|------------------------|----------------------------------------------------------------------|
| Description            | Write Purchase Order Information to<br>Purchase Order History Tables |
| Functional Area        | Purchase Orders                                                      |
| Module Type            | Admin                                                                |
| Module Technology      | ProC                                                                 |
| Integration Catalog ID | N/A                                                                  |

#### **Design Overview**

Ordrev.pc will write versions of approved orders to the order revision history tables. When orders are approved or when approved orders are modified, this program selects order numbers from the REV\_ORDERS table and writes current order information to the order/allocation revision tables. After the new version has been written to the order revision tables, all records will be deleted from the REV\_ORDERS table for that order\_no.

This program processes order changes made by the client that may need to be sent to the vendor. The order changes should always be referred to as 'versions' and kept clearly distinct from order 'revisions' which are vendor changes uploaded via the ediupack program.

If an order is not in approved status at the time the batch program runs, then none of the above processing will occur. These records will stay on the REV\_ORDERS table until the PO is approved or deleted.

#### **Scheduling Constraints**

| Schedule Information      | Description                               |
|---------------------------|-------------------------------------------|
| Processing Cycle          | Phase 4(Daily)                            |
| Scheduling Considerations | After orddscnt.pc and before edidlord.pc. |
| Pre-Processing            | N/A                                       |
| Post-Processing           | N/A                                       |
| Threading Scheme          | Multithreading based on order_no.         |

### **Restart/Recovery**

Restart ability will be implied because the records that are selected from the driving cursor will be deleted before the commit. Restart library functions will still be included to ensure that rollback segments are not exceeded (by committing at intervals) and to perform basic record keeping functionality. The logical unit of work is order\_no.

| Table        | Select | Insert | Update | Delete |  |
|--------------|--------|--------|--------|--------|--|
| REV_ORDERS   | Yes    | No     | No     | Yes    |  |
| ORDHEAD      | Yes    | No     | Yes    | No     |  |
| SUPS         | Yes    | No     | No     | No     |  |
| ORDHEAD_REV  | Yes    | Yes    | No     | No     |  |
| ORDSKU       | Yes    | No     | No     | No     |  |
| ORDLOC       | Yes    | No     | No     | No     |  |
| ALLOC_HEADER | Yes    | No     | No     | No     |  |
| ALLOC_DETAIL | Yes    | No     | No     | No     |  |
| ORDSKU_REV   | No     | Yes    | No     | No     |  |
| ORDLOC_REV   | No     | Yes    | No     | No     |  |

| Table       | Select | Insert | Update | Delete |
|-------------|--------|--------|--------|--------|
| ALLOC_REV   | No     | Yes    | No     | No     |
| FIF_ORDHEAD | No     | Yes    | No     | No     |

| Integration Type     | N/A |
|----------------------|-----|
| File Name            | N/A |
| Integration Contract | N/A |

### **Design Assumptions**

N/A

# ordprg (Purge Aged Purchase Orders)

| Module Name            | ordprg.pc                  |
|------------------------|----------------------------|
| Description            | Purge Aged Purchase Orders |
| Functional Area        | Purchase Orders            |
| Module Type            | Admin                      |
| Module Technology      | ProC                       |
| Integration Catalog ID | N/A                        |

### **Design Overview**

The purpose of this module is to remove old purchase orders from the system. If importing is not enabled in the system (as defined by the import system indicator = 'N') and if invoice matching is not installed, then all details associated with an order are deleted when the order has been closed for more months than specified in 'Order History Months' purge parameter. Orders will only be deleted if all allocations associated, if any, have been closed.

If invoice matching is installed, then all details associated with an order are deleted when the order has been closed for more months than specified in the 'Order History Months' purge parameter. Orders are deleted only if allocations associated have been closed, shipments from the order have been completely matched to invoices or closed, and all those invoices have been posted.

If importing is enabled in the system (as defined by the import system indicator = 'Y') and if invoice matching is not installed, then all details associated with the order are deleted when the order has been closed for more months than specified in the 'Order History Months' purge option. This action presupposes that all ALC records associated with an order are in 'Processed' status, specified in ALC\_HEAD (status) and allocations associated to the order, if any, have been closed.

If invoice matching is installed, then all details associated with an order are deleted when the order has been closed for more months than specified in the 'Order History Months' purge parameter. This action presupposes that all ALC records associated with an order are in 'Processed' status, specified in ALC\_HEAD (status), all allocations associated to the order, if any, have been closed, all shipments from the order have been completely matched to invoices or closed, and all those invoices have been posted. If the order to be purged is an import PO and it doesn't have a letter of credit (LC) then purge the related records related to obligations, ALC and ICB transfers.

#### **Scheduling Constraints**

| Schedule Information      | Description                 |
|---------------------------|-----------------------------|
| Processing Cycle          | Ad hoc (Monthly)            |
| Scheduling Considerations | Run before invprg, wfrtnprg |
| Pre-Processing            | N/A                         |
| Post-Processing           | N/A                         |
| Threading Scheme          | N/A                         |

#### Restart/Recovery

Restart ability will be implied, because the records that are selected from the driving cursor will be deleted before the commit. Restart library functions will still be included to ensure that rollback segments are not exceeded (by committing at intervals) and to perform basic record keeping functionality.

| Table                | Select | Insert | Update | Delete |
|----------------------|--------|--------|--------|--------|
| PURGE_CONFIG_OPTIONS | Yes    | No     | No     | No     |
| ORDHEAD              | Yes    | No     | No     | Yes    |
| ORDLC                | Yes    | No     | No     | No     |
| ALLOC_HEADER         | Yes    | No     | No     | Yes    |
| SHIPMENT             | Yes    | No     | No     | Yes    |
| SHIPSKU              | Yes    | No     | Yes    | Yes    |
| INVC_HEAD            | Yes    | No     | No     | Yes    |
| ORDLOC_REV           | No     | No     | No     | Yes    |
| ORDHEAD_REV          | No     | No     | No     | Yes    |
| ALLOC_REV            | No     | No     | No     | Yes    |
| ALC_HEAD             | Yes    | No     | No     | Yes    |
| ALC_COMP_LOC         | No     | No     | No     | Yes    |
| OBLIGATION_COMP_LOC  | No     | No     | No     | Yes    |
| OBLIGATION_COMP      | No     | No     | No     | Yes    |
| OBLIGATION           | No     | No     | No     | Yes    |
| TRANSPORTATION       | Yes    | No     | No     | Yes    |

| Table             | Select | Insert | Update | Delete |
|-------------------|--------|--------|--------|--------|
| MISSING_DOC       | No     | No     | No     | Yes    |
| TRANS_PACKING     | No     | No     | No     | Yes    |
| TRANS_DELIVERY    | No     | No     | No     | Yes    |
| TRANS_CLAIMS      | No     | No     | No     | Yes    |
| TRANS_LIC_VISA    | No     | No     | No     | Yes    |
| TRANS_SKU         | No     | No     | No     | Yes    |
| CE_ORD_ITEM       | Yes    | No     | No     | Yes    |
| CE_LIC_VISA       | No     | No     | No     | Yes    |
| CE_CHARGES        | No     | No     | No     | Yes    |
| CE_SHIPMENT       | No     | No     | No     | Yes    |
| CE_PROTEST        | No     | No     | No     | Yes    |
| CE_FORMS          | No     | No     | No     | Yes    |
| CE_HEAD           | v      | No     | No     | Yes    |
| APPT_HEAD         | Yes    | No     | No     | Yes    |
| APPT_DETAIL       | Yes    | No     | No     | Yes    |
| DOC_CLOSE_QUEUE   | No     | No     | No     | Yes    |
| DAILY_PURGE       | No     | Yes    | No     | No     |
| ORDSKU            | Yes    | No     | No     | Yes    |
| ITEM_MASTER       | Yes    | No     | No     | No     |
| PACKITEM          | Yes    | No     | No     | No     |
| PACK_TMPL_HEAD    | Yes    | No     | No     | No     |
| RTV_DETAIL        | No     | No     | No     | Yes    |
| WO_DETAIL         | No     | No     | No     | Yes    |
| CARTON            | No     | No     | No     | Yes    |
| WO_HEAD           | Yes    | No     | No     | Yes    |
| ALLOC_CHRG        | No     | No     | No     | Yes    |
| ALLOC_DETAIL      | No     | No     | No     | Yes    |
| TIMELINE          | No     | No     | No     | Yes    |
| ORDLOC            | No     | No     | No     | Yes    |
| ORDLOC_DISCOUNT   | No     | No     | No     | Yes    |
| ORDLOC_EXP        | No     | No     | No     | Yes    |
| ORDSKU_HTS_ASSESS | No     | No     | No     | Yes    |
| ORDSKU_HTS        | No     | No     | No     | Yes    |
| REQ_DOC           | No     | No     | No     | Yes    |
| ORDSKU_REV        | No     | No     | No     | Yes    |
| ORDLOC_INVC_COST  | No     | No     | Yes    | Yes    |

| Table                  | Select | Insert | Update | Delete |
|------------------------|--------|--------|--------|--------|
| ORDCUST                | No     | No     | No     | Yes    |
| ORD_XDOCK_TEMP         | No     | No     | No     | Yes    |
| INVC_XREF              | No     | No     | No     | Yes    |
| INVC_MATCH_WKSHT       | No     | No     | No     | Yes    |
| ORDLOC_WKSHT           | No     | No     | No     | Yes    |
| SUP_VIOLATION          | No     | No     | No     | Yes    |
| REV_ORDERS             | No     | No     | No     | Yes    |
| LC_ORDAPPLY            | No     | No     | No     | Yes    |
| ORDHEAD_DISCOUNT       | No     | No     | No     | Yes    |
| RUA_RIB_INTERFACE      | No     | No     | No     | Yes    |
| ORDLOC_TEMP            | No     | No     | No     | Yes    |
| ALLOC_CHRG_TEMP        | No     | No     | No     | Yes    |
| ALLOC_DETAIL_TEMP      | No     | No     | No     | Yes    |
| ALLOC_HEADER_TEMP      | No     | No     | No     | Yes    |
| ORDSKU_TEMP            | No     | No     | No     | Yes    |
| ORDLOC_EXP_TEMP        | No     | No     | No     | Yes    |
| ORDSKU_HTS_ASSESS_TEMP | No     | No     | No     | Yes    |
| ORDSKU_HTS_TEMP        | No     | No     | No     | Yes    |
| ORDLOC_DISCOUNT_TEMP   | No     | No     | No     | Yes    |
| TIMELINE_TEMP          | No     | No     | No     | Yes    |
| REQ_DOC_TEMP           | No     | No     | No     | Yes    |
| WO_DETAIL_TEMP         | No     | No     | No     | Yes    |
| WO_HEAD_TEMP           | No     | No     | No     | Yes    |
| REPL_RESULTS_TEMP      | No     | No     | No     | Yes    |
| DEAL_COMP_PROM         | No     | No     | No     | Yes    |
| DEAL_HEAD              | Yes    | No     | No     | Yes    |
| DEAL_THRESHOLD         | No     | No     | No     | Yes    |
| DEAL_DETAIL            | No     | No     | No     | Yes    |
| DEAL_QUEUE             | No     | No     | No     | Yes    |
| ORD_INV_MGMT           | No     | No     | No     | Yes    |
| REPL_RESULTS           | No     | No     | No     | Yes    |
| INVC_DETAIL            | No     | No     | No     | Yes    |
| INVC_NON_MERCH         | No     | No     | No     | Yes    |
| INVC_MERCH_VAT         | No     | No     | No     | Yes    |
| INVC_DETAIL_VAT        | No     | No     | No     | Yes    |
| INVC_DISCOUNT          | No     | No     | No     | Yes    |

| Table                    | Select | Insert | Update | Delete |
|--------------------------|--------|--------|--------|--------|
| INVC_TOLERANCE           | No     | No     | No     | Yes    |
| INVC_MATCH_QUEUE         | No     | No     | No     | Yes    |
| TSFHEAD                  | No     | No     | No     | Yes    |
| TSFDETAIL                | No     | No     | No     | Yes    |
| TSFDETAIL_CHRG           | No     | No     | No     | Yes    |
| DEAL_ITEMLOC_ITEM        | No     | No     | No     | Yes    |
| DEAL_ITEMLOC_DCS         | No     | No     | No     | Yes    |
| DEAL_ITEMLOC_DIV_GRP     | No     | No     | No     | Yes    |
| DEAL_ITEMLOC_PARENT_DIFF | No     | No     | No     | Yes    |
| ORDHEAD_L10N_EXT         | No     | No     | No     | Yes    |
| ORD_TAX_BREAKUP          | No     | No     | No     | Yes    |
| ORDHEAD_CFA_EXT          | No     | No     | No     | Yes    |
| DEALHEAD_CFA_EXT         | No     | No     | No     | Yes    |
| TSFHEAD_CFA_EXT          | No     | No     | No     | Yes    |

| Integration Type     | N/A |
|----------------------|-----|
| File Name            | N/A |
| Integration Contract | N/A |

# **Design Assumptions**

# **Deals**

Deals is a complex business process that affect the cost a retailer pays for goods purchased from a supplier through off invoice deals or generate income from suppliers/partners through billback/rebate deals. These basic types of deals, off invoice versus billback/rebate, require different types of processing.

This chapter contains information about the batch processes that supports all types of Deals.

For more information on Deals and detailed flow diagrams, see the *Merchandising Functional Library (ID: 1585843.1)*.

**Note:** The White Papers in this library are intended only for reference and educational purposes and may not reflect the latest version of Oracle Retail software.

# **Program Summary**

| Program            | Description                                                |  |  |
|--------------------|------------------------------------------------------------|--|--|
| dealupld.pc        | Upload of Deals from 3 <sup>rd</sup> Party Systems         |  |  |
| batch_ditinsrt.ksh | Deal Calculation Queue Insert Multithreading               |  |  |
| ditinsrt.pc        | Insert into Deal Calculation Queue                         |  |  |
| discotbapply.pc    | Update OTB After Deal Discounts                            |  |  |
| dealact.pc         | Calculate Actual Impact of Billback Deals                  |  |  |
| dealinc.pc         | Calculate Weekly/Monthly Income Based on Turnover          |  |  |
| dealday.pc         | Daily Posting of Deal Income to Stock &<br>General Ledgers |  |  |
| dealfct.pc         | Calculates/Update Forecasted Values for Deals              |  |  |
| vendinvc.pc        | Stage Complex Deal Invoice Information                     |  |  |
| vendinvf.pc        | Stage Fixed Deal Invoice Information                       |  |  |
| dealcls.pc         | Close Expired Deals                                        |  |  |
| dealprg.pc         | Purge Closed Deals                                         |  |  |

# dealupid (Upload of Deals from 3rd Party Systems)

| Module Name            | dealupld.pc                                        |  |  |
|------------------------|----------------------------------------------------|--|--|
| Description            | Upload of Deals from 3 <sup>rd</sup> Party Systems |  |  |
| Functional Area        | Deals                                              |  |  |
| Module Type            | Integration                                        |  |  |
| Module Technology      | ProC                                               |  |  |
| Integration Catalog ID | RMS42                                              |  |  |

### **Design Overview**

Dealupld.pc uploads deals from external systems into RMS. Generally, deals are uploaded from merchandise suppliers and other trading partners. Dealupld uses a proprietary file format (not any EDI standard).

Both deals uploaded via dealupld.pc and deals created via the user interface are written to a series of deals tables for deals processing.

### **Scheduling Constraints**

| Schedule Information | Description                                                          |
|----------------------|----------------------------------------------------------------------|
| Processing Cycle     | PHASE 0 (daily)                                                      |
| Scheduling Diagram   | This program should run as the first batch in the Deals batch cycle. |
| Pre-processing       | N/A                                                                  |
| Post-Processing      | N/A                                                                  |

### Restart/Recovery

The program uses File based restart recovery process. The logical unit of work is a single deal head detail record and its associated component records in the input file.

| Table          | Select | Insert | Update | Delete |
|----------------|--------|--------|--------|--------|
| ORDHEAD        | Yes    | No     | No     | No     |
| SUPS           | Yes    | No     | No     | No     |
| UOM_CLASS      | Yes    | No     | No     | No     |
| DEAL_COMP_TYPE | Yes    | No     | No     | No     |
| DEPS           | Yes    | No     | No     | No     |
| GROUPS         | Yes    | No     | No     | No     |
| ITEM_MASTER    | Yes    | No     | No     | No     |

| Table             | Select | Insert | Update | Delete |
|-------------------|--------|--------|--------|--------|
| ITEM_SUPPLIER     | Yes    | No     | No     | No     |
| STORE             | Yes    | No     | No     | No     |
| DISTRICT          | Yes    | No     | No     | No     |
| REGION            | Yes    | No     | No     | No     |
| AREA              | Yes    | No     | No     | No     |
| CHAIN             | Yes    | No     | No     | No     |
| WH                | Yes    | No     | No     | No     |
| LOC_LIST_HEAD     | Yes    | No     | No     | No     |
| LOC_LIST_DETAIL   | Yes    | No     | No     | No     |
| COUNTRY           | Yes    | No     | No     | No     |
| PACKITEM_BREAKOUT | Yes    | No     | No     | No     |
| PACKITEM          | Yes    | No     | No     | No     |
| CODE_DETAIL       | Yes    | No     | No     | No     |
| DEAL_HEAD         | No     | Yes    | No     | No     |
| DEAL_DETAIL       | No     | Yes    | No     | No     |
| DEAL_ITEM_LOC     | No     | Yes    | No     | No     |
| POP_TERMS_DEF     | No     | Yes    | No     | No     |
| DEAL_THRESHOLD    | No     | Yes    | No     | No     |
| PARTNER_ORG_UNIT  | Yes    | No     | No     | No     |

| Integration Type     | Upload to RMS                   |
|----------------------|---------------------------------|
| File Name            | Determined by runtime parameter |
| Integration Contract | IntCon000008                    |

The input file structure should be as below:

```
FHEAD
THEAD of DHDTL REQUIRED for deal head record
   TDETL REQUIRED 1 deal head record
TTAIL REQUIRED end of deal head record
   THEAD of DCDTL REQUIRED for deal component records
   [
                OPTIONAL for deal component records
      TDETL
                REQUIRED end of deal component records
   TTAIL
   THEAD of DIDTL REQUIRED
                                   for item-loc records
       TDETL
                OPTIONAL for item-loc records
   ]
                REQUIRED end of item-loc records
   TTAIL
```

```
THEAD of PPDTL REQUIRED for proof of performance records

[
TDETL OPTIONAL for proof of performance records
]
TTAIL REQUIRED end of proof of performance records
THEAD of DTDTL REQUIRED for threshold records
[
TDETL OPTIONAL for threshold records
]
TTAIL REQUIRED end of threshold records
}
FTAIL REQUIRED end of threshold records
}
```

| Record<br>Name | Field Name                           | Field<br>Type     | Default Value                                  | Description/Constraints                                                                                                    |
|----------------|--------------------------------------|-------------------|------------------------------------------------|----------------------------------------------------------------------------------------------------|
| FHEAD          | File Type<br>Record<br>Descriptor    | Char(5)           | FHEAD                                          | Identifies file record type (the beginning of the input file).                                                                                        |
|                | File Line<br>Identifier              | Numeric<br>ID(10) | Sequential<br>number<br>Created by             | ID of current line being read from input file.                                                                                                    |
|                |                                      |                   | program.                                       |                                                                                                    |
|                | File Type<br>Definition              | Char(5)           | EDIDU                                          | Identifies file as 'EDI Deals Upload'                                                                                                    |
|                | File Create<br>Date                  | Char(14)          | Create date                                    | Current date, formatted to 'YYYYMMDDHH24MISS'.                                                                                                    |
| THEAD          | File Type<br>Record<br>Descriptor    | Char(5)           | THEAD                                          | Identifies file record type to upload a new deal header.                                                                                              |
|                | File Line<br>Identifier              | Numeric<br>ID(10) | Sequential<br>number<br>Created by<br>program. | ID of current line being read from input file.                                                                                                    |
|                | Transaction<br>Detail<br>Record Type | Char(5)           | DHDTL                                          | Identifies file record type Deal Header. This record MUST BE FOLLOWED BY ONE AND ONLY ONE REQUIRED TDETL RECORD that holds the deal head information. |
| TDETL          | File Type<br>Record<br>Descriptor    | Char(5)           | TDETL                                          | Identifies file record type to upload a new deal.                                                                                                    |
|                | File Line<br>Identifier              | Numeric<br>ID(10) | Sequential<br>number<br>Created by<br>program. | ID of current line being read from input file.                                                                                                    |

| Record<br>Name | Field Name       | Field<br>Type | Default Value                        | Description/Constraints                                                                                                    |
|----------------|------------------|---------------|--------------------------------------|----------------------------------------------------------------------------------------------------|
|                | Partner Type     | Char(6)       | REQUIRED                             | Type of the partner the deal applies to. Valid values are 'S' for a supplier, 'S1' for supplier hierarchy level 1 (for example, the manufacturer), 'S2' for supplier hierarchy level 2 (for example, the distributor) and 'S3' for supplier hierarchy level 3 (that is, the wholesaler). Descriptions of these codes will be held on the codes table under a code_type of 'SUHL'.  Information pertaining to a single deal has to belong to the same supplier, since a deal may have only one supplier hierarchy associated with it. Only items with the same supplier hierarchy can be on the same deal. Supplier hierarchy is stored at an item / supplier / country / location level. |
|                | Partner Id       | Char(10)      | Blank (space<br>character<br>string) | Level of supplier hierarchy (for example, manufacturer, distributor or wholesaler), set up as a partner in the PARTNER table, used for assigning rebates by a level other than supplier. Rebates at this level will include all eligible supplier/item/country records assigned to this supplier hierarchy level.  This field is required if the Partner                                                                                                    |
|                |                  |               |                                      | Type field was set to 'S1', 'S2' or 'S3'. This field must be blank if the Partner Type field was set to 'S'.                                                                                                    |
|                | Supplier         | Number (10)   | Blank (space<br>character<br>string) | Deal supplier's number. This supplier can be at any level of supplier hierarchy.  This field is required if the Partner Type field was set to 'S'. This field must be blank if the Partner Type field was set to 'S1', 'S2' or 'S3'.                                                                                                    |
|                | Туре             | Char(6)       | REQUIRED                             | Type of the deal. Valid values are A for annual deal, P for promotional deal, O for PO-specific deal or M for vendorfunded markdown. Deal types will be held on the codes table under a code type of 'DLHT'.                                                                                                    |
|                | Currency<br>Code | Char(3)       | Blank (space<br>character<br>string) | Currency code of the deal's currency. All costs on the deal will be held in this currency.  If Type is 'O', 'P' or 'A', then Currency Code may not be blank. Currency Code has to be blank if Type is 'M'.                                                                                                    |

| Record<br>Name | Field Name                        | Field<br>Type | Default Value                        | Description/Constraints                                                                                                    |
|----------------|-----------------------------------|---------------|--------------------------------------|----------------------------------------------------------------------------------------------------|
|                | Active Date                       | Char(14)      | REQUIRED                             | Date the deal will become active. This date will determine when deal components begin to be factored into item costs. For a PO-specific deal, the active_date will be the order's written date.                                                                                                    |
|                | Close Date                        | Char(14)      | Blank (space<br>character<br>string) | Date the deal will/did end. This date determines when deal components are no longer factored into item costs. It is optional for annual deals, required for promotional deals. It will be left NULL for PO-specific deals.                                                                                                    |
|                |                                   |               |                                      | Close Date must not be blank if Type is 'P' or 'M'. Close Date has to be blank if Type is 'O'.                                                                                                    |
|                | External<br>Reference<br>Number   | Char(30)      | Blank (space<br>character<br>string) | Any given external reference number that is associated with the deal.                                                                                                    |
|                | Order<br>Number                   | Number (12)   | Blank (space<br>character<br>string) | Order the deal applies to, if the deal is PO-specific.                                                                                                    |
|                | Recalculate<br>Approved<br>Orders | Char(1)       | REQUIRED                             | Indicates if approved orders should be recalculated based on this deal once the deal is approved. Valid values are Y for yes or N for no.                                                                                                    |
|                |                                   |               |                                      | Valid values are 'Y' and 'N'.                                                                                                    |
|                | Comments                          | Char (2000)   | Blank (space<br>character<br>string) | Free-form comments entered with the deal.                                                                                                    |
|                | Billing Type                      | Char(6)       | REQUIRED                             | Billing type of the deal component. Valid values are 'OI' for off-invoice, 'BB' for bill-back, 'VFP' for vendor funded promotion and 'VFM' for vendor funded markdown. Billing types will be held on the codes table under a code type of 'DLBT'.                                                                                                    |
|                | Bill Back<br>Period               | Char(6)       | Blank (space<br>character<br>string) | Code that identifies the bill-back period for the deal component. This field will only be populated for billing types of 'BB' or 'VFP' or 'VFM'. Valid bill back period codes are 'W', 'M', 'Q', 'H', 'A'. If Billing Type is 'BB' then Bill Back Period must not be blank; if Billing Type is 'OI' (off invoice), then Bill back Period has to be blank. |

| Record<br>Name | Field Name                            | Field<br>Type | Default Value                        | Description/Constraints                                                                                                    |
|----------------|---------------------------------------|---------------|--------------------------------------|----------------------------------------------------------------------------------------------------|
|                | Deal<br>Application<br>Timing         | Char(6)       | Blank (space<br>character<br>string) | Indicates when the deal component should be applied - at PO approval or time of receiving. Valid values are 'O' for PO approval, 'R' for receiving. These values will be held on the codes tables under a code type of 'AALC'. It must be NULL for an M-type deal (vendor funded markdown).                                                                                                    |
|                | Threshold<br>Limit Type               | Char(6)       | Blank (space<br>character<br>string) | Identifies whether thresholds will be set up as qty values, currency amount values or percentages (growth rebates only). Valid values are 'Q' for qty, 'A' for currency amount. Threshold limit types will be held on the codes table under a code type of 'DLLT'. It must be NULL for an M-type deal (vendor funded markdown) or if the threshold value type is 'Q' (buy/get deals). If Growth Rebate Indicator is 'Y', then the Threshold Limit Type has to be 'Q', 'A' or NULL. |
|                | Threshold<br>Limit Unit of<br>Measure | Char(4)       | Blank (space<br>character<br>string) | Unit of measure of the threshold limits, if the limit type is quantity. Only Unit of Measures with a UOM class of 'VOL' (volume), 'MASS' or 'QTY' (quantity) can be used in this field. Valid Unit of Measures can be found on the UOM_CLASS table.                                                                                                    |
|                |                                       |               |                                      | If the Threshold Limit Type is 'A', then Threshold Limit Unit of Measure has to be blank. If the Threshold Limit Type is 'Q', Threshold Limit Unit of Measure must not be blank. If Threshold Limit Type is blank, Threshold Limit Unit of Measure must be blank.                                                                                                    |
|                | Rebate<br>Indicator                   | Char(1)       | REQUIRED                             | Indicates if the deal component is a rebate. Deal components can only be rebates for bill-back billing types. Valid values are 'Y' for yes or 'N' for no. If Billing Type is 'OI', then Rebate Indicator must be 'N'.                                                                                                    |

| Record<br>Name | Field Name                             | Field<br>Type | Default Value                        | Description/Constraints                                                                                                    |
|----------------|----------------------------------------|---------------|--------------------------------------|----------------------------------------------------------------------------------------------------|
|                | Rebate<br>Calculation<br>Type          | Char(6)       | Blank (space<br>character<br>string) | Indicates if the rebate should be calculated using linear or scalar calculation methods. Valid values are 'L' for linear or 'S' for scalar. This field will be required if the rebate indicator is 'Y'. Rebate calculation types will be held on the codes table under a code type of 'DLCT'.                                                   |
|                |                                        |               |                                      | If Rebate Indicator is 'Y', then Rebate Calculation Type must not be blank. Otherwise it has to be blank.                                                                                                    |
|                | Growth<br>Rebate<br>Indicator          | Char(1)       | REQUIRED                             | Indicates if the rebate is a growth rebate, meaning it is calculated and applied based on an increase in purchases or sales over a specified period of time. Valid values are 'Y' for yes or 'N' for no.                                                                                                    |
|                |                                        |               |                                      | If Rebate Indicator is 'N', then Growth Rebate Indicator must be 'N'.                                                                                                    |
|                | Historical<br>Comparison<br>Start Date | Char(14)      | Blank (space<br>character<br>string) | The first date of the historical period against which growth will be measured in this growth rebate. Note performance and the rebate amount are not calculated - this field is for informational/reporting purposes only.                                                                                                    |
|                |                                        |               |                                      | If Growth Rebate Indicator is 'Y', then Historical Comparison Start Date must not be blank. Otherwise it must be blank.                                                                                                    |
|                | Historical<br>Comparison<br>End Date   | Char(14)      | Blank (space<br>character<br>string) | The last date of the historical period against which growth will be measured in this growth rebate. Note performance and the rebate amount are not calculated - this field is for informational/reporting purposes only.  If Growth Rebate Indicator is 'Y', then Historical Comparison End Date must not be blank. Otherwise it must be blank. |

| Record<br>Name | Field Name                                                  | Field<br>Type     | Default Value                                  | Description/Constraints                                                                                                    |
|----------------|-------------------------------------------------------------|-------------------|------------------------------------------------|----------------------------------------------------------------------------------------------------|
|                | Rebate<br>Purchases or<br>Sales<br>Application<br>Indicator | Char(6)           | Blank (space<br>character<br>string)           | Indicates if the rebate should be applied to purchases or sales. Valid values are 'P' for purchases or 'S' for sales. It will be required if the rebate indicator is 'Y'. Rebate purchase/sales indicators will be held on the codes table under a code type of 'DLRP'.  If the Rebate Indicator is 'Y', then the |
|                |                                                             |                   |                                                | Rebate Purchases or Sales Application<br>Indicator must not be blank. Otherwise<br>it has to be blank.                                                                                                    |
|                | Security<br>Indicator                                       | Char              | Y                                              | Security Indicator                                                                                                    |
| TTAIL          | File Line<br>Identifier                                     | Char(5)           | TTAIL                                          | Identifies file record type (the end of the transaction detail).                                                                                                    |
|                | File Line<br>Identifier                                     | Numeric<br>ID(10) | Sequential<br>number<br>Created by<br>program. | ID of current line being read from input file.                                                                                                    |
|                | Transaction<br>Record<br>Counter                            | Numeric<br>ID(6)  | Sequential<br>number<br>Created by<br>program. | Number of records/transactions in current transaction set (only records between thead and ttail). For DHDTL TDETL records this will always be 1!                                                                                                    |
| THEAD          | File Type<br>Record<br>Descriptor                           | Char(5)           | THEAD                                          | Identifies file record type to upload a new deal sub loop.                                                                                                    |
|                | File Line<br>Identifier                                     | Numeric<br>ID(10) | Sequential<br>number<br>Created by<br>program. | ID of current line being read from input file.                                                                                                    |
|                | Transaction<br>Detail<br>Record Type                        | Char(5)           | DCDTL                                          | Identifies file record type of sub loop as Deal Component Detail.                                                                                                    |
| TDETL          | File Type<br>Record<br>Descriptor                           | Char(5)           | TDETL                                          | Identifies file record type to upload deal components.                                                                                                    |
|                | File Line<br>Identifier                                     | Numeric<br>ID(10) | Sequential<br>number<br>Created by<br>program. | ID of current line being read from input file.                                                                                                    |
|                | Deal<br>Component<br>Type                                   | Char(6)           | REQUIRED                                       | Type of the deal component, user-defined and stored on the DEAL_COMP_TYPE table.                                                                                                    |

| Record<br>Name | Field Name                                | Field<br>Type | Default Value                        | Description/Constraints                                                                                                    |
|----------------|-------------------------------------------|---------------|--------------------------------------|----------------------------------------------------------------------------------------------------|
|                | Application<br>Order                      | Number (10)   | Blank (space<br>character<br>string) | Number indicating the order in which the deal component should be applied with respect to any other deal components applicable to the item within the deal. This number will be unique across all deal components within the deal. It must be NULL for an M-type deal (vendor funded markdown).                                                                                                    |
|                | Collect Start<br>Date                     | Char(14)      | Blank (space<br>character<br>string) | Date that collection of the bill-back should begin.  If Billing Type is 'BB' then Collect Start Date must not be blank, otherwise it has to be blank.                                                                                                    |
|                | Collect End<br>Date                       | Char(14)      | Blank (space<br>character<br>string) | Date that collection of the bill-back should end.  If Billing Type is 'BB' then Collect End Date must not be blank, otherwise it has to be blank.                                                                                                    |
|                | Cost<br>Application<br>Level<br>Indicator | Char(6)       | Blank (space<br>character<br>string) | Indicates what cost bucket the deal component should affect. Valid values are 'N' for net cost, 'NN' for net cost and 'DNN' for dead net cost. These values will be held on the codes tables under a code type of 'DLCA'. It must be NULL for an M-type deal (vendor funded markdown).                                                                                                    |
|                | Pricing Cost<br>Indicator                 | Char(1)       | REQUIRED                             | Identifies deal components that should be included when calculating a pricing cost.  Valid values are 'Y'es and 'N'o.                                                                                                    |
|                | Deal Class                                | Char(6)       | Blank (space<br>character<br>string) | Identifies the calculation class of the deal component. Valid values are 'CU' for cumulative (discounts are added together and taken off as one lump sum), 'CS' for cascade (discounts are taken one at a time with subsequent discounts taken off the result of the previous discount) and 'EX' for exclusive (overrides all other discounts). 'EX' type deal components are only valid for promotional deals. Deal classes will be held on the codes table under a code type of 'DLCL'. It must be NULL for an M-type deal (vendor funded markdown). |

| Record<br>Name | Field Name              | Field<br>Type | Default Value                        | Description/Constraints                                                                                                    |
|----------------|-------------------------|---------------|--------------------------------------|----------------------------------------------------------------------------------------------------|
|                | Threshold<br>Value Type | Char(6)       | Blank (space<br>character<br>string) | Identifies whether the discount values associated with the thresholds will be set up as qty values, currency amount values, percentages or fixed amounts. Valid values are 'Q' for qty, 'A' for currency amount, 'P' for percentage or 'F' for fixed amount. Qty threshold value (buy/get) deals are only allowed on off-invoice discounts. Deal threshold value types will be held on the codes table under a code type of 'DLL2'. It must be NULL for an M-type deal (vendor funded markdown). If Billing Type is 'BB', then the Threshold Value Type must be'A' or 'P'. |
|                | Buy Item                | Char(25)      | Blank (space<br>character<br>string) | Identifies the item that must be purchased for a quantity threshold-type discount. This value is required for quantity threshold value type discounts. Otherwise it has to be blank.                                                                                                    |
|                | Get Type                | Char(6)       | Blank (space<br>character<br>string) | Identifies the type of the 'get' discount for a quantity threshold-type (buy/get) discount. Valid values include 'X' (free), 'P' (percent), 'A' (amount) and 'F' (fixed amount). They are held on the codes table under a code type of 'DQGT'. This value is required for quantity threshold value deals. Otherwise it has to be blank.                                                                                                    |
|                | Get Value               | Number(2 0,4) | All 0s.                              | Identifies the value of the 'get' discount for a quantity threshold-type (buy/get) discount that is not a 'free goods' deal. The Get Type above identifies the type of this value. This value is required for quantity threshold value type deals that are not a Get Type of free. Otherwise it has to be 0.  If Get Type is 'P', 'A' or 'F', then Get Value must not be blank. If the Get Type is 'X' or blank, then Get Value has to be blank.                                                                                                    |
|                | Buy Item<br>Quantity    | Number(1 2,4) | All 0s.                              | Identifies the quantity of the threshold 'buy' item that must be ordered to qualify for the 'free' item. This value is required for quantity threshold value type discounts. Otherwise it has to be 0.                                                                                                    |

| Record<br>Name | Field Name                                                      | Field<br>Type | Default Value                        | Description/Constraints                                                                                                    |
|----------------|-----------------------------------------------------------------|---------------|--------------------------------------|----------------------------------------------------------------------------------------------------|
|                | Recursive<br>Indicator                                          | Char(1)       | REQUIRED                             | For 'buy/get free' discounts, indicates if the quantity threshold discount is only for the first 'buy amt.' purchased (for example, for the first 10 purchased, get 1 free), or if a free item will be given for every multiple of the 'buy amt' purchased on the order (for example, for each 10 purchased, get 1 free). Valid values are 'Y' for yes or 'N' for no.  If the Get Type is blank, then Recursive Indicator has to be 'N'. |
|                | Buy Item<br>Order Target<br>Quantity                            | Number(1 2,4) | All 0s.                              | Indicates the targeted purchase level for all locations on a purchase order. This is the target level that will be used for future calculation of net cost. This value is required for quantity threshold value type deals. Otherwise it has to be 0.                                                                                                    |
|                | Average Buy<br>Item Order<br>Target<br>Quantity Per<br>Location | Number(1 2,4) | All 0s.                              | Indicates the average targeted purchase level per location on the deal. This value will be used in future cost calculations. This value is required for quantity threshold value type deals. Otherwise it has to be 0.                                                                                                    |
|                | Get Item                                                        | Char(25)      | Blank (space<br>character<br>string) | Identifies the 'get' item for a quantity threshold-type (buy/get) discount. This value is required for quantity threshold value deals. Otherwise it has to be blank.  If Get Type is 'P', 'A', 'F' or 'X', then Get Item must not be blank. If the Get Type is blank, then Get Item has to be blank.                                                                                                    |
|                | Get Quantity                                                    | Number(1 2,4) | All 0s.                              | Identifies the quantity of the identified 'get' item that will be given at the specified 'get' discount if the 'buy amt' of the buy item is purchased. This value is required for quantity threshold value type discounts. Otherwise it has to be 0.  If Get Type is 'P', 'A', 'F' or 'X', then Get Quantity must not be 0. If the Get Type is blank, then Get Quantity has to                                                           |

| Record<br>Name | Field Name                           | Field<br>Type     | Default Value                                  | Description/Constraints                                                                                                    |
|----------------|--------------------------------------|-------------------|------------------------------------------------|----------------------------------------------------------------------------------------------------|
|                | Free Item<br>Unit Cost               | Number(2<br>0,4)  | All 0s.                                        | For 'buy/get free' discounts, identifies the unit cost of the threshold 'free' item that will be used in calculating the prorated qty. discount. It will default to the item/supplier cost, but can be modified based on the agreement with the supplier. It must be greater than zero as this is the cost that would normally be charged for the goods if no deal applied. |
|                |                                      |                   |                                                | If Get Type is 'P', 'A', 'F' or blank, then<br>Free Item Unit Cost must be 0. If the<br>Get Type is 'X', then Free Item Unit<br>Cost must not be 0.                                                                                                    |
|                | Transaction<br>Level<br>Discount     | Char(1)           | REQUIRED                                       | Indicates if the discount is a transaction-level discount (for example, 10% across an entire PO).                                                                                                    |
|                | Indicator                            |                   |                                                | Valid Values are 'Y' or 'N'. If set to 'Y', Deal Class has to be 'CU' and Billing Type has to be 'OI'. No DIDTL or PPDTL records may be present for a Transaction Level Discount DCDTL record.                                                                                                    |
|                | Comments                             | Char(2000)        | Blank (space<br>character<br>string)           | Free-form comments entered with the deal component.                                                                                                    |
| TTAIL          | File Line<br>Identifier              | Char(5)           | TTAIL                                          | Identifies file record type (the end of the transaction detail).                                                                                                    |
|                | File Line<br>Identifier              | Numeric<br>ID(10) | Sequential<br>number<br>Created by<br>program. | ID of current line being read from input file.                                                                                                    |
|                | Transaction<br>Record<br>Counter     | Numeric<br>ID(6)  | Sequential<br>number<br>Created by<br>program. | Number of records/transactions in current transaction set (only records between thead and ttail)                                                                                                    |
| THEAD          | File Type<br>Record<br>Descriptor    | Char(5)           | THEAD                                          | Identifies file record type to upload a new deal sub loop.                                                                                                    |
|                | File Line<br>Identifier              | Numeric<br>ID(10) | Sequential<br>number<br>Created by<br>program. | ID of current line being read from input file.                                                                                                    |
|                | Transaction<br>Detail<br>Record Type | Char(5)           | DIDTL                                          | Identifies file record type of sub loop as Deal Component Item-location Detail.                                                                                                    |

| Record<br>Name | Field Name                        | Field<br>Type     | Default Value                         | Description/Constraints                                                                                                    |
|----------------|-----------------------------------|-------------------|---------------------------------------|----------------------------------------------------------------------------------------------------|
| TDETL          | File Type<br>Record<br>Descriptor | Char(5)           | TDETL                                 | Identifies file record type to upload deal item-location details.                                                                                                    |
|                | File Line<br>Identifier           | Numeric<br>ID(10) | Sequential<br>number                  | ID of current line being read from input file.                                                                                                    |
|                |                                   |                   | Created by program.                   |                                                                                                    |
|                | Merchandise<br>Level              | Char(6)           | REQUIRED                              | Indicates what level of the merchandise hierarchy the record is at. Valid values include '1' for company-wide (all items), '2' for division, '3' for group, '4' for dept, '5' for class, '6' for subclass, '7' for line, '8' for line/differentiator 1, '9' for line/differentiator 2' '10' for line/differentiator 3, '11' for line/differentiator 4 and '12' for . These level types will be held on the codes table under a code type of 'DIML'. |
|                | Company<br>Indicator              | Char(1)           | REQUIRED                              | Indicates if the deal component is applied company-wide (that is, whether all items in the system will be included in the discount or rebate). Valid values are 'Y' for yes and 'N' for no.                                                                                                    |
|                | Division                          | Number (4)        | Blank (space character string).       | ID of the division included in or excluded from the deal component. Valid values are on the DIVISION table.  If Group is not blank, then Division must not be blank. If Merchandise Level is 2, then Division must not be blank and Group, Department, Class and Subclass must be blank.                                                                                                    |
|                | Group                             | Number (4)        | Blank (space<br>character<br>string). | ID of the group included in or excluded from the deal component. Valid values are on the GROUPS table.  If Department is not blank, then Group must not be blank. If Merchandise Level is 3, then Group must not be blank and Department, Class and Subclass must be blank.                                                                                                    |
|                | Department                        | Number (4)        | Blank (space<br>character<br>string). | ID of the department included in or excluded from the deal component. Valid values are on the DEPS table. If Class is not blank, then Department must not be blank. If Merchandise Level is 4, then Department must not be blank and Class and Subclass must be blank.                                                                                                    |

| Record<br>Name | Field Name                                        | Field<br>Type | Default Value                        | Description/Constraints                                                                                                    |
|----------------|---------------------------------------------------|---------------|--------------------------------------|----------------------------------------------------------------------------------------------------|
|                | Class                                             | Number (4)    | Blank (space character string).      | ID of the class included in or excluded from the deal component. Valid values are on the CLASS table.                                                                                   |
|                |                                                   |               |                                      | If Subclass is not blank, then Class<br>must not be blank. If Merchandise<br>Level is 5, then Class must not be blank<br>and Subclass must be blank.                                    |
|                | Subclass                                          | Number (4)    | Blank (space character string).      | ID of the subclass included in or excluded from the deal component. Valid values are on the SUBCLASS table.                                                                             |
|                |                                                   |               |                                      | If Merchandise Level is 6 or more than 6, then Subclass must not be blank.                                                                                                    |
|                | Item Parent                                       | Char(25)      | Blank (space<br>character<br>string) | Alphanumeric value that uniquely identifies the item/group at the level above the item. This value must exist as an item in another row on the ITEM_MASTER table.                       |
|                |                                                   |               |                                      | If Merchandise Level is 7, then Item Parent or Item Grandparent must not be blank (at least one of them has to be given).                                                               |
|                | Item<br>Grandparent                               | Char(25)      | Blank (space<br>character<br>string) | Alphanumeric value that uniquely identifies the item/group two levels above the item. This value must exist as both an item and an item parent in another row on the ITEM_MASTER table. |
|                |                                                   |               |                                      | If Merchandise Level is 7, then Item Parent or Item Grandparent must not be blank (at least one of them has to be given).                                                               |
|                | Differentiato<br>r 1                              | Char(10)      | Blank (space character               | Diff_group or diff_id that differentiates the current item from its item_parent.                                                                                                    |
|                |                                                   |               | string)                              | If Item Grandparent, Item Parent and Differentiator 2 are blank, then Differentiator 1 must be blank. If Merchandise Level is 8, then Differentiator 1 must not be blank.               |
|                | Differentiato Char(10) Blank (space r 2 character |               |                                      | Diff_group or diff_id that differentiates the current item from its item_parent.                                                                                                    |
|                |                                                   |               | string)                              | If Item Grandparent, Item Parent and Differentiator 1 are blank, then Differentiator 2 must be blank. If Merchandise Level is 9, then Differentiator 2 must not be blank.               |

| Record<br>Name | Field Name               | Field<br>Type | Default Value                        | Description/Constraints                                                                                                    |
|----------------|--------------------------|---------------|--------------------------------------|----------------------------------------------------------------------------------------------------|
|                | Differentiato r 3        | Char(10)      | Blank (space<br>character<br>string) | Diff_group or diff_id that differentiates the current item from its item_parent.  If Item Grandparent, Item Parent and Differentiator 1 and 2 are blank, then Differentiator 3 must be blank. If Merchandise Level is 10, then Differentiator 3 must not be blank.    |
|                | Differentiato<br>r 4     | Char(10)      | Blank (space<br>character<br>string) | Diff_group or diff_id that differentiates the current item from its item_parent.  If Item Grandparent, Item Parent and Differentiator 1, 2 and 3 are blank, then Differentiator 4 must be blank. If Merchandise Level is 10, then Differentiator 4 must not be blank. |
|                | Organizatio<br>nal Level | Char(6)       | Blank (space<br>character<br>string) | Indicates what level of the organizational hierarchy the record is at. Valid values include '1' for chain, '2' for area, '3' for region, '4' for district and '5' for location. These level types will be held on the codes table under a code type of 'DIOL'.        |
|                |                          |               |                                      | If company indicator is N, this must not<br>be blank. If location type is warehouse<br>or location list, this must be 5.                                                                                                    |
|                | Chain                    | Number (10)   | Blank (space character string).      | ID of the chain included in or excluded from the deal component. Valid values are on the CHAIN table.                                                                                                    |
|                |                          |               |                                      | If org. level is 1, this field must not be blank.                                                                                                    |
|                | Area                     | Number (10)   | Blank (space character string).      | ID of the area included in or excluded from the deal component. Valid values are on the AREA table.                                                                                                    |
|                |                          |               | -                                    | If org. level is 2, this field and chain must not be blank.                                                                                                    |
|                | Region                   | Number (10)   | Blank (space character string).      | ID of the region included in or excluded from the deal component. Valid values are on the REGION table.                                                                                                    |
|                |                          |               |                                      | If org. level is 3, this field, area, and chain must not be blank.                                                                                                    |
|                | District                 | Number (10)   | Blank (space character string).      | ID of the district included in or excluded from the deal component. Valid values are on the DISTRICT table.                                                                                                    |
|                |                          |               |                                      | If org. level is 4, then this field, region, area, and chain must not be blank.                                                                                                    |

| Record<br>Name | Field Name                        | Field<br>Type     | Default Value                                  | Description/Constraints                                                                                                    |
|----------------|-----------------------------------|-------------------|------------------------------------------------|----------------------------------------------------------------------------------------------------|
|                | Location                          | Number (10)       | Blank (space character string).                | ID of the location included in or excluded from the deal component. Valid values are on the STORE, WH, or LOC_LIST_HEAD table.                                                        |
|                |                                   |                   |                                                | If org. level is 5, this field must not be blank. Chain, area, region, and district should be blank if the loc_type is L or W. If the loc_type is S, then they all must not be blank. |
|                |                                   |                   |                                                | If Location Type is not blank, then Location must not be blank. Otherwise it has to be blank.                                                                                         |
|                | Origin<br>Country<br>Identifier   | Char(3)           | Blank (space<br>character<br>string)           | Origin country of the item that the deal component should apply to.                                                                                                    |
|                | Location<br>Type                  | Char(1)           | Blank (space<br>character<br>string)           | Type of the location referenced in the location field. Valid values are 'S' and 'W'. Location types will be held on the codes table under the code type 'LOC3'.                       |
|                |                                   |                   |                                                | If location is blank then this field has to be blank also.                                                                                                    |
|                | Item                              | Char(25)          | Blank (space character                         | Unique alphanumeric value that identifies the item.                                                                                                    |
|                |                                   |                   | string)                                        | If Merchandise Level is 10, then Item must not be blank.                                                                                                    |
|                | Exclusion<br>Indicator            | Char(1)           | REQUIRED                                       | Indicates if the deal component item/location line is included in the deal component or excluded from it. Valid values are 'Y' for yes or 'N' for no.                                 |
|                | Reference<br>Line                 | Number<br>(10)    | REQUIRED                                       | This value determines which line in the input file this item-loc record belongs to.                                                                                                   |
| TTAIL          | File Line<br>Identifier           | Char(5)           | TTAIL                                          | Identifies file record type (the end of the transaction detail).                                                                                                    |
|                | File Line<br>Identifier           | Numeric<br>ID(10) | Sequential<br>number<br>Created by<br>program. | ID of current line being read from input file.                                                                                                    |
|                | Transaction<br>Record<br>Counter  | Numeric<br>ID(6)  | Sequential<br>number<br>Created by<br>program. | Number of records/transactions in current transaction set (only records between thead and ttail)                                                                                      |
| THEAD          | File Type<br>Record<br>Descriptor | Char(5)           | THEAD                                          | Identifies file record type to upload a new deal sub loop.                                                                                                    |

| Record<br>Name | Field Name                           | Field<br>Type     | Default Value                                  | Description/Constraints                                                                                                    |
|----------------|--------------------------------------|-------------------|------------------------------------------------|----------------------------------------------------------------------------------------------------|
|                | File Line<br>Identifier              | Numeric<br>ID(10) | Sequential<br>number<br>Created by<br>program. | ID of current line being read from input file.                                                                                                    |
|                | Transaction<br>Detail<br>Record Type | Char(5)           | PPDTL                                          | Identifies file record type of sub loop as Proof of Performance Detail.                                                                                                    |
| TDETL          | File Type<br>Record<br>Descriptor    | Char(5)           | TDETL                                          | Identifies file record type to upload deal proof of performance details.                                                                                                    |
|                | File Line<br>Identifier              | Numeric<br>ID(10) | Sequential<br>number<br>Created by<br>program. | ID of current line being read from input file.                                                                                                    |
|                | Deal Sub<br>Item                     | Char(25)          |                                                | Specific transaction level (or below) item that's proof of performance is being measured. This can be populated when the deal itself is on a case UPC but the proof of performance is on an individual selling unit.                                                                           |
|                | Proof of<br>Performance<br>Type      | Char(6)           | REQUIRED                                       | Code that identifies the proof of performance type (that is, the term is that the item must be displayed on an end cap for 28 days - the pop_type is code 'ECD' for end cap display). Valid values for this field are stored in the code_type = 'PPT'. This field is required by the database. |
|                | Proof of<br>Performance<br>Value     | Number (20,4)     | All 0s.                                        | Value that describes the term of the proof of performance type (that is, the term is that the item must be displayed on an end cap for 28 days - the pop_value is 28). This field is required by the database if the record has a pop_value_type.                                              |
|                |                                      |                   |                                                | If Proof of Performance Value is not blank, then Proof of Performance Value Type must not be blank. If Proof of Performance Value is blank, then Proof of Performance Value Type must be blank.                                                                                                |

| Record<br>Name | Field Name                            | Field<br>Type     | Default Value                                  | Description/Constraints                                                                                                    |
|----------------|---------------------------------------|-------------------|------------------------------------------------|----------------------------------------------------------------------------------------------------|
|                | Proof of<br>Performance<br>Value Type | Char(6)           | Blank (space<br>character<br>string)           | Value that describes the type of the pop_value (that is, the term is that the item must be displayed on an end cap for 28 days - the pop_value_type is the code 'DAYS' for days). Valid values for this field are stored in the code_type = 'PPVT'. This field is required by the database if the record has a pop_value. If Proof of Performance Value is not blank, then Proof of Performance Value Type must not be blank. If Proof of Performance Value is blank, then Proof of Performance Value Type must be blank. |
|                | Vendor<br>Recommend<br>ed Start Date  | Char(14)          | Blank (space<br>character<br>string)           | This column holds the date that the vendor recommends that the POP begin.                                                                                                    |
|                | Vendor<br>Recommend<br>ed End Date    | Char(14)          | Blank (space<br>character<br>string)           | This column holds the date that the vendor recommends that the POP end.                                                                                                    |
|                | Planned<br>Start Date                 | Char(14)          | Blank (space<br>character<br>string)           | This column holds the date that the merchandiser/category manager plans to begin the POP.                                                                                                    |
|                | Planned End<br>Date                   | Char(14)          | Blank (space<br>character<br>string)           | This column holds the date that the merchandiser/category manager plans to end the POP.                                                                                                    |
|                | Comment                               | Char(255)         | Blank (space<br>character<br>string)           | Free-form comments.                                                                                                    |
|                | Reference<br>Line                     | Number (10)       | REQUIRED                                       | This value determines which line in the input file this Proof of Performance record belongs to.                                                                                                    |
| TTAIL          | File Line<br>Identifier               | Char(5)           | TTAIL                                          | Identifies file record type (the end of the transaction detail).                                                                                                    |
|                | File Line<br>Identifier               | Numeric<br>ID(10) | Sequential<br>number<br>Created by<br>program. | ID of current line being read from input file.                                                                                                    |
|                | Transaction<br>Record<br>Counter      | Numeric<br>ID(6)  | Sequential<br>number<br>Created by<br>program. | Number of records/transactions in current transaction set (only records between thead and ttail)                                                                                                    |
| THEAD          | File Type<br>Record<br>Descriptor     | Char(5)           | THEAD                                          | Identifies file record type to upload a new deal sub loop.                                                                                                    |

| Record<br>Name | Field Name                           | Field<br>Type     | Default Value                                  | Description/Constraints                                                                                                    |
|----------------|--------------------------------------|-------------------|------------------------------------------------|----------------------------------------------------------------------------------------------------|
|                | File Line<br>Identifier              | Numeric<br>ID(10) | Sequential number Created by program.          | ID of current line being read from input file.                                                                                                    |
|                | Transaction<br>Detail<br>Record Type | Char(5)           | DTDTL                                          | Identifies file record type of sub loop as Deal Component Threshold Detail.                                                                                                    |
| TDETL          | File Type<br>Record<br>Descriptor    | Char(5)           | TDETL                                          | Identifies file record type to upload deal threshold details.                                                                                                    |
|                | File Line<br>Identifier              | Numeric<br>ID(10) | Sequential<br>number<br>Created by<br>program. | ID of current line being read from input file.                                                                                                    |
|                | Lower Limit                          | Number (20,4)     | REQUIRED                                       | Lower limit of the deal component. This is the minimum value that must be met in order to get the specified discount. This value will be either a currency amount or quantity value, depending on the value in the deal_detail.threshold_limit_type field of this deal component (Threshold Value Type field of the DCDTL record that this DTDTL record belongs to as specified in the reference line field). |
|                | Upper Limit                          | Number (20,4)     | REQUIRED                                       | Upper limit of the deal component. This is the maximum value for which the specified discount will apply. This value will be either a currency amount or quantity value, depending on the value in the deal_detail.threshold_limit_type field of this deal component (Threshold Value Type field of the DCDTL record that this DTDTL record belongs to as specified in the reference line field).             |
|                | Value                                | Number (20,4)     | REQUIRED                                       | Value of the discount that will be given for meeting the specified thresholds for this deal component. This value will be either a currency amount or quantity value, depending on the value in the deal_detail.threshold_value_type field of this deal component (Threshold Value Type field of the DCDTL record that this DTDTL record belongs to as specified in the reference line field).                |

| Record<br>Name | Field Name                       | Field<br>Type     | Default Value                                  | Description/Constraints                                                                                                    |
|----------------|----------------------------------|-------------------|------------------------------------------------|----------------------------------------------------------------------------------------------------|
|                | Target Level<br>Indicator        | Char(1)           | REQUIRED                                       | Indicates if a threshold level is the targeted purchase or sales level for a deal component. This indicator will be used for cost calculations. Valid values are 'Y' for yes and 'N' for no. |
|                | Reference<br>Line                | Number<br>(10)    | REQUIRED                                       | This value determines which line in the input file this Threshold record belongs to.                                                                                                    |
| TTAIL          | File Line<br>Identifier          | Char(5)           | TTAIL                                          | Identifies file record type (the end of the transaction detail).                                                                                                    |
|                | File Line<br>Identifier          | Numeric<br>ID(10) | Sequential<br>number<br>Created by<br>program. | ID of current line being read from input file.                                                                                                    |
|                | Transaction<br>Record<br>Counter | Numeric<br>ID(6)  | Sequential<br>number<br>Created by<br>program. | Number of records/transactions in current transaction set (only records between thead and ttail)                                                                                             |
| FTAIL          | File Line<br>Identifier          | Char(5)           | FTAIL                                          | Identifies file record type (the end of the input file).                                                                                                    |
|                | File Line<br>Identifier          | Numeric<br>ID(10) | Sequential<br>number<br>Created by<br>program. | ID of current line being read from input file.                                                                                                    |
|                | File Record<br>Counter           | Numeric<br>ID(10) | Sequential<br>number<br>Created by<br>program. | Number of records/transactions in current file (only records between head and tail)                                                                                                    |

### batch\_ditinsrt.ksh (Deal Calculation Queue Insert Multithreading)

| Module Name            | batch_ditinsrt.ksh                              |
|------------------------|-------------------------------------------------|
| Description            | Deal Calculation Queue Insert<br>Multithreading |
| Functional Area        | Deals                                           |
| Module Type            | Business Processing                             |
| Module Technology      | ksh                                             |
| Integration Catalog ID | N/A                                             |

#### **Design Overview**

The purpose of this module is to multithread the ditinsrt batch program.

#### **Scheduling Constraints**

| Schedule Information      | Description                              |
|---------------------------|------------------------------------------|
| Processing Cycle          | Phase 1, Daily                           |
| Scheduling Considerations | ORDDSCNT.PC should run after this module |
| Pre-Processing            | N/A                                      |
| Post-Processing           | N/A                                      |
| Threading Scheme          | Threaded by different suppliers.         |

### Restart/Recovery

The logical unit of work of this program is at the deal header level. A commit occurs when all details of a deal are processed. Inherent restart/recovery is achieved through deleting deals from the DEAL\_QUEUE table when they are processed. Because DEAL\_QUEUE is part of the driving cursor, processed deals will not be fetched again when the program restarts.

| Table                 | Select | Insert | Update | Delete |
|-----------------------|--------|--------|--------|--------|
| DEAL_HEAD             | Yes    | No     | No     | No     |
| ORDHEAD               | Yes    | No     | No     | No     |
| ORDLOC_DISCOUNT       | Yes    | No     | No     | No     |
| DEAL_QUEUE            | Yes    | No     | No     | Yes    |
| SUPS                  | Yes    | No     | No     | No     |
| ITEM_SUPP_COUNTRY_LOC | Yes    | No     | No     | No     |
| DEAL_CALC_QUEUE       | Yes    | Yes    | No     | No     |

| Integration Type     | N/A |
|----------------------|-----|
| File Name            | N/A |
| Integration Contract | N/A |

### ditinsrt (Insert into Deal Calculation Queue)

| Module Name            | ditinsrt.pc                        |
|------------------------|------------------------------------|
| Description            | Insert into Deal Calculation Queue |
| Functional Area        | Deals                              |
| Module Type            | Business Processing                |
| Module Technology      | ProC                               |
| Integration Catalog ID | N/A                                |

#### **Design Overview**

This batch program will populate the DEAL\_CALC\_QUEUE table with orders that may be affected by non vendor-funded, non PO-specific deals that are on the DEAL\_QUEUE table (for future processing by orddscnt.pc).

Orders that had been applied to deals that no longer apply will also be inserted into the DEAL\_CALC\_QUEUE table. Processed records will then be deleted from the DEAL\_QUEUE table.

### **Scheduling Constraints**

| Schedule Information      | Description                              |
|---------------------------|------------------------------------------|
| Processing Cycle          | Phase 1, Daily                           |
| Scheduling Considerations | ORDDSCNT.PC should run after this module |
| Pre-Processing            | N/A                                      |
| Post-Processing           | N/A                                      |
| Threading Scheme          | Handled by batch_ditinsrt.ksh            |

### Restart/Recovery

The logical unit of work of this program is at the deal header level. A commit occurs when all details of a deal are processed. Inherent restart/recovery is achieved through deleting deals from the DEAL\_QUEUE table when they are processed. Because DEAL\_QUEUE is part of the driving cursor, processed deals will not be fetched again when the program restarts.

# **Key Tables Affected**

| Table                 | Select | Insert | Update | Delete |
|-----------------------|--------|--------|--------|--------|
| DEAL_HEAD             | Yes    | No     | No     | No     |
| ORDHEAD               | Yes    | No     | No     | No     |
| ORDLOC_DISCOUNT       | Yes    | No     | No     | No     |
| DEAL_QUEUE            | Yes    | No     | No     | Yes    |
| SUPS                  | Yes    | No     | No     | No     |
| ITEM_SUPP_COUNTRY_LOC | Yes    | No     | No     | No     |
| DEAL_CALC_QUEUE       | Yes    | Yes    | No     | No     |

# **Integration Contract**

| Integration Type     | N/A |
|----------------------|-----|
| File Name            | N/A |
| Integration Contract | N/A |

# discotbapply (Update OTB After Deal Discounts)

| Module Name            | discotbapply.pc                 |
|------------------------|---------------------------------|
| Description            | Update OTB After Deal Discounts |
| Functional Area        | Deals                           |
| Module Type            | Business Processing             |
| Module Technology      | ProC                            |
| Integration Catalog ID | N/A                             |

#### **Design Overview**

Deals processing can change the cost on purchase orders. When this occurs (in the batch program orddscnt.pc), Open To Buy (OTB) must also be updated to ensure that budgets reflect reality.

#### **Scheduling Constraints**

| Schedule Information      | Description                                 |
|---------------------------|---------------------------------------------|
| Processing Cycle          | Phase 4 (Daily)                             |
| Scheduling Considerations | This module should be run after orddscnt.pc |
| Pre-Processing            | N/A                                         |
| Post-Processing           | N/A                                         |
| Threading Scheme          | Multithreaded on department                 |

#### Restart/Recovery

This program has inherent restart ability, because records are deleted from DISC\_OTB\_APPLY as they are processed. Array processing is used. Based on the commit\_max\_ctr set on RESTART\_CONTROL table for this batch program, records are array fetched from DISC\_OTB\_APPLY table, processed and committed to the database.

### **Key Tables Affected**

| Table          | Select | Insert | Update | Delete |
|----------------|--------|--------|--------|--------|
| DISC_OTB_APPLY | Yes    | No     | No     | Yes    |
| ORDHEAD        | Yes    | No     | No     | No     |
| OTB            | No     | No     | Yes    | No     |

### **Integration Contract**

| Integration Type     | N/A |
|----------------------|-----|
| File Name            | N/A |
| Integration Contract | N/A |

# dealact (Calculate Actual Impact of Billback Deals)

| Module Name            | dealact.pc                                   |
|------------------------|----------------------------------------------|
| Description            | Calculate Actual Impact of Billback<br>Deals |
| Functional Area        | Deals                                        |
| Module Type            | Business Processing                          |
| Module Technology      | ProC                                         |
| Integration Catalog ID | N/A                                          |

#### **Design Overview**

This program will run on a daily basis and calculate actuals information to update the deal actuals table at the item/location level for bill back non rebate deals, bill back purchase order rebate deals and bill back sales and receipts deals.

### **Scheduling Constraints**

| Schedule Information      | Description                                                                                                    |
|---------------------------|----------------------------------------------------------------------------------------------------|
| Processing Cycle          | Phase 3, daily                                                                                                    |
| Scheduling Considerations | Must be run daily after SALSTAGE.PC. Otherwise data will be lost and income cannot be calculated retrospectively. |
| Pre-Processing            | <pre>prepost dealact_nor pre prepost dealact_po_pre prepost dealact_sales pre</pre>                               |
| Post-Processing           | N/A                                                                                                    |
| Threading Scheme          | Multithreaded on Deal ID                                                                                          |

### Restart/Recovery

The logical unit of work is combination of deal\_id/deal\_detail\_id. The database commit will take place when the number of deal\_id/deal\_detail\_id records processed is equal to commit max counter in the restart control table.

| Table                  | Select | Insert | Update | Delete |
|------------------------|--------|--------|--------|--------|
| DEAL_HEAD              | Yes    | No     | No     | No     |
| DEAL_BB_NO_REBATE_TEMP | Yes    | No     | No     | No     |
| DEAL_BB_REBATE_PO_TEMP | Yes    | No     | No     | No     |
| DEAL_TRAN_DATA_TEMP    | Yes    | No     | No     | No     |
| DEAL_ACTUALS_ITEM_LOC  | No     | Yes    | Yes    | No     |

| Integration Type     | N/A |
|----------------------|-----|
| File Name            | N/A |
| Integration Contract | N/A |

### dealinc (Calculate Weekly/Monthly Income Based on Turnover)

| Module Name            | dealinc.pc                                           |
|------------------------|------------------------------------------------------|
| Description            | Calculate Weekly/Monthly Income<br>Based on Turnover |
| Functional Area        | Deals                                                |
| Module Type            | Business Processing                                  |
| Module Technology      | ProC                                                 |
| Integration Catalog ID | N/A                                                  |

#### **Design Overview**

This program generates income for each item/location for bill-back deals.

Dealinc.pc retrieves deal attributes and actuals data from the deals tables for complex deals. It then calculates the income and will update the actuals table with the calculated income value. Additionally the program will insert the income value into the TEMP\_TRAN\_DATA table using the tran types deal sales and deal purchases.

Subsequent programs will run to perform forecast processing for active deals and to roll up TEMP\_TRAN\_DATA rows inserted by the multiple instances of this module and insert/update DAILY\_DATA with the summed values and then insert details from TEMP\_TRAN\_DATA into TRAN\_DATA. Income is calculated by retrieving threshold details for each deal component and determining how to perform the calculation (that is, Linear/Scalar, Actuals Earned/Pro-Rate).

### **Scheduling Constraints**

| Schedule Information      | Description                                    |
|---------------------------|------------------------------------------------|
| Processing Cycle          | Phase 3, Monthly                               |
| Scheduling Considerations | Must be run before SALMTH.PC, after DEALACT.PC |
| Pre-Processing            | prepost dealinc pre                            |
| Post-Processing           | N/A                                            |
| Threading Scheme          | Threaded by deal ID                            |

### **Restart/Recovery**

The logical unit of work is a DEAL\_ID, DEAL\_DETAIL\_ID combination. A commit will take place after the number of deals records processed is equal to the commit max counter from the RESTART\_CONTROL table.

### **Key Tables Affected**

| Table                 | Select | Insert | Update | Delete |
|-----------------------|--------|--------|--------|--------|
| DEAL_HEAD             | Yes    | No     | No     | No     |
| DEAL_DETAIL           | Yes    | No     | No     | No     |
| DEAL_ACTUALS_FORECAST | Yes    | No     | No     | No     |
| GTT_DEALINC_DEALS     | Yes    | Yes    | No     | Yes    |
| DEAL_ACTUALS_ITEM_LOC | Yes    | No     | Yes    | No     |
| ITEM_MASTER           | Yes    | No     | No     | No     |
| STORE                 | Yes    | No     | No     | No     |
| WH                    | Yes    | No     | No     | No     |
| TEMP_TRAN_DATA        | No     | Yes    | No     | No     |

### **Integration Contract**

| Integration Type     | N/A |
|----------------------|-----|
| File Name            | N/A |
| Integration Contract | N/A |

# dealday (Daily Posting of Deal Income to Stock & General Ledgers)

| Module Name            | dealday.pc                                                 |
|------------------------|------------------------------------------------------------|
| Description            | Daily Posting of Deal Income to Stock &<br>General Ledgers |
| Functional Area        | Deals                                                      |
| Module Type            | Business Processing                                        |
| Module Technology      | ProC                                                       |
| Integration Catalog ID | N/A                                                        |

### **Design Overview**

This batch module posts all the deal income records to the Stock Ledger and the Genera Ledger.

This program extracts data inserted by dealinc.pc. In order to simplify this program, a dealday pre function (in prepost.pc) will sum up the data into a temporary table. A dealday post function (in prepost.pc) will copy data to transaction table and then purge temporary tables.

### **Scheduling Constraints**

| Schedule Information      | Description                                       |
|---------------------------|---------------------------------------------------|
| Processing Cycle          | Phase 3, Monthly                                  |
| Scheduling Considerations | Should be run after DEALINC.PC and before SALMTH. |
| Pre-Processing            | Prepost .pc with parameters dealday pre           |
| Post-Processing           | Prepost .pc with parameters dealday post          |
| Threading Scheme          | Multithreaded on Location                         |

### **Restart/Recovery**

The logical unit of work is a transaction comprising the dept/class/subclass. A commit will take place after the number of dept/class/subclass records processed is greater than or equal to the max counter from the RESTART\_CONTROL table.

#### **Key Tables Affected**

| Table              | Select | Insert | Update | Delete |
|--------------------|--------|--------|--------|--------|
| TEMP_TRAN_DATA_SUM | Yes    | No     | No     | No     |
| DAILY_DATA         | Yes    | Yes    | Yes    | No     |
| MV_LOC_SOB         | Yes    | No     | No     | No     |

### **Integration Contract**

| Integration Type     | N/A |
|----------------------|-----|
| File Name            | N/A |
| Integration Contract | N/A |

### dealfct (Calculates/Update Forecasted Values for Deals)

| Module Name            | dealfct.pc                                    |
|------------------------|-----------------------------------------------|
| Description            | Calculates/Update Forecasted Values for Deals |
| Functional Area        | Deals                                         |
| Module Type            | Business Processing                           |
| Module Technology      | ProC                                          |
| Integration Catalog ID | N/A                                           |

### **Design Overview**

This program aggregates income for each item/location and recalculates forecasted values. It maintains forecast periods, deal component totals and deal totals.

After determining which active deals need to have forecast periods updated with actuals, the program will then sum up all the actuals for the deal reporting period and update the table with the summed values and change the period from a forecast period to a fixed period. The program will also adjust either the deal component totals or the remaining forecast periods to ensure that the deal totals remain correct. For each deal, the program will also maintain values held at header level.

#### **Scheduling Constraints**

| Schedule Information      | Description                                                   |
|---------------------------|---------------------------------------------------------------|
| Processing Cycle          | Phase 3, Ad hoc                                               |
| Scheduling Considerations | After DEALINC.PC and before SALMTH.PC.                        |
| Pre-Processing            | prepost dealfct pre – build records in the DEALFCT_TEMP table |
| Post-Processing           | N/A                                                           |
| Threading Scheme          | Threaded by deal ID                                           |

### Restart/Recovery

The logical unit of work is a Deal ID. A commit will take place after the number of deals records processed is equal to the commit max counter from the RESTART\_CONTROL table.

| Table                 | Select | Insert | Update | Delete |
|-----------------------|--------|--------|--------|--------|
| DEALFCT_TEMP          | Yes    | No     | No     | No     |
| DEAL_ACTUALS_FORECAST | Yes    | No     | Yes    | No     |
| DEAL_HEAD             | Yes    | No     | Yes    | No     |

| Table       | Select | Insert | Update | Delete |
|-------------|--------|--------|--------|--------|
| DEAL_DETAIL | Yes    | No     | Yes    | No     |

| Integration Type     | N/A |
|----------------------|-----|
| File Name            | N/A |
| Integration Contract | N/A |

# vendinvc (Stage Complex Deal Invoice Information)

| Module Name            | vendinvc.pc                               |
|------------------------|-------------------------------------------|
| Description            | Stage Complex Deal Invoice<br>Information |
| Functional Area        | Deals                                     |
| Module Type            | Integration                               |
| Module Technology      | ProC                                      |
| Integration Catalog ID | RMS122                                    |

### **Design Overview**

The batch module creates records in invoice match staging tables dealing for complex type deals.

The invoicing logic will be driven from the billing period estimated next invoice date for complex deals. The amount to be invoiced will be the sum of the income accruals of the deal since the previous invoice date (or the deal start date for the first collection).

### **Scheduling Constraints**

| Schedule Information      | Description                                                                                                    |
|---------------------------|----------------------------------------------------------------------------------------------------|
| Processing Cycle          | PHASE 3                                                                                                    |
| Scheduling Considerations | Must be run before salmnth.pc, after dealact.pc and before the new programs, which perform forecast processing and DAILY_DATA roll up. |
| Pre-Processing            | prepost vendinvc pre – truncates<br>STAGE_COMPLEX_DEAL_HEAD and<br>STAGE_COMPLEX_DEAL_DETAIL tables                                    |
| Post-Processing           | prepost vendinvc post – calls the process_deal_head() function to update est_next_invoice_date of the deal to NULL.                    |
| Threading Scheme          | Threaded by deal id                                                                                                    |

### **Restart/Recovery**

The Logical Unit of Work for the program is a transaction consisting of deal\_id, deal\_detail\_id. When the max commit point is reached, the data is updated.

### **Key Tables Affected**

| Table                     | Select | Insert | Update | Delete |
|---------------------------|--------|--------|--------|--------|
| DEAL_HEAD                 | Yes    | No     | Yes    | No     |
| DEAL_ACTUALS_ITEM_LOC     | Yes    | No     | No     | No     |
| DEAL_ACTUALS_FORECAST     | Yes    | No     | No     | No     |
| VAT_ITEM                  | Yes    | No     | No     | No     |
| STORE                     | Yes    | No     | No     | No     |
| WH                        | Yes    | No     | No     | No     |
| STAGE_COMPLEX_DEAL_HEAD   | No     | Yes    | No     | No     |
| STAGE_COMPLEX_DEAL_DETAIL | No     | Yes    | No     | No     |
| VENDINVC_TEMP             | Yes    | No     | No     | No     |
| PERIOD                    | Yes    | No     | No     | No     |
| SYSTEM_OPTIONS            | Yes    | No     | No     | No     |
| SYSTEM_VARIABLES          | Yes    | No     | No     | No     |
| SUPS_IMP_EXP              | Yes    | No     | No     | No     |

### **Integration Contract**

| Integration Type     | Download from RMS |
|----------------------|-------------------|
| File Name            | N/A               |
| Integration Contract | IntCon000009      |

Records are written to the stage\_complex\_deal\_head and stage\_complex\_deal\_detail tables.

### vendinvf (Stage Fixed Deal Invoice Information)

| Module Name            | vendinvf.pc                          |
|------------------------|--------------------------------------|
| Description            | Stage Fixed Deal Invoice Information |
| Functional Area        | Deals                                |
| Module Type            | Integration                          |
| Module Technology      | ProC                                 |
| Integration Catalog ID | RMS123                               |

### **Design Overview**

The batch module creates records in staging tables dealing for fixed type deals. The invoicing logic will be driven by the collection dates for fixed deals. The amount to be invoiced will be retrieved directly from fixed deal tables for a given deal date.

#### **Scheduling Constraints**

| Schedule Information      | Description                                                                                                    |
|---------------------------|----------------------------------------------------------------------------------------------------|
| Processing Cycle          | PHASE 3                                                                                                    |
| Scheduling Considerations | Must be run before salmnth.pc and before the new programs, which perform forecast processing and DAILY_DATA roll up.         |
| Pre-Processing            | prepost vendinvf pre - truncates<br>STAGE_FIXED_DEAL_HEAD and<br>STAGE_FIXED_DEAL_DETAIL tables                              |
| Post-Processing           | prepost vendinvf post – calls the process_fixed_deal function to update the status of the fixed deal claim to 'I' (inactive) |
| Threading Scheme          | Threaded by deal id                                                                                                    |

### Restart/Recovery

The Logical Unit of Work for the program is a transaction consisting of deal\_id and a collection date (date that the fixed deal should be claimed from the supplier). Data is committed to the database once the number of transactions processed reaches or exceeds the max\_commit\_ctr.

| Table            | Select | Insert | Update | Delete |
|------------------|--------|--------|--------|--------|
| FIXED_DEAL       | Yes    | No     | No     | No     |
| FIXED_DEAL_DATES | Yes    | No     | No     | No     |
| FIXED_DEAL_MERCH | Yes    | No     | No     | No     |

| Table                   | Select | Insert | Update | Delete |
|-------------------------|--------|--------|--------|--------|
| FIXED_DEAL_MERCH_LOC    | Yes    | No     | No     | No     |
| SUBCLASS                | Yes    | No     | No     | No     |
| STAGE_FIXED_DEAL_HEAD   | No     | Yes    | No     | No     |
| STAGE_FIXED_DEAL_DETAIL | No     | Yes    | No     | No     |
| PERIOD                  | Yes    | No     | No     | No     |
| SYSTEM_OPTIONS          | Yes    | No     | No     | No     |
| SYSTEM_VARIABLES        | Yes    | No     | No     | No     |
| WH                      | Yes    | No     | No     | No     |

| Integration Type     | Download from RMS |
|----------------------|-------------------|
| File Name            | N/A               |
| Integration Contract | IntCon000009      |

Records are written to the stage\_fixed\_deal\_head and stage\_fixed\_deal\_detail tables.

# dealcls (Close Expired Deals)

|                        | <del>-</del>        |
|------------------------|---------------------|
| Module Name            | dealcls.pc          |
| Description            | Close Expired Deals |
| Functional Area        | Deals               |
| Module Type            | Admin               |
| Module Technology      | ProC                |
| Integration Catalog ID | N/A                 |

### **Design Overview**

The purpose of this module is to close any active deals that have reached their close date. Closed deals are still available in the system for reference and audit purposes, but as the deals are expired, they will not be applied or processed.

#### **Scheduling Constraints**

| Schedule Information      | Description    |
|---------------------------|----------------|
| Processing Cycle          | Phase 3, Daily |
| Scheduling Considerations | N/A            |
| Pre-Processing            | N/A            |

| Schedule Information | Description |
|----------------------|-------------|
| Post-Processing      | N/A         |
| Threading Scheme     | N/A         |

#### Restart/Recovery

N/A

#### **Key Tables Affected**

| Table      | Select | Insert | Update | Delete |
|------------|--------|--------|--------|--------|
| DEAL_HEAD  | Yes    | No     | Yes    | No     |
| DEAL_QUEUE | Yes    | Yes    | No     | No     |

### **Integration Contract**

| Integration Type     | N/A |
|----------------------|-----|
| File Name            | N/A |
| Integration Contract | N/A |

### dealprg (Purge Closed Deals)

| Module Name            | dealprg.pc         |
|------------------------|--------------------|
| Description            | Purge Closed Deals |
| Functional Area        | Deals              |
| Module Type            | Admin              |
| Module Technology      | ProC               |
| Integration Catalog ID | N/A                |

### **Design Overview**

The purpose of this batch program is to purge deals after they have been held in the system for the specified number of history months after they are closed. The number of months of history is defined in the PURGE\_CONFIG\_OPTIONS table in the DEAL\_HISTORY\_MONTHS column.

The batch program will also delete deal performance tables based on the specified number of history months. This program will not cover PO-specific deals, which will be purged with the PO.

# **Scheduling Constraints**

| Schedule Information      | Description |  |
|---------------------------|-------------|--|
| Processing Cycle          | Ad hoc      |  |
| Scheduling Considerations | N/A         |  |
| Pre-Processing            | N/A         |  |
| Post-Processing           | N/A         |  |
| Threading Scheme          | N/A         |  |

### Restart/Recovery

This program has inherent restart/recovery since records that were processed are deleted from the table. As a result, the driving cursor will never fetch the same records again.

| Table                  | Select | Insert | Update | Delete |
|------------------------|--------|--------|--------|--------|
| DEAL_HEAD              | Yes    | No     | No     | Yes    |
| PURGE_HISTORY_MONTHS   | Yes    | No     | No     | No     |
| ORDHEAD_DISCOUNT       | Yes    | No     | No     | No     |
| ORDLOC_DISCOUNT        | Yes    | No     | No     | No     |
| FIXED_DEAL             | Yes    | No     | No     | Yes    |
| DEAL_ACTUALS_ITEM_LOC  | No     | No     | No     | Yes    |
| DEAL_ITEM_LOC_EXPLODE  | No     | No     | No     | Yes    |
| FUTURE_COST            | Yes    | No     | No     | Yes    |
| RECLASS_COST_CHG_QUEUE | No     | No     | No     | Yes    |
| DEAL ACTUALS_FORECAST  | No     | No     | No     | Yes    |
| DEAL_PROM              | No     | No     | No     | Yes    |
| DEAL_THRESHOLD_REV     | No     | No     | No     | Yes    |
| DEAL_QUEUE             | No     | No     | No     | Yes    |
| DEAL_ITEMLOC           | No     | No     | No     | Yes    |
| POP_TERMS_FULFILLMENT  | No     | No     | No     | Yes    |
| POP_TERMS_DEF          | No     | No     | No     | Yes    |
| DEAL_DETAIL            | No     | No     | No     | Yes    |
| FIXED_DEAL_MERCH_LOC   | No     | No     | No     | Yes    |
| FIXED_DEAL_MERCH       | No     | No     | No     | Yes    |
| FIXED_DEAL_DATES       | No     | No     | No     | Yes    |

| Integration Type     | N/A |
|----------------------|-----|
| File Name            | N/A |
| Integration Contract | N/A |

# **Contracts**

Contract batch modules create purchase orders from contracts and purge obsolete contracts. A purchase order created from a contract has two primary differences from the other purchase orders in RMS, they are:

- **1.** The only impact upon the order is a contract. Bracket costing and deals are not involved in a contract purchase order.
- **2.** The cost of an item on the order is predefined in the contract and is held at the item-supplier level.

There are four types of supplier contracts in RMS: A, B, C, and D.

- Type A (Plan/Availability): The contract contains a plan of manufacturing quantity by ready date. Supplier availability is matched to the ready date. Orders are raised against the plan as suggested by replenishment requirements, provided there is sufficient supplier availability. The user can raise manual orders as well.
- Type B (Plan/No Availability): The contract contains a plan of manufacturing quantity by ready date and dispatch-to location or locations. There are one or more ready dates, which is the date that the items are due at the dispatch-to location. Supplier availability is not required. Orders are raised automatically from the contract based on ready dates.
- Type C (No Plan/No Availability): The contract is an open contract with no production schedule and no supplier availability declared. The contract lists the items that are used to satisfy a total commitment cost. Orders are raised against the contract based on replenishment requirements. The retailer can also raise manual orders.
- Type D (No Plan/Availability): The contract is an open contract with no production schedule. The supplier declares availability as stock is ready. The contract lists the items that are used to satisfy a total commitment cost. Orders are raised against the contract, based on replenishment requirements and supplier availability. The retailer can raise manual orders.

### **Batch Design Summary**

The following batch designs are included in this functional area:

- edidlcon.pc (Download Contracts to Suppliers)
- ediupavl.pc (Upload Item Availability for Type A & D Contracts from Suppliers)
- cntrordb.pc (Create Replenishment Orders for Item/Locations on Type B Contracts)
- cntrprss (Apply Type A, C and D Contracts to Orders Created by Replenishment)
- cntrmain.pc (Contract Maintenance and Purging)

# edidlcon (Download Contracts to Suppliers)

| Module Name            | edidlcon.pc                     |
|------------------------|---------------------------------|
| Description            | Download Contracts to Suppliers |
| Functional Area        | Contracts                       |
| Module Type            | Integration                     |
| Module Technology      | ProC                            |
| Integration Catalog ID | RMS45                           |

#### **Design Overview**

Contacts are defined in an RMS UI that writes to series of contracts database tables. This program is used to send this contract information to vendors. Only approved contracts that are flagged as EDI contracts are processed by this batch program. The output file of this program contains all records for the supplier contract data which are in approved status.

## **Scheduling Constraints**

| Schedule Information      | Description                  |
|---------------------------|------------------------------|
| Processing Cycle          | Phase 4 (Daily) or as needed |
| Scheduling Considerations | N/A                          |
| Pre-Processing            | N/A                          |
| Post-Processing           | N/A                          |
| Threading Scheme          | N/A                          |

## Restart/Recovery

The logical unit of work for this program is set at the contract number. This program processes one contract number at a time.

# **Key Tables Affected**

| Table           | Select | Insert | Update | Delete |
|-----------------|--------|--------|--------|--------|
| CONTRACT_HEADER | Yes    | No     | Yes    | No     |
| CONTRACT_COST   | Yes    | No     | No     | No     |
| ITEM_MASTER     | Yes    | No     | No     | No     |
| CONTRACT_DETAIL | Yes    | No     | No     | No     |
| WH              | Yes    | No     | No     | No     |
| ITEM_SUPPLIER   | Yes    | No     | No     | No     |
| DIFF_IDS        | Yes    | No     | No     | No     |

# **Integration Contract**

| Integration Type     | Download from RMS               |
|----------------------|---------------------------------|
| File Name            | Determined by runtime parameter |
| Integration Contract | IntCon000011                    |

| Record<br>Name | Field Name                | Field Type | Default Value | Description                                                                                                    |
|----------------|---------------------------|------------|---------------|----------------------------------------------------------------------------------------------------|
| FHEAD          | File head<br>descriptor   | Char(5)    | FHEAD         | Describes file line type.                                                                                                    |
|                | Line Number               | Number(10) | 0000000001    | Sequential file line number                                                                                                    |
|                | Gentran ID                | Char(4)    | 'DNCN'        | Identifies which translation Gentran uses.                                                                                              |
|                | Current date              | Char(14)   |               | Indicates the date that the file was created in YYYYMMDDHH24MISS format.                                                                |
| THEAD          | File head<br>descriptor   | Char(5)    | THEAD         | Describes file line type.                                                                                                    |
|                | Line Number               | Number(10) |               | Sequential file line number                                                                                                    |
|                | Transaction<br>Number     | Number(10) |               | Sequential transaction number                                                                                                    |
|                | Supplier                  | Number(10) |               | Indicates the supplier associated with the contract                                                                                     |
|                | Contract Number           | Number(6)  |               | Indicates the RMS contract number                                                                                                    |
|                | Contract type             | Char(1)    |               | Type of contract. Valid types are A, B, C or D.                                                                                         |
|                | Department                | Number(4)  |               | Indicates the RMS department ID for which the contract applies.                                                                         |
|                | Currency code             | Char(3)    |               | Indicates the currency code for the contract.                                                                                           |
|                | Total contract cost       | Number(20) |               | Contains the total cost of the contract; includes 4 implied decimal places.                                                             |
| TDETL          | File record<br>descriptor | Char(5)    | TDETL         | Describes file line type                                                                                                    |
|                | Line Number               | Number(10) |               | Sequential file line number                                                                                                    |
|                | Transaction number        | Number(10) |               | Sequential transaction number                                                                                                    |
|                | Item Number<br>Type       | Char(6)    |               | Indicates the type of item number is represented in the file. This corresponds to the item number type defined for items on ITEM_MASTER |

| Record<br>Name | Field Name                | Field Type | Default Value | Description                                                                                                    |
|----------------|---------------------------|------------|---------------|----------------------------------------------------------------------------------------------------|
| - Ivallie      | Itaaa Nisaasia aa         |            |               |                                                                                                    |
|                | Item Number               | Char(25)   |               | Contains the unique ID for the item on the contract                                                                                                    |
|                | Ref Item Number<br>Type   | Char(6)    |               | Indicates the item number type<br>for the reference number<br>corresponding to the item<br>number                                                                       |
|                | Ref Item Number           | Char(25)   |               | Contains the unique ID for the reference number for the item                                                                                                    |
|                | Diff1                     | Char(120)  |               | Contains the description of Diff1 for the item                                                                                                    |
|                | Diff2                     | Char(120)  |               | Contains the description of Diff2 for the item                                                                                                    |
|                | Diff3                     | Char(120)  |               | Contains the description of Diff3 for the item                                                                                                    |
|                | Diff4                     | Char(120)  |               | Contains the description of Diff4 for the item                                                                                                    |
|                | VPN                       | Char(30)   |               | Vendor Product Number for the item                                                                                                    |
|                | Unit cost                 | Number(20) |               | Contains the cost of the item on the contract with 4 implied decimal places.                                                                                            |
|                | Ready Date                | Char(14)   |               | Date on which the items are to be provided by supplier. This field contains only values for contract types of 'A' or 'B'.                                               |
|                | Ready Quantity            | Number(20) |               | Quantity contracted with supplier with 4 implied decimal points. This field contains only values for contract types of 'A' or 'B'.                                      |
|                | Location Type             | Char(2)    |               | Indicates the type of location on<br>the contract – either 'ST' (store) or<br>'WH' (warehouse). This field<br>contains only values for contract<br>types of 'A' or 'B'. |
|                | Location number           | Number(10) |               | Contains a location on the contract. This field contains only values for contract types of 'A' or 'B'.                                                                  |
| TTAIL          | File Record<br>descriptor | Char(5)    | TTAIL         | Descibes file line type                                                                                                    |
|                | Line Number               | Number(10) |               | Sequential file line number                                                                                                    |
|                | Transaction number        | Number(10) |               | Sequential transaction number                                                                                                    |
| FTAIL          | File record<br>descriptor | Char(5)    | FTAIL         | Marks the end of file                                                                                                    |

| Record<br>Name | Field Name      | Field Type | Default Value | Description                                          |
|----------------|-----------------|------------|---------------|------------------------------------------------------|
|                | Line number     | Number(10) |               | Sequential file line number                          |
|                | Number of lines | Number(10) |               | Number of lines in file not counting FHEAD and FTAIL |

This module should only be run if contracting is turned on in the system.

# ediupavl (Upload Item Availability for Type A & D Contracts from Suppliers)

| Module Name            | EDIUPAVL.PC                                                         |
|------------------------|---------------------------------------------------------------------|
| Description            | Upload Item Availability for Type A & D<br>Contracts from Suppliers |
| Functional Area        | EDI - Contracts                                                     |
| Module Type            | Integration                                                         |
| Module Technology      | ProC                                                                |
| Integration Catalog ID | RMS50                                                               |

## **Design Overview**

This module runs to upload supplier availability information, which is a list of the items that a supplier has available. This information is used by RMS for type A and D contracts which require supplier availability information. The data uploaded is written to the SUP\_AVAIL table.

# **Scheduling Constraints**

| Schedule Information      | Description           |  |
|---------------------------|-----------------------|--|
| Processing Cycle          | Phase 1 (Daily)       |  |
| Scheduling Considerations | N/A                   |  |
| Pre-Processing            | N/A                   |  |
| Post-Processing           | N/A                   |  |
| Threading Scheme          | File-based processing |  |

## Restart/Recovery

# **Key Tables Affected**

| Table     | Select | Insert | Update | Delete |
|-----------|--------|--------|--------|--------|
| SUP_AVAIL | No     | Yes    | Yes    | No     |

# **Integration Contract**

| Integration Type     | Upload to RMS                   |
|----------------------|---------------------------------|
| File Name            | Determined by runtime parameter |
| Integration Contract | IntCon000016                    |

| Record<br>Name | Field Name           | Field Type | Default<br>Value | Description                                                                               |
|----------------|----------------------|------------|------------------|-------------------------------------------------------------------------------------------|
| FHEAD          | Record descriptor    | Char(5)    | FHEAD            | Describes file line type                                                                  |
|                | Line number          | Number(10) | 0000000001       | Sequential file line number                                                               |
|                | File type            | Char(4)    | SPAV             |                                                                                           |
|                | Create date          | Char(14)   |                  | File create date in YYYYMMDDHH24 MISS format                                              |
| FDETL          | Record descriptor    | Char(5)    | FDETL            | Describes file line type                                                                  |
|                | Line number          | Number(10) |                  | Sequential file line number                                                               |
|                | Transaction number   | Number(14) |                  | Sequential transaction number                                                             |
|                | Supplier             | Number(10) |                  | Indicates the supplier for whom the data applies                                          |
|                | Item type            | Char(3)    |                  | Indicates the type of item contained in the file. Valid types are 'ITM', 'UPC', or 'VPN'. |
|                | Item id              | Char(25)   |                  | Unique ID for the item                                                                    |
|                | Item supplement      | Char(5)    |                  | UPC supplement                                                                            |
|                | Available quantity   | Number(12) |                  | Available quantity including 4 implied decimal places                                     |
| FTAIL          | Record<br>descriptor | Char(5)    | FTAIL            | Describes file line<br>Type                                                               |
|                | Line number          | Number(10) |                  | Sequential file line<br>number (total # lines<br>in file)                                 |

| Record<br>Name | Field Name     | Field Type | Default<br>Value | Description     |
|----------------|----------------|------------|------------------|-----------------|
|                | Number of      | Number(10) |                  | Number of FDETL |
|                | detail records |            |                  | lines in file   |

This module will only be run if contracting is turned on in the system.

# cntrordb (Create Replenishment Orders for Item/Locations on Type B Contracts)

| Module Name            | cntrordb.pc                                                        |
|------------------------|--------------------------------------------------------------------|
| Description            | Create Replenishment Orders for Item/Locations on Type B Contracts |
| Functional Area        | Contracts                                                          |
| Module Type            | Business Processing                                                |
| Module Technology      | ProC                                                               |
| Integration Catalog ID | N/A                                                                |

#### **Design Overview**

This module automatically creates replenishment orders for items on an approved, orderable type 'B' contract based on production dates.

Type B (Plan/No Availability) contracts contain a plan of manufacturing quantity by ready date and dispatch-to location or locations. There are one or more ready dates, which is the date that the items are due at the dispatch-to location. Supplier availability is not required. This program automatically writes POs from the contract based on ready dates.

## **Scheduling Constraints**

| Schedule Information      | Description                         |  |  |
|---------------------------|-------------------------------------|--|--|
| Processing Cycle          | Phase 3 (daily)                     |  |  |
| Scheduling Considerations | Must be run after repladj           |  |  |
| Pre-Processing            | N/A                                 |  |  |
| Post-Processing           | Prepost cntrordb post               |  |  |
| Threading Scheme          | This module is threaded by contract |  |  |

#### Restart/Recovery

The logical unit of work is contract no. Records are committed to the database when no of records processed reaches commit\_max\_counter maintained in RESTART\_CONTROL table.

#### **Key Tables Affected**

| Table            | Select | Insert | Update | Delete |
|------------------|--------|--------|--------|--------|
| SYSTEM_VARIABLES | Yes    | No     | No     | No     |
| SYSTEM_OPTIONS   | Yes    | No     | No     | No     |
| PERIOD           | Yes    | No     | No     | No     |
| CONTRACT_HEADER  | Yes    | No     | No     | No     |
| CONTRACT_DETAIL  | Yes    | No     | Yes    | No     |
| ORDHEAD          | Yes    | Yes    | Yes    | No     |
| ORDSKU           | Yes    | Yes    | Yes    | No     |
| ORDLOC           | Yes    | Yes    | Yes    | No     |
| ORDLOC_EXP       | Yes    | No     | Yes    | No     |

#### **Design Assumptions**

This module should only be run if contracting is turned on in the system.

# cntrprss (Apply Type A, C and D Contracts to Orders Created by Replenishment)

| Module Name            | cntrprss.pc                                                           |
|------------------------|-----------------------------------------------------------------------|
| Description            | Apply Type A, C and D Contracts to<br>Orders Created by Replenishment |
| Functional Area        | Contracts                                                             |
| Module Type            | Business Processing                                                   |
| Module Technology      | ProC                                                                  |
| Integration Catalog ID | N/A                                                                   |

#### **Design Overview**

This module evaluates contracts of type A, C, and D to determine whether an order should be created from the contract. Contracts are ranked so that orders are created off the best contracts first, based on lead-time, cost, contract status (for example, closed preferred over open), and contract type (for example, type C are preferred over D). This updates the temporary orders created by the item replenishment extract (rplext) module with the contract and supplier information of the best available contract for each item and populates the repl\_results table.

## **Scheduling Constraints**

| Schedule Information      | Description                                |  |  |
|---------------------------|--------------------------------------------|--|--|
| Processing Cycle          | Phase 3 (daily)                            |  |  |
| Scheduling Considerations | Must be run after rplext and before rplbld |  |  |
| Pre-Processing            | N/A                                        |  |  |
| Post-Processing           | N/A                                        |  |  |
| Threading Scheme          | This module is threaded by department      |  |  |

#### **Restart/Recovery**

As the item requirements can span across different locations, the logical unit of work varies for each item requirement. For each item requirement, records are committed to the database.

#### **Key Tables Affected**

| Table             | Select | Insert | Update | Delete |
|-------------------|--------|--------|--------|--------|
| ORD_TEMP          | Yes    | Yes    | Yes    | Yes    |
| REPL_RESULTS      | Yes    | No     | Yes    | No     |
| PERIOD            | Yes    | No     | No     | No     |
| SYSTEM_OPTIONS    | Yes    | No     | No     | No     |
| CONTRACT_DETAIL   | Yes    | No     | Yes    | No     |
| CONTRACT_HEADER   | Yes    | No     | Yes    | No     |
| CONTRACT_COST     | Yes    | No     | No     | No     |
| ITEM_SUPP_COUNTRY | Yes    | No     | No     | No     |
| ITEM_MASTER       | Yes    | No     | No     | No     |
| SUPS              | Yes    | No     | No     | No     |
| ORD_MISSED        | No     | Yes    | No     | No     |
| SUP_AVAIL         | Yes    | No     | Yes    | No     |

# **Design Assumptions**

This module should only be run if contracting is turned on in the system.

# **cntrmain (Contract Maintenance and Purging)**

| Module Name            | cntrmain.pc                      |
|------------------------|----------------------------------|
| Description            | Contract Maintenance and Purging |
| Functional Area        | Contracts                        |
| Module Type            | Admin                            |
| Module Technology      | ProC                             |
| Integration Catalog ID | N/A                              |

#### **Design Overview**

This program is used to marka contracts that have reached their end date to completed (for types A and B) or review status (for types C and D). This module also purges contracts that have remained in cancelled, worksheet, submitted, or complete status for a user-defined number of months without any orders and contacts marked for deletion. The number of months is determined by the system parameter for order history months.

#### **Scheduling Constraints**

| Schedule Information      | Description                                       |  |  |
|---------------------------|---------------------------------------------------|--|--|
| Processing Cycle          | Phase 0, Daily                                    |  |  |
| Scheduling Considerations | Need to be scheduled before replenishment modules |  |  |
| Pre-Processing            | N/A                                               |  |  |
| Post-Processing           | N/A                                               |  |  |
| Threading Scheme          | N/A                                               |  |  |

### Restart/Recovery

This batch program has two processing functions, one for purging and another for updating contracts. The purge function (delete\_contracts) deletes and commits records via arrays whose size is defined in commit max counter while the update function (reset\_inactive) updates records in bulk based on the update criteria. The program as a whole is inherently restartable.

## **Key Tables Affected**

| Table                | Select | Insert | Update | Delete |
|----------------------|--------|--------|--------|--------|
| PURGE_CONFIG_OPTIONS | Yes    | No     | No     | No     |
| CONTRACT_HEADER      | Yes    | No     | Yes    | Yes    |
| CONTRACT_DETAIL      | No     | No     | No     | Yes    |
| CONTRACT_COST        | No     | No     | No     | Yes    |

| Table   | Select | Insert | Update | Delete |
|---------|--------|--------|--------|--------|
| ORDHEAD | Yes    | No     | No     | No     |

This module should only be run if contracting is turned on in the system.

# **Cost Changes**

Suppliers often change the cost of items. The cost changes are through the RMS UI or uploaded from suppliers by the program ediupcat. For more information on ediupcat, see the ediupcat (Upload New and Changed Items from Supplier to RMS) in the chapter Item Maintenanace.

Cost is an important factor in individual transactions and many financial calculations in RMS. Changes in cost must be reflected in the information stored in RMS and the pending transactions.

# **Batch Design Summary**

The following batch designs are included in this functional area:

- sccext.pc (Supplier Cost Change Extract)
- ccprg.pc (Cost Change Purge)

# sccext (Supplier Cost Change Extract)

| Module Name            | sccext.pc                           |
|------------------------|-------------------------------------|
| Description            | Apply Pending Cost Changes to Items |
| Functional Area        | Cost Change                         |
| Module Type            | Business Processing                 |
| Module Technology      | ProC                                |
| Integration Catalog ID | N/A                                 |

## **Design Overview**

The sccext module selects supplier cost change records that are set to go into effect the next day and updates the RMS item/supplier/country tables with the new cost. The item/location tables are also updated with the new cost if the cost change impacts the primary supplier/country for an item/location, as this is considered a base cost change. The process also triggers a recalculation of cost and deal application for pending purchase orders.

## **Scheduling Constraints**

| Schedule Information      | Description         |
|---------------------------|---------------------|
| Processing Cycle          | AD HOC              |
| Scheduling Considerations | N/A                 |
| Pre-Processing            | N/A                 |
| Post-Processing           | prepost sccext post |

| Schedule Information | Description              |  |  |
|----------------------|--------------------------|--|--|
| Threading Scheme     | Threaded by cost change. |  |  |

#### **Restart/Recovery**

The logical unit of work for the program is a cost change. The program is also restartable from the last successfully processed cost change record.

## **Key Tables Affected**

| Table                          | Select | Insert | Update | Delete |
|--------------------------------|--------|--------|--------|--------|
| COST_SUSP_SUP_HEAD             | Yes    | No     | No     | No     |
| DEAL_CALC_QUEUE_TEMP           | Yes    | No     | No     | No     |
| DEAL_CALC_QUEUE                | Yes    | Yes    | Yes    | No     |
| PERIOD                         | Yes    | No     | No     | No     |
| ITEM_SUPP_COUNTRY_LOC          | Yes    | No     | Yes    | No     |
| COST_SUSP_SUP_DETAIL           | Yes    | No     | No     | No     |
| DEAL_SKU_TEMP                  | No     | Yes    | No     | No     |
| PRICE_HIST                     | No     | Yes    | No     | No     |
| ITEM_SUPPLIER                  | Yes    | No     | Yes    | No     |
| SUPS                           | Yes    | No     | No     | No     |
| SYSTEM_OPTIONS                 | Yes    | No     | No     | No     |
| COST_SUSP_SUP_DETAIL_LOC       | Tes    | No     | No     | No     |
| ITEM_SUPP_COUNTRY              | Yes    | No     | Yes    | No     |
| ITEM_SUPP_COUNTRY_BRACKET_COST | Yes    | Yes    | Yes    | No     |
| ITEM_MASTER                    | Yes    | No     | No     | No     |
| PACKITEM                       | Yes    | No     | No     | No     |

# **Design Assumptions**

# ccprg (Cost Change Purge)

| Module Name            | ccprg.pc                |
|------------------------|-------------------------|
| Description            | Purge Aged Cost Changes |
| Functional Area        | Cost Change             |
| Module Type            | Admin                   |
| Module Technology      | ProC                    |
| Integration Catalog ID | N/A                     |

#### **Design Overview**

This program is responsible for removing old cost changes from the system. Cost changes are removed from the system using the following criteria:

- The status of the cost change is Delete, Canceled, or Extracted.
- The status of the price change is Rejected and the effective date of the cost change has met the requirement for the number of days that rejected cost changes are held.

The number of days that rejected cost changes are held is determined by the system parameter Retention of Rejected Cost Changes (RETENTION\_OF\_REJECTED\_COST\_CHG).

#### **Scheduling Constraints**

| Schedule Information      | Description      |
|---------------------------|------------------|
| Processing Cycle          | AD HOC (monthly) |
| Scheduling Considerations | N/A              |
| Pre-Processing            | N/A              |
| Post-Processing           | N/A              |
| Threading Scheme          | N/A              |

# Restart/Recovery

# **Key Tables Affected**

| Table                    | Select | Insert | Update | Delete |
|--------------------------|--------|--------|--------|--------|
| PERIOD                   | Yes    | No     | No     | No     |
| PURGE_CONFIG_OPTIONS     | Yes    | No     | No     | No     |
| COST_SUSP_SUP_HEAD       | Yes    | No     | No     | Yes    |
| COST_SUSP_SUP_DETAIL     | Yes    | No     | No     | Yes    |
| COST_SUSP_SUP_DETAIL_LOC | Yes    | No     | No     | Yes    |

# **Design Assumptions**

# **Open to Buy**

Open to Buy (OTB) budgets are maintained through the RMS UI or imported from a planning application.

The programs in this chapter receives OTB data from planning processes, sends order information to planning processes and maintains OTB data.

For more information about integration with RPAS and other planning systems, see the chapter *Integration - Oracle Retail Planning (RPAS, RDF, MFP)*.

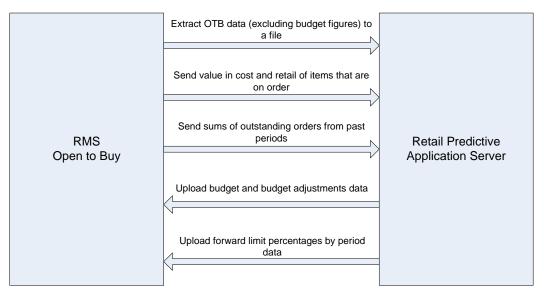

**RMS Open to Buy** 

## **Batch Design Summary**

The following batch designs are included in this functional area:

- otbdnld.pc (Download Current & Future OTB by Subclass)
- otbdlord.pc (Download Summary of Outstanding Orders on OTB by Subclass)
- otbupld.pc (Upload OTB Budget from Planning Systems)
- otbupfwd.pc (Upload OTB Forward Limit Percentages from Planning Systems)
- otbprg.pc (Purge Aged Open To Buy Data)

# otbdnld (Download Current & Future OTB by Subclass)

| Module Name            | otbdnld.pc                                   |
|------------------------|----------------------------------------------|
| Description            | Download Current & Future OTB by<br>Subclass |
| Functional Area        | Open To Buy                                  |
| Module Type            | Integration                                  |
| Module Technology      | ProC                                         |
| Integration Catalog ID | RMS130                                       |

#### **Design Overview**

This batch program will extract current and future Open to Buy data from the OTB table in RMS and export it to a flat file for use by an external planning system. All records with an end of week date greater than or equal to today will be sent.

#### **Scheduling Constraints**

| Schedule Information      | Description                                                                                                    |
|---------------------------|----------------------------------------------------------------------------------------------------|
| Processing Cycle          | Phase 4 (Weekly)                                                                                                    |
| Scheduling Considerations | This program must be run after ordupd and salweek. This program and otbdlsal can run anytime after salweek, but saldly cannot run between otbdnld and otbdlsal. |
| Pre-Processing            | N/A                                                                                                    |
| Post-Processing           | N/A                                                                                                    |
| Threading Scheme          | N/A                                                                                                    |

## Restart/Recovery

The logical unit of work for the OTBDNLD module is department, class, subclass, and end-of-week date, with a recommended commit counter setting of 10,000. Each time the record counter equals the maximum recommended commit number, an application image array record will be written to the restart\_start\_array for restart/recovery if a fatal error occurs.

## **Key Tables Affected**

| Table  | Select | Insert | Update | Delete |
|--------|--------|--------|--------|--------|
| ОТВ    | Yes    | No     | No     | No     |
| PERIOD | Yes    | No     | No     | No     |

# **Integration Contract**

| Integration Type     | Download from RMS               |
|----------------------|---------------------------------|
| File Name            | Determined by runtime parameter |
| Integration Contract | IntCon000031                    |

#### **Output file**

| Record<br>Name | Field Name                        | Field Type  | Default<br>Value | Description                                                                        |
|----------------|-----------------------------------|-------------|------------------|------------------------------------------------------------------------------------|
| FHEAD          | File Type Record<br>Descriptor    | Char (5)    | FHEAD            | Identifies file record type                                                        |
|                | File Line Sequence<br>Number      | Number (10) |                  | Keeps track of the record's position in the file by line number                    |
|                | File Type<br>Definition           | Char (4)    | OTBE             | Identifies file as 'OTB Export'                                                    |
|                | File Create Date                  | Char(14)    |                  | Date the file was created in YYYYMMDD format.<br>Remaining 6 characters are blank. |
| FDETL          | File record<br>descriptor         | Char(5)     | FDETL            | Identifies file record type                                                        |
|                | File Line Sequence<br>Number      | Number (10) |                  | Keeps track of the record's position in the file by line number                    |
|                | Transaction Set<br>Control Number | Number(14)  |                  | Used to force unique file check                                                    |
|                | Department                        | Number(4)   |                  | The ID number of a department                                                      |
|                | Class                             | Number(4)   |                  | The ID number of a class within the department given                               |
|                | Subclass                          | Number(4)   |                  | The ID number of a subclass within the class given                                 |
|                | EOW Date                          | Date        |                  | The end of week date for the budgeted period. Format is 'YYYYMMDDHHMMSS'.          |
|                | Week number                       | Number(2)   |                  | The week number in the month for the budgeted period                               |
|                | Month number                      | Number(2)   |                  | The month number in the half for the budgeted period                               |
|                | Half number                       | Number(5)   |                  | The half number for the budgeted period                                            |

| Record<br>Name | Field Name                   | Field Type  | Default<br>Value | Description                                                                                                    |
|----------------|------------------------------|-------------|------------------|----------------------------------------------------------------------------------------------------|
|                | Cancel Amount                | Number(20)  |                  | The total amount cancelled from orders of all order type for the budgeted period; value includes 4 implied decimal places                                                |
|                | N Approved<br>Amount         | Number(20)  |                  | The amount of approved non-basic (order type $N/B$ ) orders for the budgeted period; value includes 4 implied decimal places                                             |
|                | N Receipts<br>Amount         | Number(20)  |                  | The amount of non-basic (order type N/B) orders due in the budgeted period that have been received; value includes 4 implied decimal places                              |
|                | B Approved<br>Amount         | Number(20)  |                  | The amount of approved buyer-replenished basic (order type BRB) orders for the budgeted period; value includes 4 implied decimal places                                  |
|                | B Receipts<br>Amount         | Number(20)  |                  | The amount of buyer-replenished basic (order type BRB) orders due in the budgeted period that have been received; value includes 4 implied decimal places                |
|                | A Approved<br>Amount         | Number(20)  |                  | The amount of approved auto-replenished basic (order type ARB) orders for the budgeted period; value includes 4 implied decimal places                                   |
|                | A Receipts<br>Amount         | Number (20) |                  | The amount of auto-<br>replenished basic (order type<br>ARB) orders due in the<br>budgeted period that have<br>been received; value includes<br>4 implied decimal places |
| FTAIL          | File record<br>descriptor    | Char (5)    | FTAIL            | Identifies file record type                                                                                                    |
|                | File Line Sequence<br>Number | Number (10) |                  | Keeps track of the record's position in the file by line number                                                                                                    |
|                | Number of lines              | Number (10) |                  | Total number of all transaction lines, not including file header and trailer                                                                                             |

N/A

# otbdlord (Download Summary of Outstanding Orders on OTB by Subclass)

| Module Name            | otbdlord.pc                                                  |
|------------------------|--------------------------------------------------------------|
| Description            | Download Summary of Outstanding<br>Orders on OTB by Subclass |
| Functional Area        | Open To Buy                                                  |
| Module Type            | Integration                                                  |
| Module Technology      | ProC                                                         |
| Integration Catalog ID | RMS13                                                        |

#### **Design Overview**

This batch program will sum outstanding orders from past periods for each subclass and export the data to a flat file. Outstanding order values are determined by subtracting the receipts from the approved order quantity on the OTB table for past periods (where end of week date is less than today). This figure is written to the output file for each order type by subclass.

#### **Scheduling Constraints**

| Schedule Information      | Description                                                                                                    |
|---------------------------|----------------------------------------------------------------------------------------------------|
| Processing Cycle          | Phase 4 (Daily).                                                                                                    |
| Scheduling Considerations | This program must be run after salweek for the week just ended. This program and otbdlsal can run anytime after salweek but saldly cannot run between otbdnld, otbdlsal and otbdlord |
| Pre-Processing            | N/A                                                                                                    |
| Post-Processing           | N/A                                                                                                    |
| Threading Scheme          | N/A                                                                                                    |

## Restart/Recovery

The logical unit of work for the otbdlord module is department/class/subclass. The commit\_max\_ctr field should be set to prevent excessive rollback space usage, and to reduce the overhead of the file Input/Out. The recommended commit counter setting is 10000 records. Each time the record counter equals the maximum recommended commit number, an application image array record will be written to the restart\_start\_array for restart/recovery if a fatal error occurs.

# **Key Tables Affected**

| Table  | Select | Insert | Update | Delete |
|--------|--------|--------|--------|--------|
| OTB    | Yes    | No     | No     | No     |
| PERIOD | Yes    | No     | No     | No     |

# **Integration Contract**

| Integration Type     | Download from RMS               |
|----------------------|---------------------------------|
| File Name            | Determined by runtime parameter |
| Integration Contract | IntCon000029                    |

#### **Output file**

| Record<br>Name | Field Name                           | Field Type | Default<br>Value | Description                                                                          |
|----------------|--------------------------------------|------------|------------------|--------------------------------------------------------------------------------------|
| File<br>Header | File Type<br>Record<br>Descriptor    | Char(5)    | FHEAD            | Identifies file record type                                                          |
|                | File Line<br>Sequence<br>Number      | Number(10) |                  | Keeps track of the record's position in the file by line number                      |
|                | File Type<br>Definition              | Char(4)    | OOEX             | Identifies file as 'OTB<br>Outstanding Order Export'                                 |
|                | File Create Date                     | Char(14)   |                  | Date the file was created in YYYYMMDD format.<br>Remaining six characters are blank. |
| File Detail    | File Type<br>Record<br>Descriptor    | Char(5)    | FDETL            | Identifies file record type                                                          |
|                | File Line<br>Sequence<br>Number      | Number(10) |                  | Keeps track of the record's position in the file by line number                      |
|                | Transaction Set<br>Control<br>Number | Number(14) |                  | Sequence number used to force unique detail record check                             |
|                | Department                           | Number(4)  |                  | The number of the department which contains the outstanding order quantity value     |
|                | Class                                | Number(4)  |                  | The number of the class which contains the outstanding order quantity value.         |

| Record<br>Name | Field Name                           | Field Type | Default<br>Value | Description                                                                                                    |
|----------------|--------------------------------------|------------|------------------|----------------------------------------------------------------------------------------------------|
|                | Subclass                             | Number(4)  |                  | The number of the subclass which contains the outstanding order quantity value.                                                                 |
|                | N Outstanding<br>Amt                 | Number(20) |                  | The amount of outstanding non-basic orders (order type N/B) for past periods; value includes 4 implied decimal places                           |
|                | B Outstanding<br>Amt                 | Number(20) |                  | The amount of outstanding<br>buyer-replenished basic<br>(order type BRB) orders for<br>past periods; value includes<br>4 implied decimal places |
|                | A Outstanding<br>Amt                 | Number(20) |                  | The amount of outstanding<br>auto-replenished basic<br>(order type ARB) orders for<br>past periods; value includes<br>4 implied decimal places  |
| File Trailer   | File Type<br>Record<br>Descriptor    | Char(5)    | FTAIL            | Identifies file record type                                                                                                    |
|                | File Line<br>Sequence<br>Number      | Number(10) |                  | Keeps track of the record's position in the file by line number                                                                                 |
|                | Control<br>Number File<br>Line Count | Number(10) |                  | Total number of all transaction lines, not including file header and trailer.                                                                   |

# otbupld (Upload OTB Budget from Planning Systems)

| Module Name            | otbupld.pc                              |
|------------------------|-----------------------------------------|
| Description            | Upload OTB Budget from Planning Systems |
| Functional Area        | Open To Buy                             |
| Module Type            | Integration                             |
| Module Technology      | ProC                                    |
| Integration Catalog ID | RMS132                                  |

#### **Design Overview**

The purpose of this batch module is to accept new and updated open to buy (OTB) budget data from an external planning system. RMS supports three types of OTB budgets – those associated with Non-Basic (N/B), Buyer Replenished Basic (BRB) and Auto-Replenished Basic (ARB) orders, as defined by the Order type on RMS purchase orders. OTB budgets are created by subclass/end of week date in RMS.

#### **Scheduling Constraints**

| Schedule Information      | Description |
|---------------------------|-------------|
| Processing Cycle          | Ad hoc      |
| Scheduling Considerations | N/A         |
| Pre-Processing            | N/A         |
| Post-Processing           | N/A         |
| Threading Scheme          | N/A         |

## **Restart/Recovery**

The logical unit of work is the discrete budget transaction identified by order type, department, class, subclass, and end-of-week date. Processing of each row is independent and thus if an erroneous record is found during processing; only that record needs to be corrected and reprocessed.

Error handling will also be based on this logical unit of work. If a record fails validation, it will be written to a rejected record file. This file will facilitate easy reprocessing once the error is fixed by writing the record exactly as it was in the source file.

The recommended commit counter setting is 10,000. If a fatal error occurs and restart is necessary, processing will restart at the last commit point.

## **Key Tables Affected**

| Table | Select | Insert | Update | Delete |
|-------|--------|--------|--------|--------|
| OTB   | No     | Yes    | Yes    | No     |

# **Integration Contract**

| Integration Type     | Upload to RMS                   |
|----------------------|---------------------------------|
| File Name            | Determined by runtime parameter |
| Integration Contract | IntCon000033                    |

#### **Input File**

| Record<br>Name | Field Name                        | Field Type | Default<br>Value      | Description                                                                                        |
|----------------|-----------------------------------|------------|-----------------------|----------------------------------------------------------------------------------------------------|
| FHEAD          | File head descriptor              | Char(5)    | FHEAD                 | Describes file line type                                                                           |
|                | Line id                           | Number(10) | 0000000001            | Sequential file line number                                                                        |
|                | File Type Definition              | Char(4)    | 'OTBI'                | Identifies file as 'OTB Import'                                                                    |
|                | File Create Date                  | Char(14)   |                       | The date on which the file was written by external system. The Date is in YYYYMMDDHH24MISS format. |
| FDETL          | File record descriptor            | Char(5)    | FDETL                 | Describes file line type                                                                           |
|                | Line ID                           | Number(10) |                       | Sequential file line number                                                                        |
|                | Transaction Set<br>Control Number | Number(14) |                       | Sequence number used to force unique transaction check                                             |
|                | Order Type                        | Char(1)    |                       | Order type budgeted for:<br>specified as A for ARB, B for<br>BRB, and N for N/B                    |
|                | Department                        | Number(4)  |                       | The ID number of a department                                                                      |
|                | Class                             | Number(4)  |                       | The ID number of a class within the department given                                               |
|                | Subclass                          | Number(4)  |                       | The ID number of a subclass within the class given                                                 |
|                | Eow Date                          | Char(14)   |                       | The end of week date for the budgeted week in YYYYMMDDHH24MISS format.                             |
|                | Budget Amount                     | Number(20) |                       | Budgeted amount for the specified order type/week; value includes 4 implied decimal places         |
| FTAIL          | File record descriptor            | Char(5)    |                       | Marks end of file                                                                                  |
|                | Line ID                           | Number(10) | Line number in file   | Sequential file line number                                                                        |
|                | Number of lines                   | Number(10) | Total detail<br>lines | Number of lines in file not counting FHEAD and FTAIL                                               |

POs with an Order Type of DSD and Customer Order do not impact open to buy.

# otbupfwd (Upload OTB Forward Limit Percentages from Planning Systems)

| Module Name            | otbupfwd.pc                                                |
|------------------------|------------------------------------------------------------|
| Description            | Upload OTB Forward Limit Percentages from Planning Systems |
| Functional Area        | Open To Buy                                                |
| Module Type            | Integration                                                |
| Module Technology      | ProC                                                       |
| Integration Catalog ID | RMS131                                                     |

#### **Design Overview**

This batch module is used upload forward limit percentages by period from an external planning application. Forward limits are used to limit purchases for future periods as a percentage of the budget. For example, a forward limit may be set up such that 4 periods out, 50% of OTB budget can be spent, 3 periods out 70% of budget can be spent, 2 periods out 80% of budget can be spent and 1 period out 100% of budget can be spent. If this is defined, it impacts the calculation used for OTB limits on PO approval.

## **Scheduling Constraints**

| Schedule Information      | Description |
|---------------------------|-------------|
| Processing Cycle          | Ad hoc      |
| Scheduling Considerations | N/A         |
| Pre-Processing            | N/A         |
| Post-Processing           | N/A         |
| Threading Scheme          | N/A         |

## Restart/Recovery

The logical unit of work is the discrete forward limit transaction. Each record is uniquely identified by department, class, subclass and period ahead. Processing of each row is independent and thus if an erroneous record is found during processing, just that record needs to be corrected and reprocessed.

Error handling will also be based on this logical unit of work. If a record fails validation, it will be written to a rejected record file. This file will facilitate easy reprocessing once the error is fixed by writing the record exactly as it was in the source file.

The recommended commit counter setting is 10,000. If a fatal error occurs and restart is necessary, processing will restart at the last commit point.

# **Key Tables Affected**

| Table         | Select | Insert | Update | Delete |
|---------------|--------|--------|--------|--------|
| OTB_FWD_LIMIT | No     | Yes    | Yes    | No     |
| SUBCLASS      | Yes    | No     | No     | No     |

# **Integration Contract**

| Integration Type     | Upload to RMS                   |
|----------------------|---------------------------------|
| File Name            | Determined by runtime parameter |
| Integration Contract | IntCon000032                    |

## **Output file**

| Record<br>Name | Field Name                        | Field Type | Default<br>Value | Description                                                                                        |
|----------------|-----------------------------------|------------|------------------|----------------------------------------------------------------------------------------------------|
| FHEAD          | File head descriptor              | Char(5)    | FHEAD            | Describes file line type                                                                           |
|                | Line id                           | Number(10) | 0000000001       | Sequential file line number                                                                        |
|                | File Type Definition              | Char(4)    | FWDI             | Identifies file as 'FWD<br>Import'                                                                 |
|                | File Create Date                  | Char(14)   |                  | The Date on which the file was written by external system. The Date is in YYYYMMDDHH24MISS format. |
| FDETL          | File record descriptor            | Char(5)    | FDETL            | Describes file line type                                                                           |
|                | Line ID                           | Number(10) |                  | Sequential file line number                                                                        |
|                | Transaction Set<br>Control Number | Number(14) |                  | Sequence number used to force unique transaction check                                             |
|                | Department                        | Number(4)  |                  | The ID number of a department                                                                      |
|                | Class                             | Number(4)  |                  | The ID number of a class within the department given                                               |
|                | Subclass                          | Number(4)  |                  | The ID number of a subclass within the class given                                                 |
|                | Period Ahead                      | Number(2)  |                  | The period ahead (1-99) for the forward limit planning                                             |
|                | Forward Limit<br>Percent          | Number(12) |                  | Percentage(0-100) of period's budget available to buyer at current time                            |
| FTAIL          | File record descriptor            | Char(5)    | FTAIL            | Marks end of file                                                                                  |

| Record<br>Name | Field Name      | Field Type | Default<br>Value    | Description                                          |
|----------------|-----------------|------------|---------------------|------------------------------------------------------|
|                | Line id         | Number(10) | Line number in file | Sequential file line number                          |
|                | Number of lines | Number(10) |                     | Number of lines in file not counting FHEAD and FTAIL |

N/A/

# otbprg (Purge Aged Open To Buy Data)

| Module Name            | otbprg.pc                   |
|------------------------|-----------------------------|
| Description            | Purge Aged Open To Buy Data |
| Functional Area        | Open To Buy                 |
| Module Type            | Admin                       |
| Module Technology      | ProC                        |
| Integration Catalog ID | N/A                         |

# **Design Overview**

This batch program runs at the end of the half to delete rows from the OTB table that are at least one half old. The current and previous half's OTB data is retained. The number of days that OTB records are retained by RMS is not configurable via a system parameter.

# **Scheduling Constraints**

| Schedule Information | Description      |
|----------------------|------------------|
| Processing Cycle     | Ad hoc (Monthly) |
| Scheduling Diagram   | N/A              |
| Pre-processing       | N/A              |
| Post-Processing      | N/A              |
| Threading Scheme     | N/A              |

# Restart/Recovery

There is no restart/recovery in this module. Up to 10,000 records are deleted and committed at a time to avoid excessive rollback space in usage.

# **Key Tables Affected**

| Table | Select | Insert | Update | Delete |
|-------|--------|--------|--------|--------|
| OTB   | No     | No     | No     | Yes    |

# **Design Assumptions**

# **Future Cost**

The Future Cost Engine calculates the expected cost of an item/supplier/origin country/location at a given point in the future. These values are used to help in many scenarios (for example, when trying to determine what a margin will be at a point in the future, or when doing investment buying).

The future cost engine executes as either a synchronous, asynchronous or batch process. The chapter focuses on batch processes. To support this, there is general discussion of the engine that is also applicable to the synchronous and asynchronous execution of the engine.

#### **Future Cost Events**

There are three basic events that drive recalculation of FUTURE\_COST. They are supplier cost changes, deals, and estimated landed cost components. When these events are added or removed from RMS, they impact the calculated values on future cost. These transactions are known as primary events.

There are other events that determine if primary events applies to a given item/supplier/origin country/location combination. They are reclassifications, merchandise hierarchy changes, organization hierarchy changes, cost zone locations moves, item/cost zones changes, and supplier hierarchy changes. These are secondary events.

There are also two special events that cause new time lines to be created in FUTURE\_COST. They are new item loc (when item/locations are ranged) and new item/supplier/country/location relationships (add and remove). These are initialization events.

The ITEM\_LOC.PRIMARY\_COST\_PACK column is used in costing. When a primary costing pack is defined for an item, the item cost value is based on the primary\_costing\_pack and not the item. When a primary costing pack is added, changed, or removed, this is a primary pack event.

| Cost Event                                   | Cost Event Type |
|----------------------------------------------|-----------------|
| Supplier Cost Change                         | Primary         |
| Deal                                         | Primary         |
| ELC Component                                | Primary         |
| Reclassification                             | Secondary       |
| Merchandise hierarchy                        | Secondary       |
| Organization hierarchy                       | Secondary       |
| Cost zone location moves                     | Secondary       |
| Item/cost zone changes                       | Secondary       |
| Supplier hierarchy                           | Secondary       |
| New Item Location                            | Initialization  |
| Item/supplier/country/location relationships | Initialization  |

| Cost Event                    | Cost Event Type |
|-------------------------------|-----------------|
| Primary cost pack             | Primary Pack    |
| WF Cost Template              |                 |
| WF Cost Template Relationship |                 |
| Deal Pass through             |                 |

# **Future Cost Engine Run Type Configuration**

The Future Cost Engine can be configured by cost event type in one of three ways:

- Synchronous
- Asynchronous
- Batch

The method to be used by each cost event type is controlled by the configuration defined in the COST\_EVENT\_RUN\_TYPE\_CONFIG table.

#### **Synchronous**

In a synchronous mode, the Future Cost Engine runs in the same transaction as the client that calls it. For example, if the cost change event is configured to run in synchronous mode, the work done in the Future Cost Engine for the approval of a cost change runs in the same transaction as the flipping of the status of the cost change to 'A' status. When this occurs, the user in the form will have a busy cursor until the Future Cost Engine completes.

Cost event types with an EVENT\_RUN\_TYPE set to 'SYNC' on COST\_EVENT\_RUN\_TYPE\_CONFIG runs in synchronous mode.

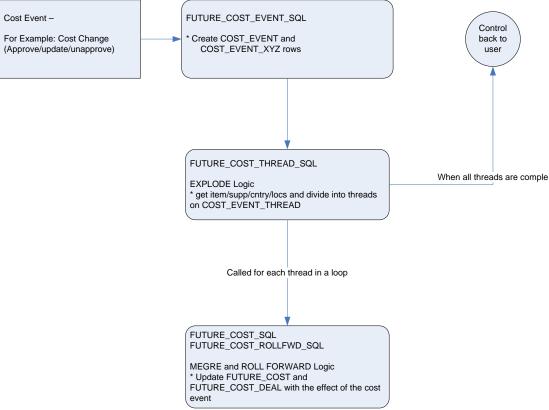

Future Cost Engine - SYNC mode

#### **Asynchronous**

When running in asynchronous mode, the Future Cost Engine runs in a separate transaction than the client that calls it. For example if the cost change event is configured to run in asynchronous mode, the work done in the Future Cost Engine for the approval of a cost change runs in a different transaction as the flipping of the status of the cost change to 'A' status. This means that control returns to the user in the form while the Future Cost Engine runs in the background.

This is accomplished by using Oracle Advanced Queuing.

Cost event types with an EVENT\_RUN\_TYPE set to 'ASYNC' on COST\_EVENT\_RUN\_TYPE\_CONFIG runs in asynchronous mode.

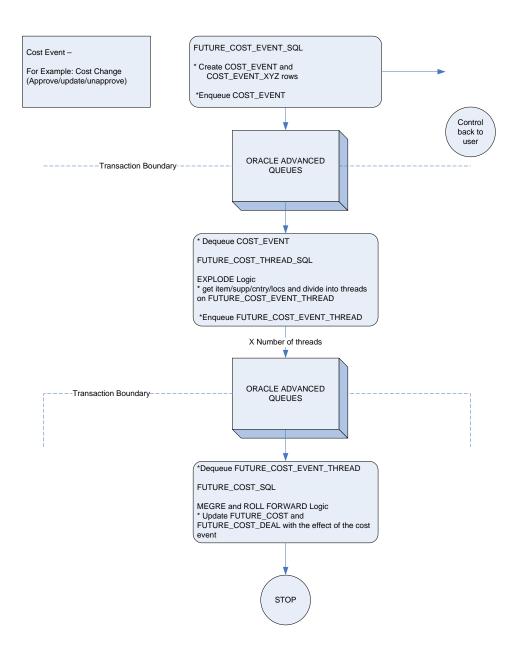

Future Cost Engine - ASYNC mode

#### **Batch**

When running in batch mode, the Future Cost Engine batch runs at night. For example if the cost change event is configured to run in batch mode, the work done in the Future Cost Engine for the approval of a cost change runs during the next batch schedule run after the approval of the cost change.

Cost event types with an EVENT\_RUN\_TYPE set to 'BATCH' on COST\_EVENT\_RUN\_TYPE\_CONFIG runs in batch mode.

The fcexec.pc batch program and its associated prepost pre job contain logic to run the Future Cost Engine in batch mode.

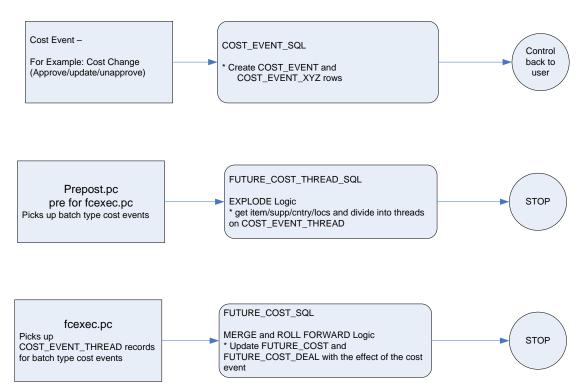

Future Cost Engine - BATCH mode

## **Future Cost Engine Concurrency Control**

Concurrency control is handled in the Future Cost Engine by locking the FUTURE\_COST table. The sole job of the Future Cost Engine is maintaining the FUTURE\_COST table and the helper DEAL\_ITEM\_LOC\_EXPLODE. The first step in processing is to lock the item/supplier/origin country/location combinations that the cost event covers (after the identification of item/supplier/origin country/location combinations and chunking has been done). If a lock cannot be obtained, another cost event is already processing some of the data that is required. When this occurs the Future Cost Engine stops processing and records the results accordingly and the cost event can be retried at a later time.

# **Future Cost Engine Error Handling**

The COST\_EVENT\_RESULT table tracks all runs of the Future Cost Engine, it checks if they are succeeded or not. The table records a cost event ID and thread ID, the result code, and any error message that may exist. A special screen is used to search/access the results.

# **Future Cost Engine Threading/Chunking**

The Future Cost Engine deals with large amounts of data. The input varies in size. The input can be one large driver or a group of smaller drivers. In order to deal with this volume and variation in input a configurable threading/chunking mechanism is built into the Future Cost Engine. The logical unit of work for the Future Cost Engine is unique item/supplier/origin country/location combinations. The number of item/supplier/origin country/location combinations per chunk is controlled by the MAX\_TRAN\_SIZE column on the COST\_EVENT\_RUN\_TYPE\_CONFIG.

When the transaction control is set to BATCH, the data runs in a threaded manner using the Pro\*C batch program to coordinate execution.

#### **Future Cost Process**

**Note:** This process focuses on batch runs of the future cost engine.

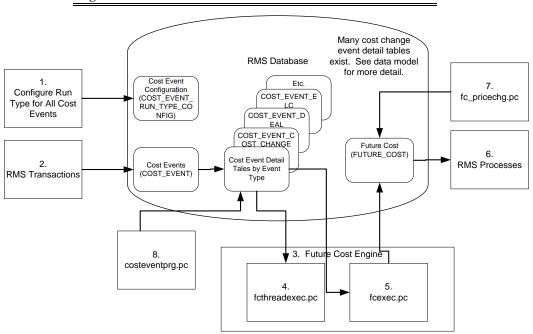

#### **Future Cost Process**

- 1. The Administrators configures the system (COST\_EVENT\_RUN\_TYPE) to define the cost events types that are processed synchronously, asynchronously or in batch. Configuration by cost event type also determines some threading and chunking parameters.
- **2.** An RMS transaction that drives future cost recalculation writes Cost Events (COST\_EVENT and cost event type specific tables).
- **3.** Future Cost Engine recalculates future cost.

**Note:** The process flow focuses on batch recalculations, but a synchronous or asynchronous process is substituted in this step.

**4.** The fcthreadexec.pc prepares threads for processing.

- **5.** The fceexc.pc recalculates future cost and writes it the future cost table (FUTURE\_COST).
- **6.** RMS processes use future cost information to determine investment buy, margin, etc.
- **7.** The fc\_pricechg.pc performs special calculation of pricing cost for franchise locations.
- **8.** The costeventprg.pc purges aged cost events from the working cost event tables.

# **Batch Design Summary**

The following batch programs are included in this chapter:

- fcthreadexec.pc (Prepare Threads for Batch Calculation/Recalculation of Future Cost Values)
- fceexc.pc (Execute Batch Calculation/Recalculation of Future Cost Values)
- fc\_pricechg.ksh (Use Pending Price Changes to Drive Recalculation of Pricing Cost for some Franchise Item/Locations)
- costeventprg.pc (Purge Aged Cost Events)

# fcthreadexec (Prepare Threads for Batch Calculation/Recalculation of Future Cost Values)

| Module Name            | fcthreadexec.pc                                                                 |
|------------------------|---------------------------------------------------------------------------------|
| Description            | Prepare Threads for Batch<br>Calculation/Recalculation of Future<br>Cost Values |
| Functional Area        | Costing                                                                         |
| Module Type            | Admin                                                                           |
| Module Technology      | ProC                                                                            |
| Integration Catalog ID | N/A                                                                             |

#### **Design Overview**

The fcthreadexec.pc batch program is responsible for threading the cost events based on the max\_tran\_size that is provided in the cost\_event\_run\_type\_config table. This program must always be run before the fcexec batch.

# **Scheduling Constraints**

| Schedule Information      | Description                                      |
|---------------------------|--------------------------------------------------|
| Processing Cycle          | Phase 2 (daily)                                  |
| Scheduling Considerations | run before fcexec.pc                             |
| Pre-Processing            | N/A                                              |
| Post-Processing           | N/A                                              |
| Threading Scheme          | Threaded by item, supplier, country and location |

# Restart/Recovery

The logical unit of work for this batch program is the cost\_event\_process\_id on the COST\_EVENT table.

## **Key Tables Affected**

| Table                        | Select | Insert | Update | Delete |
|------------------------------|--------|--------|--------|--------|
| COST_EVENT                   | Yes    | No     | No     | No     |
| COST_EVENT_RUN_TYPE_CONFIG   | Yes    | No     | No     | No     |
| COST_EVENT_NIL               | Yes    | No     | No     | No     |
| COST_EVENT_COST_CHG          | Yes    | No     | No     | No     |
| COST_EVENT_RECLASS           | Yes    | No     | No     | No     |
| COST_EVENT_MERCH_HIER        | Yes    | No     | No     | No     |
| COST_EVENT_ORG_HIER          | Yes    | No     | No     | No     |
| COST_EVENT_SUPP_HIER         | Yes    | No     | No     | No     |
| COST_EVENT_ELC               | Yes    | No     | No     | No     |
| COST_EVENT_COST_ZONE         | Yes    | No     | No     | No     |
| COST_EVENT_ITEM_COST_ZONE    | Yes    | No     | No     | No     |
| COST_EVENT_DEAL              | Yes    | No     | No     | No     |
| COST_EVENT_PRIM_PACK         | Yes    | No     | No     | No     |
| COST_EVENT_COST_TMPL         | Yes    | No     | No     | No     |
| COST_EVENT_COST_RELATIONSHIP | Yes    | No     | No     | No     |
| COST_EVENT_DEAL_PASSTHRU     | Yes    | No     | No     | No     |
| COST_EVENT_SUPP_COUNTRY      | Yes    | No     | No     | No     |
| COST_EVENT_THREAD            | Yes    | Yes    | No     | Yes    |

# **Design Assumptions**

# fcexec (Execute Batch Calculation/Recalculation of Future Cost Values)

| Module Name            | fcexec.pc                                                     |
|------------------------|---------------------------------------------------------------|
| Description            | Execute Batch Calculation/Recalculation of Future Cost Values |
| Functional Area        | Costing                                                       |
| Module Type            | Business Processing                                           |
| Module Technology      | ProC                                                          |
| Integration Catalog ID | N/A                                                           |

#### **Design Overview**

The fcexec.pc batch program executes the future cost engine in batch mode. Cost events set up to run in batch mode are threaded in the fcthreadexec.pc batch process and passed to the future cost engine for processing by this program. This program should be always run after the fcthreadexec.pc batch.

This batch program only serves as a wrapper to call the cost engine, the Key Tables Affected section does not list the tables affected by the cost engine. The future cost engine is threaded by item/supplier/country/location.

#### **Scheduling Constraints**

| Schedule Information      | Description                                      |
|---------------------------|--------------------------------------------------|
| Processing Cycle          | Phase 2 (daily)                                  |
| Scheduling Considerations | run after fcthreadexec.pc                        |
| Pre-Processing            | prepost fcexec pre                               |
| Post-Processing           | N/A                                              |
| Threading Scheme          | Threaded by item, supplier, country and location |

# Restart/Recovery

The logical unit of work for this batch program is the cost\_event\_process\_id on the COST\_EVENT table.

| Table                      | Select | Insert | Update | Delete |
|----------------------------|--------|--------|--------|--------|
| RESTART_CONTROL            | Yes    | No     | No     | No     |
| COST_EVENT                 | Yes    | No     | No     | No     |
| COST_EVENT_RUN_TYPE_CONFIG | Yes    | No     | No     | No     |
| COST_EVENT_THREAD          | Yes    | Yes    | No     | Yes    |
| COST_EVENT_RESULT          | Yes    | Yes    | No     | No     |

### **Design Assumptions**

N/A

# fc\_pricechg (Use Pending Price Changes to Drive Recalculation of Pricing Cost for some Franchise Item/Locations)

| Module Name            | fc_pricechg.ksh                                                                                          |
|------------------------|----------------------------------------------------------------------------------------------------|
| Description            | Use Pending Price Changes to Drive<br>Recalculation of Pricing Cost for some<br>Franchise Item/Locations |
| Functional Area        | Future Cost                                                                                              |
| Module Type            | Business Processing                                                                                      |
| Module Technology      | ksh                                                                                                    |
| Integration Catalog ID | N/A                                                                                                    |

#### **Design Overview**

This script calls the function

FUTURE\_COST\_EVENT\_SQL.CAPTURE\_RETAIL\_CHANGES which checks for any item/locations that have scheduled price changes for the next day (vdate+1). If there are corresponding item/location rows in the future cost table with the percent-off-retail type template associated then the pricing cost of those future cost records will be recalculated by this program.

### **Scheduling Constraints**

| Schedule Information      | Description                                |
|---------------------------|--------------------------------------------|
| Processing Cycle          | Phase 3 (Daily)                            |
| Scheduling Considerations | After price change batch and before dtesys |
| Pre-Processing            | N/A                                        |
| Post-Processing           | N/A                                        |
| Threading Scheme          | N/A                                        |

# Restart/Recovery

N/A

| Table                | Select | Insert | Update | Delete |
|----------------------|--------|--------|--------|--------|
| price_hist           | Y      | N      | N      | N      |
| item_master          | Y      | N      | N      | N      |
| wf_cost_relationship | Y      | N      | N      | N      |

| Table                     | Select | Insert | Update | Delete |
|---------------------------|--------|--------|--------|--------|
| wf_cost_buildup_tmpl_head | Y      | N      | N      | N      |
| cost_event_retail_change  | Y      | Y      | N      | N      |
| Cost_event                | Y      | Y      | N      | N      |
| Future_cost               | Y      | Y      | Y      | N      |

#### **Design Assumptions**

N/A

# costeventprg (Purge Aged Cost Events)

| Module Name            | costeventprg.pc        |
|------------------------|------------------------|
| Description            | Purge Aged Cost Events |
| Functional Area        | Future Cost            |
| Module Type            | Admin                  |
| Module Technology      | ProC                   |
| Integration Catalog ID | N/A                    |

## **Design Overview**

This batch program purges tables used by the Future Cost calculation engine. Records from the COST\_EVENT and its related tables are purged from the system based on the Cost Event History Days (cost\_event\_hist\_days) system parameter.

### **Scheduling Constraints**

| Schedule Information      | Description |
|---------------------------|-------------|
| Processing Cycle          | Ad hoc      |
| Scheduling Considerations | N/A         |
| Pre-Processing            | N/A         |
| Post-Processing           | N/A         |
| Threading Scheme          | N/A         |

# Restart/Recovery

The logical unit of work is the event type on the COST\_EVENT\_RUN\_TYPE\_CONFIG table. Records are deleted serially per event type. Restart recovery is based on deleted records. Restarting on a failed run will resume from records not yet deleted on the prior failed run.

# **Key Tables Affected**

| Table                        | Select | Insert | Update | Delete |
|------------------------------|--------|--------|--------|--------|
| FOUNDATION_UNIT_OPTIONS      | Yes    | No     | No     | No     |
| COST_EVENT                   | No     | No     | No     | Yes    |
| COST_EVENT_RESULT            | No     | No     | No     | Yes    |
| COST_EVENT_THREAD            | No     | No     | No     | Yes    |
| COST_EVENT_SUPP_COUNTRY      | No     | No     | No     | Yes    |
| COST_EVENT_NIL               | No     | No     | No     | Yes    |
| COST_EVENT_PRIM_PACK         | No     | No     | No     | Yes    |
| COST_EVENT_COST_CHG          | No     | No     | No     | Yes    |
| COST_EVENT_RECLASS           | No     | No     | No     | Yes    |
| COST_EVENT_DEAL              | No     | No     | No     | Yes    |
| COST_EVENT_MERCH_HIER        | No     | No     | No     | Yes    |
| COST_EVENT_ORG_HIER          | No     | No     | No     | Yes    |
| COST_EVENT_COST_ZONE         | No     | No     | No     | Yes    |
| COST_EVENT_ELC               | No     | No     | No     | Yes    |
| COST_EVENT_SUPP_HIER         | No     | No     | No     | Yes    |
| COST_EVENT_ITEM_COST_ZONE    | No     | No     | No     | Yes    |
| COST_EVENT_RUN_TYPE_CONFIG   | Yes    | No     | No     | No     |
| COST_EVENT_DEAL_PASSTHRU     | No     | No     | No     | Yes    |
| COST_EVENT_COST RELATIONSHIP | No     | N o    | No     | Yes    |
| COST_EVENT_COST_TMPL         | No     | No     | No     | Yes    |

# **Design Assumptions**

N/A

# **Invoice Matching**

RMS stages invoice records to be integrated into the Oracle Retail Invoice Matching (ReIM). It stages invoice records for Return To Vendor (RTV), Consignment, Deals, Trade Management, Obligations, and Customs Entry.

# **Batch Design Summary**

The following batch designs are included in this functional area:

- edidlinv (Download of Invoice For ReIM)
- invclshp (Close Aged Shipments to Prevent them from Matching Open Invoices)
- invprg (Purge Aged Invoices)

**Note**: The batch program, saexpim.pc, has a functional connection to this chapter. For information on design, see the chapter Oracle Retail Sales Audit in this guide.

# edidlinv (Download of Invoice For ReIM)

| Module Name            | edidlinv.pc                  |
|------------------------|------------------------------|
| Description            | Download of Invoice For ReIM |
| Functional Area        | Invoice Matching             |
| Module Type            | Integration                  |
| Module Technology      | ProC                         |
| Integration Catalog ID | RMS127                       |

### **Design Overview**

The EDIDLINV program extracts invoice information from RMS invoice tables (INVC\_HEAD, INVC\_DETAIL) to a flat file. This flat file is used by ReIM to upload invoice data into tables such as IM\_DOC\_HEAD, IM\_INVOICE\_DETAIL and IM\_DOC\_NON\_MERCH. This batch program is run daily, extracting invoice records whose invoice date falls on the current vdate.

#### **Scheduling Constraints**

| Schedule Information      | Description     |
|---------------------------|-----------------|
| Processing Cycle          | Phase 4 (Daily) |
| Scheduling Considerations | N/A             |
| Pre-Processing            | N/A             |
| Post-Processing           | N/A             |

| Schedule Information | Description                |
|----------------------|----------------------------|
| Threading Scheme     | Multi-threaded by location |

#### **Restart/Recovery**

Restart/recovery for this program is set up at the invoice ID and line sequence level. The program resumes writing to file starting on the next line where the previous process ended.

# **Key Tables Affected**

| Table          | Select | Insert | Update | Delete |
|----------------|--------|--------|--------|--------|
| INVC_HEAD      | Yes    | No     | Yes    | No     |
| INVC_DETAIL    | Yes    | No     | No     | No     |
| INVC_XREF      | Yes    | No     | No     | No     |
| INVC_MERCH_VAT | Yes    | No     | No     | No     |
| INVC_NON_MERCH | Yes    | No     | No     | No     |
| ITEM_MASTER    | Yes    | No     | No     | No     |
| SUPS           | Yes    | No     | No     | No     |
| PARTNER        | Yes    | No     | No     | No     |
| VAT_CODE_RATES | Yes    | No     | No     | No     |
| PERIOD         | Yes    | No     | No     | No     |
| WH             | Yes    | No     | No     | No     |
| STORE          | Yes    | No     | No     | No     |
| SYSTEM_OPTIONS | Yes    | No     | No     | No     |

# **Integration Contract**

| Integration Type     | Download from RMS               |  |  |
|----------------------|---------------------------------|--|--|
| File Name            | Determined by runtime parameter |  |  |
| Integration Contract | IntCon000024                    |  |  |

#### **Output File Layout**

| Record<br>Name | Field Name                   | Field Type  | Default<br>Value | Description                                                                                                    |
|----------------|------------------------------|-------------|------------------|----------------------------------------------------------------------------------------------------|
| FHEAD          | Record<br>descriptor         | Char(5)     | FHEAD            | Describes file record type. Valid value is FHEAD.k                                                                                                    |
|                | Line id                      | Number(10)  | 000000000<br>1   | Sequential file line number.                                                                                                    |
|                | Gentran ID                   | Char(5)     | UPINV            | The type of transaction this file represents. Valid value is UPINV.                                                                                                    |
|                | Current date                 | Char(14)    |                  | Vdate in YYYYMMDDHH24MISS format.                                                                                                    |
| THEAD          | Record<br>descriptor         | Char(5)     |                  | Describes file record type. Valid value is THEAD.                                                                                                    |
|                | Line id                      | Number (10) |                  | Sequential file line number.                                                                                                    |
|                | Transaction<br>number        | Number(10)  |                  | Sequential transaction number. All records within this transaction will also have this transaction number.                                                                                                    |
|                | Document<br>Type             | Char(6)     |                  | Describes the type of document being uploaded. The document type will determine the types of detail information that are valid for the document upload. Invoice types are held on the codes table under a code type of 'IMIT'.                                                                                                    |
|                | Vendor<br>Document<br>Number | Char (30)   |                  | Vendor's document number.                                                                                                    |
|                | Group ID                     | Char(10)    | NULL             | The Group ID is an informational field, which can be used to identify groups of invoices that were transmitted to ReIM together. This is not populated by RMS.                                                                                                    |
|                | Vendor Type                  | Char(6)     |                  | Type of vendor (either supplier or partner) for this document. Valid values include Bank 'BK', Agent 'AG', Freight Forwarder 'FF', Importer 'IM', Broker 'BR', Factory 'FA', Applicant 'AP', Consolidator 'CO', Consignee 'CN', Supplier Hierarchy Level 1 'S1', Supplier Hierarchy Level 2 'S2', and Supplier Hierarchy Level 3 'S3'. These partner types will be held on the codes table under the code_type 'PTAL'. |
|                | Vendor ID                    | Char(10)    |                  | Vendor for this document.                                                                                                    |
|                | Vendor<br>Document<br>Date   | Char(14)    |                  | Date document was issued by the vendor (in YYYYMMDDHH24MISS format).                                                                                                    |

| Record<br>Name | Field Name                               | Field Type   | Default<br>Value | Description                                                                                                    |
|----------------|------------------------------------------|--------------|------------------|----------------------------------------------------------------------------------------------------|
|                | Order<br>Number /<br>RTV order<br>number | Number(12)   |                  | Merchandising system order<br>number for this document. Required<br>for merchandise invoices and<br>optional for others. This field can<br>also contain the RTV order number<br>if the RTV flag is 'Y' |
|                | Location                                 | Number(10)   |                  | Merchandising system location for this document.                                                                                                    |
|                | Location Type                            | Char(1)      |                  | Merchandising system location type (either 'S' tore or 'W' arehouse) for this document. Required for merchandise invoices and optional for others.                                                     |
|                | Terms                                    | Char(15)     |                  | Terms of this document. If terms are not provided, the vendor's default terms will be associated with this record.                                                                                     |
|                | Due Date                                 | Char(14)     |                  | Date the amount due is due to the vendor (YYYYMMDDHH24MISS format). If due date is not provided, default due date is calculated based on vendor and terms.                                             |
|                | Payment<br>method                        | Char(6)      |                  | Method for paying this document.                                                                                                    |
|                | Currency code                            | Char(3)      |                  | Currency code for all monetary amounts on this document.                                                                                                    |
|                | Exchange rate                            | Number(12,4) |                  | Exchange rate *10000 (implied 4 decimal places) for conversion of document currency to the primary currency.                                                                                           |
|                | Sign Indicator                           | Char(1)      |                  | Indicates either a positive (+) or a negative (-) total cost amount.                                                                                                    |
|                | Total Cost                               | Number(20,4) |                  | Total document cost *10000 (implied 4 decimal places), including all items and costs on this document. This value is in the document currency.                                                         |
|                | Sign Indicator                           | Char(1)      |                  | Indicates either a positive (+) or a negative (-) total vat amount.                                                                                                    |
|                | Total VAT<br>Amount                      | Number(20,4) |                  | Total VAT amount *10000 (implied 4 decimal places), including all items and costs on this document. This value is in the document currency.                                                            |
|                | Sign Indicator                           | Char(1)      |                  | Indicates either a positive (+) or a negative (-) total quantity amount.                                                                                                    |

| Record<br>Name | Field Name                                | Field Type   | Default<br>Value | Description                                                                                                    |
|----------------|-------------------------------------------|--------------|------------------|----------------------------------------------------------------------------------------------------|
|                | Total Quantity                            | Number(12,4) |                  | Total quantity of items *10000 (implied 4 decimal places) on this document. This value is in EACHES (no other units of measure are supported in ReIM). |
|                | Sign Indicator                            | Char(1)      |                  | Indicates either a positive (+) or a negative (-) total discount amount.                                                                               |
|                | Total Discount                            | Number(12,4) |                  | Total discount *10000 (implied 4 decimal places) applied to this document. This value is in the document currency.                                     |
|                | Freight Type                              | Char(6)      | NULL             | The freight method for this document. Always blank.                                                                                                    |
|                | Paid Ind                                  | Char(1)      |                  | Indicates if this document has been paid.                                                                                                    |
|                | Multi-<br>Location                        | Char(1)      | N                | Indicates if this invoice goes to multiple locations.                                                                                                  |
|                | Merchandise<br>Type                       | Char(1)      |                  | Indicates if this invoice is a consignment invoice.                                                                                                    |
|                | Deal Id                                   | Number(10)   | NULL             | Deal Id from RMS if this invoice is a deal bill back invoice. Always blank.                                                                            |
|                | Deal<br>Approval<br>Indicator             | Char(1)      | NULL             | Indicates if the document on IM_DOC_HEAD is to be created in Approved or Submitted status. Always blank from RMS.                                      |
|                | RTV indicator                             | Char(1)      |                  | Indicates if this invoice is a RTV invoice.                                                                                                    |
|                | Custom<br>Document<br>Reference 1         | Char(30)     | NULL             | This optional field is included in the upload file for client customization. No validation will be performed on this field. Always blank from RMS.     |
|                | Custom<br>Document<br>Reference 2         | Char(30)     | NULL             | This optional field is included in the upload file for client customization. No validation will be performed on this field. Always blank from RMS.     |
|                | Custom<br>Document<br>Reference 3         | Char(30)     | NULL             | This optional field is included in the upload file for client customization. No validation will be performed on this field. Always blank from RMS.     |
|                | Custom<br>Document<br>Reference 4         | Char(30)     | NULL             | This optional field is included in the upload file for client customization. No validation will be performed on this field. Always blank from RMS.     |
|                | Cross-<br>reference<br>document<br>number | Number(10)   |                  | Document that a credit note is for.<br>Blank for all document types other<br>than merchandise invoices.                                                |

| Record<br>Name | Field Name                       | Field Type     | Default<br>Value | Description                                                                                                    |
|----------------|----------------------------------|----------------|------------------|----------------------------------------------------------------------------------------------------|
| TDETL          | Record<br>descriptor             | Char(5)        |                  | Describes file record type. Valid value is TDETL.                                                                                                    |
|                | Line id                          | Number(10)     |                  | Sequential file line number.                                                                                                    |
|                | Transaction number               | Number(10)     |                  | Transaction number for this item detail record.                                                                                                    |
|                | UPC                              | Char(25)       | NULL             | UPC for this detail record. Valid item number will be retrieved for the UPC. Always blank from RMS.                                                          |
|                | UPC<br>Supplement                | Number(5)      | NULL             | Supplement for the UPC. Always blank from RMS.                                                                                                    |
|                | Item                             | Char(25)       |                  | Item for this detail record.                                                                                                    |
|                | VPN                              | Char(30)       | NULL             | Vendor Product Number which can (optionally) be used instead of the Oracle Retail Item Number.                                                               |
|                | Sign Indicator                   | Char(1)        |                  | Indicates either a positive (+) or a negative (-) Original Document Quantity amount.                                                                         |
|                | Original<br>Document<br>Quantity | Number(12,4)   |                  | Quantity *10000 (implied 4 decimal places), in EACHES, of the item on this detail record.                                                                    |
|                | Sign Indicator                   | Char(1)        |                  | Indicates either a positive (+) or a negative (-) Original Unit Cost amount.                                                                                 |
|                | Original Unit<br>cost            | Number(20,4)   |                  | Unit cost *10000 (implied 4 decimal places), in document currency, of the item on this detail record.                                                        |
|                | Original VAT<br>Code             | Char (6)       |                  | VAT code for item                                                                                                    |
|                | Original VAT rate                | Number (20,10) |                  | VAT Rate for the VAT code/item                                                                                                    |
|                | Sign Indicator                   | Char(1)        |                  | Indicates either a positive (+) or a negative (-) total allowance. Default is "+" if no allowances exist for this detail record.                             |
|                | Total<br>Allowance               | Number(20,4)   |                  | Sum of allowance details for this item detail record *10000 (implied 4 decimal places). If no allowances exist for this item detail record, value will be 0. |
| TNMRC          | Record<br>descriptor             | Char(5)        |                  | Describes file record type.                                                                                                    |
|                | Line id                          | Number (10)    |                  | Sequential file line number.                                                                                                    |
|                | Transaction number               | Number(10)     |                  | Transaction number for this non-<br>merchandise record.                                                                                                    |

| Record<br>Name | Field Name                                | Field Type      | Default<br>Value | Description                                                                             |
|----------------|-------------------------------------------|-----------------|------------------|-----------------------------------------------------------------------------------------|
|                | Non<br>Merchandise<br>Code                | Char(6)         |                  | Non-Merchandise code that describes this cost.                                          |
|                | Sign Indicator                            | Char(1)         |                  | Indicates either a positive (+) or a negative (-) Non Merchandise Amt.                  |
|                | Non<br>Merchandise<br>Amt                 | Number(20,4)    |                  | Cost *10000 (implied 4 decimal places) in the document currency.                        |
|                | Non Merch<br>VAT Code                     | Char (6)        |                  | VAT Code for Non-Merchandise                                                            |
|                | Non Merch<br>Vat Rate at<br>this VAT code | Number (20, 10) |                  | VAT Rate corresponding to the VAT code                                                  |
|                | Service<br>Performed<br>Indicator         | Char(1)         |                  | Indicates if a service has actually been performed.                                     |
|                | Store                                     | Number(10)      |                  | Store at which the service was performed.                                               |
| TVATS          | File record<br>descriptor                 | Char(5)         |                  | Marks costs at VAT rate line. Valid value is TVATS.                                     |
|                | Line id                                   | Char(10)        |                  | Sequential file line number                                                             |
|                | Transaction number                        | Number(10)      |                  | Transaction number for this vat detail record.                                          |
|                | VAT code                                  | Char(6)         |                  | VAT code that applies to cost                                                           |
|                | VAT rate                                  | Number (20,10)  |                  | VAT Rate corresponding to the VAT code                                                  |
|                | Sign Indicator                            | Char(1)         |                  | Indicates either a positive (+) or a negative (-) Original Document Quantity amount.    |
|                | Cost at this<br>VAT code                  | Number (20,4)   |                  | Total amount *10000 (implied 4 decimal places) that must be taxed at the above VAT code |
| TTAIL          | Record<br>descriptor                      | Char(5)         |                  | Describes file record type. Default value is TTAIL.                                     |
|                | Line id                                   | Number(10)      |                  | Sequential file line number.                                                            |
|                | Transaction number                        | Number(10)      |                  | Transaction number for the transaction that this record is closing.                     |
|                | Transaction lines                         | Number(6)       |                  | Total number of detail lines within this transaction.                                   |
| FTAIL          | Record<br>descriptor                      | Char(5)         |                  | Describes file record type.                                                             |
|                | Line id                                   | Number(10)      |                  | Sequential file line number.                                                            |

| Record<br>Name | Field Name      | Field Type | Default<br>Value | Description                                                       |
|----------------|-----------------|------------|------------------|-------------------------------------------------------------------|
|                | Number of lines | Number(10) |                  | Total number of lines within this file excluding FHEAD and FTAIL. |

#### **Design Assumptions**

N/A

# involshp (Close Aged Shipments to Prevent them from Matching Open Invoices)

| Module Name            | invclshp.pc                                                      |
|------------------------|------------------------------------------------------------------|
| Description            | Close Aged Shipments to Prevent them from Matching Open Invoices |
| Functional Area        | Invoice Matching                                                 |
| Module Type            | Business Processing                                              |
| Module Technology      | ProC                                                             |
| Integration Catalog ID | N/A                                                              |

## **Design Overview**

This batch program will close all shipments that have remained open for a specified number of days as defined by the 'Close Open Ship Days' system parameter and are not associated with any open invoices. This will be accomplished by setting the invc\_match\_status on the SHIPMENT table to 'C'losed.

#### **Scheduling Constraints**

| Schedule Information      | Description  |
|---------------------------|--------------|
| Processing Cycle          | Phase Ad hoc |
| Scheduling Considerations | N/A          |
| Pre-Processing            | N/A          |
| Post-Processing           | N/A          |
| Threading Scheme          | N/A          |

# Restart/Recovery

N/A

#### **Key Tables Affected**

| Table          | Select | Insert | Update | Delete |
|----------------|--------|--------|--------|--------|
| PERIOD         | Yes    | No     | No     | No     |
| SYSTEM_OPTIONS | Yes    | No     | No     | No     |
| ORDHEAD        | Yes    | No     | No     | No     |
| SHIPMENT       | Yes    | No     | Yes    | No     |
| SHIPSKU        | Yes    | No     | No     | No     |
| INVC_HEAD      | Yes    | No     | No     | No     |
| INVC_XREF      | Yes    | No     | No     | No     |

#### **Integration Contract**

| Integration Type     | N/A |
|----------------------|-----|
| File Name            | N/A |
| Integration Contract | N/A |

#### **Design Assumptions**

N/A

# invprg (Purge Aged Invoices)

| <u> </u>               |                     |
|------------------------|---------------------|
| Module Name            | INVPRG.PC           |
| Description            | Purge Aged Invoices |
| Functional Area        | Invoice Matching    |
| Module Type            | Admin               |
| Module Technology      | ProC                |
| Integration Catalog ID | N/A                 |

### **Design Overview**

This program will purge old posted invoices that have not already been purged by ordprg.pc (which purges invoices associated with an order). This includes all types of invoices—non-merchandise, credit notes, credit note requests, debit memos, and consignment invoices. Regular merchandise invoices will primarily be deleted through ordprg.pc but will be deleted by invprg.pc if they still exist in the system. The invoices considered are those older than the number of months defined in the purge\_config\_options.ORDER\_HISTORY\_MONTHS column. The age of the invoices will

be determined from the match date; if there is no match date, the invoice date will be used.

**Note:** This program deletes only from the RMS invoice tables preceded with 'INVC'.

# **Scheduling Constraints**

| Schedule Information      | Description                            |  |
|---------------------------|----------------------------------------|--|
| Processing Cycle          | Phase Ad hoc (Monthly)                 |  |
| Scheduling Considerations | The program should run after ordprg.pc |  |
| Pre-Processing            | N/A                                    |  |
| Post-Processing           | N/A                                    |  |
| Threading Scheme          | N/A                                    |  |

### **Restart/Recovery**

N/A

| Table                | Select | Insert | Update | Delete |
|----------------------|--------|--------|--------|--------|
| PERIOD               | Yes    | No     | No     | No     |
| PURGE_CONFIG_OPTIONS | Yes    | No     | No     | No     |
| INVC_HEAD            | Yes    | No     | No     | Yes    |
| SA_TRAN_HEAD         | Yes    | No     | No     | No     |
| SHIPSKU              | Yes    | No     | No     | No     |
| INVC_DETAIL          | No     | No     | No     | Yes    |
| INVC_NON_MECH        | No     | No     | No     | Yes    |
| INVC_MERCH_VAT       | No     | No     | No     | Yes    |
| INVC_DETAIL_VAT      | No     | No     | No     | Yes    |
| INVC_DISCOUNT        | No     | No     | No     | Yes    |
| INVC_TOLERANCE       | No     | No     | No     | Yes    |
| ORDLOC_INVC_COST     | No     | No     | Yes    | No     |
| INVC_MATCH_QUEUE     | No     | No     | No     | Yes    |

# **Integration Contract**

| Integration Type     | N/A |
|----------------------|-----|
| File Name            | N/A |
| Integration Contract | N/A |

# **Design Assumptions**

N/A

# Replenishment

Replenishment is a complex business process that monitors stock levels and creates transactions to ensure that stores and WHs have optimal stock levels.

RMS supports a number of Replenishment Methods. A Replenishment Method is associated with each item/location being replenished. Each Replenishment Method uses an optimized calculation to determine the correct stock orders to create. Depending on the locations, inventory in the supply chain and other factors, these stock orders can be either Purchase Orders sent to a supplier, Transfers of inventory from WH to store or Allocations.

The main purpose of this chapter is to describe the batch processes involved in Replenishment. There is some discussion of user interfaces and database tables involved in the larger Replenishment business process to provide context for the batch processes, but please be aware that the discussion in this chapter of user interfaces and tables not exhaustive.

For additional information about Replenishment, see the *Merchandising Functional Library (ID: 1585843.1)*.

**Note:** The White Papers in this library are intended only for reference and educational purposes and may not reflect the latest version of Oracle Retail software.

## **Replenishment Sub Processes**

Replenishment can be divided into four major sub-processes:

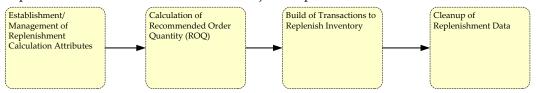

#### **Replenishment Sub Process**

- Establishment/Management of Replenishment Calculation Attributes.
  - a. Replenishment Calculation Attributes drive how quantities will be calculated. A number of UIs and batch processes maintain this data.
- 2. Calculation of Recommended Order Quantity (ROQ).
  - c. Complex processing determines the Recommended Order Quantity (ROQ) to meet optimal stock level for item/locations based on current stock, forecasts, history, Replenishment Calculation Attributes and other calculation inputs (

**Note:** The inputs and calculations vary depending on the replenishment method selected for each item/location).

- c. If a client uses Investment Buying, additional calculations are performed to determine where additional profitable opportunistic purchases can be made.
- Build Transactions to Replenish Inventory

- d. Based on ROQ and Investment Buy, Purchase Orders, Allocations and Transfers are created.
- e. Additional processing optimizes these transactions.
- 4. Cleanup of Replenishment Data
  - f. Cleanup processes purge aged data to ensure good performance.

#### **Establishment/Management of Replenishment Calculation Attributes**

Many user and batch processes combine to manage replenishment calculation attributes.

- 1. replsizeprofile.pc reconciles the size profiles in RMS and Allocations and refreshes the size profile materialized view used in replenishment processing.
- 2. Users create or update assorted replenishment calculation attributes. Data defined by end users includes the schedule the item/location should be reviewed and item/location level attributes. Item/location level attribute changes are written to a series of Replenishment Attribute Staging Tables.
- **3.** rplatupd.pc moves information from the item and location level Replenishment Attribute Staging Tables (repl\_attr\_update\_item and repl\_attr\_update\_loc) to the Replenishment Attributes Working Table (repl\_item\_loc)
- **4.** rilmaint.pc moves information from the item/loc level Replenishment Attribute Staging Table (repl\_item\_loc\_updates) to the Replenishment Attributes Working Table (repl\_item\_loc)
- **5.** repladj.pc updates the Replenishment Attributes Working Table (repl\_item\_loc) for item/locations using the Floating Point Replenishment Method based on history.

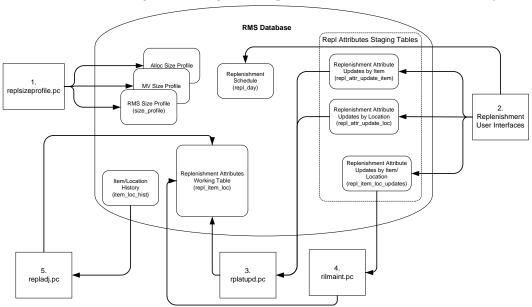

Process Flow for Establishment/Management of Replenishment Calculation Attributes

#### Calculation of Recommended Order Quantity (ROQ)

Many user and batch processes combine to calculate ROQ. Item/Locations follow very different paths through the calculation of ROQ depending on whether they are replenished from inventory (WH to Store via transfer) or from suppliers (via Purchase Order).

- 1. replroq.ksh determines working net inventory
- **2.** batch\_reqext.ksh multithreads reqext.pc
  - a. reqext.pc uses calculated ROQ in rpl\_net\_inventory\_tmp, franchise order quantity on store\_orders, and replenishment attributes to create transfer. Adjusted ROQ is written to repl\_results.

**Note:** That Transfers generated by Replenishment will follow the same integration, processing and admin described in the 'Transfers, Allocations and Receiving' described in this volume. Transactions will also be published as described in Volume 2 of the Operations Guide.

- **3.** rplext.ksh uses replenishment attributes to determine ROQ for item/locs replenished from suppliers. ROQ is written to repl\_results. Working POs are written to ord\_temp.
- **4.** If the customer uses Contracts, contracts are evaluated by cntrprss.pc. For more information, see the chapter Contracts.
- **5.** If the customer uses Investment buying
  - **a.** ibexpl.pc determines eligible investment buy opportunities
  - **b.** ibcalc.pc calculates recommended investment buys that will meet the target return-on-investment

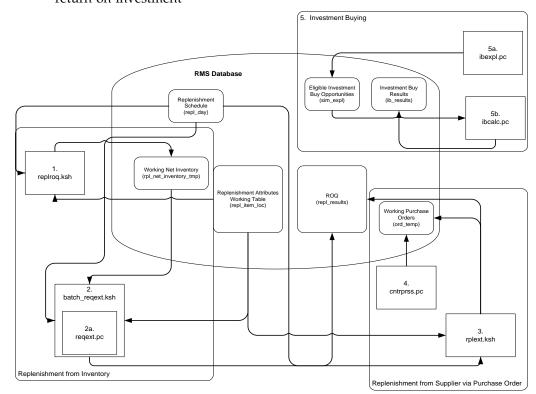

**Process Flow for Calculation of Recommended Order Quantity** 

#### **Build Transactions to Replenish Inventory**

Transactions are built based on ROQ. Additional jobs optimize the resulting POs, Allocations and Transfers.

- 1. rplbld.pc uses ROQ and Investment Buy Results to build Orders
- 2. supcnstr.pc scales POs based on supplier constraints
- **3.** rplsplit.pc splits POs and Allocations to optimize truck loads
- **4.** rplapprv.pc approves Purchase Orders and Allocations

**Note:** The Transfers generated by Replenishment follows the same integration processing and admin described in chapter Transfers, Allocation, and RTV. Transactions are published as described in Operations Guide, Volume 2 - Message Publication and Subscription Designbatch\_rplapprvgtax.ksh updates tax information (only necessary for GTAX implementations

**5.** repl\_wf\_order\_sync.ksh creates appropriate franchise orders for approved allocations created during replenishment

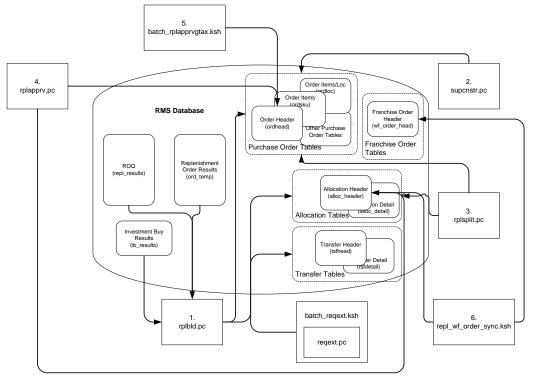

**Process Flow for Build Transactions to Replenish Inventory** 

#### **Cleanup Replenishment Data**

Replenishment creates large volumes of data. Several programs exist to purge aged replenishment information. Regular purging ensures good batch performance.

**Note:** That all tables discussed in this chapter are not purged by replenishment cleanup jobs. Many replenishment processes clean up their own working tables. The POs, transfers and allocations created by replenishment are purged in their own batch processes.

- rplprg.pc purges aged ROQ and investment buy results.
- rplahistprg.pc purges aged replenishment attribute history.
- rplprg\_month.pc purges ROQ and investment buy results.

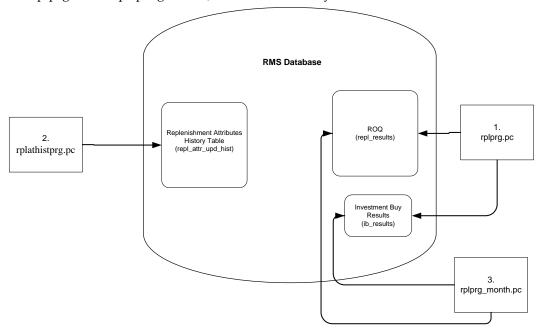

**Process Flow for Cleanup Replenishment Data** 

# **Batch Design Summary**

The following batch designs are included in this chapter:

- replsizeprofile.pc (Update Replenishment Size Profile)
- rplatupd.pc (Update Replenishment Calculation Attributes)
- rilmaint.pc (Update Replenishment Calculation Attributes by Item/Loc)
- repladj.pc (Recalculate Maximum Levels for Floating Point Replenishment)
- replroq.ksh (Calculate Net Inventory)
- batch\_reqext.ksh (Multithreading Wrapper for reqext)
- reqext.pc (ROQ Calculation and Distribution for Item/Locs Replenished from WH)
- rplext.ksh (ROQ Calculation for Item/Locs Replenished from Supplier)
- ibexpl.pc (Determines Eligible Investment Buy Opportunities)
- ibcalc.pc (Calculate ROQ for Profitable Investment Buys)
- rplbld.pc (Build Replenishment Orders)
- supsplit.pc (Split Replenishment Orders Among Suppliers)
- rplsplit.pc (Truck Splitting Optimization for Replenishment)
- rplapprv.pc (Approve Replenishment Orders)

- batch\_rplapprvgtax.ksh (Update Replenishment Order Taxes)
- repl\_wf\_order\_sync.ksh (Sync Replenishment Franchise Orders)
- rplprg.pc (Purge Aged Replenishment Results)
- rplathistprg.pc (Purge Replenishment Attribute History)
- rplprg\_month.pc (Purge Replenishment Results History by Month)

The following batch designs are NOT included in this chapter, but are related to replenishment as they impact the purchase orders generated by replenishment

- vrplbld.pc See Purchase Order chapter of this document.
- supcnstr.pc See Purchase Order chapter of this document.
- cntrprss.pc See Contracts chapter of this document.

# replsizeprofile (Update Replenishment Size Profile)

| Module Name            | replsizeprofile.pc                |
|------------------------|-----------------------------------|
| Description            | Update Replenishment Size Profile |
| Functional Area        | Replenishment                     |
| Module Type            | Business Processing               |
| Module Technology      | ProC                              |
| Integration Catalog ID | N/A                               |

#### **Design Overview**

The batch module will do a total synchronization update of the RMS\_SIZE\_PROFILE table with data from the ALC\_SIZE\_PROFILE table if the Allocation product is installed. It will also do a complete refresh of the MV\_SIZE\_PROFILE materialized view used by the rplatupd batch and REPLATTR form when size curves are applied to the items being replenished.

#### **Scheduling Constraints**

| Schedule Information      | Description                                                                                                    |
|---------------------------|----------------------------------------------------------------------------------------------------|
| Processing Cycle          | Ad hoc                                                                                                    |
| Scheduling Considerations | This program should be run before the rplatupd batch to update the size curve definitions before being applied to the items replenished. |
| Pre-Processing            | Prepost replsizeprofile pre – truncate records in the RMS_SIZE_PROFILE table.                                                            |
| Post-Processing           | N/A                                                                                                    |
| Threading Scheme          | N/A                                                                                                    |

#### Restart/Recovery

N/A

#### **Key Tables Affected**

| Table            | Select | Insert | Update | Delete |
|------------------|--------|--------|--------|--------|
| ALC_SIZE_PROFILE | Yes    | No     | No     | No     |
| RMS_SIZE_PROFILE | No     | Yes    | No     | No     |
| MV_SIZE_PROFILE  | No     | No     | Yes    | No     |

#### **Design Assumptions**

N/A

# rplatupd (Update Replenishment Calculation Attributes)

| Module Name            | rplatupd.pc                                    |
|------------------------|------------------------------------------------|
| Description            | Update Replenishment Calculation<br>Attributes |
| Functional Area        | Replenishment                                  |
| Module Type            | Business Processing                            |
| Module Technology      | ProC                                           |
| Integration Catalog ID | N/A                                            |

# **Design Overview**

The batch module reads replenishment attributes from the REPL\_ATTR\_UPDATE\_ITEM and REPL\_ATTR\_UPDATE\_LOC tables and processes the item location relationships to determine what replenishment attributes for what locations have to be updated. Replenishment attributes for each item/location are recorded in REPL\_ITEM\_LOC table. Review cycle information is kept on the REPL\_DAY table. The rejected records are written to the MC\_REJECTIONS table for later reporting.

### **Scheduling Constraints**

| Schedule Information      | Description                                                                                                    |
|---------------------------|----------------------------------------------------------------------------------------------------|
| Processing Cycle          | Phase 3 (daily)                                                                                                    |
| Scheduling Considerations | This program should be run before the replenishment batch programs, rpladj.pc, replroq.ksh, reqext.pc, and rplext.ksh. Run after replsizeprofile if size curves are used for replenishment. |
| Pre-Processing            | Prepost rplatupd pre – truncate records in the MC_REJECTIONS table.                                                                                                    |
| Post-Processing           | Prepost rplatupd post – lock and delete records from REPL_ATTR_UPDATE_ITEM, REPL_ATTR_UPDATE_LOC, REPL_ATTR_UPDATE_EXCLUDE, and REPL_ATTR_UPDATE_HEAD tables.                               |
| Threading Scheme          | This program is threaded by location (store and warehouse).                                                                                                    |

### **Restart/Recovery**

The logical unit of work is replenishment attribute id, item, and location. Records will be committed to the database when commit\_max\_ctr defined in the RESTART\_CONTROL table is reached.

| Table                    | Select | Insert | Update | Delete |
|--------------------------|--------|--------|--------|--------|
| REPL_ATTR_UPDATE_ITEM    | Yes    | No     | No     | No     |
| REPL_ATTR_UPDATE_HEAD    | Yes    | No     | No     | No     |
| REPL_ATTR_UPDATE_LOC     | Yes    | No     | No     | No     |
| ITEM_LOC                 | Yes    | No     | No     | No     |
| REPL_ITEM_LOC            | Yes    | Yes    | Yes    | Yes    |
| REPL_DAY                 | No     | Yes    | No     | Yes    |
| ITEM_SEASONS             | Yes    | Yes    | No     | No     |
| SYSTEM_OPTIONS           | Yes    | No     | No     | No     |
| ITEM_SUPP_COUNTRY        | Yes    | No     | No     | No     |
| ITEM_MASTER              | Yes    | No     | No     | No     |
| PACKITEM                 | Yes    | No     | No     | No     |
| DEPS                     | Yes    | No     | No     | No     |
| REPL_ITEM_LOC_UPDATES    | No     | Yes    | No     | Yes    |
| SUB_ITEMS_DETAIL         | Yes    | No     | No     | No     |
| MASTER_REPL_ATTR         | Yes    | Yes    | Yes    | Yes    |
| REPL_ATTR_UPDATE_EXCLUDE | Yes    | No     | No     | No     |

| Table              | Select | Insert | Update | Delete |
|--------------------|--------|--------|--------|--------|
| REPL_DAY_UPDATE    | Yes    | Yes    | Yes    | Yes    |
| STORE_ORDERS       | No     | No     | No     | Yes    |
| PARTNER_ORG_UNIT   | Yes    | No     | No     | No     |
| STORE              | Yes    | No     | No     | No     |
| WH                 | Yes    | No     | No     | No     |
| SUPS               | Yes    | No     | No     | No     |
| MV_SIZE_PROFILE    | Yes    | No     | No     | No     |
| REPL_ATTR_UPD_HIST | No     | Yes    | No     | No     |

# **Integration Contract**

| Integration Type     | N/A |
|----------------------|-----|
| File Name            | N/A |
| Integration Contract | N/A |

# **Design Assumptions**

N/A

# rilmaint (Update Replenishment Calculation Attributes by Item/Loc)

| -                      | -                                                       |
|------------------------|---------------------------------------------------------|
| Module Name            | rilmaint.pc                                             |
| Description            | Update Replenishment Calculation Attributes by Item/Loc |
| Functional Area        | Replenishment                                           |
| Module Type            | Business Processing                                     |
| Module Technology      | ProC                                                    |
| Integration Catalog ID | N/A                                                     |

#### **Design Overview**

This module transfers the replenishment attributes from the REPL\_ITEM\_LOC\_UPDATES table to the REPL\_ITEM\_LOC table. REPL\_ITEM\_LOC\_UPDATES is populated when certain attributes impacting replenishment are modified. These attributes are located across the entire system and are monitored for changes by a series of triggers and modules. Once a change is logged in the REPL\_ITEM\_LOC\_UPDATES table, this program will note the type of change and update REPL\_ITEM\_LOC appropriately.

#### **Scheduling Constraints**

| Schedule Information      | Description                                                                                                    |
|---------------------------|----------------------------------------------------------------------------------------------------|
| Processing Cycle          | Phase 3 (daily)                                                                                                    |
| Scheduling Considerations | Run after STOREADD.PC, SCCEXT.PC and RPLATUPD.PC but before REPLADJ.PC.                                                                                                    |
| Pre-Processing            | Prepost rilmaint pre - populates the REPL_ITEM_LOC_UPDATES table with records having NOT NULL location values by making calls to call UPDATE_NULL_LOC and DELETE_NULL_LOCS functions of REF_RILU_UPDATES_SQL package. |
| Post-Processing           | prepost rilmaint post- truncate records on REPL_ITEM_LOC_UPDATES table.                                                                                                    |
| Threading Scheme          | Threaded by location (store and warehouse)                                                                                                    |

#### **Restart/Recovery**

The logical unit of work for RILMAINT is item, change type and location. Records are committed to the database once commit\_max\_counter defined in the RESTART\_CONTROL table is reached.

| Table                 | Select | Insert | Update | Delete |
|-----------------------|--------|--------|--------|--------|
| REPL_ITEM_LOC_UPDATES | Yes    | No     | No     | No     |
| REPL_ITEM_LOC         | Yes    | No     | Yes    | Yes    |
| REPL_DAY              | Yes    | No     | No     | Yes    |
| STORE_ORDERS          | No     | No     | No     | Yes    |
| ITEM_MASTER           | Yes    | No     | No     | No     |
| PACKITEM              | Yes    | No     | No     | No     |
| ITEM_LOC              | Yes    | No     | No     | No     |
| ITEM_SUPP_COUNTRY     | Yes    | No     | No     | No     |
| ITEM_SUPP_COUNTRY_LOC | Yes    | No     | No     | No     |
| MASTER_REPL_ATTR      | No     | No     | No     | Yes    |

#### **Design Assumptions**

N/A

# repladj (Recalculate Maximum Levels for Floating Point Replenishment)

| Module Name            | repladj.pc                                                     |
|------------------------|----------------------------------------------------------------|
| Description            | Recalculate Maximum Levels for Floating Point<br>Replenishment |
| Functional Area        | Replenishment                                                  |
| Module Type            | Business Processing                                            |
| Module Technology      | ProC                                                           |
| Integration Catalog ID | N/A                                                            |

#### **Design Overview**

This batch module recalculates the maximum stock levels for all item-location combinations with replenishment method of 'F' (floating point). The floating model stock method will dynamically calculate an order-up-to-level. The calculated order-up-to-level is used to update the REPL\_ITEM\_LOC table.

The maximum model stock (used for calculating order-up-to-level) is derived using the sales history of various periods of time in order to accommodate seasonality as well as trend. The sales history is obtained from the ITEM\_LOC\_HIST table.

#### **Scheduling Constraints**

| Schedule Information      | Description                                  |
|---------------------------|----------------------------------------------|
| Processing Cycle          | Phase 3 (daily)                              |
| Scheduling Considerations | Run before rplext/reqext and after rplatupd. |
| Pre-Processing            | N/A                                          |
| Post-Processing           | N/A                                          |
| Threading Scheme          | Multi-threaded by dept                       |

#### **Restart/Recovery**

Themodule has restart/recovery based on item/ location. Records will be committed to the database when commit\_max\_ctr defined in the RESTART\_CONTROL table is reached.

| Table          | Select | Insert | Update | Delete |
|----------------|--------|--------|--------|--------|
| REPL_ITEM_LOC  | Yes    | No     | Yes    | No     |
| SUB_ITEMS_HEAD | Yes    | No     | No     | No     |

| Table             | Select | Insert | Update | Delete |
|-------------------|--------|--------|--------|--------|
| SUB_ITEMS_DETAIL  | Yes    | No     | No     | No     |
| ITEM_LOC_HIST     | Yes    | No     | No     | No     |
| ITEM_SUPP_COUNTRY | Yes    | No     | No     | No     |
| REPL_DAY          | Yes    | No     | No     | No     |
| STORE             | Yes    | No     | No     | No     |
| WH                | Yes    | No     | No     | No     |
| SUPS              | Yes    | No     | No     | No     |

#### **Design Assumptions**

N/A

# replroq.ksh (Calculate Net Inventory)

| Module Name            | replroq.ksh             |
|------------------------|-------------------------|
| Description            | Calculate Net Inventory |
| Functional Area        | Replenishment           |
| Module Type            | Business Processing     |
| Module Technology      | ksh                     |
| Integration Catalog ID | N/A                     |

#### **Design Overview**

This module performs the bulk of the logic to process and persist the replenishment data into RPL\_NET\_INVENTORY\_TMP table. (The information on this table is extracted by reqext batch program.)

The wrapper script does the following things:

- Call the CORESVC\_REPL\_ROQ\_SQL.SETUP\_DATA function. This function will insert records into the SVC\_REPL\_ROQ table and determines the thread id of each record.
- Retrieves the max concurrent thread from RMS\_PLSQL\_CONFIG table to determine the maximum number of concurrent process the wrapper should run at a time
- For each thread, call CORESVC\_REPL\_ROQ\_SQL.CONSUME this function will move the records from SVC\_REPL\_ROQ to SVC\_REPL\_ROQ\_GTT table and will calculate the net inventory position and determine the ROQ of items which are on replenishment.

### **Scheduling Constraints**

| Schedule Information      | Description                                                                                                    |
|---------------------------|----------------------------------------------------------------------------------------------------|
| Processing Cycle          | Phase 3 (daily)                                                                                                    |
| Scheduling Considerations | rplatupd, rilmaint, and repladj need to run before replroq.ksh so that all replenishment calculation attributes are up to date.  Sales Posting needs to be complete before reqext so that all stock information is up to date.                                                                       |
| Pre-Processing            | Prepost replroq pre – truncate records in RPL_NET_INVENTORY_TMP tables and build RPL_DISTRO_TMP and RPL_ALLOC_IN_TMP tables.                                                                                                    |
| Post-Processing           | N/A                                                                                                    |
| Threading Scheme          | The number of threads running in parallel is based on value in the column RMS_PLSQL_BATCH_CONFIG.MAX_CONCURRENT_THREADS with the program name "CORESVC_REPL_ROQ_SQL". Threading is based on chunks.  Each chunk would have a defined size. This is defined in RMS_PLSQL_BATCH_CONFIG.MAX_CHUNK_SIZE. |

# Restart/Recovery

The program processes all items on REPL\_DAY for the current day. If the program fails, the program can be restarted and it will process the remaining records on SVC\_REPL\_ROQ table.

| Table                 | Select | Insert | Update | Delete |
|-----------------------|--------|--------|--------|--------|
| DOMAIN_CLASS          | Yes    | No     | No     | No     |
| DOMAIN_DEPT           | Yes    | No     | No     | No     |
| DOMAIN_SUBCLASS       | Yes    | No     | No     | No     |
| REPL_DAY              | Yes    | No     | No     | No     |
| REPL_ITEM_LOC         | Yes    | No     | No     | No     |
| SVC_REPL_ROQ          | Yes    | Yes    | Yes    | Yes    |
| SVC_REPL_ROQ_GTT      | Yes    | Yes    | Yes    | Yes    |
| RPL_NET_INVENTORY_TMP | No     | Yes    | No     | No     |
| STORE                 | Yes    | No     | No     | No     |
| WH                    | Yes    | No     | No     | No     |
| STORE_ORDERS          | Yes    | No     | Yes    | No     |
| SUPS                  | Yes    | No     | No     | No     |
| SYSTEM_OPTIONS        | Yes    | No     | No     | No     |

### **Integration Contract**

| Integration Type     | N/A |
|----------------------|-----|
| File Name            | N/A |
| Integration Contract | N/A |

### **Design Assumptions**

N/A

# batch\_reqext.ksh (Multithreading Wrapper for reqext)

| Module Name            | batch_reqext.ksh                  |
|------------------------|-----------------------------------|
| Description            | Multithreading Wrapper for reqext |
| Functional Area        | Replenishment                     |
| Module Type            | Admin                             |
| Module Technology      | ksh                               |
| Integration Catalog ID | N/A                               |

# **Design Overview**

The purpose of this module is to run the reqext.pc batch program multithreaded.

# **Scheduling Constraints**

| Schedule Information      | Description                                                                                                    |
|---------------------------|----------------------------------------------------------------------------------------------------|
| Processing Cycle          | Phase 3 (Daily)                                                                                                    |
| Scheduling Considerations | Sales Posting, rplatupd, rilmaint, repladj, prepost replroq and replroq need to run before reqext.                             |
|                           | rplext.ksh should run after reqext.                                                                                            |
| Pre-Processing            | prepost reqext pre - create the TSFHEAD records for unique combination of Warehouse and Store, stock category, and department. |
| Post-Processing           | prepost reqext post – update transfer status to 'A'pproved.                                                                    |
| Threading Scheme          | Threaded by different partitions of RPL_NET_INVENTORY_TMP.                                                                     |

### **Restart/Recovery**

This script only serves as a wrapper for the batch process reqext.pc.

#### **Key Tables Affected**

| Table              | Select | Insert | Update | Delete |
|--------------------|--------|--------|--------|--------|
| ALL_TAB_PARTITIONS | Yes    | No     | No     | No     |
| RESTART_CONTROL    | Yes    | No     | No     | No     |

#### **Integration Contract**

| Integration Type     | N/A |
|----------------------|-----|
| File Name            | N/A |
| Integration Contract | N/A |

#### **Design Assumptions**

N/A

# reqext (ROQ Calculation and Distribution for Item/Locs Replenished from WH)

| Module Name            | reqext.pc                                                             |
|------------------------|-----------------------------------------------------------------------|
| Desc ription           | ROQ Calculation and Distribution for Item/Locs<br>Replenished from WH |
| Functional Area        | Replenishment                                                         |
| Module Type            | Business Processing                                                   |
| Module Technology      | ProC                                                                  |
| Integration Catalog ID | N/A                                                                   |

#### **Design Overview**

This module performs the automatic replenishment of items from warehouses to stores. It runs through every item-store combination set to be reviewed on the current day, and calculates the quantity of the item, known as the recommended order quantity (ROQ) that needs to be transferred to the store (if any). In addition, it distributes this ROQ over any applicable alternate items associated with the item.

Once the transfer quantity of an item has been calculated, transfers are created and records are written to the replenishment results table (REPL\_RESULTS) based on the replenishment order control indicator. For franchise stores, separate transfers are created based on the need date and will be linked back to a Franchise Order through the wf order no field.

This batch will insert records into the respective tables for supporting the localization feature. This will be applicable only if localizations are enabled.

#### **Scheduling Constraints**

| Schedule Information      | Description                                                                                                    |
|---------------------------|----------------------------------------------------------------------------------------------------|
| Processing Cycle          | Phase 3 (daily)                                                                                                    |
| Scheduling Considerations | Sales Posting, rplatupd and repladj need to run before reqext. rplext should run after reqext.                                       |
| Pre-Processing            | prepost reqext pre - Create the TSFHEAD records for unique combination of Warehouse and Store, stock category and department.        |
| Post-Processing           | prepost reqext post – update transfer status to approved.                                                                            |
| Threading Scheme          | Multiple processes of this program can be run at the same time, each running against a different partition of rpl_net_inventory_tmp. |

#### Restart/Recovery

The logical unit of work is an item/source warehouse. Restart/recovery is achieved implicitly because repl\_item\_loc records that have been processed are updated with a last review date and only records that have not been reviewed today will be picked up by the driving cursor again. Records will be committed to the database when commit\_max\_ctr defined in the RESTART\_CONTROL table is reached. During the night run the batch processed only those store order records with delivery slot. The review dates are not updated during day run. During night all the records are processed irrespective of the delivery slots.

| Table                 | Select | Insert | Update | Delete |
|-----------------------|--------|--------|--------|--------|
| ITEM_LOC              | Yes    | No     | No     | No     |
| ITEM_LOC_SOH          | No     | No     | Yes    | No     |
| ITEM_MASTER           | Yes    | No     | No     | No     |
| ITEM_SUPP_COUNTRY     | Yes    | No     | No     | No     |
| PACKHEAD              | Yes    | No     | No     | No     |
| PACKITEM              | Yes    | No     | No     | No     |
| PACKSTORE_HIST        | Yes    | No     | No     | No     |
| PERIOD                | Yes    | No     | No     | No     |
| RAG_SKUS_ST_HIST      | Yes    | No     | No     | No     |
| REPL_DAY              | Yes    | No     | No     | No     |
| REPL_ITEM_LOC         | Yes    | No     | Yes    | No     |
| REPL_RESULTS          | No     | Yes    | No     | No     |
| RPL_NET_INVENTORY_TMP | Yes    | No     | No     | No     |
| STORE                 | Yes    | No     | No     | No     |

| Table                | Select | Insert | Update | Delete |
|----------------------|--------|--------|--------|--------|
| SUB_ITEMS_DETAIL     | Yes    | No     | No     | No     |
| SUB_ITEMS_HEAD       | Yes    | No     | No     | No     |
| SUPS                 | Yes    | No     | No     | No     |
| SYSTEM_OPTIONS       | Yes    | No     | No     | No     |
| TSFDETAIL            | Yes    | Yes    | Yes    | No     |
| TSFHEAD              | Yes    | Yes    | No     | No     |
| WH                   | Yes    | No     | No     | No     |
| STORE_ORDERS         | Yes    | No     | Yes    | No     |
| WF_ORDER_HEAD        | No     | Yes    | No     | No     |
| WF_ORDER_DETAIL      | Yes    | Yes    | No     | No     |
| DELIVERY_SLOT        | Yes    | No     | No     | No     |
| ADDR                 | Yes    | No     | No     | No     |
| COMPHEAD             | Yes    | No     | No     | No     |
| OUTLOC               | Yes    | No     | No     | No     |
| L10N_DOC_DETAILS_GTT | Yes    | Yes    | No     | No     |
| MV_L10N_ENTITY       | Yes    | No     | No     | No     |
| COUNTRY_ATTRIB       | Yes    | No     | No     | No     |
| L10N_PKG_CONFIG      | Yes    | No     | No     | No     |
| ORDHEAD_L10N_EXT     | No     | Yes    | No     | No     |
| TSFHEAD_L10N_EXT     | No     | Yes    | No     | No     |
| MRT_L10N_EXT         | No     | Yes    | No     | No     |

# **Design Assumptions**

N/A

# rplext.ksh (ROQ Calculation and Distribution for Item/Locs Replenished from Supplier)

| Module Name            | rplext.ksh                                                               |
|------------------------|--------------------------------------------------------------------------|
| Description            | ROQ Calculation and Distribution for Item/Locs Replenished from Supplier |
| Functional Area        | Replenishment                                                            |
| Module Type            | Business Processing                                                      |
| Module Technology      | ksh                                                                      |
| Integration Catalog ID | N/A                                                                      |

#### **Design Overview**

RPLEXT (Vendor Replenishment Extraction), which is in bulk processing logic, is the driving program for the replenishment process. It cycles through every item-location combination that is ready to be reviewed on the current day, and calculates the quantity of the item that needs to be ordered to the location. The program then writes these temporary order line items to ORD\_TEMP and REPL\_RESULTS. ORD\_TEMP is later reviewed by the module CNTPRSS.PC in its evaluation of orders against contract types A, C, D, whereas REPL\_RESULTS is processed by RPLBLD.

The wrapper script does the following things:

- Call the CORESVC\_REPL\_EXT\_SQL.SETUP\_DATA function. This function will
  insert records into the SVC\_REPL\_ROQ table and determines the thread id of each
  record.
- Retrieves the max concurrent thread from RMS\_PLSQL\_CONFIG table to determine the maximum number of concurrent processes the wrapper should run at a time.
- For each thread, call CORESVC\_REPL\_EXT\_SQL.CONSUME this function will
  move the records from SVC\_REPL\_ROQ to SVC\_REPL\_ROQ\_GTT table and the
  processed records will be inserted to ORD\_TEMP and REPL\_RESULTS tables.

#### **Scheduling Constraints**

| Schedule Information      | Description                                                                                                    |
|---------------------------|----------------------------------------------------------------------------------------------------|
| Processing Cycle          | Phase 3 (daily)                                                                                                    |
| Scheduling Considerations | rplatupd.pc, rilmaint.pc, rpladj.pc, reqext.pc and cntrordb.pc need to run before rplext.                            |
|                           | If contracting is being used, cntrprss.pc should run after rplext.pc; otherwise, run ibcxpl.pc, ibcalc.pc rplbld.pc. |
| Pre-Processing            | prepost rpl pre – truncate records in ORD_TEMP and ORD_MISSED tables.                                                |
| Post-Processing           | prepost rplext post – truncate records in RPL_DISTRO_TMP and RPL_ALLOC_IN_TMP table.                                 |

| Schedule Information | Description                                                                                   |
|----------------------|-----------------------------------------------------------------------------------------------|
| Threading Scheme     | Multiple processes of this program can be run at the same time against different departments. |

#### **Restart/Recovery**

If the program fails, the program can be restarted and it will process the remaining records on SVC\_REPL\_ROQ table.

#### **Locking Strategy**

STORE\_ORDER table records are locked while calculating ROQ.

#### **Security Considerations**

N/A

#### **Performance Considerations**

The values on RMS\_PLSQL\_BATCH\_CONFIG can be change to alter the behavior of the chunking and threading process.

MAX\_CHUNK\_SIZE – determines the maximum number of rows that should be processed for a given thread. Currently, this is set to 10000.

MAX\_CONCURRENT\_THREAD – determines the maximum number of parallel threads for a given run. Currently, this is set to 32.

| Table             | Select | Insert | Update | Delete |
|-------------------|--------|--------|--------|--------|
| DOMAIN_CLASS      | Yes    | No     | No     | No     |
| DOMAIN_DEPT       | Yes    | No     | No     | No     |
| DOMAIN_SUBCLASS   | Yes    | No     | No     | No     |
| ITEM_SUPP_COUNTRY | Yes    | No     | No     | No     |
| PERIOD            | Yes    | No     | No     | No     |
| REPL_DAY          | Yes    | No     | No     | No     |
| REPL_ITEM_LOC     | Yes    | No     | Yes    | No     |
| STORE             | Yes    | No     | No     | No     |
| SYSTEM_OPTIONS    | Yes    | No     | No     | No     |
| WH                | Yes    | No     | No     | No     |
| SUPS              | Yes    | No     | No     | No     |
| SUP_INV_MGMT      | Yes    | No     | No     | No     |
| ORD_TEMP          | No     | Yes    | No     | No     |
| REPL_RESULTS      | No     | Yes    | No     | No     |

#### **Integration Contract**

| Integration Type     | N/A |
|----------------------|-----|
| File Name            | N/A |
| Integration Contract | N/A |

#### **Design Assumptions**

N/A

# ibexpl (Determines Eligible Investment Buy Opportunities)

| Module Name            | ibexpl.pc                                           |
|------------------------|-----------------------------------------------------|
| Description            | Determines Eligible Investment Buy<br>Opportunities |
| Functional Area        | Investment Buy                                      |
| Module Type            | Business Processing                                 |
| Module Technology      | ProC                                                |
| Integration Catalog ID | N/A                                                 |

#### **Design Overview**

The ibexpl batch program pre-qualifies investment buy (IB) eligible wh/dept and IB eligible supp/dept/locs.

The WH\_DEPT table holds IB parameters at the WH or at the wh/dept level. If there are IB parameters defined at the wh/dept level, they are used. If there are no IB parameters defined at the wh/dept level, the IB parameters at the WH level are used. If IB parameters are not defined at either level, then system level IB parameters are used. The first part of this program sends IB parameters to the wh/dept level no matter what level they are held at in the database. The results are written to the WH\_DEPT\_EXPL table. Next the WH\_DEPT\_EXPL table is combined with supplier inventory management data to get the final list of all eligible sup/dept/locs. The supplier inventory management data determines whether or not a given sup/dept/loc combo is IB eligible. The main problem is that this table can store information at different levels depending upon the supplier's inventory management level. Valid options for this level are:

- Sup (S)
- Sup/dept (D)
- Sup/loc (L)
- Sup/dept/loc (A)

If the record is not found at the defined level, it needs to look up the hierarchy as shown below, up to the highest level (sup). If no record exists as the sup level, it is not IB eligible.

- Sup
- Sup/dept -> sup
- Sup/loc -> sup
- Sup/dept/loc -> sup/dept -> sup

The second part of this program explodes the supplier inventory management data down to the sup/dept/loc level by filling in the implied rows. The exploded sup\_inv\_mgmt information is only done for IB eligible wh/dept combinations from the wh\_dept\_expl table. The results are placed on the sim\_expl table.

## **Scheduling Constraints**

| Schedule Information      | Description                           |
|---------------------------|---------------------------------------|
| Processing Cycle          | Phase 3 (daily)                       |
| Scheduling Considerations | After rplext.pc and before ibcalc.pc. |
| Pre-Processing            | N/A                                   |
| Post-Processing           | N/A                                   |
| Threading Scheme          | N/A                                   |

#### Restart/Recovery

N/A

| Table          | Select | Insert | Update | Delete |
|----------------|--------|--------|--------|--------|
| WH             | Yes    | No     | No     | No     |
| DEPS           | Yes    | No     | No     | No     |
| WH_DEPT        | Yes    | No     | No     | No     |
| SUP_INV_MGMT   | Yes    | No     | No     | No     |
| SUPS           | Yes    | No     | No     | No     |
| WH_DEPT_EXPL   | Yes    | Yes    | No     | Yes    |
| TERMS          | Yes    | No     | No     | No     |
| SIM_EXPL       | No     | Yes    | No     | Yes    |
| SYSTEM_OPTIONS | Yes    | No     | No     | No     |

| Integration Type     | N/A |
|----------------------|-----|
| File Name            | N/A |
| Integration Contract | N/A |

## **Design Assumptions**

N/A

## ibcalc (Calculate ROQ for Profitable Investment Buys)

| Module Name            | ibcalc.pc                                       |
|------------------------|-------------------------------------------------|
| Description            | Calculate ROQ for Profitable<br>Investment Buys |
| Functional Area        | Replenishment                                   |
| Module Type            | Business Processing                             |
| Module Technology      | ProC                                            |
| Integration Catalog ID | N/A                                             |

#### **Design Overview**

The ibcalc.pc batch program is the calculation engine for investment buy processing. It identifies investment buy (IB) opportunities and calculates recommended order quantities (ROQs) that will meet the target return-on-investment (ROI) This module will calculate forward buy opportunities using:

- Carrying costs
- Ordering parameters
- Deals future and expiring
- Cost changes future
- Forecasts
- Inventory levels
- Target ROI (return on investment)

The deals and cost change components will be contained on a FUTURE\_COST table. This table will hold a record for each future date that has a costing event (for example, a cost change, deal activation/deactivation). This process utilizes the default costing bracket and default deal thresholds in the calculations.

## **Scheduling Constraints**

| Schedule Information | Description     |
|----------------------|-----------------|
| Processing Cycle     | Phase 3 (Daily) |

| Schedule Information      | Description                                                                           |
|---------------------------|---------------------------------------------------------------------------------------|
| Scheduling Considerations | After rplext. pc and ibexpl. pc.<br>Before rplbld.pc.                                 |
| Pre-Processing            | Prepost ibcalc pre – set ib_results.status from 'W' (worksheet) to 'U' (unprocessed). |
| Post-Processing           | N/A                                                                                   |
| Threading Scheme          | N/A                                                                                   |

## Restart/Recovery

The logical unit of work is item and location combination.

# **Key Tables Affected**

| Table                 | Select | Insert | Update | Delete |
|-----------------------|--------|--------|--------|--------|
| FUTURE_COST           | Yes    | No     | No     | No     |
| SIM_EXPL              | Yes    | No     | No     | No     |
| ITEM_LOC              | Yes    | No     | No     | No     |
| ITEM_LOC_TRAITS       | Yes    | No     | No     | No     |
| REPL_ITEM_LOC         | Yes    | No     | No     | No     |
| ITEM_MASTER           | Yes    | No     | No     | No     |
| PACKITEM              | Yes    | No     | No     | No     |
| ITEM_SUPP_COUNTRY     | Yes    | No     | No     | No     |
| ITEM_SUPP_COUNTRY_LOC | Yes    | No     | No     | No     |
| ITEM_SUPP_COUNTRY_DIM | Yes    | No     | No     | No     |
| SUPS                  | Yes    | No     | No     | No     |
| SUB_ITEMS_DETAIL      | Yes    | No     | No     | No     |
| SUB_ITEMS_HEAD        | Yes    | No     | No     | No     |
| UOM_CONVERSION        | Yes    | No     | No     | No     |
| WH                    | Yes    | No     | No     | No     |
| IB_RESULTS            | No     | Yes    | No     | No     |

# **Integration Contract**

| Integration Type     | N/A |
|----------------------|-----|
| File Name            | N/A |
| Integration Contract | N/A |

# **Design Assumptions**

## rplbld (Build Replenishment Orders)

| Module Name            | rplbld.pc                  |
|------------------------|----------------------------|
| Description            | Build Replenishment Orders |
| Functional Area        | Replenishment              |
| Module Type            | Business Processing        |
| Module Technology      | ProC                       |
| Integration Catalog ID | N/A                        |

#### **Design Overview**

RPLBLD builds RMS orders from recommended order quantities (ROQ) generated by the RPLEXT.PC and IBCALC.PC processes. CNTRPRSS.PC associates contracts with the ROQs created by RPLEXT.PC. These ROQs are placed on a temporary table (ORD\_TEMP or IB\_RESULTS) by RPLEXT.PC and IBCALC.PC. All records on ORD\_TEMP/IB\_RESULTS are processed by RPLBLD each night. These ORD\_TEMP/IB\_RESULTS records are placed into logical groups, and a RMS order is created for each logical group.

In order to be placed in the same order group, the item/location ROQs from ORD\_TEMP/IB\_RESULTS must share a common supplier, have the same order\_status ('W'orksheet or 'A'pproved), and be on the same contract (or not be associated with a contract). Depending on flags on the ORD\_INV\_MGMT table, two other criteria can be used for splitting order groups. First, if the INV\_MGMT\_LVL is set to 'D'ept, only items in a single department are allowed in an ordering group. Secondly, the SINGLE\_LOC\_IND can be set to 'Y'es. If this is the case, only one location is allowed per ordering group. Finally, a SKU may only exist in an ordering group with a single origin country. When an item/loc ROQ ORD\_TEMP/IB\_RESULTS record is encountered with a different origin country than the one it exists with in the current ordering group, it is placed in a different ordering group.

To assist the recalculation and order scaling processes of replenishment ROQs, the REPL\_RESULTS record, associated with the ORD\_TEMP being processed, is updated with the ORDER\_NO and ALLOC\_NO that the ORD\_TEMP record was placed with. IB\_RESULTS is also updated with the ORDER\_NO.

If the location to be replenished is a Franchise location and the replenishment Order Control is Semi-Automatic or Automatic, Franchise POs will be created per Costing Location/Location. Associated Franchise Orders will also be created.

## **Scheduling Constraints**

| Schedule Information      | Description                                                                                                    |
|---------------------------|----------------------------------------------------------------------------------------------------|
| Processing Cycle          | Phase 3 (daily)                                                                                                    |
| Scheduling Considerations | Runs after rplext.pc, cntrprss.pc (if contracting is being used). Runs after vrplbld and ibcalc. Runs before supcnstr. |
| Pre-Processing            | None.                                                                                                    |

| Schedule Information | Description                           |
|----------------------|---------------------------------------|
| Post-Processing      | None.                                 |
| Threading Scheme     | This program is threaded by supplier. |

## **Restart/Recovery**

The logical unit of work is supplier, contract number, and order status. Records will be committed to the database when commit\_max\_ctr defined in the RESTART\_CONTROL table is reached

| Table                 | Select | Insert | Update | Delete |
|-----------------------|--------|--------|--------|--------|
| ORD_TEMP              | Yes    | No     | No     | No     |
| REPL_RESULTS          | Yes    | No     | Yes    | No     |
| WH                    | Yes    | No     | No     | No     |
| ITEM_MASTER           | Yes    | No     | No     | No     |
| IB_RESULTS            | Yes    | No     | Yes    | No     |
| CONTRACT_HEADER       | Yes    | No     | Yes    | No     |
| CONTRACT_DETAIL       | Yes    | No     | Yes    | No     |
| ORDSKU                | Yes    | Yes    | No     | No     |
| ORDLOC                | Yes    | Yes    | No     | No     |
| ALLOC_HEADER          | No     | Yes    | No     | No     |
| ALLOC_DETAIL          | No     | Yes    | No     | No     |
| ITEM_LOC              | Yes    | No     | No     | No     |
| ORDHEAD               | Yes    | Yes    | Yes    | No     |
| ORD_INV_MGMT          | Yes    | Yes    | Yes    | No     |
| ORDLC                 | No     | Yes    | No     | No     |
| ITEM_SUPP_COUNTRY_LOC | No     | No     | No     | No     |
| ITEM_SUPP_COUNTRY     | No     | No     | Yes    | No     |
| BUYER_WKSHT_MANUAL    | No     | No     | Yes    | No     |
| L10N_DOC_DETAILS_GTT  | Yes    | Yes    | No     | No     |
| MV_L10N_ENTITY        | Yes    | No     | No     | No     |
| COUNTRY_ATTRIB        | Yes    | No     | No     | No     |
| L10N_PKG_CONFIG       | Yes    | No     | No     | No     |
| TSFHEAD               | Yes    | No     | No     | No     |
| ORDHEAD_L10N_EXT      | No     | Yes    | No     | No     |
| TSFHEAD_L10N_EXT      | No     | Yes    | No     | No     |
| MRT_L10N_EXT          | No     | Yes    | No     | No     |
| FM_SYSTEM_OPTIONS     | Yes    | No     | No     | No     |

| Table           | Select | Insert | Update | Delete |
|-----------------|--------|--------|--------|--------|
| WF_ORDER_HEAD   | No     | Yes    | No     | No     |
| WF_ORDER_DETAIL | No     | Yes    | No     | No     |

| Integration Type     | N/A |
|----------------------|-----|
| File Name            | N/A |
| Integration Contract | N/A |

## **Design Assumptions**

N/A

# supsplit (Split Replenishment Orders Among Suppliers)

| Module Name            | supsplit.pc                                   |
|------------------------|-----------------------------------------------|
| Description            | Split Replenishment Orders Among<br>Suppliers |
| Functional Area        | Replenishment                                 |
| Module Type            | Business Processing                           |
| Module Technology      | ProC                                          |
| Integration Catalog ID | N/A                                           |

## **Design Overview**

This program splits replenishment orders among different suppliers based on the supplier distribution ratio setup for an item/location on replenishment. It only applies to Direct to Store and Crossdock replenishments where a purchase order will be created from a supplier.

## **Scheduling Constraints**

| Schedule Information      | Description                                                                                                    |
|---------------------------|----------------------------------------------------------------------------------------------------|
| Processing Cycle          | Phase 3 (Daily)                                                                                                    |
| Scheduling Considerations | This program will run nightly after the vendor replenishment extraction program (rplext.pc) and before the contract replenishment program (cntrprss.pc). |
| Pre-Processing            | Pre                                                                                                    |
| Post-Processing           | N/A                                                                                                    |

| Schedule Information | Description          |
|----------------------|----------------------|
| Threading Scheme     | Thread by department |

### Restart/Recovery

The logical unit of work for this program is set at item level. Records will be committed to the database when commit\_max\_ctr defined in the RESTART\_CONTROL table is reached.

## **Key Tables Affected**

| Table                   | Select | Insert | Update | Delete |
|-------------------------|--------|--------|--------|--------|
| REPL_ITEM_LOC_SUPP_DIST | Yes    | No     | No     | No     |
| ORD_TEMP                | Yes    | Yes    | No     | Yes    |
| REPL_RESULTS            | Yes    | Yes    | No     | Yes    |
| ITEM_MASTER             | Yes    | No     | No     | No     |
| ITEM_SUPP_COUNTRY       | Yes    | No     | No     | No     |
| ITEM_SUPP_COUNTRY_LOC   | Yes    | No     | No     | No     |

## **Integration Contract**

| Integration Type     | N/A |
|----------------------|-----|
| File Name            | N/A |
| Integration Contract | N/A |

## **Design Assumptions**

## rplsplit (Truck Splitting Optimization for Replenishment)

| Module Name            | rplsplit.pc                                    |
|------------------------|------------------------------------------------|
| Description            | Truck Splitting Optimization for Replenishment |
| Functional Area        | Replenishment                                  |
| Module Type            | Business Processing                            |
| Module Technology      | ProC                                           |
| Integration Catalog ID | N/A                                            |

#### **Design Overview**

The purpose of this program is to select all the orders eligible for truck splitting, which are created by the replenishment programs. The orders that are eligible will be sent into the truck splitting logic and the resulting orders will be created.

The orders, which will be eligible for splitting, are as follows:

- The order must have been created today by replenishment with ord\_inv\_mgmt.ord\_approve\_ind = 'Y'.
- The order must not have been already split.
- The order must be a single location order and the location must be a warehouse.
- The order must not have any allocations associated.

Orders will only be split if they meet criteria for splitting as defined in the supplier inventory management parameters.

## **Scheduling Constraints**

| Schedule Information      | Description                                                                                                    |
|---------------------------|----------------------------------------------------------------------------------------------------|
| Processing Cycle          | Phase 3 (Daily)                                                                                                    |
| Scheduling Considerations | This program will run nightly after the replenishment-scaling program (SUPCNSTR.PC) and before the replenishment approval program (RPLAPPRV.PC). |
| Pre-Processing            | N/A                                                                                                    |
| Post-Processing           | N/A                                                                                                    |
| Threading Scheme          | Thread by supplier                                                                                                    |

## **Restart/Recovery**

The logical unit of work for this program is set at order level. Records will be committed to the database when commit\_max\_ctr defined in the RESTART\_CONTROL table is reached.

| Table                 | Select | Insert | Update | Delete |
|-----------------------|--------|--------|--------|--------|
| ORDHEAD               | Yes    | Yes    | Yes    | No     |
| ORDSKU                | Yes    | Yes    | No     | Yes    |
| ORDLOC                | Yes    | Yes    | No     | Yes    |
| ORD_INV_MGMT          | Yes    | Yes    | Yes    | Yes    |
| ITEM_MASTER           | Yes    | No     | No     | No     |
| WH                    | Yes    | No     | No     | No     |
| V_RESTART_SUPPLIER    | Yes    | No     | No     | No     |
| ALLOC_HEADER          | Yes    | Yes    | No     | Yes    |
| ALLOC_DETAIL          | Yes    | Yes    | No     | Yes    |
| ALLOC_CHRG            | No     | No     | No     | Yes    |
| ORDHEAD_REV           | No     | No     | No     | Yes    |
| ORDSKU_REV            | No     | No     | No     | Yes    |
| ORDLOC_REV            | No     | No     | No     | Yes    |
| ORDLOC_WKSHT          | No     | No     | No     | Yes    |
| ORDLOC_DISCOUNT       | No     | No     | No     | Yes    |
| ORDCUST               | No     | No     | No     | Yes    |
| ORDLC                 | No     | No     | No     | Yes    |
| DEAL_COMP_PROM        | No     | No     | No     | Yes    |
| DEAL_ITEMLOC          | No     | No     | No     | Yes    |
| DEAL_THRESHOLD        | No     | No     | No     | Yes    |
| DEAL_DETAIL           | No     | No     | No     | Yes    |
| DEAL_QUEUE            | No     | No     | No     | Yes    |
| DEAL_CALC_QUEUE       | No     | No     | No     | Yes    |
| DEAL_HEAD             | No     | No     | No     | Yes    |
| REPL_RESULTS          | No     | No     | No     | Yes    |
| REV_ORDERS            | No     | No     | No     | Yes    |
| ITEM_LOC              | Yes    | No     | No     | No     |
| ITEM_SUPP_COUNTRY_LOC | Yes    | No     | No     | No     |
| CONTRACT_DETAIL       | No     | No     | Yes    | No     |
| CONTRACT_HEAD         | No     | No     | Yes    | No     |
| BUYER_WKSHT_MANUAL    | No     | No     | Yes    | No     |
| IB_RESULTS            | No     | No     | Yes    | No     |
| L10N_DOC_DETAILS_GTT  | Yes    | No     | No     | Yes    |
| MV_L10N_ENTITY        | Yes    | No     | No     | No     |
| COUNTRY_ATTRIB        | Yes    | No     | No     | No     |

| Table             | Select | Insert | Update | Delete |
|-------------------|--------|--------|--------|--------|
| L10N_PKG_CONFIG   | Yes    | No     | No     | No     |
| TSFHEAD           | Yes    | No     | No     | No     |
| ORDHEAD_L10N_EXT  | No     | Yes    | No     | No     |
| TSFHEAD_L10N_EXT  | No     | Yes    | No     | No     |
| MRT_L10N_EXT      | No     | Yes    | No     | No     |
| FM_SYSTEM_OPTIONS | Yes    | No     | No     | No     |

| Integration Type     | N/A |
|----------------------|-----|
| File Name            | N/A |
| Integration Contract | N/A |

#### **Design Assumptions**

N/A

# rplapprv (Approve Replenishment Orders)

| •                      | •                            |
|------------------------|------------------------------|
| Module Name            | rplapprv.pc                  |
| Description            | Approve Replenishment Orders |
| Functional Area        | Replenishment                |
| Module Type            | Business Processing          |
| Module Technology      | ProC                         |
| Integration Catalog ID | N/A                          |

## **Design Overview**

This program looks at all replenishment, vendor and contract orders created during the nightly batch run to determine if they can be approved. These orders are compared with any vendor minimums that may exist. Orders that do not meet the vendor minimums are either deleted or placed in worksheet status. A flag, held at the supplier inventory management level (ORD\_INV\_MGMT.ORD\_PURGE\_IND), determines what action is taken on orders that fail minimums. Vendor generated orders are not subject to these minimum checks.

Vendor minimums can be held at the order, item, or location level. Order and location level minimums are held on the SUP\_INV\_MGMT table. There is a flag that determines if they are applied at the order level or at the location level. Vendor minimums at the SKU level are held on the ITEM\_SUPP\_COUNTRY table.

When the ORD\_INV\_MGMT.ORD\_PURGE\_IND is 'N', a failure at any level causes the order to be placed in worksheet status. When the ORD\_INV\_MGMT.ORD\_PURGE\_IND is 'Y', a failure at the location level causes the offending location to be deleted; a failure at the SKU level causes the problematic SKU to be deleted; and a failure at the order level caused the entire order to be deleted.

For any orders that fail vendor minimums when the

ORD\_INV\_MGMT.ORD\_PURGE\_IND is 'Y', a record is written to the SUPS\_MIN\_FAIL table for reporting purposes. This table is purged during the pre-processing of this batch program.

After order records are updated, any applicable deals, brackets and allowances are applied to the orders by subsequent processes. Open to buy is then updated for any orders built in approved status. If any orders are contract orders, the contract amounts are updated as well to reflect any order record deletions.

If any orders are Franchise POs, the associated Franchise Orders are also approved if they pass the credit check. If they fail the credit check, both Franchise POs and orders will remain in Worksheet.

An order may not pass vendor minimum checks assuming that the vendor minimum checks are performed for a physical WH. If the vendor minimum is not met for a physical location, all the virtual WHs on the order within the physical WH will need to be removed along with associated allocations.

#### **Scheduling Constraints**

| Schedule Information      | Description                                                                                                    |
|---------------------------|----------------------------------------------------------------------------------------------------|
| Processing Cycle          | Phase 3 (daily)                                                                                                    |
| Scheduling Considerations | This program should run directly after the replenishment supcnstr.pc program. It is important that this program runs before any other process affects the generated orders.             |
|                           | The script batch_rplapprvgtax.ksh should also run immediately after this program to ensure that taxes are computed for the approved replenishment orders in a global tax configuration. |
| Pre-Processing            | Prepost rplapprv pre – truncates sups_min_fail table                                                                                                    |
| Post-Processing           | N/A                                                                                                    |
| Threading Scheme          | N/A                                                                                                    |

## Restart/Recovery

The logical unit of work is order number. Records will be committed to the database when commit\_max\_ctr defined in the RESTART\_CONTROL table is reached.

| Table        | Select | Insert | Update | Delete |
|--------------|--------|--------|--------|--------|
| ORDHEAD_LOCK | No     | No     | No     | Yes    |
| ORDHEAD      | Yes    | No     | Yes    | Yes    |
| ORDLOC       | Yes    | No     | No     | Yes    |

| Table                 | Select | Insert | Update | Delete |
|-----------------------|--------|--------|--------|--------|
| ORDSKU                | Yes    | No     | No     | Yes    |
| ORD_INV_MGMT          | Yes    | No     | Yes    | Yes    |
| DEAL_CALC_QUEUE       | No     | Yes    | Yes    | No     |
| ITEM_SUPP_COUNTRY     | Yes    | No     | No     | No     |
| SUPS_MIN_FAIL         | No     | Yes    | No     | Yes    |
| ALLOC_HEADER          | Yes    | No     | Yes    | Yes    |
| ALLOC_DETAIL          | No     | No     | No     | Yes    |
| CONTRACT_HEADER       | Yes    | No     | Yes    | No     |
| OTB                   | No     | No     | Yes    | No     |
| PERIOD                | Yes    | No     | No     | No     |
| SYSTEM_OPTIONS        | Yes    | No     | No     | No     |
| WH                    | Yes    | No     | No     | No     |
| ITEM_MASTER           | Yes    | No     | No     | No     |
| SUPS                  | Yes    | No     | No     | No     |
| REPL_APPRV_GTAX_QUEUE | No     | Yes    | No     | No     |
| ORDHEAD_CFA_EXT       | No     | No     | No     | Yes    |
| WF_ORDER_HEAD         | Yes    | No     | Yes    | No     |

| Integration Type     | N/A |
|----------------------|-----|
| File Name            | N/A |
| Integration Contract | N/A |

# **Design Assumptions**

## batch\_rplapprvgtax.ksh (Update Replenishment Order Taxes)

| Module Name            | batch_rplapprvgtax.ksh           |
|------------------------|----------------------------------|
| Description            | Update Replenishment Order Taxes |
| Functional Area        | Replenishment                    |
| Module Type            | Admin                            |
| Module Technology      | ksh                              |
| Integration Catalog ID | N/A                              |

#### **Design Overview**

This script calls the TAX\_THREAD\_SQL.LOAD\_REPL\_ORDER\_TAX\_BREAKUP to enable parallel execution via multiple thread calls to the

L10N\_BR\_INT\_SQL.LOAD\_ORDER\_TAX\_OBJECT function to compute taxes for approved replenishment orders. Computed taxes are inserted/updated into the ORD\_TAX\_BREAKUP table.

This batch should be run only for Global Tax (GTAX) configuration.

#### **Scheduling Constraints**

| Schedule Information      | Description                                                                                                    |
|---------------------------|----------------------------------------------------------------------------------------------------|
| Processing Cycle          | Phase 3 (Daily)                                                                                                    |
| Scheduling Considerations | This program should run directly after the replenishment rplapprv program. It is important that this program runs before any other process affects the generated orders. |
| Pre-Processing            | N/A                                                                                                    |
| Post-Processing           | N/A                                                                                                    |
| Threading Scheme          | Threaded by purchase order number.                                                                                                    |

## Restart/Recovery

The logical unit of work is a set of purchase orders. Purchase order numbers in the REPL\_APPRV\_GTAX\_QUEUE table are assigned a thread number given the number of slots.

The same table drives the restart and recovery as well. Purchase orders in a thread that successfully complete execution are deleted from REPL\_APPRV\_GTAX\_QUEUE. Any restart after a fatal error will include the failed purchase order numbers when assigning new threads.

| Table                 | Select | Insert | Update | Delete |
|-----------------------|--------|--------|--------|--------|
| ORD_TAX_BREAKUP       | Yes    | Yes    | Yes    | No     |
| REPL_APPRV_GTAX_QUEUE | Yes    | No     | No     | Yes    |

| Table                        | Select | Insert | Update | Delete |
|------------------------------|--------|--------|--------|--------|
| ORDLOC                       | Yes    | No     | No     | No     |
| ORDHEAD                      | Yes    | No     | No     | No     |
| ITEM_MASTER                  | Yes    | No     | No     | No     |
| MV_CURRENCY_CONVERSION_RATES | Yes    | No     | No     | No     |
| ITEM_SUPP_COUNTRY            | Yes    | No     | No     | No     |
| V_PACKSKU_QTY                | Yes    | No     | No     | No     |
| ADDR                         | Yes    | No     | No     | No     |
| STATE                        | Yes    | No     | No     | No     |
| COUNTRY                      | Yes    | No     | No     | No     |
| COUNTRY_TAX_JURISDICTION     | Yes    | No     | No     | No     |
| V_BR_COUNTRY_ATTRIB          | Yes    | No     | No     | No     |
| V_BR_SUPS                    | Yes    | No     | No     | No     |
| V_BR_STORE_FISCAL_CLASS      | Yes    | No     | No     | No     |
| V_BR_STORE_REG_NUM           | Yes    | No     | No     | No     |
| V_BR_WH_REG_NUM              | Yes    | No     | No     | No     |
| V_BR_ITEM_FISCAL_ATTRIB      | Yes    | No     | No     | No     |
| ORDLOC_EXP                   | Yes    | No     | No     | No     |
| ELC_COMP                     | Yes    | No     | No     | No     |
| ORDLOC_DISCOUNT              | Yes    | No     | No     | No     |
| VAT_CODES                    | Yes    | No     | No     | No     |
| FM_FISCAL_UTILIZATION        | Yes    | No     | No     | No     |
| V_BR_ORD_UTIL_CODE           | Yes    | No     | No     | No     |

| Integration Type     | N/A |
|----------------------|-----|
| File Name            | N/A |
| Integration Contract | N/A |

## **Design Assumptions**

This program should only be run in Global Tax (GTAX) installations.

# repl\_wf\_order\_sync.ksh (Sync Replenishment Franchise Orders)

| Module Name            | repl_wh_order_sync.ksh              |
|------------------------|-------------------------------------|
| Description            | Sync Replenishment Franchise Orders |
| Functional Area        | Replenishment                       |
| Module Type            | Business Processing                 |
| Module Technology      | ksh                                 |
| Integration Catalog ID | N/A                                 |

### **Design Overview**

This module will serve as the wrapper for the package function WF\_ALLOC\_SQL.REPL\_SYNC\_F\_ORDER which will check the crossdock orders created during replenishment and create franchise order records for any allocations where the destination location is a franchise store.

## **Scheduling Constraints**

| Schedule Information      | Description                       |
|---------------------------|-----------------------------------|
| Processing Cycle          | Phase 3 (Daily)                   |
| Scheduling Considerations | End of replenishment batch cycle. |
| Pre-Processing            | N/A                               |
| Post-Processing           | N/A                               |
| Threading Scheme          | N/A                               |

## **Restart/Recovery**

N/A

| Table           | Select | Insert | Update | Delete |
|-----------------|--------|--------|--------|--------|
| ALLOC_HEADER    | Yes    | No     | Yes    | No     |
| ALLOC_DETAIL    | Yes    | No     | Yes    | No     |
| STORE           | Yes    | No     | No     | No     |
| WF_CUSTOMER     | Yes    | No     | No     | No     |
| WF_ORDER_HEAD   | Yes    | Yes    | Yes    | No     |
| WF_ORDER_DETAIL | Yes    | Yes    | Yes    | Yes    |
| ITEM_MASTER     | Yes    | No     | No     | No     |
| STORE           | Yes    | No     | No     | No     |
| WF_ORDER_AUDIT  | Yes    | No     | No     | Yes    |

| Table                       | Select | Insert | Update | Delete |
|-----------------------------|--------|--------|--------|--------|
| WF_COST_RELATIONSHIP        | Yes    | No     | No     | No     |
| FUTURE_COST                 | Yes    | No     | No     | No     |
| ITEM_SUPP_COUNTRY           | Yes    | No     | No     | No     |
| ITEM_SUPP_COUNTRY_DIM       | Yes    | No     | No     | No     |
| WF_ORDER_EXP                | Yes    | Yes    | No     | Yes    |
| WF_COST_BUILDUP_TMPL_HEAD   | Yes    | No     | No     | No     |
| WF_COST_BUILDUP_TMPL_DETAIL | Yes    | No     | No     | No     |
| ITEM_LOC                    | Yes    | No     | No     | No     |
| ITEM_SUPP_UOM               | Yes    | No     | No     | No     |
| V_ITEM_MASTER               | Yes    | No     | No     | No     |
| V_STORE                     | Yes    | No     | No     | No     |

| Integration Type     | N/A |
|----------------------|-----|
| File Name            | N/A |
| Integration Contract | N/A |

## **Design Assumptions**

N/A

# rplprg (Purge Aged Replenishment Results)

| Module Name            | rplprg.pc                        |
|------------------------|----------------------------------|
| Description            | Purge Aged Replenishment Results |
| Functional Area        | Replenishment                    |
| Module Type            | Admin                            |
| Module Technology      | ProC                             |
| Integration Catalog ID | N/A                              |

## **Design Overview**

The replenishment extraction programs (RPLEXT, REQEXT) write a number of records to REPL\_RESULTS. Store orders populate the STORE\_ORDERS table. The investment buy process writes records to IB\_RESULTS and the Buyer Worksheet Form populates BUYER\_WKSHT\_MANUAL. These tables hold information that is relevant to replenishment processes. Over time, records on these tables become unneeded and must be cleared out. The replenishment purge program goes through these tables and clears

out those records that are older than a predetermined number of days. The purging cycles (number of days) are maintained as a system parameter.

## **Scheduling Constraints**

| Schedule Information      | Description |
|---------------------------|-------------|
| Processing Cycle          | Ad hoc      |
| Scheduling Considerations | N/A         |
| Pre-Processing            | N/A         |
| Post-Processing           | N/A         |
| Threading Scheme          | N/A         |

## Restart/Recovery

Because this program performs only deletes, there is no need for restart/recovery or multithreading, and there is no driving cursor. However, this program still needs an entry on RESTART\_CONTROL to determine the number of records to be deleted between commits.

### **Key Tables Affected**

| Table              | Select | Insert | Update | Delete |
|--------------------|--------|--------|--------|--------|
| SYSTEM_OPTIONS     | Yes    | No     | No     | No     |
| ALL_TAB_PARTITIONS | Yes    | No     | No     | No     |
| REPL_RESULTS       | No     | No     | No     | Yes    |
| BUYER_WKSHT_MANUAL | No     | No     | No     | Yes    |
| STORE_ORDERS       | No     | No     | No     | Yes    |
| IB_RESULTS         | No     | No     | No     | Yes    |

## **Integration Contract**

| Integration Type     | N/A |
|----------------------|-----|
| File Name            | N/A |
| Integration Contract | N/A |

## **Design Assumptions**

# rplathistprg (Purge Replenishment Attribute History)

| Module Name            | rplathistprg.pc                       |
|------------------------|---------------------------------------|
| Description            | Purge Replenishment Attribute History |
| Functional Area        | Replenishment                         |
| Module Type            | Admin                                 |
| Module Technology      | ProC                                  |
| Integration Catalog ID | N/A                                   |

### **Design Overview**

The batch will purge data from the REPL\_ATTR\_UPD\_HIST table if it's older than the defined number of retention weeks as specified in the system parameters.

## **Scheduling Constraints**

| Schedule Information      | Description                                     |
|---------------------------|-------------------------------------------------|
| Processing Cycle          | Ad hoc                                          |
| Scheduling Considerations | This program should run at the end of the week. |
| Pre-Processing            | N/A                                             |
| Post-Processing           | N/A                                             |
| Threading Scheme          | N/A                                             |

# Restart/Recovery

N/A

### **Key Tables Affected**

| Table              | Select | Insert | Update | Delete |
|--------------------|--------|--------|--------|--------|
| REPL_ATTR_UPD_HIST | No     | No     | No     | Yes    |
| SYSTEM_OPTIONS     | Yes    | No     | No     | No     |
| PERIOD             | Yes    | No     | No     | No     |
| ALL_TAB_PARTITIONS | Yes    | No     | No     | No     |

## **Integration Contract**

N/A

## **Design Assumptions**

# rplprg\_month (Purge Replenishment Results History by Month)

| Module Name            | rplprg_month.pc                                 |
|------------------------|-------------------------------------------------|
| Description            | Purge Replenishment Results History<br>by Month |
| Functional Area        | Replenishment                                   |
| Module Type            | Admin                                           |
| Module Technology      | ProC                                            |
| Integration Catalog ID | N/A                                             |

#### **Design Overview**

The replenishment extraction programs (RPLEXT, REQEXT) write a number of records to REPL\_RESULTS. The investment buy process writes records to IB\_RESULTS and the Buyer Worksheet Form populates BUYER\_WKSHT\_MANUAL. These tables hold information that is relevant to replenishment processes. Over time, records on these tables become unneeded and should be cleared out. The monthly replenishment purge program goes through these tables and clears out those records that are older than a predetermined number of days (maintained in SYSTEM\_OPTIONS). The eways ewInvAdjustToRMS, ewReceiptToRMS need to be shutdown when RPLPRG\_MONTH.PC is run.

#### **Scheduling Constraints**

| Schedule Information      | Description      |  |
|---------------------------|------------------|--|
| Processing Cycle          | Ad hoc (Monthly) |  |
| Scheduling Considerations | N/A              |  |
| Pre-Processing            | N/A              |  |
| Post-Processing           | N/A              |  |
| Threading Scheme          | N/A              |  |

## Restart/Recovery

Because this program performs only deletes, there is no need for restart/recovery or multithreading, and there is no driving cursor. However, this program still needs an entry on RESTART\_CONTROL to determine the number of records to be deleted between commits.

| Table              | Select | Insert | Update | Delete |
|--------------------|--------|--------|--------|--------|
| SYSTEM_OPTIONS     | Yes    | No     | No     | No     |
| ALL_TAB_PARTITIONS | Yes    | No     | No     | No     |
| REPL_RESULTS       | No     | No     | No     | Yes    |

| Table              | Select | Insert | Update | Delete |
|--------------------|--------|--------|--------|--------|
| BUYER_WKSHT_MANUAL | No     | No     | No     | Yes    |
| STORE_ORDERS       | No     | No     | No     | Yes    |
| IB_RESULTS         | No     | No     | No     | Yes    |

| Integration Type     | N/A |
|----------------------|-----|
| File Name            | N/A |
| Integration Contract | N/A |

# **Design Assumptions**

# **Inventory**

Most inventory processes in RMS are performed through the UI and the real time RIB integrations. However, some inventory related batch process exists to manage inventory data.

## **Batch Design Summary**

The following batch designs are included in this chapter:

- edidlprd.pc (Download Sales and Stock On Hand From RMS to Suppliers)
- ordinvupld.pc (Upload and Process Inventory Reservations from ReSA)
- wasteadj.pc (Adjust Inventory for Wastage Items)
- refeodinventory.ksh (Refresh End of Day Inventory Snapshot)
- invaprg.pc (Purge Aged Inventory Adjustments)
- customer\_order\_purge.ksh (Purge Aged Customer Orders)

## edidlprd (Download Sales and Stock On Hand From RMS to Suppliers)

| Module Name            | edidlprd.pc                                            |
|------------------------|--------------------------------------------------------|
| Description            | Download Sales and Stock On Hand From RMS to Suppliers |
| Functional Area        | Inventory                                              |
| Module Type            | Integration                                            |
| Module Technology      | ProC                                                   |
| Integration Catalog ID | RMS47                                                  |

## **Design Overview**

This program is used to transmit item level sales and stock on hand information to vendors. The report is a summary that will be sent to specified suppliers via EDI giving sales details, as well as current stock on hand and in transit for all locations for each of the items supplied by that supplier. Only those suppliers which have an EDI sales reporting frequency of either daily or weekly will have files generated by this program. The system parameter EDI Daily Report Lag is used for suppliers receiving daily updates to determine the day lag for sales data sent, to account for late posting sales.

## **Scheduling Constraints**

| Schedule Information | Description                    |
|----------------------|--------------------------------|
| Processing Cycle     | Phase 8 (Daily), or as needed. |

| Schedule Information      | Description                                                                                                 |
|---------------------------|----------------------------------------------------------------------------------------------------|
| Scheduling Considerations | refeodinventory.ksh must run successfully prior to execution to ensure that ITEM_LOC_SOH_EOD is up-to-date. |
| Pre-Processing            | prepost pre                                                                                                 |
| Post-Processing           | prepost post                                                                                                |
| Threading Scheme          | Multi-threaded by supplier through the locking of EDI_SUPS_TEMP table for each supplier fetched.            |

# Restart/Recovery

Restart/recovery in this program is achieved through utilizing the global temporary table EDI\_SUPS\_TEMP. Once a supplier is processed, it is deleted from the EDI\_SUPS\_TEMP table to prevent the same supplier from being processed again during recovery.

## **Key Tables Affected**

| Table                 | Select | Insert | Update | Delete |
|-----------------------|--------|--------|--------|--------|
| SUPS                  | Yes    | No     | No     | No     |
| EDI_SUPS_TEMP         | Yes    | No     | No     | Yes    |
| EDI_DAILY_SALES       | Yes    | Yes    | Yes    | No     |
| PERIOD                | Yes    | No     | No     | No     |
| COMPHEAD              | Yes    | No     | No     | No     |
| SYSTEM_OPTIONS        | Yes    | No     | No     | No     |
| STORE                 | Yes    | No     | No     | No     |
| WH                    | Yes    | No     | No     | No     |
| ITEM_SUPP_COUNTRY     | Yes    | No     | No     | No     |
| ITEM_MASTER           | Yes    | No     | No     | No     |
| ITEM_SUPPLIER         | Yes    | No     | No     | No     |
| ITEM_LOC_HIST         | Yes    | No     | No     | No     |
| ITEM_LOC_SOH_EOD      | Yes    | No     | No     | No     |
| ITEM_SUPP_COUNTRY_LOC | Yes    | No     | No     | No     |

## **Input/Out Specification**

| Integration Type     | Download from RMS               |
|----------------------|---------------------------------|
| File Name            | Determined by runtime parameter |
| Integration Contract | IntCon000013                    |

## **Output File Layout**

| Record<br>Name | Field Name             | Field Type | Default<br>Value | Description                                                                                                    |
|----------------|------------------------|------------|------------------|----------------------------------------------------------------------------------------------------|
| FHEAD          | File record descriptor | Char(5)    | FHEAD            | Describes record type                                                                                                    |
|                | Line number            | Number(10) | 0000000001       | Sequential file line number                                                                                                    |
|                | File source            | Char(5)    | DLPRD            | File Type                                                                                                    |
|                | File create date       | Char(8)    |                  | Date that the file was created in YYYYMMDD format                                                                                                    |
| THEAD          | File record descriptor | Char(5)    | THEAD            | Identifies record type                                                                                                    |
|                | Line number            | Number(10) |                  | Sequential file line number                                                                                                    |
|                | Transaction number     | Number(10) |                  | Sequential transaction number                                                                                                    |
|                | Report date            | Char(8)    |                  | For weekly reporting, this will contain the current date. For daily reporting, it will be the date represented by the sales, current date – lag days. Both will be in the YYYYMMDD format |
|                | Supplier               | Number(10) |                  | RMS Supplier Number                                                                                                    |
| TITEM          | File record descriptor | Char(5)    | TITEM            | Identifies file record type                                                                                                    |
|                | Line number            | Number(10) |                  | Sequential file line number                                                                                                    |
|                | Transaction number     | Number(10) |                  | Sequential transaction number                                                                                                    |
|                | Item                   | Char(25)   |                  | Transaction level item to which with the data is related                                                                                                    |
|                | Item_Num_Type          | Char(6)    |                  | Contains the item number type for the item on ITEM_MASTER                                                                                                    |
|                | Ref_Item               | Char(25)   |                  | Contains the primary reference item for the item in the file, if defined                                                                                                    |
|                | Ref_Item_Num_Type      | Char(6)    |                  | Contains the item number type for the reference item from ITEM_MASTER                                                                                                    |
|                | Vendor catalog number  | Char(30)   |                  | Contains the VPN (Vendor Product Number), if defined for the item/supplier                                                                                                    |
|                | Item description       | Char(250)  |                  | Contains the transaction level item description from ITEM_MASTER                                                                                                    |
| TQUTY          | File record descriptor | Char(5)    | TQUTY            | Identifies record type                                                                                                    |
|                | Line number            | Number(10) |                  | Sequential file line number                                                                                                    |

| Record<br>Name | Field Name                  | Field Type | Default<br>Value | Description                                                                                                    |
|----------------|-----------------------------|------------|------------------|----------------------------------------------------------------------------------------------------|
|                | Transaction number          | Number(10) |                  | Sequential transaction number                                                                                                    |
|                | Quantity descriptor         | Char(15)   |                  | Indicates what the quantity represents, either 'On-hand' (stock), 'Sold'(sales), or 'In transit'.                                         |
|                | Location type               | Char(2)    |                  | Indicates the type of location represented in the file: 'ST' for store or 'WH' warehouse.                                                 |
|                | Location                    | Number(10) |                  | Contains the store or warehouse number for which the information applies                                                                  |
|                | Unit cost                   | Number(20) |                  | Contains the current unit cost for the item/location with 4 implied decimal places. This value will be in the supplier's currency.        |
|                | Quantity                    | Number(12) |                  | Indicates the quantity of the item sold, on hand or in transit to the location; the quantity is represented with 4 implied decimal places |
| TTAIL          | File record descriptor      | Char(5)    | TTAIL            | Identifies record type                                                                                                    |
|                | Line number                 | Number(10) |                  | Sequential file line number                                                                                                    |
|                | Transaction lines           | Number(6)  |                  | Number of lines for this transaction                                                                                                    |
| FTAIL          | File record descriptor      | Char(5)    |                  | Identifies record type                                                                                                    |
|                | Line number                 | Number(10) |                  | Total number of lines in file.                                                                                                    |
|                | Number of transaction lines | Number(10) |                  | Number of transaction lines in file.                                                                                                    |

### **Design Assumptions**

- A data translator will be used to convert the flat file produced by RMS to the required EDI data format.
- Only data for items where the supplier is indicated as the primary supplier/origin country for the item will be included in the report.

## ordinvupld (Upload and Process Inventory Reservations from ReSA)

| Module Name            | ordinvupld.pc                                       |
|------------------------|-----------------------------------------------------|
| Description            | Upload and Process Inventory Reservations from ReSA |
| Functional Area        | RMS                                                 |
| Module Type            | Integration                                         |
| Module Technology      | ProC                                                |
| Integration Catalog ID | RMS113                                              |

#### **Design Overview**

This batch program processes the input file generated by Sales Audit Inventory Export (saordinvexp), which is generated to reserve and un-reserve inventory based on in-store customer orders and layaway. An in-store customer order is one where the customer is purchasing inventory present in the store, but will not take it home immediately. For example, with a large item like a sofa, the customer may pickup at a later time with a larger vehicle. Layaway is when a customer pays for an item over time and only takes the item home once it has been fully paid for. In processing this file, RMS updates the quantity of the item/location sent to either add or subtract from the quantity in the Customer Order inventory status type.

#### Scheduling Constraints

| Schedule Information      | Description                                                           |
|---------------------------|-----------------------------------------------------------------------|
| Processing Cycle          |                                                                       |
| Scheduling Considerations | Run after saordinvexp.pc                                              |
| Pre-Processing            | N/A                                                                   |
| Post-Processing           | N/A                                                                   |
| Threading Scheme          | Multithreading based on the thread number padded with input file name |

## Restart/Recovery

The logical unit of work for ordinvupld.pc is a valid item status transaction at a given store/location. The logical unit of work is defined as a group of these transaction records. The Oracle Retail standard file-based restart/recovery logic is used. Records are committed to the database when the maximum commit counter is reached.

| Table        | Select | Insert | Update | Delete |
|--------------|--------|--------|--------|--------|
| ITEM_LOC_SOH | No     | No     | Yes    | No     |
| TRAN_DATA    | No     | Yes    | No     | No     |

| Table           | Select | Insert | Update | Delete |
|-----------------|--------|--------|--------|--------|
| ITEM_STATUS_QTY | Yes    | Yes    | Yes    | No     |
| ITEM_MASTER     | Yes    | No     | No     | No     |
| STORE           | Yes    | No     | No     | No     |

# Input/Out Specification

| Integration Type     | Upload to RMS                   |
|----------------------|---------------------------------|
| File Name            | Determined by runtime parameter |
| Integration Contract | IntCon000049                    |

### **Input File Layout**

| Record<br>Name | Field Name              | Field Type | Default Value    | Description                                                                |
|----------------|-------------------------|------------|------------------|----------------------------------------------------------------------------|
| FHEAD          | Record<br>descriptor    | Char(5)    | FHEAD            | Identifies the file record type                                            |
|                | File Line Id            | Char(10)   | 0000000001       | Sequential file line number                                                |
|                | File type<br>Definition | Char(4)    | ORIN             | Identifies the file type                                                   |
|                | File Create Date        | Char(14)   |                  | File Create Date in YYYYMMDDHHMMSS format                                  |
|                | Location                | Number(10) |                  | Store location number                                                      |
| THEAD          | Record<br>descriptor    | Char(5)    | THEAD            | Identifies the file record type                                            |
|                | File Line Id            | Char(10)   |                  | Sequential file line number                                                |
|                | Transaction Date & Time | Char(14)   | Transaction Date | Date and time of the order processed.                                      |
|                | Transaction Type        | Char(6)    | 'SALE'           | Transaction type code specifies whether the transaction is sale or Return. |
| TDETL          | Record<br>descriptor    | Char(5)    | TDETL            | Identifies the file record type                                            |
|                | File Line Id            | Char(10)   |                  | Sequential file line number                                                |
|                | Item Type               | Char(3)    | REF or<br>ITM    | Can be REF or ITM                                                          |
|                | Item                    | Char(25)   |                  | Id number of the ITM or REF                                                |

| Record<br>Name | Field Name                                      | Field Type                  | Default Value                                                                                                    | Description                                                                                                    |
|----------------|-------------------------------------------------|-----------------------------|----------------------------------------------------------------------------------------------------|----------------------------------------------------------------------------------------------------|
|                | Item Status                                     | Char(6)                     | LIN - Layaway Initiate LCA - Layaway Cancel LCO - Layaway Complete PVLCO - Post void of Layaway complete ORI - Pickup/delivery Initiate ORC - Pickup/delivery Cancel ORD - Pickup/delivery Complete PVORD - Post void of Pick- up/delivery complete | Type of transaction.                                                                                                    |
|                | Dept                                            | Number(4)                   | 1                                                                                                    | Department of item sold or returned.                                                                                                    |
|                | Class<br>Sub class                              | Number(4)<br>Number(4)      |                                                                                                    | Class of item sold or returned.<br>Subclass of item sold or<br>returned.                                                                                       |
|                | Pack Ind  Quantity Sign  Quantity               | Char(1) Chanr(1) Number(12) | 'P' or 'N'                                                                                                    | Pack indicator of item sold or returned. Sign of the quantity. Quantity * 10000 (4 implied decimal places), number of units for the given order (item) status. |
|                | Selling UOM                                     | Char(4)                     |                                                                                                    | UOM at which this item was sold.                                                                                                    |
|                | Catchweight Ind                                 | Char(1)                     |                                                                                                    | Indicates if the item is a catchweight item. Valid values are Y or NULL.                                                                                       |
|                | Customer Order number                           | Char(48)                    |                                                                                                    | Customer Order number                                                                                                    |
| TTAIL          | File Type Record<br>Descriptor                  | Char(5)                     | TTAIL                                                                                                    | Identifies file record type                                                                                                    |
|                | File Line<br>Identifier<br>Transaction<br>count | Number(10)<br>Number(6)     | Specified by<br>ReSA<br>Specified by<br>ReSA                                                                                                    | ID of current line being processed by input file. Number of TDETL records in this                                                                              |
| FTAIL          | File Type Record<br>Descriptor                  | Char(5)                     | FTAIL                                                                                                    | transaction set.<br>Identifies file record type                                                                                                    |
|                | File Line<br>Identifier                         | Number(10)                  | Specified by external system                                                                                                    | ID of current line being processed by input file.                                                                                                    |

| Record<br>Name | Field Name             | Field Type | Default Value | Description                                                                                   |
|----------------|------------------------|------------|---------------|-----------------------------------------------------------------------------------------------|
|                | File Record<br>Counter | Number(10) |               | Number of records/transactions processed in current file (only records between FHEAD & FTAIL) |

#### **Design Assumptions**

N/A

## wasteadj (Adjust Inventory for Wastage Items)

| Module Name            | wasteadj.pc                        |
|------------------------|------------------------------------|
| Description            | Adjust Inventory for Wastage Items |
| Functional Area        | Inventory                          |
| Module Type            | Business Processing                |
| Module Technology      | ProC                               |
| Integration Catalog ID | N/A                                |

## **Design Overview**

This program reduces inventory of spoilage type wastage items to account for natural wastage that occurs over the shelf life of the product. This program affects only items with spoilage type wastage identified on ITEM\_MASTER with a waste\_type of 'SP' (spoilage). Sales type wastage is accounted for at the time of sale.

This program should be scheduled to run prior to the stock count and stock ledger batch to ensure that the stock adjustment taken during the current day is credited to the appropriate day.

## **Scheduling Constraints**

| Schedule Information      | Description                                                                                                    |
|---------------------------|----------------------------------------------------------------------------------------------------|
| Processing Cycle          | Phase 8                                                                                                    |
| Scheduling Considerations | This program should be scheduled to run prior to<br>the stock count and stock ledger batch to ensure<br>that the stock adjustment taken during the current<br>day is credited to the appropriate day. |
| Pre-Processing            | N/A                                                                                                    |
| Post-Processing           | refeodinventory.ksh                                                                                                    |
| Threading Scheme          | Threaded by store                                                                                                    |

## **Restart/Recovery**

The logical unit of work is an item/location. This batch program commits when the number of records processed has reached commit\_max\_ctr. If the program aborts, it restarts from the last successfully processed item /location.

## **Key Tables Affected**

| Table          | Select | Insert | Update | Delete |
|----------------|--------|--------|--------|--------|
| ITEM_MASTER    | Yes    | No     | No     | No     |
| ITEM_LOC       | Yes    | No     | No     | No     |
| ITEM_LOC_SOH   | Yes    | No     | Yes    | No     |
| CLASS          | Yes    | No     | No     | No     |
| INV_ADJ_REASON | Yes    | No     | No     | No     |
| INV_ADJ        | No     | Yes    | No     | No     |
| TRAN_DATA      | No     | Yes    | No     | No     |
| PERIOD         | Yes    | No     | No     | No     |
| SYSTEM_OPTIONS | Yes    | No     | No     | No     |
| STORE          | Yes    | No     | No     | No     |
| WH             | Yes    | No     | No     | No     |
| PARTNER        | Yes    | No     | No     | No     |
| VAT_ITEM       | Yes    | No     | No     | No     |

## **Design Assumptions**

N/A

# refeodinventory (Refresh End of Day Inventory Snapshot)

| Module Name            | refeodinventory.ksh                   |
|------------------------|---------------------------------------|
| Description            | Refresh End of Day Inventory Snapshot |
| Functional Area        | Inventory Tracking                    |
| Module Type            | Business Processing                   |
| Module Technology      | ksh                                   |
| Integration Catalog ID | N/A                                   |

#### **Design Overview**

This script refreshes the ITEM\_LOC\_SOH\_EOD. This end of day snapshot is used for assorted history build programs. The script does the following:

- 1. Truncates the ITEM\_LOC\_SOH\_EOD table
- 2. Inserts all records from ITEM\_LOC\_SOH into ITEM\_LOC\_SOH\_EOD

#### **Scheduling Constraints**

| Schedule Information      | Description                                                                                                    |
|---------------------------|----------------------------------------------------------------------------------------------------|
| Processing Cycle          | 8                                                                                                    |
| Scheduling Considerations | Must run prior to any batch programs that use data from ITEM_LOC_SOH_EOD to ensure that the table is up-to-date |
| Pre-Processing            | wasteadj.pc                                                                                                    |
| Post-Processing           | edidlprd.pc                                                                                                    |
| Threading Scheme          | N/A                                                                                                    |

#### Restart/Recovery

N/A

#### **Key Tables Affected**

| Table            | Select | Insert | Update | Delete |
|------------------|--------|--------|--------|--------|
| ITEM_LOC_SOH     | Yes    | No     | No     | No     |
| ITEM_LOC_SOH_EOD | No     | Yes    | No     | Yes    |
| SYSTEM_OPTIONS   | Yes    | No     | No     | No     |

## **Design Assumptions**

- All of the daily updates pertaining to stock on hand have been performed during prior batch phases.
- The executing schema has DROP ANY TABLE privileges. This is needed to perform the truncate on ITEM\_LOC\_SOH\_EOD.
- The ITEM\_LOC\_SOH\_EOD table is owned by the schema name specified in the TABLE\_OWNER column of the SYSTEM\_OPTIONS view.

# **invaprg (Purge Aged Inventory Adjustments)**

| Module Name            | invaprg.pc                       |
|------------------------|----------------------------------|
| Description            | Purge Aged Inventory Adjustments |
| Functional Area        | Inventory                        |
| Module Type            | Admin                            |
| Module Technology      | ProC                             |
| Integration Catalog ID | N/A                              |

### **Design Overview**

This batch program all inventory adjustment records whose adjustment date has elapsed a pre-determined number of months. The number of months that inventory adjustment records are kept before they are purged by this batch is defined by the system parameter Inventory Adjustment Months.

### **Scheduling Constraints**

| Schedule Information      | Description      |
|---------------------------|------------------|
| Processing Cycle          | AD HOC (monthly) |
| Scheduling Considerations | N/A              |
| Pre-Processing            | N/A              |
| Post-Processing           | N/A              |
| Threading Scheme          | N/A              |

## **Restart/Recovery**

N/A

## **Key Tables Affected**

| Table                | Select | Insert | Update | Delete |
|----------------------|--------|--------|--------|--------|
| PURGE_CONFIG_OPTIONS | Yes    | No     | No     | No     |
| PERIOD               | Yes    | No     | No     | No     |
| INV_ADJ              | No     | No     | No     | Yes    |

## **Design Assumptions**

# customer\_order\_purge.ksh (Purge Aged Customer Orders)

| Module Name            | customer_order_purge.ksh   |
|------------------------|----------------------------|
| Description            | Purge Aged Customer Orders |
| Functional Area        | Purchase Orders            |
| Module Type            | Admin                      |
| Module Technology      | ksh                        |
| Integration Catalog ID | N/A                        |

### **Design Overview**

This module will serve as the wrapper for the package function CUSTOMER\_RESERVE\_SQL.PURGE\_CUSTOMER\_ORDER which will purge the store fulfillment customer order records from ORDCUST and ORDCUST\_DETAIL tables based on the CUST\_ORDER\_HISTORY\_MONTHS from PURGE\_CONFIG\_OPTIONS table. This will also purge the obsolete records having status 'X' where the customer order could not be created.

#### **Scheduling Constraints**

| Schedule Information      | Description                       |
|---------------------------|-----------------------------------|
| Processing Cycle          | Ad hoc basis                      |
| Scheduling Considerations | Run after tsfprg.pc and ordprg.pc |
| Pre-Processing            | N/A                               |
| Post-Processing           | N/A                               |
| Threading Scheme          | N/A                               |

## Restart/Recovery

N/A

## **Key Tables Affected**

| Table                | Select | Insert | Update | Delete |
|----------------------|--------|--------|--------|--------|
| ORDCUST              | Yes    | No     | No     | Yes    |
| ORDCUST_DETAIL       | Yes    | No     | No     | Yes    |
| PURGE_CONFIG_OPTIONS | Yes    | No     | No     | No     |
| PERIOD               | Yes    | No     | No     | No     |

## **Security Considerations**

# Transfers, Allocation, and RTV

Transfers, Allocations and Return to Vendor (RTV) transactions move inventory among locations. The majority of processes associate with these transactions occurs through the user interface and real time RIB integration with Oracle Retail Store Inventory Management (SIM) and Oracle Retail Warehouse Management System (RWMS). However, RMS uses a variety of batch programs to maintain the data related to these transactions.

## **Batch Design Summary**

The following batch designs are included in this chapter:

- docclose.pc (Close Transactions with no Expected Appointments, Shipments or Receipts)
- dummyctn.pc (Reconcile Received Dummy Carton IDs with Expected Cartons)
- tamperctn.pc (Detail Receive Damaged or Tampered with Cartons)
- distropcpub.pc (Stage Regular Price Changes on Open Allocations/Transfers so Publishing Sends New Retail to Subscribing Applications)
- mrt.pc (Create Transfers for Mass Return Transfer)
- mrtrtv.pc (Create Return To Vendor for Mass Return Transfer)
- mrtupd.pc (Close Mass Return Transfers)
- mrtprg.pc (Purge Aged Mass Return Transfers and RTV)
- rtvprg.pc (Purge Aged Returns to Vendors)
- tsfclose.pc (Close Overdue Transfers)
- tsfprg.pc (Purge Aged Transfers)

# docclose (Close Transactions with no Expected Appointments, Shipments or Receipts)

| Module Name            | docclose.pc                                                             |
|------------------------|-------------------------------------------------------------------------|
| Description            | Close Transactions with no Expected Appointments, Shipments or Receipts |
| Functional Area        | Transfers, Allocation, and RTVs                                         |
| Module Type            | Business Processing                                                     |
| Module Technology      | ProC                                                                    |
| Integration Catalog ID | N/A                                                                     |

## **Design Overview**

This program will be used to attempt to close POs, transfers, and allocations that do not have any outstanding appointments, shipments or receipts expected. Receipts without

appointments are recorded on the DOC\_CLOSE\_QUEUE table. This batch program will retrieve unique documents from the table and use existing functions to attempt closure for each.

## **Scheduling Constraints**

| Schedule Information      | Description                                                      |
|---------------------------|------------------------------------------------------------------|
| Processing Cycle          | Ad hoc (daily)                                                   |
| Scheduling Considerations | Run after tsfclose, before wfordcls, wfretcls, tsfprg and ordprg |
| Pre-Processing            | prepost docclose pre                                             |
| Post-Processing           | N/A                                                              |
| Threading Scheme          | N/A                                                              |

## Restart/Recovery

The logical unit of work is a unique doc and doc\_type combination. The program is restartable on the doc number.

## **Key Tables Affected**

| Table           | Select | Insert | Update | Delete |
|-----------------|--------|--------|--------|--------|
| DOC_CLOSE_QUEUE | Yes    | No     | No     | Yes    |
| ORDHEAD         | No     | No     | Yes    | No     |
| DEAL_CALC_QUEUE | No     | No     | No     | Yes    |
| ITEM_LOC_SOH    | No     | No     | Yes    | No     |
| TSFHEAD         | No     | No     | Yes    | No     |
| ALLOC_HEADER    | No     | No     | Yes    | No     |

## **Design Assumptions**

# dummyctn (Reconcile Received Dummy Carton IDs with Expected Cartons)

| Module Name            | dummyctn.pc                                               |
|------------------------|-----------------------------------------------------------|
| Description            | Reconcile Received Dummy Carton IDs with Expected Cartons |
| Functional Area        | Transfers, Allocations and RTVs                           |
| Module Type            | Business Processing                                       |
| Module Technology      | ProC                                                      |
| Integration Catalog ID | N/A                                                       |

#### **Design Overview**

When stock orders are received, if a carton number or barcode cannot be read due to damage to the box or other factors, a dummy ID is assigned to it and it is detail received at the store or warehouse. The dummy ID and the details of the carton received are then written to a staging table during the receiving process. This batch process scans stock orders to find transfers or allocations that contain cartons that were not received to see if any shipments contain un-received cartons that match the dummy carton receipt (both item and quantity). If a match is found, then the dummy carton is received against the matching carton. If a match is not found, an error is written to an error file and the record remains on the staging table.

#### **Scheduling Constraints**

| Schedule Information      | Description    |
|---------------------------|----------------|
| Processing Cycle          | Ad hoc (Daily) |
| Scheduling Considerations | N/A            |
| Pre-Processing            | N/A            |
| Post-Processing           | N/A            |
| Threading Scheme          | N/A            |

## **Restart/Recovery**

This program deletes from the DUMMY\_CARTON\_STAGE table. The program will restart by processing the records that remain on the DUMMY\_CARTON\_STAGE table.

| Table        | Select | Insert | Update | Delete |
|--------------|--------|--------|--------|--------|
| SHIPSKU_TEMP | Yes    | Yes    | No     | Yes    |
| SHIPMENT     | Yes    | No     | Yes    | No     |
| SHIPSKU      | Yes    | No     | Yes    | No     |

| Table                          | Select | Insert | Update | Delete |
|--------------------------------|--------|--------|--------|--------|
|                                |        |        | -      |        |
| PACKITEM                       | Yes    | No     | No     | No     |
| DUMMY_CARTON_STAGE             | Yes    | Yes    | Yes    | Yes    |
| TSFHEAD                        | Yes    | No     | No     | No     |
| ALLOC_HEADER                   | Yes    | No     | No     | No     |
| IF_ERRORS                      | No     | Yes    | No     | No     |
| ALLOC_DETAIL                   | No     | No     | Yes    | No     |
| SHIPITEM_INV_FLOW              | Yes    | No     | Yes    | No     |
| APPT_DETAIL                    | No     | No     | Yes    | No     |
| DOC_CLOSE_QUEUE                | No     | Yes    | No     | No     |
| TRAN_DATA                      | No     | Yes    | No     | No     |
| ITEM_LOC_SOH                   | No     | Yes    | Yes    | No     |
| EDI_DAILY_SALES                | No     | No     | Yes    | No     |
| STAKE_SKU_LOC                  | No     | Yes    | Yes    | No     |
| STAKE_PROD_LOC                 | No     | No     | Yes    | No     |
| MRT_ITEM_LOC                   | No     | No     | Yes    | No     |
| TSFDETAIL                      | No     | Yes    | Yes    | No     |
| NWP                            | No     | Yes    | Yes    | No     |
| INV_ADJ                        | No     | Yes    | No     | No     |
| TSFDETAIL_CHRG                 | No     | Yes    | No     | No     |
| ITEM_LOC                       | No     | Yes    | No     | No     |
| POS_MODS                       | No     | Yes    | No     | No     |
| PRICE_HIST                     | No     | Yes    | No     | No     |
| ITEM_SUPP_COUNTRY_LOC          | No     | Yes    | Yes    | No     |
| ITEM_SUPP_COUNTRY_BRACKET_COST | No     | Yes    | Yes    | No     |
| INV_STATUS_QTY                 | No     | Yes    | Yes    | Yes    |

# **Design Assumptions**

## tamperctn (Detail Receive Damaged or Tampered with Cartons)

| Module Name            | tamperctn.pc                                    |
|------------------------|-------------------------------------------------|
| Description            | Detail Receive Damaged or Tampered with Cartons |
| Functional Area        | Transfers, Allocations and RTVs                 |
| Module Type            | Business Processing                             |
| Module Technology      | ProC                                            |
| Integration Catalog ID | N/A                                             |

### **Design Overview**

This program looks for items that were intended to be received as a pack and attempts to match based on component quantity. It reads records from the staging table for the carton ID for pack items not received and attempts to match on the components of the pack and quantity. If a match is found, then the dummy carton is received against the matching carton. If a match is not found, an error is written to an error file and the record remains on the staging table.

This program is only run if the Receive Pack Component (STORE\_PACK\_COMP\_RCV) system parameter is 'Y'.

#### **Scheduling Constraints**

| Schedule Information      | Description                                                                                  |
|---------------------------|----------------------------------------------------------------------------------------------|
| Processing Cycle          | Ad hoc                                                                                       |
| Scheduling Considerations | This batch program should only run when the store_pack_comp_rcv_ind system parameter is 'Y'. |
| Pre-Processing            | N/A                                                                                          |
| Post-Processing           | N/A                                                                                          |
| Threading Scheme          | N/A                                                                                          |

## Restart/Recovery

N/A

| Table              | Select | Insert | Update | Delete |  |
|--------------------|--------|--------|--------|--------|--|
| SYSTEM_OPTIONS     | Yes    | No     | No     | No     |  |
| DUMMY_CARTON_STAGE | Yes    | No     | No     | Yes    |  |
| PERIOD             | Yes    | No     | No     | No     |  |
| ALLOC_HEADER       | Yes    | No     | No     | No     |  |
| SHIPMENT           | Yes    | No     | No     | No     |  |

| Table        | Select | Insert | Update | Delete |
|--------------|--------|--------|--------|--------|
| SHIPSKU      | Yes    | No     | No     | No     |
| SHIPSKU_TEMP | Yes    | Yes    | No     | Yes    |
| PACKITEM     | Yes    | No     | No     | No     |

#### **Design Assumptions**

N/A

# distropcpub (Stage Regular Price Changes on Open Allocations/Transfers so Publishing Sends New Retail to Subscribing Applications)

| Module Name            | distropcpub.pc                                                                                                    |
|------------------------|----------------------------------------------------------------------------------------------------|
| Description            | Stage Regular Price Changes on Open<br>Allocations/Transfers so Publishing<br>Sends New Retail to Subscribing<br>Applications |
| Functional Area        | Detail Receive Damaged or Tampered with Cartons                                                                               |
| Module Type            | Business Processing                                                                                                    |
| Module Technology      | ProC                                                                                                    |
| Integration Catalog ID | N/A                                                                                                    |

### **Design Overview**

This program will look for any regular price change (tran type 4 or 11 from PRICE\_HIST) that is due to go into effect tomorrow. Then, for any open allocations or transfers where the 'to' location and items that have price changes going into effect, it places a record on the allocation or transfer publishing queue tables, such that they can be picked up by the RIB and sent to the subscribing systems.

## **Scheduling Constraints**

| Schedule Information      | Description                                                            |
|---------------------------|------------------------------------------------------------------------|
| Processing Cycle          | PHASE 4 – Daily                                                        |
| Scheduling Considerations | This program should run after RPM price event execution batch process. |
| Pre-Processing            | N/A                                                                    |
| Post-Processing           | N/A                                                                    |
| Threading Scheme          | Multithreaded based on store                                           |

### Restart/Recovery

The logical unit of work is store. The driving cursor retrieves all item/locations that have price changes in effect from the next day. It also gets all of the component items of the non-sellable packs that have price changes.

#### **Key Tables Affected**

| Table           | Select | Insert | Update | Delete |
|-----------------|--------|--------|--------|--------|
| PERIOD          | Yes    | No     | No     | No     |
| PRICE_HIST      | Yes    | No     | No     | No     |
| V_RESTART_STORE | Yes    | No     | No     | No     |
| V_PACKSKU_QTY   | Yes    | No     | No     | No     |
| ITEM_MASTER     | Yes    | No     | No     | No     |
| ALLOC_HEADER    | Yes    | No     | No     | No     |
| ALLOC_DETAIL    | Yes    | No     | No     | No     |
| TSFHEAD         | Yes    | No     | No     | No     |
| TSFDETAIL       | Yes    | No     | No     | No     |
| ORDHEAD_REV     | Yes    | No     | No     | No     |
| ORDHEAD         | Yes    | No     | No     | No     |
| ALLOC_MFQUEUE   | No     | Yes    | No     | No     |
| TSF_MFQUEUE     | No     | Yes    | No     | No     |

## **Design Assumptions**

N/A

## mrt (Create Transfers for Mass Return Transfer)

| Module Name            | mrt.pc                                       |
|------------------------|----------------------------------------------|
| Description            | Create Transfers for Mass Return<br>Transfer |
| Functional Area        | Transfers, Allocations and RTVs              |
| Module Type            | Business Processing                          |
| Module Technology      | ProC                                         |
| Integration Catalog ID | N/A                                          |

## **Design Overview**

This batch program creates individual transfers for each 'from' location on an approved Mass Return Transfer. Transfers will be created in approved status, however for MRTs with a Quantity Type of 'Manual', meaning the MRT was created for a specific quantity rather than 'All Inventory', if the SOH at the sending location is lower than the requested

quantity the status will be created in Input status. In addition, if the Transfer Not After Date specified on the MRT is earlier than or equal to the current date, the status of the associated transfers will also be set to Input.

## **Scheduling Constraints**

| Schedule Information      | Description                                                                                                    |
|---------------------------|----------------------------------------------------------------------------------------------------|
| Processing Cycle          | Phase 2                                                                                                    |
| Scheduling Considerations | This batch should be scheduled to run before mrtupd.pc and mrtrtv.pc, and before any other transfer-related batches. |
| Pre-Processing            | N/A                                                                                                    |
| Post-Processing           | N/A                                                                                                    |
| Threading Scheme          | Threaded by warehouse                                                                                                |

## Restart/Recovery

The logical unit of work is a from/to location combination. This may represent a transfer of multiple items from a location (store or warehouse) to a warehouse, depending on how the MRT was created. Restart/recovery is based on from/to location as well. The batch program uses the v\_restart\_all\_locations view to thread processing by warehouse (to location)

### **Key Tables Affected**

| Table             | Select | Insert | Update | Delete |
|-------------------|--------|--------|--------|--------|
| MRT               | Yes    | No     | Yes    | No     |
| MRT_ITEM          | Yes    | No     | No     | No     |
| MRT_ITEM_LOC      | Yes    | No     | Yes    | No     |
| ITEM_SUPP_COUNTRY | Yes    | No     | No     | No     |
| ITEM_LOC          | Yes    | No     | No     | No     |
| ITEM_MASTER       | Yes    | No     | No     | No     |
| ITEM_LOC_SOH      | Yes    | No     | Yes    | No     |
| TSFDETAIL         | Yes    | Yes    | Yes    | No     |
| TSFHEAD           | No     | Yes    | Yes    | No     |
| TSF_ITEM_COST     | No     | Yes    | No     | No     |
| TRAN_DATA         | No     | Yes    | No     | No     |
| INV_STATUS_QTY    | Yes    | Yes    | Yes    | Yes    |
| PERIOD            | Yes    | No     | No     | No     |

## **Design Assumptions**

N/A

## mrtrtv (Create Return to Vendor for Mass Return Transfer)

| Module Name            | mrtrtv.pc                                           |
|------------------------|-----------------------------------------------------|
| Description            | Create Return To Vendor for Mass<br>Return Transfer |
| Functional Area        | Transfers, Allocations and RTVs                     |
| Module Type            | Business Processing                                 |
| Module Technology      | ProC                                                |
| Integration Catalog ID | N/A                                                 |

### **Design Overview**

This batch program creates RTVs for approved mass return transfers that require an RTV to be created automatically and have an RTV create date earlier than or equal to the current date. RTVs are created in either Input or Approved status, depending on how the MRT was created. The program will then set the status of all processed MRTs to 'R' in the MRT table, which indicates that the RTVs have been created.

### **Scheduling Constraints**

| Schedule Information      | Description                 |
|---------------------------|-----------------------------|
| Processing Cycle          | Phase 2 (Daily)             |
| Scheduling Considerations | Before mrtupd and after mrt |
| Pre-Processing            | N/A                         |
| Post-Processing           | N/A                         |
| Threading Scheme          | Threaded by warehouse       |

## Restart/Recovery

The logical unit of work for this program is set at the warehouse level. Threading is done by store using the v\_restart\_all\_locations view.

| Table        | Select | Insert | Update | Delete |  |
|--------------|--------|--------|--------|--------|--|
| PERIOD       | Yes    | No     | No     | No     |  |
| MRT          | Yes    | No     | Yes    | No     |  |
| MRT_ITEM     | Yes    | No     | No     | No     |  |
| MRT_ITEM_LOC | Yes    | No     | No     | No     |  |
| SUPS         | Yes    | No     | No     | No     |  |
| RTV_HEAD     | No     | Yes    | Yes    | No     |  |
| RTV_DETAIL   | No     | Yes    | No     | No     |  |

| Table | Select | Insert | Update | Delete |
|-------|--------|--------|--------|--------|
| ADDR  | Yes    | No     | No     | No     |

### **Design Assumptions**

N/A

## mrtupd (Close Mass Return Transfers)

| Module Name            | mrtupd.pc                       |
|------------------------|---------------------------------|
| Description            | Close Mass Return Transfers     |
| Functional Area        | Transfers, Allocations and RTVs |
| Module Type            | Business Processing             |
| Module Technology      | ProC                            |
| Integration Catalog ID | N/A                             |

## **Design Overview**

This program updates the status of MRTs and their associated transfers to closed status, for MRTs or transfers associated with an MRT that remain open after the transfer and/or RTV not after dates have passed. MRTs that have transfers in progress (shipped but not received) will not be closed by this program.

## **Scheduling Constraints**

| Schedule Information      | Description           |
|---------------------------|-----------------------|
| Processing Cycle          | Phase 2               |
| Scheduling Considerations | Run after mrtrtv.pc   |
| Pre-Processing            | N/A                   |
| Post-Processing           | N/A                   |
| Threading Scheme          | Threaded by warehouse |

## Restart/Recovery

The logical unit of work for this program is warehouse. This program is multi-threaded using the v\_restart\_all\_locations view.

| Table  | Select | Insert | Update | Delete |
|--------|--------|--------|--------|--------|
| PERIOD | Yes    | No     | No     | No     |
| MRT    | Yes    | No     | Yes    | No     |

| Table         | Select | Insert | Update | Delete |
|---------------|--------|--------|--------|--------|
| TSFHEAD       | Yes    | No     | Yes    | No     |
| SHIPSKU       | Yes    | No     | No     | No     |
| TSFDETAIL     | Yes    | No     | No     | No     |
| ITEM_MASTER   | Yes    | No     | No     | No     |
| ITEM_LOC      | Yes    | No     | No     | No     |
| ITEM_LOC_SOH  | Yes    | No     | Yes    | No     |
| V_PACKSKU_QTY | Yes    | No     | No     | No     |

### **Design Assumptions**

N/A

## mrtprg (Purge Aged Mass Return Transfers and RTV)

| Module Name            | mrtprg.pc                                 |
|------------------------|-------------------------------------------|
| Description            | Purge Aged Mass Return Transfers and RTVs |
| Functional Area        | Transfers, Allocations and RTVs           |
| Module Type            | Admin                                     |
| Module Technology      | ProC                                      |
| Integration Catalog ID | N/A                                       |

## **Design Overview**

The purpose of this module is to purge mass return transfer (MRT) records, and their associated transfers and RTVs. Only MRTs with a status of closed in which all transfers associated with the MRT are also closed and where the time elapsed between the current date and the close date is at least equal to the system parameter value for MRT Transfer Retention days.

## **Scheduling Constraints**

| Schedule Information      | Description                   |
|---------------------------|-------------------------------|
| Processing Cycle          | Ad hoc                        |
| Scheduling Considerations | This program should run daily |
| Pre-Processing            | N/A                           |
| Post-Processing           | N/A                           |
| Threading Scheme          | Threaded by warehouse         |

## Restart/Recovery

The logical unit of work for this batch program is a warehouse location. The program is multithreaded using  $v_restart_all_locations$  view.

## **Key Tables Affected**

| Table             | Select | Insert | Update | Delete |
|-------------------|--------|--------|--------|--------|
| PERIOD            | Yes    | No     | No     | No     |
| SYSTEM_OPTIONS    | Yes    | No     | No     | No     |
| TSFHEAD           | Yes    | No     | No     | Yes    |
| TSFDETAIL         | No     | No     | No     | Yes    |
| SHIPMENT          | No     | No     | No     | Yes    |
| SHIPSKU           | Yes    | No     | No     | Yes    |
| SHIPITEM_INV_FLOW | No     | No     | No     | Yes    |
| CARTON            | No     | No     | No     | Yes    |
| APPT_HEAD         | Yes    | No     | No     | Yes    |
| APPT_DETAIL       | Yes    | No     | No     | Yes    |
| DOC_CLOSE_QUEUE   | No     | No     | No     | Yes    |
| INVC_HEAD         | Yes    | No     | No     | Yes    |
| INVC_DETAIL       | Yes    | No     | No     | Yes    |
| MRT               | Yes    | No     | No     | Yes    |
| MRT_ITEM          | Yes    | No     | No     | Yes    |
| MRT_ITEM_LOC      | Yes    | No     | No     | Yes    |
| RTV_HEAD          | Yes    | No     | No     | Yes    |
| RTV_DETAIL        | No     | No     | No     | Yes    |
| TSFDETAIL_CHRG    | No     | No     | No     | Yes    |

## **Design Assumptions**

N/A

## rtvprg (Purge Aged Returns to Vendors)

| Module Name            | rtvprg.pc                       |
|------------------------|---------------------------------|
| Description            | Purge Aged Returns to Vendors   |
| Functional Area        | Transfers, Allocations and RTVs |
| Module Type            | Admin                           |
| Module Technology      | ProC                            |
| Integration Catalog ID | N/A                             |

## **Design Overview**

This batch program purges outdated RTV transactions from RMS. RTVs are considered outdated if they number of months between their completion date and the current date exceeds the system parameter RTV Order History Months and where all debit memos associated with the RTV have been posted.

## **Scheduling Constraints**

| Schedule Information      | Description      |
|---------------------------|------------------|
| Processing Cycle          | Ad hoc (monthly) |
| Scheduling Considerations | N/A              |
| Pre-Processing            | N/A              |
| Post-Processing           | N/A              |
| Threading Scheme          | N/A              |

### **Restart/Recovery**

N/A

| Table            | Select | Insert | Update | Delete |
|------------------|--------|--------|--------|--------|
| RTV_HEAD         | No     | No     | No     | Yes    |
| RTV_DETAIL       | No     | No     | No     | Yes    |
| INVC_HEAD        | Yes    | No     | No     | Yes    |
| INVC_DETAIL      | No     | No     | No     | Yes    |
| INVC_NON_MERCH   | Yes    | No     | No     | Yes    |
| INVC_MERCH_VAT   | Yes    | No     | No     | Yes    |
| INVC_DETAIL_VAT  | Yes    | No     | No     | Yes    |
| INVC_MATCH_QUEUE | Yes    | No     | No     | Yes    |
| INVC_DISCOUNT    | Yes    | No     | No     | Yes    |

| Table            | Select | Insert | Update | Delete |
|------------------|--------|--------|--------|--------|
| INVC_TOLERANCE   | Yes    | No     | No     | Yes    |
| ORDLOC_INVC_COST | Yes    | No     | Yes    | No     |
| INVC_MATCH_WKSHT | Yes    | No     | No     | Yes    |
| INVC_XREF        | Yes    | No     | No     | Yes    |
| RTVITEM_INV_FLOW | No     | No     | No     | Yes    |
| RTV_HEAD_CFA_EXT | No     | No     | No     | Yes    |

#### **Design Assumptions**

N/A

## tsfclose (Close Overdue Transfers)

| Module Name            | tsfclose.pc                     |
|------------------------|---------------------------------|
| Description            | Close Overdue Transfers         |
| Functional Area        | Transfers, Allocations and RTVs |
| Module Type            | Business Processing             |
| Module Technology      | ProC                            |
| Integration Catalog ID | N/A                             |

## **Design Overview**

This batch program processes unshipped and partially shipped transfers that are considered 'overdue', based on system parameter settings. If this functionality is enabled (by setting the system parameter TSF\_CLOSE\_OVERDUE = 'Y'), then this program will evaluate transfers to determine if they are overdue. The way that a transfer is considered overdue depends on the source and destination locations. There are separate system parameters for each of store to store, store to warehouse, warehouse to store, and warehouse to warehouse types of transfers.

For unshipped transfers, the transfer status is updated to delete and transfer reserved and expected inventory is backed out on ITEM\_LOC\_SOH for the sending and receiving locations respectively. For transfers that are shipped but not fully received, an entry is made into doc\_close\_queue table. These transfers are picked up by docclose batch and closed after reconciliation.

## **Scheduling Constraints**

| Schedule Information      | Description                             |
|---------------------------|-----------------------------------------|
| Processing Cycle          | Ad hoc                                  |
| Scheduling Considerations | After tsfclose, run docclose and tsfprg |

| Schedule Information | Description                             |
|----------------------|-----------------------------------------|
| Pre-Processing       | N/A                                     |
| Post-Processing      | N/A                                     |
| Threading Scheme     | Multi-threaded based on Transfer number |

## Restart/Recovery

The logical unit of work for this module is defined as a unique tsf\_no. The v\_restart\_transfer view is used for threading. This batch program uses table-based restart/recovery. The commit happens in the database when the commit\_max\_ctr is reached.

## **Key Tables Affected**

| Table                 | Select | Insert | Update | Delete |
|-----------------------|--------|--------|--------|--------|
| SYSTEM_OPTIONS        | Yes    | No     | No     | No     |
| INV_MOVE_UNIT_OPTIONS | Yes    | No     | No     | No     |
| TSFHEAD               | Yes    | No     | Yes    | No     |
| ALLOC_HEADER          | Yes    | No     | Yes    | No     |
| ITEM_MASTER           | Yes    | No     | No     | No     |
| V_PACKSKU_QTY         | Yes    | No     | No     | No     |
| ITEM_LOC_SOH          | Yes    | No     | Yes    | No     |
| DOC_CLOSE_QUEUE       | No     | Yes    | No     | No     |

## **Design Assumptions**

N/A

## tsfprg (Purge Aged Transfers)

| Module Name            | tsfprg.pc                       |
|------------------------|---------------------------------|
| Description            | Purge Aged Transfers            |
| Functional Area        | Transfers, Allocations and RTVs |
| Module Type            | Admin                           |
| Module Technology      | ProC                            |
| Integration Catalog ID | N/A                             |

## **Design Overview**

This module purges closed or deleted transfers and their associated records after a set number of days, based on the Transfer History Months system parameter.

## **Scheduling Constraints**

| Schedule Information      | Description                         |
|---------------------------|-------------------------------------|
| Processing Cycle          | Ad hoc (daily)                      |
| Scheduling Considerations | Run after docclose, before wfrtnprg |
| Pre-Processing            | Prepost tsfprg pre                  |
| Post-Processing           | Prepost tsfprg post                 |
| Threading Scheme          | Threaded by transfer number         |

## **Restart/Recovery**

This batch program is multithreaded using the v\_restart\_transfer view. The logical unit of work is a transfer number. This batch program commits to the database for every commit\_max\_ctr number of transfers processed.

#### **Key Tables Affected**

| Table          | Select | Insert | Update | Delete |
|----------------|--------|--------|--------|--------|
| PERIOD         | Yes    | No     | No     | No     |
| SYSTEM_OPTIONS | Yes    | No     | No     | No     |
| TSFHEAD        | Yes    | No     | No     | Yes    |
| TSFDETAIL      | No     | No     | No     | Yes    |

## **Design Assumptions**

This batch program does not process Mass Return Transfers (MRT) and Franchise transfers (FO and FR). Purging of MRT and Franchise Order and Return records are done by mrtprg, wfordprg, wfrtnprg respectively.

# Sales Posting

Oracle Retail Merchandising System (RMS) includes a convenient interface with your Point-Of-Sale system (POS) and Order-Management-System (OMS) that uploads sales transaction data. Once the data enters RMS, other modules take over the posting of the data to sales transaction, sales history, and stock-on-hand tables. This overview describes the upload and validation of sales transaction data from POS/OMS to RMS and the relevant processes.

## **Creating a POSU File**

The RMS Sales Posting module, uploadsales.ksh requires a POSU file that is rolled up to the item/store/price point level. There are a variety of ways to create this file:

- If you use Oracle Retail Point of Sale (ORPOS), the integration via Oracle Retail Sales Audit (ReSA) creates appropriate POSU files.
- If you integrate POS and Oracle Retail Sales Audit (ReSA), out of the box integration between ReSA and RMS produces POSU files.
- If you integrate OMS (Order Management System) and Oracle Retail Sales Audit (ReSA), out of the box integration between ReSA and RMS produces POSU files.
- If you use a 3<sup>rd</sup> party POS or Order Management System (OMS) and do not use ReSA, you must use a custom process to roll up data to an item/store/price point level.
  - o Additional information about the structure of the POSU file is available in the detailed discussion of the uploadsales.ksh process.

## **Sales Posting Business Process**

The Sales Posting Process consists of a number of related programs, they are:

- 1. uploadsales.ksh reads the POSU file and writes the contents to a series of staging tables.
  - uploadsales\_all.ksh wraps uploadsales.ksh to simplify the process of running uploadsales.ksh for groups of POSU files.
- **2.** salesprocess.ksh reads the staged data and performs major validation, financial and inventory processing. Details of this processing are below in the detailed discussion of salesprocess.ksh.
- **3.** salesgenrej.ksh creates a reject file for transactions that fail salesprocess.ksh validation.
- **4.** salesuploadarch archives successfully processed transactions and clears them out of the staging tables.
- **5.** salesuploadpurge.ksh purges transactions from the archive tables after the transactions age out of the system.

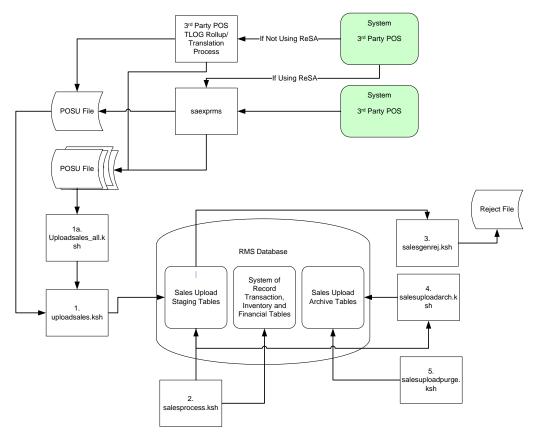

**Sales Posting Business Process Diagram** 

## **Batch Design Summary**

The following batch designs are included in this chapter

- uploadsales.ksh (Upload POSU File for Processing)
- uploadsales\_all.ksh (Process Multiple POSU Files)
- salesprocess.ksh (Main Processing of Staged Sale/Return Transactions)
- salesgenrej.ksh (Reject POSU Transactions)
- salesuploadarch.ksh (Archive Successfully Posted Transactions)
- salesuploadpurge.ksh (Purge Aged Archived POSU Transactions)

## uploadsales.ksh (Upload POSU File for Processing)

| Module Name            | uploadsales.ksh                 |
|------------------------|---------------------------------|
| Description            | Upload POSU File for Processing |
| Functional Area        | Sales Posting                   |
| Module Type            | Integration                     |
| Module Technology      | ksh                             |
| Integration Catalog ID | RMS112                          |

## **Design Overview**

The purpose of this module is to upload the contents of the POSU file from ReSA or  $3^{\rm rd}$  Party POS to the staging table for further processing.

## **Scheduling Constraints**

| Schedule Information      | Description                                                                                                    |
|---------------------------|----------------------------------------------------------------------------------------------------|
| Processing Cycle          | Trickle processing                                                                                                    |
| Scheduling Considerations | This program runs in the background. When a POSU file comes in and is detected, this module initiates the sales posting process. |
| Pre-Processing            | N/A                                                                                                    |
| Post-Processing           | N/A                                                                                                    |
| Threading Scheme          | N/A                                                                                                    |

## Restart/Recovery

N/A

**Locking Strategy** 

N/A

**Security Considerations** 

N/A

#### **Performance Considerations**

The number of threads, the amount of waiting time, number for retries, and average volume of data should be considered. RETRY\_WAIT\_TIME shouldn't be increased significantly.

The rows, bindsize and readsize parameter of the sqlldr command can be configured for better performance. This gives more control over how many times the inserts are commited/executed.

## **Key Tables Affected**

| Table               | Select | Insert | Update | Delete |
|---------------------|--------|--------|--------|--------|
| SVC_POSUPLD_LOAD    | No     | Yes    | No     | No     |
| SVC_POSUPLD_STATUS  | No     | Yes    | No     | No     |
| SVC_POSUPLD_STAGING | No     | Yes    | No     | No     |
| V_SVC_POSUPLD_LOAD  | Yes    | No     | No     | No     |

### **Security Considerations**

N/A

## **Integration Contract**

| Integration Type     | Upload to RMS                                                                               |
|----------------------|---------------------------------------------------------------------------------------------|
| File Name            | POSU_ <store>_<tran_date>_<sysdate>.<thread_val></thread_val></sysdate></tran_date></store> |
| Integration Contract | IntCon000044                                                                                |

#### **Input File Layout**

| Record<br>Name | Field Name                     | Field Type | Default<br>Value             | Description                                                                                                    |
|----------------|--------------------------------|------------|------------------------------|----------------------------------------------------------------------------------------------------|
| File Header    | File Type Record<br>Descriptor | Char(5)    | FHEAD                        | Identifies file record type                                                                                                    |
|                | File Line Identifier           | Number(10) | Specified by external system | ID of current line being processed by input file.                                                                                    |
|                | File Type Definition           | Char(4)    | POSU                         | Identifies file as 'POS<br>Upload'                                                                                                   |
|                | File Create Date               | Char(14)   |                              | Date file was written by external system                                                                                             |
|                | Location Number                | Number(10) |                              | Store identifier                                                                                                    |
|                | Vat include indicator          | Char(1)    |                              | Determines whether or not<br>the store stores values<br>including vat. Not required<br>but populated by Oracle<br>Retail sales audit |

| Record<br>Name        | Field Name                     | Field Type | Default<br>Value             | Description                                                                                                    |
|-----------------------|--------------------------------|------------|------------------------------|----------------------------------------------------------------------------------------------------|
|                       | Vat region                     | Number(4)  |                              | Vat region the given<br>location is in. Not required<br>but populated by Oracle<br>Retail Sales Audit.                          |
|                       | Currency code                  | Char(3)    |                              | Currency of the given location. Not required but populated by Oracle Retail sales audit                                         |
|                       | Currency retail decimals       | Number(1)  |                              | Number of decimals<br>supported by given<br>currency for retails. Not<br>required but populated by<br>Oracle Retail sales audit |
| Transaction<br>Header | File Type Record<br>Descriptor | Char(5)    | THEAD                        | Identifies transaction record type                                                                                              |
|                       | File Line Identifier           | Number(10) | Specified by external system | ID of current line being processed by input file.                                                                               |
|                       | Transaction Date               | Char(14)   | Transaction<br>date          | Date sale/return<br>transaction was processed<br>at the POS                                                                     |
|                       | Item Type                      | Char(3)    | REF or<br>ITM                | Item type will be<br>represented as a REF or<br>ITM                                                                             |
|                       | Item Value                     | Char(25)   |                              | The ID number of an ITM or REF                                                                                                  |
|                       | Dept                           | Number(4)  |                              | Dept of item sold or<br>returned. Not required but<br>populated by Oracle Retail<br>Sales Audit.                                |
|                       | Class                          | Number(4)  |                              | Class of item sold or<br>returned. Not required but<br>populated by Oracle Retail<br>Sales Audit                                |
|                       | Subclass                       | Number(4)  |                              | Subclass of item sold or returned. Not required but populated by Oracle Retail Sales Audit.                                     |
|                       | Pack Indicator                 | Char(1)    |                              | Pack indicator of item sold<br>or returned. Not required<br>but populated by Oracle<br>Retail Sales Audit.                      |
|                       | Item level                     | Number(1)  |                              | Item level of item sold or<br>returned. Not required but<br>populated by Oracle Retail<br>Sales Audit.                          |

| Record<br>Name | Field Name                 | Field Type | Default<br>Value                 | Description                                                                                                    |
|----------------|----------------------------|------------|----------------------------------|----------------------------------------------------------------------------------------------------|
|                | Tran level                 | Number(1)  |                                  | Tran level of item sold or returned. Not required but populated by Oracle Retail Sales Audit.                                                                                    |
|                | Wastage Type               | Char(6)    |                                  | Wastage type of item sold<br>or returned. Not required<br>but populated by Oracle<br>Retail Sales Audit.                                                                         |
|                | Wastage Percent            | Number(12) |                                  | Wastage Percent*10000 (4 implied decimal places.), wastage percent of item sold or returned. Not required but populated by Oracle Retail Sales Audit.                            |
|                | Transaction Type           | Char(1)    | 'S' – sales<br>'R' - return      | Transaction type code to specify whether transaction is a sale or a return.                                                                                                    |
|                | Drop Shipment<br>Indicator | Char(1)    | 'Y'<br>'N'                       | Indicates whether the transaction is a drop shipment or not. If it is a drop shipment, indicator will be 'Y'. This field is not required, but will be defaulted to 'N' if blank. |
|                | Total Sales Quantity       | Number(12) |                                  | Total sales quantity * 10000 (4 implied decimal places), number of units sold at a particular location.                                                                          |
|                | Selling UOM                | Char(4)    |                                  | UOM at which this item was sold.                                                                                                    |
|                | Sales Sign                 | Char(1)    | 'P' - positive<br>'N' - negative | Determines if the Total<br>Sales Quantity and Total<br>Sales Value are positive or<br>negative.                                                                                  |
|                | Total Sales Value          | Number(20) |                                  | Total Sales Value * 10000 (4 implied decimal places), sales value, net sales value of goods sold.                                                                                |
|                | Last Modified Date         | Char(14)   |                                  | For VBO future use.                                                                                                    |
|                | Catchweight<br>Indicator   | Char(1)    | NULL                             | Indicates if the item is a catch weight item. Valid values are 'Y' or NULL.                                                                                                    |
|                | Actual Weight<br>Quantity  | Number(12) | NULL                             | Actual Weight Quantity*10000 (4 implied decimal places), the actual weight of the item, only populated if catchweight_ind = 'Y'.                                                 |

| Record<br>Name         | Field Name                     | Field Type | Default<br>Value             | Description                                                                                     |
|------------------------|--------------------------------|------------|------------------------------|-------------------------------------------------------------------------------------------------|
|                        | Sub Trantype<br>Indicator      | Char(1)    | NULL                         | Tran type for ReSA Valid values are 'A', 'D', NULL.                                             |
|                        | Total Igtax Value              | Number(20) |                              | Total Igtax Value * 10000 (4 implied decimal places), goods sold or returned.                   |
| Transaction<br>Detail  | File Type Record<br>Descriptor | Char(5)    | TDETL                        | Identifies transaction record type.                                                             |
|                        | File Line Identifier           | Number(10) | Specified by external system | ID of current line being processed by input file.                                               |
|                        | Promotional Tran<br>Type       | Char(6)    |                              | Code for promotional type<br>from code_detail,<br>code_type = 'PRMT'                            |
|                        | Promotion Number               | Number(10) |                              | Promotion number from the RMS.                                                                  |
|                        | Sales Quantity                 | Number(12) |                              | Sales quantity*10000 (4 implied decimal places.), number of units sold in this prom type.       |
|                        | Sales Value                    | Number(20) |                              | Sales value*10000 (4 implied decimal places.), value of units sold in this prom type.           |
|                        | Discount Value                 | Number(20) |                              | Discount quantity*10000 (4 implied decimal places.), value of discount given in this prom type. |
|                        | Promotion<br>Component         | Number(10) |                              | Links the promotion to additional pricing attributes                                            |
| Transaction<br>Trailer | File Type Record<br>Descriptor | Char(5)    | TTAIL                        | Identifies file record type                                                                     |
|                        | File Line Identifier           | Number(10) | Specified by external system | ID of current line being processed by input file.                                               |
|                        | Transaction Count              | Number(6)  | Specified by external system | Number of TDETL records in this transaction set                                                 |
| File Trailer           | File Type Record<br>Descriptor | Char(5)    | FTAIL                        | Identifies file record type                                                                     |
|                        | File Line Identifier           | Number(10) | Specified by external system | ID of current line being processed by input file.                                               |

| Record<br>Name | Field Name          | Field Type | Default<br>Value | Description                                                                                   |
|----------------|---------------------|------------|------------------|-----------------------------------------------------------------------------------------------|
|                | File Record Counter | Number(10) |                  | Number of records/transactions processed in current file (only records between fhead & ftail) |

#### **Design Assumptions**

#### Rolling up transactions to the item/store/price point

The program uploadsales.ksh requires that transactions be rolled up the item/store/price point level. The tables below give a hypothetical (though not particularly realistic) example of the type of rollup required by upload\_sales.ksh.

#### Sales for Item Number 1234 (at one store during one period of the day)

| Transaction<br>Number | Number of Items<br>Sold | Amount<br>(in specified<br>currency unit) | Price point<br>(price reason) |
|-----------------------|-------------------------|-------------------------------------------|-------------------------------|
| 167                   | 1                       | 9.99                                      | Regular                       |
| 395                   | 2                       | 18.00                                     | Promotional                   |
| 843                   | 1                       | 7.99                                      | Clearance                     |
| 987                   | 3                       | 27.00                                     | Promotional                   |
| 1041                  | 1                       | 9.99                                      | Regular                       |
| 1265                  | 4                       | 31.96                                     | Clearance                     |

**Note:** The variation of the price per item in different transactions. This is the result of the price applied at the time of sale—the price point. Now look at the next table that shows the same transactions rolled up by item and price point.

| Number of Items<br>Sold | Price Reason<br>(price point) | Total Amount for Item-Price point (in currency) |
|-------------------------|-------------------------------|-------------------------------------------------|
| 2                       | Regular price                 | 19.98                                           |
| 5                       | Promotional price             | 45.00                                           |
| 5                       | Clearance price               | 39.95                                           |

uploadsales.ksh takes the totals and looks for any discounts for transactions in the POSU file. It applies the discounts to an expected total dollar amount using the price listed for that item from the pricing table (PRICE\_HIST). It next compares this expected total against the reported total. If the program finds a discrepancy between the two amounts, it is reported. If the two totals match, the rollup is considered valid. If value-added tax (VAT) is included in any sales transaction amounts, it is removed from those transactions prior to the validation process.

## uploadsales\_all.ksh (Process Multiple POSU Files)

| Module Name            | uploadsales_all.ksh         |
|------------------------|-----------------------------|
| Description            | Process Multiple POSU Files |
| Functional Area        | Sales Posting               |
| Module Type            | Integration                 |
| Module Technology      | ksh                         |
| Integration Catalog ID | RMS157                      |

### **Design Overview**

The purpose of this script is to execute the uploadsales.ksh module for all POSU files that are for upload. This wrapper will simplify the sales upload process for multiple POSU files, removing the need to call the uploadsales.ksh individually for each file.

## **Scheduling Constraints**

| Oak adula Information     | Description                                                                                                    |
|---------------------------|----------------------------------------------------------------------------------------------------|
| Schedule Information      | Description                                                                                                    |
| Processing Cycle          | Trickle processing                                                                                                    |
| Scheduling Considerations | This program runs in the background. When a POSU file comes in and is detected, this module initiates the sales posting process. |
| Pre-Processing            | N/A                                                                                                    |
| Post-Processing           | N/A                                                                                                    |
| Threading Scheme          | N/A                                                                                                    |

## Restart/Recovery

N/A

## **Locking Strategy**

N/A

## **Security Considerations**

N/A

#### **Performance Considerations**

The number of threads, the amount of waiting time, number for retries, and average volume of data should be considered. RETRY\_WAIT\_TIME shouldn't be increased significantly.

The rows, bindsize and readsize parameter of the sqlldr command can be configured for better performance. This gives more control over how many times the inserts are commited/executed.

## **Key Tables Affected**

| Table               | Select | Insert | Update | Delete |
|---------------------|--------|--------|--------|--------|
| SVC_POSUPLD_LOAD    | No     | Yes    | No     | No     |
| SVC_POSUPLD_STATUS  | No     | Yes    | No     | No     |
| SVC_POSUPLD_STAGING | No     | Yes    | No     | No     |
| V_SVC_POSUPLD_LOAD  | Yes    | No     | No     | No     |

## **Security Con siderations**

N/A

## **Integration Contract**

| Integration Type     | Upload to RMS                                                                               |
|----------------------|---------------------------------------------------------------------------------------------|
| File Name            | POSU_ <store>_<tran_date>_<sysdate>.<thread_val></thread_val></sysdate></tran_date></store> |
| Integration Contract | IntCon000044                                                                                |

#### **Input File Layout**

| Record<br>Name | Field Name                     | Field Type | Default<br>Value             | Description                                                                                                    |
|----------------|--------------------------------|------------|------------------------------|----------------------------------------------------------------------------------------------------|
| File Header    | File Type Record<br>Descriptor | Char(5)    | FHEAD                        | Identifies file record type                                                                                                    |
|                | File Line Identifier           | Number(10) | Specified by external system | ID of current line being processed by input file.                                                                                    |
|                | File Type Definition           | Char(4)    | POSU                         | Identifies file as 'POS<br>Upload'                                                                                                   |
|                | File Create Date               | Char(14)   |                              | Date file was written by external system                                                                                             |
|                | Location Number                | Number(10) |                              | Store identifier                                                                                                    |
|                | Vat include indicator          | Char(1)    |                              | Determines whether or not<br>the store stores values<br>including vat. Not required<br>but populated by Oracle<br>Retail sales audit |
|                | Vat region                     | Number(4)  |                              | Vat region the given<br>location is in. Not required<br>but populated by Oracle<br>Retail Sales Audit.                               |

| Record<br>Name        | Field Name                     | Field Type | Default<br>Value             | Description                                                                                                    |
|-----------------------|--------------------------------|------------|------------------------------|----------------------------------------------------------------------------------------------------|
|                       | Currency code                  | Char(3)    |                              | Currency of the given location. Not required but populated by Oracle Retail sales audit                                         |
|                       | Currency retail<br>decimals    | Number(1)  |                              | Number of decimals<br>supported by given<br>currency for retails. Not<br>required but populated by<br>Oracle Retail sales audit |
| Transaction<br>Header | File Type Record<br>Descriptor | Char(5)    | THEAD                        | Identifies transaction record type                                                                                              |
|                       | File Line Identifier           | Number(10) | Specified by external system | ID of current line being processed by input file.                                                                               |
|                       | Transaction Date               | Char(14)   | Transaction date             | Date sale/return<br>transaction was processed<br>at the POS                                                                     |
|                       | Item Type                      | Char(3)    | REF or<br>ITM                | Item type will be<br>represented as a REF or<br>ITM                                                                             |
|                       | Item Value                     | Char(25)   |                              | The ID number of an ITM or REF                                                                                                  |
|                       | Dept                           | Number(4)  |                              | Dept of item sold or<br>returned. Not required but<br>populated by Oracle Retail<br>Sales Audit.                                |
|                       | Class                          | Number(4)  |                              | Class of item sold or<br>returned. Not required but<br>populated by Oracle Retail<br>Sales Audit                                |
|                       | Subclass                       | Number(4)  |                              | Subclass of item sold or returned. Not required but populated by Oracle Retail Sales Audit.                                     |
|                       | Pack Indicator                 | Char(1)    |                              | Pack indicator of item sold<br>or returned. Not required<br>but populated by Oracle<br>Retail Sales Audit.                      |
|                       | Item level                     | Number(1)  |                              | Item level of item sold or returned. Not required but populated by Oracle Retail Sales Audit.                                   |
|                       | Tran level                     | Number(1)  |                              | Tran level of item sold or returned. Not required but populated by Oracle Retail Sales Audit.                                   |

| Record<br>Name | Field Name                 | Field Type | Default<br>Value                 | Description                                                                                                    |
|----------------|----------------------------|------------|----------------------------------|----------------------------------------------------------------------------------------------------|
|                | Wastage Type               | Char(6)    |                                  | Wastage type of item sold<br>or returned. Not required<br>but populated by Oracle<br>Retail Sales Audit.                                                                         |
|                | Wastage Percent            | Number(12) |                                  | Wastage Percent*10000 (4 implied decimal places.), wastage percent of item sold or returned. Not required but populated by Oracle Retail Sales Audit.                            |
|                | Transaction Type           | Char(1)    | 'S' – sales<br>'R' - return      | Transaction type code to specify whether transaction is a sale or a return.                                                                                                    |
|                | Drop Shipment<br>Indicator | Char(1)    | 'Y'<br>'N'                       | Indicates whether the transaction is a drop shipment or not. If it is a drop shipment, indicator will be 'Y'. This field is not required, but will be defaulted to 'N' if blank. |
|                | Total Sales Quantity       | Number(12) |                                  | Total sales quantity * 10000 (4 implied decimal places), number of units sold at a particular location.                                                                          |
|                | Selling UOM                | Char(4)    |                                  | UOM at which this item was sold.                                                                                                    |
|                | Sales Sign                 | Char(1)    | 'P' - positive<br>'N' - negative | Determines if the Total<br>Sales Quantity and Total<br>Sales Value are positive or<br>negative.                                                                                  |
|                | Total Sales Value          | Number(20) |                                  | Total Sales Value * 10000 (4 implied decimal places), sales value, net sales value of goods sold.                                                                                |
|                | Last Modified Date         | Char(14)   |                                  | For VBO future use.                                                                                                    |
|                | Catchweight<br>Indicator   | Char(1)    | NULL                             | Indicates if the item is a catch weight item. Valid values are 'Y' or NULL.                                                                                                    |
|                | Actual Weight<br>Quantity  | Number(12) | NULL                             | Actual Weight Quantity*10000 (4 implied decimal places), the actual weight of the item, only populated if catchweight_ind = 'Y'.                                                 |
|                | Sub Trantype<br>Indicator  | Char(1)    | NULL                             | Tran type for ReSA Valid values are 'A', 'D', NULL.                                                                                                    |

| Record<br>Name         | Field Name                     | Field Type | Default<br>Value             | Description                                                                                     |
|------------------------|--------------------------------|------------|------------------------------|-------------------------------------------------------------------------------------------------|
|                        | Total Igtax Value              | Number(20) |                              | Total Igtax Value * 10000 (4 implied decimal places), goods sold or returned.                   |
| Transaction<br>Detail  | File Type Record<br>Descriptor | Char(5)    | TDETL                        | Identifies transaction record type.                                                             |
|                        | File Line Identifier           | Number(10) | Specified by external system | ID of current line being processed by input file.                                               |
|                        | Promotional Tran<br>Type       | Char(6)    |                              | Code for promotional type<br>from code_detail,<br>code_type = 'PRMT'                            |
|                        | Promotion Number               | Number(10) |                              | Promotion number from the RMS.                                                                  |
|                        | Sales Quantity                 | Number(12) |                              | Sales quantity*10000 (4 implied decimal places.), number of units sold in this prom type.       |
|                        | Sales Value                    | Number(20) |                              | Sales value*10000 (4 implied decimal places.), value of units sold in this prom type.           |
|                        | Discount Value                 | Number(20) |                              | Discount quantity*10000 (4 implied decimal places.), value of discount given in this prom type. |
|                        | Promotion<br>Component         | Number(10) |                              | Links the promotion to additional pricing attributes                                            |
| Transaction<br>Trailer | File Type Record<br>Descriptor | Char(5)    | TTAIL                        | Identifies file record type                                                                     |
|                        | File Line Identifier           | Number(10) | Specified by external system | ID of current line being processed by input file.                                               |
|                        | Transaction Count              | Number(6)  | Specified by external system | Number of TDETL records in this transaction set                                                 |
| File Trailer           | File Type Record<br>Descriptor | Char(5)    | FTAIL                        | Identifies file record type                                                                     |
|                        | File Line Identifier           | Number(10) | Specified by external system | ID of current line being processed by input file.                                               |
|                        | File Record Counter            | Number(10) |                              | Number of records/transactions processed in current file (only records between fhead & ftail)   |

## salesprocess.ksh (Main Processing of Staged Sale/Return Transactions)

| Module Name            | salesprocess.ksh                                      |
|------------------------|-------------------------------------------------------|
| Description            | Main Processing of Staged Sale/Return<br>Transactions |
| Functional Area        | Sales Posting                                         |
| Module Type            | Integration                                           |
| Module Technology      | ksh                                                   |
| Integration Catalog ID | RMS151                                                |

### **Design Overview**

The purpose of the SALESPROCESS.ksh module is to process sales and return details from an external point of sale system (either POS or OMS). The sales/return transactions will be validated against Oracle Retail item/store relations to ensure the sale is valid, but this validation process can be eliminated if the sales that are being passed in, has been screened by sales auditing (ReSA). The following common functions will be performed on each sales/return record read from the input file:

- Read sales/return transaction record
- Lock associated record in RMS
- Validate item sale
- Check whether TAX maintenance is required, and if so determine the TAX amount for the sale.
- Write all financial transactions for the sale and any relevant markdowns to the stock ledger.
- Post item/location/week sales to the relevant sales history tables
- Perform last sales processing to maintain accurate sales information in the system

### **Scheduling Constraints**

| Schedule Information      | Description                                                                                                    |
|---------------------------|----------------------------------------------------------------------------------------------------|
| Processing Cycle          | Executed after uploadsales.ksh                                                                                                    |
| Scheduling Considerations | This program is trickle polled batch cycle as point-of-sales data, in the form of the POSU file, becomes available. It can be run multiple times a day in a trickle-polling environment. |
|                           | It should be run after uploadsales.ksh.                                                                                                    |
| Pre-Processing            | N/A                                                                                                    |
| Post-Processing           | N/A                                                                                                    |

| Schedule Information | Description                                                                                                    |
|----------------------|----------------------------------------------------------------------------------------------------|
| Threading Scheme     | The number of threads running in parallel is based on value in the column  RMS_PLSQL_BATCH_CONFIG.MAX_CONCURRENT_THREADS with the program name "CORESVC_SALES_UPLOAD_SQL".  Threading is based on chunks.  Each chunk would have a defined size. This is defined in RMS_PLSQL_BATCH_CONFIG.MAX_CHUNK_SIZE. Chunks could be made up of a single or multiple THEAD/Items.  Because multithreading logic based on chunks is applied, it is possible that a record is locked by another thread. Without a mechanism to perform waiting/retrying, record locking errors would happen more frequently.  In the table RMS_PLSQL_BATCH_CONFIG,  RETRY_LOCK_ATTEMPTS contains the number of times the thread will try to acquire the lock for a table and RETRY_WAIT_TIME is the number of seconds the thread will wait |
|                      | before it retries.                                                                                                    |

#### **POSU Chunking**

| MAX_CONCURRENT_THREADS | MAX_CHUNK_SIZE |
|------------------------|----------------|
| 2                      | 3              |

| Number of THEAD: 11 |         |          |         |
|---------------------|---------|----------|---------|
| Thread 1            | Chunk 1 | THEAD 1  | Item 1  |
| Thread 1            | Chunk 1 | THEAD 2  | Item 1  |
| Thread 1            | Chunk 1 | THEAD 3  | Item 2  |
| Thread 1            | Chunk 1 | THEAD 4  | Item 2  |
| Thread 1            | Chunk 1 | THEAD 5  | Item 3  |
| Thread 2            | Chunk 2 | THEAD 6  | Item 5  |
| Thread 2            | Chunk 2 | THEAD 7  | Item 6  |
| Thread 2            | Chunk 2 | THEAD 8  | Item 7  |
| Thread 3            | Chunk 3 | THEAD 9  | Item 8  |
| Thread 3            | Chunk 3 | THEAD 10 | Item 9  |
| Thread 3            | Chunk 3 | THEAD 11 | Item 10 |

In this run, threads would be allocated first to chunks 1 and 2. The other threads would only be picked up once either thread 1 or 2 has finished its processing.

## **Restart/Recovery**

The logical unit of work for salesprocess.ksh is a set of a single or multiple valid item sales transactions at a given store location. This set is defined as a chunk. Based on the example above, if for some reason, chunk 2 raised an error, THEAD 4, 5, and 6 wouldn't be posted in RMS. Other chunks, if there are no errors, would be processed. User has to correct the transaction details and upload the updated POSU file that includes the affected THEAD lines for reprocessing.

## **Locking Strategy**

Since the sales upload processes are run multiple times a day in a trickle-polling system, a locking mechanism is put in place to allow on-line transactions and the salesprocess.ksh module to run at the same time. The following tables would be locked for update:

- ITEM\_LOC\_SOH
- ITEM\_LOC\_HIST
- ITEM\_LOC\_HIST\_MTH
- VAT HISTORY
- EDI DAILY SALES
- DEAL\_ACTUALS\_ITEM\_LOC
- DAILY SALES DISCOUNT
- INVC\_MERCH\_VAT
- RTV\_HEAD

Because multithreading logic based on chunks is applied, it is possible that a record is locked by another thread. Without a mechanism to perform waiting/retrying, record locking errors would happen more frequently.

In the table RMS\_PLSQL\_BATCH\_CONFIG, RETRY\_LOCK\_ATTEMPTS is the number of times the thread will try to acquire the lock for a table and RETRY\_WAIT\_TIME is the number of seconds the thread will wait before it retries. Once the number of retries is equal to the limit defined, the whole chunk wouldn't be processed. This would create a reject file with which the user can use to upload again to the staging table.

#### **Security Considerations**

N/A

#### **Performance Considerations**

The number of threads, the amount of waiting time, number for retries, and average volume of data should be considered.

Be careful when increasing the number of threads. When the number exceeds the capacity of the server, new jobs wouldn't be able to start when this program is running and would impact other users of the system.

Because this is multithreaded and can be executed during the store day, it is prone to locking errors. Record locking errors would happen if the thread reached the maximum number of retries (RETRY\_LOCK\_ATTEMPT) to fetch the lock. To prevent this, increase the value of the retries and let the value of RETRY\_WAIT\_TIME remain at 1. This means that it would retry every second until the maximum number of retries have been reached.

It is also important to know the average volume of data. It is a determinant of what would be the chunk size. If the chunk is too small, it couldn't utilize processing the records in bulk. If the chunk size is too large, in such that, all records would be in one chunk, it wouldn't utilize the multithreaded approach and thus, be inefficient.

| Table                | Select | Insert | Update | Delete |  |
|----------------------|--------|--------|--------|--------|--|
| VAT_HISTORY          | No     | Yes    | Yes    | No     |  |
| DAILY_SALES_DISCOUNT | No     | Yes    | Yes    | No     |  |
| LOAD_ERR             | No     | Yes    | No     | No     |  |
| STORE                | Yes    | No     | No     | No     |  |
| CURRENCIES           | Yes    | No     | No     | No     |  |
| CLASS                | Yes    | No     | No     | No     |  |

| Table                 | Select | Insert | Update | Delete |
|-----------------------|--------|--------|--------|--------|
| ITEM_MASTER           | Yes    | No     | No     | No     |
| DEPS                  | Yes    | No     | No     | No     |
| RPM_PROMO             | Yes    | No     | No     | No     |
| RPM_PROMO_COMP        | Yes    | No     | No     | No     |
| DEAL_HEAD             | Yes    | No     | No     | No     |
| DEAL_COMP_PROM        | Yes    | No     | No     | No     |
| DEAL_ACTUALS_FORECAST | Yes    | No     | No     | No     |
| ITEM_LOC              | Yes    | No     | No     | No     |
| ITEM_LOC_SOH          | Yes    | No     | Yes    | No     |
| VAT_ITEM              | Yes    | No     | No     | No     |
| ITEM_SUPP_COUNTRY     | Yes    | No     | No     | No     |
| ITEM_SUPPLIER         | Yes    | No     | No     | No     |
| SUPS                  | Yes    | No     | No     | No     |
| TERMS                 | Yes    | No     | No     | No     |
| PRICE_HIST            | Yes    | No     | No     | No     |
| TEMP_TRAN_DATA        | No     | Yes    | No     | No     |
| ITEM_LOC_HIST         | Yes    | Yes    | Yes    | No     |
| ITEM_LOC_HIST_MTH     | Yes    | Yes    | Yes    | No     |
| EDI_DAILY_SALES       | Yes    | Yes    | Yes    | No     |
| ORDHEAD               | Yes    | Yes    | No     | No     |
| INVC_HEAD             | Yes    | Yes    | No     | No     |
| INVC_MERCH_VAT        | Yes    | Yes    | Yes    | No     |
| INVC_XREF             | No     | Yes    | No     | No     |
| INVC_DETAIL_TEMP2     | No     | Yes    | No     | No     |
| INVC_DETAIL           | Yes    | No     | No     | No     |
| CODE_DETAIL           | Yes    | No     | No     | No     |
| UOM_CLASS             | Yes    | Yes    | No     | No     |
| ITEM_XFORM_HEAD       | Yes    | No     | No     | No     |
| ITEM_XFORM_DETAIL     | Yes    | No     | No     | No     |
| ITEM_SUPP_COUNTRY_LOC | Yes    | No     | No     | No     |
| TRAN_DATA             | No     | Yes    | No     | No     |
| INVC_DETAIL_TEMP      | No     | Yes    | No     | No     |
| INVC_HEAD_TEMP        | No     | Yes    | No     | No     |
| CONCESSION_DATA       | No     | Yes    | No     | No     |
| DEAL_ACTUALS_ITEM_LOC | Yes    | Yes    | Yes    | No     |
| V_PACKSKU_QTY         | Yes    | No     | No     | No     |

| Table                  | Select | Insert | Update | Delete |
|------------------------|--------|--------|--------|--------|
| IF_ERRORS              | No     | Yes    | No     | No     |
| RTV_HEAD               | Yes    | No     | No     | No     |
| SVC_POSUPLD_LOAD       | Yes    | Yes    | Yes    | No     |
| SVC_POSUPLD_STATUS     | Yes    | No     | No     | No     |
| SVC_POSUPLD_STAGING    | Yes    | No     | No     | Yes    |
| RMS_PLSQL_BATCH_CONFIG | Yes    | No     | No     | No     |
| V_SVC_POSUPLD_LOAD     | Yes    | No     | No     | No     |

### **Integration Contract**

| Integration Type     | Upload to RMS                                                                      |
|----------------------|------------------------------------------------------------------------------------|
| File Name            | N/A; at this point, the POSU data has already been uploaded to the staging tables. |
| Integration Contract | IntCon000103                                                                       |

The module will have the ability to re-process a POSU reject file directly. The file format will therefore be identical to the input file layout for the uploadsales.ksh process. A reject line counter will be kept in the program and is required to ensure that the file line count in the trailer record matches the number of rejected records. If no errors occur, no reject files would be generated.

## **Design Assumptions**

N/A

#### **Financial Transactions**

salesprocess.ksh writes transaction records to the TRAN\_DATA table primarily through its write\_tran\_data function. From the entire list of valid transaction codes (For the full list of transaction codes, see the chapter "General ledger batch" in this volume of the RMS Operations Guide), for the column TRAN\_CODE, salesupload.ksh writes the following:

| Transaction Code | Description                                                                                                    |
|------------------|----------------------------------------------------------------------------------------------------|
| 01               | Net Sales (retail & cost)                                                                                                    |
| 02               | Net sales (retail & cost) where - retail is always VAT exclusive, written only if system_options.stkldgr_vat_incl_retl_ind = Y |
| 03               | Non-inventory Items Sales/Returns                                                                                              |
| 04               | Customer Returns (retail & cost)                                                                                               |
| 05               | Non-inventory VAT Exclusive Sales                                                                                              |
| 06               | Deal Income (sales)                                                                                                    |
| 11               | Markup (retail only)                                                                                                    |
| 12               | Markup cancel (retail only)                                                                                                    |

| Transaction Code | Description                                                       |
|------------------|-------------------------------------------------------------------|
| 13               | Permanent Markdown (retail only)                                  |
| 14               | Markdown cancel (retail only)                                     |
| 15               | Promotional Markdown (retail only), including 'in-store' markdown |
| 20               | Purchases (retail & cost)                                         |
| 24               | Return to Vendor (RTV) from inventory (retail & cost)             |
| 60               | Employee discount (retail only)                                   |

#### Note:

Where value-added-tax is enabled (system\_options table, stkldgr\_vat\_incl\_retl\_ind column shows 'Y') and the retail accounting method is also enabled, salesupload.ksh writes an additional transaction record for code 02.

Any items sold on consignment—where the department's items are stocked as consignment, rather than normal (see the DEPS table, profit\_calc\_type column)—are written as a code 20 (Purchases) as well as a 01 (Net Sales) along with all other applicable transactions, like returns. The 20 reflects the fact that the item is purchased at the time it is sold, in other words, a consignment sale.

## salesgenrej.ksh (Reject POSU Transactions)

| Module Name            | salesgenrej.ksh          |
|------------------------|--------------------------|
| Description            | Reject POSU Transactions |
| Functional Area        | Sales Posting            |
| Module Type            | Business Processing      |
| Module Technology      | ProC                     |
| Integration Catalog ID | N/A                      |

### **Design Overview**

The purpose of this module is to archive the rejected transactions and create a reject file based on the recently processed POSU file which is still in the staging table.

## **Scheduling Constraints**

| Schedule Information      | Description                                      |
|---------------------------|--------------------------------------------------|
| Processing Cycle          | Trickle processing                               |
| Scheduling Considerations | This program is executed after salesprocess.ksh. |
| Pre-Processing            | N/A                                              |
| Post-Processing           | N/A                                              |
| Threading Scheme          | N/A                                              |

#### Restart/Recovery

N/A

#### **Performance Considerations**

The number of threads, the amount of waiting time, number for retries, and average volume of data should be considered. RETRY\_WAIT\_TIME shouldn't be increased significantly.

### **Key Tables Affected**

| Table                | Select | Insert | Update | Delete |
|----------------------|--------|--------|--------|--------|
| SVC_POSUPLD_LOAD     | Yes    | No     | No     | No     |
| SVC_POSUPLD_STAGING  | Yes    | Yes    | No     | Yes    |
| SVC_POSUPLD_REJ_RECS | No     | Yes    | No     | No     |
| V_SVC_POSUPLD_LOAD   | Yes    | No     | No     | No     |

## **Integration Contract**

| Integration Type     | N/A |
|----------------------|-----|
| File Name            | N/A |
| Integration Contract | N/A |

#### **Reject File**

The module will have the ability to re-process the reject file directly. The file format will therefore be identical to the input file layout. A reject line counter will be kept in the program and is required to ensure that the file line count in the trailer record matches the number of rejected records. If no errors occur, no reject files would be generated.

## salesuploadarch.ksh (Archive Successfully Posted Transactions)

| Module Name            | salesuploadarch.ksh                      |
|------------------------|------------------------------------------|
| Description            | Archive Successfully Posted Transactions |
| Functional Area        | Sales Processing                         |
| Module Type            | Admin                                    |
| Module Technology      | ksh                                      |
| Integration Catalog ID | N/A                                      |

## **Design Overview**

The purpose of this module is to archive the successfully posted transactions, and clear the staging table.

## **Scheduling Constraints**

| Schedule Information      | Description                                     |
|---------------------------|-------------------------------------------------|
| Processing Cycle          | Trickle processing                              |
| Scheduling Considerations | This program is executed after salesgenrej.ksh. |
| Pre-Processing            | N/A                                             |
| Post-Processing           | N/A                                             |
| Threading Scheme          | N/A                                             |

#### **Performance Considerations**

Since the archive tables would be handling a large volume of data. Administrators should consider enlarging the tablespace to accommodate the average volume of data.

| Table                 | Select | Insert | Update | Delete |
|-----------------------|--------|--------|--------|--------|
| SVC_POSUPLD_LOAD      | Yes    | No     | No     | Yes    |
| SVC_POSUPLD_STAGING   | Yes    | Yes    | No     | Yes    |
| V_SVC_POSUPLD_LOAD    | Yes    | No     | No     | No     |
| SVC_POSUPLD_LOAD_ARCH | No     | Yes    | No     | No     |

## **Integration Contract**

| Integration Type     | N/A |
|----------------------|-----|
| File Name            | N/A |
| Integration Contract | N/A |

## salesuploadpurge.ksh (Purge Aged Archived POSU Transactions)

| Module Name            | salesuploadpurge.ksh                  |
|------------------------|---------------------------------------|
| Description            | Purge Aged Archived POSU Transactions |
| Functional Area        | Sales Processing                      |
| Module Type            | Admin                                 |
| Module Technology      | ksh                                   |
| Integration Catalog ID | N/A                                   |

## **Design Overview**

The purpose of this module is delete the archive tables for the rejects and the posted transaction based on the given retention period

## **Scheduling Constraints**

| Schedule Information      | Description                                         |
|---------------------------|-----------------------------------------------------|
| Processing Cycle          | Trickle processing                                  |
| Scheduling Considerations | This program is executed after salesuploadarch.ksh. |
| Pre-Processing            | N/A                                                 |
| Post-Processing           | N/A                                                 |
| Threading Scheme          | N/A                                                 |

#### **Performance Considerations**

The retention period for the archived data should be carefully considered. Disregarding this would result in the tablespace size reaching its limit and would not be able to accommodate additional archive records.

## **Key Tables Affected**

| Table                 | Select | Insert | Update | Delete |
|-----------------------|--------|--------|--------|--------|
| SVC_POSUPLD_REJ_RECS  | No     | No     | No     | Yes    |
| SVC_POSUPLD_LOAD_ARCH | No     | No     | No     | Yes    |

## **Integration Contract**

| Integration Type     | N/A |
|----------------------|-----|
| File Name            | N/A |
| Integration Contract | N/A |

# **Sales History**

RMS maintains sales history at different levels. Item level sales history drives RMS replenishment, ratio build and is exported to planning applications. For more information, see the chapter Integration with Oracle Retail Planning. RMS also maintains a smoothed average history for RPM. Sales history is rolled up to levels of the merchandise hierarchy is used by *Oracle Retail Allocation*. You will find that the sales history data useful for custom reporting.

# **Batch Design Summary**

The following batch designs are included in this chapter:

- rpmmovavg.pc (Maintain Smoothed, Moving Average Sales History for RPM)
- hstbld.pc (Weekly Sales History Rollup by Department, Class, and Subclass)
- hstbld\_diff.pc (Weekly Sales History Rollup by Diff)
- hstbldmth.pc (Monthly Sales History Rollup by Department, Class, and Subclass)
- hstbldmth\_diff.pc (Monthly Sales History Rollup by Diffs)
- hstmthupd.pc (Monthly Stock on Hand, Retail and Average Cost Values Update)
- hstwkupd.pc (Weekly Stock on Hand and Retail Value Update for Item/Location)
- hstprg.pc (Purge Aged Sales History)
- hstprg\_diff.pc (Purge Aged Sales History by Diff)

# rpmmovavg (Maintain Smoothed, Moving Average Sales History for RPM)

| Module Name            | rpmmovavg.pc                                               |
|------------------------|------------------------------------------------------------|
| Description            | Maintain Smoothed, Moving Average<br>Sales History for RPM |
| Functional Area        | Sales History                                              |
| Module Type            | Business Processing                                        |
| Module Technology      | ProC                                                       |
| Integration Catalog ID | N/A                                                        |

#### **Design Overview**

This batch module will take the number of units sold from IF\_TRAN\_DATA table for all items designated for a particular store within a specified store/day, and maintain a smoothed average in the IF\_RPM\_SMOOTHED\_AVG table.

Only the sales, which have a sales type of regular, are included. If the item is on promotion or clearance, then no updating is required. The units under normal sales will be considered as unadjusted units and will be taken for smoothed average. The threshold percent will be maintained at the department level. This percent will be compared to the

existing smoothed average value and used to limit the upper and lower boundaries for regular sales received. If the unadjusted units amount is outside of the boundaries, then the appropriate boundary amount will be substituted and become the adjusted units amount. If no threshold percent is defined for the department, it will be defaulted to 50%.

#### **Scheduling Constraints**

| Schedule Information      | Description                                                                                      |
|---------------------------|--------------------------------------------------------------------------------------------------|
| Processing Cycle          | Phase 3 (Daily)                                                                                  |
| Scheduling Considerations | The program picks the daily sales data from IF_TRAN_DATA table. It should run after salstage.pc. |
| Pre-Processing            | N/A                                                                                              |
| Post-Processing           | N/A                                                                                              |
| Threading Scheme          | Threaded By STORE number                                                                         |

#### **Restart/Recovery**

The logical unit of work for this program is set at store/item level.

Restartability is implied based on item and store combination. Records will be committed to the database when commit\_max\_ctr defined in the RESTART\_CONTROL table is reached.

#### **Key Tables Affected**

| Table               | Select | Insert | Update | Delete |
|---------------------|--------|--------|--------|--------|
| ITEM_MASTER         | Yes    | No     | No     | No     |
| LOCATION_CLOSED     | Yes    | No     | No     | No     |
| IF_TRAN_DATA        | Yes    | No     | No     | No     |
| DEPS                | Yes    | No     | No     | No     |
| IF_RPM_SMOOTHED_AVG | Yes    | Yes    | Yes    | No     |

# **Input/Out Specification**

N/A

# hstbld (Weekly Sales History Rollup by Department, Class, and Subclass)

| Module Name            | hstbld.pc                                                         |
|------------------------|-------------------------------------------------------------------|
| Description            | Weekly Sales History Rollup by<br>Department, Class, and Subclass |
| Functional Area        | Sales History                                                     |
| Module Type            | Business Processing                                               |
| Module Technology      | ProC                                                              |
| Integration Catalog ID | N/A                                                               |

#### **Design Overview**

The sales history rollup routine will extract sales history information for each item from the ITEM\_MASTER, and ITEM\_LOC\_HIST (item location history) tables. The history information will be rolled up to the subclass, class, and dept level to be written to: dept\_sales\_hist (department/location/week/sales type), class\_sales\_hist (class/location/week/sales type), and subclass\_sales\_hist (subclass/location/week/sales type).

The rebuild program can be run in one of two ways:

First, if the program is run with a run-time parameter of 'rebuild', the program will read data (dept, class, and subclass) off the manually input HIST\_REBUILD\_MASK table, which will determine what to rebuild.

Secondly, if the program is run with a run-time parameter of 'weekly', the program will build sales information for all dept/class/subclass combinations only for the current end of week date.

#### **Scheduling Constraints**

| Schedule Information | Description                                                                                                    |
|----------------------|----------------------------------------------------------------------------------------------------|
| Processing Cycle     | Phase 8 (weekly)                                                                                                    |
| Scheduling Diagram   | Must run after complete weekly sales have been updated<br>by the Sales Upload Program. Also should be re-run on<br>demand when a sales rollup request has been given for a<br>given dept, class or subclass. |
| Pre-processing       | Prepost hstbld pre, if rebuild all.                                                                                                    |
| Post-Processing      | Prepost hstbld post, to truncate the HIST_REBUILD_MASK table.                                                                                                    |
| Threading Scheme     | Threaded by location                                                                                                    |

#### **Restart/Recovery**

The logical unit of work for this program is set at the store/dept/class level. Threading is done by store using the v\_restart\_store view. The commit\_max\_ctr field on the RESTART\_CONTROL table will determine the number of transactions that equal a logical unit of work.

#### **Key Tables Affected**

| Table               | Select | Insert | Update | Delete |
|---------------------|--------|--------|--------|--------|
| DEPT_SALES_HIST     | No     | Yes    | Yes    | No     |
| CLASS_SALES_HIST    | No     | Yes    | Yes    | No     |
| SUBCLASS_SALES_HIST | Yes    | Yes    | Yes    | No     |
| ITEM_MASTER         | Yes    | No     | No     | No     |
| ITEM_LOC_HIST       | Yes    | No     | No     | No     |
| PERIOD              | Yes    | No     | No     | No     |
| SYSTEM_VARIABLES    | Yes    | No     | No     | No     |
| HIST_REBUILD_MASK   | Yes    | No     | No     | No     |

## **Integration Contract**

| Integration Type     | N/A |
|----------------------|-----|
| File Name            | N/A |
| Integration Contract | N/A |

# hstbld\_diff (Weekly Sales History Rollup by Diff)

| Module Name            | hstbld_diff.pc                      |
|------------------------|-------------------------------------|
| Description            | Weekly Sales History Rollup by Diff |
| Functional Area        | Sales History                       |
| Module Type            | Business Processing                 |
| Module Technology      | ProC                                |
| Integration Catalog ID | N/A                                 |

#### **Design Overview**

The sales history rollup routine will extract sales history information for each item\_parent from the ITEM\_LOC\_HIST table. The history information will be rolled up to the item differentiator level to be written to: item\_diff\_loc\_hist and item\_parent\_loc\_hist.

For each item, data to be retrieved includes sales qty and stock. This data must be collected from several tables including ITEM\_LOC\_HIST, ITEM\_LOC, and ITEM\_MASTER.

## **Scheduling Constraints**

| Schedule Information      | Description                                                                                                    |
|---------------------------|----------------------------------------------------------------------------------------------------|
| Processing Cycle          | Phase 8                                                                                                    |
| Scheduling Considerations | Must run after complete monthly sales have been updated by Sales Upload program. Also, should be re-run on demand when a sales rollup request has been given for a given dept, class and subclass. |
| Pre-Processing            | N/A                                                                                                    |
| Post-Processing           | Run prepost.pc for hstbld to truncate the HIST_REBUILD_MASK table.                                                                                                    |
| Threading Scheme          | Threaded by department                                                                                                    |

## **Restart/Recovery**

N/A

## **Key Tables Affected**

| Table                | Select | Insert | Update | Delete |
|----------------------|--------|--------|--------|--------|
| ITEM_PARENT_LOC_HIST | No     | Yes    | Yes    | No     |
| ITEM_DIFF_LOC_HIST   | No     | Yes    | Yes    | No     |
| ITEM_LOC             | Yes    | No     | No     | No     |
| ITEM_LOC_HIST        | Yes    | No     | No     | No     |
| ITEM_MASTER          | Yes    | No     | No     | No     |
| SYSTEM_VARIABLES     | Yes    | No     | No     | No     |
| PERIOD               | Yes    | No     | No     | No     |

# **Integration Contract**

| Integration Type     | N/A |
|----------------------|-----|
| File Name            | N/A |
| Integration Contract | N/A |

# hstbldmth (Monthly Sales History Rollup By Department, Class And Subclass)

| Module Name            | hstbldmth.pc                                                       |
|------------------------|--------------------------------------------------------------------|
| Description            | Monthly Sales History Rollup by<br>Department, Class, and Subclass |
| Functional Area        | Sales History                                                      |
| Module Type            | Business Processing                                                |
| Module Technology      | ProC                                                               |
| Integration Catalog ID | N/A                                                                |

#### **Design Overview**

The monthly sales history roll up routine will extract sales history information for each item from the ITEM\_MASTER and ITEM\_LOC\_HIST\_MTH (item location history by month) tables. The history information will be rolled up to the subclass, class and dept level to be written to: subclass\_sales\_hist\_mth (subclass/location/month/sales type), class\_sales\_hist\_mth (class/location/month/sales type) and dept\_sales\_hist\_mth (department/location/month/sales type).

This program may be run in parallel with hstbld since they both read from HIST\_REBUILD\_MASK. The table HIST\_REBUILD\_MASK table must not be truncated before both programs finish running.

#### **Scheduling Constraints**

| Schedule Information      | Description                                                                                                    |
|---------------------------|----------------------------------------------------------------------------------------------------|
| Processing Cycle          | Phase 8                                                                                                    |
| Scheduling Considerations | Must run after complete monthly sales have been updated by Sales Upload program. Also, should be re-run on demand when a sales rollup request has been given for a given dept, class and subclass. |
| Pre-Processing            | N/A                                                                                                    |
| Post-Processing           | Run prepost.pc for hstbld to truncate the HIST_REBUILD_MASK table.                                                                                                    |
| Threading Scheme          | Threaded by department                                                                                                    |

#### Restart/Recovery

The logical unit of work for the hstbldmth module is department, location, sales type and end of month date with a recommended commit counter setting of 1,000. Processed records are committed each time the record counter equals the maximum recommended commit number.

#### **Key Tables Affected**

| Table                   | Select | Insert | Update | Delete |
|-------------------------|--------|--------|--------|--------|
| ITEM_MASTER             | Yes    | No     | No     | No     |
| ITEM_LOC_HIST_MTH       | Yes    | No     | No     | No     |
| SUBCLASS_SALES_HIST_MTH | Yes    | Yes    | No     | Yes    |
| CLASS_SALES_HIST_MTH    | Yes    | Yes    | No     | Yes    |
| DEPT_SALES_HIST_MTH     | No     | Yes    | No     | Yes    |
| HIST_REBUILD_MASK       | Yes    | No     | No     | No     |
| SYSTEM_VARIABLES        | Yes    | No     | No     | No     |
| PERIOD                  | Yes    | No     | No     | No     |

#### **Integration Contract**

| Integration Type     | N/A |
|----------------------|-----|
| File Name            | N/A |
| Integration Contract | N/A |

# hstbldmth\_diff (Monthly Sales History Rollup By Diffs)

| Module Name            | hstbldmth_diff.pc                     |
|------------------------|---------------------------------------|
| Description            | Monthly Sales History Rollup by Diffs |
| Functional Area        | Sales History                         |
| Module Type            | Business Processing                   |
| Module Technology      | ProC                                  |
| Integration Catalog ID | N/A                                   |

#### **Design Overview**

The sales history rollup routine will extract sales history information for each ITEM\_PARENT from the ITEM\_LOC\_HIST\_MTH table and rolls the data to month level. The history information will be rolled up to the item differentiator level to be written to: item\_diff\_loc\_hist\_mth and item\_parentloc\_hist\_mth. For each item, data to be retrieved includes sales quantity and stock. This data must be collected from several tables including ITEM\_LOC\_HIST\_MTH, ITEM\_LOC, and ITEM\_MASTER.

# **Scheduling Constraints**

| Schedule Information      | Description                                                                  |
|---------------------------|------------------------------------------------------------------------------|
| Processing Cycle          | Phase 8 (Monthly)                                                            |
| Scheduling Considerations | Must be run only at EOM date, before or after hstbld but before hstbld_post. |
| Pre-Processing            | N/A                                                                          |
| Post-Processing           | hstmthupd.pc                                                                 |
| Threading Scheme          | N/A                                                                          |

## **Restart/Recovery**

N/A

## **Locking Strategy**

The package HSTBLD\_DIFF\_PROCESS locks the following tables for update: ITEM\_DIFF\_LOC\_HIST\_MTH ITEM\_PARENTLOC\_HIST\_MTH

## **Key Tables Affected**

| Table                   | Select | Insert | Update | Delete |
|-------------------------|--------|--------|--------|--------|
| ITEM_MASTER             | Yes    | No     | No     | No     |
| ITEM_LOC                | Yes    | No     | No     | No     |
| ITEM_LOC_HIST_MTH       | Yes    | No     | No     | No     |
| ITEM_DIFF_LOC_HIST_MTH  | No     | Yes    | Yes    | No     |
| ITEM_PARENTLOC_HIST_MTH | No     | Yes    | Yes    | No     |
| SYSTEM_VARIABLES        | Yes    | No     | No     | No     |
| PERIOD                  | Yes    | No     | No     | No     |

# **Integration Contract**

N/A

# hstmthupd (Monthly Stock on Hand, Retail and Average Cost Values Update)

| Module Name            | hstmthupd.pc                                                    |
|------------------------|-----------------------------------------------------------------|
| Description            | Monthly Stock on Hand, Retail and<br>Average Cost Values Update |
| Functional Area        | Sales History                                                   |
| Module Type            | Business Processing                                             |
| Module Technology      | ProC                                                            |
| Integration Catalog ID | RMS158                                                          |

#### **Design Overview**

This batch program runs monthly to update the stock on hand, retail values and average cost for each item/location on the ITEM\_LOC\_HIST\_MTH (item location history by month) table. If the item/location does not exist on the ITEM\_LOC\_HIST\_MTH table, then the new record is written to a comma delimited file which is later uploaded to ITEM\_LOC\_HIST\_MTH table using SQL\*Loader (hstmthupd.ctl).

#### **Scheduling Constraints**

| Schedule Information      | Description                                                                                                    |
|---------------------------|----------------------------------------------------------------------------------------------------|
| Processing Cycle          | Phase 8 (Monthly)                                                                                                    |
| Scheduling Considerations | The program should be run on the last day of the month.                                                                                                    |
|                           | refeodinventory.ksh must run successfully prior to execution to ensure that ITEM_LOC_SOH_EOD is up-to-date.                                                  |
| Pre-Processing            | N/A                                                                                                    |
| Post-Processing           | Run SQL*Loader using the control file hstmthupd.ctl to load data from the output file written by hstmthupd.pc for non-existent records on ITEM_LOC_HIST_MTH. |
| Threading Scheme          | Threaded by location (store).                                                                                                    |

# Restart/Recovery

The logical unit of work for this program is the item/location record. Threading is done by store using the v\_restart\_store\_wh view. The commit\_max\_ctr field on the RESTART\_CONTROL table will determine the number of transactions that equal a logical unit of work. Table-based restart/recovery is used.

## **Key Tables Affected**

| Table             | Select | Insert | Update | Delete |
|-------------------|--------|--------|--------|--------|
| SYSTEM_VARIABLES  | Yes    | No     | No     | No     |
| PERIOD            | Yes    | No     | No     | No     |
| SYSTEM_OPTIONS    | Yes    | No     | No     | No     |
| ITEM_LOC          | Yes    | No     | No     | No     |
| ITEM_LOC_SOH_EOD  | Yes    | No     | No     | No     |
| ITEM_LOC_HIST_MTH | Yes    | No     | Yes    | No     |

## **Integration Contract**

| Integration Type     | Download from RMS               |
|----------------------|---------------------------------|
| File Name            | Determined by runtime parameter |
| Integration Contract | IntCon000175<br>hstmthupd.ctl   |

# hstwkupd (Weekly Stock on Hand and Retail Value Update for Item/Location)

| Module Name            | hstwkupd.pc                                                    |
|------------------------|----------------------------------------------------------------|
| Description            | Weekly Stock on Hand and Retail Value Update for Item/Location |
| Functional Area        | Sales History                                                  |
| Module Type            | Business Processing                                            |
| Module Technology      | ProC                                                           |
| Integration Catalog ID | RMS159                                                         |

## **Design Overview**

This program runs weekly to update the current stock on hand, retail values and average cost for each item/location on ITEM\_LOC\_HIST is using SQL\*Loader (hstwkupd.ctl). The program must be run on the last day of the week as scheduled.

## **Scheduling Constraints**

| Schedule Information      | Description                                                                                                    |
|---------------------------|----------------------------------------------------------------------------------------------------|
| Processing Cycle          | Phase 8 (Weekly)                                                                                                    |
| Scheduling Considerations | refeodinventory.ksh must run successfully prior to execution to ensure that ITEM_LOC_SOH_EOD is up-to-date.                                            |
| Pre-Processing            | N/A                                                                                                    |
| Post-Processing           | Run SQL*Loader using the control file hstwkupd.ctl to load data from the output file written by hstwkupd.pc for non-existent records on ITEM_LOC_HIST. |
| Threading Scheme          | Thread by location                                                                                                    |

## **Restart/Recovery**

The logical unit of work for HSTWKUPD is item/location. The program is threaded by location using the v\_restart\_store\_wh view.

#### **Key Tables Affected**

| Table            | Select | Insert | Update | Delete |
|------------------|--------|--------|--------|--------|
| ITEM_LOC         | Yes    | No     | No     | No     |
| ITEM_LOC_SOH_EOD | Yes    | No     | No     | No     |
| ITEM_LOC_HIST    | Yes    | No     | Yes    | No     |
| SYSTEM_VARIABLES | Yes    | No     | No     | No     |
| PERIOD           | Yes    | No     | No     | No     |
| SYSTEM_OPTIONS   | Yes    | No     | No     | No     |

# **Integration Contract**

| Integration Type     | Download from RMS               |
|----------------------|---------------------------------|
| File Name            | Determined by runtime parameter |
| Integration Contract | IntCon000176<br>hstwkupd.ctl    |

# hstprg (Purge Aged Sales History)

| Module Name            | hstprg.pc                |
|------------------------|--------------------------|
| Description            | Purge Aged Sales History |
| Functional Area        | Sales Posting            |
| Module Type            | Admin                    |
| Module Technology      | ProC                     |
| Integration Catalog ID | N/A                      |

#### **Design Overview**

Deletes records from ITEM\_LOC\_HIST, SUBCLASS\_SALES\_HIST, CLASS\_SALES\_HIST, DEPT\_SALES\_HIST and DAILY\_SALES\_DISCOUNT tables, where data is older than the specified number of months. Number of months for retention of fashion style history is specified by system\_options.ITEM\_HISTORY\_MONTHS.

#### **Scheduling Constraints**

| Schedule Information      | Description            |
|---------------------------|------------------------|
| Processing Cycle          | Phase Ad hoc (Monthly) |
| Scheduling Considerations | N/A                    |
| Pre-Processing            | N/A                    |
| Post-Processing           | N/A                    |
| Threading Scheme          | N/A                    |

#### **Restart/Recovery**

N/A

| Table                | Select | Insert | Update | Delete |
|----------------------|--------|--------|--------|--------|
| PERIOD               | Yes    | No     | No     | No     |
| PURGE_CONFIG_OPTIONS | Yes    | No     | No     | No     |
| SYSTEM_OPTIONS       | Yes    | No     | No     | No     |
| ITEM_LOC_HIST        | No     | No     | No     | Yes    |
| SUBCLASS_SALES_HIST  | No     | No     | No     | Yes    |
| CLASS_SALES_HIST     | No     | No     | No     | Yes    |
| DEPT_SALES_HIST      | No     | No     | No     | Yes    |
| DAILY_SALES_DISCOUNT | No     | No     | No     | Yes    |

## **Integration Contract**

| Integration Type     | N/A |
|----------------------|-----|
| File Name            | N/A |
| Integration Contract | N/A |

# hstprg\_diff (Purge Aged Sales History by Diff)

| Module Name            | hstprg_diff.pc                   |
|------------------------|----------------------------------|
| Description            | Purge Aged Sales History by Diff |
| Functional Area        | Sales History                    |
| Module Type            | Admin                            |
| Module Technology      | ProC                             |
| Integration Catalog ID | N/A                              |

#### **Design Overview**

The tables, ITEM\_DIFF\_LOC\_HIST and ITEM\_PARENT\_LOC\_HIST are purged of sales history differentiator data, which is older than a specified system set date. This date is stored in the purge\_config\_options.ITEM\_HISTORY\_MONTHS column.

# **Scheduling Constraints**

| Schedule Information      | Description                                                                 |
|---------------------------|-----------------------------------------------------------------------------|
| Processing Cycle          | Phase Ad hoc (Weekly)                                                       |
| Scheduling Considerations | Must run after hstbld_diff.pc. Also can be re-run on demand when requested. |
| Pre-Processing            | N/A                                                                         |
| Post-Processing           | N/A                                                                         |
| Threading Scheme          | N/A                                                                         |

# Restart/Recovery

N/A

| Table                | Select | Insert | Update | Delete |
|----------------------|--------|--------|--------|--------|
| PURGE_CONFIG_OPTIONS | Yes    | No     | No     | No     |
| PERIOD               | Yes    | No     | No     | No     |

| Table                | Select | Insert | Update | Delete |
|----------------------|--------|--------|--------|--------|
| ITEM_DIFF_LOC_HIST   | No     | No     | No     | Yes    |
| ITEM_PARENT_LOC_HIST | No     | No     | No     | Yes    |

# **Integration Contract**

| Integration Type     | N/A |
|----------------------|-----|
| File Name            | N/A |
| Integration Contract | N/A |

# **Stock Count**

A stock count is a comparison of an inventory snapshot at a point in time to an actual inventory count received from a location. Stock count batch processes is divided into two rough categories, processes that prepares future stock counts and processes that process results for today's stock counts. The programs stkschedxpld.pc and stkxpld.pc prepare future stock counts. All other programs process results from today's stock counts. For more information about Stock Counts, including the interaction of UI and batch processes and data flow see *Stock Count Overview* in *Merchandising Functional Library (ID: 1585843.1)*.

**Note:** The White Papers in this library are intended only for reference and educational purposes and may not reflect the latest version of Oracle Retail software.

#### **Batch Design Summary**

The following batch designs are included in this functional area:

- lifstkup.pc (Conversion of RWMS Stock Count Results File to RMS Integration Contract)
- stockcountupload.ksh (Upload Stock Count Results from Stores/Warehouses)
- stkdly.pc (Calculate Actual Current Shrinkage and Budgeted Shrink to Apply to Stock Ledger)
- stkprg.pc (Purge Aged Stock Count)
- stkschedxpld.pc (Create Stock Count Requests Based on Schedules)
- stkupd.pc (Stock Count Snapshot Update)
- stkvar.pc (Update Stock On Hand Based on Stock Count Results)
- stkxpld.pc (Explode Stock Count Requests to Item Level)
- stockcountprocess.ksh (Process Stock Count Results)

# lifstkup (Conversion of RWMS Stock Count Results File to RMS Integration Contract)

|                        | lifstkup.pc                                    |
|------------------------|------------------------------------------------|
| Module Name            |                                                |
|                        | Conversion of RWMS Stock Count Results File to |
| Description            | RMS Integration Contract                       |
|                        | Stock Counts                                   |
| Functional Area        |                                                |
|                        | Integration                                    |
| Module Type            |                                                |
|                        | ProC                                           |
| Module Technology      |                                                |
|                        | RMS150                                         |
| Integration Catalog ID |                                                |

#### **Design Overview**

The Stock Upload Conversion batch is used when RWMS sends count information to RMS. This batch converts the inventory balance upload file into the format supported by the Stock Count Upload process.

#### **Scheduling Constraints**

| Schedule Information      | Description                                                                                                    |
|---------------------------|----------------------------------------------------------------------------------------------------|
| Processing Cycle          | PHASE 1 (daily)                                                                                                    |
| Scheduling Considerations | This program should run before stockcountupload.ksh and after the warehouse management's inv_bal_upload.sh program. |
| Pre-Processing            | N/A                                                                                                    |
| Post-Processing           | N/A                                                                                                    |
| Threading Scheme          | File-based processing                                                                                               |

# Restart/Recovery

Oracle Retail standard file-based restart/recovery is used. The commit\_max\_ctr field should be set to prevent excessive rollback space usage, and to reduce the overhead of file Input/Out. The recommended commit counter setting is 1000 records (subject to change based on implementation).

| Table          | Select | Insert | Update | Delete |
|----------------|--------|--------|--------|--------|
| WH             | Yes    | No     | No     | No     |
| ITEM_MASTER    | Yes    | No     | No     | No     |
| STAKE_HEAD     | Yes    | No     | No     | No     |
| STAKE_LOCATION | Yes    | No     | No     | No     |

# **Integration Contract**

| Integration Type     | Upload to RMS                                                                 |
|----------------------|-------------------------------------------------------------------------------|
| File Name            | Determined by runtime parameter                                               |
| Integration Contract | IntCon000172 (input from RWMS) IntCon000102 (output for RMS stockcountupload) |

## **Input File Layout**

| Field Name         | Default Value                                                                                 | Description                                                                                                    |
|--------------------|-----------------------------------------------------------------------------------------------|----------------------------------------------------------------------------------------------------|
| DC_DEST_ID         | 11 – Number (10) + 1 for trailing space                                                       | Unique identifier for the warehouse                                                                                                    |
| TRANSACTION_DATE   | 15 – Date (14) + 1 for trailing space                                                         | Date on which the transaction occurred                                                                                                    |
| ITEM_ID            | 26 - Varchar2 (25) + 1 for trailing space                                                     | Uniquely identifies the item on the count                                                                                                    |
| AVAILABLE_QTY      | 15 – Number (12) + 1 for<br>leading sign and + 1 for<br>decimal and + 1 for<br>trailing space | Units available for distribution                                                                                                    |
| DISTRIBUTED_QTY    | 14 – Number (12) + 1 for<br>decimal and + 1 for<br>trailing space                             | Units distributed include: Units distributed but not yet picked, units picked but not yet manifested, units manifested but not yet shipped.                                     |
| RECEIVED_QTY       | 15 - Number (12) + 1 for<br>leading sign and + 1 for<br>decimal and + 1 for<br>trailing space | Units received but not put away.                                                                                                    |
| TOTAL_QTY          | 14 – Number (12,4) + 1<br>for decimal and + 1 for<br>trailing space                           | Sum of all units that physically exist: container status of: I, D, M, R, T, X.                                                                                                  |
| AVAILABLE_WEIGHT   | 15 – Number (12,4) + 1<br>for leading sign + 1 for<br>decimal + 1 for trailing<br>space       | Weight available for distribution of catch weight items.                                                                                                    |
| RECEIVED_WEIGHT    | 14 – Number (12,4) + 1<br>for decimal + 1 for<br>trailing space                               | Weight received but not put away for catch weight items.                                                                                                    |
| DISTRIBUTED_WEIGHT | 14 – Number (12,4) + 1<br>for decimal + 1 for<br>trailing space                               | Weight distributed includes: weight distributed but not yet picked, weight picked but not yet manifested, weight manifested but not yet shipped (value only catch weight items) |
| TOTAL_WEIGHT       | 13 – Number (12,4) + 1<br>for decimal                                                         | Sum of all weight that physically exist: container status of: I, D, M, R, T, X. For catch weight items.                                                                         |

## **Output File Layout**

| Record<br>Name | Field Name                     | Field Type  | Default<br>Value | Description                                                                                                  |
|----------------|--------------------------------|-------------|------------------|----------------------------------------------------------------------------------------------------|
| FHEAD          | file type record<br>descriptor | Char (5)    | FHEAD            | Describes the file line type                                                                                 |
|                | file line<br>identifier        | Number (10) | 000000001        | ID of current line being processed                                                                           |
|                | file type                      | Char (4)    | 'STKU'           | Identifies the file type                                                                                     |
|                | stocktake_date                 | Date (14)   |                  | The date on which the count occurred, formatted as YYYYMMDDHH24MISS.                                         |
|                | file create date               | Date (14)   |                  | Date on which the file was created, formatted as YYYYMMDDHH24MISS.                                           |
|                | cycle count                    | Number (8)  |                  | stake_head.cycle_count                                                                                       |
|                | Location type                  | Char (1)    | 'W'              | Will always be 'W', as this process is only executed for warehouse locations.                                |
|                | location                       | Number(10)  |                  | Indicates the number of the physical warehouse where the count occurred.                                     |
| FDETL          | file type record<br>descriptor | Char(5)     | FDETL            | Identifies the file line type                                                                                |
|                | file line<br>identifier        | Number(10)  |                  | ID of current line being processed, internally incremented                                                   |
|                | Item type                      | Char(3)     | 'ITM'            | Indicates the type of item that was counted. This will always be 'ITM', indicating a transaction level item. |
|                | item value                     | Char(25)    |                  | The ID of the item that was counted                                                                          |
|                | inventory<br>quantity          | Number(12)  |                  | The total quantity or weight of product counted; includes four implied decimal places.                       |
|                | location<br>description        | Char(150)   |                  | Used by RMS to determine the location where the item was counted. This program will always leave as NULL.    |
| FTAIL          | file type record<br>descriptor | Char(5)     | FTAIL            | Identifies the file line type                                                                                |
|                | file line<br>identifier        | Number(10)  |                  | ID of current line being processed, internally incremented                                                   |
|                | file record count              | Number(10)  |                  | Indicates the number of detail records                                                                       |

N/A

# stockcountupload.ksh (Upload Stock Count Results from Stores/Warehouses)

| Module Name            | stockcountupload.ksh                                 |
|------------------------|------------------------------------------------------|
| Description            | Upload Stock Count Results from<br>Stores/Warehouses |
| Functional Area        | Stock Count                                          |
| Module Type            | Integration                                          |
| Module Technology      | ksh                                                  |
| Integration Catalog ID | RMS153                                               |

## **Design Overview**

The purpose of this module is to upload the contents of the stock count file, which contains the results of a count that occurred in a store or warehouse, to staging tables for further processing.

# **Scheduling Constraints**

| Schedule Information      | Description           |
|---------------------------|-----------------------|
| Processing Cycle          | Phase 1 (Daily)       |
| Scheduling Considerations | Run after lifstkup.pc |
| Pre-Processing            | N/A                   |
| Post-Processing           | N/A                   |
| Threading Scheme          | N/A                   |

# **Key Tables Affected**

| Table              | Select | Insert | Update | Delete |  |
|--------------------|--------|--------|--------|--------|--|
| SVC_STKUPLD_FHEAD  | Yes    | Yes    | Yes    | Yes    |  |
| SVC_STKUPLD_FDETL  | Yes    | Yes    | Yes    | Yes    |  |
| SVC_STKUPLD_STATUS | Yes    | Yes    | Yes    | Yes    |  |

# **Integration Contract**

| Integration Type     | Upload to RMS                   |
|----------------------|---------------------------------|
| File Name            | Determined by runtime parameter |
| Integration Contract | IntCon000102                    |

#### **Input File Layout**

| Record<br>Name        | Field Name                    | Field Type            | Default Value | Description                                                                                                    |
|-----------------------|-------------------------------|-----------------------|---------------|----------------------------------------------------------------------------------------------------|
| File Header           | File head<br>descriptor       | Char(5)               | FHEAD         | Describes file line type                                                                                                   |
|                       | file line<br>identifier       | Number(10)            | 0000000001    | ID of current line being processed                                                                                         |
|                       | File Type<br>File create date | Char(4)<br>Char(14)   | STKU          | Identifies the file type Indicates the date the file was created in YYYYMMDDHH24MISS                                       |
|                       | Stock take date               | Char(14)              |               | Date on which stock count will take place in YYYYMMDDHHMISS                                                                |
|                       | Cycle count                   | Number (8)            |               | format Unique number to identify the stock count                                                                           |
|                       | Location Type                 | Char(1)               |               | Indicates the type of location where the count occurred. Valid values are 'S','W','E'.                                     |
|                       | Location                      | Number(10)            |               | The location where the stock count occurred                                                                                |
| Transaction<br>Record | File record<br>descriptor     | Char(5)               | FDETL         | Describes file line type                                                                                                   |
| record                | Line Number<br>Item type      | Number(10)<br>Char(3) |               | Sequential file line number<br>Indicates the type of item<br>counted – either transaction<br>level (ITM) or reference item |
|                       | Item value                    | Char(25)              |               | (REF). Unique identifier for item that was counted.                                                                        |

| Record<br>Name | Field Name              | Field Type | Default Value | Description                                                                                  |
|----------------|-------------------------|------------|---------------|----------------------------------------------------------------------------------------------|
|                | Inventory<br>quantity   | Number(12) |               | Total quantity counted for the item at the location formatted with 4 implied decimal places. |
|                | Location<br>description | Char(150)  |               | Description of inventory location (for example, sales floor, backroom)                       |
| FTAIL          | File record descriptor  | Char(5)    | FTAIL         | Marks end of file                                                                            |
|                | File line<br>identifier | Number(10) |               | ID of current line being processed, internally incremented                                   |
|                | File record count       | Number(10) |               | Number of detail records                                                                     |

#### **Output Files**

**Reject File:** The module will have the ability to re-process the reject file directly. The file format will therefore be identical to the input file layout. A reject line counter will be kept in the program and is required to ensure that the file line count in the trailer record matches the number of rejected records. If no errors occur, no reject files would be generated.

#### **Design Assumptions**

This program uses grep to search log files for errors. The GREP function should point to the /usr/xpg4/bin/ directory instead of /usr/bin directory to utilize the "-E" option. Otherwise, it will fail with an "illegal option" error message.

# stkdly (Calculate Actual Current Shrinkage and Budgeted Shrink to Apply to Stock Ledger)

| Module Name            | stkdly.pc                                                                          |
|------------------------|------------------------------------------------------------------------------------|
| Description            | Calculate Actual Current Shrinkage and Budgeted<br>Shrink to Apply to Stock Ledger |
| Functional Area        | Stock Counts                                                                       |
| Module Type            | Business Processing                                                                |
| Module Technology      | ProC                                                                               |
| Integration Catalog ID | N/A                                                                                |

#### **Design Overview**

The Stock Count Shrinkage Update batch calculates the 'value' variances for Unit & Value stock counts. The main functions are to calculate actual shrinkage amount that is used to correct the book stock value on the stock ledger and to calculate a budgeted shrinkage rate that will be applicable until the next count. The month end stock ledger batch process (saldly) then uses these values when calculating ending inventory for the month.

#### **Scheduling Constraints**

| Schedule Information      | Description                         |
|---------------------------|-------------------------------------|
| Processing Cycle          | PHASE 3 (daily)                     |
| Scheduling Considerations | Run before salweek.pc and salmth.pc |
| Pre-Processing            | N/A                                 |
| Post-Processing           | N/A                                 |
| Threading Scheme          | Threaded by department              |

#### Restart/Recovery

This batch program is multithreaded using the v\_restart\_dept view. The logical unit of work for this program is dept/class/location.

| Table            | Select | Insert | Update | Delete |
|------------------|--------|--------|--------|--------|
| PERIOD           | Yes    | No     | No     | No     |
| SYSTEM_OPTIONS   | Yes    | No     | No     | No     |
| SYSTEM_VARIABLES | Yes    | No     | No     | No     |
| STAKE_PROD_LOC   | Yes    | No     | Yes    | No     |
| STAKE_HEAD       | Yes    | No     | No     | No     |

| Table            | Select | Insert | Update | Delete |
|------------------|--------|--------|--------|--------|
| DEPS             | Yes    | No     | No     | No     |
| HALF_DATA_BUDGET | Yes    | No     | No     | No     |
| DAILY_DATA       | Yes    | No     | No     | No     |
| WEEK_DATA        | No     | No     | Yes    | No     |
| MONTH_DATA       | Yes    | No     | Yes    | No     |
| HALF_DATA        | No     | No     | Yes    | No     |
| DAILY_DATA_TEMP  | No     | Yes    | No     | No     |

N/A

# stkprg (Purge Aged Stock Count)

| Module Name            | stkprg.pc         |
|------------------------|-------------------|
| Description            | Purge Stock Count |
| Functional Area        | Stock Counts      |
| Module Type            | Admin             |
| Module Technology      | ProC              |
| Integration Catalog ID | N/A               |

#### **Design Overview**

Purge Stock Counts is a data cleanup process to remove old counts from RMS. This batch process deletes records from the stock count tables with a stock take date earlier than the last EOM start date (SYSTEM\_VARIABLES.LAST\_EOM\_START\_MONTH) or those that have been otherwise flagged for delete. This process deletes records from STAKE\_HEAD and all corresponding child tables, including STAKE\_SKU\_LOC and STAKE\_PROD\_LOC.

## **Scheduling Constraints**

| Schedule Information      | Description          |
|---------------------------|----------------------|
| Processing Cycle          | AD HOC               |
| Scheduling Considerations | N/A                  |
| Pre-Processing            | N/A                  |
| Post-Processing           | prepost stkptg post  |
| Threading Scheme          | Threaded by location |

#### **Restart/Recovery**

This program is multi-threaded based on location and the logic of restart and recovery is based on cycle count and location. The deletion of STAKE\_HEAD and STAKE\_PRODUCT is performed in prepost as a post action. This is done because stkprg is multi-threaded and each thread may have only deleted part of cycle count detail records; hence the records from STAKE\_HEAD and STAKE\_PRODUCT can only be deleted in the post program when all the details have been deleted.

#### **Key Tables Affected**

| Table            | Select | Insert | Update | Delete |
|------------------|--------|--------|--------|--------|
| SYSTEM_VARIABLES | Yes    | No     | No     | No     |
| STAKE_LOCATION   | Yes    | No     | No     | Yes    |
| STAKE_QTY        | No     | No     | No     | Yes    |
| STAKE_CONT       | No     | No     | No     | Yes    |
| STAKE_SKU_LOC    | No     | No     | No     | Yes    |
| STAKE_PROD_LOC   | No     | No     | No     | Yes    |
| STAKE_PRODUCT    | No     | No     | No     | Yes    |
| STAKE_HEAD       | Yes    | No     | No     | Yes    |

#### **Design Assumptions**

N/A

# stkschedxpld (Create Stock Count Requests Based on Schedules)

| Module Name            | stkschedxpld.pc                                |
|------------------------|------------------------------------------------|
| Description            | Create Stock Count Requests Based on Schedules |
| Functional Area        | Stock Counts                                   |
| Module Type            | Business Processing                            |
| Module Technology      | ProC                                           |
| Integration Catalog ID | N/A                                            |

#### **Design Overview**

This batch process is used to create stock count requests based on pre-defined schedules for a location. It evaluates all scheduled counts, that are planned for x days from the current day. The number of days prior to the planned count date by which the count requests are created is determined by the system parameter Stock Count Review Days (STAKE\_REVIEW\_DAYS).

For Unit counts, the item list specified is exploded out to the transaction-level and written to the count/item/location (STAKE\_SKU\_LOC) table. For Unit & Value counts, the transaction-level items contained in the specified department/class/subclass will be

written to the count/item/location (STAKE\_SKU\_LOC) and count/product/location (STAKE\_PROD\_LOC) tables. If the schedule was created using a location list, then this process also explodes that down to the store or virtual warehouse level.

## **Scheduling Constraints**

| Schedule Information      | Description                                       |
|---------------------------|---------------------------------------------------|
| Processing Cycle          | PHASE 0 - Daily                                   |
| Scheduling Considerations | Run before stkxpld.pc                             |
| Pre-Processing            | N/A                                               |
| Post-Processing           | N/A                                               |
| Threading Scheme          | Multi-threaded by location (store and warehouse). |

#### **Restart/Recovery**

The logical unit of work for this module is schedule, location. The changes will be posted when the commit\_max\_ctr value is reached.

| Table                  | Select | Insert | Update | Delete |
|------------------------|--------|--------|--------|--------|
| STAKE_SCHEDULE         | Yes    | No     | Yes    | No     |
| V_RESTART_STORE_WH     | Yes    | No     | No     | No     |
| PERIOD                 | Yes    | No     | No     | No     |
| CODE_DETAIL            | Yes    | No     | No     | No     |
| STAKE_HEAD             | No     | Yes    | No     | No     |
| STAKE_LOCATION         | No     | Yes    | No     | No     |
| STAKE_PRODUCT          | No     | Yes    | No     | No     |
| STAKE_PROD_LOC         | No     | Yes    | No     | No     |
| STAKE_SKU_LOC          | Yes    | Yes    | No     | No     |
| ITEM_MASTER            | Yes    | No     | No     | No     |
| DEPS                   | Yes    | No     | No     | No     |
| SUBCLASS               | Yes    | No     | No     | No     |
| PACKITEM               | Yes    | No     | No     | No     |
| ITEM_LOC               | Yes    | No     | No     | No     |
| SKULIST_DETAIL         | Yes    | No     | No     | No     |
| LOC_LIST_DETAIL        | Yes    | No     | No     | No     |
| LOCATION_CLOSED        | Yes    | No     | No     | No     |
| COMPANY_CLOSED         | Yes    | No     | No     | No     |
| INV_TRACK_UNIT_OPTIONS | Yes    | No     | No     | No     |

N/A

# stkupd (Stock Count Snapshot Update)

| Module Name            | stkupd.pc                   |
|------------------------|-----------------------------|
| Description            | Stock Count Snapshot Update |
| Functional Area        | Stock Counts                |
| Module Type            | Business Processing         |
| Module Technology      | ProC                        |
| Integration Catalog ID | N/A                         |

#### **Design Overview**

The Stock Count Snapshot Update is a nightly batch program used to take a 'snapshot' of inventory, cost and retail values prior to the count commencing. This will be used to calculate the book value of the count. The stock count snapshot includes stock on hand, in-transit-qty, cost (either WAC or standard cost, based on system settings) and retail for each item-location record. The snapshot is taken on the day that the count is scheduled.

#### **Scheduling Constraints**

| Schedule Information      | Description                               |
|---------------------------|-------------------------------------------|
| Processing Cycle          | PHASE 8(daily)                            |
| Scheduling Considerations | stkxpld should run prior to this program. |
| Pre-Processing            | prepost stkupd pre                        |
| Post-Processing           | prepost stkupd post                       |
| Threading Scheme          | Threaded by location                      |

#### Restart/Recovery

This program is multithread using the v\_restart\_all\_locations view. The logical unit of work is an item/location.

| Table          | Select | Insert | Update | Delete |
|----------------|--------|--------|--------|--------|
| SYSTEM_OPTIONS | Yes    | No     | No     | No     |
| PERIOD         | Yes    | No     | No     | No     |
| STAKE_SKU_LOC  | Yes    | No     | Yes    | No     |
| STAKE_HEAD     | Yes    | No     | No     | No     |
| ITEM_LOC_SOH   | Yes    | No     | No     | No     |

N/A

#### stkvar (Update Stock On Hand Based on Stock Count Results)

| Module Name            | stkvar.pc                                            |
|------------------------|------------------------------------------------------|
| Description            | Update Stock On Hand Based on Stock Count<br>Results |
| Functional Area        | Stock Counts                                         |
| Module Type            | Business Processing                                  |
| Module Technology      | ProC                                                 |
| Integration Catalog ID | N/A                                                  |

#### **Design Overview**

The Stock Count Stock on Hand Updates batch process updates stock on hand based on the unit count results. For Unit counts, it also writes TRAN\_DATA records for any variances to tran code 22. For Unit & Value counts, it also computes the total cost and total retail value of the count and updates STAKE\_PROD\_LOC with this information.

#### **Scheduling Constraints**

| Schedule Information      | Description          |
|---------------------------|----------------------|
| Processing Cycle          | Phase 1(Daily)       |
| Scheduling Considerations | N/A                  |
| Pre-Processing            | N/A                  |
| Post-Processing           | N/A                  |
| Threading Scheme          | Threaded by location |

#### Restart/Recovery

The logical unit of work for this program is item, loc\_type and location. This program is multithread using the v\_restart\_all\_locations view. After the commit\_max\_ctr number of rows is processed, intermittent commits are done to the database and the item/location information is written to restart tables for restart/recovery.

| Table             | Select | Insert | Update | Delete |  |
|-------------------|--------|--------|--------|--------|--|
| SYSTEM_OPTIONS    | Yes    | No     | No     | No     |  |
| PERIOD            | Yes    | No     | No     | No     |  |
| ITEM_XFORM_HEAD   | Yes    | No     | No     | No     |  |
| ITEM_XFORM_DETAIL | Yes    | No     | No     | No     |  |

| Table             | Select | Insert | Update | Delete |
|-------------------|--------|--------|--------|--------|
| STAKE_SKU_LOC     | Yes    | No     | Yes    | No     |
| STAKE_CONT        | Yes    | No     | No     | Yes    |
| STAKE_HEAD        | Yes    | No     | No     | No     |
| STAKE_CONT_TEMP   | Yes    | Yes    | No     | Yes    |
| STAKE_PROD_LOC    | Yes    | No     | Yes    | No     |
| WH                | Yes    | No     | No     | No     |
| CLASS             | Yes    | No     | No     | No     |
| ITEM_MASTER       | Yes    | No     | No     | No     |
| ITEM_LOC_SOH      | Yes    | No     | Yes    | No     |
| ITEM_SUPP_COUNTRY | Yes    | No     | No     | No     |
| EDI_DAILY_SALES   | No     | No     | Yes    | No     |
| TRAN_DATA         | No     | Yes    | No     | No     |
| NWP               | No     | Yes    | Yes    | No     |
| NWP_FREEZE_DATE   | Yes    | No     | No     | No     |
| STAKE_QTY         | Yes    | No     | No     | No     |
| STAKE_LOCATION    | Yes    | No     | No     | No     |
| STAKE_PRODUCT     | Yes    | No     | No     | No     |
| STORE             | Yes    | No     | No     | No     |
| VAT_ITEM          | Yes    | No     | No     | No     |

N/A

# stkxpld (Explode Stock Count Requests to Item Level)

| Module Name            | stkxpld.pc                                 |
|------------------------|--------------------------------------------|
| Description            | Explode Stock Count Requests to Item Level |
| Functional Area        | Stock Counts                               |
| Module Type            | Business Processing                        |
| Module Technology      | ProC                                       |
| Integration Catalog ID | N/A                                        |

#### **Design Overview**

The Stock Count Explode batch is a nightly batch is used to explode stock count requests created at the department, class or subclass level to the item level. This process must run before the stock count snapshot is taken and is run for counts x days prior to the count based on the system parameter setting, Stock Count Lockout Days (STAKE\_LOCKOUT\_DAYS).

The batch process picks up product groups (departments, classes or subclasses) from STAKE\_PRODUCT and inserts records into STAKE\_SKU\_LOC and STAKE\_PROD\_LOC (for Unit & Value counts) for all items in the product group that exist for the locations on the count. Only approved inventoried items are added to stock counts.

For transformable items, both the non-inventoried sellable items and inventoried orderable items that are contained in a product group will also be added to the count. For deposit items, only the content, crate and packs can be counted.

#### **Scheduling Constraints**

| Schedule Information      | Description                                        |
|---------------------------|----------------------------------------------------|
| Processing Cycle          | Phase 8 (Daily)                                    |
| Scheduling Considerations | This batch should run prior to prepost stkupd pre. |
| Pre-Processing            | N/A                                                |
| Post-Processing           | N/A                                                |
| Threading Scheme          | Threaded by location                               |

#### Restart/Recovery

This batch program is multithreaded using the v\_restart\_all\_locations view. The logical unit of work for this program is a cycle count/location.

| Table          | Select | Insert | Update | Delete |
|----------------|--------|--------|--------|--------|
| PERIOD         | Yes    | No     | No     | No     |
| SYSTEM_OPTIONS | Yes    | No     | No     | No     |

| Table             | Select | Insert | Update | Delete |
|-------------------|--------|--------|--------|--------|
| STAKE_LOCATION    | Yes    | No     | No     | No     |
| STAKE_HEAD        | Yes    | No     | No     | No     |
| STAKE_SKU_LOC     | Yes    | Yes    | No     | No     |
| STAKE_PROD_LOC    | Yes    | Yes    | No     | No     |
| STAKE_PRODUCT     | Yes    | No     | No     | No     |
| ITEM_MASTER       | Yes    | No     | No     | No     |
| ITEM_LOC          | Yes    | No     | No     | No     |
| ITEM_LOC_SOH      | Yes    | No     | No     | No     |
| ITEM_XFORM_HEAD   | Yes    | No     | No     | No     |
| ITEM_XFORM_DETAIL | Yes    | No     | No     | No     |
| SUBCLASS          | Yes    | No     | No     | No     |

N/A

# stockcountprocess.ksh (Process Stock Count Results)

| Module Name            | stockcountprocess.ksh       |
|------------------------|-----------------------------|
| Description            | Process Stock Count Results |
| Functional Area        | Stock Counts                |
| Module Type            | Business Processing         |
| Module Technology      | ksh                         |
| Integration Catalog ID | N/A                         |

# **Design Overview**

The Stock Count Process batch processes actual count data from the selected store or physical warehouse to STAKE\_SKU\_LOC from the data staged by stockcountupload.ksh. For a physical warehouse, this process also calls the RMS distribution library to apportion quantities to the virtual warehouses in RMS.

# **Scheduling Constraints**

| Schedule Information      | Description                    |
|---------------------------|--------------------------------|
| Processing Cycle          | Phase 1 (Daily)                |
| Scheduling Considerations | Run after stockcountupload.ksh |
| Pre-Processing            | N/A                            |

| Schedule Information | Description                                                                                                    |
|----------------------|----------------------------------------------------------------------------------------------------|
| Post-Processing      | N/A                                                                                                    |
| Threading Scheme     | The number of threads running in parallel is based on value in the column RMS_PLSQL_BATCH_CONFIG.MAX_CONCURRENT_THREADS with the program name "CORESVC_SALES_UPLOAD_SQL". Threading is based on chunks. Each chunk would have a defined size. This is defined in RMS_PLSQL_BATCH_CONFIG.MAX_CHUNK_SIZE. Chunks could be made up of a single or multiple THEAD/Items. Because multithreading logic based on chunks is applied, it is possible that a record is locked by another thread. Without a mechanism to perform waiting/retrying, record locking errors would happen more frequently. |
|                      | In the table RMS_PLSQL_BATCH_CONFIG, RETRY_LOCK_ATTEMPTS contains the number of times the                                                                                                    |
|                      | thread will try to acquire the lock for a table and                                                                                                    |
|                      | RETRY_WAIT_TIME is the number of seconds the thread will wait                                                                                                    |
|                      | before it retries.                                                                                                    |

# Restart/Recovery

The logical unit of work for stockcountprocess.ksh is a set of a single or multiple valid items at a given location. This set is defined as a chunk. Based on the example above, if for some reason, chunk 2 raised an error, INPUT FILE 6, 7, and 8 wouldn't be processed by this program. Other chunks, if there are no errors, would be processed. User has to correct the transaction details and upload the input file again that includes the affected CHUNKS for reprocessing.

| Table             | Select | Insert | Update | Delete |
|-------------------|--------|--------|--------|--------|
| STK_FILE_STG      | Yes    | Yes    | No     | No     |
| STAKE_SKU_LOC     | Yes    | Yes    | Yes    | No     |
| STK_SSL_TEMP      | Yes    | Yes    | No     | No     |
| STAKE_QTY         | Yes    | Yes    | Yes    | Yes    |
| WH                | Yes    | No     | No     | No     |
| ITEM_LOC_SOH      | Yes    | No     | No     | No     |
| ITEM_LOC          | Yes    | No     | No     | No     |
| STK_SSL_TEMP      | Yes    | Yes    | No     | No     |
| STK_XFORM_TEMP    | Yes    | Yes    | No     | No     |
| STAKE_PROD_LOC    | Yes    | No     | No     | No     |
| STAKE_PRODUCT     | Yes    | No     | No     | No     |
| ITEM_MASTER       | Yes    | No     | No     | No     |
| STAKE_PROD_LOC    | Yes    | No     | No     | No     |
| ITEM_XFORM_DETAIL | Yes    | No     | No     | No     |
| ITEM_XFORM_HEAD   | Yes    | No     | No     | No     |

| Table                      | Select | Insert | Update | Delete |
|----------------------------|--------|--------|--------|--------|
| STK_XFORM_ORD_TEMP         | Yes    | Yes    | No     | No     |
| STAKE_LOCATION             | Yes    | Yes    | No     | No     |
| PARTNER                    | Yes    | No     | No     | No     |
| STAKE_HEAD                 | Yes    | No     | No     | No     |
| WORK_STKUPLD_STAKE_QTY_GTT | Yes    | Yes    | Yes    | Yes    |
| WORK_STKUPLD_ITEM_LOC_GTT  | Yes    | Yes    | Yes    | Yes    |

N/A

# **Oracle Retail Trade Management**

Oracle Retail Trade Management (RTM) automates international import transaction data. There are six components of RTM:

- Customs entry
- Harmonized tariff schedule
- Letter of credit
- Transportation.
- Actual landed costs
- Obligations

Four of these components—customs entry, Harmonized Tariff Schedule, letter of credit, and transportation—have batch-processing modules that facilitate the flow of data between RTM and external applications and files. This chapter describes these batch modules, along with Perl scripts, and the kinds of data that they process.

For additional information about RTM, including detailed flow diagrams, see the *Merchandising Functional Library (ID: 1585843.1)*.

# **Simplified RTM Configuration**

RTM is a simplified version of the Oracle Retail product suite targeted to the mid-tier retailers. The Simplified Oracle Retail Merchandising Operations Management application supports basic retail processes required for a mid-tier retailer. Advanced features are turned-off through system parameters, with the goal to reduce implementation complexity and enabling faster implementation and lower total cost of ownership.

The Simplified RTM Indicator is set in the system\_options table when installing RMS. If the system\_option parameter is enabled, then the following RTM functionality are not available in the application:

- Setting up RTM specific Freight Type, Freight Size and Standard Carrier Alpha Codes (SCAC)
- Letter of Credit
- Transportation
- Customs Entry
- Obligation Maintenance
- Actual Landed Costs

If both the Simplified RTM indicator and the Import indicator are enabled, then some import related functionality is available in RMS. With this setup, the retailer has the option to setup HTS data for classification of merchandise and for the calculation of duties, fee and taxes.

The retailer can choose Letter of Credit (LC) as a payment option at the Purchase Order header level, but all other related LC functionality is not available. It is assumed that the retailer is using some other external system for LC processing.

If the import indicator is not enabled then no RTM functionality is available in the application. For more information on setting the values in the system\_option table, see the RMS Installation Guide.

#### **Simplified RTM Batch Program Notes**

When Simplified RTM is enabled (RTM Simplified Indicator is enabled) then the following batch programs need to be turned off from the integrated batch schedule.

- lcadnld
- lcupld
- lcup798
- lcmdnld
- cednld
- tranupld

The following Perl scripts should also be turned off from the integrated batch schedule

- lcmt700
- lcmt707
- lcmt730
- lcmt798

When both the RTM simplified indicator and import indicator is enabled then the following batch program needs to be turned on in the integrated batch schedule.

Htsupld

# **Batch Design Summary**

The following batch designs are included in this functional area:

- cednld.pc (Download of Customs Entry Transactions to Brokers))
- htsupld.pc (Harmonized Tariff Schedule Upload)
- tranupld.pc (Transportation Upload)
- lcadnld.pc (Letter of Credit Application Download)
- lcmt700 Perl (SWIFT File Conversion Letter of Credit Application)
- lcupld.pc (Letter of Credit Confirmation Upload)
- lcmt730 (SWIFT File Conversion Letter of Credit Confirmation)
- lcmdnld.pc (Letter of Credit Amendment Download)
- lcmt707 Perl (SWIFT File Conversion Letter of Credit Amendment)
- lcup798.pc (Letter of Credit Drawdowns and Charges)
- lcmt798 (SWIFT File Conversion Letter of Credit Drawdowns and Charges)

## cednld (Download of Customs Entry Transactions to Brokers)

| Module Name            | cednld.pc                                         |
|------------------------|---------------------------------------------------|
| Description            | Download of Customs Entry Transactions to Brokers |
| Functional Area        | Oracle Retail Trade Management                    |
| Module Type            | Integration                                       |
| Module Technology      | ProC                                              |
| Integration Catalog ID | RMS50                                             |

#### **Design Overview**

This program is used to download custom entry information from the RMS database to brokers. Each night, this program reads all custom entry (CE) transactions that are in "S" Sent status for a broker ID. These transactions are written to a flat file and the status is changed to "D"ownloaded. One flat file is written per broker.

#### **Scheduling Constraints**

| Schedule Information      | Description                                                                                                    |
|---------------------------|----------------------------------------------------------------------------------------------------|
| Processing Cycle          | PHASE 2 (daily)                                                                                                    |
| Scheduling Considerations | This batch is not scheduled to run when the rtm_simplified_ind in SYSTEM_OPTIONS table is set to 'Y'.                                        |
| Pre-Processing            | N/A                                                                                                    |
| Post-Processing           | N/A                                                                                                    |
| Threading Scheme          | Single Threaded, however multiple processes can be run at the same time, each downloading customer entry information for a different broker. |

## **Restart/Recovery**

The Logical Unit of Work for the program is a single row from the CE\_HEAD table. Restart/Recovery will be used for init and commit.

Table based restart/recovery must be used. The commit\_max\_ctr field should be set to prevent excessive rollback space usage, and to reduce the overhead of file Input/Out. The recommended commit counter setting is 1000 records (subject to change based on implementation).

| Table           | Select | Insert | Update | Delete |
|-----------------|--------|--------|--------|--------|
| CE_HEAD         | Yes    | No     | Yes    | No     |
| CE_SHIPMENT     | Yes    | No     | No     | No     |
| CE_ORD_ITEM     | Yes    | No     | No     | No     |
| ORDHEAD         | Yes    | No     | No     | No     |
| SUP_IMPORT_ATTR | Yes    | No     | No     | No     |
| TRANSPORTATION  | Yes    | No     | No     | No     |
| CE_LIC_VISA     | Yes    | No     | No     | No     |
| CE_CHARGES      | Yes    | No     | No     | No     |
| MISSING_DOC     | Yes    | No     | No     | No     |

# **Integration Contract**

| Integration Type     | Download from RMS               |
|----------------------|---------------------------------|
| File Name            | Determined by runtime parameter |
| Integration Contract | IntCon000050                    |

#### **Input Output Specification**

The output filename is not fixed, the output filename is determined by a runtime parameter.

| parameter.     |                         |            |                                       |                                                   |
|----------------|-------------------------|------------|---------------------------------------|---------------------------------------------------|
| Record<br>Name | Field<br>Name           | Field Type | Default Value                         | Description                                       |
| File Header    | File Type<br>Descriptor | Char(5)    | FHEAD                                 | Identifies file record type                       |
|                | File Line<br>Identifier | Number(10) | Nine leading<br>zeroes:<br>0000000001 | ID of current line being processed by input file. |
|                | File Type<br>Definition | Char(4)    | CEDN                                  | Identifies file as 'Customs Entry download'       |
|                | File Create<br>Date     | Date       | Create date                           | Vdate in YYYYMMDDHH24MISS format.                 |
| CE_HEAD        | File Type<br>Descriptor | Char(5)    | THEAD                                 | Identifies file record type                       |
|                | File Line<br>Identifier | Number(10) | Incremented internally                | ID of current line being processed by input file. |
|                | CE ID                   | Number(10) | ce_head.ce_id                         |                                                   |
|                | Entry No                | Char (40)  | ce_head.entry_n<br>o                  |                                                   |
|                | Entry Date              | Char(14)   | ce_head.entry_d<br>ate                | YYYYMMDDHH24MISS format                           |
|                | Entry<br>Status         | Char(6)    | ce_head.entry_st<br>atus              |                                                   |
|                | Entry Type              | Char(6)    | ce_head.entry_t<br>ype                |                                                   |
|                | Entry Port              | Char(5)    | ce_head.entry_p<br>ort                |                                                   |
|                | Summary<br>Date         | Char(14)   | ce_head.summa<br>ry date              | YYYYMMDDHH24MISS format                           |
|                | Broker ID               | Char(10)   | ce_head.broker_<br>id                 |                                                   |
|                | Broker Ref.<br>ID       | Char(18)   | ce_head.broker_<br>ref_id             |                                                   |
|                | File<br>Number          | Char(18)   | ce_head.file_no                       |                                                   |

| Record<br>Name  | Field<br>Name            | Field Type        | Default Value                                                                    | Description                                       |
|-----------------|--------------------------|-------------------|----------------------------------------------------------------------------------|---------------------------------------------------|
|                 | Importer<br>ID           | Char(10)          | ce_head.importe<br>r_id                                                          |                                                   |
|                 | Import<br>Country        | Char(3)           | ce_head.import_<br>country_id                                                    |                                                   |
|                 | Currency<br>Code         | Char(3)           | ce_head.currenc<br>y_code                                                        |                                                   |
|                 | Exchange<br>Rate         | Number(20,1<br>0) | ce_head.exchan<br>ge_rate*1000000<br>0000 (with 10<br>implied decimal<br>places) |                                                   |
|                 | Bond<br>Number           | Char(18)          | ce_head.bond_n<br>o                                                              |                                                   |
|                 | Bond Type                | Char(6)           | ce_head.bond_t<br>ype                                                            |                                                   |
|                 | Surety<br>Code           | Char(6)           | ce_head.surety_<br>code                                                          |                                                   |
|                 | Consignee<br>ID          | Char(10)          | ce_head.consign<br>ee_id                                                         |                                                   |
|                 | Live<br>Indicator        | Char(1)           | ce_head.live_in d                                                                |                                                   |
|                 | Batch<br>Number          | Char(20)          | ce_head.batch_n<br>o                                                             |                                                   |
|                 | Entry Team               | Char(3)           | ce_head.entry_t<br>eam                                                           |                                                   |
|                 | Liquidation<br>Amount    | Number(20,4)      | ce_head.liquidat<br>ion_amt*10000<br>(4 implied<br>decimal places)               |                                                   |
|                 | Liquidation<br>Date      | Date              | ce_head.liquidat<br>ion_date                                                     | YYYYMMDDHH24MISS format                           |
|                 | Reliquidati<br>on Amount | Number(20,4)      | ce_head.reliquid<br>ation_amt*10000<br>(4 implied<br>decimal places)             |                                                   |
|                 | Reliquidati<br>on Date   | Date              | ce_head.reliquid<br>ation_date                                                   | YYYYMMDDHH24MISS format                           |
|                 | Merchandi<br>se Loc      | Char(40)          | ce_head.mercha<br>ndise_loc                                                      |                                                   |
|                 | Location<br>Code         | Char(4)           | ce_head.location<br>_code                                                        |                                                   |
| CE_SHIPME<br>NT | File Type<br>Descriptor  | Char(5)           | TSHIP                                                                            | Identifies file record type                       |
|                 | File Line<br>Identifier  | Number(10)        | Incremented internally                                                           | ID of current line being processed by input file. |

| Record<br>Name  | Field<br>Name                  | Field Type   | Default Value                                                      | Description                                                                                    |
|-----------------|--------------------------------|--------------|--------------------------------------------------------------------|------------------------------------------------------------------------------------------------|
|                 | Vessel ID                      | Char(20)     | ce_shipment.ves<br>sel_id                                          |                                                                                                |
|                 | Voyage Flt<br>ID               | Char(10)     | ce_shipment.vo<br>yage_flt_id                                      |                                                                                                |
|                 | Estimated<br>Departure<br>Date | Date         | ce_shipment.esti<br>mated_depart_d<br>ate                          | YYYYMMDDHH24MISS format                                                                        |
|                 | Vessel<br>SCAC<br>Code         | Char(6)      | ce_shipment.ves<br>sel_scac_code                                   |                                                                                                |
|                 | Lading<br>Port                 | Char(5)      | ce_shipment.lad<br>ing_port                                        |                                                                                                |
|                 | Discharge<br>Port              | Char(5)      | ce_shipment.dis<br>charge_port                                     |                                                                                                |
|                 | Tran Mode<br>ID                | Char(6)      | ce_shipment.tra<br>n_mode_id                                       |                                                                                                |
|                 | Export<br>Date                 | Date         | ce_shipment.ex<br>port_date                                        | YYYYMMDDHH24MISS                                                                               |
|                 | Import<br>Date                 | Date         | ce_shipment.im<br>port_date                                        | YYYYMMDDHH24MISS                                                                               |
|                 | Arrival<br>Date                | Date         | ce_shipment.arri<br>val_date                                       | YYYYMMDDHH24MISS                                                                               |
|                 | Export<br>Country              | Char(3)      | ce_shipment.ex<br>port_country_id                                  |                                                                                                |
|                 | Shipment<br>Number             | Number(10)   | ce_shipment.shi<br>pment_no                                        |                                                                                                |
| CE_ORD_IT<br>EM | File Type<br>Descriptor        | Char(5)      | TORDI                                                              | Identifies file record type                                                                    |
|                 | File Line<br>Identifier        | Number(10)   | Incremented internally                                             | ID of current line being processed by input file.                                              |
|                 | Order<br>Number                | Number(8)    | ce_ord_item.ord<br>er_no                                           |                                                                                                |
|                 | Item                           | Char (25)    | ce_ord_item.ite<br>m                                               |                                                                                                |
|                 | BL AWB<br>ID                   | Char(30)     | ce_ord_item.bl_<br>awb_id                                          | 'MULTI' – means multiple airway<br>bills (otherwise a single airway<br>bill will be retrieved) |
|                 | Invoice ID                     | Char(30)     | ce_ord_item.inv<br>oice_id                                         |                                                                                                |
|                 | Invoice<br>Date                | Date         | ce_ord_item.inv<br>oice_date                                       | YYYYMMDDHH24MISS format                                                                        |
|                 | Invoice<br>Amount              | Number(20,4) | ce_ord_item.inv<br>oice_amt*10000<br>(4 implied<br>decimal places) |                                                                                                |

| Record<br>Name | Field<br>Name                       | Field Type        | Default Value                                                                   | Description |
|----------------|-------------------------------------|-------------------|---------------------------------------------------------------------------------|-------------|
|                | Currency<br>Code                    | Char(3)           | ce_ord_item.cur<br>rency_code                                                   |             |
|                | Exchange<br>Rate                    | Number(20,1<br>0) | ce_ord_item.exc<br>hange_rate*1000<br>0000000 (10<br>implied decimal<br>places) |             |
|                | Manifest<br>Item<br>Quantity        | Number(12,4)      | ce_ord_item.ma<br>nifest_item_qty*<br>10000 (4 implied<br>decimal places)       |             |
|                | Manifest<br>Item<br>Quantity<br>UOM | Char(4)           | ce_ord_item.ma<br>nifest_item_qty_<br>uom                                       |             |
|                | Carton<br>Quantity                  | Number (12,4)     | ce_ord_item.cart<br>on_qty*10000 (4<br>implied decimal<br>places)               |             |
|                | Carton<br>Quantity<br>UOM           | Char(4)           | ce_ord_item.cart<br>on_qty_uom                                                  |             |
|                | Gross<br>Weight                     | Number(12,4)      | ce_ord_item.gro<br>ss_wt*10000 (4<br>implied decimal<br>places)                 |             |
|                | Gross<br>Weight<br>UOM              | Char(4)           | ce_ord_item.gro<br>ss_wt_uom                                                    |             |
|                | Net Weight                          | Number(12,4)      | ce_ord_item.net<br>_wt*10000 (4<br>implied decimal<br>places)                   |             |
|                | Net Weight<br>UOM                   | Char(4)           | ce_ord_item.net<br>_wt_uom                                                      |             |
|                | Cubic                               | Number(12,4)      | ce_ord_item.cub<br>ic*10000 (4<br>implied decimal<br>places)                    |             |
|                | Cubic<br>UOM                        | Char(4)           | ce_ord_item.cub<br>ic_uom                                                       |             |
|                | Cleared<br>Quantity                 | Number(12,4)      | ce_ord_item.clea<br>red_qty*10000 (4<br>implied decimal<br>places)              |             |
|                | Cleared<br>Quantity<br>UOM          | Char(4)           | ce_ord_item.clea<br>red_qty_uom                                                 |             |

| Record<br>Name  | Field<br>Name             | Field Type | Default Value                        | Description                                       |
|-----------------|---------------------------|------------|--------------------------------------|---------------------------------------------------|
|                 | In Transit<br>Number      | Char(15)   | ce_ord_item.in_t<br>ransit_no        |                                                   |
|                 | In Transit<br>Date        | Date       | ce_ord_item.in_t<br>ransit_date      | YYYYMMDDHH24MISS format                           |
|                 | Rush<br>Indicator         | Char(1)    | ce_ord_item.rus<br>h_ind             |                                                   |
|                 | Related<br>Indicator      | Char(1)    | ce_ord_item.rela<br>ted_ind          |                                                   |
|                 | Tariff<br>Treatment       | Char(10)   | ce_ord_item.tari<br>ff_treatment     |                                                   |
|                 | Ruling<br>Number          | Char(10)   | ce_ord_item.ruli<br>ng_no            |                                                   |
|                 | Do<br>Number              | Char(10)   | ce_ord_item.do_<br>no                |                                                   |
|                 | Do Date                   | Date       | ce_ord_item.do_<br>date              | YYYYMMDDHH24MISS format                           |
|                 | Manufactu<br>re ID        | Char(18)   | sup_import_attr<br>.mfg_id           |                                                   |
| BL_AWB_ID       | File Type<br>Descriptor   | Char(5)    | TBLAW                                | Identifies file record type                       |
|                 | File Line<br>Identifier   | Number(10) | Incremented internally               | ID of current line being processed by input file. |
|                 | BL AWB<br>ID              | Char(30)   | Transportation.b l_awb_id            |                                                   |
| CONTAINE<br>R   | File Type<br>Descriptor   | Char(5)    | TCONT                                | Identifies file record type                       |
|                 | File Line<br>Identifier   | Number(10) | Incremented internally               | ID of current line being processed by input file. |
|                 | Container<br>ID           | Char(20)   | Transportation.c ontainer_id         |                                                   |
|                 | Container<br>SCAC<br>Code | Char(6)    | Transportation.c ontainer_scac_c ode |                                                   |
| CE_LIC_VIS<br>A | File Type<br>Descriptor   | Char(5)    | TLICV                                | Identifies file record type                       |
|                 | File Line<br>Identifier   | Number(10) | Incremented internally               | ID of current line being processed by input file. |
|                 | License/Vi<br>sa Type     | Char(6)    | ce_lic_visa.licen<br>se_visa_type    |                                                   |
|                 | License/Vi<br>sa ID       | Char(30)   | ce_lic_visa.licen<br>se_visa_id      |                                                   |

| Record<br>Name | Field<br>Name                    | Field Type   | Default Value                                                            | Description                                       |
|----------------|----------------------------------|--------------|--------------------------------------------------------------------------|---------------------------------------------------|
|                | License/Vi<br>sa Quantity        | Number(12,4) | ce_lic_visa.licen<br>se_visa_qty*100<br>00 (4 implied<br>decimal places) |                                                   |
|                | License/Vi<br>sa Quantity<br>UOM | Char(4)      | ce_lic_visa.licen<br>se_visa_qty_uo<br>m                                 |                                                   |
|                | Quota<br>Category                | Char (6)     | ce_lic_visa.quot<br>a_category                                           |                                                   |
|                | Net Weight                       | Number(12,4) | ce_lic_visa.net_<br>weight*10000 (4<br>implied decimal<br>places)        |                                                   |
|                | Net Weight<br>UOM                | Char(4)      | ce_lic_visa.net_<br>weight_uom                                           |                                                   |
|                | Holder ID                        | Char(18)     | ce_lic_visa.hold<br>er_id                                                |                                                   |
| CE_CHARG<br>ES | File Type<br>Descriptor          | Char(5)      | TCHRG                                                                    | Identifies file record type                       |
|                | File Line<br>Identifier          | Number(10)   | Incremented internally                                                   | ID of current line being processed by input file. |
|                | Sequence<br>Number               | Number(6)    | ce_charges.seq_<br>no                                                    |                                                   |
|                | Pack Item                        | char(25)     | ce_charges.pack<br>_item                                                 |                                                   |
|                | HTS                              | Char(10)     | ce_charges.hts                                                           |                                                   |
|                | Effect From<br>Date              | Date         | ce_charges.effec<br>t_from                                               | YYYYMMDDHH24MISS format                           |
|                | Effect To<br>Date                | Char(14)     | ce_charges.effec<br>t_to                                                 | YYYYMMDDHH24MISS format                           |
|                | Componen t ID                    | Date         | ce_charges.com<br>p_id                                                   |                                                   |
|                | Componen<br>t Rate               | Number(20,4) | ce_charges.com<br>p_rate*10000 (4<br>implied decimal<br>places)          |                                                   |
|                | Per Count<br>UOM                 | Char(3)      | ce_charges.per_<br>count_uom                                             |                                                   |
|                | Componen<br>t Value              | Number(20,4) | ce_charges.com<br>p_value * 10000<br>(4 implied<br>decimal places)       |                                                   |

| Record<br>Name  | Field<br>Name           | Field Type | Default Value              | Description                                                                                 |
|-----------------|-------------------------|------------|----------------------------|---------------------------------------------------------------------------------------------|
| MISSING_D<br>OC | File Type<br>Descriptor | Char(5)    | TMDOC                      | Identifies file record type                                                                 |
|                 | File Line<br>Identifier | Number(10) | Incremented internally     | ID of current line being processed by input file.                                           |
|                 | Doc_id                  | Number(6)  | Missing_doc.do c_id        |                                                                                             |
|                 | Received_d<br>ate       | Date       | Missing_doc.rec eived_date | YYYYMMDDHH24MISS format                                                                     |
| File Trailer    | File Type<br>Descriptor | Char(5)    | FTAIL                      | Identifies file record type                                                                 |
|                 | File Line<br>Identifier | Number(10) | Incremented internally     | ID of current line being processed by input file.                                           |
|                 | File Record<br>Counter  | Number(10) | Determined<br>Internally   | Number of records/transactions processed in current file (only records between head & tail) |

# htsupId (Harmonized Tariff Schedule Upload)

| Module Name            | htsupld.pc                        |
|------------------------|-----------------------------------|
| Description            | Harmonized Tariff Schedule Upload |
| Functional Area        | Oracle Retail Trade Management    |
| Module Type            | Integration                       |
| Module Technology      | ProC                              |
| Integration Catalog ID | RMS41                             |

## **Design Overview**

The harmonized tariff schedule module processes a file containing the most recent United States Customs tariff schedule to RMS tables. The module uploads both the initial entry of the schedule and all the updates, as they become available.

## **Scheduling Constraints**

| Schedule Information      | Description                                                                                                    |
|---------------------------|----------------------------------------------------------------------------------------------------|
| Processing Cycle          | Phase Ad hoc                                                                                                    |
| Scheduling Considerations | Run any time as needed                                                                                                    |
|                           | When import_ind from SYSTEM_OPTIONS table is 'Y', then this batch program need to be turned on in integrated batch schedule. |

| Schedule Information | Description                                                                                                    |
|----------------------|----------------------------------------------------------------------------------------------------|
| Pre-Processing       | Hts240_to_2400 (perl script to convert the original US government HTS file of 240-char lines to 2400-char lines) |
|                      | Ushts2rms (perl script to convert the HTS file of 2400- char lines to standard Oracle Retail file format)        |
|                      | prepost.pc with HTSUPLD_PRE() function                                                                           |
| Post-Processing      | N/A                                                                                                    |
| Threading Scheme     | The number of threads will be based on the number of input files.                                                |

### **Restart/Recovery**

Recommended commit counter is 2000. Input file names must end in a ".1" for the restart mechanism to properly parse the file name. Because there is only 1 input file to be uploaded, only 1 thread is used.

A reject file is used to hold records that have failed processing. The user can fix the rejected records and process the reject file again.

## **Key Tables Affected**

| Table                | Select | Insert | Update | Delete |
|----------------------|--------|--------|--------|--------|
| HTS                  | Yes    | Yes    | Yes    | Yes    |
| HTS_TARIFF_TREATMENT | Yes    | Yes    | Yes    | Yes    |
| ITEM_HTS             | Yes    | Yes    | Yes    | Yes    |
| MOD_ORDER_ITEM_HTS   | No     | Yes    | No     | No     |
| HTS_OGA              | No     | Yes    | Yes    | Yes    |
| ORDSKU_HTS           | Yes    | Yes    | Yes    | Yes    |
| HTS_TT_EXCLUSIONS    | No     | Yes    | Yes    | Yes    |
| HTS_TAX              | No     | Yes    | Yes    | Yes    |
| HTS_FEE              | No     | Yes    | Yes    | Yes    |
| CE_CHARGES           | Yes    | Yes    | Yes    | Yes    |
| HTS_CHAPTER          | Yes    | Yes    | No     | No     |
| QUOTA_CATEGORY       | Yes    | Yes    | No     | No     |
| ITEM_HTS_ASSESS      | No     | Yes    | Yes    | Yes    |
| HTS_AD               | No     | No     | Yes    | No     |
| HTS_CVD              | No     | No     | Yes    | No     |
| HTS_REFERENCE        | No     | No     | Yes    | No     |
| ORDHEAD              | Yes    | No     | Yes    | No     |
| ITEM_EXP_DETAIL      | No     | No     | Yes    | No     |
| ORDLOC_EXP           | No     | No     | Yes    | No     |

| Table                  | Select | Insert | Update | Delete |
|------------------------|--------|--------|--------|--------|
| ORDSKU_HTS_ASSESS      | No     | No     | Yes    | Yes    |
| ORDSKU_TEMP            | Yes    | No     | No     | Yes    |
| ORDLOC_TEMP            | No     | No     | No     | Yes    |
| ALLOC_CHRG_TEMP        | No     | No     | No     | Yes    |
| ALLOC_DETAIL_TEMP      | No     | No     | No     | Yes    |
| ALLOC_HEADER_TEMP      | No     | No     | No     | Yes    |
| ORDLOC_EXP_TEMP        | No     | No     | No     | Yes    |
| ORDSKU_HTS_ASSESS_TEMP | No     | No     | No     | Yes    |
| ORDSKU_HTS_TEMP        | No     | No     | No     | Yes    |
| ORDLOC_DISCOUNT_TEMP   | No     | No     | No     | Yes    |
| TIMELINE_TEMP          | No     | No     | No     | Yes    |
| REQ_DOC_TEMP           | No     | No     | No     | Yes    |
| WO_DETAIL_TEMP         | No     | No     | No     | Yes    |
| WO_HEAD_TEMP           | No     | No     | No     | Yes    |
| REPL_RESULTS_TEMP      | No     | No     | No     | Yes    |

# **Integration Contract**

| Integration Type     | Upload to RMS                   |
|----------------------|---------------------------------|
| File Name            | Determined by runtime parameter |
| Integration Contract | IntCon000051                    |

## **Input File Layout**

| Record<br>Name | Field Name           | Field Type | Default<br>Value | Description                                                                 |
|----------------|----------------------|------------|------------------|-----------------------------------------------------------------------------|
| FHEAD          | Record<br>Descriptor | Char(5)    | FHEAD            | Describes file line type                                                    |
|                | Line number          | Number(10) | 000000000<br>1   | Sequential file line number                                                 |
|                | Retek file ID        | Char(5)    | HTSUP            | Describes file type                                                         |
| THEAD          | Record<br>Descriptor | Char(5)    | THEAD            | Describes file line type                                                    |
|                | Line number          | Number(10) |                  | Sequential file line number                                                 |
|                | Transaction id       | Number(14) |                  | Unique transaction id                                                       |
|                | HTS Line             | Char(358)  |                  | V1 through V4 records<br>from the customs HTS file<br>concatenated together |

| Record<br>Name | Field Name           | Field Type | Default<br>Value | Description                                                                             |
|----------------|----------------------|------------|------------------|-----------------------------------------------------------------------------------------|
| TDETL          | Record<br>Descriptor | Char(5)    | TDETL            | Describes file line type                                                                |
|                | Line number          | Number(10) |                  | Sequential file line number                                                             |
|                | Transaction id       | Number(10) |                  | Unique transaction id                                                                   |
|                | Tax/fee line         | Char(80)   |                  | V5 through VC records<br>from the customs HTS file,<br>each on a separate TDETL<br>line |
| TTAIL          | Record<br>Descriptor | Char(5)    | TTAIL            | Describes file line type                                                                |
|                | Line number          | Number(10) |                  | Sequential file line number                                                             |
|                | Detail lines         | Number(6)  |                  | Number of lines between<br>THEAD and TTAIL                                              |
| FTAIL          | Record<br>Descriptor | Char(5)    | FTAIL            | Describes file line type                                                                |
|                | Line number          | Number(10) |                  | Sequential file line number                                                             |
|                | Transaction<br>Lines | Number(10) |                  | Number of lines between FHEAD and FTAIL                                                 |

#### Original input file

The input file contains lines of 2400 characters (that is, the newline character occurs only after every 2400 characters). Each 2400-character line consists of thirty 80-character records. Each 80-character record starts with 'V1' or 'V2' and so on or 'VD' or blank if the record is completely empty.

For each tariff, records V1 and V2 are mandatory; records V3 through VD are optional, which means they can be all blank. Record V4 is not currently used in RMS/RTM. Records V5 through VC contain the tax/fee information for the tariff, and all have the same structure. The lower-case letters in the record name block are as a convenience to cross-reference with the US Customs file description.

| Record<br>Name | Field Name    | Field Type | Default<br>Value | Description                                                                                                    |
|----------------|---------------|------------|------------------|----------------------------------------------------------------------------------------------------|
| V1             | Control       | Char(1)    | V                | Identifies start of record                                                                                                    |
| a              | identifier    |            |                  |                                                                                                    |
| b              | Record type   | Char(1)    | 1                | Identifies record type                                                                                                    |
| c              | Tariff number | Number(10) |                  | A code located in the <i>Harmonized Tariff Schedule of the United States Annotated</i> (HTS) representing the tariff number. If this number is less than 10 positions, it is left justified |

| Record<br>Name | Field Name                                      | Field Type | Default<br>Value | Description                                                                                                    |
|----------------|-------------------------------------------------|------------|------------------|----------------------------------------------------------------------------------------------------|
| d              | Transaction code                                | Char(1)    | A, D, R          | A code representing the type of transaction. Valid Transaction Codes are:                                                                                                    |
|                |                                                 |            |                  | A = Add<br>D = Delete<br>R = Replace                                                                                                    |
| e              | Begin<br>effective date                         | char(6)    |                  | A numeric date in MMDDYY (month, day, year) format representing the record begin effective date. This date indicates when the record becomes effective.                                                                                                    |
| f              | End effective<br>date                           | char(6)    |                  | A numeric date in MMDDYY (month, day, year) format representing the record end effective date. This date indicates the last date the record is effective.                                                                                                    |
| g              | number of<br>reporting<br>units                 | number(1)  | 0,1,or 2 or 3    | The number of reporting units required by the Bureau of the Census. In a few instances, units not required by Census may be required to compute duty. In these cases, the Census reporting units are always first, followed by any additional units required to compute the duty. |
| h              | 1 <sup>st</sup> reporting<br>unit of<br>measure | char(4)    |                  | A code representing the first unit of measure. If the reporting unit is <i>X</i> , no unit of measure is required except for certain tariff numbers in Chapter 99. Valid unit of measure codes are listed in Appendix C.                                                          |
| I              | 2 <sup>nd</sup> reporting<br>unit of<br>measure | char(4)    |                  | A code representing the second unit of measure. Valid unit of measure codes are listed in Appendix C.                                                                                                    |
| j              | 3 <sup>rd</sup> reporting<br>unit of<br>measure | char(4)    |                  | A code representing the third unit of measure. Valid unit of measure codes are listed in Appendix C.                                                                                                    |
| k              | duty<br>computation<br>code                     | char(1)    |                  | A code indicating the formula to be used to compute the duty. Valid Duty Computation Codes are listed in Appendix F.                                                                                                    |
| 1              | commodity<br>description                        | char(30)   |                  | A condensed version of the commodity description that appears in the HTS.                                                                                                    |
| m              | column 1<br>specific rate of<br>duty            | Number(12) |                  | The rate of duty that appears in the General column of the HTS. Eight decimal places are implied.                                                                                                    |
| n              | base rate<br>indicator                          | char(1)    | 'B' or blank     | A code indicating if the rate contains a base rate. If the base rate indicator is <i>B</i> , the duty rate is a base rate; otherwise, space fill. Not Used in RMS.                                                                                                    |
| o              | space fill                                      | char(1)    | blank            | Space fill. Not used in RMS.                                                                                                    |

| Record<br>Name | Field Name                                       | Field Type  | Default<br>Value | Description                                                                                                    |
|----------------|--------------------------------------------------|-------------|------------------|----------------------------------------------------------------------------------------------------|
| V2<br>a        | Control<br>identifier                            | char(1)     | V                | Identifies start of record                                                                                                    |
| b              | Record type                                      | char(1)     | 2                | Identifies record type                                                                                                    |
| c              | tariff number                                    | Number (10) |                  | A code located in the <i>Harmonized Tariff Schedule of the United States Annotated</i> (HTS) representing the tariff number. If this number is less than 10 positions, it is left justified. This number is the same as that in Record Identifier V1.                                                                                                    |
| d              | general<br>column 1 ad<br>valorem<br>percentage  | Number (12) |                  | The ad valorem rate of duty that appears in the General column of the HTS. Eight decimal places are implied.                                                                                                    |
| e              | column 1<br>other                                | Number (12) |                  | The rate of duty that appears in the General column of the HTS that is not an ad valorem rate. Eight decimal places are implied.                                                                                                    |
| f              | Column 2 specific rate                           | Num(12)     |                  | The specific rate of duty that appears in Column 2 of the HTS. Eight decimal places are implied.                                                                                                    |
| g              | Column 2 ad<br>valorem<br>percentage             | Num(12)     |                  | The ad valorem rate of duty that appears in Column 2 of the HTS. Eight decimal places are implied.                                                                                                    |
| h              | Column 2<br>other rate                           | Num(12)     |                  | The rate of duty that appears in Column 2 of the HTS that is not an ad valorem rate or a specific rate. Eight decimal places are implied.                                                                                                    |
| i              | countervailing<br>duty flag                      | char(1)     | blank or 1       | A code of <i>1</i> indicating the tariff number is subject to countervailing duty; otherwise, space fill.                                                                                                    |
| j              | additional<br>tariff indicator                   | char(1)     | blank or 'R'     | A code indicating if an additional tariff number may be required with this tariff number. Refer to the <i>Harmonized Tariff Schedule of the United States Annotated</i> (HTS) for more specific information on which HTS numbers require additional HTS numbers to be reported. This indicator is <i>R</i> when an additional tariff number may be required; otherwise, space fill. |
| k              | Miscellaneous<br>Permit/<br>License<br>Indicator | char(2)     |                  | A code indicating if a tariff number may be subject to a miscellaneous permit/license number.                                                                                                    |
| 1              | space fill                                       | char(4)     | blanks           | Not used in RMS.                                                                                                    |
| V3<br>a        | Control<br>identifier                            | char(1)     | V                | identifies start of record                                                                                                    |

| Record<br>Name | Field Name                       | Field Type | Default<br>Value | Description                                                                                                    |
|----------------|----------------------------------|------------|------------------|----------------------------------------------------------------------------------------------------|
| b              | Record type                      | char(1)    | 3                | identifies record type                                                                                                    |
| С              | tariff number                    | Number(10) |                  | A code located in the <i>Harmonized Tariff Schedule of the United States Annotated</i> (HTS) representing the tariff number. If this number is less than 10 positions, it is left justified. This number is the same as the number in Record Identifier V1.                                                                                                    |
| d              | GSP excluded countries           | char(20)   |                  | The International Organization for Standardization (ISO) country code that indicates countries not eligible for preferential treatment under GSP. Upto ten 2-position country codes can be reported. If countries are excluded from GSP, the Special Programs Indicator (SPI) Code contained in this record (positions 53-64) is <i>A*</i> . Valid ISO country codes are listed in Appendix B. |
| e              | OGA codes                        | char(15)   |                  | Codes that indicate special requirements<br>by other Federal Government agencies<br>must or may apply. Upto five 3-position<br>OGA codes can be provided.                                                                                                    |
| f              | anti-dumping<br>flag             | char(1)    | 1 or blank       | A code of 1 indicating the tariff number is subject to an antidumping duty; otherwise, space fill.                                                                                                    |
| g              | quota<br>indicator               | char(1)    | 1 or blank       | A code of 1 indicating the tariff number may be subject to quota. If the tariff number is not subject to quota, space fill.                                                                                                    |
| h              | category<br>number               | char(6)    |                  | A code located in the HTS indicating the textile category assigned to the tariff number. If there is no textile category number, space fill.                                                                                                    |
| I              | special<br>program<br>indicators | char(28)   |                  | A code indicating if a tariff number is subject to a special program. Up to fourteen 2-position codes can be reported. Left justify. The SPI codes are not reported in any particular sequence. If more than fourteen 2-position codes are required, they are reported on the VD record.                                                                                                    |
| NEWLINE        |                                  |            | \n               |                                                                                                    |
| V4<br>a        | Control identifier               | char(1)    | V                | identifies start of record. Entire V4 record not used in RMS.                                                                                                    |
| b              | Record type                      | char(1)    | 4                | identifies record type                                                                                                    |

| Record<br>Name | Field Name                         | Field Type  | Default<br>Value | Description                                                                                                    |
|----------------|------------------------------------|-------------|------------------|----------------------------------------------------------------------------------------------------|
| С              | tariff number                      | Number (10) |                  | A code located in the <i>Harmonized Tariff Schedule of the United States Annotated</i> (HTS) representing the tariff number. If this number is less than 10 positions, it is left justified. This number is the same as the number reported in Record Identifier V1. |
| d              | value edit<br>code                 | char(3)     |                  | A code representing the value edit.                                                                                                    |
| e              | value low<br>bounds                | Number (10) |                  | A value representing the minimum value edit. Five decimal places are implied. If this record contains date edits (positions 36-53), space fill.                                                                                                    |
| f              | value high<br>bounds               | Number (10) |                  | A value representing the maximum value edit. Five decimal places are implied. If this record contains date edits (positions 36-53), space fill.                                                                                                    |
| g              | entry date restriction             | Number (1)  | 0,1, or 2        | A code representing the first entry date restriction code.                                                                                                    |
| h              | beginning<br>restriction<br>date   | char(4)     |                  | A numeric date in MMDD (month and day) format representing the first begin restriction date used in the edit. If this record contains a value edit (positions 13-35), space fill.                                                                                    |
| I              | end restriction<br>date            | char(4)     |                  | A numeric date in MMDD (month and day) format representing the first end restriction date used in the edit. If this record contains a value edit (positions 13-35), space fill.                                                                                      |
| j              | entry date restriction 2           | number(1)   | 0,1, or 2        | A code representing the second entry date restriction code.                                                                                                    |
| k              | beginning<br>restriction<br>date 2 | char(4)     |                  | A numeric date in MMDD (month and day) format representing the second begin restriction date used in the edit. If this record contains a value edit (positions 13-35), space fill.                                                                                   |
| 1              | end restriction<br>date 2          | char(4)     |                  | A code located in the <i>Harmonized Tariff Schedule of the United States Annotated</i> (HTS) representing the tariff number. If this number is less than 10 positions, it is left justified. This number is the same as the number reported in Record Identifier V1. |
| m              | country of origin                  | char(2)     |                  | A code representing the value edit.                                                                                                    |
| n              | space filler                       | char(2)     | blanks           | A value representing the minimum value edit. Five decimal places are implied. If this record contains date edits (positions 36-53), space fill.                                                                                                    |

| Record<br>Name | Field Name            | Field Type  | Default<br>Value    | Description                                                                                                    |
|----------------|-----------------------|-------------|---------------------|----------------------------------------------------------------------------------------------------|
| 0              | quantity edit<br>code | char(3)     |                     | A value representing the maximum value edit. Five decimal places are implied. If this record contains date edits (positions 36-53), space fill.                                                                                                    |
| p              | low quantity          | Number (10) |                     | A code representing the first entry date restriction code.                                                                                                    |
| q              | high quantity         | Number (10) |                     | A numeric date in MMDD (month and day) format representing the first begin restriction date used in the edit. If this record contains a value edit (positions 13-35), space fill.                                                                                                    |
| V5<br>a        | Control identifier    | char(1)     | V                   | Identifies start of record                                                                                                    |
| b              | Record type           | char(1)     | 5,6,7,8,9,A,<br>B,C | Identifies record type                                                                                                    |
| c              | tariff number         | Number (10) |                     | A code located in the <i>Harmonized Tariff Schedule of the United States Annotated</i> (HTS) representing the tariff number. If this number contains less than 10 positions, it is left justified. This number is the same as the number reported in Record Identifier V1.                                                                                                    |
| d              | Country code          | char(2)     |                     | A code representing the country. Valid ISO country codes are listed in Appendix B. <i>E</i> followed by a space (Caribbean Basin Initiative), and <i>J</i> followed by a space (Andian Trade Preference Act), and <i>R</i> followed by a space (Caribbean Trade Partnership Act), are also valid codes for special rates. Countries eligible for E and J are indicated in the ACS country code file and the <i>Harmonized Tariff Schedule of the United States - Annotated</i> (HTS). |
| e              | specific rate         | Number (12) |                     | The specific rate of duty listed in the Special column of the HTS. Eight decimal places are implied.                                                                                                    |
| f              | ad valorem<br>rate    | Number (12) |                     | The ad valorem rate of duty listed in the Special column of the HTS. Eight decimal places are implied.                                                                                                    |
| g              | Other rate            | Number (12) |                     | The rate of duty listed in the Special column of the HTS that is not a specific or ad valorem rate. Eight decimal places are implied.                                                                                                    |
| h              | tax/fee class<br>code | char(3)     |                     | A code representing the tax/fee class. Valid tax/fee class codes are listed in Appendix B.                                                                                                    |

| Record<br>Name | Field Name                                    | Field Type   | Default<br>Value     | Description                                                                                                    |  |
|----------------|-----------------------------------------------|--------------|----------------------|----------------------------------------------------------------------------------------------------|--|
| I              | tax/fee comp<br>code                          | char(1)      |                      | A code indicating the first tax/fee computation formula. Computation formulas are presented in Appendix F.                                                                                               |  |
| j              | tax/fee flag                                  | number(1)    |                      | A code indicating a tax/fee is required. Valid Tax/Fee Flag Codes are:                                                                                                    |  |
|                |                                               |              |                      | 1 = Tax/fee required                                                                                                    |  |
|                |                                               |              |                      | 2 = Tax/fee may be required. Not used in RMS.                                                                                                    |  |
| k              | tax/fee<br>specific rate                      | Number (12)  | blank if no<br>value | The specific rate of duty required to compute taxes and/or fees. Eight decima places are implied.                                                                                                    |  |
| 1              | tax/fee ad<br>valorem                         | Number (12)  | blank if no<br>value | The ad valorem rate of duty required to compute taxes and/or fees. Eight decima places are implied.                                                                                                    |  |
| m              | space fill                                    | char(1)      | blank                | Space fill.                                                                                                    |  |
|                | Note: V6 thro record.                         | ugh VC recor | ds have the          | same fields as the V5                                                                                                    |  |
| VD             | Control                                       | char(1)      | V                    | identifies start of record                                                                                                    |  |
| a              | identifier                                    |              |                      |                                                                                                    |  |
| b              | Record type                                   | char(1)      | D                    | identifies record type                                                                                                    |  |
| С              | tariff number                                 | Number (10)  |                      | unique tariff number                                                                                                    |  |
| d              | Special<br>Program<br>Indicator (SPI)<br>Code | char(32)     |                      | A code indicating if a tariff number is subject to a special program. Up to sixteen additional 2-position codes can be reported. Left justify. The SPI codes are not reported in any particular sequence |  |
| e              | Filler                                        | char(36)     |                      | Space fill.                                                                                                    |  |

# tranupld (Transportation Upload)

| Module Name            | tranupld.pc                    |
|------------------------|--------------------------------|
| Description            | Transportation Upload          |
| Functional Area        | Oracle Retail Trade Management |
| Module Type            | Integration                    |
| Module Technology      | ProC                           |
| Integration Catalog ID | RMS140                         |

### **Design Overview**

This program uploads data from trading partners about the transportation of merchandise from the manufacturing site through customs clearance.

## **Scheduling Constraints**

| Schedule Information      | Description                                                                                           |
|---------------------------|----------------------------------------------------------------------------------------------------|
| Processing Cycle          | Ad hoc                                                                                                |
| Scheduling Considerations | This batch is not scheduled to run when the rtm_simplified_ind in SYSTEM_OPTIONS table is set to 'Y'. |
| Pre-Processing            | N/A                                                                                                   |
| Post-Processing           | N/A                                                                                                   |
| Threading Scheme          | N/A                                                                                                   |

## Restart/Recovery

The logical unit of work is a valid DTRAN record. The program reads each DTRAN record from the upload file, validates it and processes it. The recommended commit max counter value for this program is 1000 (this value depends on the implementation).

## **Key Tables Affected**

| Table          | Select | Insert | Update | Delete |
|----------------|--------|--------|--------|--------|
| TRANSPORTATION | Yes    | Yes    | Yes    | Yes    |
| IF_ERRORS      | No     | Yes    | No     | No     |
| PARTNER        | Yes    | No     | No     | No     |
| FREIGHT_TYPE   | Yes    | No     | No     | No     |
| FREIGHT_SIZE   | Yes    | No     | No     | No     |
| CURRENCIES     | Yes    | No     | No     | No     |
| ORDHEAD        | Yes    | No     | No     | No     |

| Table       | Select | Insert | Update | Delete |
|-------------|--------|--------|--------|--------|
| ORDSKU      | Yes    | No     | No     | No     |
| ITEM_MASTER | Yes    | No     | No     | No     |
| OUTLOC      | Yes    | No     | No     | No     |
| SCAC        | Yes    | No     | No     | No     |
| COUNTRY     | Yes    | No     | No     | No     |
| UOM_CLASS   | Yes    | No     | No     | No     |
| CODE_DETAIL | Yes    | No     | No     | No     |

# **Integration Contract**

| Integration Type     | Upload to RMS                   |
|----------------------|---------------------------------|
| File Name            | Determined by runtime parameter |
| Integration Contract | IntCon000055                    |

| Record<br>Name | Field Name               | Field Type | Default Value | Description                                                                                                    |
|----------------|--------------------------|------------|---------------|----------------------------------------------------------------------------------------------------|
| FTRAN          | Record<br>descriptor     | Char(5)    | FTRAN         | File head marker                                                                                                    |
|                | Line id                  | Number(10) | 0000000001    | Unique line id                                                                                                    |
|                | File type<br>definition  | Char(4)    | TRUP          | Identifies program as tranupld                                                                                                   |
|                | File create date         | Char(14)   | Current date  | YYYYMMDDHHMISS format                                                                                                    |
| DTRAN          | Record<br>descriptor     | Char(5)    | DTRAN         | Vessel, Voyage, ETD, Container,<br>BL, Invoice File head                                                                         |
|                | Line id                  | Number(10) |               | Unique line id                                                                                                    |
|                | Partner Type             | Char(6)    |               | Identifies the partner type                                                                                                    |
|                | Partner ID               | Char(10)   |               | Identifies the partner id.                                                                                                    |
|                | Vessel ID                | Char(20)   |               | Identifies the Vessel                                                                                                    |
|                | Voyage ID                | Char(10)   |               | Identifies the Voyage or Flight ID                                                                                               |
|                | Estimated<br>Depart Date | Char(8)    |               | YYYYMMDD format                                                                                                    |
|                | Shipment<br>Number       | Char (20)  |               | Identifies an outside Shipment number                                                                                            |
|                | Actual Arrival<br>Date   | Char(8)    |               | YYYYMMDD format                                                                                                    |
|                | Trans Mode               | Char(6)    |               | Identifies the type of transportation<br>being used. Valid values are found<br>in the TRMO Code Type on the<br>CODE_DETAIL table |

| Record<br>Name | Field Name                    | Field Type | Default Value       | Description                                                                                           |
|----------------|-------------------------------|------------|---------------------|----------------------------------------------------------------------------------------------------|
|                | Vessel SCAC<br>Code           | Char(6)    |                     | Customs defined ID for the Vessel.<br>Validated against SCAC table.                                   |
|                | Estimated<br>Arrival Date     | Char(8)    |                     | YYYYMMDD format                                                                                       |
|                | Lading Port                   | Char(5)    |                     | Identifies the Lading Port. Validated against OUTLOC with type = 'LP'                                 |
|                | Discharge Port                | Char(5)    |                     | Identifies the Discharge Port.<br>Validated against OUTLOC with<br>type = 'DP'                        |
|                | Service<br>Contract<br>Number | Char(15)   |                     | Identifies the outside Service<br>Contract Number                                                     |
|                | Container id                  | Char(20)   |                     | Identifies the Container                                                                              |
|                | Container<br>SCAC code        | Char(6)    |                     | Customs defined id for the container. Validated against SCAC table                                    |
|                | Delivery Date                 | Char(8)    |                     | YYYYMMDD format                                                                                       |
|                | Seal id                       | Char(15)   |                     | Customs defined id for the container's seal                                                           |
|                | Freight Type                  | Char(6)    |                     | Code that identifies the container type. Validated against the FREIGHT_TYPE table.                    |
|                | Freight Size                  | Char(6)    |                     | Code that identifies the container size. Validated against the FREIGHT_SIZE table.                    |
|                | In Transit No.                | Char(15)   |                     | External transit number                                                                               |
|                | In Transit Date               | Char(8)    |                     | YYYYMMDD format                                                                                       |
|                | BL/AWB id                     | Char(30)   |                     | Identifies the Bill of Lading or Air<br>Way Bill                                                      |
|                | Candidate Ind                 | Char(1)    | Defaulted to<br>'N' | Identifies a complete<br>Transportation record. Valid values<br>are 'Y' and 'N'                       |
| DPOIT          | Record<br>descriptor          | Char(5)    | DPOIT               | Order/Item detail info                                                                                |
|                | Line id                       | Number(10) |                     | Unique file line id                                                                                   |
|                | ACD_Code                      | Char(1)    |                     | Determines which process to perform 'A'dd, 'C'hange, 'D'elete.                                        |
|                | Rush Ind                      | Char(1)    | Defaulted to 'N'    | Identifies whether or not the item<br>should be on a 'Rush' delivery.<br>Valid values are 'Y' and 'N' |
|                | Order number                  | Number(8)  |                     | RMS order no                                                                                          |
|                | Item                          | Char(25)   |                     | RMS Item                                                                                              |

| Record<br>Name | Field Name                  | Field Type | Default Value | Description                                                                                   |
|----------------|-----------------------------|------------|---------------|-----------------------------------------------------------------------------------------------|
|                | Invoice id                  | Char(30)   |               | Identifies the Commercial Invoice                                                             |
|                | Invoice date                | Char(8)    |               | YYYYMMDD format                                                                               |
|                | Currency Code               | Char(3)    |               | Currency that the Currency<br>Amount is reported in. Validated<br>against CURRENCIES table.   |
|                | Exchange Rate               | Char (20)  |               | The exchange rate back to the primary currency (10 implied decimals)                          |
|                | Invoice amt                 | Char 20)   |               | Invoice amt*10000 (with 4 implied decimal places), amount charged by supplier for the PO/Item |
|                | Origin Country id           | Char(3)    |               | Identifies where the PO/Item was made                                                         |
|                | Consolidation<br>Country id | Char(3)    |               | Identifies where the PO/Items were consolidated                                               |
|                | Export<br>Country id        | Char(3)    |               | Identifies where the PO/Items where shipped from                                              |
|                | Status                      | Char(6)    |               | Identifies the PO/Item status. Valid values are found in the TRCO Code Type on CODE_DETAIL    |
|                | Receipt ID                  | Char(30)   |               | Identifies the external receipt number                                                        |
|                | FCR id                      | Char(15)   |               | Identifies the Freight Cargo Receipt id                                                       |
|                | FCR date                    | Char(8)    |               | YYYYMMDD format                                                                               |
|                | Packing<br>Method           | Char(6)    |               | Identifies the Packing Type<br>(Hanging or Flat). Valid values are<br>'HANG' or 'FLAT'        |
|                | Lot Number                  | Char(15)   |               | Identifies the Lot Number of the PO/Item                                                      |
|                | Item Qty                    | Number(12) |               | Item Qty*10000(with 4 implied decimals), qty of Items                                         |
|                | Item QTY<br>UOM             | Char(4)    |               | Identifies the UOM associated with the item quantity                                          |
|                | Carton QTY                  | Number(12) |               | Carton QTY*10000 (with 4 implied decimals), qty of Cartons                                    |
|                | Carton QTY<br>UOM           | Char(4)    |               | Identifies the UOM associated with the carton quantity                                        |
|                | Gross WT                    | Number(12) |               | Gross WT*10000 (with 4 implied decimals), Gross weight                                        |
|                | Gross WT<br>UOM             | Char(4)    |               | Identifies the UOM associated with the gross weight                                           |

| Record<br>Name | Field Name   | Field Type | Default Value | Description                                                               |
|----------------|--------------|------------|---------------|---------------------------------------------------------------------------|
|                | Net WT       | Number(12) |               | Net WT*10000 (with 4 implied decimals), Net Weight                        |
|                | Net WT UOM   | Char(4)    |               | Identifies the UOM associated with the net weight                         |
|                | Cubic        | Number(12) |               | Cubic*10000 (with 4 implied decimals), cubic size                         |
|                | Cubic UOM    | Char(4)    |               | Identifies the UOM associated with the cubic size                         |
|                | Comments     | Char(256)  |               | User Comments                                                             |
| FTAIL          | Record type  | Char(5)    | FTAIL         |                                                                           |
|                | Line id      | Number(10) |               | Unique file line id                                                       |
|                | No. of lines | Number(10) |               | Total number of transaction lines in file (not including FHEAD and FTAIL) |

# **IcadnId (Letter of Credit Application Download)**

| Module Name            | lcadnld.pc                                    |
|------------------------|-----------------------------------------------|
| Description            | Letter of Credit Application Download         |
| Functional Area        | Retail Trade Management – Letter of<br>Credit |
| Module Type            | Integration                                   |
| Module Technology      | ProC                                          |
| Integration Catalog ID | RMS57                                         |

## **Design Overview**

Lcadnld sends letter of credit (LC) applications to partner banks. Online user actions flag LCs for download by writing to the LC\_DOWNLOAD table.

## **Scheduling Constraints**

| Schedule Information      | Description                                                                                           |
|---------------------------|----------------------------------------------------------------------------------------------------|
| Processing Cycle          | Phase 4 (daily)                                                                                       |
| Scheduling Considerations | Run lcadnld before the lcmt700 Perl script.                                                           |
|                           | This batch is not scheduled to run when the rtm_simplified_ind in SYSTEM_OPTIONS table is set to 'Y'. |

| Schedule Information | Description                     |
|----------------------|---------------------------------|
| Pre-processing       | N/A                             |
| Post-Processing      | LCMT700 Perl script             |
| Threading Scheme     | No threading due to low volume. |

## Restart/Recovery

Restart/recovery for this program is set up at the lc\_ref\_id level. The recommended commit counter setting is 10000 records (subject to change based on experimentation).

## **Key Tables Affected**

| Table           | Select | Insert | Update | Delete |
|-----------------|--------|--------|--------|--------|
| LC_HEAD         | Yes    | No     | Yes    | No     |
| LC_DETAIL       | Yes    | No     | No     | No     |
| LC_DOWNLOAD     | Yes    | No     | No     | Yes    |
| OUTLOC          | Yes    | No     | No     | No     |
| ADDR            | Yes    | No     | No     | No     |
| SUP_IMPORT_ATTR | Yes    | No     | No     | No     |
| SUPS            | Yes    | No     | No     | No     |
| PARTNER         | Yes    | No     | No     | No     |
| ITEM_MASTER     | Yes    | No     | No     | No     |
| DOC             | Yes    | No     | No     | No     |
| REQ_DOC         | Yes    | No     | No     | No     |
| CODE_DETAIL     | Yes    | No     | No     | No     |

## **Integration Contract**

| Integration Type     | Download from RMS               |
|----------------------|---------------------------------|
| File Name            | Determined by runtime parameter |
| Integration Contract | IntCon000052                    |

| Record<br>Name | Field Name                        | Field Type | Default<br>Value | Description                                       |
|----------------|-----------------------------------|------------|------------------|---------------------------------------------------|
| File Header    | File Type<br>Record<br>Descriptor | Char(5)    | FHEAD            | Identifies file record type                       |
|                | File Line<br>Identifier           | Number(10) | line number      | ID of current line being created for output file. |

| Record<br>Name | Field Name                           | Field Type | Default<br>Value          | Description                                                                                                    |
|----------------|--------------------------------------|------------|---------------------------|----------------------------------------------------------------------------------------------------|
|                | File Type<br>Definition              | Char(4)    | LCAP                      | Identifies file as 'Letter of<br>Credit Application'                                                                               |
|                | File Create<br>Date                  | Char(14)   | create date               | Current date, formatted to<br>'YYYYMMDDHH24MISS'                                                                                   |
| File Detail    | File Type<br>Record<br>Descriptor    | Char(5)    | THEAD                     | Identifies file record type                                                                                                    |
|                | File Line<br>Sequence<br>Number      | Number(10) | line number<br>in file    | ID of current line being created for output file.                                                                                  |
|                | Transaction<br>Set Control<br>Number | Number(10) | sequence<br>number        | Used to force unique file check                                                                                                    |
|                | Issuing Bank                         | Char(10)   | lc_head.issui<br>ng_bank  | Used to sort the LCs into individualized bank SWIFT formatted files (using another program) – bank where LC application is headed. |
|                | Issuing Bank<br>Name                 | Char(240)  | partner.part<br>ner_desc  | The description from the partner table where partner_id = issuing_bank and partner_type = 'BK'.                                    |
|                | Issuing Bank<br>Address 1            | Char(240)  | addr.add_1                | Mandatory line of address.                                                                                                    |
|                | Issuing Bank<br>Address 2            | Char(240)  | addr.add_2                | Non-mandatory line of address (can be null).                                                                                       |
|                | Issuing Bank<br>Address 3            | Char(240)  | addr.add_3                | Non-mandatory line of address (can be null).                                                                                       |
|                | Issuing Bank<br>City                 | Char(120)  | addr.city                 | City bank located in                                                                                                    |
|                | Issuing Bank<br>State                | Char(3)    | addr.state                | State, if applicable, where bank located in.                                                                                       |
|                | Issuing Bank<br>Post Code            | Char(30)   | addr.post                 | Post code, if applicable, where bank located in.                                                                                   |
|                | Issuing Bank<br>Country              | Char(3)    | addr.countr<br>y_id       | Country bank located in.                                                                                                    |
|                | Advising<br>Bank                     | Char(10)   | lc_head.advi<br>sing_bank | Used to sort the LCs into individualized bank SWIFT formatted files (using another program) – bank where LC application is headed. |
|                | Advising<br>Bank Name                | Char(240)  | Partner.part<br>ner_desc  | The description from the partner table where partner_id = advising_bank and partner_type = 'BK'.                                   |

| Record<br>Name | Field Name                              | Field Type | Default<br>Value                            | Description                                                              |
|----------------|-----------------------------------------|------------|---------------------------------------------|--------------------------------------------------------------------------|
|                | Advising<br>Bank Address<br>1           | Char(240)  | Addr.add_1                                  | Mandatory line of address.                                               |
|                | Advising<br>Bank Address<br>2           | Char(240)  | Addr.add_2                                  | Non-mandatory line of address (can be null).                             |
|                | Advising<br>Bank Address<br>3           | Char(240)  | Addr.add_3                                  | Non-mandatory line of address (can be null).                             |
|                | Advising<br>Bank City                   | Char(120)  | Addr.city                                   | City bank located in                                                     |
|                | Advising<br>Bank State                  | Char(3)    | Addr.state                                  | State, if applicable, where bank located in.                             |
|                | Advising<br>Bank Post<br>Code           | Char(30)   | Addr.post                                   | Post code, if applicable, where bank located in.                         |
|                | Advising<br>Bank Country                | Char(3)    | Addr.countr<br>y_id                         | Country bank located in.                                                 |
|                | Letter of<br>Credit                     | Number(8)  | lc_head.lc_re<br>f_id                       | The LC_REF_ID off the LC_HEAD table.                                     |
|                | Form Type                               | Char(6)    | lc_head.for<br>m_type                       | The level of detail that the LC will send to the issuing bank.           |
|                | Form Type<br>Description                | Char(40)   | code_detail.<br>code_desc                   | Describes the form type:<br>Long or Short.                               |
|                | Letter of<br>Credit Type                | Char(6)    | lc_head.lc_t<br>ype                         | The type of LC that is being applied for.                                |
|                | Letter of<br>Credit Type<br>Description | Char(40)   | code_detail.<br>code_desc                   | Describes the LC type:<br>Master, Normal, Revolving.                     |
|                | Form of Letter<br>of Credit – I         | Char(1)    | sup_import_<br>attr.revocabl<br>e_ind       | The REVOCABLE_IND from the SUP_IMPORT_ATTR table.                        |
|                | Form of Letter<br>of Credit – II        | Char(1)    | lc_head.tran<br>sferable_ind                | Indicates if LC transferable.                                            |
|                | Application<br>Date                     | Char(14)   | lc_head.appl<br>ication_date                | Date the LC is created within RTM/RMS, formatted to 'YYYYMMDD HH24MISS'. |
|                | Expiration<br>Date                      | Char(14)   | lc_head.expi<br>ration_date                 | The date the LC expires, formatted to 'YYYYMMDD HH24MISS'.               |
|                | Place of<br>Expiry                      | Char(6)    | lc_head.plac<br>e_of_expiry                 | Code for the place the LC will expire.                                   |
|                | Place of<br>Expiry<br>Description       | Char(40)   | desc is<br>retrieved<br>through a<br>decode | The description of the place the LC will expire.                         |

| Record<br>Name | Field Name               | Field Type     | Default<br>Value          | Description                                                                                  |
|----------------|--------------------------|----------------|---------------------------|----------------------------------------------------------------------------------------------|
|                | Applicant                | Char(10)       | lc_head.appl<br>icant     | Party on whose behalf the LC is being issued.                                                |
|                | Applicant<br>Name        | Char(240)      | partner.part<br>ner_desc  | The description from the partner table where partner_id = applicant and partner_type = 'AP'. |
|                | Applicant<br>Address 1   | Char(240)      | addr.add_1                | Mandatory line of address.                                                                   |
|                | Applicant<br>Address 2   | Char(240)      | addr.add_2                | Non-mandatory line of address (can be null).                                                 |
|                | Applicant<br>Address 3   | Char(240)      | addr.add_3                | Non-mandatory line of address (can be null).                                                 |
|                | Applicant<br>City        | Char(120)      | addr.city                 | City applicant located in                                                                    |
|                | Applicant<br>State       | Char(3)        | addr.state                | State, if applicable, where applicant located in.                                            |
|                | Applicant<br>Post Code   | Char(10)       | addr.post                 | Post code, if applicable, where applicant located in.                                        |
|                | Applicant<br>Country     | Char(3)        | addr.countr<br>y_id       | Country applicant located in.                                                                |
|                | Beneficiary              | Number(10)     | lc.head.bene<br>ficiary   | Party in favor of which the LC is being issued.                                              |
|                | Beneficiary<br>Name      | Char(240)      | sups.sup_na<br>me         | Beneficiary (supplier) name from the SUPS table,.                                            |
|                | Beneficiary<br>Address 1 | Char(240)      | addr.add_1                | Mandatory line of address.                                                                   |
|                | Beneficiary<br>Address 2 | Char(240)      | addr.add_2                | Non-mandatory line of address (can be null).                                                 |
|                | Beneficiary<br>Address 3 | Char(240)      | addr.add_3                | Non-mandatory line of address (can be null).                                                 |
|                | Beneficiary<br>City      | Char(120)      | addr.city                 | City beneficiary located in                                                                  |
|                | Beneficiary<br>State     | Char(3)        | addr.state                | State, if applicable, where beneficiary located in.                                          |
|                | Beneficiary<br>Post Code | Char(30)       | addr.post                 | Post code, if applicable, where beneficiary located in.                                      |
|                | Beneficiary<br>Country   | Char(3)        | addr.countr<br>y_id       | Country beneficiary located in.                                                              |
|                | Currency<br>Code         | Char(3)        | lc_head.curr<br>ency_code | The country of origin for the orders on the LC.                                              |
|                | Exchange<br>Rate         | Number (20,10) | lc_head.exch<br>ange_rate | Exchange_rate to convert LC currency to RMS currency.                                        |

| Record<br>Name | Field Name                           | Field Type    | Default<br>Value                            | Description                                                                                                 |
|----------------|--------------------------------------|---------------|---------------------------------------------|----------------------------------------------------------------------------------------------------|
|                | Origin<br>Country ID                 | Char(3)       | lc_head.origi<br>n_country_i<br>d           | Origin country of the orders associated with the LC.                                                        |
|                | Presentation<br>Terms                | Char(6)       | lc_head.pres<br>entation_ter<br>ms          | Code for the terms of presentation.                                                                         |
|                | Presentation<br>Terms<br>Description | Char(40)      | desc is<br>retrieved<br>through a<br>decode | Description of the terms of presentation.                                                                   |
|                | Purchase<br>Type                     | Char(6)       | lc_head.purc<br>hase_type                   | Code for the purchase type.                                                                                 |
|                | Purchase<br>Type<br>Description      | Char(40)      | desc is<br>retrieved<br>through a<br>decode | Description of the purchase type.                                                                           |
|                | Advice<br>Method                     | Char(6)       | lc_head.advi<br>ce_method                   | Code for the advice method.                                                                                 |
|                | Advice<br>Method<br>Description      | Char(40)      | desc is<br>retrieved<br>through a<br>decode | Description of the advice method (eg. Full Wire, Mail, etc).                                                |
|                | Issuance                             | Char(6)       | lc_head.issu<br>ance                        | Code for the issuance.                                                                                      |
|                | Issuance<br>Description              | Char(40)      | desc is<br>retrieved<br>through a<br>decode | Description of the issuance (eg. Cable, Telex, etc).                                                        |
|                | Amount Type                          | Char(6)       | lc_head.amo<br>unt_type                     | If 'E'xact, then amount must<br>be exat, if 'A'pproximate<br>then amount can be within<br>variance percent. |
|                | Amount Type<br>Description           | Char(40)      | desc is<br>retrieved<br>through a<br>decode | Description of amount_type                                                                                  |
|                | Amount                               | Number (20,4) | lc_head.amo<br>unt                          | The total amt of the Letter of Credit                                                                       |
|                | Variance<br>Percent                  | Number (12,4) | lc_head.vari<br>ance_pct                    | Allowed currency variance percent for the LC                                                                |
|                | Specification                        | Char(6)       | lc_head.spec<br>ification                   | Code for any condition for the credit, for example, "maximum", etc.                                         |
|                | Specification<br>Description         | Char(40)      | desc is<br>retrieved<br>through a<br>decode | Description of condition for<br>the credit, for example,<br>"maximum", etc.                                 |

| Record<br>Name | Field Name                  | Field Type | Default<br>Value                            | Description                                                                                          |
|----------------|-----------------------------|------------|---------------------------------------------|----------------------------------------------------------------------------------------------------|
|                | Credit<br>Available<br>With | Char(10)   | lc_head.cred<br>it_avail_wit<br>h           | Code for bank with which credit is available.                                                        |
|                | Credit With<br>Bank Name    | Char(40)   | partner.part<br>ner_desc                    | The description from the partner table where partner_id = credit_avail_with and partner_type = 'BK'. |
|                | Credit With<br>Address 1    | Char(240)  | addr.add_1                                  | Mandatory line of address.                                                                           |
|                | Credit With<br>Address 2    | Char(240)  | addr.add_2                                  | Non-mandatory line of address (can be null).                                                         |
|                | Credit With<br>Address 3    | Char(240)  | addr.add_3                                  | Non-mandatory line of address (can be null).                                                         |
|                | Credit With<br>City         | Char(120)  | addr.city                                   | City creditor located in                                                                             |
|                | Credit With<br>State        | Char(3)    | addr.state                                  | State, if applicable, where creditor located in.                                                     |
|                | Credit With<br>Post Code    | Char(30)   | addr.post                                   | Post code, if applicable, where creditor located in.                                                 |
|                | Credit With<br>Country      | Char(3)    | addr.countr<br>y_id                         | Country creditor located in.                                                                         |
|                | Drafts At                   | Char(6)    | lc_head.draf<br>ts_at                       | Specifies the terms of the drafts to be drawn under the LC.                                          |
|                | Drafts At<br>Description    | Char(40)   | desc is<br>retrieved<br>through a<br>decode | Description of the terms of<br>the drafts to be drawn under<br>the LC.                               |
|                | Drawee                      | Char(10)   | lc_head.payi<br>ng_bank                     | Identifies drawee of drafts to be drawn under LC (paying bank)                                       |
|                | Drawee<br>Name              | Char(240)  | partner.part<br>ner_desc                    | The description from the partner table where partner_id = paying_bank and partner_type = 'BK'.       |
|                | Drawee<br>Address 1         | Char(240)  | addr.add_1                                  | Mandatory line of address.                                                                           |
|                | Drawee<br>Address 2         | Char(240)  | addr.add_2                                  | Non-mandatory line of address (can be null).                                                         |
|                | Drawee<br>Address 3         | Char(240)  | addr.add_3                                  | Non-mandatory line of address (can be null).                                                         |
|                | Drawee City                 | Char(120)  | addr.city                                   | City bank located in                                                                                 |
|                | Drawee State                | Char(3)    | addr.state                                  | State, if applicable, where bank located in.                                                         |

| Record<br>Name | Field Name                       | Field Type | Default<br>Value                 | Description                                                                                         |
|----------------|----------------------------------|------------|----------------------------------|----------------------------------------------------------------------------------------------------|
|                | Drawee Post<br>Code              | Char(30)   | addr.post                        | Post code, if applicable, where bank located in.                                                    |
|                | Drawee<br>Country                | Char(3)    | addr.countr<br>y_id              | Country bank located in.                                                                            |
|                | Negotiating<br>Bank              | Char(10)   | lc_head.neg<br>otiating_ban<br>k | Identifies the negotiating bank.                                                                    |
|                | Negotiating<br>Bank Name         | Char(240)  | partner.part<br>ner_desc         | The description from the partner table where partner_id = negotiating_bank and partner_type = 'BK'. |
|                | Negotiating<br>Bank Address<br>1 | Char(240)  | addr.add_1                       | Mandatory line of address.                                                                          |
|                | Negotiating<br>Bank Address<br>2 | Char(240)  | addr.add_2                       | Non-mandatory line of address (can be null).                                                        |
|                | Negotiating<br>Bank Address<br>3 | Char(240)  | addr.add_3                       | Non-mandatory line of address (can be null).                                                        |
|                | Negotiating<br>Bank City         | Char(120)  | addr.city                        | City bank located in                                                                                |
|                | Negotiating<br>Bank State        | Char(3)    | addr.state                       | State, if applicable, where bank located in.                                                        |
|                | Negotiating<br>Bank Post<br>Code | Char(30)   | addr.post                        | Post code, if applicable, where bank located in.                                                    |
|                | Negotiating<br>Bank Country      | Char(3)    | addr.countr<br>y_id              | Country bank located in.                                                                            |
|                | Confirming<br>Bank               | Char(10)   | lc_head.conf<br>irming_bank      | Identifies the confirming bank.                                                                     |
|                | Confirming<br>Bank Name          | Char(240)  | partner.part<br>ner_desc         | The description from the partner table where partner_id = confirming_bank and partner_type = 'BK'.  |
|                | Confirming<br>Bank Address<br>1  | Char(240)  | addr.add_1                       | Mandatory line of address.                                                                          |
|                | Confirming<br>Bank Address<br>2  | Char(240)  | addr.add_2                       | Non-mandatory line of address (can be null).                                                        |
|                | Confirming<br>Bank Address<br>3  | Char(240)  | addr.add_3                       | Non-mandatory line of address (can be null).                                                        |

| Record<br>Name | Field Name                        | Field Type | Default<br>Value                  | Description                                                                                          |
|----------------|-----------------------------------|------------|-----------------------------------|----------------------------------------------------------------------------------------------------|
|                | Confirming<br>Bank City           | Char(120)  | addr.city                         | City bank located in                                                                                 |
|                | Confirming<br>Bank State          | Char(3)    | addr.state                        | State, if applicable, where bank located in.                                                         |
|                | Confirming<br>Bank Post<br>Code   | Char(30)   | addr.post                         | Post code, if applicable, where bank located in.                                                     |
|                | Confirming<br>Bank Country        | Char(3)    | addr.countr<br>y_id               | Country bank located in.                                                                             |
|                | Transferring<br>Bank              | Char(10)   | lc_head.tran<br>sferring_ban<br>k | Identifies the transferring bank.                                                                    |
|                | Transferring<br>Bank Name         | Char(240)  | partner.part<br>ner_desc          | The description from the partner table where partner_id = transferring_bank and partner_type = 'BK'. |
|                | Transferring<br>Bank Address<br>1 | Char(240)  | addr.add_1                        | Mandatory line of address.                                                                           |
|                | Transferring<br>Bank Address<br>2 | Char(240)  | addr.add_2                        | Non-mandatory line of address (can be null).                                                         |
|                | Transferring<br>Bank Address<br>3 | Char(240)  | addr.add_3                        | Non-mandatory line of address (can be null).                                                         |
|                | Transferring<br>Bank City         | Char(120)  | addr.city                         | City bank located in                                                                                 |
|                | Transferring<br>Bank State        | Char(3)    | addr.state                        | State, if applicable, where bank located in.                                                         |
|                | Transferring<br>Bank Post<br>Code | Char(30)   | addr.post                         | Post code, if applicable, where bank located in.                                                     |
|                | Transferring<br>Bank Country      | Char(3)    | addr.countr<br>y_id               | Country bank located in.                                                                             |
|                | Partial<br>Shipment<br>Indicator  | Char(1)    | lc_head.part<br>ial_ship_ind      | Indicates whether goods covered by LC can be partially shipped or not.                               |
|                | Transshipmen<br>t Indicator       | Char(1)    | lc_head.tran<br>sshipment_i<br>nd | Indicates whether goods can<br>be transferred to another<br>vessel midway through the<br>voyage.     |
|                | Fob Title Pass                    | Char(6)    | lc_head.fob_<br>title_pass        | Indicates where the title for goods is passed from the vendor to the purchaser.                      |

| Record<br>Name | Field Name                                 | Field Type                                                                                                    | Default<br>Value                            | Description                                                                             |
|----------------|--------------------------------------------|----------------------------------------------------------------------------------------------------|---------------------------------------------|-----------------------------------------------------------------------------------------|
|                | Fob Title Pass<br>Decode                   | Char(40)                                                                                                    | desc is<br>retrieved<br>through a<br>decode | Decode of where the title for goods is passed from the vendor to the purchaser.         |
|                | Fob Title Pass<br>Description              | Char(250)                                                                                                    | lc_head.ob_t<br>itle_pass_de<br>sc          | Describes the FOB_TITLE_PASS – could be city name etc.                                  |
|                | Transportatio n to                         | Char(5)                                                                                                    | lc_head.tran<br>sportation_t<br>o           | Transportation to location                                                              |
|                | transportation to description              | Char(150)                                                                                                    | outloc.outloc<br>_desc                      | Description of transportation to location                                               |
|                | With<br>Recourse<br>Indicator              | Char(1)                                                                                                    | <del>-</del>                                | Indicates conditional payment on the part of the bank as instructed by the buyer.       |
|                | Latest<br>Shipment<br>Date                 | Char(14)                                                                                                    | lc_head.lates<br>t_ship_date                | Latest ship date for all Pos<br>included in the LC, formatted<br>to 'YYYYMMDD HH24MISS' |
|                | Earliest<br>Shipment<br>Date               | Char(14)                                                                                                    | lc_head.earli<br>est_ship_dat<br>e          | Earliest ship date for all Pos included in the LC, formatted to 'YYYYMMDD HH24MISS'     |
|                | Letter of<br>Credit<br>Negotiation<br>Days | Number(3) replaces x in the string "DOCUMENT S TO BE PRESENTED WITHIN x DAYS AFTER ISSUANCE OF THE SHIPPING DOCUMENT S BUT WITHIN THE VALIDITY OF THIS CREDIT" | lc.head.lc_ne<br>g_days                     | The number of days to negotiate documents                                               |
|                | Bank's LC<br>reference id                  | Number(8)                                                                                                    | lc_head.ban<br>k_lc_id                      | Bank's LC ref id                                                                        |
|                | File Type<br>Record<br>Descriptor          | Char(5)                                                                                                    | THDCM                                       | Identifies file record type                                                             |
|                | File Line<br>Sequence<br>Number            | Number(10)                                                                                                    | line number<br>in file                      | ID of current line being created for output file                                        |

| Record<br>Name | Field Name                           | Field Type    | Default<br>Value       | Description                                                                                                    |
|----------------|--------------------------------------|---------------|------------------------|----------------------------------------------------------------------------------------------------|
|                | Transaction<br>Set Control<br>Number | Number(10)    | sequence<br>number     | Used to force unique file check                                                                                                    |
|                | Header Level<br>Comments             | Char(2000)    | lc_head.com<br>ments   | Holds any comments that the user has added to the Letter of Credit.                                                                    |
|                | File Type<br>Record<br>Descriptor    | Char(5)       | TDOCS                  | Identifies file record type                                                                                                    |
|                | File Line<br>Sequence<br>Number      | Number(10)    | line number<br>in file | ID of current line being created for output file                                                                                       |
|                | Transaction<br>Set Control<br>Number | Number(10)    | sequence<br>number     | Used to force unique file check                                                                                                    |
|                | Swift Tag                            | Char(6)       | doc.swift_ta           | Identifies individual document types that can be associated with an LC.                                                                |
|                | Document ID                          | Number(6)     | req_doc.doc<br>_id     | Uniquely identifies the individual documents associated with an LC.                                                                    |
|                | Body Text                            | Char(2000)    | req_doc.doc<br>_text   | Documents associated with a given LC.                                                                                                  |
|                |                                      |               |                        | Description of Goods and<br>Services OR Documents<br>Required OR Additional<br>Conditions OR Narrative                                 |
|                | File Type<br>Record<br>Descriptor    | Char(5)       | TDETL                  | Identifies file record type                                                                                                    |
|                | File Line<br>Sequence<br>Number      | Number(10)    | line number<br>in file | ID of current line being created for output file                                                                                       |
|                | Transaction<br>Set Control<br>Number | Number(10)    | sequence<br>number     | Used to force unique file check                                                                                                    |
|                | Order<br>Number                      | Number(8)     | lc_detail.ord<br>er_no | PO associated with the LC.                                                                                                    |
|                | Item                                 | Char(25)      | lc_detail.ite<br>m     | Item on the PO – item is rolled up to the item_level of 1, if possible.                                                                |
|                | Cost                                 | Number (20,4) | lc_detail.cost         | If form_type = 'S'hort then cost is the total cost of the order; if the form_type = 'L'ong then the cost is the unit cost of the item. |

| Record<br>Name | Field Name                           | Field Type    | Default<br>Value                     | Description                                                                                   |
|----------------|--------------------------------------|---------------|--------------------------------------|-----------------------------------------------------------------------------------------------|
|                | Quantity                             | Number (12,4) | lc_detail.qty                        | Total qty of the item for the order on the LC.                                                |
|                | Standard<br>UOM                      | Char(4)       | Item_master<br>.standard_u<br>om     | Standard unit of measure of<br>the quantity of the item for<br>the order on the LC.           |
|                | Earliest Ship<br>Date                | Char(14)      | lc_detail.earl<br>iest_ship_da<br>te | The earliest date an order on<br>the LC can be shipped,<br>formatted to<br>'YYYYMMDDHH24MISS' |
|                | Latest Ship<br>Date                  | Char(14)      | lc_detail.late<br>st_ship_date       | The latest date an order on<br>the LC can be shipped,<br>formatted to 'YYYYMMDD<br>HH24MISS'  |
|                | item<br>description                  | Char(250)     | Item_master<br>.desc_up              | Item's description                                                                            |
|                | File Type<br>Record<br>Descriptor    | Char(5)       | TMERC                                | Identifies file record type                                                                   |
|                | File Line<br>Sequence<br>Number      | Number(10)    | line number<br>in file               | ID of current line being created for output file                                              |
|                | Transaction<br>Set Control<br>Number | Number(10)    | sequence<br>number                   | Used to force unique file check                                                               |
|                | Merchandise<br>Description           | Char(2000)    | lc_detail.mer<br>ch_desc             | Contains the merchandise description of the field.                                            |
|                | File Type<br>Record<br>Descriptor    | Char(5)       | TDTCM                                | Identifies file record type                                                                   |
|                | File Line<br>Sequence<br>Number      | Number(10)    | line number<br>in file               | ID of current line being created for output file                                              |
|                | Transaction<br>Set Control<br>Number | Number(10)    | sequence<br>number                   | Used to force unique file check                                                               |
|                | Detail Level<br>Comments             | Char(2000)    | lc_detail.co<br>mments               | Holds any comments that the user has added to the Letter of Credit detail record.             |
| File Trailer   | File Type<br>Record<br>Descriptor    | Char(5)       | TTAIL                                | Identifies file record type                                                                   |
|                | File Line<br>Sequence<br>Number      | Number(10)    | line number<br>in file               | ID of current line being created for output file                                              |

| Record<br>Name | Field Name                           | Field Type | Default<br>Value                                          | Description                                                                                 |
|----------------|--------------------------------------|------------|-----------------------------------------------------------|---------------------------------------------------------------------------------------------|
|                | Transaction<br>Set Control<br>Number | Number(10) | sequence<br>number                                        | Used to force unique file check                                                             |
|                | Transaction<br>detail line<br>count  | Number(10) | ID of current<br>line being<br>created for<br>output file | Sum of the detail lines within a transaction                                                |
| File Trailer   | File Type<br>Record<br>Descriptor    | Char(5)    | FTAIL                                                     | Identifies file record type                                                                 |
|                | File Line<br>Identifier              | Number(10) | Sequential<br>number<br>Created by<br>program.            | ID of current line being created for output file.                                           |
|                | File Record<br>Counter               | Number(10) |                                                           | Number of records/transactions processed in current file (only records between head & tail) |

# Icmt700 (SWIFT File Conversion – Letter of Credit Application)

| Module Name            | lcmt700                                                 |
|------------------------|---------------------------------------------------------|
| Description            | SWIFT File Conversion – Letter of<br>Credit Application |
| Functional Area        | Oracle Retail Trade Management                          |
| Module Type            | Integration                                             |
| Module Technology      | Perl                                                    |
| Integration Catalog ID | RMS136                                                  |

## **Design Overview**

This Perl script will convert the standard RMS flat file into the bank specific S.W.I.F.T. MT 700 output files. The input file for this Perl script is the output of the lcadnld.pc RMS batch. One output file will be created for each issuing bank in the lcadnld.pc output file.

## **Scheduling Constraints**

| Schedule Information | Description |
|----------------------|-------------|
| Processing Cycle     | N/A         |

| Schedule Information      | Description                                                                                            |
|---------------------------|----------------------------------------------------------------------------------------------------|
| Scheduling Considerations | lcmt700 should run after Letter of Credit application download program (LCADNLD.PC).                   |
|                           | This script is not scheduled to run when the rtm_simplified_ind in SYSTEM_OPTIONS table is set to 'Y'. |
| Pre-Processing            | N/A                                                                                                    |
| Post-Processing           | N/A                                                                                                    |
| Threading Scheme          | N/A                                                                                                    |

# **Key Tables Affected**

| Table | Select | Insert | Update | Delete |
|-------|--------|--------|--------|--------|
| N/A   |        |        |        |        |

# **Integration Contract**

| Integration Type     | Download from RMS                          |
|----------------------|--------------------------------------------|
| File Name            | Determined by runtime parameter            |
| Integration Contract | IntCon000052 (input) IntCon000137 (output) |

#### Output

All files layouts input and output the SWIFT MT 700. The output file should be in the following format:

- Most output fields are contained in their own line (or 3-4 line for addresses).
- Each application consists of four parts, one MT 700 and three MT 701s, which are ordered through the Sequence of Total field: for example, ':27:1/4 MT 700' is the first (MT 700) part of the application.
- MT 700 and MT 701s will be mingled in the same file.
- Each record starts with a colon and a SWIFT field identifier, followed by another colon: for example, ':40A:'-
- Each application is separated by a line with only the ASCII 3 symbol (a heart) on it.

#### Examples of how individual lines of the MT 700 or MT 701 should look:

```
:27:1/4
```

:40A:IRREVOCABLE

:20:29893098

:23:NOREF

:31C:910906

:31D:911022DALLAS

:51D:NORTHERN TRUST INT'L BANKING CORP.

ONE WORLD TRADE CENTER

**SUITE 3941** 

NY, NY 10048 USA

The layout of the S.W.I.F.T MT 700 (Issue of a Documentary Credit) file is as follows: SWIFT I.D. DATA TYPE CODES (refer to SWIFT User Handbook – Standards general Information – October 1998 release for formatting information):

#### Note:

There is always a new line (nl) after every individual SWIFT ID (and there may be more than one line within an individual field [for example, 59 – Beneficiary, four lines to hold address information]).

In some situations, certain fields will be blank. These fields should be skipped over. In other words, no blank line or tag should be printed indicating the field is blank. Simply ignore it.

## **Icupid (Letter of Credit Confirmation Upload)**

| Module Name            | lcupld.pc                            |
|------------------------|--------------------------------------|
| Description            | Letter of Credit Confirmation Upload |
| Functional Area        | Oracle Retail Trade Management       |
| Module Type            | Integration                          |
| Module Technology      | ProC                                 |
| Integration Catalog ID | RMS55                                |

#### **Design Overview**

The LCUPLD program is used to upload LC (Letter of Credit) confirmations from bank partners.

After this program has processed a confirmation, the appropriate tables will be updated; a confirmation will update the LC to confirm status and it will write the appropriate records to the LC\_ACTIVITY table.

#### **Scheduling Constraints**

| Schedule Information      | Description                                                                                           |
|---------------------------|----------------------------------------------------------------------------------------------------|
| Processing Cycle          | PHASE 2 (daily)                                                                                       |
| Scheduling Considerations | This batch is not scheduled to run when the rtm_simplified_ind in SYSTEM_OPTIONS table is set to 'Y'. |
| Pre-Processing            | LCMT 730 Perl script                                                                                  |
| Post-Processing           | N/A                                                                                                   |
| Threading Scheme          | N/A                                                                                                   |

## Restart/Recovery

Restart/recovery for this program is set up at the individual FDETL record. Although there may be more than one FDETL record for a given LC, they will each be processed as a separate entity.

File based restart/recovery must be used. The commit\_max\_ctr field should be set to prevent excessive rollback space usage, and to reduce the overhead of file Input/Out. The recommended commit counter setting is 10000 records.

## **Key Tables Affected**

| Table       | Select | Insert | Update | Delete |
|-------------|--------|--------|--------|--------|
| LC_HEAD     | Yes    | No     | Yes    | No     |
| LC_ACTIVITY | No     | Yes    | No     | No     |

# **Integration Contract**

| Integration Type     | Upload to RMS                   |  |
|----------------------|---------------------------------|--|
| File Name            | Determined by runtime parameter |  |
| Integration Contract | IntCon000054                    |  |

### **Input File Layout**

| Record<br>Name | Field Name                               | Field Type | Default Value                 | Description                                                                                                |
|----------------|------------------------------------------|------------|-------------------------------|----------------------------------------------------------------------------------------------------|
| File Header    | File Type<br>Record<br>Descriptor        | Char(5)    | FHEAD                         | Identifies file record type                                                                                |
|                | File Line<br>Sequence<br>Number          | Number(10) | 0000000001                    | Line number of the current file                                                                            |
|                | File Type<br>Definition                  | Char(4)    | LCUP                          | Identifies file as 'Letter of Credit Upload'                                                               |
|                | File Create<br>Date                      | Char (14)  | vdate                         | Date file was written by external system 'YYYYMMDDHH24MISS' format                                         |
| File Detail    | File Type<br>Record<br>Descriptor        | Char(5)    | FDETL                         | Identifies file record type                                                                                |
|                | File Line<br>Sequence<br>Number          | Number(10) |                               | Line number of the current file                                                                            |
|                | Sender's<br>Reference                    | Char(16)   | lc_head.bank_<br>lc_id        | The LC number that the bank assigns to a Letter of Credit.                                                 |
|                | Receiver's<br>Reference                  | Number(8)  | lc_activity.lc_r<br>ef_id     | The LC number that Retek assigned to the Letter of Credit.                                                 |
|                | Date of<br>Message Being<br>Acknowledged | Char(14)   | lc_activity.acti<br>vity_date | YYYYMMDDHH24MISS format                                                                                    |
|                | Comments                                 | Char(2000) | lc_activity.co<br>mments      | This field is a concatenation of<br>the following SWIFT fields: 71B –<br>Charges, 72 – Sender information. |
| File Trailer   | File Type                                | Char(5)    | FTAIL                         | Identifies                                                                                                 |
|                | Record<br>Descriptor                     |            |                               | file record type                                                                                           |
|                | File Line<br>Sequence                    | Number(10) |                               | Line number of the current file                                                                            |
|                | Total number lines                       | Number(10) |                               | Total number of lines in file not including FHEAD and FTAIL                                                |

# Icmt730 (SWIFT File Conversion - Letter of Credit Confirmation)

| Module Name            | lcmt730                                                  |
|------------------------|----------------------------------------------------------|
| Description            | SWIFT File Conversion – Letter of<br>Credit Confirmation |
| Functional Area        | Oracle Retail Trade Management                           |
| Module Type            | Integration                                              |
| Module Technology      | Perl                                                     |
| Integration Catalog ID | RMS138                                                   |

#### **Design Overview**

The lcmt730 Perl script converts letter of credit confirmations from a S.W.I.F.T. format (MT730) to a RMS flat file format. The output file from this script will be the input file for the lcupld.pc.

#### **Scheduling Constraints**

| Schedule Information      | Description                                                                                            |
|---------------------------|----------------------------------------------------------------------------------------------------|
| Processing Cycle          | Phase 2                                                                                                |
| Scheduling Considerations | LCMT730 should run prior to Letter of Credit upload program (lcupld.pc).                               |
|                           | This script is not scheduled to run when the rtm_simplified_ind in SYSTEM_OPTIONS table is set to 'Y'. |
| Pre-Processing            | N/A                                                                                                    |
| Post-Processing           | N/A                                                                                                    |
| Threading Scheme          | N/A                                                                                                    |

# **Integration Contract**

| Integration Type     | Upload to RMS                   |
|----------------------|---------------------------------|
| File Name            | Determined by runtime parameter |
| Integration Contract | IntCon000054 (output)           |
|                      | IntCon000139 (input)            |

#### **Input File Layout**

| SWIFT I.D. and<br>Description                 | Data type | Description                                                                                                    | How MT 730 fields are put into the RMS standard file format and what should be the size of RMS to be dealt with | Comments                                                                                                    |
|-----------------------------------------------|-----------|----------------------------------------------------------------------------------------------------|----------------------------------------------------------------------------------------------------|----------------------------------------------------------------------------------------------------|
| 20 – Sender's<br>Reference                    | 16x       | LC number. The one assigned by the Sender (issuing bank)                                                                                                    | FDETL - Sender's reference, Char(16)                                                                            | This field maps to<br>RTM's<br>Bank LC Ref ID.                                                                                                    |
| 21 –<br>Receiver's<br>Reference               | 16x       | LC number<br>assigned by the<br>Receiver (retailer)                                                                                                    | FDETL - Receiver's reference, Number(8) (NOREF used if unknown)                                                 | This field maps to RTM's LC Ref ID. If this field has 'NOREF', the record must be rejected since this field is used to indicate the LC within RTM to which this record applies.                               |
| 25 – Account<br>Identification                | 35x       | Identifies the number of the account, which has been used for the settlement of charges, on the books of the Sender.                                                                 |                                                                                                    | RTM currently does not have fields that map directly to this. Current position – will be included in the input file. However, it will be ignored during the upload process.                                   |
| 30 – Date of<br>Message Being<br>Acknowledged | 6!n       | When a message is acknowledging a MT700, this field specifies the date of issue. In all other cases, this field specifies the date on which the message being acknowledged was sent. | FDETL - Date of message Being Acknowledged, Date                                                                | This field maps to the LC activity date. As well, if this in confirming an LC application, it will be mapped to the LC's confirmation date. Year interpretation:  If YY>79 then YYMMDD = 19YYMMDD = 20YYMMDD. |

| SWIFT I.D. and<br>Description             | Data type                                                              | Description                                                                                                    | How MT 730 fields are put into the RMS standard file format and what should be the size of RMS to be dealt with | Comments                                                                                                    |
|-------------------------------------------|------------------------------------------------------------------------|----------------------------------------------------------------------------------------------------|----------------------------------------------------------------------------------------------------|----------------------------------------------------------------------------------------------------|
| 32a –<br>Amount of<br>Charges             | Option B - 3!a15d  Option D - 6!n3!a15d                                | Contains the currency code and total amount of charges claimed by the sender of the message. When charges have been debited, D is used (:32D) and when reimbursement for charges is needed, B is used (:32B). | FDETL -Upload_type = 'C'onfirmation                                                                             | Current position  Because the 730 will only be used for confirmations, this field will not contain any values. The upload type should be set equal to 'C'onfirmation.                                |
| 57a –<br>Account<br>With Bank             | Option A – [/1!a][/34x] 4!a2!a2!c[ 3!c]  Option D – [/1!a][/34x] 4*35x | This field specifies<br>the bank to which<br>the amount of<br>charges is to be<br>remitted in favor of<br>the Sender.                                                                                         | FDETL - Account With Bank, Char(10)                                                                             | Current position  – will be added to the input file however will be ignored in the upload process. Because RTM has no facilities to maintain BICs or party identifiers, option D will always be used |
| 71B – Charges                             | 6*35x                                                                  | Specification of the charges claimed.                                                                                                    | FDETL - Comments, Char(2000)                                                                                    | This field maps to RTM's activity comments field. Sender to Receiver information (72) will be concatenated to this.                                                                                  |
| 72 – Sender to<br>Receiver<br>Information | 6*35x                                                                  | Text explanation if wanted.                                                                                                    | FDETL - Comments, Char(2000)                                                                                    | This field maps to<br>RTM's activity<br>comments field.<br>Charges (71B)<br>will be<br>concatenated to<br>this.                                                                                      |

#### **Output File Layout**

| Record<br>Name | Field Name                               | Field Type    | Default Value                 | Description                                                                                                    |
|----------------|------------------------------------------|---------------|-------------------------------|----------------------------------------------------------------------------------------------------|
| File<br>Header | File Type Record<br>Descriptor           | Char(5)       | FHEAD                         | Identifies file record type                                                                                                    |
|                | File Line<br>Sequence<br>Number          | Number(10)    | specified by external system  | Line number of the current file                                                                                                    |
|                | File Type<br>Definition                  | Char(4)       | LCUP                          | Identifies file as 'Letter of<br>Credit Upload'                                                                                                    |
|                | File Create Date                         | Char (14)     | vdate                         | date file was written by<br>external system<br>'YYYYMMDD HH24MISS'<br>format                                                                                                    |
| File Detail    | File Type Record<br>Descriptor           | Char(5)       | FDETL                         | Identifies file record type                                                                                                    |
|                | File Line<br>Sequence<br>Number          | Number(10)    | specified by external system  | Line number of the current file                                                                                                    |
|                | Sender's<br>Reference                    | Char(16)      | lc_head.bank_l<br>d_id        | The LC number that the bank assigns to a Letter of Credit.                                                                                                    |
|                | Receiver's<br>Reference                  | Number(8)     | lc_activity.lc_re<br>f_id     | The LC number that RMS assigned to the Letter of Credit.                                                                                                    |
|                | Date of Message<br>Being<br>Acknowledged | Date (char 8) | lc_activity.activi<br>ty_date | If the upload type is 'L' then this date will match the date MT 700 date of issue (which we have not resolved between being the vdate or the lc_head.application_date) 'YYYYMMDD' format |
|                | Comments                                 | Char(2000)    | lc_activity.com<br>ments      | Need to truncate? This field will probably be a concatenation of the following SWIFT fields: 71B – Charges, 72 – Sender information.                                                     |
| File Trailer   | File Type Record<br>Descriptor           | Char(5)       | FTAIL                         | Identifies file record type                                                                                                    |
|                | File Line<br>Sequence                    | Number(10)    | Specified by external system  | Line number of the current file                                                                                                    |
|                | Total number of lines                    | Number(10)    | Specified by external system  | Total number lines in file                                                                                                    |

# **Icmdnld (Letter of Credit Amendment Download)**

| Module Name            | lcmdnld.pc                          |
|------------------------|-------------------------------------|
| Description            | Letter of Credit Amendment Download |
| Functional Area        | Oracle Retail Trade Management      |
| Module Type            | Integration                         |
| Module Technology      | ProC                                |
| Integration Catalog ID | RMS56                               |

#### **Design Overview**

lcmdnld.pc downloads amended letter of credit information to a bank, in the S.W.I.F.T. format. Online user actions flag LCs for download by writing to the LC\_DOWNLOAD table.

#### **Scheduling Constraints**

| Schedule Information      | Description                                                                                           |
|---------------------------|----------------------------------------------------------------------------------------------------|
| Processing Cycle          | Phase 4 (Daily)                                                                                       |
| Scheduling Considerations | This batch is not scheduled to run when the rtm_simplified_ind in SYSTEM_OPTIONS table is set to 'Y'. |
| Pre-Processing            | N/A                                                                                                   |
| Post-Processing           | lcmt707 perl script                                                                                   |
| Threading Scheme          | No threading due to low volume.                                                                       |

## Restart/Recovery

Restart/recovery for this program is set up at the lc\_ref\_id level. The recommended commit counter setting is 1000 records (subject to change based on experimentation).

## **Key Tables Affected**

| Table         | Select | Insert | Update | Delete |
|---------------|--------|--------|--------|--------|
| LC_AMENDMENTS | Yes    | No     | Yes    | No     |
| LC_HEAD       | Yes    | No     | No     | No     |
| LC_DOWNLOAD   | Yes    | No     | No     | Yes    |
| ADDR          | Yes    | No     | No     | No     |
| PARTNER       | Yes    | No     | No     | No     |
| SUPS          | Yes    | No     | No     | No     |
| CODE_DETAIL   | Yes    | No     | No     | No     |

| Table       | Select | Insert | Update | Delete |
|-------------|--------|--------|--------|--------|
| ITEM_MASTER | Yes    | No     | No     | No     |
| DOC         | Yes    | No     | No     | No     |
| REQ_DOC     | Yes    | No     | No     | No     |

# **Integration Contract**

| Integration Type     | Download from RMS               |
|----------------------|---------------------------------|
| File Name            | Determined by runtime parameter |
| Integration Contract | IntCon000053                    |

| Record<br>Name        | Field Name                        | Field Type  | Default<br>Value         | Description                                                                                                    |
|-----------------------|-----------------------------------|-------------|--------------------------|----------------------------------------------------------------------------------------------------|
| File Header           | File Type<br>Record<br>Descriptor | Char(5)     | FHEAD                    | Identifies file record type                                                                                                    |
|                       | File Line<br>Sequence<br>Number   | Number(10)  | Line number in file      | Keeps track of the record's position in the file by line number                                                                    |
|                       | File Type<br>Definition           | Char(4)     | LCAM                     | Identifies file as 'Letter of Credit<br>Amendment'                                                                                 |
|                       | File Create Date                  | Char(14)    | Create date              | Current date, formatted to<br>'YYYYMMDDHH24MISS'                                                                                   |
| Transaction<br>Header | Filetype Record descriptor        | Char(5)     | THEAD                    | Identifies file record type                                                                                                    |
|                       | File Line<br>Sequence<br>Number   | Number (10) | Line number in file      | Keeps track of the record's position in the file by line number                                                                    |
|                       | Transaction Set<br>Control Number | Number (10) | Sequence<br>number       | Used to force unique file check                                                                                                    |
|                       | Issuing Bank                      | Char(10)    | lc_head.issui<br>ng_bank | Used to sort the LCs into individualized bank SWIFT formatted files (using another program) – bank where LC application is headed. |
|                       | Issuing Bank<br>Name              | Char(240)   | partner.part<br>ner_desc | The description from the partner table where partner_id = issuing_bank and partner_type = 'BK'.                                    |
|                       | Issuing Bank<br>Address 1         | Char(240)   | addr.add_1               | Mandatory line of address.                                                                                                    |
|                       | Issuing Bank<br>Address 2         | Char(240)   | addr.add_2               | Non-mandatory line of address (can be null).                                                                                       |

| Record<br>Name | Field Name                                  | Field Type    | Default<br>Value           | Description                                                                                                    |
|----------------|---------------------------------------------|---------------|----------------------------|----------------------------------------------------------------------------------------------------|
|                | Issuing Bank<br>Address 3                   | Char(240)     | addr.add_3                 | Non-mandatory line of address (can be null).                                                                                                    |
|                | Issuing Bank<br>City                        | Char(120)     | addr.city                  | City bank located in                                                                                                    |
|                | Issuing Bank<br>State                       | Char(3)       | addr.state                 | State, if applicable, where bank located in.                                                                                                    |
|                | Issuing Bank<br>Post Code                   | Char(30)      | addr.post                  | Post code, if applicable, where bank located in.                                                                                                    |
|                | Issuing Bank<br>Country                     | Char(3)       | addr.country<br>_id        | Country bank located in.                                                                                                    |
|                | Letter of Credit                            | Number (8)    | lc_detail.lc_r<br>ef_id    | The LC_REF_ID off the LC_DETAIL table.                                                                                                    |
|                | Bank Letter of<br>Credit ID                 | Char(16)      | lc_head.bank<br>_lc_id     | The BANK_LC_ID off the LC_HEAD table.                                                                                                    |
|                | Currency Code                               | Char(3)       | lc_head.curr<br>ency_code  | The CURRENCY_CODE off the LC_HEAD table.                                                                                                    |
|                | Date of Issue/<br>Transfer of the<br>Credit | Char(14)      | lc_head.conf<br>irmed_date | Date the Issuing Bank thinks is the date of issue—when it was officially confirmed, formatted to 'YYYYMMDDHH24MISS'.                                                                                                    |
|                | Current<br>Amount of LC                     | Number (20,4) |                            | This amount will be calculated in the get_current_amount() function and will be the net amount of the LC calculated only using amendments that have been downloaded. Normally, the net amount is calculated using amendments in the 'D'ownloaded status. |
|                | Beneficiary                                 | Number (10)   | lc.head.benef iciary       | Party in favor of which the LC is being issued.                                                                                                    |
|                | Beneficiary<br>Name                         | Char(240)     | sups.sup_na<br>me          | Beneficiary (supplier) name from the SUPS table.                                                                                                    |
|                | Beneficiary<br>Address 1                    | Char(240)     | addr.add_1                 | Mandatory line of address.                                                                                                    |
|                | Beneficiary<br>Address 2                    | Char(240)     | addr.add_2                 | Non-mandatory line of address (can be null).                                                                                                    |
|                | Beneficiary<br>Address 3                    | Char(240)     | addr.add_3                 | Non-mandatory line of address (can be null).                                                                                                    |
|                | Beneficiary City                            | Char(120)     | addr.city                  | City beneficiary located in                                                                                                    |
|                | Beneficiary State                           | Char(3)       | addr.state                 | State, if applicable, where beneficiary located in.                                                                                                    |
|                | Beneficiary Post<br>Code                    | Char(30)      | addr.post                  | Post code, if applicable, where beneficiary located in.                                                                                                    |

| Record<br>Name        | Field Name                            | Field Type  | Default<br>Value                    | Description                                                                                                    |
|-----------------------|---------------------------------------|-------------|-------------------------------------|----------------------------------------------------------------------------------------------------|
|                       | Beneficiary<br>Country                | Char(3)     | addr.country<br>_id                 | Country beneficiary located in.                                                                                                 |
| Transaction<br>Detail | File Type<br>Record<br>Descriptor     | Char(5)     | TDETL                               | Identifies file record type                                                                                                    |
|                       | File Line<br>Sequence<br>Number       | Number (10) | line number<br>in file              | Keeps track of the record's position in the file by line number                                                                 |
|                       | Transaction Set<br>Control Number     | Number (10) | sequence<br>number                  | Used to force unique file check                                                                                                 |
|                       | Amendment<br>Number                   | Number (8)  | lc_amendme<br>nts.amend_n<br>o      | Holds the amendment number for the amendment.                                                                                   |
|                       | Order_no                              | Number (8)  | lc_amendme<br>nts.order_no          | Order_no, if applicable, that is attached to the LC that is being amended.                                                      |
|                       | Item                                  | Char(25)    | lc_amendme<br>nts.item              | Item being amended, either a Style or Staple sku.                                                                               |
|                       | Value Being<br>Amended                | Char(6)     | lc_amendme<br>nts.amended<br>_value | LC Field being amended. Can be any of the following code_types: CODE CODE_DESC                                                  |
|                       |                                       |             |                                     | AI Add Item                                                                                                    |
|                       |                                       |             |                                     | AO dd PO                                                                                                    |
|                       |                                       |             |                                     | ARQD Add Reqd Doc.                                                                                                    |
|                       |                                       |             |                                     | C Cost                                                                                                    |
|                       |                                       |             |                                     | ED Expiration Date                                                                                                    |
|                       |                                       |             |                                     | ESD Earliest Ship Date                                                                                                    |
|                       |                                       |             |                                     | LSD Latest Ship Date                                                                                                    |
|                       |                                       |             |                                     | NA Net Amount                                                                                                    |
|                       |                                       |             |                                     | ND Negotiation Days                                                                                                    |
|                       |                                       |             |                                     | OC Origin Country                                                                                                    |
|                       |                                       |             |                                     | OQ Order Quantity PE Place of Expiry                                                                                            |
|                       |                                       |             |                                     | PRT Presentation Terms                                                                                                    |
|                       |                                       |             |                                     | PSF Partial Ship Flag                                                                                                    |
|                       |                                       |             |                                     | RI Remove Item                                                                                                    |
|                       |                                       |             |                                     | RO Remove PO                                                                                                    |
|                       |                                       |             |                                     | RRQD Remove Reqd Doc                                                                                                    |
|                       |                                       |             |                                     | TFF Transferable Flag                                                                                                    |
|                       |                                       |             |                                     | TSF Transshipment Flag                                                                                                    |
|                       | Value Being<br>Amended<br>Description | Char(40)    | code_detail.c<br>ode_desc           | The Value Being Amended decoded (see the above list). Will possibly be used when printing to the SWIFT file MT 707 for clarity. |

| Record<br>Name      | Field Name                            | Field Type    | Default<br>Value                     | Description                                                                                                    |
|---------------------|---------------------------------------|---------------|--------------------------------------|----------------------------------------------------------------------------------------------------|
|                     | Original Value<br>of Amended<br>Field | Char(45)      | lc_amendme<br>nts.original_<br>value | Current value of field that is being amended.                                                                                                    |
|                     | New Value of<br>Amended Field         | Char (2000)   | lc_amendme<br>nts.new_val<br>ue      | New value of the field that is being amended.                                                                                                    |
|                     | Description of<br>New Value           | Char(40)      | code_detail.c<br>ode_desc            | The new value decoded (or fetched from a table, as in the origin_country case)— only applicable to the following amended values: place of expiry, title_pass_location, origin_country, presentation terms, purchase type. |
|                     | Sign                                  | Char(1)       |                                      | If the effect is negative it will be "-" if the effect is positive it will be " ".                                                                                                    |
|                     | Effect                                | Number (20,4) | lc.amendme<br>nts.effect             | Effect that amendment will have on LC if amendment to change qty or cost of a PO or amount of LC itself.                                                                                                    |
|                     | Date of<br>Amendment                  | Char(14)      | Lc_amendm<br>ents.accept_<br>date    | Date on which Issuing Bank (or issuing party, in this case the retailer) considers the credit as being amended, formatted to 'YYYYMMDD HH24MISS'.                                                                         |
| Transaction<br>Text | File Type<br>Record<br>Descriptor     | Char(5)       | TTEXT                                | Identifies file record type                                                                                                    |
|                     | File Line<br>Sequence<br>Number       | Number (10)   | line number in file                  | Keeps track of the record's position in the file by line number                                                                                                    |
|                     | Transaction Set<br>Control Number     | Number (10)   | sequence<br>number                   | Used to force unique file check                                                                                                    |
|                     | Amendment<br>Text                     | Char (2000)   | text<br>description                  | A text description of the individual amendment (for each TDETL line of the output file) built by the package LC_AMEND_SQL. AMEND_TEXT.                                                                                    |
| File Trailer        | File Type<br>Record<br>Descriptor     | Char(5)       | FTAIL                                | Identifies file record type                                                                                                    |
|                     | File Line<br>Sequence<br>Number       | Number (10)   | line number in file                  | Keeps track of the record's position in the file by line number                                                                                                    |
|                     | Control Number<br>File Line Count     | Number (10)   | total detail<br>lines                | Sum of all transaction lines, not including the file header and trailer                                                                                                    |

# Icmt707 (SWIFT File Conversion – Letter of Credit Amendment)

| Module Name            | lcmt707                                               |
|------------------------|-------------------------------------------------------|
| Description            | SWIFT File Conversion – Letter of<br>Credit Amendment |
| Functional Area        | Oracle Retail Trade Management                        |
| Module Type            | Integration                                           |
| Module Technology      | Perl                                                  |
| Integration Catalog ID | RMS137                                                |

#### **Design Overview**

This Perl script converts the Oracle retail standard interface file format for Amendments to Letters of Credit download to the corresponding S.W.I.F.T file format (MT 707). The input file for this Perl script is the output of the lcmdnld.pc RMS batch.

#### **Scheduling Constraints**

| Schedule Information      | Description                                                                                            |
|---------------------------|----------------------------------------------------------------------------------------------------|
| Processing Cycle          | N/A                                                                                                    |
| Scheduling Considerations | LCMT707 should run after Letter of Credit amendment download program (lcmdnld.pc).                     |
|                           | This script is not scheduled to run when the rtm_simplified_ind in SYSTEM_OPTIONS table is set to 'Y'. |
| Pre-Processing            | N/A                                                                                                    |
| Post-Processing           | N/A                                                                                                    |
| Threading Scheme          | N/A                                                                                                    |

## **Key Tables Affected**

| Table | Select | Insert | Update | Delete |
|-------|--------|--------|--------|--------|
| N/A   |        |        |        |        |

#### **Integration Contract**

| Integration Type     | Download from RMS                             |
|----------------------|-----------------------------------------------|
| File Name            | Determined by runtime parameter               |
| Integration Contract | IntCon000053 (input)<br>IntCon000138 (output) |

#### Output

#### The SWIFT MT 707 output file should be in the following format:

- Most output fields are contained in their own line (or 3-4 line for addresses).
- Each amendment consists of only one part, the MT 707. There may be several MT 707s at any given time associated to an LC because they are grouped by amendment number at the time of creation. All TDETL records with the same amend\_no will be grouped together in one MT 707.
- Each record starts with a colon and a SWIFT field identifier, followed by another colon: for example, ':40A:'-
- Each amendment is separated by a line with only the ASCII 3 symbol (a heart) on it.

#### Logic Setup:

The input file will be in standard RMS file format. It will potentially have numerous TDETL lines per each THEAD line. There may be numerous TDETL records for one amendment. MT 707 will write one record for each amendment, so if there are multiple TDETL records they need to be combined. There is one TTEXT for each TDETL.

There are three values that need to be calculated. 32B, 33B, 34B. 32B is the total increment or the sum of the positive effect values for each amendment. 33B is the total decrement or the sum of all the negative effect values for each amendment. 32B and 33B are separate totals for each amendment. 34B is the total difference, so it is the sum of the total increment and total decrement. 34B is not just for one amendment though; it is for all amendments of a THEAD record, so this total will run through each TDETL in a THEAD.

#### For example: if the input file contains:

```
THEAD....
   TDETL amendment 1, effect +1000
   TTEXT
   TDETL amendment 1, effect +500
   TTEXT
   TDETL amendment 2, effect -2500
   TTEXT
   TDETL amendment 3, effect +4000
   TDETL amendment 3, effect -1000
   TTEXT
   TDETL amendment 3, effect +500
   TTEXT
   TDETL amendment 4, effect -1000
   TTEXT
   TDETL amendment 4, effect -2500
   TTEXT
   TTAIL
32B for amendment 1 = 1500
33B for amendment 1 = 0
34B for amendemnt 1 = 1500
32B for amendment 2 = 0
33B for amendment 2 = 2500
34B for amendemnt 2 = -1000
32B for amendment 3 = 4500
33B for amendment 3 = 1000
34B for amendemnt 3 = 4500
32B for amendment 4 = 0
33B for amendment 4 = 3500
34B for amendemnt 4 = 1000
```

#### Examples of how individual lines of the MT 707 should look:

```
APPLICANT:
OPERATOR:
OPERATION DATE:
OPERATION TIME:
TEST KEY:
BATCH TOTAL:
SEGMENT TOTAL:
MT/PRIORITY:707 02
:27:1/1
:20:10001981
:21:1981
:52D:Bank One
100 Bank One Way
          OH 41984 US
Columbus
:31C:990204
:30:990204
:26E:1
:59:David Fashion Creations P/L Pack
Wholesale Division
109 Ackland St.
St. Kilda
           ,VA 30280-1234 US
:32B:USD500,0
:33B:USD0,0
:34B:USD500,0
:79:Letter of Credit: has been changed from 25 to 30
for Style 10049369, resulting in an effect of 500
(USD).
```

# The layout of the S.W.I.F.T MT 707 (Amendment to a Documentary Credit) file is as follows:

SWIFT I.D. DATA TYPE CODES (refer to SWIFT User Handbook – Standards General Information – October 1998 release for formatting information):

#### Note:

The field lengths and types in the Oracle retail Standard Download Format of the MT 707 are important because sometimes they are different from the information that is being placed in them and the fields may have to be truncated, rounded, and so on.

There is always a new line (nl) after every individual SWIFT ID (and there may be more than one line within an individual field (example 59 – Beneficiary, four lines to hold address information).

In some situations, certain fields will be blank. These fields should be skipped over. In other words, no blank line or tag should be printed indicating the field is blank. Simply ignore it.

# **Icup798 (Letter of Credit Drawdowns and Charges)**

| Module Name            | lcup798.pc                             |
|------------------------|----------------------------------------|
| Description            | Letter of Credit Drawdowns and Charges |
| Functional Area        | Oracle Retail Trade Management         |
| Module Type            | Integration                            |
| Module Technology      | ProC                                   |
| Integration Catalog ID | RMS54                                  |

#### **Design Overview**

This program reads data from an input file containing letter of credit charges and drawings (in standard Oracle Retail format, modified from the SWIFT 798 format by the lcmt798 Perl script), validates it, and inserts it into the LC\_ACTIVITY table. If a record fails validation, it will be written to a reject file. These rejected records can be reprocessed by lcup798 after errors have been corrected.

#### **Scheduling Constraints**

| Schedule Information      | Description                                                                                                    |
|---------------------------|----------------------------------------------------------------------------------------------------|
| Processing Cycle          | Phase 2                                                                                                    |
| Scheduling Considerations | Should be run after the lcmt798 Perl script This batch is not scheduled to run when the rtm_simplified_ind in SYSTEM_OPTIONS table is set to 'Y'. |
| Pre-Processing            | N/A                                                                                                    |
| Post-Processing           | N/A                                                                                                    |
| Threading Scheme          | N/A                                                                                                    |

## Restart/Recovery

This program will be restartable but not threadable.

Restart/recovery logic for file-based processing is used. Records will be committed to the database when commit\_max\_ctr defined in the RESTART\_CONTROL table is reached.

#### **Key Tables Affected**

| Table         | Select | Insert | Update | Delete |  |
|---------------|--------|--------|--------|--------|--|
| LC_HEAD       | Yes    | No     | No     | No     |  |
| LC_DETAIL     | Yes    | No     | No     | No     |  |
| LC_ACTIVITY   | No     | Yes    | No     | No     |  |
| LC_AMENDMENTS | Yes    | No     | No     | No     |  |

| Table          | Select | Insert | Update | Delete |
|----------------|--------|--------|--------|--------|
| CURRENCIES     | Yes    | No     | No     | No     |
| CURRENCY_RATES | Yes    | No     | No     | No     |
| SYSTEM_OPTIONS | Yes    | No     | No     | No     |

# **Integration Contract**

| Integration Type     | Upload to RMS                   |
|----------------------|---------------------------------|
| File Name            | Determined by runtime parameter |
| Integration Contract | IntCon000055                    |

The input file for this batch program is the output from the lcmt798 Perl script.

#### **Input File Layout**

| Record<br>Name | Field Name                               | Field Type  | Default Value        | Description                                                                                                    |
|----------------|------------------------------------------|-------------|----------------------|----------------------------------------------------------------------------------------------------|
| FHEAD          | File head<br>descriptor                  | Char(5)     | FHEAD                | Describes file line type                                                                                              |
|                | Line id                                  | Number (10) | 0000000001           | Sequential file line number                                                                                           |
|                | File Type<br>Definition                  | Char(4)     | 'LCCH'               | Identifies as an LC 798 file-Letter of Credit Charges                                                                 |
|                | Current date                             | Date        |                      | File date in YYYYMMDDHH24MISS format                                                                                  |
| FDETL          | File record<br>descriptor                | Char(5)     | FDETL                | Describes file line type                                                                                              |
|                | Line id                                  | Number (10) |                      | Sequential file line number                                                                                           |
|                | Bank letter of<br>credit reference<br>ID | Char (16)   | SWIFT tag 20         | Bank's LC ref ID                                                                                                    |
|                | Order number                             | Number(8)   | SWIFT tag 21         | Order number attached to LC.May be blank                                                                              |
|                | Invoice number                           | Number (15) | SWIFT tag 23         | NOT a RMS invoice number, just<br>a reference invoice number from<br>the issuing bank. May be blank                   |
|                | Transaction number                       | Number (10) |                      | Amendment number or transaction number assigned by bank.May be null                                                   |
|                | Transaction code                         | Char(6)     | B or D               | 'B'ank charge or'D'rawdown                                                                                            |
|                | Amount                                   | Number(21)  | SWIFT tag<br>33A,71A | (This is a 20-digit number with a leading – sign or blank and4 implied decimal places.) Amount of charge or drawdown. |

| Record<br>Name | Field Name             | Field Type | Default Value        | Description                                           |
|----------------|------------------------|------------|----------------------|-------------------------------------------------------|
|                | Currency code          | Char(3)    | SWIFT<br>33A,71A     | Currency that the amount is in                        |
|                | Activity date          | Date       | SWIFT<br>33A,32C,32D | Activity date(formatted as 'YYYYMMDD')                |
|                | Comments               | Char(2000) | SWIFT tag 72         | Any comments associated with activity. May be null.   |
| FTAIL          | File record descriptor | Char(5)    | FTAIL                | Marks end of file                                     |
|                | Line id                | Char(10)   |                      | Sequential file line number                           |
|                | Number of lines        | Number(10) |                      | Number of lines in file not counting FHEAD and FTAIL. |

# Icmt798 (SWIFT File Conversion – Letter of Credit Charges and Drawdowns)

| Module Name            | lcmt798                                                           |
|------------------------|-------------------------------------------------------------------|
| Description            | SWIFT File Conversion – Letter of<br>Credit Drawdowns and Charges |
| Functional Area        | Retail Trade Management – Letter of<br>Credit Interfaces          |
| Module Type            | Integration                                                       |
| Module Technology      | Perl                                                              |
| Integration Catalog ID | RMS139                                                            |

# **Design Overview**

This Perl script converts letter of credit (L/C) activity data for charges and drawdowns from a S.W.I.F.T. format input file to a RMS format file.

| Schedule Information      | Description                                                                                            |
|---------------------------|----------------------------------------------------------------------------------------------------|
| Processing Cycle          | Phase 2                                                                                                |
| Scheduling Considerations | LCMT798 should be run prior to the Letter of Credit charges and drawings upload program (LCUP798.PC).  |
|                           | This script is not scheduled to run when the rtm_simplified_ind in SYSTEM_OPTIONS table is set to 'Y'. |
| Pre-Processing            | N/A                                                                                                    |

| Schedule Information | Description |
|----------------------|-------------|
| Post-Processing      | N/A         |
| Threading Scheme     | N/A         |

# **Key Tables Affected**

N/A

# **Integration Contract**

| Integration Type     | Upload to RMS                                 |  |
|----------------------|-----------------------------------------------|--|
| File Name            | Determined by runtime parameter               |  |
| Integration Contract | IntCon000055 (output)<br>IntCon000140 (input) |  |

#### **Input File Layout**

| Swift Tag                                  | Description                                                                                                    | Require<br>ment | Datatype                                                                                           | RMS Field                                              |
|--------------------------------------------|----------------------------------------------------------------------------------------------------|-----------------|----------------------------------------------------------------------------------------------------|--------------------------------------------------------|
| 20 –<br>Transaction<br>Reference<br>Number | The sender's unambiguous identification of the transaction. Its detailed form and content are at the discretion of the sender. | Yes             | 16x –<br>Transaction<br>Reference<br>Number                                                        | Bank L/C ID<br>Lc_head.bank_lc_id<br>Varchar2(16)      |
| 12 – Type of<br>Financial<br>Instrument    | This field<br>classifies the<br>financial<br>instrument by a<br>description or<br>proprietary code.                            | Yes             | Option A- :4!c/[8c]/30x :4!c – Qualifier / - Delimiter [8c] – Issuer Code / - Delimiter 30x - Type | This field will contain a constant identifier – '798'. |

| Swift Tag                       | Description                                                                                                    | Require<br>ment | Datatype                    | RMS Field                                                                                                    |
|---------------------------------|----------------------------------------------------------------------------------------------------|-----------------|-----------------------------|----------------------------------------------------------------------------------------------------|
| 77E –<br>Proprietary<br>Message | This field contains the proprietary message in a format agreed to by the Sender and the Receiver.                                                                                                    | Yes             | Option E-<br>73x<br>[n*78x] | This field will contain the information below (fields 21, 23, 32C, 32D, 71A, 33A, 72). Carriage return, Line feed, Colon 'CrLf:' will be used to separate fields included in this 77E. For example: :77E:'CrLf' :21:10004321:CrLf' :32C:990121USD1045 etc There may be multiple 77Es in one file. |
| 21 – Related<br>Reference       | This field specifies, in an unambiguous way, a message or transaction identifier which is normally included as part of the information supplied with the message or transaction itself, and can subsequently be used to distinguish the message or transaction identified from other messages or transactions. | No              | 16x                         | P/O Number  Lc_activity.order_no Number(8)                                                                                                    |
| 23 – Further identification     | This field specifies the type of transaction being confirmed, as well as the settlement method used.                                                                                                    | No              | 16x                         | Invoice Number<br>Lc_activity.invoice_no<br>Varchar2(15)                                                                                                    |

| Swift Tag                | Description                                                                                  | Require<br>ment | Datatype                                     | RMS Field                                                                                                    |
|--------------------------|----------------------------------------------------------------------------------------------|-----------------|----------------------------------------------|----------------------------------------------------------------------------------------------------|
| 32C – Date and<br>Amount | This field specifies the currency code and amount in a transaction and a corresponding date. | No              | Option C-<br>6!n3!a15d                       | Charges Credited (this is interpreted as a positive amount).                                                                            |
|                          |                                                                                              |                 | 6!n – Date<br>3!a – Currency<br>15d – Amount | Date will be in format<br>YYMMDD                                                                                                    |
|                          |                                                                                              |                 |                                              | The integer part of the Amount must contain at least one digit. A decimal comma ',' is mandatory and is included in the maximum length. |
|                          |                                                                                              |                 |                                              | Lc_activity.amount Number(20,4)                                                                                                    |
|                          |                                                                                              |                 |                                              | Lc_activity.currency_code                                                                                                    |
|                          |                                                                                              |                 |                                              | Varchar2(3)                                                                                                    |
|                          |                                                                                              |                 |                                              | Lc_activity.activity_date Date                                                                                                    |
| 32D – Date and<br>Amount | specifies the currency code                                                                  | No              | Option D-<br>6!n3!a15d                       | Charges Debited (this is interpreted as a negative amount)                                                                              |
|                          | and amount in a<br>transaction and a<br>corresponding<br>date.                               |                 | 6!n – Date<br>3!a – Currency<br>15d – Amount | Date will be in format<br>YYMMDD                                                                                                    |
|                          |                                                                                              |                 |                                              | The integer part of the Amount must contain at least one digit. A decimal comma ',' is mandatory and is included in the maximum length. |
|                          |                                                                                              |                 |                                              | Lc_activity.amount                                                                                                    |
|                          |                                                                                              |                 |                                              | Number(20,4)                                                                                                    |
|                          |                                                                                              |                 |                                              | Lc_activity.currency_code                                                                                                    |
|                          |                                                                                              |                 |                                              | Varchar2(3)                                                                                                    |
|                          |                                                                                              |                 |                                              | Lc_activity.activity_date Date                                                                                                    |

| Swift Tag                                 | Description                                                                                                    | Require<br>ment | Datatype                                     | RMS Field                                                                                                    |
|-------------------------------------------|----------------------------------------------------------------------------------------------------|-----------------|----------------------------------------------|----------------------------------------------------------------------------------------------------|
| 33A – Date and<br>Amount                  | This field<br>specifies the<br>currency code<br>and amount in a                                                         | No              | Option A-<br>6!n3!a15d                       | Date, currency, amount of drawing (this is interpreted as a positive amount)                                                            |
|                                           | transaction and a corresponding date.                                                                                   |                 | 6!n – Date<br>3!a – Currency<br>15d – Amount | Date will be in format<br>YYMMDD                                                                                                    |
|                                           |                                                                                                    |                 |                                              | The integer part of the Amount must contain at least one digit. A decimal comma ',' is mandatory and is included in the maximum length. |
|                                           |                                                                                                    |                 |                                              | Lc_activity.amount Number(20,4)                                                                                                    |
|                                           |                                                                                                    |                 |                                              | Lc_activity.currency_code Varchar2(3) Lc_activity.activity_date Date                                                                    |
| 33C – Date and<br>Amount                  | This field specifies the currency code and amount in a transaction and a corresponding date.                            | No              | Option A-6!n3!a15d                           | Date, currency, amount of drawing (this is interpreted as a negative amount)                                                            |
|                                           |                                                                                                    |                 | 6!n – Date<br>3!a – Currency<br>15d – Amount | Date will be in format<br>YYMMDD                                                                                                    |
|                                           |                                                                                                    |                 |                                              | The integer part of the Amount must contain at least one digit. A decimal comma ',' is mandatory and is included in the maximum length. |
|                                           |                                                                                                    |                 |                                              | Lc_activity.amount Number(20,4)                                                                                                    |
|                                           |                                                                                                    |                 |                                              | Lc_activity.currency_code Varchar2(3)                                                                                                   |
|                                           |                                                                                                    |                 |                                              | Lc_activity.activity_date Date                                                                                                    |
| 72 – Sender to<br>Receiver<br>Information | This field specifies instructions or additional information for the Receiver, Intermediary, Account with Institution or | No              | 6*35x                                        | Comments Lc_activity.comment Varchar2(2000)                                                                                             |
|                                           | Beneficiary<br>Institution.                                                                                             |                 |                                              |                                                                                                    |

| Swift Tag                              | Description                                                                                                    | Require<br>ment | Datatype                                            | RMS Field                                  |
|----------------------------------------|----------------------------------------------------------------------------------------------------|-----------------|-----------------------------------------------------|--------------------------------------------|
| 18A – Number<br>of Repetitive<br>Parts | This field<br>specifies the<br>number of times<br>the repetitive<br>part(s)/sequence(<br>s)directly before<br>or after this field<br>appears in the<br>message. | No              | Option A-<br>5n – Number of<br>Repetitive<br>Parts. | Number of 77E's contained within the file. |

# **Output File Layout**

| Record<br>Name | Field Name                               | Field<br>Type  | Default<br>Value    | Description                                                                                                    |
|----------------|------------------------------------------|----------------|---------------------|----------------------------------------------------------------------------------------------------|
| File Header    | File Type<br>Record<br>Descriptor        | Char(5)        | FHEAD               | Identifies file record type                                                                                                    |
|                | File Line<br>Identifier                  | Number<br>(10) | Line number in file | ID of current line being created for output file.                                                                                           |
|                | File Type<br>Definition                  | Char(4)        | LCCH                | Identifies file as 'Letter of Credit<br>Changes'                                                                                            |
|                | File Create<br>Date                      | Char(14)       | Create date         | Current date, formatted to<br>'YYYYMMDDHH24MISS'                                                                                            |
| File Detail    | File Type<br>Record<br>Descriptor        | Char(5)        | FDETL               | Identifies file record type                                                                                                    |
|                | File Line<br>Sequence<br>Number          | Number (10)    | Line number in file | ID of current line being created for output file.                                                                                           |
|                | Bank Letter of<br>Credit<br>Reference ID | Char(16)       | SWIFT tag<br>20     | Bank L/C ID                                                                                                    |
|                | Order<br>Number                          | Number (8)     | SWIFT tag<br>21     | Contains the order number that is attached to the letter of credit.                                                                         |
|                | Invoice<br>Number                        | Char (15)      | SWIFT tag<br>23     | Identifies the Issuing Bank's invoice<br>number to which the drawdown refers.<br>This field does not correspond to a RMS<br>invoice number. |
|                | Transaction<br>Number                    | Char (10)      | Null                | Identifies the amendment number or actual transaction number assigned by the bank.                                                          |

| Record<br>Name | Field Name                        | Field<br>Type  | Default<br>Value                                                                 | Description                                                                                                    |
|----------------|-----------------------------------|----------------|----------------------------------------------------------------------------------|----------------------------------------------------------------------------------------------------|
|                | Transaction<br>Code               | Char (6)       | If the transaction is a Bank Charge – 'B' If the transaction is a Drawdown – 'D' | Identifies the type of transaction that occurred.  The type is determined by what detail fields are received for the record. If the record contains a 33A this field will get a 'D'. If the record contains either a 32C or 32D this field will get a 'B'. |
|                | Amount Sign                       | Char (1)       | SWIFT 33A,<br>33C                                                                | If the record contains a 33A field leave a blank space in this field.                                                                                                    |
|                |                                   |                | SWIFT 32C,<br>32D                                                                | If the record contains a 33C filed this field should contain a '-'.                                                                                                    |
|                |                                   |                |                                                                                  | If the record contains a 32C field leave a blank space in this field.                                                                                                    |
|                |                                   |                |                                                                                  | If the record contains a 32D field this field should contain a '-'.                                                                                                    |
|                | Amount                            | Number (20)    | SWIFT 33A,<br>33C<br>SWIFT 32C,                                                  | Holds the amount of the activity. This field will have 4 implied decimal places.                                                                                                    |
|                |                                   |                | 32D                                                                              | If SWIFT 32C or 32D (Bank Charge) contains a value, use the amount from this field.  If SWIFT 33A or 33C (Drawdown)                                                                                                    |
|                |                                   |                |                                                                                  | contains a value, use the amount from this field.                                                                                                    |
|                | Currency<br>Code                  | Char (3)       | SWIFT 33A,<br>SWIFT 32C,<br>32D                                                  | Contains the activity's currency code.<br>If SWIFT 32C or 32D (Bank Charge) contains a value, use the currency from this field.                                                                                                    |
|                |                                   |                |                                                                                  | If SWIFT 33A (Drawdown) contains a value, use the currency from this field.                                                                                                    |
|                | Activity Date                     | Char (8)       | SWIFT 33A,<br>SWIFT 32C,                                                         | Holds the date that the activity took place. Formatted to 'YYYYMMDD'                                                                                                    |
|                |                                   |                | 32D                                                                              | If SWIFT 32C or 32D (Bank Charge) contains a value, use the date from this field.                                                                                                    |
|                |                                   |                |                                                                                  | If SWIFT 33A (Drawdown) contains a value, use the date from this field.                                                                                                    |
|                | Comments                          | Char<br>(2000) | SWIFT tag<br>72                                                                  | Holds any comments for the activity.                                                                                                    |
| File Trailer   | File Type<br>Record<br>Descriptor | Char(5)        | FTAIL                                                                            | Identifies file record type                                                                                                    |
|                | File Line<br>Identifier           | Number (10)    | Sequential<br>number<br>Created by<br>program.                                   | ID of current line being created for output file.                                                                                                    |

| Record<br>Name | Field Name             | Field<br>Type  | Default<br>Value | Description                                            |
|----------------|------------------------|----------------|------------------|--------------------------------------------------------|
|                | File Record<br>Counter | Number<br>(10) |                  | This will contain the number of FDETL lines processed. |

# Stock Ledger

The stock ledger holds financial data that allows you to monitor performance of the company. It incorporates financial transactions related to merchandising activities, including sales, purchases, transfers, and markdowns; and is calculated weekly or monthly. The stock ledger account for inventory in buckets calculates how much inventory was returned or damaged, and others. This overview describes how the stock ledger is set up, the accounting methods that impacts stock ledger calculation, the primary stock ledger table, and the batch program and PL/SQL package that processes data held in the tables.

For additional information about stock ledger transaction posting, see the chapter Sales Posting.

For additional information about integration of data (including month level stock ledger data) to the General Ledger, see the chapter Integration with General Ledger.

## **Stock Ledger Set Up and Accounting Methods**

The operation of the stock ledger depends on a number of options that you choose for your implementation of RMS. To understand how your company uses the stock ledger, you can examine the settings that are described here.

The stock ledger is implemented at the subclass level and supports both the retail and cost methods of accounting. The method of accounting may vary by department and is set on the department (DEPS) table in the profit\_calc\_type column. The '1' setting indicates that profit is calculated by direct cost. The '2' setting indicates that profit is calculated by retail inventory.

If you select the cost method of accounting, two options are available: average cost or standard cost. The selected option is represented in a SYSTEM\_OPTIONS table in the std\_av\_ind column, where the standard cost option is indicated by the 'S' setting, and the average cost option is indicated by the 'A' setting. The selected option then applies to all departments that use the cost method stock ledger option.

If you select the retail method of accounting, you can select to implement the retail components of all transactions either to include value-added tax (VAT) or to exclude VAT. You accomplish through a system-level option vat\_ind on the SYSTEM\_OPTIONS table.

**Note:** If the Value-Added Tax (VAT) system option is enabled in RMS, rolled-up stock ledger data values for the retail accounting method include value-added tax.

For sales history purposes, history is maintained based on the calendar that you select. If your company uses the 4-5-4 calendar, sales history is tracked weekly. If you use the Gregorian (or 'normal') calendar, sales history is tracked monthly. The calendar setting is held on the SYSTEM\_OPTIONS table in the calendar\_454\_ind column.

#### **Process Flow**

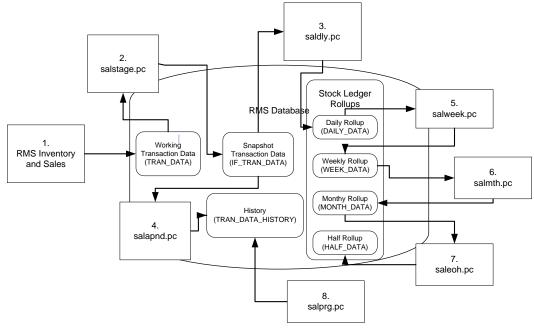

#### **Stock Ledger Process Flow Diagram**

- 1. Assorted RMS Inventory and Sales Transactions write to the working transaction data table (TRAN\_DATA).
- **2.** Salstage.pc moves transaction data from the working table to the snapshot transaction data table (IF\_TRAN\_DATA) for additional processing.
- **3.** Saldly.pc rolls up the snapshot transaction data (IF\_TRAN\_DATA) and persists it to the daily rollup table (DAILY\_DATA).
- **4.** Salapnd.pc moves data from the snapshot transaction data table (IF\_TRAN\_DATA) to the history table (TRAN\_DATA\_HISTORY)
- **5.** Salweek.pc rolls up daily stock ledger data (DAILY\_DATA) to weekly stock ledger data (WEEK\_DATA).
- **6.** Salmth.pc rolls up weekly stock ledger data (WEEK\_DATA) to monthly stock ledger data (MONTH\_DATA).
- **7.** Saleoh.pc rolls up monthly stock ledger data (MONTH\_DATA) to half level stock ledger data (HALF\_DATA).
- **8.** Salprg.pc deletes aged transaction history (TRAN\_DATA\_HISTORY)

#### **Batch Design Summary**

The following batch designs are included in this functional area:

- salstage.pc (Stage Stock Ledger Transactions for Additional Processing)
- salapnd.pc (Append Stock Ledger Information to History Tables)
- saldly.pc (Daily Rollup of Transaction Data for Stock Ledger)
- salweek.pc (Weekly Rollup of Data/Calculations for Stock Ledger)
- salmth.pc (Monthly Rollup of Data/Calculations for Stock Ledger)
- salmaint.pc (Stock Ledger Table Maintenance)
- saleoh.pc (End Of Half Rollup of Data/Calculations for Stock Ledger)

- salprg.pc (Purge Stock Ledger History)
- nwppurge.pc (Purge of Aged End of Year Inventory Positions)
- nwpyearend.pc (End of Year Inventory Position Snapshot)
- stlgdnld (Daily or Weekly Download of Stock Ledger Data)
- Otbdlsal (Open To Buy Download Stock Ledger)

## salstage (Stage Stock Ledger Transactions for Additional Processing)

| Module Name            | salstage.pc                                                  |
|------------------------|--------------------------------------------------------------|
| Description            | Stage Stock Ledger Transactions for<br>Additional Processing |
| Functional Area        | Stock Ledger                                                 |
| Module Type            | Business Processing                                          |
| Module Technology      | ProC                                                         |
| Integration Catalog ID | N/A                                                          |

#### **Design Overview**

In order to make the rollup and extraction of the stock ledger transaction data flexible, this program moves the data on the TRAN\_DATA to the IF\_TRAN\_DATA staging table. This will enable the processes that are writing records to TRAN\_DATA to continue in a seamless manner, whereas the processes that rolls the data up to a different level or extract the data to external systems can work without affecting batch timetables. This process will be achieved by locking the TRAN\_DATA table and moving all of the data to the staging table. The original TRAN\_DATA table will be emptied and the lock on the table will be released. Before this processing occurs, the staging table will first be emptied to ensure that data is not processed twice. Because the data on the TRAN\_DATA and IF\_TRAN\_DATA tables is very transitional, these tables will fill up and be truncated at least once a day if not several times per day.

| Schedule Information      | Description                                                                                                    |
|---------------------------|----------------------------------------------------------------------------------------------------|
| Processing Cycle          | Phase 3, daily                                                                                                    |
| Scheduling Considerations | This module should run after Sales Process (uploadsales.ksh and salesprocess.ksh) but before saldly.pc, salweek.pc and salapnd.pc, rpmmovavg.pc. Within the deal cycle, it should run before dealact.pc. |
| Pre-Processing            | N/A                                                                                                    |
| Post-Processing           | N/A                                                                                                    |
| Threading Scheme          | Threading is implicit via the use of the Oracle Parallel Query Option. The insert/select query should be tuned for each specific environment to achieve the best throughput.                             |

#### Restart/Recovery

N/A

#### **Key Tables Affected**

| Table               | Select | Insert | Update | Delete |
|---------------------|--------|--------|--------|--------|
| IF_TRAN_DATA        | No     | Yes    | No     | Yes    |
| TRAN_DATA_A         | Yes    | Yes    | No     | Yes    |
| TRAN_DATA_B         | Yes    | Yes    | No     | Yes    |
| DEAL_PERF_TRAN_DATA | No     | Yes    | No     | Yes    |
| PERIOD              | Yes    | No     | No     | No     |
| DEAL_PERF_DATA_TEMP | Yes    | No     | No     | No     |

#### **Design Assumptions**

N/A

# salapnd (Append Stock Ledger Information to History Tables)

| · · · · · · · · · · · · · · · · · · · | ,                                                    |
|---------------------------------------|------------------------------------------------------|
| Module Name                           | salapnd.pc                                           |
| Description                           | Append Stock Ledger Information to<br>History Tables |
| Functional Area                       | Stock Ledger                                         |
| Module Type                           | Admin                                                |
| Module Technology                     | ProC                                                 |
| Integration Catalog ID                | N/A                                                  |

#### **Design Overview**

The purpose of this program is to move data from the staging table for transaction data (IF\_TRAN\_DATA) into the historical transaction data table (TRAN\_DATA\_HISTORY). This requires placing a lock on the staging table to ensure that no new data will be added to it while the movement is occurring (to handle trickling or real-time processing), moving the data to the historical table, and finally truncating the data from the staging table.

| Schedule Information | Description |
|----------------------|-------------|
| Processing Cycle     | Phase 3     |

| Schedule Information      | Description                                                                                                    |
|---------------------------|----------------------------------------------------------------------------------------------------|
| Scheduling Considerations | After fifgldnld1.pc<br>After fifgldnld2.pc<br>After fifgldnld3.pc                                                                                                    |
| Pre-Processing            | salstage.pc, all extraction, and all processing                                                                                                    |
| Post-Processing           | N/A                                                                                                    |
| Threading Scheme          | Threading will be implicit through the use of the Oracle Parallel Query Option. The insert/select query should be tuned for each specific environment to achieve the best throughput. |

#### Restart/Recovery

N/A

#### **Key Tables Affected**

| Table             | Select | Insert | Update | Delete |
|-------------------|--------|--------|--------|--------|
| PERIOD            | Yes    | No     | No     | No     |
| SYSTEM_VARIABLES  | Yes    | No     | No     | No     |
| IF_TRAN_DATA      | Yes    | No     | No     | No     |
| TRAN_DATA_HISTORY | No     | Yes    | No     | No     |

#### **Design Assumptions**

N/A

# saldly (Daily Rollup of Transaction Data for Stock Ledger)

| Module Name            | saldly.pc                                            |
|------------------------|------------------------------------------------------|
| Description            | Daily Rollup of Transaction Data for<br>Stock Ledger |
| Functional Area        | Stock Ledger                                         |
| Module Type            | Business Processing                                  |
| Module Technology      | ProC                                                 |
| Integration Catalog ID | N/A                                                  |

## **Design Overview**

This program is responsible for performing the daily summarization processing in the stock ledger in which transaction-level records are fetched from the transaction-level staging table and summed to the subclass/location/day/currency level. Once the records are summarized, they are written to the DAILY\_DATA table.

To call this program the end of day process for the stock ledger would not be completely correct, however, because a day does not really 'close' in the stock ledger until the month closes. Each time that the Daily Stock Ledger Processing program runs, all transaction-level data is processed, whether it is for the current date, a date since the last month closing or even a date prior to the last month closing. For transactions occurring on the current date or since the last month close, they are processed by simply summarizing the date and updating the current information on DAILY\_DATA for the date of the transaction. However, if a transaction occurred prior to the last month that was closed (For example, the transaction was dated 3/15 and the last end of month date was 3/20), then that transaction will be dated with the current date and summarized with the current date's records. Also, in this last case, a warning message will be written to the batch log that alerts the user to the problem. The message the users will receive is "\*ALERT\* Transactions have been found for previous months."

#### **Scheduling Constraints**

| Schedule Information      | Description                                                  |
|---------------------------|--------------------------------------------------------------|
| Processing Cycle          | PHASE 3 (daily)                                              |
| Scheduling Considerations | N/A                                                          |
| Pre-Processing            | Run salstage to move records from TRAN_DATA to IF_TRAN_DATA. |
| Post-Processing           | N/A                                                          |
| Threading Scheme          | Threaded by department                                       |

#### Restart/Recovery

The logical unit of work is department/class/subclass. This batch program is multithreaded using the v\_restart\_dept view.

#### **Key Tables Affected**

| Table               | Select | Insert | Update | Delete |
|---------------------|--------|--------|--------|--------|
| SA_STORE_DAY        | Yes    | No     | No     | No     |
| SA_VOUCHER          | Yes    | No     | Yes    | No     |
| STORE               | Yes    | No     | No     | No     |
| PERIOD              | Yes    | No     | No     | No     |
| SYSTEM_VARIABLES    | Yes    | No     | No     | No     |
| IF_TRAN_DATA        | Yes    | No     | No     | No     |
| DAILY_DATA          | Yes    | Yes    | Yes    | No     |
| DAILY_DATA_TEMP     | No     | Yes    | No     | No     |
| DAILY_DATA_BACKPOST | No     | Yes    | No     | No     |
| STORE               | Yes    | No     | No     | No     |
| WH                  | Yes    | No     | No     | No     |
| PARTNER             | Yes    | No     | No     | No     |
| SYSTEM_OPTIONS      | Yes    | No     | No     | No     |

| Table      | Select | Insert | Update | Delete |
|------------|--------|--------|--------|--------|
| MV_LOC_SOB | Yes    | No     | No     | No     |

#### **Design Assumptions**

N/A

## salweek (Weekly Rollup of Data/Calculations for Stock Ledger)

| Module Name            | salweek.pc                                          |
|------------------------|-----------------------------------------------------|
| Description            | Weekly Rollup of Data/Calculations for Stock Ledger |
| Functional Area        | Stock Ledger                                        |
| Module Type            | Business Processing                                 |
| Module Technology      | ProC                                                |
| Integration Catalog ID | N/A                                                 |

#### **Design Overview**

This program is responsible for performing the weekly summarization processing in the stock ledger. This program processes all weeks that are in the month for which monthend process has not been run, up to the current week. It rolls up data on DAILY\_DATA, DAILY\_DATA\_TEMP and WEEK\_DATA\_TEMP to the corresponding dept/class/subclass/location/half-month/week/currency level and updates the WEEK\_DATA table.

This program processes all weeks that are in the month for which month-end process has not been run, up to the current week. This program can be run at any time during the week – not necessarily just at week-end, as it must be run before the Monthly Stock Ledger Processing, which can be run at any time after the closing of a month. In addition to the summarization processes done by this program, there are several week ending calculations done as well. The closing stock value, half to date goods available for sale (HTD GAFS), shrinkage and gross margin are calculated by calling a package function, based on the accounting method designated for the department – cost or retail. Additionally, the closing stock value for a processed week becomes opening stock value for the next week. Also, if this program is run at the end of the week, it will write a 'shell' record for the next week, populating the key fields on the table (subclass, location, etc.), the opening stock values at cost and retail and the HTD GAFS at cost and retail.

| Schedule Information      | Description                                                                                      |
|---------------------------|--------------------------------------------------------------------------------------------------|
| Processing Cycle          | Phase 3, weekly or whenever salmth.pc is run                                                     |
| Scheduling Considerations | This program should run after saldly.pc, stkdly.pc, salapnd.pc and immediately before salmth.pc. |
| Pre-Processing            | prepost salweek pre                                                                              |

| Schedule Information | Description                 |
|----------------------|-----------------------------|
| Post-Processing      | prepost salweek post        |
| Threading Scheme     | Multithreaded on department |

#### **Restart/Recovery**

The logical unit of work is dept/class/subclass combination. A commit will take place when number of dept/class/subclass combination records processed is equal to commit max counter in restart control table.

#### **Key Tables Affected**

| Table                | Select | Insert | Update | Delete |
|----------------------|--------|--------|--------|--------|
| SALWEEK_RESTART_DEPT | Yes    | No     | No     | No     |
| SALWEEK_C_WEEK       | Yes    | No     | No     | No     |
| SALWEEK_C_DAILY      | Yes    | No     | No     | No     |
| DAILY_DATA           | Yes    | No     | No     | No     |
| WEEK_DATA            | Yes    | Yes    | Yes    | No     |
| PARTNER              | Yes    | No     | No     | No     |
| STORE                | Yes    | No     | No     | No     |
| WH                   | Yes    | No     | No     | No     |
| DEPS                 | Yes    | No     | No     | No     |
| HALF_DATA_BUDGET     | Yes    | No     | No     | No     |
| PERIOD               | Yes    | No     | No     | No     |
| SYSTEM_OPTIONS       | Yes    | No     | No     | No     |
| SYSTEM_VARIABLES     | Yes    | No     | No     | No     |

# **Design Assumptions**

N/A

## salmth (Monthly Rollup of Data/Calculations for Stock Ledger)

| Module Name            | salmth.pc                                            |
|------------------------|------------------------------------------------------|
| Description            | Monthly Rollup of Data/Calculations for Stock Ledger |
| Functional Area        | Stock Ledger                                         |
| Module Type            | Business Processing                                  |
| Module Technology      | ProC                                                 |
| Integration Catalog ID | N/A                                                  |

#### **Design Overview**

The Monthly Stock Ledger Processing program is responsible for performing the monthly summarization processing in the stock ledger in which day-level records are fetched from the transaction-level staging table and summed to the subclass/location/month level. Once the records are summarized, they are written to the MONTH\_DATA table. This program processes one month for each program run – starting the latest month to be closed. For example, if it is currently June and both April and May are open, when the program runs, then only April will be closed. In addition to the summarization processes done by this program, there are several month ending calculations done as well. The closing stock value, half to date goods available for sale (HTD GAFS), shrinkage and gross margin are calculated by calling a package function, based on the accounting method designated for the department – cost or retail. Additionally, the closing stock value for a processed month becomes opening stock value for the next month. Also, when this program is run, it will write a 'shell' record for the next month, populating the key fields on the table (subclass, location, etc.), the opening stock values at cost and retail, the inter-stock take sales and shrinkage amounts and the HTD GAFS at cost and retail.

This program can be run at any time during the month – not necessarily just at monthend. Open stock counts from the month may exist based on the system parameter (CLOSE\_MTH\_WITH\_OPN\_CNT\_IND). If this indicator is 'Y', then retailers are able to keep a count open across a single month closing in the stock ledger and still close the month financially. A Unit & Value stock count is considered as open until all variances (both unit and value) have been reviewed and applied. Special processing exists if it is allowed and there are open stock counts from the current month. Open stock counts from previous months however cannot exist regardless of the setting.

| Schedule Information      | Description                                                                          |
|---------------------------|--------------------------------------------------------------------------------------|
| Processing Cycle          | PHASE 3 (monthly)                                                                    |
| Scheduling Considerations | Can run any time after end-of-month date.<br>Salweek.pc must run prior to salmth.pc. |
| Pre-Processing            | N/A                                                                                  |
| Post-Processing           | Prepost salmth_post                                                                  |
| Threading Scheme          | Threaded by department                                                               |

#### Restart/Recovery

The logical unit of work (LUW) for this batch program is a dept/class/subclass/loc\_type/location/currency\_ind record. This batch program is threaded by department using the v\_restart\_dept view. Processed records are committed to the database after the LUW count has reached the commit\_max\_ctr.

#### **Key Tables Affected**

| Table            | Select | Insert | Update | Delete |
|------------------|--------|--------|--------|--------|
| PERIOD           | Yes    | No     | No     | No     |
| SYSTEM_OPTIONS   | Yes    | No     | No     | No     |
| SYSTEM_VARIABLES | Yes    | No     | No     | No     |
| STAKE_HEAD       | Yes    | No     | No     | No     |
| STAKE_PROD_LOC   | Yes    | No     | No     | No     |
| PARTNER          | Yes    | No     | No     | No     |
| STORE            | Yes    | No     | No     | No     |
| WH               | Yes    | No     | No     | No     |
| MONTH_DATA       | Yes    | Yes    | Yes    | No     |
| DAILY_DATA       | Yes    | No     | No     | No     |
| DEPS             | Yes    | No     | No     | No     |
| WEEK_DATA        | Yes    | No     | No     | No     |
| HALF_DATA_BUDGET | Yes    | No     | No     | No     |

## **Design Assumptions**

N/A

# salmaint (Stock Ledger Table Maintenance)

#### **Functional Area**

Stock Ledger

#### **Module Affected**

SALMAINT.PC

#### **Design Overview**

This module is run as either salmaint pre or salmaint post. The salmaint pre functionality adds partitions to the HALF\_DATA, DAILY\_DATA, WEEK\_DATA and MONTH\_DATA tables. The salmaint post functionality drops partitions or purges the above tables (if the table is not partitioned) for an old half.

# **Scheduling Constraints**

| Schedule Information      | Description |
|---------------------------|-------------|
| Processing Cycle          | Ad hoc      |
| Scheduling Considerations | N/A         |
| Pre-Processing            | N/A         |
| Post-Processing           | N/A         |
| Threading Scheme          | N/A         |

Restart/Recovery

N/A

**Locking Strategy** 

N/A

**Security Considerations** 

N/A

**Performance Considerations** 

N/A

#### **Key Tables Affected**

| Table            | Select | Insert | Update | Delete |
|------------------|--------|--------|--------|--------|
| SYSTEM_OPTIONS   | Yes    | No     | No     | No     |
| SYSTEM_VARIABLES | Yes    | No     | No     | No     |
| HALF_DATA        | No     | No     | No     | Yes    |
| DAILY_DATA       | No     | No     | No     | Yes    |
| WEEK_DATA        | No     | No     | No     | Yes    |
| MONTH_DATA       | No     | No     | No     | Yes    |

I/O Specification

N/A

## saleoh (End Of Half Rollup of Data/Calculations for Stock Ledger)

| Module Name            | saloeh.pc                                                   |
|------------------------|-------------------------------------------------------------|
| Description            | End Of Half Rollup of<br>Data/Calculations for Stock Ledger |
| Functional Area        | Stock Ledger                                                |
| Module Type            | Business Processing                                         |
| Module Technology      | ProC                                                        |
| Integration Catalog ID | N/A                                                         |

#### **Design Overview**

The End of Half Stock Ledger Processing is different from many of the other 'End of' processes in that it is also the program that controls how many months of stock ledger data remain on the tables, in addition to the updates to the Half Data table. This program should be run after the end-of-month processing for month 6 has run and before the end-of-month processing for month 1 has run.

The first step for this program is to delete records from stock ledger tables that are 18 months or older. Specifically, the tables that are deleted from are DAILY\_DATA, WEEK\_DATA, MONTH\_DATA, HALF\_DATA, MONTH\_DATA\_BUDGET and HALF\_DATA\_BUDGET. The 18-month limit is not a system parameter – it is hard-coded into the program.

The next step in this program is for new records to be written for HALF\_DATA, MONTH\_DATA\_BUDGET and HALF\_DATA\_BUDGET for the next half. It inserts one row into HALF\_DATA for each subclass/location combination for the next half, six rows (one for every month of the half) into MONTH\_DATA\_BUDGET for each department/location for next year's half and one row into HALF\_DATA\_BUDGET for each department/location for next year's half.

This program also rolls up the inter-stock take shrink amount and inter-stock take sales amount from the HALF\_DATA table at the department/location level for this half and calculates the shrinkage percent to insert into HALF\_DATA\_BUDGET for the next year's half.

| Schedule Information      | Description                                                                                                    |
|---------------------------|----------------------------------------------------------------------------------------------------|
| Processing Cycle          | Phase 3                                                                                                    |
| Scheduling Considerations | Run at the end of the half, after the monthly process has been completed for month six (6) of the current half, and before the salmth process for the first month of the next half. |
| Pre-Processing            | N/A                                                                                                    |
| Post-Processing           | N/A                                                                                                    |
| Threading Scheme          | Threaded by department.                                                                                                    |

#### Restart/Recovery

There is no main driving cursor for this program. The different functions of this batch program have their own driving cursors. All the driving cursors are threaded by department using the v\_restart\_dept view. The logical unit of work (LUW) for the delete functions is a half number while the different insert functions have the following LUWs

- half\_data() dept/class/subclass/location
- month\_data\_budget() dept/location
- half\_data\_budget() dept/location

Data is committed every time the number of rows processed exceeds commit\_max\_ctr.

#### **Key Tables Affected**

| Table             | Select | Insert | Update | Delete |
|-------------------|--------|--------|--------|--------|
| SYSTEM_OPTIONS    | Yes    | No     | No     | No     |
| SYSTEM_VARIABLES  | Yes    | No     | No     | No     |
| MONTH_DATA_BUDGET | Yes    | Yes    | No     | Yes    |
| HALF_DATA         | Yes    | Yes    | No     | No     |
| HALF_DATA_BUDGET  | Yes    | Yes    | No     | Yes    |

#### **Design Assumptions**

N/A

# salprg (Purge Stock Ledger History)

| Module Name            | salprg.pc                  |
|------------------------|----------------------------|
| Description            | Purge Stock Ledger History |
| Functional Area        | Stock Ledger               |
| Module Type            | Admin                      |
| Module Technology      | ProC                       |
| Integration Catalog ID | N/A                        |

#### **Design Overview**

This program is used to purge old transaction-level stock ledger records from the Transaction Data History table (TRAN\_DATA\_HISTORY). The Retain Transaction Data (TRAN\_DATA\_RETAINED\_DAYS\_NO) system parameter is used to define how many days the Transaction Data History records should be kept in the system. This program will be run nightly to remove any records older than the current date – the "Retain Transaction Data" days.

#### **Scheduling Constraints**

| Schedule Information      | Description    |
|---------------------------|----------------|
| Processing Cycle          | AD HOC (daily) |
| Scheduling Considerations | N/A            |
| Pre-Processing            | N/A            |
| Post-Processing           | N/A            |
| Threading Scheme          | N/A            |

#### **Restart/Recovery**

N/A

#### **Key Tables Affected**

| Table             | Select | Insert | Update | Delete |
|-------------------|--------|--------|--------|--------|
| PERIOD            | Yes    | No     | No     | No     |
| SYSTEM_OPTIONS    | Yes    | No     | No     | No     |
| TRAN_DATA_HISTORY | No     | No     | No     | Yes    |
| KEY_MAP_GL        | No     | No     | No     | Yes    |

#### **Design Assumptions**

N/A

# nwppurge (Purge of Aged End of Year Inventory Positions)

| Module Name            | nwppurge.pc                                   |
|------------------------|-----------------------------------------------|
| Description            | Purge of Aged End of Year Inventory Positions |
| Functional Area        | Stock Ledger                                  |
| Module Type            | Admin                                         |
| Module Technology      | ProC                                          |
| Integration Catalog ID | N/A                                           |

#### **Design Overview**

This program purges the records from the table NWP after a certain amount of years have passed. The number of years is held in the configurable system level parameter NWP\_RETENTION\_PERIOD.

# **Scheduling Constraints**

| Schedule Information      | Description  |
|---------------------------|--------------|
| Processing Cycle          | Phase Ad hoc |
| Scheduling Considerations | N/A          |
| Pre-Processing            | N/A          |
| Post-Processing           | N/A          |
| Threading Scheme          | N/A          |

### Restart/Recovery

Restart/recovery is not applicable, but the records will be committed based on the commit max counter setup in the restart control table.

### **Key Tables Affected**

| Table          | Select | Insert | Update | Delete |
|----------------|--------|--------|--------|--------|
| PERIOD         | Yes    | No     | No     | No     |
| SYSTEM_OPTIONS | Yes    | No     | No     | No     |
| NWP            | Yes    | No     | No     | Yes    |

## **Design Assumptions**

- NWP refers to 'Niederstwertprinzip' and is a legal German accounting financial inventory reporting requirement for calculating year-end inventory position based on the last receipt cost.
- The NWP Indicator system parameter supports this German specific inventory reporting requirement. For German customers, this needs to be 'Y' to allow for the annual NWP calculations & processes.
- This is not relevant for customers outside Germany.

# nwpyearend (End of Year Inventory Position Snapshot)

| Module Name            | nwpyearend.pc                           |
|------------------------|-----------------------------------------|
| Description            | End of Year Inventory Position Snapshot |
| Functional Area        | Stock Count                             |
| Module Type            | Business Processing                     |
| Module Technology      | ProC                                    |
| Integration Catalog ID | N/A                                     |

### **Design Overview**

This program takes a snapshot of the item's stock position and cost at the end of the year. When the end of year NWP snapshot process runs, it takes a snapshot of stock and weighted average cost (WAC) for every item/location combination currently holding stock. If there is not a record already on the NWP table for an item/location/year combination in the snapshot, a new record is added for that item/location/year combination.

### **Scheduling Constraints**

| Schedule Information      | Description                                                                                                    |
|---------------------------|----------------------------------------------------------------------------------------------------|
| Processing Cycle          | Phase 8 (Yearly)                                                                                                    |
| Scheduling Considerations | Needs to run on the last day of the year in phase 8. refeodinventory.ksh must run successfully prior to execution to ensure that ITEM_LOC_SOH_EOD is up-to-date. |
| Pre-Processing            | N/A                                                                                                    |
| Post-Processing           | N/A                                                                                                    |
| Threading Scheme          | Multithreaded by store_wh                                                                                                    |

# Restart/Recovery

The logical unit of work for this program is set at the location/item level. Threading is done by supplier using the v\_restart\_store\_wh view to thread properly. The commit\_max\_ctr field should be set to prevent excessive rollback space usage, and to reduce the overhead of file Input/Out. The changes will be posted when the commit\_max\_ctr value is reached and the value of the counter is subject to change based on implementation.

# **Key Tables Affected**

| Table           | Select | Insert | Update | Delete |
|-----------------|--------|--------|--------|--------|
| NWP_FREEZE_DATE | Yes    | No     | No     | No     |
| ITEM_MASTER     | Yes    | No     | No     | No     |

| Table            | Select | Insert | Update | Delete |
|------------------|--------|--------|--------|--------|
| NWP              | Yes    | Yes    | Yes    | No     |
| ITEM_LOC_SOH_EOD | Yes    | No     | No     | No     |

### **Design Assumptions**

- NWP refers to 'Niederstwertprinzip' and is a legal German accounting financial inventory reporting requirement for calculating year-end inventory position based on the last receipt cost.
- The NWP Indicator system parameter supports this German specific inventory reporting requirement. For German customers, this needs to be 'Y' to allow for the annual NWP calculations & processes.
- This is not relevant for customers outside Germany.

# stlgdnld (Daily or Weekly Download of Stock Ledger Data)

| Module Name            | stlgdnld.pc                                      |
|------------------------|--------------------------------------------------|
| Description            | Daily or Weekly Download of Stock<br>Ledger Data |
| Functional Area        | Stock Ledger                                     |
| Module Type            | Integration                                      |
| Module Technology      | ProC                                             |
| Integration Catalog ID | RMS17                                            |

# **Design Overview**

This program extracts stock ledger data at the item level. The program can extract data for a historic period or for the most current complete week. The program accepts an input file that determines whether the extract is a historic extract or a weekly extract. This program is often used in integration with RPAS applications.

# **Scheduling Constraints**

| Schedule Information      | Description                |
|---------------------------|----------------------------|
| Processing Cycle          | Phase 4 (Weekly) or ad hoc |
| Scheduling Considerations | N/A                        |
| Pre-Processing            | N/A                        |
| Post-Processing           | N/A                        |
| Threading Scheme          | Multi-threaded by dept     |

# Restart/Recovery

The logical unit of work for this program is set at item, location type, location and date. Threading is done by dept using the v\_restart\_dept view to thread properly.

The changes will be posted when the commit\_max\_ctr value is reached. The commit\_max\_ctr field should be set to prevent excessive rollback space usage, and to reduce the overhead of file Input/Out. The value of the counter is subject to change based on implementation.

# **Key Tables Affected**

| Table             | Select | Insert | Update | Delete |
|-------------------|--------|--------|--------|--------|
| TRAN_DATA_HISTORY | Yes    | No     | No     | No     |
| SYSTEM_OPTIONS    | Yes    | No     | No     | No     |
| SYSTEM_VARIABLES  | Yes    | No     | No     | No     |
| PERIOD            | Yes    | No     | No     | No     |

# **Integration Contract**

| Integration Type     | Download from RMS                                                                                                    |  |  |
|----------------------|----------------------------------------------------------------------------------------------------|--|--|
|                      | The input filename is a runtime parameter.                                                                                                    |  |  |
| File Name            | The output filename is hardcoded to stkldgr%d.dat where %d is substituted with the domain id. Each run of the program can produce multiple output files, one for each department. Additional input parameters are defined in the input file. |  |  |
| Integration Contract | IntCon000034 (output file)                                                                                                    |  |  |

### **Input File Layout**

| Record<br>Name | Field Name     | Field Type | Default<br>Value | Description                                                     |
|----------------|----------------|------------|------------------|-----------------------------------------------------------------|
|                | Task Indicator | Char(1)    |                  | Task Indicator. Valid values are 'H' - historical, 'W' - weekly |
|                | From Date      | Char(8)    |                  | From Date in<br>'YYYYMMDD' format                               |
|                | To Date        | Char(8)    |                  | To Date in 'YYYYMMDD' format                                    |

# **Output File Layout**

| Record<br>Name | Field Name    | Field Type | Default<br>Value | Description                            |
|----------------|---------------|------------|------------------|----------------------------------------|
|                | Item          | Char(25)   |                  | Item number                            |
|                | Location Type | Char(1)    |                  | Location Type Valid values are 'S'.'W' |

| Record<br>Name | Field Name                 | Field Type   | Default<br>Value | Description                                          |
|----------------|----------------------------|--------------|------------------|------------------------------------------------------|
|                | Location                   | Number(20)   |                  | Location Number                                      |
|                | Eow_date                   | Char(8)      |                  | End of Week date in 'YYYYMMDD' format                |
|                | Update_Ind                 | Char(1)      |                  | Update Indicator<br>Valid values are 'I ' and<br>'U' |
|                | Regular_sales_retail       | Number(25,4) |                  | Regular sales value (retail)                         |
|                | Regular_sales_cost         | Number(25,4) |                  | Regular sales value (cost)                           |
|                | Regular_sales_units        | Number(17,4) |                  | Regular sales value (units)                          |
|                | Promo_sales_retail         | Number(25,4) |                  | Promo sales value (retail)                           |
|                | Promo_sales_cost           | Number(25,4) |                  | Promo sales value (cost)                             |
|                | Promo_sales_units          | Number(17,4) |                  | Promo sales value (units)                            |
|                | Clear_sales_retail         | Number(25,4) |                  | Clearance sales value (retail)                       |
|                | Clear_sales_cost           | Number(25,4) |                  | Clearance sales value (cost)                         |
|                | Clear_sales_units          | Number(17,4) |                  | Clearance sales value (units)                        |
|                | Sales_retail_excluding_vat | Number(25,4) |                  | Sales value excluding vat (retail)                   |
|                | Custom_returns_retail      | Number(25,4) |                  | Custom returns value (retail)                        |
|                | Custom_returns_cost        | Number(25,4) |                  | Custom returns value (cost)                          |
|                | Custom_returns_units       | Number(17,4) |                  | Custom returns value (units)                         |
|                | Rtv_retail                 | Number(25,4) |                  | Return to Vendor value (retail)                      |
|                | Rtv_cost                   | Number(25,4) |                  | Return to Vendor value (cost)                        |
|                | Rtv_units                  | Number(17,4) |                  | Return to Vendor value (units)                       |
|                | Reclass_in_retail          | Number(25,4) |                  | Reclass In value (retail)                            |
|                | Reclass_in_cost            | Number(25,4) |                  | Reclass In value (cost)                              |
|                | Reclass_in_units           | Number(17,4) |                  | Reclass In value (units)                             |
|                | Reclass_out_retail         | Number(25,4) |                  | Reclass Out value (retail)                           |
|                | Reclass_out_cost           | Number(25,4) |                  | Reclass Out value (cost)                             |
|                | Reclass_out_units          | Number(17,4) |                  | Reclass Out value (units)                            |
|                | Perm_markdown_value        | Number(25,4) |                  | Permanent markdown value (retail)                    |
|                | Prom_markdown_value        | Number(25,4) |                  | Promotion markdown value (retail)                    |

| Record<br>Name | Field Name              | Field Type   | Default<br>Value | Description                                  |
|----------------|-------------------------|--------------|------------------|----------------------------------------------|
|                | Clear_markdown_value    | Number(25,4) |                  | Clearance markdown value (retail)            |
|                | Markdown_cancel_value   | Number(25,4) |                  | Markdown cancel value                        |
|                | Markup_value            | Number(25,4) |                  | Markup value                                 |
|                | Markup_cancel_value     | Number(25,4) |                  | Markup cancel value                          |
|                | Stock_adj_retail        | Number(25,4) |                  | Stock adjustment value                       |
|                | Stock_adj_cost          | Number(25,4) |                  | (retail)<br>Stock adjustment value<br>(cost) |
|                | Stock_adj_units         | Number(17,4) |                  | Stock adjustment value (units)               |
|                | Received_retail         | Number(25,4) |                  | Received value (retail)                      |
|                | Received_cost           | Number(25,4) |                  | Received value (cost)                        |
|                | Received_units          | Number(17,4) |                  | Received value (units)                       |
|                | Tsf_in_retail           | Number(25,4) |                  | Transfer In value (retail)                   |
|                | Tsf_in_cost             | Number(25,4) |                  | Transfer In value (cost)                     |
|                | Tsf_in_units            | Number(17,4) |                  | Transfer In value (units)                    |
|                | Tsf_out_retail          | Number(25,4) |                  | Transfer Out value (retail)                  |
|                | Tsf_out_cost            | Number(25,4) |                  | Transfer Out value (cost)                    |
|                | Tsf_out_units           | Number(17,4) |                  | Transfer Out value (units)                   |
|                | Freight_cost            | Number(25,4) |                  | Freight cost                                 |
|                | Employee_disc_retail    | Number(25,4) |                  | Employee disc (retail)                       |
|                | Cost_variance           | Number(25,4) |                  | Cost variance                                |
|                | Wkroom_other_cost_sales | Number(25,4) |                  | Wkroom other sales (cost)                    |
|                | Cash_disc_retail        | Number(25,4) |                  | Cash disc (retail)                           |
|                | Freight_claim_retail    | Number(25,4) |                  | Freight Claim (retail)                       |
|                | Freight_claim_cost      | Number(25,4) |                  | Freight Claim (cost)                         |
|                | Freight_claim_units     | Number(25,4) |                  | Freight Claim (Units)                        |
|                | Stock_adj_cogs_retail   | Number(25,4) |                  | Stock Adjust COGS (retail)                   |
|                | Stock_adj_cogs_cost     | Number(25,4) |                  | Stock Adjust COGS (cost)                     |
|                | Stock_adj_cogs_units    | Number(25,4) |                  | Stock Adjust COGS<br>(Units)                 |
|                | Intercompany_in_retail  | Number(25,4) |                  | Intercompany In value (retail)               |
|                | Intercompany_in_cost    | Number(25,4) |                  | Intercompany In value (cost)                 |
|                | Intercompany_in_units   | Number(25,4) |                  | Intercompany In value (units)                |
|                | Intercompany_out_retail | Number(25,4) |                  | Intercompany Out value (retail)              |

| Record<br>Name | Field Name                   | Field Type   | Default<br>Value | Description                                          |
|----------------|------------------------------|--------------|------------------|------------------------------------------------------|
|                | Intercompany_out_cost        | Number(25,4) |                  | Intercompany Out value (cost)                        |
|                | Intercompany_out_units       | Number(25,4) |                  | Intercompany Out value (units)                       |
|                | Intercompany_markup          | Number(25,4) |                  | Intercompany Markup                                  |
|                | Intercompany_markup_units    | Number(25,4) |                  | Intercompany Markup (units)                          |
|                | Intercompany_markdown        | Number(25,4) |                  | Intercompany Markdown                                |
|                | Intercompany_markdown_un its | Number(25,4) |                  | Intercompany Markdown (units)                        |
|                | Wo_activity_upd_inv          | Number(25,4) |                  | Work Order Activity –<br>Update Inventory (cost)     |
|                | Wo_activity_upd_inv_units    | Number(25,4) |                  | Work Order Activity –<br>Update Inventory (units)    |
|                | Wo_activity_post_fin         | Number(25,4) |                  | Work Order Activity –<br>Post to Financials (retail) |
|                | Wo_activity_post_fin_units   | Number(25,4) |                  | Work Order Activity –<br>Post to Financials (units)  |

# **Design Assumptions**

N/A

# otbdlsal (Open To Buy Download Stock Ledger)

| •                      | • '                                                |
|------------------------|----------------------------------------------------|
| Module Name            | otbdlsal.pc                                        |
| Description            | Open To Buy Download Stock Ledger                  |
| Functional Area        | OTB – Stock Ledger to Planning System<br>Interface |
| Module Type            | Integration                                        |
| Module Technology      | ProC                                               |
| Integration Catalog ID | RMS16                                              |

# **Design Overview**

This module will sum stock ledger data from the DAILY\_DATA table and opening stock information from the WEEK\_DATA table across the current week, grouping by department, class, subclass, location and date, and export the data to a flat file for use by an outside planning system.

# **Scheduling Constraints**

| Schedule Information      | Description                                                                                                    |
|---------------------------|----------------------------------------------------------------------------------------------------|
| Processing Cycle          | Phase 4 (Weekly)                                                                                                    |
| Scheduling Considerations | This program must be run after ORDUPD (order upload.) It also must be run after SALWEEK for the week just ended. This program and OTBDNLD can run anytime after SALWEEK, but SALDLY cannot run between OTBDNLD, OTBDLSAL and OTBDLORD. |
| Pre-Processing            | N/A                                                                                                    |
| Post-Processing           | N/A                                                                                                    |
| Threading Scheme          | N/A. Table-based array processing is used to speed up performance.                                                                                                    |

# **Restart/Recovery**

The logical unit of work for the OTBDLSAL module is department, class, subclass and location. The commit\_max\_ctr field should be set to prevent excessive rollback space usage, and to reduce the overhead of the file Input/Out. The recommended commit counter setting is 10000 records. Each time the record counter equals the maximum recommended commit number, an application image array record will be written to the restart\_array for restart/recovery if a fatal error occurs.

## **Key Tables Affected**

| Table      | Select | Insert | Update | Delete |
|------------|--------|--------|--------|--------|
| DAILY_DATA | Yes    | No     | No     | No     |
| WEEK_DATA  | Yes    | No     | No     | No     |
| PERIOD     | Yes    | No     | No     | No     |

# **Integration Contract**

| Integration Type     | Download from RMS               |
|----------------------|---------------------------------|
| File Name            | Determined by runtime parameter |
| Integration Contract | IntCon000030                    |

| Record<br>Name | Field Name                        | Field Type | Default<br>Value | Description                                                     |
|----------------|-----------------------------------|------------|------------------|-----------------------------------------------------------------|
| FHEAD          | File Type<br>Record<br>Descriptor | Char(5)    | FHEAD            | Identifies file record type                                     |
|                | File Line<br>Sequence<br>Number   | Number(10) | 000000001        | Keeps track of the record's position in the file by line number |

| Record<br>Name | Field Name                           | Field Type   | Default<br>Value          | Description                                                                                                    |
|----------------|--------------------------------------|--------------|---------------------------|----------------------------------------------------------------------------------------------------|
|                | File Type<br>Definition              | Char(4)      | STKE                      | Identifies file as Stock Ledger Export                                                                                       |
|                | File Create<br>Date                  | Char(14)     | vdate                     | Date file was written by batch program in YYYYMMDD format. Remaining six characters are blank.                               |
| FDETL          | File Type<br>Record<br>Descriptor    | Char(5)      | FDETL                     | Identifies file record type                                                                                                  |
|                | File Line<br>Sequence<br>Number      | Number(10)   | line<br>number in<br>file | Keeps track of the record's position in the file by line number                                                              |
|                | Transaction<br>Set Control<br>Number | Number(14)   | sequence<br>number        | Used to force unique file check                                                                                              |
|                | Department                           | Number(4)    |                           | The ID number of a department                                                                                                |
|                | Class                                | Number(4)    |                           | The ID number of a class within the department given                                                                         |
|                | Subclass                             | Number(4)    |                           | The ID number of a subclass within the class given                                                                           |
|                | Loc_type                             | Char(1)      |                           | The type of the location from which stock ledger data was collected.                                                         |
|                | Location                             | Number(10)   |                           | The location from which stock ledger data was collected.                                                                     |
|                | Half No.                             | Number(5)    |                           | The half number for this stock ledger data                                                                                   |
|                | Month No.                            | Number(2)    |                           | The month number in the half for this stock ledger data                                                                      |
|                | Week No.                             | Number(2)    |                           | The week number in the month for this stock ledger data                                                                      |
|                | Open Stock<br>Retail                 | Number(20,4) |                           | The retail opening stock from the week_data table *10000 (implied 4 decimal places) for this stock ledger period             |
|                | Open Stock<br>Cost                   | Number(20,4) |                           | The cost opening stock from the week_data table *10000 (implied 4 decimal places) for this stock ledger period               |
|                | Stock<br>Adjustments<br>Retail       | Number(20,4) |                           | The retail stock adjustments summed from the DAILY_DATA table *10000 (implied 4 decimal places) for this stock ledger period |
|                | Stock<br>Adjustments<br>Cost         | Number(20,4) |                           | The cost stock adjustments summed from the DAILY_DATA table *10000 (implied 4 decimal places) for this stock ledger period   |

| Record<br>Name | Field Name                          | Field Type   | Default<br>Value | Description                                                                                                    |
|----------------|-------------------------------------|--------------|------------------|----------------------------------------------------------------------------------------------------|
|                | Purchases<br>Retail                 | Number(20,4) |                  | The retail purchases summed from the DAILY_DATA table *10000 (implied 4 decimal places) for this stock ledger period                 |
|                | Purchases<br>Cost                   | Number(20,4) |                  | The cost purchases summed from the DAILY_DATA table *10000 (implied 4 decimal places) for this stock ledger period                   |
|                | RTV Retail                          | Number(20,4) |                  | The retail return to vendor amount summed from the DAILY_DATA table *10000 (implied 4 decimal places) for this stock ledger period   |
|                | RTV Cost                            | Number(20,4) |                  | The cost return to vendor amount summed from the DAILY_DATA table *10000 (implied 4 decimal places) for this stock ledger period     |
|                | Freight Cost                        | Number(20,4) |                  | The freight cost summed from the DAILY_DATA table *10000 (implied 4 decimal places) for this stock ledger period                     |
|                | Net Sales<br>Retail                 | Number(20,4) |                  | The retail net sales summed from the DAILY_DATA table *10000 (implied 4 decimal places) for this stock ledger period                 |
|                | Net Sales Cost                      | Number(20,4) |                  | The cost net sales summed from the DAILY_DATA table *10000 (implied 4 decimal places) for this stock ledger period                   |
|                | Returns Retail                      | Number(20,4) |                  | The retail returns amount summed from the DAILY_DATA table *10000 (implied 4 decimal places) for this stock ledger period            |
|                | Returns Cost                        | Number(20,4) |                  | The cost returns amount summed from<br>the DAILY_DATA table *10000 (implied<br>4 decimal places) for this stock ledger<br>period     |
|                | Promotional<br>Markdowns<br>Retail  | Number(20,4) |                  | The retail promotional markdowns summed from the DAILY_DATA table *10000 (implied 4 decimal places) for this stock ledger period     |
|                | Markdown<br>Cancellations<br>Retail | Number(20,4) |                  | The retail markdown cancellations summed from the DAILY_DATA table *10000 (implied 4 decimal places) for this stock ledger period    |
|                | Employee<br>Discount<br>Retail      | Number(20,4) |                  | The retail employee discounts amount summed from the DAILY_DATA table *10000 (implied 4 decimal places) for this stock ledger period |

| Record<br>Name | Field Name                                             | Field Type   | Default<br>Value | Description                                                                                                    |
|----------------|--------------------------------------------------------|--------------|------------------|----------------------------------------------------------------------------------------------------|
|                | Workroom<br>Amount                                     | Number(20,4) |                  | The workroom amount summed from<br>the DAILY_DATA table *10000 (implied<br>4 decimal places) for this stock ledger<br>period      |
|                | Cash Discount<br>Amount                                | Number(20,4) |                  | The cash discounts amount summed from the DAILY_DATA table *10000 (implied 4 decimal places) for this stock ledger period         |
|                | Sales Units                                            | Number(12,4) |                  | The sales units summed from the DAILY_DATA table *10000 (implied 4 decimal places) for this stock ledger period                   |
|                | Markups<br>Retail                                      | Number(20,4) |                  | The retail markups summed from the DAILY_DATA table *10000 (implied 4 decimal places) for this stock ledger period                |
|                | Markup<br>Cancellations<br>Retail                      | Number(20,4) |                  | The retail markup cancellations summed from the DAILY_DATA table *10000 (implied 4 decimal places) for this stock ledger period   |
|                | Clearance<br>Markdowns<br>Retail                       | Number(20,4) |                  | The retail clearance markdowns summed from the DAILY_DATA table *10000 (implied 4 decimal places) for this stock ledger period    |
|                | Permanent<br>Markdowns<br>Retail                       | Number(20,4) |                  | The retail permanent markdowns summed from the DAILY_DATA table *10000 (implied 4 decimal places) for this stock ledger period    |
|                | Freight Claim<br>Retail                                | Number(20,4) |                  | The retail freight claim summed from<br>the DAILY_DATA table *10000 (implied<br>4 decimal places) for this stock ledger<br>period |
|                | Freight Claim<br>Cost                                  | Number(20,4) |                  | The cost freight claim summed from the DAILY_DATA table *10000 (implied 4 decimal places) for this stock ledger period            |
|                | Stock Adjust<br>Cost of Goods<br>Sold (COGS)<br>Retail | Number(20,4) |                  | The retail stock adjust COGS summed from the DAILY_DATA table *10000 (implied 4 decimal places) for this stock ledger period      |
|                | Stock Adjust<br>Cost of Goods<br>Sold (COGS)<br>Cost   | Number(20,4) |                  | The cost stock adjust COGS summed from the DAILY_DATA table *10000 (implied 4 decimal places) for this stock ledger period        |
|                | Inter-company<br>In Retail                             | Number(20,4) |                  | The Inter-company In retail summed from the DAILY_DATA table *10000 (implied 4 decimal places) for this stock ledger period       |

| Record<br>Name | Field Name                                    | Field Type   | Default<br>Value | Description                                                                                                    |
|----------------|-----------------------------------------------|--------------|------------------|----------------------------------------------------------------------------------------------------|
|                | Inter-company<br>In Cost                      | Number(20,4) |                  | The Inter-company In cost summed from the DAILY_DATA table *10000 (implied 4 decimal places) for this stock ledger period                            |
|                | Inter-company<br>Out Retail                   | Number(20,4) |                  | The Inter-company Out Retail summed from the DAILY_DATA table *10000 (implied 4 decimal places) for this stock ledger period                         |
|                | Inter-company<br>Out Cost                     | Number(20,4) |                  | The Inter-company Out Cost summed from the DAILY_DATA table *10000 (implied 4 decimal places) for this stock ledger period                           |
|                | Inter-company<br>Markup                       | Number(20,4) |                  | The Inter-company Markup summed from the DAILY_DATA table *10000 (implied 4 decimal places) for this stock ledger period                             |
|                | Inter-company<br>Markdown                     | Number(20,4) |                  | The Inter-company Markdown summed from the DAILY_DATA table *10000 (implied 4 decimal places) for this stock ledger period                           |
|                | Work Order<br>Activity<br>Update<br>Inventory | Number(20,4) |                  | The Work Order Activity Update<br>Inventory summed from the<br>DAILY_DATA table *10000 (implied 4<br>decimal places) for this stock ledger<br>period |
|                | Work Order<br>Activity Post<br>Finishing      | Number(20,4) |                  | The Work Order Activity Post Finishing summed from the DAILY_DATA table *10000 (implied 4 decimal places) for this stock ledger period               |
| FTAIL          | File Type<br>Record<br>Descriptor             | Char(5)      | FTAIL            | Identifies file record type                                                                                                    |
|                | File Line<br>Sequence<br>Number               | Number(10)   |                  | Keeps track of the record's position in the file by line number                                                                                      |
|                | Control<br>Number File<br>Line Count          | Number(10)   |                  | Total number of all transaction lines, not including file header and trailer                                                                         |

# **Oracle Retail Sales Audit**

Oracle Retail Sales Audit (ReSA) is subsystem of RMS. The purpose of ReSA is to accept transaction data from Point-Of-Sale (POS) and Order-Management-System (OMS) application and move the data through a series of processes that culminates in "clean" data. Data that ReSA finds to be inaccurate is brought to the attention of the retailer's sales auditors who uses the features of the sales audit system to correct the exceptions. By using ReSA, retailers can quickly and accurately validate and audit transaction data before it is exported to other applications. ReSA uses several batch-processing modules to:

- Import POS/OMS transaction data sent from the store to the ReSA database.
- Produce totals from user-defined totaling calculation rules that a user can review during the interactive audit.
- Validate transaction and total data with user-defined audit rules that generate errors whenever data does not meet the criteria. You can review these errors during the interactive audit.
- Create and export files in formats suitable for transfer to other applications.
- Update the ReSA database with adjustments received from external systems on previously exported data.

This document describes the batch processing modules involved with them.

The term **store day** is used throughout this chapter. Store day describes all transactions that occur in one business day at one store or location. Because retailers need the ability to audit transactions on a store-by-store basis for a defined period of time, store day data is maintained separately beginning with the initial import of data from the POS/OMS system.

# **Oracle Retail Sales Audit Dataflow Diagram**

The following diagram illustrates how data flows within ReSA and between ReSA and other applications.

Automated Totaling and Audit (satotals, sarules) POS/Polling **Bank Deposits** Reporting **Process** Interactive Audit Data Purge ReSA TLOG (RTLOG sales paid-in, etc.) Import Data Escheat Export to RMS RMS RMS Load (sapreexp) xport to Reta Retail Analytics Load Analytics (saexpdw) Export to DSD Paid IM Load Matching Poll POS Data to create TLOG SIM Upload of Adjusted Txns Export to SIM SIM **Bank Deposits** Export to ACH POS Data Reconciliation Export to UAR UAR

Note: All integrations are not depicted in this diagram.

**Oracle Retail Sales Audit Dataflow Diagram** 

# **Oracle Retail Sales Import Process**

Importing data from the POS to ReSA is a multi-step process that involves several ReSA batch processes.

- 1. sastdycr.pc prepares the ReSA tables for data upload.
- **2.** Reference File Creation involves two processes:
  - **a.** sagetref.pc creates a number of reference files to be used for validation in the File Validation/Upload Process.
  - one of the reference data files created by sagetref contains code values from the RMS CODE\_HEAD and CODE\_DETAIL tables. If the codes that ReSA uses are customized during the implementation, a library must be recompiled. This is discussed in detail in the Design Assumptions section of the sagetref program level information below.
  - The way primary variants are set up in RMS affects the data collected by sagetref and used in the File Validation/Upload Process. This is discussed in detail in the Design Assumptions section of the sagetref program level information below.
  - **b.** rmst\_saimptlog\_promo.ksh transforms a promotions file from RPM to the ReSA reference file format

- **3.** The POS File Validation/Upload Process can be executed one of two sub processes:
  - **a.** saimptlogi.c validates files and uploads their transactions into the ReSA tables. This includes (as necessary) creating errors for the auditors to address.
  - **b.** saimptlog.c validates POS files and creates Sql\*Loader Files. This includes (as necessary) creating errors for the auditors to address.
  - A Sql\*Load process moves the transactions and errors into the ReSA tables.
  - **c.** Both saimptlog and saimptlogi create a voucher file to be used in later processing.
- **4.** saimptlogfin.pc executes a number of import cleanup processes.
- **5.** savouch.pc processes voucher sales and redemptions
- **6.** saimpadj.pc imports adjustments

Each of the processes related to the import process are discussed in great detail at the program level later in this chapter.

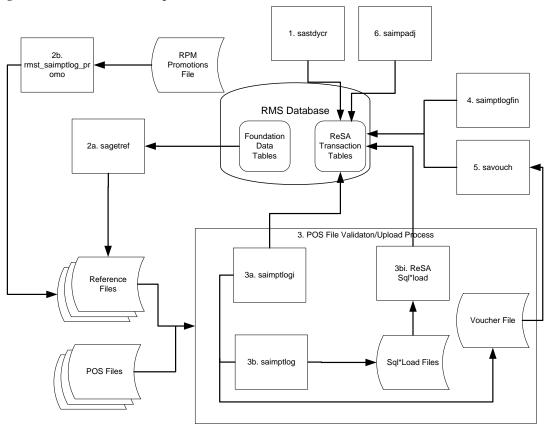

**Oracle Retail Sales Import Process** 

# POS File Validation/Upload Sub-Process – saimptlog vs. saimptlogi

saimptlogi.c and saimptlog.c performs same business functions. Saimptlogi.c inserts directly into the database. Saimptlog uses SQL\*Load to insert data. A retailer trickle polling or exporting a relatively small TLOG would be a good candidate to use saimptlogi.c. The detail discussion of these programs below contains great detail about the processing of these jobs.

### **Total Calculations and Rules**

By providing additional values against which auditors can compare receipts, totaling is integral to the auditing process. Totaling also provides quick access to other numeric figures about the day's transactions.

Totaling in ReSA is dynamic. ReSA automatically totals transactions based on calculation definitions that the retailer's users create using the online Totals Calculation Definition Wizard. In addition, the retailer is able to define totals that come from the POS but that ReSA does not calculate. Whenever users create new calculation definitions or edit existing ones, they become part of the automated totaling process the next time that satotals.pc runs.

Evaluating rules is also integral to the auditing process. Rules make the comparisons among data from various sources. These comparisons find data errors that could be the result of either honest mistakes or fraud. Finding these mistakes during the auditing process prevents these errors from being passed on to other systems, (for example, a merchandising system, a data warehouse system, and so on).

Like totaling, rules in ReSA are dynamic. They are not predefined in the system—retailers have the ability to define them through the online Rules Calculation Definition Wizard.

Errors uncovered by these rules are available for review during the interactive audit. Like satotals.pc, after users modify existing rules or create new ones, they become part of the rules the next time that sarules.pc runs.

#### Totals when Transactions are Modified

If a retailer modifies transactions during the ReSA interactive audit process, the totaling and auditing processes run again to recalculate store day totals. The batch module sapreexp.pc tracks all changed totals for the store day since the last export by comparing the latest prioritized version of each total defined for export with the version that was previously sent to each system. The module writes the changes to revision tables that the export modules later recognize as ready for export.

# **Oracle Retail Sales Export Process**

ReSA prepares data for export to applications after:

- Some or all of the transactions for the day are imported (depending upon the application receiving ReSA's export)
- Totals have run
- Audit rules have run
- Errors in transactions and totals relevant for the system receiving the associated data is eliminated or overridden. Depending upon the application, exported data consists of either transaction data or totals, or both. The process of exporting transaction data varies according to the unit of work selected in ReSA's system options. There are two units of work, transaction and store day. If the unit of work selection is transaction, ReSA exports transactions to RMS as soon as they are free of errors. If the unit of work selection is store day, transactions are not exported until all errors for that store day are either overridden or corrected.

#### Full Disclosure and Post-export Changes

If a retailer modifies data during the interactive audit that was previously exported to RMS, ReSA export batch modules re-export the modified data in accordance with a

process called *full disclosure*. Full disclosure means that any previously exported values (dollars, units, and so on) are fully backed out before the new value is sent.

For example: a transaction originally shows a sale of 12 items, and that transaction is exported. During the interactive audit, a retailer determines that the correct amount is 15 items, (where three are more than the original amount) and makes the change. ReSA then flags the corrected amount for export to the application.

The detail discussion of these programs below contains great detail about the processing of these jobs.

# **Batch Design Summary of ReSA Modules**

The following list summarizes the ReSA batch modules that are involved with processing POS/OMS transaction data, audit totals and rules, exports to other applications, and modifications and adjustments.

### **Import Process Programs**

- sastdycr.pc (Create Store Day for Expected Transactions)
- sagetref.pc (Get Reference Data for Sales Audit Import Processing)
- rmst\_saimptlog\_promo.ksh (Transform Promotion Reference File from RPM format to Sales Audit Import Processing File Format)
- saimptlog.c/saimptlogi.c (Import of Unaudited Transaction data from POS to ReSA)
- saimptloglogtdup\_upd (Processing to Allow Re-Upload of Deleted Transactions)
- saimptlogfin.pc (Complete Transaction Import Processing)
- savouch.pc (Sales Audit Voucher Upload)
- saimpadj.pc (Import Total Value Adjustments From External Systems to ReSA)

#### **Totals/Rules Programs**

- satotals.pc (Calculate Totals based on Client Defined Rules)
- sarules.pc (Evaluate Transactions and Totals based on Client Defined Rules)

#### **Export Programs**

- sapreexp.pc (Prevent Duplicate Export of Total Values from ReSA)
- saexprms.pc (Export of POS transactions from ReSA to RMS)
- saordinvexp.pc (Export Inventory Reservation/Release for In Store Customer Order & Layaway Transactions from ReSA)
- saexpdw.pc (Export from ReSA to Oracle Retail Analytics)
- saexpsim.pc (Export of Revised Sale/Return Transactions from ReSA to SIM)
- saexpim.pc (Export DSD and Escheatment from ReSA to Invoice Matching)
- saexpgl.pc (Post User Defined Totals from ReSA to General Ledger)
- ang\_saplgen.ksh (Extract of POS Transactions by Store/Date from ReSA for Web Search)
- saescheat.pc (Download of Escheated Vouchers from ReSA for Payment)
- saescheat\_nextesn.pc (Generate Next Sequence for Escheatment Processing)
- saexpach.pc (Download from ReSA to Account Clearing House (ACH) System)
- saexpuar.pc (Export to Universal Account Reconciliation System from ReSA)

### Other programs

- saprepost.pc (Pre/Post Helper Processes for ReSA Batch Programs)
- sacrypt.pc (Sales Audit Encryption and Decryption)
- sapurge.pc (Purge Aged Store/Day Transaction, Total Value and Error Data from ReSA)

# sastdycr (Create Store Day for Expected Transactions)

| Module Name            | sastdycr.pc                                   |
|------------------------|-----------------------------------------------|
| Description            | Create Store Day for Expected<br>Transactions |
| Functional Area        | Oracle Retail Sales Audit                     |
| Module Type            | Business Processing                           |
| Module Technology      | ProC                                          |
| Integration Catalog ID | N/A                                           |

# **Design Overview**

The sastdycr batch program will create store/day, import log and export log records. This program should run prior to uploading the sales data from POS/OMS for a given store/day. Store/days will be created for any open store expecting sales.

## **Scheduling Constraints**

| Schedule Information      | Description                                                                                              |
|---------------------------|----------------------------------------------------------------------------------------------------|
| Processing Cycle          | Daily – In the date set phase.                                                                           |
| Scheduling Considerations | It should run before the DTESYS batch program and before the next store/day's transactions are received. |
| Pre-Processing            | N/A                                                                                                    |
| Post-Processing           | N/A                                                                                                    |
| Threading Scheme          | N/A                                                                                                    |

# Restart/Recovery

The logical unit of work in this program is store. Records are committed to the database when the commit counter is reached. The commit counter is defined by the value of INCREMENT\_BY on ALL\_SEQUENCE table for the sequence 'SA\_STORE\_DAY\_SEQ\_NO\_SEQUENCE.'

# **Key Tables Affected**

| Table         | Select | Insert | Update | Delete |
|---------------|--------|--------|--------|--------|
| ALL_SEQUENCES | Yes    | No     | No     | No     |

| Table                | Select | Insert | Update | Delete |
|----------------------|--------|--------|--------|--------|
| SYSTEM_OPTIONS       | Yes    | No     | No     | No     |
| STORE                | Yes    | No     | No     | No     |
| SA_STORE_DAY         | Yes    | Yes    | No     | No     |
| COMPANY_CLOSED       | Yes    | No     | No     | No     |
| COMPANY_CLOSED_EXCEP | Yes    | No     | No     | No     |
| LOCATION_CLOSED      | Yes    | No     | No     | No     |
| PERIOD               | Yes    | No     | No     | No     |
| SA_IMPORT_LOG        | No     | Yes    | No     | No     |
| SA_EXPORT_LOG        | No     | Yes    | No     | No     |
| SA_FLASH_SALES       | No     | Yes    | No     | No     |
| SA_STORE_WRITE_LOCK  | No     | Yes    | No     | No     |

# **Integration Contract**

| Integration Type     | N/A |
|----------------------|-----|
| File Name            | N/A |
| Integration Contract | N/A |

# **Design Assumptions**

N/A

# sagetref (Get Reference Data for Sales Audit Import Processing)

|                        | 1                                                       |
|------------------------|---------------------------------------------------------|
| Module Name            | sagetref.pc                                             |
| Description            | Get Reference Data for Sales Audit<br>Import Processing |
| Functional Area        | Oracle Retail Sales Audit                               |
| Module Type            | Admin                                                   |
| Module Technology      | ProC                                                    |
| Integration Catalog ID | RSA00                                                   |

# **Design Overview**

This program will fetch all reference information needed by SAIMPTLOG.PC for validation purposes and write this information out to various output files. The following files are produced:

1. Items - contains a listing of all items in the system

- 2. Wastage contain information about all items that have wastage associated with them
- **3.** Reference Items contains reference items, or below transaction-level items
- **4.** Primary Variant contains primary variant information
- 5. Variable Weight UPC contains all variable weight UPC definitions in the system
- **6.** Store/Days contains all of the valid store/day combinations in the system.
- 7. Codes & Code Types contains all code types and codes used in field level validation
- **8.** Error Codes & Descriptions contains all error codes, error descriptions and systems affected by the error
- 9. Credit Card Validations
- **10.** Store POS Mappings
- 11. Tender Types
- 12. Merchants
- 13. Partners
- **14.** Suppliers
- 15. ReSA Employees
- 16. Banners
- 17. Currency Codes
- **18.** Promotions (from RPM)
- 19. Physical Warehouses
- 20. Inventory Statuses

These files will be used by the automated audit to validate information without repeatedly hitting the database.

When running sagetref.pc, retailers can either create and specify the output files, or create only the output that they desire. For example, a retailer interested in only creating a more recent employeefile would simply place a "-" in place of all the other parameters but still specify an employeefile name. This technique can be applied to as many or as few of the parameters as retailers wish. Note, however, that the item-related files (itemfile, refitemfile, wastefile, and primvariantfile) contain significant interdependence. Thus, item files must all be created or *not* created together.

In the list of reference data files files above, "standard UOM" is part of the itemfile. To obtain the value, ReSA converts the selling UOM to the standard UOM during batch processing. This conversion enables ReSA to later export the standard UOM to the systems that require its use.

# **Scheduling Constraints**

| Schedule Information      | Description                                                                                        |
|---------------------------|----------------------------------------------------------------------------------------------------|
| Processing Cycle          | Daily – Anytime – Sales Audit is a 24/7 system.                                                    |
| Scheduling Considerations | This module should be executed in the earliest phase, before the first import of RTLOGs into ReSA. |
| Pre-Processing            | SASTDYCR.PC                                                                                        |
| Post-Processing           | SAIMPTLOG.PC                                                                                       |
| Threading Scheme          | N/A                                                                                                |

# Restart/Recovery

N/A

# **Key Tables Affected**

| Table                | Select | Insert | Update | Delete |
|----------------------|--------|--------|--------|--------|
| ITEM_MASTER          | Yes    | No     | No     | No     |
| ITEM_LOC             | Yes    | No     | No     | No     |
| VAR_UPC_EAN          | Yes    | No     | No     | No     |
| SA_STORE_DAY         | Yes    | No     | No     | No     |
| SA_STORE             | Yes    | No     | No     | No     |
| SA_IMPORT_LOG        | Yes    | No     | No     | No     |
| CURRENCIES           | Yes    | No     | No     | No     |
| ADDR                 | Yes    | No     | No     | No     |
| CODE_DETAIL          | Yes    | No     | No     | No     |
| SA_ERROR_CODES       | Yes    | No     | No     | No     |
| SA_CC_VAL            | Yes    | No     | No     | No     |
| SA_STORE_POS         | Yes    | No     | No     | No     |
| POS_TENDER_TYPE_HEAD | Yes    | No     | No     | No     |
| NON_MERCH_CODE_HEAD  | Yes    | No     | No     | No     |
| PARTNER              | Yes    | No     | No     | No     |
| SUPS                 | Yes    | No     | No     | No     |
| SA_STORE_EMP         | Yes    | No     | No     | No     |
| STORE                | Yes    | No     | No     | No     |
| BANNER               | Yes    | No     | No     | No     |
| CHANNELS             | Yes    | No     | No     | No     |
| CLASS                | Yes    | No     | No     | No     |
| VAT_CODES            | Yes    | No     | No     | No     |
| RPM_PROMO_V          | Yes    | No     | No     | No     |
| RPM_PROMO_COMP_V     | Yes    | No     | No     | No     |
| WH                   | Yes    | No     | No     | No     |
| INV_STATUS_CODES     | Yes    | No     | No     | No     |

# **Integration Contract**

| Integration Type     | Download from RMS                                                                                            |
|----------------------|----------------------------------------------------------------------------------------------------|
| File Name            | Determined by runtime parameters                                                                             |
| Integration Contract | IntCon000113 (itemfile) IntCon000114 (wastefile) IntCon000115 (refitemfile)                                  |
|                      | IntCon000116 (primvariantfile) IntCon000117 (varupcfile) IntCon000118 (storedayfile) IntCon000119 (promfile) |
|                      | IntCon000120 (codesfile) IntCon000121 (errorfile) IntCon000122 (ccvalfile) IntCon000123 (storeposfile)       |
|                      | IntCon000124 (tendertypefile) IntCon000125 (merchcodesfile) IntCon000126 (partnerfile)                       |
|                      | IntCon000127 (supplierfile) IntCon000128 (employeefile) IntCon000129 (bannerfile)                            |
|                      | IntCon000159 (promfile) IntCon000130 (whfile) IntCon000131 (invstatusfile)                                   |

### File Name: Item File

The Item File filename (Itemfile) is not fixed; it is determined by a runtime parameter.

| Record<br>Name | Field Name      | Field Type | Default<br>Value | Description              |
|----------------|-----------------|------------|------------------|--------------------------|
|                | Item            | Char(25)   |                  | Item number              |
|                | Dept            | Number(4)  |                  | Department id            |
|                | Class           | Number(4)  |                  | Class id                 |
|                | Subclass        | Number(4)  |                  | Subclass id              |
|                | Standard UOM    | Char(4)    |                  | Standard Unit of Measure |
|                | Catchweight Ind | Char(1)    |                  | Catch weight indicator   |
|                | Class vat Ind   | Char(1)    |                  | Class Vat Ind            |

### File Name: Waste Data File

The Waste Data File filename (wastefile) is not fixed; it is determined by a runtime parameter.

| Record<br>Name | Field Name | 71           | Default<br>Value | Description |
|----------------|------------|--------------|------------------|-------------|
|                | Item       | Char(25)     |                  | Item number |
|                | Waste type | Char(6)      |                  | Waste type  |
|                | Waste pct  | Number(12,4) |                  | Waste pct   |

#### File Name: Reference Item Data

The Reference Item Data filename (ref\_itemfile) is not fixed; it is determined by a runtime parameter.

| Record<br>Name | Field Name | Field Type | Default<br>Value | Description           |
|----------------|------------|------------|------------------|-----------------------|
|                | Ref Item   | Char(25)   |                  | Reference Item number |
|                | Item       | Char(25)   |                  | Item number           |

### File Name: Primary Variant Data File

The Primary Variant Data File filename (prim\_variantfile) is not fixed; it is determined by a runtime parameter.

| Record<br>Name | Field Name   | Field Type | Default<br>Value | Description     |
|----------------|--------------|------------|------------------|-----------------|
|                | Location     | Number(10) |                  | Location number |
|                | Item         | Char(25)   |                  | Item number     |
|                | Prim Variant | Char(25)   |                  | Primary variant |

### File Name: Variable Weight UPC Definition File

The Variable Weight UPC Definition File filename (varupcfile) is not fixed; it is determined by a runtime parameter.

| Record<br>Name | Field Name       | Field Type | Default<br>Value | Description        |
|----------------|------------------|------------|------------------|--------------------|
|                | Format Id        | Char(1)    |                  | Format id          |
|                | Format desc      | Char(20)   |                  | Format description |
|                | Prefix length    | Number(1)  |                  | Pefix Length       |
|                | Begin item digit | Number(2)  |                  | Item digit begin   |
|                | Begin var digit  | Number(2)  |                  | Var digit begin    |
|                | Check digit      | Number(2)  |                  | Check digit        |
|                | Default prefix   | Number(1)  |                  | Default prefix     |
|                | Prefix           | Number(1)  |                  | Prefix             |

# File Name: Valid Store/Day Combination File

The Valid Store/Day Combination File filename (storedayfile) is not fixed; it is determined by a runtime parameter.

| Record<br>Name | Field Name       | Field Type | Default<br>Value | Description                      |
|----------------|------------------|------------|------------------|----------------------------------|
|                | Store            | Number(10) |                  | Store number                     |
|                | Business date    | Char(8)    |                  | Buisness date in YYYYMMDD format |
|                | Store day seq no | Number(20) |                  | Store day sequence number        |

| Day               | Number(3) | Day                                       |
|-------------------|-----------|-------------------------------------------|
| Tran no generated | Char(6)   | Generated transaction number              |
| POS data expected | Char(1)   | If system_code is 'POS' then 'Y' else 'N' |
| Currency rtl dec  | Number(1) | Currency rtl dec                          |
| Currency code     | Char(3)   | Currency code                             |
| Country id        | Char(3)   | Country id                                |
| Vat Include Ind   | Char(1)   | Vat Include Indicator                     |

### File Name: Codes File

The Codes File filename (codesfile) is not fixed; it is determined by a runtime parameter.

| Record<br>Name | Field Name | Field Type | Default<br>Value | Description   |
|----------------|------------|------------|------------------|---------------|
|                | Code type  | Char(4)    |                  | Code type     |
|                | Code       | Char(6)    |                  | Code id       |
|                | Code seq   | Number(4)  |                  | Code sequence |

### **File Name: Error Information File**

The Error Information File filename (errorfile) is not fixed; it is determined by a runtime parameter.

| Record<br>Name | Field Name   | Field Type | Default<br>Value | Description            |
|----------------|--------------|------------|------------------|------------------------|
|                | Error code   | Char(25)   |                  | Error code             |
|                | System Code  | Char(6)    |                  | System Code            |
|                | Error desc   | Char(255)  |                  | Error description      |
|                | Rec solution | Char(255)  |                  | Error rectify solution |

### File Name: Credit Card Validation Mapping File

The Credit Card Validation Mapping File filename (ccvalfile) is not fixed; it is determined by a runtime parameter.

| Record<br>Name | Field Name     | Field Type | Default<br>Value | Description     |
|----------------|----------------|------------|------------------|-----------------|
|                | Length         | Number(2)  |                  | Length          |
|                | From Prefix    | Number(6)  |                  | From Prefix     |
|                | To Prefix      | Number(6)  |                  | To Prefix       |
|                | Tender type id | Number(6)  |                  | Tender type id  |
|                | VAL Type       | Char(6)    | NONE             | Validation Type |

### File Name: Store POS Mapping File

The Store POS Mapping File filename (storeposfile) is not fixed; it is determined by a runtime parameter.

| Record<br>Name | Field Name     | Field Type | Default<br>Value | Description              |
|----------------|----------------|------------|------------------|--------------------------|
|                | Store          | Number(10) |                  | Store                    |
|                | POS Type       | Char(6)    |                  | Point Of Sale type       |
|                | Start Tran No. | Number(10) |                  | Start transaction number |
|                | End Tran No.   | Number(10) |                  | End transaction number   |

### File Name: Tender Type Mapping File

The Tender Type Mapping File filename (tendertypefile) is not fixed; it is determined by a runtime parameter.

| Record<br>Name | Field Name | Field Type | Default<br>Value | Description             |
|----------------|------------|------------|------------------|-------------------------|
|                | Group      | Char(6)    |                  | Tender type Group       |
|                | Id         | Number(6)  |                  | Tender type id          |
|                | Desc       | Char(120)  |                  | Tender type description |

### **File Name: Merchant Code Mapping File**

The Merchant Code Mapping File filename (merchcodesfile) is not fixed; it is determined by a runtime parameter.

| Record<br>Name | Field Name     | Field Type | Default<br>Value | Description       |
|----------------|----------------|------------|------------------|-------------------|
|                | Non Merch Code | Char(6)    |                  | Non merchant code |

#### File Name: Partner Mapping File

The Partner Mapping File filename (partnerfile) is not fixed; it is determined by a runtime parameter.

| Record<br>Name | Field Name   | Field Type | Default<br>Value | Description  |
|----------------|--------------|------------|------------------|--------------|
|                | Partner Type | Char(6)    |                  | Partner Type |
|                | Partner Id   | Char(10)   |                  | Partner Id   |

### File Name: Supplier Mapping File

The Supplier Mapping File filename (supplierfile) is not fixed; it is determined by a runtime parameter.

| Record<br>Name | Field Name | Field Type | Default<br>Value | Description |  |
|----------------|------------|------------|------------------|-------------|--|
|                | Supplier   | Number(10) |                  | Supplier Id |  |

Sup status Char(1) Supplier status

### File Name: Employee Mapping File

The Employee Mapping File filename (employeefile) is not fixed; it is determined by a runtime parameter.

| Record<br>Name | Field Name | Field Type | Default<br>Value | Description      |
|----------------|------------|------------|------------------|------------------|
|                | Store      | Number(10) |                  | Store Id         |
|                | POS Id     | Char(10)   |                  | Point Of Sale Id |
|                | Emp Id     | Char(10)   |                  | Employee Id      |

#### **File Name: Banner Information File**

The Banner Information File filename (bannerfile) is not fixed; it is determined by a runtime parameter.

| Record<br>Name | Field Name  | Field Type | Default<br>Value | Description |
|----------------|-------------|------------|------------------|-------------|
|                | Store       | Number(10) |                  | Store Id    |
|                | Banner data | Number(4)  |                  | Banner Id   |

### **File Name: Currency Information File**

The Currency Information File filename (currencyfile) is not fixed; it is determined by a runtime parameter.

| Record<br>Name | Field Name    | Field Type | Default<br>Value | Description   |
|----------------|---------------|------------|------------------|---------------|
|                | Currency Code | Char(1)    |                  | Currency Code |

#### **File Name: Promotion Information File**

The Promotion Information File filename (promfile) is not fixed; it is determined by a runtime parameter.

| Record<br>Name | Field Name | Field Type | Default<br>Value | Description  |
|----------------|------------|------------|------------------|--------------|
|                | Promotion  | Number(10) |                  | Promotion Id |
|                | Component  | Number(10) |                  | Component Id |

### File Name: Physical Warehouse Information File

The Physical Warehouse Information File filename (whfile) is not fixed; it is determined by a runtime parameter.

| Record<br>Name | Field Name | Field Type | Default<br>Value | Description  |  |
|----------------|------------|------------|------------------|--------------|--|
|                | Warehouse  | Number(10) |                  | Warehouse Id |  |

### File Name: Inventory Status Information File

The Inventory Status Information File filename (invstatusfile) is not fixed; it is determined by a runtime parameter.

| Record<br>Name | Field Name       | Field Type | Default<br>Value | Description      |
|----------------|------------------|------------|------------------|------------------|
|                | Inventory Status | Char(10)   |                  | Inventory Status |

### **Design Assumptions**

### Making Changes in the CODE\_DETAIL Table

After making changes in the code\_detail table for code\_types that ReSA uses, the library programs must be recompiled. Follow these steps:

1. Navigate to the \$1 directory and recompile 'libresa.a' and 'install':

```
make -f retek.mk resa
make -f retek.mk install
```

**2.** Navigate to the \$c directory and recompile the next libraries:

```
make -f mts.mk resa-libchange
make -f mts.mk resa
```

- **a.** Recompile the appropriate library depending upon which of the following products is being used:
  - resa-rms
  - · resa-rdw
  - resa-ach
  - resa-uar
  - resa-im

```
make -f mts.mk ( name of library )
```

**b.** make -f mts.mk resa-install

#### **Primary Variant Relationships**

Depending upon a retailer's system parameters, the retailer designates the primary variant during item setup (through the front end) for several reasons. One of the reasons is that, in some cases, an item may be identified at the POS by the item parent, but the item parent may have several variants.

The primary variant is established through a form at the item location level. The retailer designates which variant item is the primary variant for the current transaction level item. For more information about the new item structure in RMS, see the *Oracle Retail Merchandising System User Guide*.

In the example shown in the diagram below, the retailer has established their transaction level as an Item Level 2. Note that the level of the primary variant is Item Level 1, and Item Level 3 is the sub-transaction level (the refitem).

The retailer set up 'golf shirts' in the merchandising system as its Item Level 1 above the transaction level. The retailer set up two items at level 2 (the transaction level) based on size (small and medium). Note that the retailer assigned the level 2 items to all of the available locations (Minneapolis, China, and Fargo). The retailer also designated a primary variant for a single location – a medium golf shirt, in the case of Minneapolis,

and a small golf shirt, in the case of China. The retailer failed to designate a primary variant for Fargo.

The primary variant affects ReSA in the following way. Sometimes a POS system does not provide ReSA with item level 2 (transaction item) data. For example, assume that the POS system in Minneapolis sold 10 medium golf shirts and 10 small golf shirts but only informed ReSA that 20 golf shirts were sold. '20 golf shirts' presents a problem for ReSA because it can only interpret items at item level 2 (the transaction level). Thus, because 'medium golf shirts' was the chosen primary variant for Minneapolis, the SAGETREF.PC module automatically transforms the '20 golf shirts' into '20 medium golf shirts'. If the same type of POS system in China informed ReSA of '20 golf shirts' (instead of the 10 medium and 10 small that were sold), the sagetref.pc module would transform the '20 golf shirts' sold in China into '20 small golf shirts'. As the table shows, 'small golf shirts' was the chosen primary variant for the China location. ReSA then goes on to export the data at the item 2 level (the transaction level) to, for example, a merchandising system, a data warehouse, and so on.

**Note:** Depending upon system parameters, if a retailer fails to set up the primary variant for a location, an 'invalid item error' is generated during batch processing. In the example below, if the POS system in Fargo sold 10 medium golf shirts and 10 small golf shirts, but only informed ReSA that 20 golf shirts were sold, the sagetref.pc module would not have a way to transform those 20 golf shirts to the transaction level. Because ReSA can only interpret items above the transaction level in conjunction with a primary variant, the 'invalid item error' would occur during batch processing.

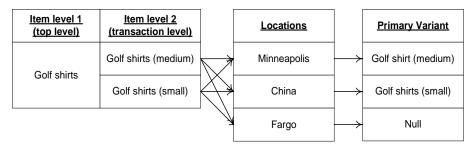

Primary variant relationships

# rmst\_saimptlog\_promo (Transform Promotion Reference File from RPM format to Sales Audit Import Processing File Format)

| Module Name            | rmst_saimptlog_promo.ksh                                                                              |
|------------------------|----------------------------------------------------------------------------------------------------|
| Description            | Transform Promotion Reference File from<br>RPM format to Sales Audit Import<br>Processing File Format |
| Functional Area        | Oracle Retail Sales Audit                                                                             |
| Module Type            | Integration                                                                                           |
| Module Technology      | ksh                                                                                                   |
| Integration Catalog ID | RSA13                                                                                                 |

# **Design Overview**

This script converts the prmdtldm.txt file (which is extracted by the prmdtlex.ksh RETL script from the RPM application) into the file format expected by the ReSA module saimptlog.

## **Scheduling Constraints**

| Schedule Information      | Description      |
|---------------------------|------------------|
| Processing Cycle          | Ad hoc Interface |
| Scheduling Considerations | N/A              |
| Pre-Processing            | N/A              |
| Post-Processing           | N/A              |
| Threading Scheme          | N/A              |

# **Restart/Recovery**

This is a standard Oracle Retail RETL script. No restart/recovery is used.

# **Key Tables Affected**

N/A

### **Integration Contract**

| Integration Type     | Upload to ReSA                           |
|----------------------|------------------------------------------|
| File Name            | Determined by runtime parameter.         |
| Integration Contract | IntCon000006 rmst_saimptlog_promo.schema |

### **Design Assumptions**

N/A

# saimptlog/saimptlogi (Import of Unaudited Transaction data from POS to ReSA)

| Module Name            | saimptlog.c<br>saimptlogi.c                           |
|------------------------|-------------------------------------------------------|
| Description            | Import of Unaudited Transaction data from POS to ReSA |
| Functional Area        | Oracle Retail Sales Audit                             |
| Module Type            | Integration                                           |
| Module Technology      | ProC                                                  |
| Integration Catalog ID | RSA11                                                 |

# **Design Overview**

Importing POS and Order Management System (OMS) data to ReSA is a five or six-step process depending on whether saimptlogi or saimptlog is used. Saimptlog produces SQL\*Loader files while saimptlogi does inserts directly into the database. Saimptlogi is meant for use in a trickle feed environment.

To import POS and OMS data, perform the following:

- 1. SAGETREF must be run to generate the current reference files:
- Items
- Wastage
- Sub-transaction level items
- Primary variant relationships
- Variable weight PLU
- Store business day
- Code types
- Error codes
- Credit card validation
- Store POS
- Tender type

- Merchant code types
- Partner vendors
- Supplier vendors
- Employee ids
- Banner ids
- Currency File
- Warehouse File
- Inventory Status File

These files are all used as input to SAIMPTLOG and SAIMPTLOGI. Because SAIMPTLOG and SAIMPTLOGI can be threaded, this boosts performance by limiting interaction with the database.

2. If the RTLOG file is in encrypted format, then a batch program SACRYPT needs to be executed. This batch program decrypts the received RTLOG file which can then be used by SAIMPTLOG or SAIMPTLOGI program. This batch program needs to be supplied with a 'Key' file containing 'key' value to be used for decryption. For more details on this, refer to section containing design of SACRYPT.

**Note:** Encrypting and decrypting the RTLOG file requires customizations.

- 3. Either SAIMPTLOG or SAIMPTLOGI must be run against each file. The files are the transaction log files in Oracle Retail compatible format called RTLOG. The retailer is responsible for converting its transaction logs to RTLOGs. Both SAIMPTLOG and SAIMPTLOGI create a write lock for a store/day combination on ReSA tables and then set the data\_status to loading until SAIMPTLOGFIN is executed. SAIMPTLOG generates distinct SQL\*Loader files for that store/day for the sa\_tran\_head, sa\_tran\_item, sa\_tran\_disc, sa\_tran\_igtax (item Level Tax not VAT), sa\_tran\_payment (Payment details), sa\_tran\_tax, sa\_tran\_tender, sa\_error, sa\_customer, sa\_cust\_attrib and sa\_missing\_tran tables, whereas SAIMPTLOGI inserts data to the database directly. Both produce an Oracle Retail formatted voucher file for processing.
- **4.** SQL\*Loader is executed to load the transaction tables from the files created by SAIMPTLOG. The store/day SQL\*Loader files can be concatenated into a single file per table to optimize load times. Alternatively, multiple SQL\*Loader files can be used as input to SQL\*Loader. SQL\*Loader may not be run in parallel with itself when loading a table. Header data (primary keys) must be loaded before ancillary data (foreign keys). This means that the sa\_tran\_head table must be loaded first; sa\_tran\_item before sa\_tran\_disc; and sa\_customer before sa\_cust\_attrib. The remaining tables may be loaded in parallel.
- **5.** SAVOUCH is executed to load each of the voucher files in Oracle Retail standard formatted. SAVOUCH may not be multi-threaded.
- **6.** SAIMPTLOGFIN is executed to populate the sa\_balance\_group table, cancel post voided transactions and vouchers, validate missing transactions, and to mark the import as either partially or fully complete loaded. SAIMPTLOGFIN may not be multi-threaded.

**Note:** This design covers only step 2 and 3.

# **Scheduling Constraints**

| Schedule Information      | Description                                                                                                    |
|---------------------------|----------------------------------------------------------------------------------------------------|
| Processing Cycle          | Sales Audit – Runs daily                                                                                                    |
| Scheduling Considerations | saimptlog.c or saimptlogi.c should run after the sagetref.pc to get the reference files as input and also after sacrypt– if RTLOG is encrypted. RTLOGs must also be ready as input files |
| Pre-Processing            | saprepost saimptlog pre – change constraints on ReSA tables OR                                                                                                    |
|                           | saprepost saimptlogi pre – change constraints on ReSA tables.                                                                                                    |
| Post-Processing           | saprepost saimptlog post – change back constraints on ReSA tables                                                                                                    |
|                           | OR                                                                                                    |
|                           | saprepost saimptlogi post – change back constraints on ReSA tables                                                                                                    |
|                           | sqlldr – use sql loader to load data into ReSA tables (for saimptlog only).                                                                                                    |
| Threading Scheme          | saimptlog and saimptlogi may be threaded as long as the parallel executions do not include the same store/day.                                                                           |

# Restart/Recovery

N/A

# **Key Tables Affected**

| Table                   | Select | Insert | Update | Delete |
|-------------------------|--------|--------|--------|--------|
| SA_ROUNDING_RULE_HEAD   | Yes    | No     | No     | No     |
| SA_ROUNDING_RULE_DETAIL | Yes    | No     | No     | No     |
| SA_STORE_DAY            | Yes    | No     | Yes    | No     |
| SA_TRAN_HEAD            | No     | Yes    | No     | No     |
| SA_CUSTOMER             | No     | Yes    | No     | No     |
| SA_CUST_ATTRIB          | No     | Yes    | No     | No     |
| SA_TRAN_ITEM            | No     | Yes    | No     | No     |
| SA_TRAN_IGTAX           | No     | Yes    | No     | No     |
| SA_TRAN_DISC            | No     | Yes    | No     | No     |
| SA_TRAN_TAX             | No     | Yes    | No     | No     |
| SA_TRAN_TENDER          | No     | Yes    | No     | No     |
| SA_TRAN_PAYMENT         | No     | Yes    | No     | No     |
| SA_ERROR                | No     | Yes    | No     | No     |
| SA_MISSING_TRAN         | No     | Yes    | No     | No     |
| ALL_SEQUENCES           | Yes    | No     | No     | No     |

# **Integration Contract**

| Integration Type     | Upload to ReSA                                                                                                    |
|----------------------|----------------------------------------------------------------------------------------------------|
| File Name            | Determined by runtime parameter                                                                                                    |
| Integration Contract | Inputs from sagetref.pc:                                                                                                    |
|                      | IntCon000113 (itemfile)                                                                                                    |
|                      | IntCon000114 (wastefile)                                                                                                    |
|                      | IntCon000115 (refitemfile)                                                                                                    |
|                      | IntCon000116 (primvariantfile)                                                                                                    |
|                      | IntCon000117 (varupcfile)                                                                                                    |
|                      | IntCon000118 (storedayfile)                                                                                                    |
|                      | IntCon000119 (promfile)                                                                                                    |
|                      | IntCon000120 (codesfile)                                                                                                    |
|                      | IntCon000121 (errorfile)                                                                                                    |
|                      | IntCon000122 (ccvalfile)                                                                                                    |
|                      | IntCon000123 (storeposfile)                                                                                                    |
|                      | IntCon000124 (tendertypefile)                                                                                                    |
|                      | IntCon000125 (merchcodesfile)                                                                                                    |
|                      | IntCon000126 (partnerfile)                                                                                                    |
|                      | IntCon000127 (supplierfile)                                                                                                    |
|                      | IntCon000128 (employeefile)                                                                                                    |
|                      | IntCon000129 (bannerfile)                                                                                                    |
|                      | IntCon000159 (promfile)                                                                                                    |
|                      | IntCon000130 (whfile)                                                                                                    |
|                      | IntCon000131 (invstatusfile)                                                                                                    |
|                      | Inputs from POS:                                                                                                    |
|                      | IntCon000048 (RTLOG)                                                                                                    |
|                      | Outputs (if using saimptlog SQL<br>Loader Option – note that saimptlogi<br>inserts directly to ReSA tables and does<br>not create these output files) |
|                      | IntCon000160 (SAVO)                                                                                                    |
|                      | IntCon000161 (satdisc.ctl)                                                                                                    |
|                      | IntCon000162 (saigtax.ctl)                                                                                                    |
|                      | IntCon000163 (sacust.ctl)                                                                                                    |
|                      | IntCon000164 (sathead.ctl)                                                                                                    |
|                      | IntCon000165 (satitem.ctl)                                                                                                    |
|                      | IntCon000166 (sattend.ctl)                                                                                                    |
|                      | IntCon000167 (satypmt.ctl)                                                                                                    |

The input files for this program are reference files generated by sagetref.pc and RTLOGs. Refer to the details for the sagetref.pc program for the input file specifications.

### **Output File Layout**

File Name: SAVO (Sales Audit Voucher File)

| Record<br>Name | Field Name                     | Field Type | Default<br>Value | Description                                                                                |
|----------------|--------------------------------|------------|------------------|--------------------------------------------------------------------------------------------|
| FHEAD          | File Type Record<br>Descriptor | Char(5)    | FHEAD            | File type Record Descriptor                                                                |
|                | SA File Line No                | Char(10)   |                  | Sales Audit File Line No.                                                                  |
|                | Translator Id                  | Char(5)    | SAVO             | Identifies transaction type                                                                |
|                | Sys Date                       | Char(14)   |                  | System date in<br>YYYYMMDDHHMMSS<br>format                                                 |
|                | Is business date               | Char(8)    |                  | Business date in YYYYMMDD format                                                           |
| FDETL          | Record Descriptor              | Char(5)    | FDETL            | File Type Record descriptor                                                                |
|                | SA File Line No                | Number(10) |                  | Sales Audit File Line no.                                                                  |
|                | Voucher seq Number             | Number(20) |                  | Unique identifier for an entry to sa_voucher table                                         |
|                | Voucher No                     | Char(25)   |                  | Voucher No.                                                                                |
|                | Voucher Type                   | Number(6)  |                  | Voucher Type                                                                               |
|                | Assigned Business<br>Date      | Char(8)    |                  | Business date in YYYYMMDD format                                                           |
|                | Assigned Store                 | Number(10) |                  | Store to which the voucher is assigned                                                     |
|                | Issuing Date                   | Char(8)    |                  | Date this document was issued                                                              |
|                | Issuing store                  | Number(10) |                  | Store this document was issued from                                                        |
|                | Issuing POS Register           | Char(5)    |                  | Issuing Point Of Sale Register                                                             |
|                | Issuing Cashier                | Char(10)   |                  | Issuing Cashier                                                                            |
|                | Issued Tran Seq No.            | Number(20) |                  | Transaction sequence no.                                                                   |
|                | Issued item seq<br>number      | Number(4)  |                  | Will hold the item sequence of the item when the voucher is sold as an item (gift voucher) |
|                | Issued Tender Seq<br>No.       | Number(4)  |                  | Tender sequence no.                                                                        |
|                | Issued Amount                  | Number(20) |                  | Issued Amount * 10000 (4 implied digits)                                                   |
|                | Issued Cust Name               | Char(120)  |                  | Issued Customer Name                                                                       |
|                | Issued Customer<br>Addr1       | Char(240)  |                  | Issued Customer Addr1                                                                      |
|                | Issued Customer<br>Addr2       | Char(240)  |                  | Issued Customer Addr 2                                                                     |
|                | Issued Customer<br>City        | Char(120)  |                  | City of the customer, the voucher is issued                                                |

| Record<br>Name | Field Name                      | Field Type | Default<br>Value | Description                                                                                                    |
|----------------|---------------------------------|------------|------------------|----------------------------------------------------------------------------------------------------|
|                | Issued Customer<br>State        | Char(3)    |                  | State of the customer                                                                                               |
|                | Issued Customer<br>Postal Code  | Char(30)   |                  | Postal address of the customer.                                                                                     |
|                | Issued Customer<br>Country      | Char(3)    |                  | Country of the customer the voucher was issued.                                                                     |
|                | Recipient Name                  | Char(120)  |                  | Name of the intended recipient                                                                                      |
|                | Recipient State                 | Char(3)    |                  | The state of the intended recipient.                                                                                |
|                | Recipient Country               | Char(3)    |                  | The country of the intended recipient.                                                                              |
|                | Redemption Date                 | Char(8)    |                  | Date the voucher was redeemed.                                                                                      |
|                | Redemption Store                | Number(10) |                  | Store, the voucher was redeemed at.                                                                                 |
|                | Redemption Register             | Char(5)    |                  | Register, the document was redeemed at.                                                                             |
|                | Redemption cashier              | Char(10)   |                  | Cashier redeeming the voucher                                                                                       |
|                | Redemption tran seq number      | Number(20) |                  | Transaction Number when the document was redeemed                                                                   |
|                | Redemption Tender<br>seq number | Number(4)  |                  | This column will hold the tender sequence of the tender within the transaction when a voucher is redeemed as tender |
|                | Redemption Amount               | Number(20) |                  | Amount the document was redeemed for*10000 (4 implied decimal places)                                               |
|                | Expiry Date                     | Char(8)    |                  | Expiry Date                                                                                                    |
|                | Status                          | Char(1)    |                  | Indicator showing the document's status, issued or redeemed. Valid values = I – Issued, R – Redeemed.               |
|                | Comments                        | Char(2000) |                  | Comments                                                                                                    |
| FTAIL          | Record Descriptor               | Char(5)    | FTAIL            | File Type Record descriptor                                                                                         |
|                | SA File Line No.                | Number(10) |                  | Sales Audit File Line No.                                                                                           |
|                | #lines                          | Number(10) |                  | Total number of transaction lines in file (not including FHEAD and FTAIL)                                           |

### **Control Files**

File Name: Satdisc.ctl

| Table Name       | Column Name                | Field Type          | Field | Position | Description |
|------------------|----------------------------|---------------------|-------|----------|-------------|
|                  |                            |                     | Width |          | -           |
| SA_TRAN_D<br>ISC | TRAN_SEQ_NO                | INTEGER<br>EXTERNAL | 20    | 1:20     |             |
|                  | ITEM_SEQ_NO                | INTEGER<br>EXTERNAL | 4     | 21:24    |             |
|                  | DISCOUNT_SEQ_NO            | INTEGER<br>EXTERNAL | 4     | 25:28    |             |
|                  | RMS_PROMO_TYPE             | CHAR                | 6     | 29:34    |             |
|                  | PROMOTION                  | INTEGER<br>EXTERNAL | 10    | 35:44    |             |
|                  | DISC_TYPE                  | CHAR                | 6     | 45:50    |             |
|                  | COUPON_NO                  | CHAR                | 16    | 51:66    |             |
|                  | COUPON_REF_NO              | CHAR                | 16    | 67:82    |             |
|                  | QTY                        | DECIMAL<br>EXTERNAL | 14    | 83:96    |             |
|                  | UNIT_DISCOUNT_A<br>MT      | DECIMAL<br>EXTERNAL | 21    | 97:117   |             |
|                  | STANDARD_QTY               | DECIMAL<br>EXTERNAL | 14    | 118:131  |             |
|                  | STANDARD_UNIT_D<br>ISC_AMT | DECIMAL<br>EXTERNAL | 21    | 132:152  |             |
|                  | REF_NO13                   | CHAR                | 30    | 153:182  |             |
|                  | REF_NO14                   | CHAR                | 30    | 183:212  |             |
|                  | REF_NO15                   | CHAR                | 30    | 213:242  |             |
|                  | REF_NO16                   | CHAR                | 30    | 243:272  |             |
|                  | ERROR_IND                  | CHAR                | 1     | 273:273  |             |
|                  | CATCHWEIGHT_IND            | CHAR                | 1     | 274:274  |             |
|                  | UOM_QUANTITY               | INTEGER<br>EXTERNAL | 12    | 275:286  |             |
|                  | PROMO_COMP                 | INTEGER<br>EXTERNAL | 10    | 287:296  |             |
|                  | STORE                      | INTEGER<br>EXTERNAL | 10    | 297:306  |             |
|                  | DAY                        | INTEGER<br>EXTERNAL | 3     | 307:309  |             |

### File Name: Saigtax.ctl

| Table Name        | Column Name | Field Type          | Field<br>Width | Position | Description |
|-------------------|-------------|---------------------|----------------|----------|-------------|
| SA_TRAN_IG<br>TAX | TRAN_SEQ_NO | INTEGER<br>EXTERNAL | 20             | 1:20     |             |

| Table Name | Column Name                 | Field Type          | Field<br>Width | Position | Description |
|------------|-----------------------------|---------------------|----------------|----------|-------------|
|            | ITEM_SEQ_NO                 | INTEGER<br>EXTERNAL | 4              | 21:24    |             |
|            | IGTAX_SEQ_NO                | INTEGER<br>EXTERNAL | 4              | 25:28    |             |
|            | TAX_AUTHORITY               | INTEGER<br>EXTERNAL | 10             | 29:38    |             |
|            | IGTAX_CODE                  | CHAR                | 6              | 39:44    |             |
|            | IGTAX_RATE                  | DECIMAL<br>EXTERNAL | 11             | 45:65    |             |
|            | TOTAL_IGTAX_AM<br>T         | DECIMAL<br>EXTERNAL | 22             | 66:87    |             |
|            | STANDARD_QTY                | DECIMAL<br>EXTERNAL | 14             | 88:101   |             |
|            | STANDARD_UNIT_I<br>GTAX_AMT | DECIMAL<br>EXTERNAL | 21             | 102:122  |             |
|            | ERROR_IND                   | CHAR                | 1              | 123:123  |             |
|            | REF_NO_21                   | CHAR                | 30             | 124:153  |             |
|            | REF_NO_22                   | CHAR                | 30             | 154:183  |             |
|            | REF_NO_23                   | CHAR                | 30             | 184:213  |             |
|            | REF_NO_24                   | CHAR                | 30             | 214:243  |             |
|            | STORE                       | INTEGER<br>EXTERNAL | 10             | 244:253  |             |
|            | DAY                         | INTEGER<br>EXTERNAL | 3              | 254:256  |             |

### File Name: Sacust.ctl

| Table Name      | Column Name  | Field Type                  | Field<br>Width | Position | Description |
|-----------------|--------------|-----------------------------|----------------|----------|-------------|
| SA_CUSTOM<br>ER | TRAN_SEQ_NO  | INTEGER<br>EXTERNAL<br>DATE | 20             | 1 :20    |             |
|                 | CUST_ID      | CHAR                        | 16             | 21 :36   |             |
|                 | CUST_ID_TYPE | CHAR                        | 6              | 37 :42   |             |
|                 | NAME         | CHAR                        | 240            | 43:162   |             |
|                 | ADDR1        | CHAR                        | 240            | 163:402  |             |
|                 | ADDR2        | CHAR                        | 240            | 403:642  |             |
|                 | CITY         | CHAR                        | 240            | 643:762  |             |
|                 | STATE        | CHAR                        | 3              | 763:765  |             |
|                 | POSTAL_CODE  | CHAR                        | 30             | 766:795  |             |

| Table Name | Column Name | Field Type          | Field<br>Width | Position | Description          |
|------------|-------------|---------------------|----------------|----------|----------------------|
|            | COUNTRY     | CHAR                | 3              | 796:798  | _                    |
|            | HOME_PHONE  | CHAR                | 20             | 799:818  |                      |
|            | WORK_PHONE  | CHAR                | 20             | 819:838  |                      |
|            | E_MAIL      | CHAR                | 100            | 839:938  |                      |
|            | BIRTHDATE   | DATE                | 8              | 939:946  | FORMAT IS "YYYYMMDD" |
|            | STORE       | INTEGER<br>EXTERNAL | 10             | 947:956  |                      |
|            | DAY         | INTEGER<br>EXTERNAL | 3              | 957:959  |                      |

File Name: Sathead.ctl

| Table Name       | Column Name      | Field               | Field Width | Position | Description                           |
|------------------|------------------|---------------------|-------------|----------|---------------------------------------|
|                  |                  | Туре                |             |          |                                       |
| SA_TRAN_HE<br>AD | TRAN_SEQ_NO      | INTEGER<br>EXTERNAL | 20          | 1:20     |                                       |
|                  | REV_NO           | INTEGER<br>EXTERNAL | 3           | 21:23    |                                       |
|                  | STORE_DAY_SEQ_NO | INTEGER<br>EXTERNAL | 20          | 24:43    |                                       |
|                  | TRAN_DATETIME    | DATE                | 14          | 44:57    | FORMAT IS<br>YYYYMM<br>DDHH24MI<br>SS |
|                  | REGISTER         | CHAR                | 5           | 58:62    |                                       |
|                  | TRAN_NO          | INTEGER<br>EXTERNAL | 10          | 63:72    |                                       |
|                  | CASHIER          | CHAR                | 10          | 73:82    |                                       |
|                  | SALESPERSON      | CHAR                | 10          | 83:92    |                                       |
|                  | TRAN_TYPE        | CHAR                | 6           | 93:98    |                                       |
|                  | SUB_TRAN_TYPE    | CHAR                | 6           | 99:104   |                                       |
|                  | ORIG_TRAN_NO     | INTEGER<br>EXTERNAL | 10          | 105:114  |                                       |
|                  | ORIG_REG_NO      | CHAR                | 5           | 115:119  |                                       |
|                  | REF_NO1          | CHAR                | 30          | 120:149  |                                       |
|                  | REF_NO2          | CHAR                | 30          | 150:179  |                                       |
|                  | REF_NO3          | CHAR                | 30          | 180:209  |                                       |
|                  | REF_NO4          | CHAR                | 30          | 210:239  |                                       |

| Table Name | Column Name              | Field               | Field Width | Position | Description                                             |
|------------|--------------------------|---------------------|-------------|----------|---------------------------------------------------------|
|            |                          | Туре                |             |          |                                                         |
|            | REASON_CODE              | CHAR                | 6           | 240:245  |                                                         |
|            | VENDOR_NO                | CHAR                | 10          | 246:255  |                                                         |
|            | VENDOR_INVC_N<br>O       | CHAR                | 30          | 256:285  |                                                         |
|            | PAYMENT_REF_N<br>O       | CHAR                | 16          | 286:301  |                                                         |
|            | PROOF_OF_DELIV<br>ERY_NO | CHAR                | 30          | 302:331  |                                                         |
|            | STATUS                   | CHAR                | 6           | 332:337  |                                                         |
|            | VALUE                    | CHAR                | 22          | 338:359  | INCLUDES AN OPTIONAL NEGATIVE SIGN AND A DECIMAL POINT. |
|            | POS_TRAN_IND             | CHAR                | 1           | 360:360  |                                                         |
|            | UPDATE_ID                | CHAR                | 30          | 361:390  |                                                         |
|            | UPDATE_DATETIM<br>E      | DATE                | 14          | 391:404  | FORMAT IS<br>YYYYMM<br>DDHH24MI SS                      |
|            | ERROR_IND                | CHAR                | 1           | 405:405  |                                                         |
|            | BANNER_NO                | INTEGER<br>EXTERNAL | 4           | 406:409  |                                                         |
|            | ROUND_AMT                | INTEGER<br>EXTERNAL | 22          | 410:431  |                                                         |
|            | ROUNDED_OFF_A<br>MT      | INTEGER<br>EXTERNAL | 22          | 432:453  |                                                         |
|            | CREDIT_PROMOTI<br>ON_ID  | INTEGER<br>EXTERNAL | 10          | 454:463  |                                                         |
|            | REF_NO25                 | CHAR                | 30          | 464:493  |                                                         |
|            | REF_NO26                 | CHAR                | 30          | 494:523  |                                                         |
|            | REF_NO27                 | CHAR                | 30          | 524:553  |                                                         |
|            | STORE                    | INTEGER<br>EXTERNAL | 10          | 554:563  |                                                         |
|            | DAY                      | INTEGER<br>EXTERNAL | 3           | 564:566  |                                                         |
|            | RTLOG_ORIG_SYS           | CHAR                | 3           | 567:569  |                                                         |
|            | TRAN_PROCESS_S<br>YS     | CHAR                | 3           | 570:572  |                                                         |

File Name: Satitem.ctl

| Table Name       | Column Name                   | Field Type          | Field<br>Width | Position | Description                                             |
|------------------|-------------------------------|---------------------|----------------|----------|---------------------------------------------------------|
| SA_TRAN_ITE<br>M | TRAN_SEQ_NO                   | INTEGER<br>EXTERNAL | 20             | 1:20     |                                                         |
|                  | ITEM_SEQ_NO                   | INTEGER<br>EXTERNAL | 4              | 21:24    |                                                         |
|                  | ITEM_STATUS                   | CHAR                | 6              | 25:30    |                                                         |
|                  | ITEM_TYPE                     | CHAR                | 6              | 31:36    |                                                         |
|                  | ITEM                          | CHAR                | 25             | 37:61    |                                                         |
|                  | REF_ITEM                      | CHAR                | 25             | 62:86    |                                                         |
|                  | NON_MERCH_ITEM                | CHAR                | 25             | 87:111   |                                                         |
|                  | VOUCHER_NO                    | CHAR                | 25             | 112:136  |                                                         |
|                  | DEPT                          | INTEGER<br>EXTERNAL | 4              | 137:140  |                                                         |
|                  | CLASS                         | INTEGER<br>EXTERNAL | 4              | 141:144  |                                                         |
|                  | SUBCLASS                      | INTEGER<br>EXTERNAL | 4              | 145:148  |                                                         |
|                  | QTY                           | DECIMAL<br>EXTERNAL | 14             | 149:162  | INCLUDES AN OPTIONAL NEGATIVE SIGN AND A DECIMAL POINT. |
|                  | UNIT_RETAIL                   | DECIMAL<br>EXTERNAL | 21             | 163:183  | INCLUDES A<br>DECIMAL<br>POINT.                         |
|                  | UNIT_RETAIL_VAT_INCL          | CHAR                | 1              | 184:184  | INDICATES WHETHWE UNIT RETAIL INCL/EXCL VAT.            |
|                  | SELLING UOM                   | CHAR                | 4              | 185:188  |                                                         |
|                  | OVERRIDE_REASON               | CHAR                | 6              | 189:194  |                                                         |
|                  | ORIG_UNIT_RETAIL              | DECIMAL<br>EXTERNAL | 21             | 195:215  | INCLUDES A<br>DECIMAL<br>POINT.                         |
|                  | STANDARD_ORIG_UNIT_<br>RETAIL | DECIMAL<br>EXTERNAL | 21             | 216:236  |                                                         |
|                  | TAX_IND                       | CHAR                | 1              | 237:237  |                                                         |
|                  | ITEM_SWIPED_IND               | CHAR                | 1              | 238:238  |                                                         |
|                  | ERROR_IND                     | CHAR                | 1              | 239:239  |                                                         |
|                  | DROP_SHIP_IND                 | CHAR                | 1              | 240:240  |                                                         |
|                  | WASTE_TYPE                    | CHAR                | 6              | 241:246  |                                                         |

| Table Name | Column Name              | Field Type          | Field<br>Width | Position | Description                                             |
|------------|--------------------------|---------------------|----------------|----------|---------------------------------------------------------|
|            | WASTE_PCT                | DECIMAL<br>EXTERNAL | 12             | 247:258  | INCLUDES A<br>DECIMAL<br>POINT.                         |
|            | PUMP                     | CHAR                | 8              | 259:266  |                                                         |
|            | RETURN_REASON_CODE       | CHAR                | 6              | 267:272  |                                                         |
|            | SALESPERSON              | CHAR                | 10             | 273:282  |                                                         |
|            | EXPIRATION_DATE          | DATE                | 8              | 283:290  | FORMAT IS<br>YYYYMM<br>DD                               |
|            | STANDARD_QTY             | DECIMAL<br>EXTERNAL | 14             | 291:304  | INCLUDES AN OPTIONAL NEGATIVE SIGN AND A DECIMAL POINT. |
|            | STANDARD_UNIT_RETAI<br>L | DECIMAL<br>EXTERNAL | 21             | 305:325  | INCLUDES A<br>DECIMAL<br>POINT.                         |
|            | STANDARD_UOM             | CHAR                | 4              | 326:329  |                                                         |
|            | REF_NO5                  | CHAR                | 30             | 330:359  |                                                         |
|            | REF_NO6                  | CHAR                | 30             | 360:389  |                                                         |
|            | REF_NO7                  | CHAR                | 30             | 390:419  |                                                         |
|            | REF_NO8                  | CHAR                | 30             | 420:449  |                                                         |
|            | CATCHWEIGHT_IND          | CHAR                | 1              | 450:450  |                                                         |
|            | SELLING_ITEM             | CHAR                | 25             | 451:475  |                                                         |
|            | CUSTOMER_ORDER_LINE _NO  | INTEGER<br>EXTERNAL | 6              | 476:481  |                                                         |
|            | MEDIA_ID                 | INTEGER<br>EXTERNAL | 10             | 482:491  |                                                         |
|            | UOM_QUANTITY             | INTEGER<br>EXTERNAL | 12             | 492:503  |                                                         |
|            | TOTAL_IGTAX_AMT          | DECIMAL<br>EXTERNAL |                | 504:524  |                                                         |
|            | UNIQUE_ID                | CHAR                | 25             | 525:652  |                                                         |
|            | STORE                    | INTEGER<br>EXTERNAL | 10             | 653:662  |                                                         |
|            | DAY                      | INTEGER<br>EXTERNAL | 3              | 663:665  |                                                         |
|            | CUST_ORDER_NO            | CHAR                | 48             | 666:713  |                                                         |

| Table Name | Column Name        | Field Type          | Field<br>Width | Position | Description                       |
|------------|--------------------|---------------------|----------------|----------|-----------------------------------|
|            | CUST_ORDER_DATE    | DATE                | 14             | 714:727  | FORMAT IS<br>YYYYMMDDHH<br>24MISS |
|            | FULFILL_ORDER_NO   | CHAR                | 48             | 728:775  |                                   |
|            | NO_INV_RET_IND     | CHAR                | 1              | 776:776  |                                   |
|            | SALES_TYPE         | CHAR                | 1              | 777:777  |                                   |
|            | RETURN_WH          | INTEGER<br>EXTERNAL | 10             | 778:787  |                                   |
|            | RETURN_DISPOSITION | CHAR                | 10             | 788:797  |                                   |

### File Name: Sattend.ctl

| Table Name         | Column Name            | Field Type          | Field<br>Width | Position | Description                                             |
|--------------------|------------------------|---------------------|----------------|----------|---------------------------------------------------------|
| SA_TRAN_TEN<br>DER | TRAN_SEQ_NO            | INTEGER<br>EXTERNAL | 20             | 1:20     |                                                         |
|                    | TENDER_SEQ_NO          | INTEGER<br>EXTERNAL | 4              | 21:24    |                                                         |
|                    | TENDER_TYPE_GRO<br>UP  | CHAR                | 6              | 25:30    |                                                         |
|                    | TENDER_TYPE_ID         | INTEGER<br>EXTERNAL | 6              | 31:36    |                                                         |
|                    | TENDER_AMT             | DECIMAL<br>EXTERNAL | 22             | 37:58    | INCLUDES AN OPTIONAL NEGATIVE SIGN AND A DECIMAL POINT. |
|                    | CC_NO                  | INTEGER<br>EXTERNAL | 40             | 59:98    |                                                         |
|                    | CC_EXP_DATE            | DATE                | 8              | 99:106   | FORMAT IS<br>YYYYMM<br>DD                               |
|                    | CC_AUTH_NO             | CHAR                | 16             | 107:122  |                                                         |
|                    | CC_AUTH_SRC            | CHAR                | 6              | 123:128  |                                                         |
|                    | CC_ENTRY_MODE          | CHAR                | 6              | 129:134  |                                                         |
|                    | CC_CARDHOLDER_<br>VERF | CHAR                | 6              | 135:140  |                                                         |
|                    | CC_TERM_ID             | CHAR                | 5              | 141:145  |                                                         |
|                    | CC_SPEC_COND           | CHAR                | 6              | 146:151  |                                                         |

| Table Name | Column Name   | Field Type          | Field<br>Width | Position | Description |
|------------|---------------|---------------------|----------------|----------|-------------|
|            | VOUCHER_NO    | CHAR                | 25             | 152:167  |             |
|            | COUPON_NO     | CHAR                | 16             | 168:183  |             |
|            | COUPON_REF_NO | CHAR                | 16             | 184:199  |             |
|            | CHECK_ACCT_NO | CHAR                | 30             | 209:238  |             |
|            | CHECK_NO      | INTEGER<br>EXTERNAL | 10             | 239:248  |             |
|            | IDENTI_METHOD | CHAR                | 6              | 249:254  |             |
|            | IDENTI_ID     | CHAR                | 40             | 255:294  |             |
|            | ORIG_CURRENCY | CHAR                | 3              | 295:297  |             |
|            | ORIG_CURR_AMT | DECIMAL<br>EXTERNAL | 22             | 298:319  |             |
|            | REF_NO9       | CHAR                | 30             | 320:349  |             |
|            | REF_NO10      | CHAR                | 30             | 350:379  |             |
|            | REF_NO11      | CHAR                | 30             | 380:409  |             |
|            | REF_NO12      | CHAR                | 30             | 410:439  |             |
|            | ERROR_IND     | CHAR                | 1              | 440:440  |             |
|            | STORE         | INTEGER<br>EXTERNAL | 10             | 441:450  |             |
|            | DAY           | INTEGER<br>EXTERNAL | 3              | 451:453  |             |

# File Name: Satpymt.ctl

| Table Name          | Column Name    | Field Type          | Field<br>Width | Position | Description |
|---------------------|----------------|---------------------|----------------|----------|-------------|
| SA_TRAN_PAY<br>MENT | TRAN_SEQ_NO    | INTEGER<br>EXTERNAL | 20             | 1:20     |             |
|                     | PAYMENT_SEQ_NO | INTEGER<br>EXTERNAL | 20             | 21:24    |             |
|                     | PAYMENT_AMT    | DECIMAL<br>EXTERNAL | 5              | 25:46    |             |
|                     | ERROR_IND      | CHAR                | 10             | 47:47    |             |
|                     | STORE          | INTEGER<br>EXTERNAL | 6              | 48:57    |             |
|                     | DAY            | INTEGER<br>EXTERNAL | 3              | 58:60    |             |

File Name: Samisstr.ctl

| Table Name          | Column Name          | Field Type          | Field<br>Width | Position | Description |
|---------------------|----------------------|---------------------|----------------|----------|-------------|
| SA_MISSING_T<br>RAN | MISS_TRAN_SEQ_N<br>O | INTEGER<br>EXTERNAL | 20             | 1:20     |             |
|                     | STORE_DAY_SEQ_N<br>O | INTEGER<br>EXTERNAL | 20             | 21:40    |             |
|                     | REGISTER             | CHAR                | 5              | 41:45    |             |
|                     | TRAN_NO              | INTEGER<br>EXTERNAL | 10             | 46:55    |             |
|                     | STATUS               | CHAR                | 6              | 56:61    |             |
|                     | RTLOG_ORIG_SYS       | CHAR                | 3              | 62:64    |             |

### File Name: Sattax.ctl

| Table Name  | Column Name | Field Type          | Field<br>Width | Position | Description                                            |
|-------------|-------------|---------------------|----------------|----------|--------------------------------------------------------|
| SA_TRAN_TAX | TRAN_SEQ_NO | INTEGER<br>EXTERNAL | 20             | 1:20     |                                                        |
|             | TAX_CODE    | CHAR                | 6              | 21:26    |                                                        |
|             | TAX_SEQ_NO  | INTEGER<br>EXTERNAL | 4              | 27:30    |                                                        |
|             | TAX_AMT     | DECIMAL<br>EXTERNAL | 22             | 31:52    | INCLUDES AN OPTIONAL NEGATIVE SIGN AND A DECIMAL POINT |
|             | ERROR_IND   | CHAR                | 1              | 53:53    |                                                        |
|             | REF_NO17    | CHAR                | 30             | 54:83    |                                                        |
|             | REF_NO18    | CHAR                | 30             | 84:113   |                                                        |
|             | REF_NO19    | CHAR                | 30             | 114:143  |                                                        |
|             | REF_NO20    | CHAR                | 30             | 144:173  |                                                        |
|             | STORE       | INTEGER<br>EXTERNAL | 10             | 174:183  |                                                        |
|             | DAY         | INTEGER<br>EXTERNAL | 3              | 184:186  |                                                        |

File Name: Sacustatt.ctl

| Table Name         | Column Name  | Field Type          | Field<br>Width | Position | Description |
|--------------------|--------------|---------------------|----------------|----------|-------------|
| SA_CUST_ATT<br>RIB | TRAN_SEQ_NO  | INTEGER<br>EXTERNAL | 20             | 1:20     |             |
|                    | ATTRIB_SEQSO | CHAR                | 4              | 21:24    |             |
|                    | ATTRIB_TYPE  | CHAR                | 6              | 25:30    |             |
|                    | ATTRIB_VALUE | CHAR                | 6              | 31:36    |             |
|                    | STORE        | INTEGER<br>EXTERNAL | 10             | 37:46    |             |
|                    | DAY          | INTEGER<br>EXTERNAL | 3              | 47:49    |             |

### File Name: Saerror.ctl

| Table Name | Column Name            | Field Type          | Field<br>Width | Position | Description |
|------------|------------------------|---------------------|----------------|----------|-------------|
| SA_ERROR   | ERROR_SEQ_NO           | INTEGER<br>EXTERNAL | 20             | 1:20     |             |
|            | STORE_DAY_SEQ_N<br>O   | INTEGER<br>EXTERNAL | 20             | 21:40    |             |
|            | BAL_GROUP_SEQ_N<br>O   | INTEGER<br>EXTERNAL | 20             | 41:60    |             |
|            | TOTAL_SEQ_NO           | INTEGER<br>EXTERNAL | 20             | 61:80    |             |
|            | TRAN_SEQ_NO            | INTEGER<br>EXTERNAL | 20             | 81:100   |             |
|            | ERROR_CODE             | CHAR                | 25             | 101:125  |             |
|            | KEY_VALUE_1            | INTEGER<br>EXTERNAL | 4              | 126:129  |             |
|            | KEY_VALUE_2            | INTEGER<br>EXTERNAL | 4              | 130:133  |             |
|            | REC_TYPE               | CHAR                | 6              | 134:139  |             |
|            | STORE_OVERRIDE_I<br>ND | CHAR                | 1              | 140:140  |             |
|            | HQ_OVERRIDE_IND        | CHAR                | 1              | 141:141  |             |
|            | UPDATE_ID              | CHAR                | 30             | 142:171  |             |

| Table Name | Column Name      | Field Type          | Field<br>Width | Position | Description                    |
|------------|------------------|---------------------|----------------|----------|--------------------------------|
|            | UPDATE_DATE TIME | DATE                | 14             | 172:185  | FORMAT IS "YYYYMM DDHH24MI SS" |
|            | ORIG_VALUE       | CHAR                | 70             | 186:255  |                                |
|            | STORE            | INTEGER<br>EXTERNAL | 10             | 256:265  |                                |
|            | DAY              | INTEGER<br>EXTERNAL | 3              | 266:268  |                                |

## ReSA Interface File Layout [rtlog]

The following illustrates the file layout format of the Oracle Retail TLOG. The content of each Oracle Retail TLOG file is per store per day. The filename convention will be RTLOG\_STORE\_DATETIME.DAT (for example, RTLOG\_1234\_01221989010000.DAT)

Involves round off fields, credit promotion id, tax (vat) at item level and payment amount of customer orders.

Document has been modified with new tender types too.

Added logic of handling both VAT-TAX in the system.

```
FHEAD
                  (Only 1 per file, required)
   THEAD
                   (Multiple expected, one per transaction, required for each
transaction)
   TCUST
               (Only 1 per THEAD record allowed, optional for some transaction
types, see table below)
       CATT (Attribute record specific to the TCUST record - Multiple allowed,
only valid if TCUST exists)
                (Multiple allowed per transaction, optional for some
transaction types, see table below)
          IDISC (Discount record specific to the TITEM record - Multiple
allowed per item, optional see table below)
          IGTAX (Vat/Tax record specific to the TITEM record - Multiple allowed
per item, optional see table below)
   TPYMT (Multiple allowed per transaction, will have the deposit amount for
pickup/delivery/layaway orders, optional see table below)
       TTEND
                (Multiple allowed per transaction, optional for some
```

The order of the records within the transaction layout above is important. It aids processing by ensuring that information is present when it is needed.

| Record<br>Name            | Field Name                     | Field Type | Default Value                | Description                                                                                           | Required | Justification/Pa<br>dding |
|---------------------------|--------------------------------|------------|------------------------------|----------------------------------------------------------------------------------------------------|----------|---------------------------|
| File<br>Header            | File Type Record<br>Descriptor | Char(5)    | FHEAD                        | Identifies file record type                                                                           | Y        | Left/Blank                |
|                           | File Line<br>Identifier        | Number(10) | Specified by external system | ID of current<br>line being<br>processed by<br>input file.                                            | Y        | Right/0                   |
|                           | File Type<br>Definition        | Char(4)    | RTLG                         | Identifies file<br>as 'Oracle<br>Retail TLOG'.                                                        | Y        | Left/Blank                |
|                           | File Create Date               | Char(14)   | Create date                  | Date and time<br>file was<br>written by<br>external<br>system<br>(YYYYMMDD<br>HHMMSS).                | Y        | Left/None                 |
|                           | Business Date                  | Char(8)    | Business Date to process     | Business date of transactions. (YYYYMMDD).                                                            | Y        | Left/None                 |
|                           | Location Number                | Char(10)   | Specified by external system | Store or warehouse identifier.                                                                        | Y        | Left/None                 |
|                           | Reference<br>Number            | Char(30)   | Specified by external system | This may contain the Polling ID associated with the consolidated TLOG file or used for other purpose. | N        | Left/Blank                |
|                           | RTLOG<br>Originating<br>System | Char(3)    | POS                          | Identifies the<br>system the<br>RTLOG file<br>originated<br>from. Valid<br>values are<br>OMS and POS. | Y        | Left/None                 |
| Transact<br>ion<br>Header | File Type Record<br>Descriptor | Char(5)    | THEAD                        | Identifies file record type.                                                                          | Y        | Left/Blank                |
|                           | File Line<br>Identifier        | Number(10) | Specified by external system | ID of current<br>line being<br>processed by<br>input file.                                            | Y        | Right/0                   |

| Record<br>Name | Field Name              | Field Type | Default Value                                        | Description                                                                                                    | Required | Justification/Pa<br>dding |
|----------------|-------------------------|------------|------------------------------------------------------|----------------------------------------------------------------------------------------------------|----------|---------------------------|
|                | Register                | Char(5)    |                                                      | Till used at store.                                                                                                    | Y        | Left/Blank                |
|                | Transaction Date        | Char(14)   | Transaction<br>date                                  | Date<br>transactions<br>were<br>processed at<br>the POS<br>(YYYYMMDD<br>HHMMSS).                                                                                                    | Y        | Left/None                 |
|                | Transaction<br>Number   | Number(10) |                                                      | Transaction identifier.  If sa_system_opt ions.  wkstation_tran _append_ind is 'Y' then the first 3 digits indicate the workstation id and last seven digits indicate the transaction number. | Y        | Right/0                   |
|                | Cashier                 | Char(10)   |                                                      | Cashier identifier.                                                                                                    | N        | Left/Blank                |
|                | Salesperson             | Char(10)   |                                                      | Salesperson identifier.                                                                                                    | N        | Left/Blank                |
|                | Transaction Type        | Char(6)    | Refer to 'TRAT' code_type for a list of valid types. | Transaction type.                                                                                                    | Y        | Left/Blank                |
|                | Sub-transaction<br>type | Char(6)    | Refer to 'TRAS' code_type for a list of valid types. | Sub-<br>transaction<br>type. For sale,<br>it can be<br>employee,<br>drive-off etc.                                                                                                    | N        | Left/Blank                |
|                | Orig_tran_no            | Number(10) |                                                      | Populated only for post-void transactions. Transaction number for the original tran that will be cancelled.                                                                                   | N        | Right/0                   |

| Record<br>Name | Field Name                     | Field Type | Default Value                                                                                                    | Description                                                                                                    | Required | Justification/Pa<br>dding |
|----------------|--------------------------------|------------|----------------------------------------------------------------------------------------------------|----------------------------------------------------------------------------------------------------|----------|---------------------------|
|                | Orig_reg_no                    | Char(5)    |                                                                                                    | Populated only for post-void transactions. Register number from the original tran.                                                                       | N        | Left/Blank                |
|                | Reason Code                    | Char(6)    | Refer to 'REAC' code_type for a list of valid codes. If the transaction type is 'PAIDOU' and the sub transaction type is 'MV' or 'EV' than the valid codes come from the non_merch_co de_head table. | Reason entered by cashier for some transaction types. Required for Paid In and Paid out transaction types, but can also be used for voids, returns, etc. | N        | Left/Blank                |
|                | Vendor Number                  | Char(10)   |                                                                                                    | Supplier id for<br>a merchandise<br>vendor paid<br>out<br>transaction,<br>partner id for<br>an expense<br>vendor paid<br>out<br>transaction.             | N        | Left/Blank                |
|                | Vendor Invoice<br>Number       | Char(30)   |                                                                                                    | Invoice<br>number for a<br>vendor paid<br>out<br>transaction.                                                                                            | N        | Left/Blank                |
|                | Payment<br>Reference<br>Number | Char(16)   |                                                                                                    | The reference<br>number of the<br>tender used<br>for a vendor<br>payout. This<br>could be the<br>money order<br>number, check<br>number, etc.            | N        | Left/Blank                |

| Record<br>Name | Field Name                  | Field Type | Default Value                                        | Description                                                                                                    | Required              | Justification/Pa<br>dding |
|----------------|-----------------------------|------------|------------------------------------------------------|----------------------------------------------------------------------------------------------------|-----------------------|---------------------------|
|                | Proof of Delivery<br>Number | Char(30)   |                                                      | Proof of receipt number given by the vendor at the time of delivery. This field is populated for a vendor paid out transaction.                                                                 | N                     | Left/Blank                |
|                | Reference<br>Number 1       | Char(30)   |                                                      | Number associated with a particular transaction, for example weather for a Store Conditions transaction. The SA_REFEREN CE table defines what this field can contain for each transaction type. | N                     | Left/Blank                |
|                | Reference<br>Number 2       | Char(30)   |                                                      | Second generic reference number.                                                                                                    | N                     | Left/Blank                |
|                | Reference<br>Number 3       | Char(30)   |                                                      | Third generic reference number.                                                                                                    | N                     | Left/Blank                |
|                | Reference<br>Number 4       | Char(30)   |                                                      | Fourth generic reference number.                                                                                                    | N                     | Left/Blank                |
|                | Value Sign                  | Char(1)    | Refer to 'SIGN' code_type for a list of valid codes. | Sign of the value.                                                                                                    | Y if Value is present | Left/None                 |

| Record<br>Name | Field Name             | Field Type | Default Value                                        | Description                                                                                                    | Required              | Justification/Pa<br>dding                                                 |
|----------------|------------------------|------------|------------------------------------------------------|----------------------------------------------------------------------------------------------------|-----------------------|---------------------------------------------------------------------------|
|                | Value                  | Number(20) |                                                      | Value with 4 implied decimal places. Populated by the retailer for TOTAL trans, populated by Oracle Retail sales audit for SALE, RETURN trans. | Y if tran is a TOTAL. | Right/0 when value is present. Blank when no value is sent.               |
|                | Banner id              | Number(4)  |                                                      | Banner ID of<br>the location                                                                                                    | Y                     | Right/0<br>when value is<br>present.<br>Blank when<br>no value is<br>sent |
|                | Rounded<br>Amount Sign | Char(1)    | Refer to 'SIGN' code_type for a list of valid codes. | Sign of<br>Rounded<br>Amount.                                                                                                    | Y                     | Left/None                                                                 |
|                | Rounded<br>Amount      | Number(20) |                                                      | Total Rounded<br>Amount with<br>4 implied<br>decimal places                                                                                    | Y                     | Right/0<br>when<br>RoundedAm<br>ount is<br>present<br>otherwise<br>blank  |
|                | Rounded Off<br>Sign    | Char(1)    | Refer to 'SIGN' code_type for a list of valid codes. |                                                                                                    | Y                     | Left/None                                                                 |
|                | Rounded Off<br>Amount  | Number(20) |                                                      | Rounded Off<br>Amount with<br>4 implied<br>decimal places                                                                                      | Y                     | Right/0<br>when<br>RoundedAm<br>ount is<br>present<br>otherwise<br>blank  |
|                | Credit Promotion<br>Id | Char(10)   |                                                      | Credit<br>Promotional<br>Id                                                                                                    | Y                     | Left/None                                                                 |
|                | Reference<br>Number 25 | Char(30)   |                                                      |                                                                                                    | N                     | Left/Blank                                                                |
|                | Reference<br>Number 26 | Char(30)   |                                                      |                                                                                                    | N                     | Left/Blank                                                                |
|                | Reference<br>Number 27 | Char(30)   |                                                      |                                                                                                    | N                     | Left/Blank                                                                |

| Record<br>Name         | Field Name                          | Field Type | Default Value                                                | Description                                                   | Required | Justification/Pa dding |
|------------------------|-------------------------------------|------------|--------------------------------------------------------------|---------------------------------------------------------------|----------|------------------------|
|                        | Transaction<br>Processing<br>System | Char(3)    | Valid values<br>are OMS and<br>POS.                          | Contains the ID of the system that processed the transaction. | N        | Left/None              |
| Transact ion Custome r | File Type Record<br>Descriptor      | Char(5)    | TCUST                                                        | Identifies file record type                                   | Y        | Left/Blank             |
|                        | File Line<br>Identifier             | Number(10) | Specified by external system                                 | ID of current<br>line being<br>processed by<br>input file.    | Y        | Right/0                |
|                        | Customer ID                         | Char(16)   | Customer identifier                                          | The ID number of a customer.                                  | Y        | Left/Blank             |
|                        | Customer Type<br>ID                 | Char(6)    | Refer to 'CIDT'<br>code_type for a<br>list of valid<br>types | Customer ID type.                                             | Y        | Left/Blank             |
|                        | Customer Name                       | Char(120)  |                                                              | Customer name.                                                | N        | Left/Blank             |
|                        | Address 1                           | Char(240)  |                                                              | Customer address.                                             | N        | Left/Blank             |
|                        | Address 2                           | Char(240)  |                                                              | Additional field for customer address.                        | N        | Left/Blank             |
|                        | City                                | Char(120)  |                                                              | City.                                                         | N        | Left/Blank             |
|                        | State                               | Char(3)    | State identifier                                             | State.                                                        | N        | Left/Blank             |
|                        | Zip Code                            | Char(30)   | Zip identifier                                               | Zip code.                                                     | N        | Left/Blank             |
|                        | Country                             | Char(3)    |                                                              | Country.                                                      | N        | Left/Blank             |
|                        | Home Phone                          | Char(20)   |                                                              | Telephone number at home.                                     | N        | Left/Blank             |
|                        | Work Phone                          | Char(20)   |                                                              | Telephone number at work.                                     | N        | Left/Blank             |
|                        | E-mail                              | Char(100)  |                                                              | E-mail address.                                               | N        | Left/Blank             |
|                        | Birthdate                           | Char(8)    |                                                              | Date of birth.<br>(YYYYMMDD)                                  | N        | Left/Blank             |

| Record<br>Name                | Field Name                     | Field Type | Default Value                                                                  | Description                                                  | Required | Justification/Pa<br>dding |
|-------------------------------|--------------------------------|------------|--------------------------------------------------------------------------------|--------------------------------------------------------------|----------|---------------------------|
| Custome<br>r<br>Attribut<br>e | File Type Record<br>Descriptor | Char(5)    | CATT                                                                           | Identifies file record type                                  | Y        | Left/Blank                |
|                               | File Line<br>Identifier        | Number(10) | Specified by external system                                                   | ID of current<br>line being<br>processed by<br>input file.   | Y        | Right/0                   |
|                               | Attribute type                 | Char(6)    | Refer to 'SACA' code_type for a list of valid types                            | Type of customer attribute                                   | Y        | Left/Blank                |
|                               | Attribute value                | Char(6)    | Refer to<br>members of<br>'SACA'<br>code_type for a<br>list of valid<br>values | Value of customer attribute.                                 | Y        | Left/Blank                |
| Transact ion Item             | File Type Record<br>Descriptor | Char(5)    | TITEM                                                                          | Identifies file record type.                                 | Y        | Left/Blank                |
|                               | File Line<br>Identifier        | Number(10) | Specified by external system                                                   | ID of current<br>line being<br>processed by<br>input file.   | Y        | Right/0                   |
|                               | Item Status                    | Char(6)    | Refer to 'SASI' code_type for a list of valid codes.                           | Status of the item within the transaction. Valid values are: | Y        | Left/Blank                |
|                               |                                |            |                                                                                | V – Void item<br>S - Sold item                               |          |                           |
|                               |                                |            |                                                                                | R - Returned item                                            |          |                           |
|                               |                                |            |                                                                                | ORI – Order<br>Initiate                                      |          |                           |
|                               |                                |            |                                                                                | ORC – Order<br>Cancel                                        |          |                           |
|                               |                                |            |                                                                                | ORD – Order<br>Complete                                      |          |                           |
|                               |                                |            |                                                                                | LIN –<br>Layaway<br>Initiate                                 |          |                           |
|                               |                                |            |                                                                                | LCA –<br>Layaway<br>Cancel                                   |          |                           |
|                               |                                |            |                                                                                | LCO –<br>Layaway<br>Complete                                 |          |                           |

| Record<br>Name | Field Name                  | Field Type | Default Value                                        | Description                                                                                                    | Required | Justification/Pa<br>dding |
|----------------|-----------------------------|------------|------------------------------------------------------|----------------------------------------------------------------------------------------------------|----------|---------------------------|
|                | Item Type                   | Char(6)    | Refer to 'SAIT' code_type for a list of valid codes. | Identifies what type of item is transmitted.                                                                                                    | Y        | Left/Blank                |
|                | Item number<br>type         | Char(6)    | Refer to 'UPCT' code_type for a list of valid codes. | Identifies type of item number if item type is ITEM or REF.                                                                                                    | N        | Left/Blank                |
|                | Format ID                   | Char(1)    | VPLU format ID.                                      | Used to interpret VPLU items.                                                                                                    | N        | Left/Blank                |
|                | Item                        | Char(25)   | Item identifier                                      | Identifies<br>merchandise<br>item.                                                                                                    | N        | Left/Blank                |
|                | Reference Item              | Char(25)   | Item identifier                                      | Identifies sub-<br>transaction<br>level<br>merchandise<br>item.                                                                                                  | N        | Left/Blank                |
|                | Non-<br>Merchandise<br>Item | Char(25)   | Item identifier                                      | Identifies non-<br>merchandise<br>item.                                                                                                    | N        | Left/Blank                |
|                | Voucher                     | Char(25)   |                                                      | Gift certificate number                                                                                                    | N        | Right/0                   |
|                | Department                  | Number(4)  |                                                      | Identifies the department this item belongs to. This is filled in by saimptlog.                                                                                  | N        | Right/Blank               |
|                | Class                       | Number(4)  | Item's class                                         | Class of item<br>sold or<br>returned. Not<br>required from<br>a retailer,<br>populated by<br>Oracle Retail<br>sales audit.<br>This is filled in<br>by saimptlog. | N        | Right/Blank               |

| Record<br>Name | Field Name                 | Field Type | Default Value                                        | Description                                                                                                    | Required                                       | Justification/Pa<br>dding |
|----------------|----------------------------|------------|------------------------------------------------------|----------------------------------------------------------------------------------------------------|------------------------------------------------|---------------------------|
|                | Subclass                   | Number(4)  | Item's subclass                                      | Subclass of item sold or returned. Not required from a retailer, populated by Oracle Retail sales audit. This is filled in by saimptlog. | N                                              | Right/Blank               |
|                | Quantity Sign              | Char(1)    | Refer to 'SIGN' code_type for a list of valid codes. | Sign of the quantity                                                                                                    | Y                                              | Left/None                 |
|                | Quantity                   | Number(12) |                                                      | Number of items purchased with 4 decimal places.                                                                                         | Y                                              | Right/0                   |
|                | Selling Unit of<br>Measure | Char(4)    |                                                      | Unit of measure of item's quantity.                                                                                                    | Y                                              | Left/None                 |
|                | Unit Retail                | Number(20) |                                                      | Unit retail with 4 implied decimal places.                                                                                               | Y                                              | Right/0                   |
|                | Override Reason            | Char(6)    | Refer to 'ORRC' code_type for a list of valid codes. | This column will be populated when an item's price has been overridden at the POS to define why it was overridden.                       | Y if unit<br>retail was<br>manually<br>entered | Left/Blank                |

| Record<br>Name | Field Name              | Field Type | Default Value                                        | Description                                                                                                    | Required                                       | Justification/Pa<br>dding |
|----------------|-------------------------|------------|------------------------------------------------------|----------------------------------------------------------------------------------------------------|------------------------------------------------|---------------------------|
|                | Original Unit<br>Retail | Number(20) |                                                      | Value with 4 implied decimal places. This column will be populated when the item's price was overridden at the POS and the item's original unit retail is known.                        | Y if unit<br>retail was<br>manually<br>entered | Right/0                   |
|                | Taxable Indicator       | Char(1)    | Refer to 'YSNO' code_type for a list of valid codes. | Indicates whether or not item is taxable.                                                                                                    | Y                                              | Left/None                 |
|                | Pump                    | Char(8)    |                                                      | Fuel pump identifier.                                                                                                    | N                                              | Left/Blank                |
|                | Reference<br>Number 5   | Char(30)   |                                                      | Number associated with a particular item within a transaction, for example special order number.  The sa_reference table defines what this field can contain for each transaction type. | N                                              | Left/Blank                |
|                | Reference<br>Number 6   | Char(30)   |                                                      | Second generic reference number at the item level.                                                                                                    | N                                              | Left/Blank                |
|                | Reference<br>Number 7   | Char(30)   |                                                      | Third generic reference number at the item level.                                                                                                    | N                                              | Left/Blank                |
|                | Reference<br>Number 8   | Char(30)   |                                                      | Fourth generic reference number at the item level.                                                                                                    | N                                              | Left/Blank                |

| Record<br>Name | Field Name             | Field Type | Default Value                                        | Description                                                                                            | Required | Justification/Pa<br>dding |
|----------------|------------------------|------------|------------------------------------------------------|----------------------------------------------------------------------------------------------------|----------|---------------------------|
|                | Item_swiped_ind        | Char(1)    | Refer to 'YSNO' code_type for a list of valid codes. | Indicates if the item was automatically entered into the POS system or if it had to be manually keyed. | Y        | Left/None                 |
|                | Return Reason<br>Code  | Char(6)    | Refer to 'SARR' code_type for a list of valid codes. | The reason an item was returned.                                                                       | N        | Left/Blank                |
|                | Salesperson            | Char(10)   |                                                      | The salesperson who sold the item.                                                                     | N        | Left/Blank                |
|                | Expiration_date        | Char(8)    |                                                      | Gift certificate expiration date (YYYYMMDD).                                                           | N        |                           |
|                | Drop Ship Ind          | Char(1)    | Refer to 'YSNO' code type for a list of valid codes. | Indicates<br>whether item<br>is part of a<br>drop<br>shipment.                                         | Y        | Left/None                 |
|                | Uom_qty                | Number(12) |                                                      | Qty of items<br>purchased in<br>the given<br>UOM with 4<br>decimal<br>places.                          | Y        | Right/0                   |
|                | Catchweight_ind        | Char(1)    | Valid values<br>are 'Y','N'                          | Identifies if the item is a catchweight item                                                           |          | Left/None                 |
|                | Selling item           | Char(25)   | Item identifier                                      | Identifies selling item.                                                                               | N        | Left/Blank                |
|                | Customer order line no | Number(6)  |                                                      | Identifies the customer order number                                                                   | N        | Left/Blank                |
|                | Media id               | Number(10) |                                                      | Identifies the customer media id                                                                       | N        | Left/Blank                |
|                | Total Igtax<br>Amount  | Number(21) |                                                      | Contains the Igtax amount.                                                                             | N        | Right/0                   |
|                | Unique ID              | Char(128)  |                                                      |                                                                                                    | N        | Left/Blank                |

| Record<br>Name   | Field Name                     | Field Type | Default Value                | Description                                                                                                    | Required | Justification/Pa |
|------------------|--------------------------------|------------|------------------------------|----------------------------------------------------------------------------------------------------|----------|------------------|
|                  | Customer Order<br>Number       | Char(48)   |                              | Contains the customer order ID.                                                                                                    | N        | Left/None        |
|                  | Customer Order<br>Date         | Char(14)   |                              | Contains the customer order date. Format is: YYYYMMDD HHMMSS                                                                                     | N        | Left/Blank       |
|                  | Fulfillment Order<br>Number    | Char(48)   |                              | Contains the order ID of the fulfillment order.                                                                                                  | N        | Left/None        |
|                  | No Inventory<br>Return         | Char(1)    |                              | Indicates if<br>there is<br>associated<br>inventory with<br>the return<br>transaction<br>with an<br>External<br>Customer<br>Order sales<br>type. | N        | Left/Blank       |
|                  | Sales Type                     | Char(1)    |                              | Indicates if the transaction is an In Store Customer Order, External Customer Order or Regular Sale.                                             | Y        | Left/Blank       |
|                  | Return<br>Warehouse            | Char(10)   |                              | Contains the ID of the physical warehouse the inventory is returned to.                                                                          | N        | Left/Blank       |
|                  | Return<br>Disposition          | Char(10)   |                              | Contains the return disposition of the returned items.                                                                                           | N        | Left/Blank       |
| Item<br>Discount | File Type Record<br>Descriptor | Char(5)    | IDISC                        | Identifies file record type                                                                                                    | Y        | Left/Blank       |
|                  | File Line<br>Identifier        | Number(10) | Specified by external system | ID of current<br>line being<br>processed by<br>input file.                                                                                       | Y        | Right/0          |

| Record<br>Name | Field Name                      | Field Type | Default Value                                        | Description                                                                                                    | Required    | Justification/Pa<br>dding |
|----------------|---------------------------------|------------|------------------------------------------------------|----------------------------------------------------------------------------------------------------|-------------|---------------------------|
|                | RMS Promotion<br>Number         | Char(6)    | Refer to 'PRMT' code_type for a list of valid types  | The RMS promotion type.                                                                                                    | Y           | Left/Blank                |
|                | Discount<br>Reference<br>Number | Number(10) |                                                      | Discount reference number is associated with the discount type (for example, if discount type is a promotion, this contains the promotion number).  | N           | Left/Blank                |
|                | Discount Type                   | Char(6)    | Refer to 'SADT' code_type for a list of valid types. | The type of discount within a promotion. This allows a retailer to further break down coupon discounts within the "Instore" promotion, for example. | N           | Left/Blank                |
|                | Coupon Number                   | Char(16)   |                                                      | Number of a store coupon used as a discount.                                                                                                    | Y if coupon | Left/Blank                |
|                | Coupon<br>Reference<br>Number   | Char(16)   |                                                      | Additional information about the coupon, usually contained in a second bar code on the coupon.                                                      | Y if coupon | Left/Blank                |
|                | Quantity Sign                   | Char(1)    | Refer to 'SIGN' code_type for a list of valid codes. | Sign of the quantity.                                                                                                    | Y           | Left/None                 |

| Record<br>Name | Field Name              | Field Type | Default Value               | Description                                                                                                    | Required | Justification/Pa<br>dding |
|----------------|-------------------------|------------|-----------------------------|----------------------------------------------------------------------------------------------------|----------|---------------------------|
|                | Quantity                | Number(12) |                             | The quantity purchased that discount is applied with 4 implied decimal places.                                                                                    | Y        | Right/0                   |
|                | Unit Discount<br>Amount | Number(20) |                             | Unit discount<br>amount for<br>this item with<br>4 implied<br>decimal<br>places.                                                                                  | Y        | Right/0                   |
|                | Reference<br>Number 13  | Char(30)   |                             | Number associated with a particular transaction type at the discount level. The sa_reference table defines what this field can contain for each transaction type. | N        | Left/Blank                |
|                | Reference<br>Number 14  | Char(30)   |                             | Second generic reference number at the discount level.                                                                                                    | N        | Left/Blank                |
|                | Reference<br>Number 15  | Char(30)   |                             | Third generic reference number at the discount level.                                                                                                    | N        | Left/Blank                |
|                | Reference<br>Number 16  | Char(30)   |                             | Fourth generic reference number at the discount level.                                                                                                    | N        | Left/Blank                |
|                | Uom_qty                 | Number(12) |                             | Qty of items<br>purchased in<br>the given<br>UOM with 4<br>decimal<br>places.                                                                                     | Y        | Right/0                   |
|                | Catchweight_ind         | Char(1)    | Valid values<br>are 'Y','N' | Identifies if the item is a catchweight item                                                                                                    |          | Left/None                 |

| Record<br>Name | Field Name                     | Field Type | Default Value                                              | Description                                                                                                    | Required | Justification/Pa<br>dding |
|----------------|--------------------------------|------------|------------------------------------------------------------|----------------------------------------------------------------------------------------------------|----------|---------------------------|
|                | Promo component                | Number(10) |                                                            | If the discount is a promotion, this field contains the promotion component value associated with the Promotion (discount reference number) | N        | Left/Blank                |
| Item Tax       | File Type Record<br>Descriptor | Char(5)    | IGTAX                                                      | Identifies file record type                                                                                                    | Y        | Left/Blank                |
|                | File Line<br>Identifier        | Number(10) | Specified by external system                               | ID of current<br>line being<br>processed by<br>input file.                                                                                  | Y        | Right/0                   |
|                | Tax Authority                  | Number(10) |                                                            |                                                                                                    | Y        | Left/0                    |
|                | Igtax Code                     | Char(6)    | Refer to tax_code/vat_c ode of tax_codes/vat_codes tables. | IGtax code (tax code/vat code) to represent whether it is a State, City or some other tax code/vat code.                                    | Y        | Left/Blank                |
|                | Igtax Rate                     | Number(20) |                                                            | Igtax rate with 4 implied decimal places.                                                                                                   | Y        | Right/0                   |
|                | Igtax Amount<br>Sign           | Char(1)    | Refer to 'SIGN' code_type for a list of valid codes.       | Sign of the<br>Igtax Amount                                                                                                    | Y        | Left/None                 |
|                | Igtax Amount                   | Number(21) |                                                            | Total igtax<br>amount for<br>this item with<br>5 implied<br>decimal<br>places.                                                              | Y        | Right/0                   |
|                | Reference<br>Number 21         | Char(30)   |                                                            |                                                                                                    | N        | Left/None                 |
|                | Reference<br>Number 22         | Char(30)   |                                                            |                                                                                                    | N        | Left/None                 |
|                | Reference<br>Number 23         | Char(30)   |                                                            |                                                                                                    | N        | Left/None                 |

| Record<br>Name            | Field Name                     | Field Type | Default Value                                                       | Description                                                                    | Required         | Justification/Pa |
|---------------------------|--------------------------------|------------|---------------------------------------------------------------------|--------------------------------------------------------------------------------|------------------|------------------|
|                           | Reference<br>Number 24         | Char(30)   |                                                                     |                                                                                | N                | Left/None        |
| Transact ion payment      | File Type Record<br>Descriptor | Char(5)    | TPYMT                                                               | Identifies file record type                                                    | Y                | Left/Blank       |
|                           | File Line<br>Identifier        | Number(10) | Specified by external system                                        | ID of current<br>line being<br>processed by<br>input file.                     | Y                | Right/0          |
|                           | Payment Sign                   | Char(1)    | Refer to 'SIGN' code_type for a list of valid codes.                | Sign of<br>Deposit<br>Amount.                                                  | Y                | Left/None        |
|                           | Payment<br>Amount              | Number(20) |                                                                     | Deposit<br>amount paid,<br>with 4 implied<br>decimal<br>places.                | Y                | Right/0          |
| Transact<br>ion<br>Tender | File Type Record<br>Descriptor | Char(5)    | TTEND                                                               | Identifies file record type                                                    | Y                | Left/Blank       |
|                           | File Line<br>Identifier        | Number(10) | Specified by external system                                        | ID of current<br>line being<br>processed by<br>input file.                     | Y                | Right/0          |
|                           | Tender Type<br>Group           | Char(6)    | Refer to 'TENT'<br>code_type for<br>as list of valid<br>types       | High-level grouping of tender types.                                           | Y                | Left/Blank       |
|                           | Tender Type ID                 | Number(6)  | Refer to the pos_tender_typ e_head table for as list of valid types | Low-level grouping of tender types.                                            | Y                | Left/Blank       |
|                           | Tender Sign                    | Char(1)    | Refer to 'SIGN' code_type for a list of valid codes.                | Sign of the value.                                                             | Y                | Left/None        |
|                           | Tender Amount                  | Number(20) |                                                                     | Amount paid with this tender in the transaction with 4 implied decimal places. | Y                | Right/0          |
|                           | Cc_no                          | Char(40)   |                                                                     | Credit card number                                                             | Y if credit card | Left/Blank       |

| Record<br>Name | Field Name                    | Field Type | Default Value                                                    | Description                                                                                    | Required            | Justification/Pa<br>dding |
|----------------|-------------------------------|------------|------------------------------------------------------------------|------------------------------------------------------------------------------------------------|---------------------|---------------------------|
|                | Cc_auth_no                    | Char(16)   |                                                                  | Authorization<br>number for a<br>cc                                                            | Y if credit<br>card | Left/Blank                |
|                | cc authorization source       | Char(6)    | Refer to 'CCAS' code_type for as list of valid types             |                                                                                                | Y if credit card    | Left/Blank                |
|                | cc cardholder<br>verification | Char(6)    | Refer to 'CCVF'<br>code_type for<br>as list of valid<br>types    |                                                                                                | Y if credit<br>card | Left/Blank                |
|                | cc expiration date            | Char(8)    |                                                                  | (YYYYMMDD<br>)                                                                                 | Y if credit card    | Left/Blank                |
|                | cc entry mode                 | Char(6)    | Refer to<br>'CCEM'<br>code_type for<br>as list of valid<br>types | Indicates whether the credit card was swiped, thus automatically entered, or manually keyed.   | Y if credit<br>card | Left/Blank                |
|                | cc terminal id                | Char(5)    |                                                                  | Terminal<br>number<br>transaction<br>was sent from.                                            | N                   | Left/Blank                |
|                | cc special<br>condition       | Char(6)    | Refer to 'CCSC'<br>code_type for<br>as list of valid<br>types    |                                                                                                | Y if credit<br>card | Left/Blank                |
|                | Voucher_no                    | Char(25)   |                                                                  | Gift certificate<br>or credit<br>voucher serial<br>number.                                     | Y if<br>voucher     | Right/0                   |
|                | Coupon Number                 | Char(16)   |                                                                  | Number of a manufacturer' s coupon used as a tender.                                           | Y if coupon         | Left/Blank                |
|                | Coupon<br>Reference<br>Number | Char(16)   |                                                                  | Additional information about the coupon, usually contained in a second bar code on the coupon. | Y if coupon         | Left/Blank                |
|                | Cheque Account<br>Number      | Char(30)   |                                                                  | Account number of the cheque.                                                                  | N                   | Left/Blank                |

| Record<br>Name | Field Name                     | Field Type | Default Value                                              | Description                                                                                                    | Required                                  | Justification/Pa<br>dding |
|----------------|--------------------------------|------------|------------------------------------------------------------|----------------------------------------------------------------------------------------------------|-------------------------------------------|---------------------------|
|                | Cheque Number                  | Number(10) |                                                            | Check<br>Number                                                                                                    | Required<br>for tender<br>type<br>'CHECK' | Right/0                   |
|                | Identification<br>Method       | Char(6)    | Refer to 'IDMH'<br>code_type for<br>list of valid<br>types | Identification Method (for example, Driver's license #, Photo credit card)                                                                                      | N                                         | Left/Blank                |
|                | Identification Id              | Char(40)   |                                                            | Identification<br>ID (License ID,<br>Photo Card #)                                                                                                    | N                                         | Left/Blank                |
|                | Original<br>Currency           | Char(3)    | Refer<br>CURRENCIES<br>table for valid<br>currency codes.  | The original currency at which the user made the payment                                                                                                    | N                                         | Left/Blank                |
|                | Original<br>Currency<br>Amount | Number(20) |                                                            | Amount paid with this tender in the original currency with 4 implied decimal places.                                                                            | N                                         | Right/0                   |
|                | Reference No 9                 | Char(30)   |                                                            | Number associated with a particular transaction type at the tender level. The sa_reference table defines what this field can contain for each transaction type. | N                                         | Left/Blank                |
|                | Reference No 10                | Char(30)   |                                                            | Second generic reference no at the tender level.                                                                                                    | N                                         | Left/Blank                |
|                | Reference No 11                | Char(30)   |                                                            | Third generic<br>reference no at<br>the tender<br>level.                                                                                                    | N                                         | Left/Blank                |

| Record<br>Name             | Field Name                     | Field Type | Default Value                | Description                                                                                            | Required | Justification/Pa<br>dding |
|----------------------------|--------------------------------|------------|------------------------------|----------------------------------------------------------------------------------------------------|----------|---------------------------|
|                            | Reference No 12                | Char(30)   |                              | Fourth generic reference no at the tender level.                                                       | N        | Left/Blank                |
| Transact<br>ion<br>Trailer | File Type Record<br>Descriptor | Char(5)    | TTAIL                        | Identifies file record type                                                                            | Y        | Left/Blank                |
|                            | File Line<br>Identifier        | Number(10) | Specified by external system | ID of current<br>line being<br>processed by<br>input file.                                             | Y        | Right/0                   |
|                            | Transaction<br>Record Counter  | Number(10) |                              | No of records<br>processed in<br>current tran<br>(only records<br>between trans<br>head & tail)        |          |                           |
| File<br>Trailer            | File Type Record<br>Descriptor | Char(5)    | FTAIL                        | Identifies file record type                                                                            | Y        | Left/Blank                |
|                            | File Line<br>Identifier        | Number(10) | Specified by external system | ID of current<br>line being<br>processed by<br>input file.                                             | Y        | Right/0                   |
|                            | File Record<br>Counter         | Number(10) |                              | No of<br>transactions<br>processed in<br>current file<br>(only records<br>between file<br>head & tail) | Y        | Right/0                   |

The RTLOG file is imported into the Sales Audit tables after validation by the batch program saimptlog. This section describes the requirements and validations performed on the records.

#### Common requirements/validations

This section details the common requirements and validations performed on all transactions. The following sections describe the specific requirements of each type of transaction. If a transaction is not mentioned, then it does not have specific requirements.

### **Record Type Requirements:**

| Transaction<br>Type | Includes item<br>records | Includes tender records | Includes tax<br>records<br>IGTAX | Includes<br>customer<br>records |
|---------------------|--------------------------|-------------------------|----------------------------------|---------------------------------|
| OPEN                | No                       | No                      | No                               | No                              |
| NOSALE              | No                       | Optional                | No                               | No                              |
| VOID                | Optional                 | Optional                | Optional                         | Optional                        |

| Transaction<br>Type | Includes item records                                                                                                    | Includes tender records | Includes tax records | Includes<br>customer<br>records |  |
|---------------------|----------------------------------------------------------------------------------------------------|-------------------------|----------------------|---------------------------------|--|
| PVOID               | No                                                                                                    | No                      | No                   | No                              |  |
| SALE                | Yes                                                                                                    | Yes                     | Optional             | Optional                        |  |
| RETURN              | Yes                                                                                                    | Yes                     | Optional             | Optional                        |  |
| EEXCH               | Yes                                                                                                    | No                      | Optional             | Optional                        |  |
| PAIDIN              | No                                                                                                    | Yes                     | No                   | No                              |  |
| PAIDOU              | No                                                                                                    | Yes                     | No                   | No                              |  |
| PULL                | No                                                                                                    | Yes                     | No                   | No                              |  |
| LOAN                | No                                                                                                    | Yes                     | No                   | No                              |  |
| COND                | No                                                                                                    | No                      | No                   | No                              |  |
| CLOSE               | No                                                                                                    | No                      | No                   | No                              |  |
| TOTAL               | No                                                                                                    | No                      | No                   | No                              |  |
| REFUND              | This transaction is not sent through the RTLOG. It is entered at the HQ level. The TITEM and TCUST records are optional. The TTEND record is required. A TTAX record should not be included if IGTAX appears in a transaction. As igtax is a type of tax (when tax is on) being considered at item level same logic will apply to IGTAX as TTAX. |                         |                      |                                 |  |
| METER               | Yes                                                                                                    | No                      | No                   | No                              |  |
| PUMPT               | Yes                                                                                                    | No                      | No                   | No                              |  |
| TANKDP              | Yes                                                                                                    | No                      | No                   | No                              |  |
| TERM                | TERM records are created by saimptlog and then loaded into the database. They do not come from the RTLOG file. They require one TITEM, one TTEND, one TTAX, one TCUST record and one CATT record. IGTAX and one TPYMT which is newly coming up.                                                                                                  |                         |                      |                                 |  |
| DCLOSE              | No                                                                                                    | No                      | No                   | No                              |  |
| SPLORD              | Optional                                                                                                    | Yes                     | Optional             | Optional                        |  |

# Requirements per record type:

| Record Type | Requirements                                                                                                    |
|-------------|----------------------------------------------------------------------------------------------------|
| IDISC       | IDISC records must immediately follow their associated TITEM record.                                                                                                    |
| IGTAX       | IGTAX will follow immediately TITEM if IDISC is not coming otherwise it should follow IDISC. Even if IGTAX is coming prior to IDISC it will be processed, but for maintaining proper format OReSA expect it come after IDISC. |
| TPYMT       | This record should be right before TTEND record. It contains the Deposit amount for pickup/delivery/layaway orders.                                                                                                    |
| CATT        | CATT records must immediately follow their associated TCUST record.                                                                                                    |

# **Code Type Validations:**

| Record Name                            | Field Name                       | Code Type                                                                                                    |  |  |
|----------------------------------------|----------------------------------|----------------------------------------------------------------------------------------------------|--|--|
| Transaction Transaction Type<br>Header |                                  | TRAT                                                                                                    |  |  |
|                                        | Sub-transaction Type             | TRAS                                                                                                    |  |  |
|                                        | Reason Code                      | REAC or values from non_merch_code_head if the transaction type is 'PAIDOU' and the sub transaction type is 'MV' or 'EV'.                                                                                                    |  |  |
|                                        | Value Sign                       | SIGN                                                                                                    |  |  |
|                                        | Vender No                        | If the transaction type is 'PAIDOU' and the sub transaction type is 'MV', this field is validated against the supplier table. If the transaction type is 'PAIDOU' and the sub transaction type is 'EV', this field is validated against the partner table. |  |  |
|                                        | Transaction Processing<br>System | TSYS                                                                                                    |  |  |
| Transaction<br>Item                    | Item Type                        | SAIT                                                                                                    |  |  |
|                                        | Item Status                      | SASI                                                                                                    |  |  |
|                                        | Item Number Type                 | UPCT                                                                                                    |  |  |
|                                        | Quantity Sign                    | SIGN                                                                                                    |  |  |
|                                        | Taxable Indicator                | YSNO                                                                                                    |  |  |
|                                        | Price Override Reason<br>Code    | ORRC                                                                                                    |  |  |
|                                        | Item Swiped Indicator            | YSNO                                                                                                    |  |  |
|                                        | Sales Type                       | SASY                                                                                                    |  |  |

| Record Name             | Field Name                       | Code Type                      |  |  |
|-------------------------|----------------------------------|--------------------------------|--|--|
|                         | Return Disposition               | INV_STATUS_CODES table         |  |  |
|                         | No Inventory Return              | YSNO                           |  |  |
|                         | Return Reason Code               | SARR                           |  |  |
| Item Discount           | RMS Promotion Type               | PRMT                           |  |  |
|                         | Discount Type                    | SADT                           |  |  |
|                         | Quantity Sign                    | SIGN                           |  |  |
| Transaction<br>Customer | Customer ID Type                 | CIDT                           |  |  |
| Customer<br>Attribute   | Attribute Type                   | SACA                           |  |  |
|                         | Attribute value                  | Code types from codes in SACA. |  |  |
| Transaction<br>Tax      | Tax code                         | TAXC                           |  |  |
|                         | Tax sign                         | SIGN                           |  |  |
| Transaction<br>Payment  | Payment (Deposit<br>Amount) Sign | SIGN                           |  |  |
| Transaction<br>Tender   | Tender Type Group                | TENT                           |  |  |
|                         | Tender Sign                      | SIGN                           |  |  |
|                         | Tender Type ID                   | Pos_tender_type_head table     |  |  |
|                         | CC Authorization Source          | CCAS                           |  |  |
|                         | CC Cardholder<br>Verification    | CCVF                           |  |  |
|                         | CC Entry Mode                    | CCEM                           |  |  |
|                         | CC Special Condition             | CCSC                           |  |  |

Dates are validated: Business Date, Transaction Date, Expiration Date Also, saimptlog accepts only business dates that are within the PERIOD.VDATE minus the SA\_SYSTEM\_OPTIONS.DAYS\_POST\_SALE value.

Store number is validated against the STORE table.

Numeric fields are checked for non-numeric characters.

For transaction of type SALE, RETURN and EEXCH, saimptlog checks whether a transaction is in balance: With introduction of Item level tax and Payment amount lines, the balancing logic has been changed as below. Also with introduction of handling VAT/TAX, the logic of balancing has been modified as below.

- \* When TAX is on in the System (system\_options.default\_tax\_type = 'SALES')
- Transaction Items (Unit Retail \* Unit Retail Sign \* Quantity) of items which are on Regular Sale, Return, EEXCH
- + Item Discounts (Unit Discount Amount \* Unit Discount Sign \* Quantity) of items which are on Regular Sale, Return, EEXCH
- + Item Level Tax (Total Igtax Amount) of items which are on Regular Sale, Return, EEXCH

- + Transaction Tax (Tax Amount \* Tax Sign)
- +Transaction payment (Payment Amount \* Payment Sign)
- = Transaction Tenders (Tender Amount \* Tender Sign)
- saimptlog will populate the Value field (on THEAD) with the transaction's sales value (item value discount value + tax value) from the above calculation if it was not provided in the RTLOG. Following change in above logic of sale total balancing, Value field in THEAD will be: (item value discount value + tax value) for items which are on regular sale, return and eexch + payment value.

**Note:** If this 'Value' field is being used in creating some totals, then accordingly these totals needs to be modified to accommodate extra amount coming into picture here.

When VAT is on in the System (system\_options.default\_tax\_type in 'GTAX', 'SVAT'), look out for other system options, along with class level, and store level vat indicators, which tells whether unit retail is incl/excl of vat, the logic of balancing will vary as below.)

- Transaction Items (Unit Retail \* Unit Retail Sign \* Quantity) of items which are on Regular Sale, Return, EEXCH
- + Item Discounts (Unit Discount Amount \* Unit Discount Sign \* Quantity) of items which are on Regular Sale, Return, EEXCH
- + Item Level Tax (Total Igtax Amount) of items which are on Regular Sale, Return, EEXCH (when vat is off item level).
- + Transaction Tax (Tax Amount \* Tax Sign)
- + Transaction payment (Payment Amount \* Payment Sign)
- = Transaction Tenders (Tender Amount \* Tender Sign)

#### Treatment of vouchers.

- If an item sold is a gift certificate (Transaction Item, Voucher field has a value), issued information is written to the SA\_VOUCHER table.
- If the Transaction Type is a RETURN, and the Transaction Tender Type Group is voucher (VOUCH), issued information is written to the SA\_VOUCHER table.
- If the Transaction Type is a SALE, and the Transaction Tender Type Group is a voucher (VOUCH), redeemed information is written to the SA\_VOUCHER table.
- When a gift certificate is sold, customer information should always be included. A receiving customer name value should be populated in the ref\_no5 field, a receiving customer state value should be populated in the ref\_no6 field and a receiving customer country should be populated in the ref\_no7 field. These reference fields can be changed by updating the sa\_reference table but the code needs to be modified too. The expiration date is put on the expiration\_date field on the TITEM record.

#### Other validations/points of interest:

- A salesperson in the TITEM record takes precedence over the salesperson in the THEAD record.
- If an item sold is a sub-transaction (REF) item (Transaction Item, reference item field has a value and item does not), it will be converted to the corresponding transaction level item (ITEM).
- If an item sold is an ITEM (Transaction Item, item field has a value), it will be validated against RMS item tables.

• The corresponding Department, Class, Subclass, and Taxable Indicator will be selected from the RMS tables and populated for an item.

The balancing level determines whether the register or the cashier fields are required.

- If the balancing level is 'R'egister, then the register field on the THEAD must be populated.
- If the balancing level is 'C'ashier, then the cashier field on the THEAD must be populated.
- If the balancing level is 'S'tore, then neither field is required to be populated.
- The tax\_ind and the item\_swiped\_ind fields can only accept 'Y' or 'N' values. If an invalid value is passed through the RTLOG, an error will be flagged and the value will be defaulted to 'Y'.

### Transaction of type 'SALE'

A transaction of type SALE is generated whenever an item is sold. A sale may be to an employee, the sub-transaction type would be EMP in this case. Or it may be a drive-off sale (sub-transaction type DRIVEO) when someone drives off with unpaid gas. A special type of sale is an "odd exchange" (sub-transaction type EXCH) where items are sold and returned in the same transaction. If the net value of the exchange is positive, then it is a sale. If the net value is negative, it is a return.

Requirements per record type (other than what is described in Layout section above):

## Record Requirements **Type THEAD** TITEM Item Status is a required field; it determines whether the item is 'S'old, 'R'eturned or 'V'oided. If the item status is S, the quantity sign is expected to be P. If the item status is 'R', the quantity sign is expected to be N. Also, if the item

status is ORI, LIN, ORD, LCO the qty sign should be 'P', and in case of ORC, LCA it should be 'N'. If the item status is V, the quantity sign is the reverse of the quantity sign of the voided item. That is, if an item with status S is voided, the quantity sign would be N. Furthermore, the sum of the quantities being voided cannot exceed the sum of the quantities 'S'old or 'R'eturned. Note: neither of the above two

validations are performed by saimptlog but an audit rule could be created to

- Below are the new item statuses introduced for handling items on customer order layaway.
  - ORI Order Initiate

check this.

- ORD Order Complete
- ORC Order Cancel
- LIN Layaway Initiate
- LCA Layaway Cancel
- LCO Layaway Complete
- In a typical sale, the items would all have a status of 'S'. In the case of an odd exchange, some items will have a status of 'R'.
- In a typical return, the items would all have a status of 'R'. In the case of an odd exchange, some items will have a status of 'S'.
- If an item has status R, then the Return Reason Code field may be populated. If it is, it will be validated against code type 'SARR'. Also, it's better to capture the Return Reason Code in case of items on ORC, LCA but is not mandatory. And no validation is being kept for these new item statuses for checking of SARR.
- If the price of an item is overridden, then the Override Reason and Original Unit Retail fields must be populated.

- The RMS Promotion Type field must always be populated with values of code type 'PRMT'.
- The Promotion field is validated, when a value is passed, against the promhead
- If the promotion is 'In Store' (code 1004), then the Discount Type field must be populated with values of code type 'SADT'.
- The Discount Reference Number is a promotion number which is of status 'A', 'E' or 'M'.
- If the Discount Type is 'SCOUP' for Store Coupon, then the Coupon Number field must be populated. The Coupon Reference Number field is optional.

**IDISC** 

| Record<br>Type | Requirements                                                                                                    |
|----------------|----------------------------------------------------------------------------------------------------|
| IGTAX          | <ul> <li>The IGTAX_CODE field must always be populated with code_type         TAXC(vat_code from vat_codes table), field from code_detail table. (Note:         This can be Item level Tax/Vat depending on the system options and other         settings.</li> <li>The TAX_AUTHORITY field must always be populated when TAX.</li> </ul> |
| TPYMT          | Payment (Deposit amount) sign and Payment (Deposit) amount fields are necessary if this line is appearing. Basically this is the accumulation of various items being considered in one transaction, which are on pick up/delivery /lay away.                                                                                              |
| TTEND          | <ul> <li>If the tender type group is 'COUPON', then the Coupon Number field must be<br/>populated. The Coupon Reference Number field is optional.</li> </ul>                                                                                                    |
|                | <ul> <li>If the Transaction Tender Type Group is a credit card (CCARD), the number<br/>will be validated against the SA_CC_VAL table. The other cc fields are optional.</li> </ul>                                                                                                    |

Meaning of reference number fields:

**Note:** The meaning of these reference number fields may be changed through the sa\_reference table. The new transaction type "SPLORD" will be same as SALE but the inventory will not be reserved for the orders at its line level.

| Transaction<br>Type | Sub-<br>transaction<br>Type | Item Type | Tender Type<br>Group | Reference<br>Number<br>Field | Meaning of<br>Reference Field                        | Required |
|---------------------|-----------------------------|-----------|----------------------|------------------------------|------------------------------------------------------|----------|
| SALE                |                             |           |                      | 1                            | Speed Sale<br>Number                                 | Y        |
| SALE                |                             | GCN       |                      | 5                            | Recipient Name                                       | N        |
| SALE                |                             | GCN       |                      | 6                            | Recipient State                                      | N        |
| SALE                |                             | GCN       |                      | 7                            | Recipient Country                                    | N        |
| SALE                |                             |           | CHECK                | 9                            | Check Number                                         | N        |
| SALE                |                             |           | CHECK                | 10                           | Driver's License<br>Number                           | N        |
| SALE                |                             |           | CHECK                | 11                           | Credit Card<br>Number                                | N        |
| SALE                | DRIVEO                      |           |                      | 1                            | Incident Number                                      | Y        |
| SALE                | EMP                         |           |                      | 3                            | Employee Number of the employee receiving the goods. | N        |

Expected values for sign fields

| TRANSACTION<br>TYPE | TITEM.Quantity Sign                                                                   | TTEND.Tender<br>Sign | TTAX.Tax Sign | IDISC.Quanti<br>ty Sign                                                               |
|---------------------|---------------------------------------------------------------------------------------|----------------------|---------------|---------------------------------------------------------------------------------------|
| SALE                | P if item is sold; N if item is returned; reverse of original item if item is voided. | P                    | P             | P if item is sold; N if item is returned; reverse of original item if item is voided. |
| SALE                | P if item is on ORI, LIN,<br>ORD, LCO; N if item is on<br>ORC, LCA;                   | P                    | P             | P if item is on<br>ORI, LIN,<br>ORD, LCO; N<br>if item is on<br>ORC, LCA;             |

#### Transaction of type 'PVOID'

This transaction is generated at the register when another transaction is being post voided. The orig\_tran\_no and orig\_reg\_no fields must be populated with the appropriate information for the transaction being post voided. The PVOID transaction must be associated with the same store day as the original transaction. If the PVOID needs to be generated after the store day is closed, the transaction needs to be created using the forms.

Transaction of type 'RETURN'

This transaction is generated when a customer returns an item.

This type of transaction has similar record type requirements as a 'SALE' transaction.

Meaning of reference number fields:

**Note:** Here assumption is that new item statuses will not come under transaction type 'RETURN'.

If a customer wants to return the items (ORI, LIN) these will come under 'SALE' but with item statuses as ORC, LCA.

**Note:** The meaning of these reference number fields may be changed through the sa\_reference table.

| Transaction<br>Type | Sub-transaction Type | Reference<br>Number Field | Meaning of Reference Field                           | Required |
|---------------------|----------------------|---------------------------|------------------------------------------------------|----------|
| RETURN              |                      | 1                         | Receipt Indicator (Y/N)                              | Y        |
| RETURN              |                      | 2                         | Refund Reference Number                              | N        |
| RETURN              | EMP                  | 3                         | Employee Number of the employee returning the goods. | N        |

#### Expected values for sign fields:

| TRANSACTION<br>TYPE | TITEM.Quantity Sign                                                                   | TTEND.Tender Sign | TTAX.Tax Sign | IDISC.Quantity<br>Sign                                                                |
|---------------------|---------------------------------------------------------------------------------------|-------------------|---------------|---------------------------------------------------------------------------------------|
| RETURN              | P if item is sold; N if item is returned; reverse of original item if item is voided. | N                 | N             | P if item is sold; N if item is returned; reverse of original item if item is voided. |

Transaction of type 'SPLORD'

This transaction is generated when a customer picks up an item, which is not in stock. The item status can be 'ORI', 'ORC' or 'ORD'. ('Order Initiate', Order Cancel' or 'Order Complete')

Transaction of type 'EEXCH'

This transaction is generated when there is an even exchange.

This type of transaction has similar record type requirements as a 'SALE' transaction.

It is expected that the number of items returned equals the number of items sold. However, this validation is not performed by saimptlog. An audit rule could be created for this. Saimptlog only expects that there would be at least two item records.

No tender changes hands in this transaction.

Meaning of reference number fields:

#### Note:

The items, which are on customer order or layaway, should not be come under this transaction type.

The meaning of these reference number fields may be changed through the sa\_reference table.

| Transaction<br>Type | Sub-transaction<br>Type | Reference<br>Number Field | Meaning of Reference<br>Field                         | Required |
|---------------------|-------------------------|---------------------------|-------------------------------------------------------|----------|
| EEXCH               |                         | 1                         | Receipt Indicator (Y/N)                               | Y        |
| EEXCH               | EMP                     | 3                         | Employee Number of the employee exchanging the goods. | N        |

Transaction of type 'PAIDIN'

This type of transaction has only one TTEND record.

A reason code is required.

Meaning of reference number fields:

**Note:** The meaning of these reference number fields may be changed through the sa\_reference table.

| Reason<br>Code | Reference Number Column | Meaning                 | Required |
|----------------|-------------------------|-------------------------|----------|
| NSF            | 1                       | NFS Check Credit Number | N        |
| ACCT           | 1                       | Account Number          | N        |

Transaction of type 'PAIDOU'

This type of transaction has only one TTEND record.

A reason code is required (code type REAC). If the sub-transaction type is 'EV' or 'MV', the reason code comes from the non\_merch\_codes\_head table.

If the sub-transaction type is 'EV' or 'MV', then at least one field among the vendor number, vendor invoice number, payment reference number and proof of delivery number fields should be populated.

If the sub-transaction type is 'EV', then the vendor number comes from the partner table. If the sub-transaction type is 'MV', then the vendor number comes from the supplier table.

Meaning of reference number fields:

**Note:** The meaning of these reference number fields may be changed through the sa\_reference table.

| Sub Transaction<br>Type | Reason<br>Code | Reference<br>Number<br>Column | Meaning            | Requir<br>ed |
|-------------------------|----------------|-------------------------------|--------------------|--------------|
| EV                      |                | 2                             | Personal ID Number | N            |
| EV                      |                | 3                             | Routing Number     | N            |
| EV                      |                | 4                             | Account Number     | N            |
|                         | PAYRL          | 1                             | Money Order Number | N            |
|                         | PAYRL          | 2                             | Employee Number    | N            |
|                         | INC            | 1                             | Incident Number    | N            |

Transaction of type 'PULL'

This transaction is generated when cash is withdrawn from the register.

This type of transaction has only one TTEND record.

Expected values for sign fields:

| TRANSACTION TYPE | TITEM.Quantity | TTEND.Tender | TTAX.Tax | IDISC.Quantity |
|------------------|----------------|--------------|----------|----------------|
|                  | Sign           | Sign         | Sign     | Sign           |
| PULL             | N/A            | N            | N/A      | N/A            |

Transaction of type 'LOAN'

This transaction is generated when cash is added to the register.

This type of transaction has only one TTEND record.

Expected values for sign fields:

| TRANSACTION TYPE | TITEM.Quantity Sign | TTEND.Tender Sign | TTAX.Tax Sign | IDISC.Quantity<br>Sign |
|------------------|---------------------|-------------------|---------------|------------------------|
| LOAN             | N/A                 | P                 | N/A           | N/A                    |

#### Transaction of type 'COND'

This transaction records the condition at the store when it opens. There can be at most one COND record containing weather information and at most one COND record containing temperature information. Both these pieces of information may be in the same COND record. There may be any number of COND records containing traffic and construction information.

This type of transaction does not have TITEM or IDISC or IGTAX or TTAX or TPYMT or TTEND records.

**Note:** The meaning of these reference number fields may be changed through the sa\_reference table.

| Reference Number Column | Meaning                                | Required |
|-------------------------|----------------------------------------|----------|
| 1                       | Weather – code type 'WEAT'             | N        |
| 2                       | Temperature – a signed 3 digit number. | N        |
| 3                       | Traffic – code_type 'TRAF'             | N        |
| 4                       | Construction – code_type 'CONS'        | N        |

#### Transaction of type 'TOTAL'

This transaction records the totals that are reported by the POS and OMS. The value field must be populated. Some systems generate only one transaction number for all totals. In order to avoid duplicate errors to be reported, only one total transaction can have a transaction number and the subsequent ones can have blank transaction numbers. In other words, a TOTAL transaction is not required to have a transaction number.

This type of transaction does not have TITEM or IDISC or IGTAX or TTAX or TPYMT or TTEND records.

Transaction of type 'METER'

This transaction is generated when a meter reading of a fuel pump is taken.

This type of transaction has only TITEM records.

Meaning of reference number fields:

**Note:** The meaning of these reference number fields may be changed through the sa\_reference table.

| Reference<br>Number<br>Column | Meaning                                                                                                    | Required |
|-------------------------------|----------------------------------------------------------------------------------------------------|----------|
| 1                             | Reading Type: ('A' Adjustment, 'S' shift change, 'P' price change, 'C' store close)                                  | Y        |
| 5                             | Opening Meter Readings                                                                                               | Υ        |
| 6                             | Closing Meter Reading                                                                                                | Υ        |
| 7                             | If the reading type is 'P' for price change, the old unit retail should be placed here. Decimal places are required. | Y        |
| 8                             | Closing Meter Value                                                                                                  | Υ        |

Transaction of type 'PUMPT'

This transaction is generated when a pump test is performed. This type of transaction has only TITEM records.

Transactions of type 'TANKDP'

This transaction is generated when a tank dip measurement is taken.

This type of transaction has only TITEM records.

Meaning of reference number fields:

**Note:** The meaning of these reference number fields may be changed through the sa\_reference table.

| Reference Number Column | Meaning                                    | Required |
|-------------------------|--------------------------------------------|----------|
| 1                       | Tank identifier                            | Υ        |
| 5                       | Dip Type ('FUEL', 'WATER', etc.)           | Y        |
| 6                       | Dip Height Major (decimal places required) | Y        |
| 7                       | Dip Height Minor (decimal places required) | Y        |

Transaction of type 'DCLOSE':

This transaction is generated when day closed. Transaction number for this type of transaction has to be blank.

**Note:** Vouchers are minimally handled by saimptlog. Voucher information is written to the savouch file which is passed to the program savouch.pc.

- A voucher will appear on the TITEM record only if it was sold. Thus when saimptlog encounters a 'SALE' transaction with a voucher, it writes the voucher to the savouch file as an 'I'ssued voucher.
- A voucher will be issued when it appears on the TTEND record of transactions of type 'RETURN' and 'PAIDOU'. In other words, saimptlog will write it to the savouch file with status 'I'.
- A voucher will be redeemed when it appears on the TTEND record of transactions of type 'SALE' and 'PAIDIN'. In other words, saimptlog will write it to the savouch file with status 'R'.

Vouchers may not be returned. However, a transaction of type 'PAIDOU' may be generated when the customer exchanges a voucher for another form of tender.

#### **Design Assumptions**

#### **ReSA Valid Transaction Types**

| Transaction Code | Transaction Type       |
|------------------|------------------------|
| OPEN             | Open                   |
| CLOSE            | Close                  |
| COND             | Daily Store Conditions |
| DCLOSE           | Day close indicator    |

| Transaction Code | Transaction Type                                                                                                    |
|------------------|----------------------------------------------------------------------------------------------------|
| LOAN             | Loan                                                                                                    |
| METER            | Meter Reading for Fuel                                                                                                    |
| NOSALE           | No Sale                                                                                                    |
| PAIDIN           | Paid In                                                                                                    |
| PAIDOU           | Paid Out                                                                                                    |
| PULL             | Pull                                                                                                    |
| PUMPT            | Pump Test for Fuel                                                                                                    |
| PVOID            | Post Void (A transaction that was rung later into the register to void something that occurred earlier at the same store/day. A post void updates the original transaction's sub-transaction type.) |
| REFUND           | Return of customer's original check.                                                                                                    |
| RETURN           | Return                                                                                                    |
| SALE             | Sale                                                                                                    |
| TANKDP           | Tank Dip                                                                                                    |
| TOTAL            | POS generated totals                                                                                                    |
| EEXCH            | Even exchange                                                                                                    |
| VOID             | Void (aborted transaction)                                                                                                    |

## The DCLOSE Transaction Type

When the retailer is sending only one file to the system, SAIMPTLOG.PC marks the store day record in the ReSA import log as partially or fully loaded in the database by looking for a transaction type of DCLOSE. However, if the retailer is sending more than one file (as in, for example, a trickle polling situation), the retailer can specify the number of files that the system should expect in combination with the DCLOSE transaction type. This ensures that the system receives all of the files, even if the DCLOSE transaction type is, for some reason, received before the final file.

For example, if 24 files are expected over a given amount of time, and the file with the DCLOSE transaction type is, for some reason, sent before the 24<sup>th</sup> file, the RMS system waits until the last file arrives before marking the store day record as partially or fully loaded in the database.

The import process is completed after SAIMPTLOGFIN.PC has updated the store, data and audit status of each store day record.

# saimptlogtdup\_upd (Processing to Allow Re-Upload of Deleted Transactions)

| Module Name            | saimptlogtdup_upd.pc                                     |
|------------------------|----------------------------------------------------------|
| Description            | Processing to Allow Re-Upload of<br>Deleted Transactions |
| Functional Area        | Oracle Retail Sales Audit                                |
| Module Type            | Admin                                                    |
| Module Technology      | ProC                                                     |
| Integration Catalog ID | N/A                                                      |

### **Design Overview**

The purpose of this batch module is to fetch all deleted transactions for a store day and modify the tdup<br/>
Store><rtlog originating system>.dat file to remove deleted transactions from the tdup range to facilitate saimptlog/saimptlogi batch to upload deleted transactions again. The batch will process all the store day's having data status in 'Partially Loaded' and 'Ready For Import' and business date that lies between the vdate minus the sa\_system\_options. day\_post\_sale and the vdate. The batch will not process a store day, if tdup<Store><rtlog originating system>.dat file does not exist. The batch has been designed to work only if sa\_system\_options.check\_dup\_miss\_tran is set to 'Y', otherwise do nothing and come out with successful completion. Also, the batch will not terminate with error, if the deleted transaction to be removed from tdup range doesn't exist in tdup<Store><rtlog originating system>.dat file.

## **Scheduling Constraints**

| Schedule Information      | Description                                                                                          |
|---------------------------|----------------------------------------------------------------------------------------------------|
| Processing Cycle          | Ad hoc                                                                                               |
| Scheduling Considerations | This program should be run before running saimptlog/saimptlogi if any Store-Day's have been deleted. |
| Pre-Processing            | N/A                                                                                                  |
| Post-Processing           | N/A                                                                                                  |
| Threading Scheme          | N/A                                                                                                  |

## Restart/Recovery

N/A

## **Key Tables Affected**

| Table        | Select | Insert | Update | Delete |
|--------------|--------|--------|--------|--------|
| SA_STORE_DAY | Yes    | No     | Yes    | No     |
| SA_TRAN_HEAD | Yes    | No     | No     | No     |

# **Integration Contract**

| Integration Type     | N/A |
|----------------------|-----|
| File Name            | N/A |
| Integration Contract | N/A |

## **Design Assumptions**

N/A

## saimptlogfin (Complete Transaction Import Processing)

| Module Name            | saimptlogfin.pc                           |  |
|------------------------|-------------------------------------------|--|
| Description            | Complete Transaction Import<br>Processing |  |
| Functional Area        | Oracle Retail Sales Audit                 |  |
| Module Type            | Admin                                     |  |
| Module Technology      | ProC                                      |  |
| Integration Catalog ID | N/A                                       |  |

## **Design Overview**

The saimptlogfin program creates the balances (over or under) by store, register, or cashier and populates it in the SA\_BALANCE\_GROUP table, and it cancels post voided transactions and vouchers and validates missing transactions. It marks the store day record in the ReSA import log as partially or fully loaded. This will unlock the store day records after all store transactions are imported.

## **Scheduling Constraints**

| Schedule Information      | Description                                                                                                    |
|---------------------------|----------------------------------------------------------------------------------------------------|
| Processing Cycle          | Sales Audit (Daily)                                                                                                    |
| Scheduling Considerations | Run towards the end of loading POS/OMS transaction data into ReSA. It should run after SAIMPTLOG or SAIMPTLOGI and SAVOUCH but before SATOTALS.PC. |
| Pre-Processing            | N/A                                                                                                    |
| Post-Processing           | N/A                                                                                                    |
| Threading Scheme          | N/A                                                                                                    |

## Restart/Recovery

N/A

| Table                  | Select | Insert | Update | Delete |
|------------------------|--------|--------|--------|--------|
| STORE_DAY_SEQ_NO       | Yes    | No     | No     | No     |
| STORE                  | Yes    | No     | No     | No     |
| SA_STORE_DAY           | Yes    | No     | Yes    | No     |
| SA_CUST_ATTRIB         | Yes    | No     | No     | Yes    |
| SA_CUSTOMER            | Yes    | No     | No     | Yes    |
| SA_TRAN_DISC           | Yes    | No     | No     | Yes    |
| SA_TRAN_ITEM           | Yes    | No     | No     | Yes    |
| SA_TRAN_TAX            | Yes    | No     | No     | Yes    |
| SA_TRAN_TENDER         | Yes    | No     | No     | Yes    |
| SA_ERROR               | Yes    | No     | Yes    | Yes    |
| SA_MISSING_TRAN        | Yes    | No     | No     | Yes    |
| SA_TRAN_HEAD           | Yes    | No     | Yes    | Yes    |
| SA_BALANCE_GROUP       | Yes    | Yes    | No     | No     |
| SA_TRAN_HEAD<br>CANCEL | Yes    | No     | No     | No     |
| SA_STORE_DATA          | Yes    | No     | No     | No     |
| SA_IMPORT_LOG          | No     | No     | Yes    | No     |
| SA_TRAN_HEAD_REV       | No     | Yes    | No     | No     |
| SA_TRAN_ITEM_REV       | No     | Yes    | No     | No     |
| SA_TRAN_TENDER_REV     | No     | Yes    | No     | No     |
| SA_TRAN_TAX_REV        | No     | Yes    | No     | No     |
| SA_TRAN_DISC_REV       | No     | Yes    | No     | No     |
| SA_ERROR_REV           | No     | Yes    | No     | No     |

| Table           | Select | Insert | Update | Delete |
|-----------------|--------|--------|--------|--------|
| SA_EXPORTED_REV | No     | Yes    | No     | No     |

| Integration Type     | N/A |
|----------------------|-----|
| File Name            | N/A |
| Integration Contract | N/A |

### **Design Assumptions**

N/A

## savouch (Sales Audit Voucher Upload)

| Module Name            | savouch.pc                 |
|------------------------|----------------------------|
| Description            | Sales Audit Voucher Upload |
| Functional Area        | Oracle Retail Sales Audit  |
| Module Type            | Integration                |
| Module Technology      | ProC                       |
| Integration Catalog ID | RSA08                      |

## **Design Overview**

Because gift certificates can enter the Sales Audit system as either items or tender, processing must be done to match up the sales and redemptions. This module is used to aggregate gift certificate and voucher records. It compares records in the input files to the database. If a record for the voucher does not exist on the database, the record is inserted. If the voucher already exists on the database, the record should be updated with the appropriate information. The voucher details are updated to SA\_VOUCHER table. Some retailers assign gift certificates to a given store, which means that before a gift certificate is sold at a store, it is assigned to a given store. When a retailer assigns a gift certificate to a given store, a record is written to the database. When the gift certificate is then sold by the store and redeemed by the consumer, this existing record must be updated to include the sale and redemption information. Some retailers choose not to assign gift certificates and instead simply sell gift certificates. In that case, the record will be inserted into the database when the gift certificate is sold and then updated when the gift certificate is redeemed.

# **Scheduling Constraints**

| Schedule Information      | Description                                                                                                    |
|---------------------------|----------------------------------------------------------------------------------------------------|
| Processing Cycle          | Sales Audit – Runs Daily                                                                                                    |
| Scheduling Considerations | This program needs to be scheduled after either saimpltog.pc and its sqlldr process, or saimpltogi.pc but before saimpltogfin.pc |
| Pre-Processing            | N/A                                                                                                    |
| Post-Processing           | N/A                                                                                                    |
| Threading Scheme          | N/A                                                                                                    |

## Restart/Recovery

Restart/recovery logic for file based processing is used. Records will be committed to the database when commit\_max\_ctr defined in the RESTART\_CONTROL table is reached.

## **Key Tables Affected**

| Table      | Select | Insert | Update | Delete |
|------------|--------|--------|--------|--------|
| SA_VOUCHER | Yes    | Yes    | Yes    | No     |

## **Integration Contract**

| Integration Type     | Upload to ReSA                                                                                                    |  |  |
|----------------------|----------------------------------------------------------------------------------------------------|--|--|
| File Name            | The input filename is not fixed; the input filename is determined by a runtime parameter. Records rejected by the import process are written to a reject file. The reject filename is not fixed; the reject filename is determined by a runtime parameter. |  |  |
| Integration Contract | IntCon000160 (SAVO)                                                                                                    |  |  |

#### **Input File Layout**

| Record<br>Name | Field Name            | Field Type | Default<br>Value | Description                      |
|----------------|-----------------------|------------|------------------|----------------------------------|
| FHEAD          | Record<br>descriptor/ | Char(5)    | FHEAD            | File head marker                 |
|                | Line id               | Number(10) | 0000000001       | Unique line id                   |
|                | Translator id         | Char(5)    | SAVO             | Identifies transaction type      |
|                | File create date      | Char(14)   |                  | Vdate in YYYYMMDDHH24MISS format |
|                | Business Date         | Char(8)    | Business<br>Date | Vdate in YYYYMMDD format         |

| Record<br>Name | Field Name                      | Field Type | Default<br>Value | Description                                                                                                    |
|----------------|---------------------------------|------------|------------------|----------------------------------------------------------------------------------------------------|
| FDETL          | Record<br>descriptor/           | Char(5)    | FDETL            | File head marker                                                                                                    |
|                | Line id                         | Number(10) |                  | Unique line id                                                                                                    |
|                | Voucher seq<br>Number           | Number(20) |                  | Unique identifier for an entry to SA_VOUCHER table                                                                           |
|                | Voucher No                      | Char(16)   |                  | Serial Number of the voucher                                                                                                 |
|                | Tender Type Id                  | Number(6)  |                  | Type of Voucher (Valid values for tender type are maintained in pos_tender_type_head table with tender_type_group as 'VOUCH' |
|                | Assigned Date                   | Char(8)    |                  | Date the voucher was assigned                                                                                                |
|                | Assigned store                  | Number(10) |                  | Store to which the voucher is assigned                                                                                       |
|                | Issuing Date                    | Char(8)    |                  | Date this document was issued                                                                                                |
|                | Issuing store                   | Number(10) |                  | Store this document was issued from                                                                                          |
|                | Issuing Register                | Char(5)    |                  | Register this document was issued from                                                                                       |
|                | Issuing Cashier                 | Char(10)   |                  | Cashier issuing the document                                                                                                 |
|                | Issued<br>transaction<br>number | Number(20) |                  | Transaction number at the time of issuance                                                                                   |
|                | Issued item seq<br>number       | Number(4)  |                  | Will hold the item sequence of the item when the voucher is sold as an item (gift voucher)                                   |
|                | Issued tender seq<br>number     | Number(4)  |                  | Will hold the tender sequence of the tender when the voucher is sold as a tender (Merchandise Credit).                       |
|                | Issued Amount                   | Number(20) |                  | Amount The document was issued for*10000 (4 implied decimal places)                                                          |
|                | Issued Customer<br>Name         | Char(120)  |                  | Name of the customer, who was issued the voucher                                                                             |
|                | Issued Customer<br>Addr1        | Char(240)  |                  | The address of the customer who was issued the voucher                                                                       |
|                | Issued Customer<br>Addr2        | Char(240)  |                  | The second line address of the customer who was issued the voucher                                                           |
|                | Issued Customer<br>City         | Char(120)  |                  | City of the customer, the voucher is issued                                                                                  |
|                | Issued Customer<br>State        | Char(3)    |                  | State of the customer                                                                                                    |
|                | Issued Customer<br>Postal Code  | Char(30)   |                  | Postal address of the customer.                                                                                              |
|                | Issued Customer<br>Country      | Char(3)    |                  | Country of the customer the voucher was issued.                                                                              |

| Record<br>Name | Field Name                         | Field Type | Default<br>Value | Description                                                                                                    |
|----------------|------------------------------------|------------|------------------|----------------------------------------------------------------------------------------------------|
|                | Recipient Name                     | Char(120)  |                  | Name of the intended recipient                                                                                      |
|                | Recipient State                    | Char(3)    |                  | The state of the intended recipient.                                                                                |
|                | Recipient<br>Country               | Char(3)    |                  | The country of the intended recipient.                                                                              |
|                | Redemption Date                    | Char(8)    |                  | Date the voucher was redeemed.                                                                                      |
|                | Redemption<br>Store                | Number(10) |                  | Store, the voucher was redeemed at.                                                                                 |
|                | Redemption<br>Register             | Char(5)    |                  | Register, the document was redeemed at.                                                                             |
|                | Redemption cashier                 | Char(10)   |                  | Cashier redeeming the voucher                                                                                       |
|                | Redemption tran seq number         | Number(20) |                  | Transaction Number when the document was redeemed                                                                   |
|                | Redemption<br>Tender seq<br>number | Number(4)  |                  | This column will hold the tender sequence of the tender within the transaction when a voucher is redeemed as tender |
|                | Redemption<br>Amount               | Number(20) |                  | Amount the document was redeemed for*10000 (4 implied decimal places)                                               |
|                | Expiry Date                        | Char(8)    |                  | Expiry Date                                                                                                    |
|                | Status                             | Char(1)    |                  | Indicator showing the document's status - issued or redeemed. Valid values = I – Issued, R - Redeemed.              |
|                | Comments                           | Char(2000) |                  | Comments                                                                                                    |
| FTAIL          | Record type                        | Char(5)    | FTAIL            | Describes file record – marks end of file                                                                           |
|                | Line id                            | Number(10) |                  | Unique file line ID                                                                                                 |
|                | #lines                             | Number(10) |                  | Total number of transaction lines in file (not including FHEAD and FTAIL)                                           |

# **Design Assumptions**

N/A

# saimpadj (Import Total Value Adjustments From External Systems to ReSA)

| Module Name            | saimpadj.pc                                                  |
|------------------------|--------------------------------------------------------------|
| Description            | Import Total Value Adjustments From External Systems to ReSA |
| Functional Area        | Oracle Retail Sales Audit                                    |
| Module Type            | Integration                                                  |
| Module Technology      | ProC                                                         |
| Integration Catalog ID | RSA07                                                        |

## **Design Overview**

This module posts external system adjustments to the Sales Audit total value table. The sales audit adjustments are passed to the module in an external file. Records that fail necessary validations would be written to the reject file. The input and reject file names are passed as arguments.

## **Scheduling Constraints**

| Schedule Information      | Description                                                                                                    |
|---------------------------|----------------------------------------------------------------------------------------------------|
| Processing Cycle          | Anytime - Sales Audit is a 24/7 system                                                                                                    |
| Scheduling Considerations | This module should be executed after the ReSA transaction import process (SAIMPTLOG.PC), and before the ReSA totaling process (SATOTALS.PC). |
| Pre-Processing            | N/A                                                                                                    |
| Post-Processing           | N/A                                                                                                    |
| Threading Scheme          | N/A                                                                                                    |

## Restart/Recovery

Restart/recovery logic for file based processing is used. The logical unit of work for this module will be a parameterized number defined in restart tables.

Record level locking is done on sa\_store\_day before updating.

| Table         | Select | Insert | Update | Delete |
|---------------|--------|--------|--------|--------|
| SA_TOTAL      | Yes    | No     | No     | No     |
| SA_HQ_VALUE   | No     | Yes    | No     | No     |
| SA_STORE_DAY  | Yes    | No     | Yes    | No     |
| SA_EXPORT_LOG | Yes    | Yes    | No     | No     |

| Table          | Select | Insert | Update | Delete |
|----------------|--------|--------|--------|--------|
| SA_TOTAL_USAGE | Yes    | No     | No     | No     |

| Integration Type     | Upload to ReSA                    |
|----------------------|-----------------------------------|
| File Name            | Determined by runtime parameters. |
| Integration Contract | IntCon000047                      |

## Input File

| Record<br>Name | Field Name                     | Field Type | Default<br>Value     | Description                                                                             |
|----------------|--------------------------------|------------|----------------------|-----------------------------------------------------------------------------------------|
| FHEAD          | File Type Record<br>Descriptor | Char(5)    | FHEAD                | Identifies file record type (the beginning of the input file).                          |
|                | File Line Identifier           | Number(10) | Sequential<br>number | ID of current line being read from input file.                                          |
|                | File head descriptor           | Char(4)    | IMPA                 | Describes file line type                                                                |
|                | Current date                   | Char(14)   |                      | File date in<br>YYYYMMDDHH24MISS<br>format                                              |
| FDETL          | File Type Record<br>Descriptor | Char(5)    | FDETL                | Identifies file record type to upload a new deal header.                                |
|                | File Line Identifier           | Number(10) | Sequential number    | ID of current line being read from input file.                                          |
|                | Data source                    | Char(6)    |                      | Name of the external system that produced the file                                      |
|                | New value sign                 | Char(1)    |                      | Sign(+/-) for the new value.                                                            |
|                | New Value                      | Number(20) |                      | Value for the total entered by<br>Headquarters user*10000 (4<br>implied decimal places) |
|                | Total seq no                   | Number(20) |                      | Identifies the unique result set for this total id, total revision, store/day,          |
|                |                                |            |                      | Balancing group and index values.                                                       |
|                | Store                          | Number(10) |                      | Store number for a store/day combination                                                |
|                | Business Date                  | Char(8)    |                      | Date for store/day combination                                                          |
|                | Total id                       | Char(10)   |                      | ID to uniquely identify the total.                                                      |

| Record<br>Name | Field Name                  | Field Type | Default<br>Value     | Description                                                                         |
|----------------|-----------------------------|------------|----------------------|-------------------------------------------------------------------------------------|
|                | Ref no 1                    | Char(30)   |                      | The first reference value based by which the total is grouped                       |
|                | Ref no 2                    | Char(30)   |                      | The second reference value based by which the total is grouped                      |
|                | Ref no 3                    | Char(30)   |                      | The third reference value based by which the total is grouped                       |
| FTAIL          | File Type record descriptor | Char(5)    | FTAIL                | Identifies file record type (the end of the input file).                            |
|                | File Line Identifier        | Number(10) | Sequential<br>number | ID of current line being read from input file.                                      |
|                | File Record Counter         | Number(10) | Sequential<br>number | Number of records/transactions in current file (only records between head and tail) |

#### **Design Assumptions**

N/A

## satotals (Calculate Totals based on Client Defined Rules)

| Module Name            | satotals.pc                                       |
|------------------------|---------------------------------------------------|
| Description            | Calculate Totals based on Client<br>Defined Rules |
| Functional Area        | Sales Audit, Totals                               |
| Module Type            | Business Processing                               |
| Module Technology      | ProC                                              |
| Integration Catalog ID | N/A                                               |

## **Design Overview**

This module produces totals from user-defined total calculation rules. Totaling is integral to the sales auditing process. Totaling provides the values against which auditors can compare receipts. These comparisons find data errors that could be the result of either honest mistakes or fraud. Finding these mistakes during the sales auditing process prevents these errors from being passed on to merchandising and data warehouse systems. Totaling also provides quick access to other numeric figures about the day's sales transactions.

Totaling in ReSA is dynamic. ReSA automatically totals transactions based on calculation definitions that the retailer's users create using the online Totals Calculation Definition Wizard. In addition, the retailer is able to define totals that come from the POS but that

ReSA does not calculate. Whenever users create new calculation definitions or edit existing ones, they become part of the automated totaling process the next time that this process runs.

## **Scheduling Constraints**

| Schedule Information      | Description                                                                          |
|---------------------------|--------------------------------------------------------------------------------------|
| Processing Cycle          | Sales Audit – Runs daily                                                             |
| Scheduling Considerations | This program will run after the batch program saimptlogfin.pc and before sarules.pc. |
| Pre-Processing            | N/A                                                                                  |
| Post-Processing           | N/A                                                                                  |
| Threading Scheme          | This program runs against a single store at a time.                                  |

## **Restart/Recovery**

The logical unit of work for this program is a SA\_STORE\_DAY record. Records are committed to the database when the commit\_max\_ctr defined for SATOTALS on the RESTART\_CONTROL table is reached. This program achieves inherent restart/recovery due to the fact that store/day records that are processed will be updated to an audit\_status of 'T'otaled and will not be fetched by the driving cursor when the program restarts.

| Table              | Select | Insert | Update | Delete |
|--------------------|--------|--------|--------|--------|
| SA_STORE_DAY       | Yes    | No     | Yes    | No     |
| SA_TOTAL           | No     | Yes    | No     | No     |
| SA_TOTAL_HEAD      | Yes    | No     | No     | No     |
| SA_ERROR           | No     | Yes    | No     | Yes    |
| SA_ERROR_WKSHT     | No     | Yes    | No     | Yes    |
| SA_POS_VALUE       | No     | Yes    | No     | No     |
| SA_POS_VALUE_WKSHT | No     | Yes    | No     | No     |
| SA_SYS_VALUE       | No     | Yes    | No     | No     |
| SA_SYS_VALUE_WKSHT | No     | Yes    | No     | No     |
| SA_ERROR_REV       | No     | Yes    | No     | No     |
| SA_EXPORTED_REV    | No     | Yes    | No     | No     |
| SA_EXPORTED        | No     | No     | No     | Yes    |

| Integration Type     | N/A |
|----------------------|-----|
| File Name            | N/A |
| Integration Contract | N/A |

## **Design Assumptions**

N/A

## sarules (Evaluate Transactions and Totals based on Client Defined Rules)

| Module Name            | sarules.pc                                                     |  |
|------------------------|----------------------------------------------------------------|--|
| Description            | Evaluate Transactions and Totals based on Client Defined Rules |  |
| Functional Area        | Oracle Retail Sales Audit                                      |  |
| Module Type            | Business Processing                                            |  |
| Module Technology      | ProC                                                           |  |
| Integration Catalog ID | N/A                                                            |  |

## **Design Overview**

Evaluating rules is integral to the sales auditing process. Rules make the comparisons between data from various sources. These comparisons find data errors that could be the result of either honest mistakes or fraud. Finding these mistakes during the sales auditing process prevents these errors from being passed on to merchandising and data warehouse systems.

Rules in ReSA are dynamic. Aside from basic data validations rules are not predefined in the system. Retailers have the ability to define through the online Rule Definition Wizard. Errors uncovered by these rules are available for review on-line during the interactive audit process. After users modify existing rules or create new ones, they become part of the rules the next time that sarules.pc runs.

## **Scheduling Constraints**

| Schedule Information      | Description                                                                                                    |
|---------------------------|----------------------------------------------------------------------------------------------------|
| Processing Cycle          | Sales Audit – Runs daily                                                                                                    |
| Scheduling Considerations | This program will run after SATOTALS and before SAESCHEAT. It should also be run before SAPREEXP and any of the ReSA export modules that extract store/day transaction data to other applications (for example, SAEXPRMS, SAEXPIM, SAEXPRDW, SAEXPACH, SAEXPUAR and SAEXPGL). |
| Pre-Processing            | N/A                                                                                                    |
| Post-Processing           | N/A                                                                                                    |
| Threading Scheme          | This program runs against a single store at a time.                                                                                                    |

## **Restart/Recovery**

The logical unit of work for this program is a SA\_STORE\_DAY record. Records are committed to the database when the commit\_max\_ctr defined for SARULES on the RESTART\_CONTROL table is reached. This program achieves inherent restart/recovery due to the fact that store/day records that are processed will be updated to an audit\_status of 'A' (audited) or 'H' (HQ errors pending) or 'S' (store errors pending) and will not be fetched by the driving cursor when the program restarts.

| Table             | Select | Insert | Update | Delete |
|-------------------|--------|--------|--------|--------|
| SA_STORE_DAY      | Yes    | No     | Yes    | No     |
| SA_RULE_HEAD      | Yes    | No     | No     | No     |
| SA_RULE_LOC_TRAIT | Yes    | No     | No     | No     |
| SA_ERROR_WKSHT    | No     | Yes    | No     | Yes    |
| SA_ERROR_TEMP     | No     | Yes    | No     | No     |
| SA_ERROR          | No     | Yes    | Yes    | Yes    |
| SA_TOTAL          | No     | No     | Yes    | No     |
| SA_TRAN_HEAD      | No     | No     | Yes    | No     |
| SA_TRAN_ITEM      | No     | No     | Yes    | No     |
| SA_TRAN_DISC      | No     | No     | Yes    | No     |
| SA_TRAN_TENDER    | No     | No     | Yes    | No     |
| SA_TRAN_TAX       | No     | No     | Yes    | No     |

| Integration Type     | N/A |
|----------------------|-----|
| File Name            | N/A |
| Integration Contract | N/A |

## **Design Assumptions**

N/A

## sapreexp (Prevent Duplicate Export of Total Values from ReSA)

| <u> </u>               | ,                                                     |
|------------------------|-------------------------------------------------------|
| Module Name            | sapreexp.pc                                           |
| Description            | Prevent Duplicate Export of Total<br>Values from ReSA |
| Functional Area        | Oracle Retail Sales Audit                             |
| Module Type            | Admin                                                 |
| Module Technology      | ProC                                                  |
| Integration Catalog ID | N/A                                                   |

## **Design Overview**

When a user modifies or revises a transaction through the Oracle Retail Sales Audit user application, numerous totals may be affected and require re-totaling. The sales audit pre-export module is designed to compare the latest prioritized version of each total defined for export with the version that was previously sent to each system. If they are they same, an SA\_EXPORTED entry should be created for the total for that particular system so that the same value will not be exported twice. By determining which totals have not changed since the last export date time (SA\_EXPORTED\_REV), this module will then create entries on SA\_EXPORTED to prohibit any third party application from receiving multiple export revisions.

## Scheduling Constraints

| Schedule Information      | Description                                                                                |  |
|---------------------------|--------------------------------------------------------------------------------------------|--|
| Processing Cycle          | Anytime                                                                                    |  |
| Scheduling Considerations | This module should be run after the ReSA auditing process and before any export processes. |  |
| Pre-Processing            | N/A                                                                                        |  |
| Post-Processing           | N/A                                                                                        |  |
| Threading Scheme          | N/A                                                                                        |  |

#### Restart/Recovery

The logical unit of work for this module is defined as a unique store/day combination. Only two commits will be done. One to establish the store/day lock (this will be done by the package) and one at the end after a store/day or store/day/total has been completely processed.

## **Key Tables Affected**

| Table           | Select | Insert | Update | Delete |
|-----------------|--------|--------|--------|--------|
| SA_EXPORT_LOG   | Yes    | No     | No     | No     |
| SA_STORE_DAY    | Yes    | No     | No     | No     |
| SA_TOTAL_USAGE  | Yes    | No     | No     | No     |
| SA_EXPORT_LOG   | Yes    | No     | No     | No     |
| SA_EXPORTED     | Yes    | Yes    | No     | No     |
| SA_EXPORTED_REV | Yes    | No     | No     | No     |

## **Integration Contract**

| Integration Type     | N/A |
|----------------------|-----|
| File Name            | N/A |
| Integration Contract | N/A |

## **Design Assumptions**

N/A

## saexprms (Export of POS transactions from ReSA to RMS)

| ` •                    | •                                           |
|------------------------|---------------------------------------------|
| Module Name            | saexprms.pc                                 |
| Description            | Export of POS transactions from ReSA to RMS |
| Functional Area        | Oracle Retail Sales Audit                   |
| Module Type            | Integration                                 |
| Module Technology      | ProC                                        |
| Integration Catalog ID | RSA01                                       |

## **Design Overview**

The purpose of this batch module is to fetch all sale and return transactions that do not have RMS errors from the Retail Sales Audit (ReSA) database tables for transmission to the Retail Merchandising System (RMS). Transaction data is rolled up to the item/store/day/price point/sales type level for SALES transaction type and

item/store/day/price point/sales type/no inventory return indicator/return disposition/return warehouse level for RETURN transaction types.

If Unit of Work system parameter is defined as 'S', then the whole store/day is skipped if any RMS error is found. If this value is 'T', then only transactions with RMS errors are skipped.

If the transaction has a status of Deleted and it has previously been transmitted, a reversal of the transaction will be sent.

A file is generated for each store/day.

#### **Scheduling Constraints**

| Schedule Information      | Description                                                                                                    |
|---------------------------|----------------------------------------------------------------------------------------------------|
| Processing Cycle          | Any time. The processing cycle of the Sales Audit is a 24/7 system.                                                                                                    |
| Scheduling Considerations | This program should run towards the end of the Sales Auditing cycle where the total (SATOTALS.PC) and rule (SARULES.PC) data are ready to be exported to the external systems. |
| Pre-Processing            | N/A                                                                                                    |
| Post-Processing           | saprepost saexprms post                                                                                                    |
| Threading Scheme          | Multi-threaded by store                                                                                                    |

### Restart/Recovery

The logical unit of work for this module is defined as a unique store/day combination. Records will be fetched, updated and inserted in batches of pl\_commit\_max\_ctr. Only two commits will be done, one to establish the store/day lock and another at the end, to release the lock after a store/day has been completely processed. The POSU formatted output file will be created with a temporary name and renamed just before the end of store/day commit.

In case of failure, all work done will be rolled back to the point right after the call to get\_lock() and releases the lock. Thus, the rollback segment should be large enough to hold all inserts into sa\_exported for one store/day.

| Table            | Select | Insert | Update | Delete |
|------------------|--------|--------|--------|--------|
| SA_STORE_DAY     | Yes    | No     | No     | No     |
| SA_EXPORT_LOG    | Yes    | No     | Yes    | No     |
| V_RESTART_STORE  | Yes    | No     | No     | No     |
| STORE            | Yes    | No     | No     | No     |
| CURRENCIES       | Yes    | No     | No     | No     |
| SA_TRAN_HEAD     | Yes    | No     | No     | No     |
| SA_ERROR         | Yes    | No     | No     | No     |
| SA_ERROR_IMPACT  | Yes    | No     | No     | No     |
| SA_EXPORTED      | Yes    | Yes    | No     | No     |
| SA_TRAN_SEQ_TEMP | No     | Yes    | No     | Yes    |

| Table                  | Select | Insert | Update | Delete |
|------------------------|--------|--------|--------|--------|
| SA_TRAN_HEAD_REV       | Yes    | No     | No     | No     |
| SA_EXPORTED_REV        | Yes    | No     | No     | No     |
| SA_SYSTEM_OPTIONS      | Yes    | No     | No     | No     |
| SA_TRAN_ITEM_REV       | Yes    | No     | No     | No     |
| ITEM_MASTER            | Yes    | No     | No     | No     |
| SA_TRAN_DISC_REV       | Yes    | No     | No     | No     |
| SA_TRAN_DISC           | Yes    | No     | No     | No     |
| SA_TRAN_ITEM           | Yes    | No     | No     | No     |
| SA_TRAN_SEQ_TEMP       | Yes    | Yes    | No     | Yes    |
| SA_STORE_DAY_READ_LOCK | No     | Yes    | No     | Yes    |
| SA_TRAN_IGTAX_REV      | Yes    | No     | No     | No     |
| SA_TRAN_IGTAX          | Yes    | No     | No     | No     |

| Integration Type     | Download from ReSA                                                |
|----------------------|-------------------------------------------------------------------|
| File Name            | "POSU_" appended with store number, business date and system date |
| Integration Contract | IntCon000044                                                      |

| Record<br>Name | Field Name               | Field Type | Default<br>Value | Description                                                                                                    |
|----------------|--------------------------|------------|------------------|----------------------------------------------------------------------------------------------------|
| FHEAD          | Record descriptor        | Char(5)    | FHEAD            | Identifies the file record type                                                                                                   |
|                | File Line Id             | Char(10)   | 0000000001       | Sequential file line number                                                                                                    |
|                | File type<br>definition  | Char(4)    | POSU             | Identifies the file type                                                                                                    |
|                | File Create Date         | Char(14)   |                  | File Create Date in<br>YYYYMMDDHHMMSS format                                                                                      |
|                | Store                    | Number(10) |                  | Store location                                                                                                    |
|                | Vat include<br>indicator | Char(1)    |                  | Determines whether or not the<br>store stores values including vat.<br>Not required but populated by<br>Oracle Retail sales audit |
|                | Vat region               | Number(4)  |                  | Vat region the given location is in.<br>Not required but populated by<br>Oracle Retail sales audit                                |
|                | Currency code            | Char(3)    |                  | Currency of the given location.<br>Not required but populated by<br>Oracle Retail sales audit                                     |

| Record<br>Name | Field Name               | Field Type | Default<br>Value | Description                                                                                                    |
|----------------|--------------------------|------------|------------------|----------------------------------------------------------------------------------------------------|
|                | Currency retail decimals | Number(1)  |                  | Number of decimals supported<br>by given currency for retails. Not<br>required but populated by Oracle<br>Retail sales audit |
| THEAD          | Record descriptor        | Char(5)    | THEAD            | Identifies the file record type                                                                                              |
|                | File Line Id             | Char(10)   |                  | Sequential file line number                                                                                                  |
|                | Transaction date         | Char(14)   |                  | Transaction date in YYYYMMDDHHMMSS format. Corresponds to the date that the sale/return transaction was processed at the POS |
|                | Item Type                | Char(3)    | REF or<br>ITM    | Can be REF or ITM                                                                                                    |
|                | Item                     | Char(25)   |                  | Id number of the ITM or REF                                                                                                  |
|                | Dept                     | Number(4)  |                  | Department of item sold or returned.                                                                                         |
|                | Class                    | Number(4)  |                  | Class of item sold or returned.                                                                                              |
|                | Sub Class                | Number(4)  |                  | Subclass of item sold or returned.                                                                                           |
|                | Pack Ind                 | Char(1)    |                  | Pack indicator of item sold or returned.                                                                                     |
|                | Item Level               | Number(1)  |                  | Item level of item sold or returned.                                                                                         |
|                | Tran level               | Number(1)  |                  | Transaction level of item sold or returned.                                                                                  |
|                | Wastage Type             | Char(6)    |                  | Wastage type of item sold or returned                                                                                        |
|                | Wastage pct              | Number(12) |                  | Waste pct (4 implied decimal places)                                                                                         |
|                | Tran type                | Char(1)    |                  | Transaction type code to specify whether transaction is a sale or a return                                                   |
|                | Drop Shipment indicator  | Char(1)    |                  | Indicates whether the transaction is a drop shipment or not.                                                                 |
|                | Total sales qty          | Number(12) |                  | Total sales quantity (4 implied decimal places)                                                                              |
|                | Selling UOM              | Char(4)    |                  | Selling Unit of Measure for the item                                                                                         |
|                | Sales sign               | Char(1)    |                  | Determines if the Total Sales<br>Quantity and Total Sales Value<br>are positive or negative.                                 |
|                | Total Sales Value        | Number(20) |                  | Total sales value of goods sold/returned (4 implied decimal places)                                                          |

| Record<br>Name | Field Name                       | Field Type | Default<br>Value | Description                                                                                                    |
|----------------|----------------------------------|------------|------------------|----------------------------------------------------------------------------------------------------|
|                | Last Date time<br>modified       | Char(14)   |                  | Date and time of last modification in YYYYMMDDHHMMSS format. For VBO future use                                                                                                  |
|                | Catchweight indicator            | Char(1)    |                  | Indicates if item is a catchweight item.                                                                                                    |
|                | Total weight                     | Number(12) |                  | The actual weight of the item, only populated if catchweight_ind = 'Y'                                                                                                    |
|                | Sub Tran type                    | Char(1)    |                  | Tran type for ReSA                                                                                                    |
|                | indicator                        |            |                  | Valid values are 'A', 'D', NULL                                                                                                    |
|                | Total IGTAX<br>Value             | Number(20) |                  | This will indicate total of all IGTAX amount for the item.                                                                                                    |
|                | Sales Type                       | Char(1)    |                  | This column indicates whether<br>the line item is a Regular Sale, a<br>customer order serviced by OMS<br>(External CO) or a customer order<br>serviced by a store (In Store CO). |
|                | No Inventory<br>Return Indicator | Char(1)    |                  | This column contains an indicator that identifies a return without inventory. This is generally a non-required column, but in case of Returns, this is required.                 |
|                | Return<br>Disposition            | Char(10)   |                  | This column will contain the disposition code published by RWMS as part of the Returns upload to OMS.                                                                            |
|                | Return<br>Warehouse              | Char(10)   |                  | This column contains the physical warehouse ID for the warehouse identifier where the item was returned.                                                                         |
|                | Record descriptor                | Char(5)    | TDETL            | Identifies the file record type                                                                                                    |
| TDETL          | File Line Id                     | Char(10)   |                  | Sequential file line number                                                                                                    |
|                | Promo Tran Type                  | Char(6)    |                  | Code for the promotional type<br>from code_detail where<br>code_type = 'PRMT'                                                                                                    |
|                | Promotion<br>Number              | Number(10) |                  | Promotion number from RMS                                                                                                    |
|                | Sales quantity                   | Number(12) |                  | Sales quantity sold for this promotion type (4 implied decimal places)                                                                                                    |
|                | Sales value                      | Number(20) |                  | Sales value for this promotion type (4 implied decimal places)                                                                                                    |
|                | Discount value                   | Number(20) |                  | Discount value for this promotion type (4 implied decimal places)                                                                                                    |
|                | Promotion component              | Number(10) |                  | Links the promotion to additional pricing attributes                                                                                                    |

| Record<br>Name | Field Name             | Field Type | Default<br>Value | Description                                                                                 |
|----------------|------------------------|------------|------------------|---------------------------------------------------------------------------------------------|
|                | Record descriptor      | Char(5)    | TTAIL            | Identifies the file record type                                                             |
| TTAIL          | File Line Id           | Char(10)   |                  | Sequential file line number                                                                 |
|                | Tran Record<br>Counter | Number(6)  |                  | Number of TDETL records in this transaction set                                             |
|                | Record descriptor      | Char(5)    | FTAIL            | Identifies the file record type                                                             |
| FTAIL          | File Line Id           | Number(10) |                  | Sequential file line number                                                                 |
|                | File Record<br>counter | Number(10) |                  | Number of records/transactions processed in current file (only records between head & tail) |

## **Design Assumptions**

N/A

# saordinvexp (Export Inventory Reservation/Release for In Store Customer Order & Layaway Transactions from ReSA)

| , ,                    | , , , , , , , , , , , , , , , , , , ,                                                             |
|------------------------|---------------------------------------------------------------------------------------------------|
| Module Name            | saordinvexp.pc                                                                                    |
| Description            | Export Inventory Reservation/Release for In Store Customer Order & Layaway Transactions from ReSA |
| Functional Area        | Sales Audit                                                                                       |
| Module Type            | Integration                                                                                       |
| Module Technology      | ProC                                                                                              |
| Integration Catalog ID | RSA12                                                                                             |

## **Design Overview**

This batch program will generate a flat file to reserve or un-reserve the inventory for items on in-store customer order or layaway transactions. Inventory will be reserved for items on customer order/layaway initiate and un-reserved for customer order/layaway cancel or complete transactions.

Customer orders can be categorized into two categories: The In-Store Customer Orders and the External Customer Orders. The In-Store Customer Orders are defined as orders that are serviced at the store and inventory reservation is done in SIM. While the External Customer orders are serviced by an external order management system and no inventory reservation will be made at the store in SIM.

This batch should only process records where sales type is not equal to External Customer Sales as it handles only the in-store type orders.

## **Scheduling Constraints**

| Schedule Information      | Description                         |
|---------------------------|-------------------------------------|
| Processing Cycle          | Daily                               |
| Scheduling Considerations | N/A                                 |
| Pre-Processing            | N/A                                 |
| Post-Processing           | N/A                                 |
| Threading Scheme          | Multithreaded based on store number |

## Restart/Recovery

The logical unit of work for this module is defined as a unique store/day combination. Records are fetched, updated and inserted in batches of pl\_commit\_max\_ctr. Only two commits are done, one to establish the store/day lock and another at the end, to release the lock after a store/day is completely processed. The ORIN formatted output file is created with a temporary name and renamed just before the end of store/day commit. In case of failure, all work done is rolled back to the point right after the call to get\_lock() and releases the lock. Thus, the rollback segment should be large enough to hold all inserts into sa\_exported for one store/day.

### **Key Tables Affected**

| Table             | Select | Insert | Update | Delete |
|-------------------|--------|--------|--------|--------|
| SA_SYSTEM_OPTIONS | Yes    | No     | No     | No     |
| SA_EXPORTED       | Yes    | Yes    | No     | No     |
| SA_EXPORT_LOG     | Yes    | No     | Yes    | No     |
| SA_STORE_DAY      | Yes    | No     | No     | No     |
| SA_ERROR          | Yes    | No     | No     | No     |
| SA_ERROR_IMPACT   | Yes    | No     | No     | No     |
| SA_TRAN_HEAD      | Yes    | No     | No     | No     |
| SA_TRAN_HEAD_REV  | Yes    | No     | No     | No     |
| SA_TRAN_ITEM      | Yes    | No     | No     | No     |
| SA_TRAN_ITEM_REV  | Yes    | No     | No     | No     |
| ITEM_MASTER       | Yes    | No     | No     | No     |

## **Integration Contract**

| Integration Type     | Inventory Export from ReSA to RMS                                 |
|----------------------|-------------------------------------------------------------------|
| File Name            | ORIN_ <store>_<tran_date>_<sysdate></sysdate></tran_date></store> |
| Integration Contract | IntCon000049                                                      |

## **Output File Layout**

| _              | -                                              |                        |                                                                                                    |                                                                            |
|----------------|------------------------------------------------|------------------------|----------------------------------------------------------------------------------------------------|----------------------------------------------------------------------------|
| Record<br>Name | Field Name                                     | Field Type             | Default Value                                                                                                    | Description                                                                |
| FHEAD          | Record                                         | Char(5)                | FHEAD                                                                                                    | Identifies the file record type                                            |
|                | descriptor File Line Id File type Definition   | Char(10)<br>Char(4)    | 0000000001<br>ORIN                                                                                                    | Sequential file line number Identifies the file type                       |
|                | File Create Date                               | Char(14)               |                                                                                                    | File Create Date in YYYYMMDDHHMMSS format                                  |
| THEAD          | Location<br>Record                             | Number(10)<br>Char(5)  | THEAD                                                                                                    | Store location number Identifies the file record type                      |
|                | descriptor<br>File Line Id<br>Transaction Date | Char(10)<br>Char(14)   | Transaction Date                                                                                                    | Sequential file line number Date and time of the order                     |
|                | & Time<br>Transaction Type                     | Char(6)                | 'SALE'                                                                                                    | processed. Transaction type code specifies whether the transaction is sale |
| TDETL          | Record                                         | Char(5)                | TDETL                                                                                                    | or Return.<br>Identifies the file record type                              |
|                | descriptor<br>File Line Id<br>Item Type        | Char(10)<br>Char(3)    | REF or<br>ITM                                                                                                    | Sequential file line number<br>Can be REF or ITM                           |
|                | Item Item Status                               | Char(25)<br>Char(6)    | LIN - Layaway Initiate LCA - Layaway Cancel LCO - Layaway Complete PVLCO - Post void of Layaway complete ORI - Pickup/delivery Initiate ORC - Pickup/delivery Cancel ORD - Pickup/delivery Complete PVORD - Post void of Pick- up/delivery complete | Id number of the ITM or REF Type of transaction.                           |
|                | Dept                                           | Number(4)              | r r                                                                                                    | Department of item sold or returned.                                       |
|                | Class<br>Sub class                             | Number(4)<br>Number(4) |                                                                                                    | Class of item sold or returned.<br>Subclass of item sold or<br>returned.   |
|                | Pack Ind                                       | Char(1)                |                                                                                                    | Pack indicator of item sold or returned.                                   |
|                | Quantity Sign                                  | Chanr(1)               | 'P' or 'N'                                                                                                    | Sign of the quantity.                                                      |

| Record<br>Name | Field Name                     | Field Type | Default Value                | Description                                                                                     |
|----------------|--------------------------------|------------|------------------------------|-------------------------------------------------------------------------------------------------|
|                | Quantity                       | Number(12) |                              | Quantity * 10000 (4 implied decimal places), number of units for the given order (item) status. |
|                | Selling UOM                    | Char(4)    |                              | UOM at which this item was sold.                                                                |
|                | Catchweight Ind                | Char(1)    |                              | Indicates if the item is a catchweight item. Valid values are Y or NULL.                        |
|                | Customer Order number          | Char(48)   |                              | Customer Order number                                                                           |
| TTAIL          | File Type Record<br>Descriptor | Char(5)    | TTAIL                        | Identifies file record type                                                                     |
|                | File Line<br>Identifier        | Number(10) | Specified by<br>ReSA         | ID of current line being processed by input file.                                               |
|                | Transaction count              | Number(6)  | Specified by<br>ReSA         | Number of<br>TDETL records in this<br>transaction set.                                          |
| FTAIL          | File Type Record<br>Descriptor | Char(5)    | FTAIL                        | Identifies file record type                                                                     |
|                | File Line<br>Identifier        | Number(10) | Specified by external system | ID of current line being processed by input file.                                               |
|                | File Record<br>Counter         | Number(10) | -                            | Number of records/transactions processed in current file (only records between FHEAD & FTAIL)   |

## **Design Assumptions**

N/A

# saexpdw (Export from ReSA to Oracle Retail Analytics)

| Module Name            | saexpdw.pc                                     |
|------------------------|------------------------------------------------|
| Description            | Export from ReSA to Oracle Retail<br>Analytics |
| Functional Area        | Oracle Retail Sales Audit                      |
| Module Type            | Integration                                    |
| Module Technology      | ProC                                           |
| Integration Catalog ID | RSA02                                          |

## **Design Overview**

The purpose of this batch module is to fetch all sales and return transactions that do not have Retail Analytics errors from the Oracle Retail Sales Audit (ReSA) database tables for transmission to the Oracle Retail Analytics application. The data will be sent at the store

day level. If the transaction has a status of Deleted and if it has been previously Transmitted, a reversal of the transaction will be sent.

### **Scheduling Constraints**

| Schedule Information      | Description                                                                               |
|---------------------------|-------------------------------------------------------------------------------------------|
| Processing Cycle          | Anytime – ReSA is a 24/7 system                                                           |
| Scheduling Considerations | This will run after auditors have made corrections to the data.                           |
| Pre-Processing            | sagetref.pc to get waste data, and saimptlog.pc and saimptlogfin.pc to get post-void data |
| Post-Processing           | stsldmat.pc, ttldmat.pc, lptotcldat.pc, lptotldat.pc                                      |
| Threading Scheme          | Multi-threaded by store                                                                   |

#### Restart/Recovery

The logical unit of work for this module is defined as a unique store/day combination. Records will be fetched, updated and inserted based on the commit\_max\_ctr. Only two commits will be done: one to establish the store/day lock and another at the end, to release the lock after a store/day has been completely processed. The RDWT, RDWF, RDWS and RDWC formatted output files will be created with temporary names and renamed just before the end of store/day commit.

In case of a failure, all the work done will be rolled back to the point right after the call to get\_lock() and releases the lock. Thus, the rollback segment should be large enough to hold all inserts into sa\_exported for one store/day.

| Table                    | Select | Insert | Update | Delete |
|--------------------------|--------|--------|--------|--------|
| SA_STORE_DAY             | Yes    | No     | No     | No     |
| SA_EXPORT_LOG            | Yes    | No     | No     | No     |
| V_RESTART_STORE          | Yes    | No     | No     | No     |
| SA_STORE_PRICE_HIST_TEMP | No     | Yes    | No     | No     |
| SA_TRAN_HEAD             | Yes    | No     | No     | No     |
| SA_CUSTOMER              | Yes    | No     | No     | No     |
| SA_STORE_EMP             | Yes    | No     | No     | No     |
| SA_ERROR                 | Yes    | No     | No     | No     |
| SA_ERROR_IMPACT          | Yes    | No     | No     | No     |
| SA_EXPORTED              | Yes    | No     | No     | No     |
| SA_TRAN_HEAD_REV         | Yes    | No     | No     | No     |
| SA_EXPORTED_REV          | Yes    | No     | No     | No     |
| SA_TRAN_ITEM             | Yes    | No     | No     | No     |
| SA_TRAN_ITEM_REV         | Yes    | No     | No     | No     |
| SA_TRAN_DISC             | Yes    | No     | No     | No     |

| SA_TRAN_DISC_REV       | Yes | No  | No | No  |
|------------------------|-----|-----|----|-----|
| SA_TRAN_TENDER         | Yes | No  | No | No  |
| SA_VOUCHER             | Yes | No  | No | No  |
| SA_TRAN_TENDER_REV     | Yes | No  | No | No  |
| SA_STORE_DAY_READ_LOCK | No  | Yes | No | Yes |

| Integration Type     | Download from ReSA                                                  |
|----------------------|---------------------------------------------------------------------|
| File Name            | "RDWT_" appended with store number, business date, and system date. |
|                      | "RDWF_" appended with store number, business date, and system date. |
|                      | "RDWS_" appended with store number, business date, and system date. |
|                      | "RDWC_" appended with store number, business date, and system date. |
| Internation Contract | IntCon000041 (RDWT)                                                 |
| Integration Contract | IntCon000156 (RDWF)                                                 |
|                      | IntCon000157 (RDWS)                                                 |
|                      | IntCon000158 (RDWC)                                                 |

Four output files will be created for each store\_day.

- RDWT Transaction File
- RDWF Form of Payment (Tender) file
- RDWS Store Totals output file
- RDWC Cashier output File

Each output file is converted into a format for loading into Retail Analytics by the resa2dw Perl script.

#### Oracle Retail Sales Audit (ReSA) – File Layout – Retail Analytics

File layouts for interface between sales audit and Retail Analytics.

Char fields are left justified and blank filled.

Number fields are right justified and zero filled. They can contain only numbers.

Numeric fields are left justified and blank filled. They can contain only numbers.

#### **RDWT File**

| Record<br>Name | Field Name                        | Field Type | Default Value                      | Description                                       | Required |
|----------------|-----------------------------------|------------|------------------------------------|---------------------------------------------------|----------|
| File<br>Header | File Type<br>Record<br>Descriptor | Char(5)    | FHEAD                              | Identifies file record<br>type                    |          |
|                | File Line<br>Identifier           | Number(10) | specified by<br>external<br>system | ID of current line being processed by input file. | Yes      |

| Record<br>Name         | Field Name                        | Field Type | Default Value                      | Description                                                                                                    | Required            |
|------------------------|-----------------------------------|------------|------------------------------------|----------------------------------------------------------------------------------------------------|---------------------|
|                        | File Type<br>Definition           | Char(4)    | RDWT                               | Identifies file as<br>'Retail Analytics<br>Transaction file'                                                                                                    | Yes                 |
|                        | File Create Date                  | Number(14) | create date                        | Date file was written<br>by external system.<br>Format<br>YYYYMMDDHH24M<br>ISS                                                                                                    | Yes                 |
| Transactio<br>n Header | File Type<br>Record<br>Descriptor | Char(5)    | THEAD                              | Identifies transaction record type                                                                                                    |                     |
|                        | File Line<br>Identifier           | Number(10) | specified by<br>external<br>system | ID of current line being processed by input file.                                                                                                    | Yes                 |
|                        | Business date                     | Number(8)  |                                    | Format YYYYMMDD (Note, This is the date the Retail Analytics will consider the transaction date)                                                                                                    | Yes                 |
|                        | Transaction<br>Date               | Number(14) | transaction<br>date                | Date sale/return<br>transaction was<br>processed at the POS.<br>Format<br>YYYYMMDDHH24M<br>ISS (Note, the Retail<br>Analytics only uses<br>the HH24MI part of<br>this date)                                 | Yes                 |
|                        | Location                          | Number(10) | specified by<br>external<br>system | Store or warehouse identifier                                                                                                    | Yes                 |
|                        | Register ID                       | Char(5)    |                                    | The register identifier                                                                                                    | Yes, -1 for null    |
|                        | Banner ID                         | Char(4)    |                                    | The unique identifier of the banner.                                                                                                    | Yes, -1 for null    |
|                        | Line Media ID                     | Char(10)   |                                    | The identifier of the media for the order line. For non-merchandise items, such as Shipping & Handling, Service Lines and gift certificates, the media code will be that of the order line it's associated. | Yes, -1<br>for null |
|                        | Selling Item ID                   | Char(25)   |                                    | The unique identifier of a selling item.                                                                                                    | Yes, -1<br>for null |
|                        | Customer Order                    | Char(48)   |                                    | The unique identifier                                                                                                    | Yes, -1             |

| Record<br>Name | Field Name                        | Field Type  | Default Value | Description                                                                                                    | Required                                |
|----------------|-----------------------------------|-------------|---------------|----------------------------------------------------------------------------------------------------|-----------------------------------------|
|                | Header ID                         |             |               | of a customer order.                                                                                                    | for null                                |
|                | Customer Order<br>Line ID         | Char(30)    |               | The identifier of a customer order line. For a Value Added Service, like monogramming, this will be the line number for the item which the service was applied. | Yes, -1<br>for null                     |
|                | Customer Order<br>Create Date     | Char(8)     |               | The date when the customer order was created/placed.                                                                                                    | Yes, -1<br>for null                     |
|                | Cashier<br>Identifier             | Char(10)    |               | The cashier number. This will be the unique employee number.                                                                                                    | Yes, -1<br>for null                     |
|                | Salesperson<br>Identifier         | Char(10)    |               | The salesperson number. This will be the unique employee number.                                                                                                | Yes, -1<br>for null                     |
|                | Customer ID<br>Type               | Char(6)     |               | The type of ID number used by this customer.                                                                                                    | Yes, -1 for null                        |
|                | Customer ID<br>Number             | Char(16)    |               | Customer id associated with the transaction.                                                                                                    | Yes, -1 for null                        |
|                | Transaction<br>Number             | Number(10)  |               | The unique transaction reference number generated by the POS.                                                                                                   | Yes                                     |
|                | Original<br>Register ID           | Char(5)     |               | Register ID of the original transaction.                                                                                                    | Yes for a transactio n type of 'PVOID'. |
|                | Original<br>Transaction<br>Number | Number(10)  |               | Transaction number of the original transaction.                                                                                                    | Yes for a transaction type of 'PVOID'.  |
|                | Transaction<br>Header Number      | Numeric(20) |               | Unique reference<br>used within sales<br>audit to represent the<br>date/store/register/t<br>ran_no                                                              | Yes                                     |
|                | Revision<br>number                | Number(3)   |               | Number used to identify the version of the transaction being sent.                                                                                              | Yes                                     |
|                | Sales Sign                        | Char(1)     | 'P'- positive | Determines if the                                                                                                    | Yes                                     |

| Record<br>Name | Field Name                      | Field Type  | Default Value                            | Description                                                                                                    | Required                                           |
|----------------|---------------------------------|-------------|------------------------------------------|----------------------------------------------------------------------------------------------------|----------------------------------------------------|
|                |                                 |             | 'N' – negative                           | Total Sales Quantity<br>and Total Sales Value<br>are positive or<br>negative.                                                                   |                                                    |
|                | Transaction<br>Type             | Char(6)     |                                          | Transaction type code                                                                                                    | Yes                                                |
|                | Sub Transaction<br>Type         | Char(6)     |                                          | The Sub Transaction type                                                                                                    | Yes, -1<br>for null                                |
|                | Retail Type                     | Char(1)     | 'R'egular,<br>'P'romo, or<br>'C'learance |                                                                                                    | Yes                                                |
|                | Item_Seq_No                     | Number(4)   |                                          | The order in which items were entered during the transaction.                                                                                   | No                                                 |
|                | Employee<br>Number<br>(Cashier) | Char(10)    |                                          | Employee identification number. This will only be populated if the sub transaction type is 'EMP'.                                               | Yes, -1<br>for null                                |
|                | Receipt<br>Indicator            | Char(1)     |                                          | Flag that identifies returns that have been processed without a receipt. This field will only be populated if the transaction type is 'RETURN'. | No                                                 |
|                | Reason Code                     | Char(6)     |                                          | A reason is required with a Paid In/Out transaction type, and optional with a return transaction.                                               | Yes, -1<br>for null                                |
|                | Vendor number                   | Numeric(10) |                                          | This will only get populated when the paid in code is Expense Vendor                                                                            | No                                                 |
|                | Item Type                       | Char(6)     | item type<br>identifier                  | Type of item sold, 'ITEM', 'REF', 'GCN' (gift certificate number), or 'NMITEM'                                                                  | No                                                 |
|                | Item                            | Char(25)    |                                          | ID number of the item or gift certificate.                                                                                                    | No.<br>Required<br>if Item<br>Type is<br>not null. |
|                | Ref Item                        | Char(25)    |                                          | Sub-transaction level                                                                                                    | No. Also,<br>this field                            |

| Record<br>Name | Field Name                    | Field Type | Default Value | Description                                                                                                    | Required                                                                                                |
|----------------|-------------------------------|------------|---------------|----------------------------------------------------------------------------------------------------|----------------------------------------------------------------------------------------------------|
|                |                               |            |               | item                                                                                                    | can never<br>be<br>populate<br>d without<br>a<br>transactio<br>n level<br>item in<br>the item<br>field. |
|                | Taxable<br>Indicator          | Char(1)    |               | Taxable/non-taxable status indicator                                                                                                    | No                                                                                                    |
|                | Entry/mode                    | Char(6)    |               | Indicator that identifies whether the item was scanned or manually entered                                                                                                    | No                                                                                                    |
|                | Department                    | Number(4)  |               | Department of item sold or returned. Yes need to validate if using ReSA.                                                                                                    | No                                                                                                    |
|                | Class                         | Number(4)  |               | Class of item sold or returned. Yes need to validate if using ReSA.                                                                                                    | No                                                                                                    |
|                | Subclass                      | Number(4)  |               | Subclass of item sold<br>or returned. Yes need<br>to validate if using<br>ReSA.                                                                                                    | No                                                                                                    |
|                | Total Sales<br>Quantity       | Number(12) |               | Number of units sold at a particular location with 4 implied decimal places.                                                                                                    | No                                                                                                    |
|                | Total<br>Transaction<br>Value | Number(20) |               | Sales value, net sales value of goods sold/returned with 4 implied decimal places.                                                                                                    | No                                                                                                    |
|                | Override<br>Reason            | Char(6)    |               | This column will be populated when an item's price has been overridden at the POS to define why it was overridden. This will also always be sent if the transaction originated in RCOM. | Yes, -1<br>for null                                                                                     |
|                | Return Reason                 | Char(6)    |               | The reason an item was returned.                                                                                                    | Yes, -1<br>for null                                                                                     |
|                | Total original                | Char(1)    | 'P'- positive |                                                                                                    | No                                                                                                    |

| Record<br>Name | Field Name                    | Field Type | Default Value  | Description                                                                                                    | Required          |
|----------------|-------------------------------|------------|----------------|----------------------------------------------------------------------------------------------------|-------------------|
|                | sign                          |            | 'N' – negative |                                                                                                    |                   |
|                | Total Original<br>Sales Value | Number(20) |                | This column will be populated when the item's price was overridden at the POS and the item's original unit retail is known. This will always be written when the transaction originated in RCOM. This has 4 implied decimals. | No                |
|                | Weather                       | Char(6)    |                | For transaction types of 'COND', this field will store the type of weather for the storeday.                                                                                                    | No                |
|                | Temperature                   | Char(6)    |                | For transaction types of 'COND', this field will store the type of temperature for the store-day.                                                                                                    | No                |
|                | Traffic                       | Char(6)    |                | For transaction types of 'COND', this field will store the type of traffic for the storeday.                                                                                                    | No                |
|                | Construction                  | Char(6)    |                | For transaction types of 'COND', this field will store info regarding any construction on that store-day.                                                                                                    | No                |
|                | Drop Shipment<br>Indicator    | Char(1)    | 'Y' or 'N'     | Indicates whether item is involved in a drop shipment.                                                                                                    | No                |
|                | Item Status                   | Char(6)    |                | The status of the item, required for voided or exchanged items. Valid values are found in the code_detail table under code_type SASI.                                                                                         | Y, -1 for<br>null |
|                | Tran Process<br>Sys           | Char(3)    |                | This column holds<br>the name of the<br>system that processed<br>the transaction. This<br>will be used for<br>filtering duplicate<br>transactions coming                                                                      | Y, -1 for<br>null |

| Record<br>Name | Field Name                 | Field Type | Default Value | Description                                                                                                    | Required          |
|----------------|----------------------------|------------|---------------|----------------------------------------------------------------------------------------------------|-------------------|
|                |                            |            |               | from the different systems for export to downstream systems. Expected values are POS – Point of Sale, OMS – Order Management System and SIM – Store Inventory Management.                                                                                                    |                   |
|                | Return Wh                  | Number(10) |               | This column contains<br>the physical<br>warehouse ID for the<br>warehouse identifier<br>where the item was<br>returned.                                                                                                    | N, -1 for<br>null |
|                | Fulfill Order No           | Char(48)   |               | This column holds the number from OMS related to the fulfillment details. One or more fulfillment orders could relate back to a single customer order in OMS. This column is required if the order is a cross channel order (For example,. Sales Type = 'E') and the item status is 'ORD'. | N, -1 for<br>null |
|                | No Inventory<br>Return Ind | Char(1)    |               | This column contains an indicator that identifies a return without inventory. This is generally a non-required column, but in case of Returns, this is required.                                                                                                    | N                 |
|                | Sales Type                 | Char(1)    |               | This column indicates whether the line item is a Regular Sale, a customer order serviced by OMS (External CO) or a customer order serviced by a store (In Store CO).                                                                                                    | Y                 |
|                | Return<br>Disposition      | Char(10)   |               | This column will<br>contain the<br>disposition code<br>published by RWMS                                                                                                    | N, -1 for<br>null |

| Record<br>Name          | Field Name                         | Field Type   | Default Value                      | Description                                                                        | Required                               |
|-------------------------|------------------------------------|--------------|------------------------------------|------------------------------------------------------------------------------------|----------------------------------------|
|                         |                                    |              |                                    | as part of the Returns upload to OMS.                                              |                                        |
| Transactio<br>n Detail  | File Type<br>Record<br>Descriptor  | Char(5)      | TDETL                              | Identifies transaction record type                                                 |                                        |
|                         | File Line<br>Identifier            | Number(10)   | specified by<br>external<br>system | ID of current line being processed by input file.                                  | Yes                                    |
|                         | Discount Type                      | Char(6)      |                                    | Code for discount<br>type from<br>code_detail,<br>code_type = 'SADT'               | No                                     |
|                         | Promotional<br>Transaction<br>Type | Char(6)      |                                    | Code for promotional<br>type from<br>code_detail,<br>code_type = 'PRMT'            | Yes                                    |
|                         | Promotion<br>Number                | Numeric(10)  | promotion<br>number                | Promotion number from the RMS                                                      | No                                     |
|                         | Promotion<br>Component<br>Number   | Numberic(10) | Promo_comp_i<br>d from RPM         |                                                                                    | Required if it is a promotio nal sale. |
|                         | Coupon<br>Number                   | Char(16)     |                                    |                                                                                    | Yes if Discount Type is 'SCOUP'.       |
|                         | Coupon<br>Reference<br>Number      | Char(16)     |                                    |                                                                                    | No                                     |
|                         | Sales Quantity                     | Number(12)   |                                    | Number of units sold in this prom type with 4 implied decimal places.              | No                                     |
|                         | Transaction<br>Sign                | Char(1)      | 'P'- positive<br>'N' – negative    |                                                                                    | Yes                                    |
|                         | Transaction<br>Value               | Number(20)   |                                    | Value of units sold in<br>this promotion type<br>with 4 implied<br>decimal places. | Yes                                    |
|                         | Discount Value                     | Number(20)   |                                    | Value of discount given in this prom type with 4 implied decimal places.           | Yes                                    |
| Transactio<br>n Trailer | File Type<br>Record<br>Descriptor  | Char(5)      | TTAIL                              | Identifies file record<br>type                                                     |                                        |

| Record<br>Name | Field Name                        | Field Type | Default Value                      | Description                                                                                             | Required |
|----------------|-----------------------------------|------------|------------------------------------|----------------------------------------------------------------------------------------------------|----------|
|                | File Line<br>Identifier           | Number(10) | specified by<br>external<br>system | ID of current line<br>being processed by<br>input file.                                                 | Yes      |
|                | Transaction<br>Count              | Number(6)  | specified by<br>external<br>system | Number of TDETL records in this transaction set                                                         | Yes      |
| File Trailer   | File Type<br>Record<br>Descriptor | Char(5)    | FTAIL                              | Identifies file record type                                                                             |          |
|                | File Line<br>Identifier           | Number(10) | specified by<br>external<br>system | ID of current line being processed by input file.                                                       | Yes      |
|                | File Record<br>Counter            | Number(10) |                                    | Number of<br>records/transactions<br>processed in current<br>file (only records<br>between head & tail) | Yes      |

#### Transaction Item Information Produced by saexpdw.pc after Translation by resa2dw

| Record Name | Field Name                  | Field Type | Default Value                      | Description                                                                                                    | Required             |
|-------------|-----------------------------|------------|------------------------------------|----------------------------------------------------------------------------------------------------|----------------------|
|             | Business date               | Number(8)  |                                    | Format<br>YYYYMMDD                                                                                                    | Yes                  |
|             | Transaction Date            | Number(14) | transaction<br>date                | Date sale/return transaction was processed at the POS. Format YYYYMMDDH H24MISS                                                                                                    | Yes                  |
|             | Location                    | Number(10) | specified by<br>external<br>system | Store or<br>warehouse<br>identifier                                                                                                    | Yes                  |
|             | Register ID                 | Char(5)    |                                    | The register identifier                                                                                                    | Yes, -1 for<br>null  |
|             | Banner ID                   | Char(4)    |                                    | The unique identifier of the banner.                                                                                                    | Yes, -1 for<br>null  |
|             | Line Media ID               | Char(10)   |                                    | The identifier of the order line media. For nonmerchandise items, such as Shipping & Handling, Service Lines and gift certificates, the media code will be that of the order line it's associated. | Yes, -1 for<br>null  |
|             | Selling Item ID             | Char(25)   |                                    | The unique identifier of a selling item.                                                                                                    | Yes, -1 for<br>null  |
|             | Customer Order<br>Header ID | Char(48)   |                                    | The unique identifier of a customer order.                                                                                                    | Yes, -1 for null     |
|             | Customer Order<br>Line ID   | Char(30)   |                                    | The identifier of a customer order line. For a Value Added Service, like monogramming , this will be the line number for the item, which the service was applied.                                  | Yes, -1 for<br>null  |
|             | Customer Order              | Number(8)  |                                    | The customer order creation                                                                                                    | Yes,<br>'transaction |

| Record Name | Field Name                        | Field Type  | Default Value                   | Description                                                                                 | Required                               |
|-------------|-----------------------------------|-------------|---------------------------------|---------------------------------------------------------------------------------------------|----------------------------------------|
|             | Create Date                       |             |                                 | date                                                                                        | date' for null                         |
|             | Cashier Identifier                | Char(10)    |                                 | The cashier number. This will be the unique employee number.                                | Yes, -1 for<br>null                    |
|             | Salesperson<br>Identifier         | Char(10)    |                                 | The salesperson<br>number. This<br>will be the<br>unique<br>employee<br>number.             | Yes, -1 for<br>null                    |
|             | Customer ID<br>Type               | Char(6)     |                                 | The type of ID number used by this customer.                                                | Yes, -1 for<br>null                    |
|             | Customer ID<br>Number             | Char(16)    |                                 | Customer id associated with the transaction.                                                | Yes, -1 for<br>null                    |
|             | Transaction<br>Number             | Number(10)  |                                 | The unique transaction reference number generated by the POS.                               | Yes                                    |
|             | Original Register<br>ID           | Char(5)     |                                 | Register ID of<br>the original<br>transaction.                                              | Yes for a transaction type of 'PVOID'. |
|             | Original<br>Transaction<br>Number | Number(10)  |                                 | Transaction<br>number of the<br>original<br>transaction.                                    | Yes for a transaction type of 'PVOID'. |
|             | Transaction<br>Header Number      | Numeric(20) |                                 | Unique reference used within sales audit to represent the date/store/regi ster/tran_no      | Yes                                    |
|             | Revision number                   | Number(3)   |                                 | Number used to identify the version of the transaction being sent.                          | Yes                                    |
|             | Sales Sign                        | Char(1)     | 'P'- positive<br>'N' – negative | Determines if<br>the Total Sales<br>Quantity and<br>Total Sales<br>Value are<br>positive or | Yes                                    |

| Record Name | Field Name                      | Field Type  | Default Value                            | Description                                                                                                    | Required            |
|-------------|---------------------------------|-------------|------------------------------------------|----------------------------------------------------------------------------------------------------|---------------------|
|             |                                 |             |                                          | negative.                                                                                                    |                     |
|             | Transaction Type                | Char(6)     |                                          | Transaction type code                                                                                                    | Yes                 |
|             | Sub Transaction<br>Type         | Char(6)     |                                          | The Sub<br>Transaction<br>type                                                                                                    | Yes, -1 for<br>null |
|             | Retail Type                     | Char(1)     | 'R'egular,<br>'P'romo, or<br>'C'learance |                                                                                                    | Yes                 |
|             | Item_Seq_No                     | Number(4)   |                                          | The order in which items were entered during the transaction.                                                                                   | No                  |
|             | Employee<br>Number<br>(Cashier) | Char(10)    |                                          | Employee identification number. This will only be populated if the sub transaction type is 'EMP'.                                               | Yes, -1 for<br>null |
|             | Receipt Indicator               | Char(1)     |                                          | Flag that identifies returns that have been processed without a receipt. This field will only be populated if the transaction type is 'RETURN'. | No                  |
|             | Reason Code                     | Char(6)     |                                          | A reason is required with a Paid In/Out transaction type, and optional with a return transaction.                                               | Yes, -1 for<br>null |
|             | Vendor number                   | Numeric(10) |                                          | This will only<br>get populated<br>when the paid<br>in code is<br>Expense Vendor                                                                | No                  |
|             | Item Type                       | Char(6)     | item type<br>identifier                  | Type of item sold, 'ITEM', 'REF', 'GCN' (gift certificate number), or 'NMITEM'                                                                  | No                  |

| Record Name | Field Name                 | Field Type | Default Value | Description                                                                          | Required                                                                                        |
|-------------|----------------------------|------------|---------------|--------------------------------------------------------------------------------------|-------------------------------------------------------------------------------------------------|
|             | Item                       | Char(25)   |               | ID number of<br>the item or gift<br>certificate.                                     | No.<br>Required if<br>Item Type is<br>not null.                                                 |
|             | Ref Item                   | Char(25)   |               | Sub-transaction<br>level item                                                        | No. Also, this field can never be populated without a transaction level item in the item field. |
|             | Taxable Indicator          | Char(1)    |               | Taxable/non-<br>taxable status<br>indicator                                          | No                                                                                              |
|             | Entry/mode                 | Char(6)    |               | Indicator that identifies whether the item was scanned or manually entered           | No                                                                                              |
|             | Department                 | Number(4)  |               | Department of<br>item sold or<br>returned. Yes<br>need to validate<br>if using ReSA. | No                                                                                              |
|             | Class                      | Number(4)  |               | Class of item<br>sold or<br>returned. Yes<br>need to validate<br>if using ReSA.      | No                                                                                              |
|             | Subclass                   | Number(4)  |               | Subclass of item<br>sold or<br>returned. Yes<br>need to validate<br>if using ReSA.   | No                                                                                              |
|             | Total Sales<br>Quantity    | Number(12) |               | Number of units sold at a particular location with 4 implied decimal places.         | No                                                                                              |
|             | Total Transaction<br>Value | Number(20) |               | Sales value, net sales value of goods sold/returned with 4 implied decimal places.   | No                                                                                              |
|             | Override Reason            | Char(6)    |               | This column                                                                          | Yes, -1 for                                                                                     |

| Record Name | Field Name                    | Field Type | Default Value                   | Description                                                                                                    | Required            |
|-------------|-------------------------------|------------|---------------------------------|----------------------------------------------------------------------------------------------------|---------------------|
|             |                               |            |                                 | will be populated when an item price has been overridden at the POS to define why it was overridden. This will always be sent if the transaction originated in RCOM.                                                     | null                |
|             | Return Reason                 | Char(6)    |                                 | The reason an item was returned.                                                                                                    | Yes, -1 for<br>null |
|             | Total original sign           | Char(1)    | 'P'- positive<br>'N' – negative |                                                                                                    | No                  |
|             | Total Original<br>Sales Value | Number(20) |                                 | This column will be populated when the item's price was overridden at the POS and the item's original unit retail is known. This will always be sent if the transaction originated in RCOM. This has 4 implied decimals. | No                  |
|             | Weather                       | Char(6)    |                                 | For transaction types of 'COND', this field will store the type of weather for the store-day.                                                                                                    | No                  |
|             | Temperature                   | Char(6)    |                                 | For transaction types of 'COND', this field will store the type of temperature for the store-day.                                                                                                    | No                  |
|             | Traffic                       | Char(6)    |                                 | For transaction types of 'COND', this field will store the type of                                                                                                    | No                  |

| Record Name | Field Name                 | Field Type | Default Value | Description                                                                                                    | Required       |
|-------------|----------------------------|------------|---------------|----------------------------------------------------------------------------------------------------|----------------|
|             |                            |            |               | traffic for the store-day.                                                                                                    |                |
|             | Construction               | Char(6)    |               | For transaction types of 'COND', this field will store info regarding any construction on that storeday.                                                                                                    | No             |
|             | Drop Shipment<br>Indicator | Char(1)    | 'Y' or 'N'    | Indicates<br>whether item is<br>involved in a<br>drop shipment.                                                                                                    | No             |
|             | Item Status                | Char(6)    |               | The status of<br>the item,<br>required for<br>voided or<br>exchanged<br>items. Valid<br>values                                                                                                    | Y, -1 for null |
|             |                            |            |               | are found in the code_detail table under code_type SASI.                                                                                                    |                |
|             | Tran Process Sys           | Char(3)    |               | This column holds the name of the system that processed the transaction. This will be used for filtering duplicate transactions coming from the different systems for export to downstream systems.  Expected values are POS – Point of Sale, OMS – Order Management System and SIM – Store Inventory Management. | Y, -1 for null |
|             | Return Wh                  | Number(10) |               | This column contains the physical                                                                                                    | N, -1 for null |

| Record Name | Field Name                 | Field Type | Default Value | Description                                                                                                    | Required       |
|-------------|----------------------------|------------|---------------|----------------------------------------------------------------------------------------------------|----------------|
|             |                            |            |               | warehouse ID for the warehouse identifier where the item was returned.                                                                                                    |                |
|             | Fulfill Order No           | Char(48)   |               | This column holds the number from OMS related to the fulfillment details. One or more fulfillment orders could relate back to a single customer order in OMS. This column is required if the order is a cross channel order (For example,. Sales Type = 'E') and the item status is 'ORD'. | N, -1 for null |
|             | No Inventory<br>Return Ind | Char(1)    |               | This column contains an indicator that identifies a return without inventory. This is generally a non-required column, but in case of Returns, this is required.                                                                                                    | N              |
|             | Sales Type                 | Char(1)    |               | This column indicates whether the line item is a Regular Sale, a customer order serviced by OMS (External CO) or a customer order serviced by a store (In Store CO).                                                                                                    | Y              |
|             | Return<br>Disposition      | Char(10)   |               | This column will contain the disposition code published by RWMS as part                                                                                                    | N, -1 for null |

| Record Name | Field Name                       | Field Type   | Default Value                   | Description                                                                | Required                              |
|-------------|----------------------------------|--------------|---------------------------------|----------------------------------------------------------------------------|---------------------------------------|
|             |                                  |              |                                 | of the Returns upload to OMS.                                              |                                       |
|             | Discount Type                    | Char(6)      |                                 | Code for<br>discount type<br>from<br>code_detail,<br>code_type =<br>'SADT' | No                                    |
|             | Promotional<br>Transaction Type  | Char(6)      |                                 | Code for promotional type from code_detail, code_type = 'PRMT'             | Yes                                   |
|             | Promotion<br>Number              | Numeric(10)  | promotion<br>number             | Promotion<br>number from<br>the RMS                                        | No                                    |
|             | Promotion<br>Component<br>Number | Numberic(10) | Promo_comp_i<br>d from RPM      |                                                                            | Required if it is a promotional sale. |
|             | Coupon Number                    | Char(16)     |                                 |                                                                            | Yes if Discount Type is 'SCOUP'.      |
|             | Coupon<br>Reference<br>Number    | Char(16)     |                                 |                                                                            | No                                    |
|             | Sales Quantity                   | Number(12)   |                                 | Number of units sold in this prom type with 4 implied decimal places.      | No                                    |
|             | Transaction Sign                 | Char(1)      | 'P'- positive<br>'N' – negative |                                                                            | Yes                                   |
|             | Transaction<br>Value             | Number(20)   |                                 | Value of units sold in this promotion type with 4 implied decimal places.  | Yes                                   |
|             | Discount Value                   | Number(20)   |                                 | Value of discount given in this prom type with 4 implied decimal places.   | Yes                                   |

## **RDWF File**

| Record Name | Field Name                     | Field Type  | Default Value                   | Description                                                                                    | Required            |
|-------------|--------------------------------|-------------|---------------------------------|------------------------------------------------------------------------------------------------|---------------------|
| File Header | File Type Record<br>Descriptor | Char(5)     | FHEAD                           | Identifies file record type                                                                    |                     |
|             | File Line<br>Identifier        | Number(10)  | specified by external system    | ID of current<br>line being<br>processed by<br>input file.                                     | Yes                 |
|             | File Type<br>Definition        | Char(4)     | RDWF                            | Identifies file as<br>'Retail Analytics<br>Form of<br>Payment<br>(Tender) file'                | Yes                 |
|             | File Create Date               | Numeric(14) | create date                     | date file was<br>written by<br>external system.<br>Format<br>YYYYMMDDH<br>H24MISS              | Yes                 |
| File Detail | File Type Record<br>Descriptor | Char(5)     | FDETL                           | Identifies file record type                                                                    |                     |
|             | File Line<br>Identifier        | Number(10)  | specified by external system    | ID of current<br>line being<br>processed by<br>input file.                                     | Yes                 |
|             | Business date                  | Numeric(8)  |                                 | Format<br>YYYYMMDD                                                                             | Yes                 |
|             | Transaction Date               | Numeric(14) | transaction date                | Date sale/return<br>transaction was<br>processed at the<br>POS. Format<br>YYYYMMDDH<br>H24MISS | Yes                 |
|             | Location                       | Number(10)  | specified by<br>external system | Store or warehouse identifier.                                                                 | Yes                 |
|             | Cashier Identifier             | Char(10)    |                                 | The cashier number. This will be the unique employee number.                                   | Yes, -1 for<br>null |
|             | Register<br>Identifier         | Char(5)     |                                 |                                                                                                | Yes, -1 for<br>null |
|             | Sales Sign                     | Char(1)     | 'P'- positive<br>'N' – negative | Determines if<br>the Total Sales<br>Quantity and<br>Total Sales<br>Value are<br>positive or    | Yes                 |

| Record Name | Field Name                             | Field Type  | Default Value | Description                                                                                                    | Required |
|-------------|----------------------------------------|-------------|---------------|----------------------------------------------------------------------------------------------------|----------|
|             |                                        |             |               | negative.                                                                                                    |          |
|             | Transaction<br>Sequence<br>Number      | Numeric(20) |               | Unique reference used within sales audit to represent the date/store/                                                                                                    | Yes      |
|             |                                        |             |               | register/transact ion number                                                                                                    |          |
|             | Revision number                        | Number(3)   |               | Number used to identify the version of the transaction being sent.                                                                                                    | Yes      |
|             | Transaction Type                       | Char(6)     |               | Transaction type code.                                                                                                    | Yes      |
|             | Tender type<br>group                   | Char(6)     |               |                                                                                                    | Yes      |
|             | Tender type id                         | Numeric(6)  |               | Tender type code.                                                                                                    | Yes      |
|             | Tender amount                          | Number(20)  |               | Tender amount.                                                                                                    | Yes      |
|             | Credit Card<br>Number                  | Numeric(40) |               |                                                                                                    | No       |
|             | Credit Card<br>Expiration Date         | Numeric(8)  |               | Format<br>YYYYMMDD                                                                                                    | No       |
|             | Credit Card<br>Authorization<br>Number | Char(16)    |               |                                                                                                    | No       |
|             | Credit Card<br>Authorization<br>Source | Char(6)     |               | Contains whether the authorization number was electronically transmitted or manually keyed in after obtaining it via a telephone call. The code type for this field is 'CCAS'. | No       |
|             | Credit Card<br>Entry Mode              | Char(6)     |               | Contains the method in which the transaction was entered at the POS. Possible entry modes could include: Terminal Used,                                                        | No       |

| Record Name | Field Name                                | Field Type | Default Value | Description                                                                                                    | Required |
|-------------|-------------------------------------------|------------|---------------|----------------------------------------------------------------------------------------------------|----------|
|             |                                           |            |               | Magnetic Strip Track One Read, Magnetic Strip Two Read, Magnetic Strip One Transmitted, or Magnetic Strip Two Transmitted. The code type for this field is 'CCEM'.                                                                                       |          |
|             | Credit Card<br>Cardholder<br>Verification | Char(6)    |               | Contains the method of identification that was used by the cardholder to verify their identity. Possible values include Signature Verified ('S'), Card Shown ('C'), PIN Entered ('P'), Mail Order / Phone ('M'). The code type for this field is 'CCVF'. | No       |
|             | Credit Card<br>Terminal ID                | Char(5)    |               | Contains the identification code of the terminal within the store that the transaction was transmitted.                                                                                                    | No       |
|             | Credit Card<br>Special<br>Conditions      | Char(6)    |               | Contains the special condition of the transaction (mail, phone or electronic-secured or non-secured authentication). The code type for this field is 'CCSC'.                                                                                             | No       |

| Record Name  | Field Name                     | Field Type | Default Value                   | Description                                                                                                    | Required                                              |
|--------------|--------------------------------|------------|---------------------------------|----------------------------------------------------------------------------------------------------|-------------------------------------------------------|
|              | Voucher Number                 | Char(25)   |                                 |                                                                                                    | No                                                    |
|              | Voucher Age                    | Numeric(5) |                                 | Age of the gift<br>certificate.<br>Redeemed date<br>minus sold date.                                           | Yes if<br>Tender<br>Type<br>Group is<br>'VOUCH'.      |
|              | Escheat Date                   | Numeric(8) |                                 | Date on which<br>this gift<br>certificate<br>escheats. Format<br>is YYYYMMDD.                                  | Yes if<br>voucher<br>can<br>escheat.                  |
|              | Coupon Number                  | Char(16)   |                                 |                                                                                                    | Yes if<br>Tender<br>Type<br>Group is<br>'COUPO<br>N'. |
|              | Coupon<br>Reference<br>Number  | Char(16)   |                                 |                                                                                                    | No. Only if Tender Type Group is 'COUPO N'.           |
| File Trailer | File Type Record<br>Descriptor | Char(5)    | FTAIL                           | Identifies file record type                                                                                    |                                                       |
|              | File Line<br>Identifier        | Number(10) | specified by<br>external system | ID of current<br>line being<br>processed by<br>input file.                                                     | Yes                                                   |
|              | File Record<br>Counter         | Number(10) |                                 | Number of<br>records/transact<br>ions processed<br>in current file<br>(only records<br>between head &<br>tail) | Yes                                                   |

#### Retail Analytics Form of Payment File after translation by resa2dw

| Record Name | Field Name       | Field Type  | Default Value    | Description                                                   | Required |
|-------------|------------------|-------------|------------------|---------------------------------------------------------------|----------|
|             | Business date    | Numeric(8)  |                  | Format<br>YYYYMMDD                                            | Yes      |
|             | Transaction Date | Numeric(14) | transaction date | Date sale/return transaction was processed at the POS. Format | Yes      |

| Record Name | Field Name                             | Field Type  | Default Value                   | Description                                                                                              | Required            |
|-------------|----------------------------------------|-------------|---------------------------------|----------------------------------------------------------------------------------------------------|---------------------|
|             |                                        |             |                                 | YYYYMMDD<br>HH24MISS                                                                                     |                     |
|             | Location                               | Number(10)  | specified by external system    | Store or warehouse identifier.                                                                           | Yes                 |
|             | Cashier Identifier                     | Char(10)    |                                 | The cashier<br>number. This<br>will be the<br>unique<br>employee<br>number.                              | Yes, -1 for<br>null |
|             | Register<br>Identifier                 | Char(5)     |                                 |                                                                                                    | Yes, -1 for<br>null |
|             | Sales Sign                             | Char(1)     | 'P'- positive<br>'N' – negative | Determines if<br>the Total Sales<br>Quantity and<br>Total Sales<br>Value are<br>positive or<br>negative. | Yes                 |
|             | Transaction<br>Sequence<br>Number      | Numeric(20) |                                 | Unique<br>reference used<br>within sales<br>audit to<br>represent the<br>date/store/                     | Yes                 |
|             |                                        |             |                                 | register/transa ction number                                                                             |                     |
|             | Revision number                        | Number(3)   |                                 | Number used to identify the version of the transaction being sent.                                       | Yes                 |
|             | Transaction Type                       | Char(6)     |                                 | Transaction type code.                                                                                   | Yes                 |
|             | Tender type<br>group                   | Char(6)     |                                 |                                                                                                    | Yes                 |
|             | Tender type id                         | Numeric(6)  |                                 | Tender type code.                                                                                        | Yes                 |
|             | Tender amount                          | Number(20)  |                                 | Tender amount.                                                                                           | Yes                 |
|             | Credit Card<br>Number                  | Numeric(40) |                                 |                                                                                                    | No                  |
|             | Credit Card<br>Expiration Date         | Numeric(8)  |                                 | Format<br>YYYYMMDD                                                                                       | No                  |
|             | Credit Card<br>Authorization<br>Number | Char(16)    |                                 |                                                                                                    | No                  |

| Record Name | Field Name                                | Field Type | Default Value | Description                                                                                                    | Required |
|-------------|-------------------------------------------|------------|---------------|----------------------------------------------------------------------------------------------------|----------|
|             | Credit Card<br>Authorization<br>Source    | Char(6)    |               | Contains whether the authorization number was electronically transmitted or manually keyed in after obtaining it via a telephone call. The code type for this field is 'CCAS'.                                                                                                    | No       |
|             | Credit Card<br>Entry Mode                 | Char(6)    |               | Contains the method in which the transaction was entered at the POS. Possible entry modes could include: Terminal Used, Magnetic Strip Track One Read, Magnetic Strip Two Read, Magnetic Strip Two Read, Transmitted, or Magnetic Strip Two Transmitted. The code type for this field is 'CCEM'. | No       |
|             | Credit Card<br>Cardholder<br>Verification | Char(6)    |               | Contains the method of identification that was used by the cardholder to verify their identity. Possible values include Signature Verified ('S'), Card Shown ('C'), PIN Entered ('P'), Mail Order /                                                                                              | No       |

| Record Name | Field Name                           | Field Type | Default Value | Description                                                                                                    | Required                                            |
|-------------|--------------------------------------|------------|---------------|----------------------------------------------------------------------------------------------------|-----------------------------------------------------|
|             |                                      |            |               | Phone ('M').<br>The code type<br>for this field is<br>'CCVF'.                                                                                                |                                                     |
|             | Credit Card<br>Terminal ID           | Char(5)    |               | Contains the identification code of the terminal within the store that the transaction was transmitted.                                                      | No                                                  |
|             | Credit Card<br>Special<br>Conditions | Char(6)    |               | Contains the special condition of the transaction (mail, phone or electronic-secured or non-secured authentication). The code type for this field is 'CCSC'. | No                                                  |
|             | Voucher Number                       | Char(25)   |               |                                                                                                    | No                                                  |
|             | Voucher Age                          | Numeric(5) |               | Age of the gift<br>certificate.<br>Redeemed<br>date minus<br>sold date.                                                                                      | Yes if<br>Tender Type<br>Group is<br>'VOUCH'.       |
|             | Escheat Date                         | Numeric(8) |               | Date on which this gift certificate escheats. Format is YYYYMMDD.                                                                                            | Yes if<br>voucher can<br>escheat.                   |
|             | Coupon Number                        | Char(16)   |               |                                                                                                    | Yes if<br>Tender Type<br>Group is<br>'COUPON'.      |
|             | Coupon<br>Reference<br>Number        | Char(16)   |               |                                                                                                    | No. Only if<br>Tender Type<br>Group is<br>'COUPON'. |

#### **RDWS File**

| Record Name | Field Name       | Field Type | Default Value | Description     | Required |
|-------------|------------------|------------|---------------|-----------------|----------|
| File Header | File Type Record | Char(5)    | FHEAD         | Identifies file |          |

| Record Name | Field Name                     | Field Type  | Default Value                   | Description                                                                                              | Required |
|-------------|--------------------------------|-------------|---------------------------------|----------------------------------------------------------------------------------------------------|----------|
|             | Descriptor                     |             |                                 | record type                                                                                              |          |
|             | File Line<br>Identifier        | Number(10)  | specified by<br>external system | ID of current<br>line being<br>processed by<br>input file.                                               | Yes      |
|             | File Type<br>Definition        | Char(4)     | RDWS                            | Identifies file as<br>'Retail Analytics<br>Store Totals file'                                            | Yes      |
|             | File Create Date               | Numeric(14) | create date                     | Date file was<br>written by<br>external system.<br>Format<br>YYYYMMDDH<br>H24MISS                        | Yes      |
| File Detail | File Type Record<br>Descriptor | Char(5)     | FDETL                           | Identifies<br>transaction<br>record type                                                                 |          |
|             | File Line<br>Identifier        | Number(10)  | specified by<br>external system | ID of current line being processed by input file.                                                        | Yes      |
|             | Business date                  | Number(8)   |                                 | Format<br>YYYYMMDD                                                                                       | Yes      |
|             | Location                       | Number(10)  | specified by<br>external system | Store or<br>warehouse<br>identifier                                                                      | Yes      |
|             | Sales Sign                     | Char(1)     | 'P'- positive<br>'N' – negative | Determines if<br>the Total Sales<br>Quantity and<br>Total Sales<br>Value are<br>positive or<br>negative. | Yes      |
|             | Total ID                       | Char(10)    |                                 | Category identifier used to determine the type of total.                                                 | Yes      |
|             | Reference<br>Number 1          | Char(30)    |                                 |                                                                                                    | No       |
|             | Reference<br>Number 2          | Char(30)    |                                 |                                                                                                    | No       |
|             | Reference<br>Number 3          | Char(30)    |                                 |                                                                                                    | No       |
|             | Total Sign                     | Char(1)     | 'P'- positive<br>'N' – negative |                                                                                                    | Yes      |
|             | Total Amount                   | Number(20)  |                                 | Total<br>over/short<br>amount with 4<br>implied decimal                                                  | Yes      |

| Record Name  | Field Name                     | Field Type | Default Value                   | Description                                                                                  | Required |
|--------------|--------------------------------|------------|---------------------------------|----------------------------------------------------------------------------------------------|----------|
|              |                                |            |                                 | places.                                                                                      |          |
| File Trailer | File Type Record<br>Descriptor | Char(5)    | FTAIL                           | Identifies file record type                                                                  |          |
|              | File Line<br>Identifier        | Number(10) | specified by<br>external system | ID of current line being processed by input file.                                            | Yes      |
|              | File Record<br>Counter         | Number(10) |                                 | Number of records/transac tions processed in current file (only records between head & tail) | Yes      |

## Store Totals Information after Translation by resa2dw

| Record<br>Name | Field Name         | Field Type | Default Value                   | Description                                                                                           | Required |
|----------------|--------------------|------------|---------------------------------|----------------------------------------------------------------------------------------------------|----------|
|                | Business date      | Number(8)  |                                 | Format<br>YYYYMMDD                                                                                    | Yes      |
|                | Location           | Number(10) | specified by external system    | Store or warehouse identifier                                                                         | Yes      |
|                | Sales Sign         | Char(1)    | 'P'- positive<br>'N' – negative | Determines if the<br>Total Sales<br>Quantity and Total<br>Sales Value are<br>positive or<br>negative. | Yes      |
|                | Total ID           | Char(10)   |                                 | Category identifier used to determine the type of total.                                              | Yes      |
|                | Reference Number 1 | Char(30)   |                                 |                                                                                                    | No       |
|                | Reference Number 2 | Char(30)   |                                 |                                                                                                    | No       |
|                | Reference Number 3 | Char(30)   |                                 |                                                                                                    | No       |
|                | Total Sign         | Char(1)    | 'P'- positive<br>'N' – negative |                                                                                                    | Yes      |
|                | Total Amount       | Number(20) |                                 | Total over/short amount with 4 implied decimal places.                                                | Yes      |

#### **RDWC File**

| Record Name | Field Name                     | Field Type  | Default Value                | Description                                                                       | Require<br>d                                                                                                    |
|-------------|--------------------------------|-------------|------------------------------|-----------------------------------------------------------------------------------|----------------------------------------------------------------------------------------------------|
| File Header | File Type Record<br>Descriptor | Char(5)     | FHEAD                        | Identifies file record type                                                       |                                                                                                    |
|             | File Line<br>Identifier        | Number(10)  | specified by external system | ID of current line being processed by input file.                                 | Yes                                                                                                    |
|             | File Type<br>Definition        | Char(4)     | RDWC                         | Identifies file as 'Retail Analytics<br>Cashier/Register<br>Totals file'          | Yes                                                                                                    |
|             | File Create Date               | Numeric(14) | create date                  | Date file was<br>written by<br>external system.<br>Format<br>YYYYMMDDHH<br>24MISS | Yes                                                                                                    |
| File Detail | File Type Record<br>Descriptor | Char(5)     | FDETL                        | Identifies<br>transaction record<br>type                                          |                                                                                                    |
|             | File Line<br>Identifier        | Number(10)  | specified by external system | ID of current line<br>being processed<br>by input file.                           | Yes                                                                                                    |
|             | Business date                  | Number(8)   |                              | Format<br>YYYYMMDD                                                                | Yes                                                                                                    |
|             | Location                       | Number(10)  | specified by external system | Store or<br>warehouse<br>identifier                                               | Yes                                                                                                    |
|             | Cashier Identifier             | Char(10)    |                              | The cashier number                                                                | If Cashier_i d is NULL then Register_ id has value. If Cashier_i d has value then Register_ id is NULL. Yes, -1 for null |
|             | Register ID                    | Char(5)     |                              | The register<br>identifier                                                        | If<br>Cashier_i<br>d is<br>NULL                                                                                          |

| Record Name  | Field Name                     | Field Type | Default Value                   | Description                                                                                                 | Require<br>d                                                                                      |
|--------------|--------------------------------|------------|---------------------------------|----------------------------------------------------------------------------------------------------|---------------------------------------------------------------------------------------------------|
|              |                                |            |                                 |                                                                                                    | then Register_ id has value. If Cashier_i d has value then Register_ id is NULL. Yes, -1 for null |
|              | Sales Sign                     | Char(1)    | 'P'- positive<br>'N' – negative | Determines if the<br>Total Sales<br>Quantity and<br>Total Sales Value<br>are positive or<br>negative.       | Yes                                                                                               |
|              | Total ID                       | Char(10)   |                                 | Category identifier used to determine the type of total.                                                    | Yes                                                                                               |
|              | Reference<br>Number 1          | Char(30)   |                                 |                                                                                                    | No                                                                                                |
|              | Reference<br>Number 2          | Char(30)   |                                 |                                                                                                    | No                                                                                                |
|              | Reference<br>Number 3          | Char(30)   |                                 |                                                                                                    | No                                                                                                |
|              | Total Sign                     | Char(1)    | 'P'- positive<br>'N' – negative |                                                                                                    | Yes                                                                                               |
|              | Total Amount                   | Number(20) |                                 | Total over/short amount with 4 implied decimal places.                                                      | Yes                                                                                               |
| File Trailer | File Type Record<br>Descriptor | Char(5)    | FTAIL                           | Identifies file record type                                                                                 |                                                                                                   |
|              | File Line<br>Identifier        | Number(10) | specified by external system    | ID of current line<br>being processed<br>by input file.                                                     | Yes                                                                                               |
|              | File Record<br>Counter         | Number(10) |                                 | Number of<br>records/transacti<br>ons processed in<br>current file (only<br>records between<br>head & tail) | Yes                                                                                               |

#### Cashier/ Register Totals Information after Translation by resa2dw

| Record<br>Name | Field Name         | Field Type | Default Value                   | Description                                                                                           | Required                                                                                                    |
|----------------|--------------------|------------|---------------------------------|----------------------------------------------------------------------------------------------------|----------------------------------------------------------------------------------------------------|
|                | Business date      | Number(8)  |                                 | Format<br>YYYYMMDD                                                                                    | Yes                                                                                                    |
|                | Location           | Number(10) | specified by external system    | Store or warehouse identifier                                                                         | Yes                                                                                                    |
|                | Cashier Identifier | Char(10)   |                                 | The cashier number                                                                                    | if Cashier_id is NULL then Register_id has value. If Cashier_id has value then Register_id is NULL.  Yes, -1 for null |
|                | Register ID        | Char(5)    |                                 | The register identifier                                                                               | If Cashier_id is NULL then Register_id has value. If Cashier_id has value then Register_id is NULL. Yes, -1 for       |
|                | Sales Sign         | Char(1)    | 'P'- positive<br>'N' – negative | Determines if the<br>Total Sales<br>Quantity and Total<br>Sales Value are<br>positive or<br>negative. | null<br>Yes                                                                                                    |
|                | Total ID           | Char(10)   |                                 | Category identifier used to determine the type of total.                                              | Yes                                                                                                    |
|                | Reference Number 1 | Char(30)   |                                 | 7.1                                                                                                   | No                                                                                                    |
|                | Reference Number 2 | Char(30)   |                                 |                                                                                                    | No                                                                                                    |
|                | Reference Number 3 | Char(30)   |                                 |                                                                                                    | No                                                                                                    |
|                | Total Sign         | Char(1)    | 'P'- positive<br>'N' – negative |                                                                                                    | Yes                                                                                                    |
|                | Total Amount       | Number(20) | -                               | Total over/short amount with 4 implied decimal places.                                                | Yes                                                                                                    |

#### **Design Assumptions**

N/A

## saexpsim (Export of Revised Sale/Return Transactions from ReSA to SIM)

| Module Name            | Saexpsim.pc                                                    |
|------------------------|----------------------------------------------------------------|
| Description            | Export of Revised Sale/Return<br>Transactions from ReSA to SIM |
| Functional Area        | Oracle Retail Sales Audit                                      |
| Module Type            | Integration                                                    |
| Module Technology      | ProC                                                           |
| Integration Catalog ID | RSA14                                                          |

#### **Design Overview**

The purpose of this batch module is to fetch all revised sale and return transactions that do not have SIM errors from the Retail Sales Audit (ReSA) database tables for transmission to the Store Inventory Management System (SIM). It retrieves all quantity revision transaction data for SALES, RETURN, EEXCH, VOID and SPLORD transaction types.

If sa\_system\_options.unit\_of\_work is 'S', then the whole store/day is skipped if any SIM error is found. If this value is 'T', then only transactions with SIM errors are skipped. The batch will only export transactions whose quantity has been revised. The batch will write these revised transactions to the output file along with a reversal of the quantity. A file of type SIMT is generated for each store/day.

## Scheduling Constraints

| Schedule Information      | Description                                                                                                    |
|---------------------------|----------------------------------------------------------------------------------------------------|
| Processing Cycle          | Any time. The processing cycle of the Sales Audit is a 24/7 system.                                                                                                    |
| Scheduling Considerations | This program should run towards the end of the Sales Auditing cycle where the total (SATOTALS.PC) and rule (SARULES.PC) data are ready to be exported to the external systems. |
| Pre-Processing            | N/A                                                                                                    |
| Post-Processing           | saprepost saexpsim post                                                                                                    |
| Threading Scheme          | Multi-threaded by store                                                                                                    |

## Restart/Recovery

The logical unit of work for this module is defined as a unique store/day combination. Records will be fetched, updated and inserted in batches of pl\_commit\_max\_ctr. Only two commits will be done, one to establish the store/day lock and another at the end, to

release the lock after a store/day has been completely processed. The SIMT formatted output file will be created with a temporary name and renamed just before the end of store/day commit.

In case of failure, all work done will be rolled back to the point right after the call to get\_lock() and releases the lock. Thus, the rollback segment should be large enough to hold all inserts into SA\_EXPORTED for one store/day.

#### **Key Tables Affected**

| Table                  | Select | Insert | Update | Delete |
|------------------------|--------|--------|--------|--------|
| SA_STORE_DAY           | Yes    | No     | No     | No     |
| SA_EXPORT_LOG          | Yes    | No     | Yes    | No     |
| V_RESTART_STORE        | Yes    | No     | No     | No     |
| STORE                  | Yes    | No     | No     | No     |
| SA_TRAN_HEAD           | Yes    | No     | No     | No     |
| SA_ERROR               | Yes    | No     | No     | No     |
| SA_ERROR_IMPACT        | Yes    | No     | No     | No     |
| SA_EXPORTED            | Yes    | Yes    | No     | No     |
| SA_TRAN_HEAD_REV       | Yes    | No     | No     | No     |
| SA_EXPORTED_REV        | Yes    | No     | No     | No     |
| SA_SYSTEM_OPTIONS      | Yes    | No     | No     | No     |
| SA_TRAN_ITEM_REV       | Yes    | No     | No     | No     |
| ITEM_MASTER            | Yes    | No     | No     | No     |
| SA_TRAN_ITEM           | Yes    | No     | No     | No     |
| SA_STORE_DAY_READ_LOCK | No     | Yes    | No     | Yes    |

## **Integration Contract**

| Integration Type     | Download from ReSA                                               |
|----------------------|------------------------------------------------------------------|
| File Name            | "SIMT_" appended by store number, business date, and system date |
| Integration Contract | IntCon000045                                                     |

## **Output File**

| Record<br>Name | Field Name                   | Field Type | Default<br>Value | Description                                                                                                    |
|----------------|------------------------------|------------|------------------|----------------------------------------------------------------------------------------------------|
| FHEAD          | Record descriptor            | Char(5)    | FHEAD            | Identifies the file record type                                                                                                    |
|                | File Line Id                 | Char(10)   | 0000000001       | Sequential file line number                                                                                                    |
|                | File type<br>definition      | Char(4)    | SIMT             | Identifies the file type                                                                                                    |
|                | Store                        | Number(10) |                  | Store location                                                                                                    |
|                | Business Date                | Char(8)    |                  | Business Date in YYYYMMDD format                                                                                                    |
|                | File Create Date             | Char(14)   |                  | File Create Date in<br>YYYYMMDDHHMMSS format                                                                                                    |
| THEAD          | Record descriptor            | Char(5)    | THEAD            | Identifies the file record type                                                                                                    |
|                | File Line Id                 | Char(10)   |                  | Sequential file line number                                                                                                    |
|                | Transaction<br>Number        | Number(10) |                  | Transaction Identifier                                                                                                    |
|                | Revision Number              | Number(3)  |                  | Revision Number of the transaction.                                                                                                    |
|                | Transaction date             | Char(14)   |                  | Transaction date in YYYYMMDDHHMMSS format. Corresponds to the date that the transaction.                                                                                                    |
|                | Transaction Type             | Char(6)    |                  | Transaction Type                                                                                                    |
|                | POS Transaction<br>Indicator | Char(1)    |                  | Indicates if the transaction was received from POS or manually created. Valid values: Y – POS N - Manual                                                                                                    |
| TDETL          | Record descriptor            | Char(5)    | TDETL            | Identifies the file record type                                                                                                    |
|                | File Line Id                 | Char(10)   |                  | Sequential file line number                                                                                                    |
|                | Item Sequence<br>Number      | Number(4)  |                  | Item sequence number                                                                                                    |
|                | Item                         | Char(25)   |                  | Identifies merchandise item.                                                                                                    |
|                | Item number type             | Char(6)    |                  | Identifies type of item number if item type is ITEM or REF                                                                                                    |
|                | Item Status                  | Char(6)    |                  | Status of the item within the transaction, V for item void, S for sold item, R for returned item.  ORI – Order Initiate  ORC – Order Cancel  ORD – Order Complete  LIN – Layaway Initiate  LCA – Layaway Cancel  LCO – Layaway Complete |

| Record<br>Name | Field Name                  | Field Type | Default<br>Value | Description                                                                                                  |
|----------------|-----------------------------|------------|------------------|----------------------------------------------------------------------------------------------------|
|                | Serial Number               | Char(128)  |                  | Unique Id                                                                                                    |
|                | Pack Indicator              | Char(1)    |                  | Pack Indicator                                                                                               |
|                | Catchweight<br>Indicator    | Char(1)    |                  | Catchweight Indicator                                                                                        |
|                | Quantity Sign               | Char(1)    |                  | Sign of the quantity                                                                                         |
|                | Quantity Value              | Number(12) |                  | Number of items with 4 implied decimal places                                                                |
|                | Standard Unit of<br>Measure | Char(4)    |                  | Standard Unit of Measure of the item                                                                         |
|                | Selling Unit of<br>Measure  | Char(4)    |                  | Unit of Measure of the quantity value                                                                        |
|                | Waste Type                  | Char(6)    |                  | Waste Type                                                                                                   |
|                | Waste Percent               | Number(12) |                  | Waste Percent                                                                                                |
|                | Drop Ship<br>Indicator      | Char(1)    |                  | Indicates whether item is part of a drop shipment                                                            |
|                | Actual Weight               | Number(12) |                  | Contains the weight of the item sold with 4 implied decimal places                                           |
|                | Actual Weight<br>Sign       | Char(1)    |                  | Sign of the actual weight                                                                                    |
|                | Reason Code                 | Char(6)    |                  | Reason entered by cashier for some transaction types.                                                        |
|                | Sales Value                 | Number(20) |                  | Transaction value with 4 implied decimal places                                                              |
|                | Sales Value Sign            | Char(1)    |                  | Transaction value sign                                                                                       |
|                | Unit Retail                 | Number(20) |                  | Unit retail with 4 implied decimal places                                                                    |
|                | Sales Type                  | Char(1)    |                  | Indicates if the transaction is an<br>In Store Customer Order,<br>External Customer Order or<br>Regular Sale |
|                | Customer Order<br>Number    | Char(48)   |                  | Contains the customer order ID                                                                               |
|                | Customer Order<br>Type      | Char(6)    |                  | Customer order type                                                                                          |
|                | Fulfillment Order<br>Number | Char(48)   |                  | Contains the order ID of the fulfillment order                                                               |
| TTAIL          | Record descriptor           | Char(5)    | TTAIL            | Identifies the file record type                                                                              |
|                | File Line Id                | Char(10)   |                  | Sequential file line number                                                                                  |
|                | Tran Record<br>Counter      | Number(6)  |                  | Number of TDETL records in this transaction set                                                              |
| FTAIL          | Record descriptor           | Char(5)    | FTAIL            | Identifies the file record type                                                                              |

| Record<br>Name | Field Name             | Field Type | Default<br>Value | Description                                                                                 |
|----------------|------------------------|------------|------------------|---------------------------------------------------------------------------------------------|
|                | File Line Id           | Number(10) |                  | Sequential file line number                                                                 |
|                | File Record<br>counter | Number(10) |                  | Number of records/transactions processed in current file (only records between head & tail) |

#### **Design Assumptions**

N/A

## saexpim (Export DSD and Escheatment from ReSA to Invoice Matching)

| <del>-</del>           |                                                          |
|------------------------|----------------------------------------------------------|
| Module Name            | saexpim.pc                                               |
| Description            | Export DSD and Escheatment from ReSA to Invoice Matching |
| Functional Area        | Oracle Retail Sales Audit                                |
| Module Type            | Integration                                              |
| Module Technology      | ProC                                                     |
| Integration Catalog ID | RSA04                                                    |

## **Design Overview**

The purpose of this program is to support interfacing invoices from Direct Store Delivery and Escheatment sales audit transactions to the Oracle Retail Invoice Matching (ReIM) application. Direct Store Delivery invoices refer to products or services that are delivered to the store and paid for at the store. This program will take DSD invoices that have been staged to the SA\_TRAN\_HEAD table by the saimptlog.pc program and move them into the INVC\_HEAD table. All DSD transactions will be assumed paid. They can be assumed received if there is a proof of delivery number listed on them. Transactions with a vendor invoice ID or a proof of delivery number should be matched to any existing invoice in INVC\_HEAD, and that invoice updated with the new information being interfaced. Invoices that do not match an existing invoice in INVC\_HEAD will need to be inserted. Each transaction will be exported to INVC\_HEAD table only once.

The Sales Audit Transaction type used to identify invoices for Direct Store Delivery transactions will be "Paid Out". The Paid Out transaction has a code of 'PAIDOU'. The Sales Audit sub-transaction types will be used to identify whether the invoice is an "Expense Vendor Payout" or a "Merchandise Vendor Payout". The codes are 'EV' for Expense Vendor Payout and 'MV' for Merchandise Vendor Payout. Any Paid Out transaction with a sub transaction type of Expense Vendor will create a non-merchandise invoice and cause a record to be written to the INVC\_NON\_MERCH table. ReSA will store non-merchandise codes in the reason\_code field on sa\_tran\_head. Valid values for these reason codes should correspond to the codes stored on the non\_merch\_code\_head table.

In addition to DSD invoices, this program will also interface Escheatment totals to Invoice Matching. Escheatment is the process where an unredeemed gift certificate/voucher or credit voucher will, after a set period of time, be paid out as income to the issuing Retailer or in some states the state receives this escheatment income. ReSA will be the governing system that determines who receives this income, but Invoice Matching will send the totals, with the related Partner, to an Accounts Payable system. Escheatment information will be stored on the ReSA SA\_TOTALS table and will be used to create non-merchandise invoices in Invoice Matching. These invoices will be assumed not paid.

#### **Scheduling Constraints**

| Schedule Information      | Description                                                                                      |
|---------------------------|--------------------------------------------------------------------------------------------------|
| Processing Cycle          | Daily – Anytime, Sales Audit is a 24/7 system.                                                   |
| Scheduling Considerations | This module should be executed after the ReSA transaction import process after sapreexp          |
|                           | Ideally after saescheat (if run before, some transactions will not be posted until the next run) |
| Pre-Processing            | N/A                                                                                              |
| Post-Processing           | N/A                                                                                              |
| Threading Scheme          | N/A                                                                                              |

#### Restart/Recovery

The logical unit of work for this module is defined as a unique store/day combination. Records will be fetched, updated and inserted based on the commit\_max\_ctr specified on the restart\_control table. Only two commits will be done, one to establish the store/day lock and another at the end, to release the lock after a store/day has been completely processed.

In case of failure, all work done will be rolled back to the point right after the call to get\_lock and releases the lock. Thus, the rollback segment should be large enough to hold all inserts into sa\_exported for one store\_day.

## **Key Tables Affected**

| Table          | Select | Insert | Update | Delete |
|----------------|--------|--------|--------|--------|
| SYSTEM_OPTIONS | Yes    | No     | No     | No     |
| SA_STORE_DAY   | Yes    | No     | No     | No     |
| SA_EXPORT_LOG  | Yes    | No     | No     | No     |
| SA_TRAN_HEAD   | Yes    | No     | No     | No     |
| SA_TRAN_TENDER | Yes    | No     | No     | No     |
| SA_EXPORTED    | Yes    | Yes    | No     | No     |
| INVC_HEAD      | Yes    | Yes    | Yes    | No     |
| INVC_NON_MERCH | No     | Yes    | Yes    | No     |
| INVC_XREF      | No     | Yes    | No     | No     |
| TERMS          | Yes    | No     | No     | No     |

| Table           | Select | Insert | Update | Delete |
|-----------------|--------|--------|--------|--------|
| SUPS            | Yes    | No     | No     | No     |
| PARTNER         | Yes    | No     | No     | No     |
| CURRENCY_RATES  | Yes    | No     | No     | No     |
| ADDR            | Yes    | No     | No     | No     |
| SA_ERROR        | Yes    | No     | No     | No     |
| SA_ERROR_IMPACT | Yes    | No     | No     | No     |

#### **Integration Contract**

| Integration Type     | Download from ReSA |  |
|----------------------|--------------------|--|
| File Name            | N/A                |  |
| Integration Contract | IntCon000043       |  |
|                      | INVC_HEAD table    |  |

#### **Design Assumptions**

N/A

## saexpgl (Post User Defined Totals from ReSA to General Ledger)

| Module Name            | saexpgl.pc                                              |
|------------------------|---------------------------------------------------------|
| Description            | Post User Defined Totals from ReSA to<br>General Ledger |
| Functional Area        | Oracle Retail Sales Audit                               |
| Module Type            | Integration                                             |
| Module Technology      | ProC                                                    |
| Integration Catalog ID | RSA09                                                   |

## **Design Overview**

The purpose of this module is to post all properly configured user defined ReSA totals to a general ledger application (Oracle or PeopleSoft). Totals without errors will be posted to the appropriate accounting ledger, as defined in the Sales Audit GL cross-reference module. Depending on the unit of work system parameter, the data will be sent at either the store/day or individual total level. Newly revised totals that have already been posted to the ledger will have their previous revision reversed, and the new total posted to the appropriate accounts. Transactions that are from previous periods will be posted to the current period.

## **Scheduling Constraints**

| Schedule Information      | Description                                                                                                 |
|---------------------------|----------------------------------------------------------------------------------------------------|
| Processing Cycle          | Anytime. The processing cycle of the Sales Audit is a 24/7 system.                                          |
| Scheduling Considerations | This program should run after the ReSA Totaling process (satotals.pc) and Audit Rules process (sarules.pc). |
| Pre-Processing            | N/A                                                                                                    |
| Post-Processing           | N/A                                                                                                    |
| Threading Scheme          | N/A                                                                                                    |

## Restart/Recovery

The logical unit of work for this module is defined as a unique store/day combination. Records will be fetched, updated and inserted in batches the size of commit max counter. Only one commit will be done after a store/day has been completely processed. A call to release\_lock() performs a commit.

#### **Key Tables Affected**

| Table               | Select | Insert | Update | Delete |
|---------------------|--------|--------|--------|--------|
| SYSTEM_OPTIONS      | Yes    | No     | No     | No     |
| SA_EXPORT_LOG       | Yes    | No     | Yes    | No     |
| STORE               | Yes    | No     | No     | No     |
| SA_FIF_GL_CROSS_REF | Yes    | No     | No     | No     |
| STG_FIF_GL_DATA     | No     | Yes    | No     | No     |
| IF_ERRORS           | No     | Yes    | No     | No     |
| SA_EXPORTED         | No     | Yes    | Yes    | No     |
| MV_LOC_SOB          | Yes    | No     | No     | No     |
| KEY_MAP_GL          | No     | Yes    | No     | No     |
| SA_GL_REF_DATA      | No     | Yes    | No     | No     |
| SYSTEM_VARIABLES    | Yes    | No     | No     | No     |

## **Integration Contract**

| Integration Type     | Download from ReSA              |  |
|----------------------|---------------------------------|--|
| File Name            | N/A                             |  |
| Integration Contract | IntCon000042<br>STG_FIF_GL_DATA |  |

#### **Design Assumptions**

N/A

## ang\_saplgen (Extract of POS Transactions by Store/Date from ReSA for Web Search)

| Module Name            | ang_saplgen.pc                                                        |
|------------------------|-----------------------------------------------------------------------|
| Description            | Extract of POS Transactions by<br>Store/Date from ReSA for Web Search |
| Functional Area        | Oracle Retail Sales Audit (ReSA)                                      |
| Module Type            | Integration                                                           |
| Module Technology      | ProC                                                                  |
| Integration Catalog ID | RMS158                                                                |

## **Design Overview**

The purpose of this batch module is to fetch all corrected sale and return transactions that do not have RMS errors from the Retail Sales Audit (ReSA) database tables for transmission to an external web search engine. If the transaction has a status of Deleted or Post Voided and it has previously been transmitted, a reversal of the transaction will be sent. A file of type POSLOG is generated for each store/day.

## **Scheduling Constraints**

| Schedule Information      | Description                                                                                 |
|---------------------------|---------------------------------------------------------------------------------------------|
| Processing Cycle          | Any time. The processing cycle of the Sales Audit is a 24/7 system.                         |
| Scheduling Considerations | This program should run towards the end of the Sales Auditing cycle and before SAEXPRMS.PC. |
| Pre-Processing            | N/A                                                                                         |
| Post-Processing           | N/A                                                                                         |
| Threading Scheme          | Multi-threaded by store                                                                     |

#### **Restart/Recovery**

The logical unit of work for this module is defined as a unique store/day combination. Records will be fetched, in batches of pl\_commit\_max\_ctr. The POSLOG formatted output file will be created with a completion of store/day looping.

#### **Key Tables Affected**

| Table               | Select | Insert | Update | Delete |
|---------------------|--------|--------|--------|--------|
| SA_STORE_DAY        | Yes    | No     | No     | No     |
| SA_TRAN_HEAD        | Yes    | No     | No     | No     |
| SA_TRAN_ITEM        | Yes    | No     | No     | No     |
| SA_EXPORT_LOG       | Yes    | No     | No     | No     |
| SA_EXPORTED         | Yes    | No     | No     | No     |
| SA_ERROR            | Yes    | No     | No     | No     |
| SA_ERROR_IMPACT     | Yes    | No     | No     | No     |
| STORE               | Yes    | No     | No     | No     |
| ITEM_MASTER         | Yes    | No     | No     | No     |
| ITEM_LOC            | Yes    | No     | No     | No     |
| DEPS                | Yes    | No     | No     | No     |
| CODE_DETAIL         | Yes    | No     | No     | No     |
| RPM_ITEM_ZONE_PRICE | Yes    | No     | No     | No     |
| RPM_ZONE_LOCATION   | Yes    | No     | No     | No     |

## **Integration Contract**

| Integration Type     | Download from ReSA                                                                        |  |
|----------------------|-------------------------------------------------------------------------------------------|--|
| File Name            | POSLOG_ <store>_<business<br></business<br>date&gt;_<system date="">.xml</system></store> |  |
| Integration Contract | IntCon000018                                                                              |  |

#### **Output File Layout**

| Record<br>Name | Field Name        | Field Type | Default<br>Value | Description                                                              |
|----------------|-------------------|------------|------------------|--------------------------------------------------------------------------|
|                | BatchID           | CHAR(18)   |                  | BatchID is concatenation of store no and business date for a store.      |
|                | RetailStoreID     | CHAR(10)   |                  | RetailStoreID is the store no for which POSLog file has to be extracted. |
|                | WorkStationI<br>D | CHAR(5)    |                  | It is the RegistryID for the store.                                      |

| Record<br>Name | Field Name                 | Field Type | Default<br>Value | Description                                                                                   |
|----------------|----------------------------|------------|------------------|-----------------------------------------------------------------------------------------------|
|                | TillID                     | CHAR(5)    |                  | It is the RegistryID for the store                                                            |
|                | SequenceNum<br>ber         | CHAR(10)   |                  | Point of Sale system defined transaction number associated with a transaction.                |
|                | BeginDate                  | CHAR(8)    |                  | It is the starting date time of the transaction.                                              |
|                | EndDate                    | CHAR(8)    |                  | End date time of the transaction.                                                             |
|                | CurrencyCode               | CHAR(3)    |                  | Code of the currency used during the transaction.                                             |
|                | VoidFlag                   | CHAR(5)    |                  | Item in the transaction is voided or not. Valid values are 'TRUE' and 'FALSE'.                |
|                | Item_Status                | CHAR(40)   |                  | Status of the item is required for voided or exchanged or returned item.                      |
|                | Merchandisin<br>gHierarchy | CHAR(4)    |                  | Department number to which the Item belongs to.                                               |
|                | Description                | CHAR(250)  |                  | Item description that has been sold.                                                          |
|                | Item                       | CHAR(25)   |                  | Item number.                                                                                  |
|                | TaxIncludedIn<br>Price     | CHAR(5)    |                  | Indicates if the item is being taxed or not. Valid values are 'TRUE' and 'FALSE'.             |
|                | RegularSalesU<br>nitPrice  | CHAR(20)   |                  | Field holds the unit retail in the standard unit of retail for the item/location combination. |
|                | ActualSalesUn itPrice      | CHAR(20)   |                  | Retail price for the Item.                                                                    |
|                | ExtendedAmo unt            | CHAR(20)   |                  | Total sales for the Item in the detail level.                                                 |
|                | Qty                        | CHAR(21)   |                  | Unit sold of the item.                                                                        |

## **Design Assumptions**

N/A

## saescheat (Download of Escheated Vouchers from ReSA for Payment)

| Module Name            | saescheat.pc                                            |
|------------------------|---------------------------------------------------------|
| Description            | Download of Escheated Vouchers from<br>ReSA for Payment |
| Functional Area        | Oracle Retail Sales Audit                               |
| Module Type            | Integration                                             |
| Module Technology      | ProC                                                    |
| Integration Catalog ID | RSA05                                                   |

#### **Design Overview**

The laws of individual states and countries may require a retailer to return monies for aged, unclaimed gift certificates and vouchers. This process is called 'escheatment'. This program writes records for this data to tables that are read into Oracle Retail Invoice matching (ReIM) by the program saexpim.pc. The data can then be sent as invoices approved for payment to a financial application.

The saescheat batch program will set the status of vouchers that have met certain State's escheats rules or have expired to the proper status and produce a total for later export to Invoice Matching. The rules for escheatment are defined on the sa\_escheatment\_options table. This program calls the function nextEscheatSeqNo () in saescheat\_nextesn batch program, which will select a block of available sequence numbers.

#### **Scheduling Constraints**

| Schedule Information      | Description                                                                                                    |
|---------------------------|----------------------------------------------------------------------------------------------------|
| Processing Cycle          | Sales Audit – run monthly                                                                                                    |
| Scheduling Considerations | Should run after ReSA Totalling and Auding process (satotals.pc and sarules.pc) and before the export to Invoice Matching (saexpim.pc) and Sales Audit purge (sapurge.pc). |
| Pre-Processing            | N/A                                                                                                    |
| Post-Processing           | N/A                                                                                                    |
| Threading Scheme          | N/A                                                                                                    |

## Restart/Recovery

The logical unit of work is a store/day. The program commits when the number of store/day records processed has reached the commit\_max\_ctr.

## **Key Tables Affected**

| Table              | Select | Insert | Update | Delete |
|--------------------|--------|--------|--------|--------|
| SA_STORE_DAY       | Yes    | No     | No     | No     |
| SA_VOUCHER         | Yes    | No     | Yes    | No     |
| STORE              | Yes    | No     | No     | No     |
| ADDR               | Yes    | No     | No     | No     |
| SA_VOUCHER_OPTIONS | Yes    | No     | No     | No     |
| SA_ESCHEAT_VOUCHER | No     | Yes    | No     | No     |
| SA_ESCHEAT_TOTAL   | No     | Yes    | No     | No     |
| SA_ESCHEAT_OPTIONS | Yes    | No     | No     | No     |
| COMPHEAD           | Yes    | No     | No     | No     |

#### **Integration Contract**

| Integration Type     | Download from ReSA |
|----------------------|--------------------|
| File Name            | N/A                |
| Integration Contract | IntCon000039       |

#### **Design Assumptions**

N/A

# saescheat\_nextesn (Generate Next Sequence for Escheatment Processing)

| Module Name            | saescheat_nextesn.pc                              |
|------------------------|---------------------------------------------------|
| Description            | Generate Next Sequence for Escheatment Processing |
| Functional Area        | Oracle Retail Sales Audit                         |
| Module Type            | Admin                                             |
| Module Technology      | ProC                                              |
| Integration Catalog ID | N/A                                               |

## **Design Overview**

This batch program gets the next free sequence for use in the saescheat.pc process. This routine goes and gets a block of numbers when starting, and parcels them out as needed. Once they are all used up, we go get another block, etc. returns a pointer to string containing the next available number, or NULL if disaster strikes.

# **Scheduling Constraints**

| Schedule Information      | Description                                                       |
|---------------------------|-------------------------------------------------------------------|
| Processing Cycle          | Sales Audit – run monthly                                         |
| Scheduling Considerations | This process is executed as a part of the saescheat.pc processing |
| Pre-Processing            | N/A                                                               |
| Post-Processing           | N/A                                                               |
| Threading Scheme          | N/A                                                               |

#### Restart/Recovery

N/A

#### **Key Tables Affected**

| Table          | Select | Insert | Update | Delete |
|----------------|--------|--------|--------|--------|
| ALL_SEQUENCES  | Yes    | No     | No     | No     |
| SYSTEM_OPTIONS | Yes    | No     | No     | No     |

#### **Design Assumptions**

N/A

# saexpach (Download from ReSA to Account Clearing House (ACH) System)

| Module Name            | saexpash.pc                                                  |
|------------------------|--------------------------------------------------------------|
| Description            | Download from ReSA to Account<br>Clearing House (ACH) System |
| Functional Area        | Oracle Retail Sales Audit                                    |
| Module Type            | Integration                                                  |
| Module Technology      | ProC                                                         |
| Integration Catalog ID | RSA03                                                        |

# **Design Overview**

This module will post store/day deposit totals to the SA\_STORE\_ACH table and bank deposit totals for a given day in a file formatted for export to an ACH (Account Clearing House). The ACH export deviates from the typical Sales Audit export in that store/days must be exported even though errors may have occurred for a given day or store (depending on the unit of work defined) and also the store/day does not need to be closed for the export to occur. The nature of the ACH process is such that as much money

as possible must be sent as soon as possible to the consolidating bank. Any adjustments to the amount sent can be made via the sabnkach screen in the on-line system.

Deposits for store/days that have not been 'F'ully loaded will not be transferred to the consolidating bank. After they are fully loaded, their deposits will be picked up by the next run of this program.

#### **Scheduling Constraints**

| Schedule Information      | Description                                                                                                    |
|---------------------------|----------------------------------------------------------------------------------------------------|
| Processing Cycle          | Anytime – Sales Audit is a 24/7 system.                                                                                                    |
| Scheduling Considerations | This module should be run towards the end of the Sales Auditing cycle where the total (SATOTALS.PC) and rule (SARULES.PC) data are ready to be exported to the external systems. |
| Pre-Processing            | SAPREEXP.PC (preprocessing of sales auditing export modules that require totals)                                                                                                 |
| Post-Processing           | N/A                                                                                                    |
| Threading Scheme          | N/A                                                                                                    |

#### Restart/Recovery

This module is in two distinct parts, with two different logical units of work. Thus, restart/recovery has to be implemented so that the first part does not get reprocessed in case the program is being restarted. Details on the implementation follow.

The first driving cursor in this module retrieves a store/day to generate ACH totals. Once the first cursor is complete, the second retrieves bank locations by account numbers.

The first Logical Unit of Work (LUW) is defined as a unique store/day combination. Records will be fetched, using the first driving cursor, in batches of commit\_max\_ctr, but processed and committed one store/day at a time.

The first driving cursor will fetch all store/days that have been 'F'ully Loaded, whose audit status is 'A'udited, 'H'Q Errors Pending or 'S'tore Errors Pending and that are ready to be exported to ACH. Before processing starts, a write lock is obtained using get\_lock (). This driving cursor only fetches store/days with a sa\_export\_log.status of SAES\_R. After a store/day is processed, sa\_export\_log.status is set to SAES\_P so that this store/day will not be selected again if the program is restarted. The commit is performed using retek\_force\_commit after each store/day has been processed and sa\_export\_log updated, so as to release the lock.

In case a store/day could not be processed due to locking, then the store/day information is placed on a list (called locked store/day list) and the next store/day is processed. This list is kept in memory and is available only during processing. If the store for a store/day obtained from the first driving cursor, is on the locked store/day list, then this store/day cannot be processed. This is the case because there is a data dependency such that data from a particular store/day is dependent on data for the same store but at an earlier date. Thus, if a store/day cannot be processed, then subsequent store/days for the same store cannot be processed either. After the driving cursor returns no more data, the program attempts to process each store/day on the list two more times. If the store/day is still locked, then it is skipped entirely and a message is printed to the error log.

The second LUW is a bank account number. Again, records will be fetched in batches of commit\_max\_ctr. The second driving cursor cannot retrieve information by the LUW because it is possible for the store's currency to be different from the local bank's currency. In that case, a currency conversion is needed.

For each store/day, the query should retrieve the required ACH transfer. The latter is determined by adding the estimated deposit for the next day, the adjustment to the estimate for the current day and any manual adjustment to the estimate.

Since a store can be associated with different accounts at different banks, only accounts that are consolidated should be retrieved. Since it is possible for the local bank to be in a different country than the consolidating bank, the currency of the partner should also be fetched.

Since processing is dependent on the type of account at the RDFI, the account type should be fetched by this cursor.

Due to differences in transaction processing in cases when the bank is outside the US, the partner's country should also be fetched. The results of the query should be sorted by partner country. The results of the query should also be ordered by accounts.

#### **Security Considerations**

The fact that this program automates the transfer of funds on behalf of the user makes it a likely target for electronic theft. It must be made clear that the responsibility of electronic protection lies with the users themselves.

#### Following are some tips and recommendation to users:

A specific user should be used to run the program. This user would be the only one (or one of a few) who has access to this program.

The umask for this user should be setup so as to prevent other users to read/write its files. This would ensure that when the output file is created, it would not be accessible to other users.

The appropriate permissions should be setup on the directory, which holds the ACH files. The most restrictive decision would be to not allow any other user to view the contents of the directory.

The password to this user should be kept confidential.

A secure means of communication should be implemented for transferring the file from where it has been created to the ACH network. This may be done via encryption, or by copying the file to a disk and trusting the courier to deliver the files intact.

The ACH network needs to be secure.

# **Key Tables Affected**

| Table                | Select | Insert | Update | Delete |
|----------------------|--------|--------|--------|--------|
| SA_ACH_INFO          | Yes    | No     | No     | No     |
| COMPHEAD             | Yes    | No     | No     | No     |
| SA_STORE_DAY         | Yes    | No     | No     | No     |
| COMPANY_CLOSED       | Yes    | No     | No     | No     |
| COMPANY_CLOSED_EXCEP | Yes    | No     | No     | No     |
| LOCATION_CLOSED      | Yes    | No     | No     | No     |
| SA_STORE_ACH         | Yes    | Yes    | Yes    | No     |

| Table          | Select | Insert | Update | Delete |
|----------------|--------|--------|--------|--------|
| SA_BANK_STORE  | Yes    | No     | No     | No     |
| SA_EXPORT_LOG  | Yes    | No     | Yes    | No     |
| STORE          | Yes    | No     | No     | No     |
| PARTNER        | Yes    | No     | No     | No     |
| CURRENCY_RATES | Yes    | No     | No     | No     |
| SA_BANK_ACH    | Yes    | Yes    | Yes    | No     |

# **Integration Contract**

| Integration Type     | Download from ReSA                                                                                               |
|----------------------|----------------------------------------------------------------------------------------------------|
| File Name            | "ACH_" appended with the consolidating routing number, consolidating account number and the current system date. |
| Integration Contract | IntCon000040                                                                                                    |

# Output File

| Record<br>Name  | Field Name        | Field Type | Default<br>Value | Description                                                 |
|-----------------|-------------------|------------|------------------|-------------------------------------------------------------|
| ACH File        | Section No.       | Number(3)  | 101              | Constant Number                                             |
| Header          | Console Route No  | Number(10) |                  | The routing number of the consolidating bank.               |
|                 | Sender ID         | Char(10)   |                  | ID used by the originator to identify itself                |
|                 | Current Date      | Char(6)    |                  | Vdate                                                       |
|                 |                   |            |                  | in 'YYMMDD' format                                          |
|                 | Day Time          | Char(4)    |                  | Time of file creation in HH24MM format                      |
|                 | File Header No.   | Number(7)  | 0094101          | Constant Number                                             |
|                 | Console Bank Name | Char(23)   |                  | Name of the Originating<br>Financial Depository Institution |
|                 | Company Name      | Char(23)   |                  | The Name of the company name                                |
|                 | Ref Code          | Char (8)   |                  | Reference Code                                              |
| ACH CCD         | Section No.       | Number(4)  | 5225             | Constant Number                                             |
| Batch<br>Header | Company Name      | Char(16)   |                  | The Name of the company                                     |
| Headel          | Comp Disc Data    | Char(20)   | NULL             | Any kind of data specific to the company                    |
|                 | Comp Id           | Char(10)   |                  | Alphanumeric code to identify the company                   |

| Record<br>Name  | Field Name        | Field Type | Default<br>Value | Description                                                                  |
|-----------------|-------------------|------------|------------------|------------------------------------------------------------------------------|
|                 | CCD Header Id     | Char(3)    | CCD              | Constant value                                                               |
|                 | Comp Entry Desc   | Char(10)   | "CONSOL"         | A short description from the Originator about the purpose of the entry.      |
|                 | Tomorrow          | Char(6)    |                  | Vdate+1 in 'YYMMDD' format                                                   |
|                 | Tomorrow          | Char(6)    |                  | Vdate+1 in 'YYMMDD' format                                                   |
|                 | Settle Date       | Char(3)    | NULL             | This is inserted by receiving ACH Operator                                   |
|                 | Reserved          | Number(1)  | 1                | Constant Number                                                              |
|                 | Odfi Id           | Number(8)  |                  | 8-digit routing number of the ODFI.                                          |
|                 | Batch No          | Number(7)  |                  | Batch Number                                                                 |
| ACH CBR         | Section No.       | Number(4)  | 5225             | Constant Number                                                              |
| Batch<br>Header | Company Name      | Char(16)   |                  | The Name of the company                                                      |
|                 | Reserved          | Char(3)    | FV1              | Constant value                                                               |
|                 | Exch Rate         | Number(15) |                  | Exchange rate for the specified currency                                     |
|                 | Reserved          | Char(2)    | US               | Constant value                                                               |
|                 | Comp Id           | Char(10)   |                  | Alphanumeric code to identify the company                                    |
|                 | CBR Header Id     | Char(3)    | CBR              | Constant value                                                               |
|                 | Comp Entry Desc   | Char(10)   | "CONSOL          | A short description from the Originator about the purpose of the entry.      |
|                 | Partner Curr Code | Char(3)    |                  | Code identifying the currency the partner uses for business transactions     |
|                 | Reserved          | Char(3)    | USD              | Constant value                                                               |
|                 | Tomorrow          | Char(6)    |                  | Vdate+1 in 'YYMMDD' format                                                   |
|                 | Settle Date       | Char(3)    | NULL             | This is inserted by receiving ACH Operator                                   |
|                 | Reserved          | Number(1)  | 1                | Constant Number                                                              |
|                 | Odfi Id           | Number(8)  |                  | 8-digit routing number of the ODFI.                                          |
|                 | Batch No          | Number(7)  |                  | Batch Number                                                                 |
| ACH CCD         | Section No.       | Number(1)  | 6                | Constant Number                                                              |
| Entry           | Trans Code        | Char(2)    |                  | Code used to identify the type of debit and credit. Value accepted '27','37' |
|                 | Routing No        | Number(9)  |                  | routing number for the bank account                                          |

| Record<br>Name | Field Name  | Field Type | Default<br>Value | Description                                                                                                    |
|----------------|-------------|------------|------------------|----------------------------------------------------------------------------------------------------|
|                | Acct No     | Char(17)   |                  | Account Number of the bank                                                                                                    |
|                | Deposit     | Number(10) |                  | The amount involved in the transaction* 10000 (4 implied decimal places)                                                                                  |
|                | Id          | Char(15)   | Null             | Identification Number .Optional field containing a number used by Originator to insert its own number for tracing purposes                                |
|                | Store Name  | Char(22)   |                  | Name of the local store                                                                                                    |
|                | Disc Data   | Char(2)    | Null             | Discretionary Data .Any kind of data specific to the transaction                                                                                          |
|                | Reserved    | Number(1)  | 0                | Constant Number                                                                                                    |
|                | Trace No    | Number(15) |                  | Used to uniquely identify each entry within a batch. The first 8 digits contain the routing number of the ODFI and the other 7 contains a sequence number |
| ACH CBR        | Section No. | Number(1)  | 6                | Constant Number                                                                                                    |
| Entry          | Trans Code  | Char(2)    |                  | Code used to identify the type of debit and credit.                                                                                                    |
|                |             |            |                  | Value accepted '27','37'                                                                                                    |
|                | Routing No  | Number(9)  |                  | Routing number for the bank account                                                                                                    |
|                | Acct No     | Char(17)   |                  | Account Number of the bank                                                                                                    |
|                | Deposit     | Number(10) |                  | The amount involved in the transaction* 10000 (4 implied decimal places)                                                                                  |
|                | Id          | Char(15)   | Null             | Identification Number. Optional field containing a number used by Originator to insert its own number for tracing purposes                                |
|                | Store Name  | Char(22)   |                  | Name of the local store                                                                                                    |
|                | Disc Data   | Char(2)    | Null             | Discretionary Data .Any kind of data specific to the transaction                                                                                          |
|                | Reserved    | Number(1)  | 1                | Constant Number                                                                                                    |
|                | Trace No    | Number(15) |                  | Used to uniquely identify each entry within a batch. The first 8 digits contain the routing number of the ODFI and the other 7 contains a sequence number |
| ACH CBR        | Section No. | Number(3)  | 701              | Constant Number                                                                                                    |

| Record<br>Name | Field Name         | Field Type | Default<br>Value | Description                                                                                                    |
|----------------|--------------------|------------|------------------|----------------------------------------------------------------------------------------------------|
| Addendum       | Payment Info       | Char(80)   | Null             | Payment related info                                                                                                    |
|                | Reserved           | Number(4)  | 0001             | Constant Number                                                                                                    |
|                | Trace Seq No       | Number(7)  |                  | This is the sequence number part of the Trace Number of the entry record to which this addendum is referring.                                                                             |
| ACH Batch      | Section No.        | Number(4)  | 8225             | Constant Number                                                                                                    |
| Control        | Batch Line Count   | Number(6)  |                  | The number of entries and addenda in the batch.                                                                                                    |
|                | Hash Count         | Number(10) |                  | This is the sum of the RDFI IDs in the detail records                                                                                                    |
|                | Total Batch Debit  | Number(12) |                  | These fields contain the accumulated debit and debit for the file * 10000 (4 implied decimal places)                                                                                      |
|                | Total Batch Credit | Number(12) |                  | These fields contain the accumulated credit and credit for the file * 10000 (4 implied decimal places)                                                                                    |
|                | Comp Id            | Char(10)   |                  | An alphanumeric code identifying the company                                                                                                    |
|                | Auth               | Char(19)   | Null             | Message Authentication Code.<br>The first 8 characters represent<br>a code from the DES (Data<br>Encryption Standard)<br>algorithm. The remaining<br>eleven characters are blanks         |
|                | Reserved           | Char(6)    | Null             | Reserved                                                                                                    |
|                | ODFI Id            | Number(8)  |                  | 8-digit routing number of the ODFI.                                                                                                    |
|                | Batch No           | Number(7)  |                  | Batch Number                                                                                                    |
| ACH File       | Section No.        | Number(1)  | 9                | Constant Number                                                                                                    |
| Control        | Batch count        | Number(6)  |                  | The number of batches sent in the file.                                                                                                    |
|                | Block count        | Number(6)  |                  | The number of physical blocks in the file, including both File Header and File Control Records. This is the ceiling of the number of records divided by the blocking factor, which is 10. |
|                | Entry count        | Number(8)  |                  | The number of entries and addenda in the file.                                                                                                    |
|                | Total hash count   | Number(10) |                  | This is the sum of the Entry Hash fields on the Batch Control Records.                                                                                                    |

| Record<br>Name   | Field Name         | Field Type | Default<br>Value | Description                                                                                            |
|------------------|--------------------|------------|------------------|----------------------------------------------------------------------------------------------------|
|                  | Total file debit   | Number(12) |                  | These fields contain the accumulated debit and debit for the file * 10000 (4 implied decimal places)   |
|                  | Total file credit, | Number(12) |                  | These fields contain the accumulated credit and credit for the file * 10000 (4 implied decimal places) |
|                  | Reserved           | Char(39)   | Null             | Reserved                                                                                               |
| ACH<br>Completed | End string         | Char(94)   |                  | Mark the end of the file: a string of 94 '9's.                                                         |
| Block            |                    |            |                  | The number of end lines with a string of 94 '9's is identified by the below equation.                  |
|                  |                    |            |                  | 10 - mod (no of lines in the file, 10)                                                                 |

#### **Design Assumptions**

Oracle Retail assumes that there is only one total to be exported for ACH per store/day.

# saexpuar (Export to Universal Account Reconciliation System from ReSA)

| _                      |                                                                |
|------------------------|----------------------------------------------------------------|
| Module Name            | saexpuar.pc                                                    |
| Description            | Export to Universal Account<br>Reconciliation System from ReSA |
| Functional Area        | Oracle Retail Sales Audit                                      |
| Module Type            | Integration                                                    |
| Module Technology      | ProC                                                           |
| Integration Catalog ID | RSA06                                                          |

# **Design Overview**

The SAEXPUAR program is used to select the lottery, bank deposit, money order and credit card totals and writes them to output files for export to an external account clearing house application. For each store day, saexpuar posts specified totals to their appropriate output files.

# **Scheduling Constraints**

| Schedule Information | Description                                                         |
|----------------------|---------------------------------------------------------------------|
| Processing Cycle     | Any time. The processing cycle of the Sales Audit is a 24/7 system. |

| Schedule Information      | Description                                                                      |
|---------------------------|----------------------------------------------------------------------------------|
| Scheduling Considerations | This program should run after the ReSA Totaling process and Audit Rules process. |
| Pre-Processing            | N/A                                                                              |
| Post-Processing           | N/A                                                                              |
| Threading Scheme          | N/A                                                                              |

## Restart/Recovery

The logical unit of work for this module is defined as a unique store/day combination. Records will be fetched, updated and inserted in batches of commit\_max\_ctr. Only two commits will be done. One to establish the store/day lock (this will be done by the package) and the other is done at the end, after a store/day has been completely processed.

## **Key Tables Affected**

| Table                   | Select | Insert | Update | Delete |
|-------------------------|--------|--------|--------|--------|
| SA_STORE_DAY            | Yes    | No     | No     | No     |
| SA_EXPORT_LOG           | Yes    | No     | Yes    | No     |
| SA_EXPORTED             | No     | Yes    | Yes    | No     |
| SA_EXPORTED_REV         | Yes    | No     | No     | No     |
| SA_TOTAL                | Yes    | No     | No     | No     |
| SA_TOTAL_HEAD           | Yes    | No     | No     | No     |
| SA_HQ_VALUE             | Yes    | No     | No     | No     |
| SA_STORE_VALUE          | Yes    | No     | No     | No     |
| SA_SYS_VALUE            | Yes    | No     | No     | No     |
| SA_POS_VALUE            | Yes    | No     | No     | No     |
| SA_TOTAL_USAGE          | Yes    | No     | No     | No     |
| SA_STORE_DAY_WRITE_LOCK | Yes    | No     | No     | No     |
| SA_STORE_DAY_READ_LOCK  | Yes    | Yes    | No     | Yes    |

# **Integration Contract**

| Integration Type     | Download from ReSA                        |
|----------------------|-------------------------------------------|
| File Name            | UAR usage type appended with system date. |
| Integration Contract | IntCon000046                              |

#### **Output File Layout**

The output file will contain one line for each store/day detail record in a commadelimited format. The fields are surrounded by double quotes. For example, a record for store 1000 on May 20, 2001 with an amount of 19.99 will look something like this:

| Field Name            | Field Type | Description                                                         |
|-----------------------|------------|---------------------------------------------------------------------|
| Detail Flag           | Char       | "1" for detail record                                               |
| Store                 | Number     | Store Number                                                        |
| Amount                | Number     | Total Value * 100 (with 2 implied decimal places).                  |
| TranDate              | Char       | Transaction Date in 'YYYYMMDD' format                               |
| UAR TranCode          | Char       | Transaction Code. "1" for negative amount, "2" for positive amount. |
| User Defined Value 1  | Char       | Ref No 1 on SA_TOTAL.                                               |
| User Defined Value 2  | Char       | Total Seq No. on SA_TOTAL                                           |
| User Defined Value 3  | Char       | Ref No 2 on SA_TOTAL                                                |
| User Defined Value 4  | Char       | Ref No. 3 on SA_TOTAL                                               |
| User Defined Value 5  | Char       | Not used                                                            |
| User Defined Value_6  | Char       | Not used                                                            |
| User Defined Value 7  | Char       | Not used                                                            |
| User Defined Value 8  | Char       | Not used                                                            |
| User Defined Value 9  | Char       | Not used                                                            |
| User Defined Value 10 | Char       | Not used                                                            |
| State                 | Char       | State                                                               |
| Account               | Char       | Total Identification on SA_TOTAL                                    |

# **Design Assumptions**

N/A

# saprepost (Pre/Post Helper Processes for ReSA Batch Programs)

| Module Name            | saprepost.pc                                         |
|------------------------|------------------------------------------------------|
| Description            | Pre/Post Helper Processes for ReSA Batch<br>Programs |
| Functional Area        | Oracle Retail Sales Audit                            |
| Module Type            | Admin                                                |
| Module Technology      | ProC                                                 |
| Integration Catalog ID | N/A                                                  |

#### **Design Overview**

The Sales Audit pre/post module facilitates multi-threading by allowing general system administration functions (such as table deletions or mass updates) to be completed after all threads of a particular Sales Audit program have been processed.

This program will take three parameters: username/password to log on to Oracle, a program before or after which this script must run and an indicator telling whether the script is a pre or post function. It will act as a shell script for running all pre-program and post-program updates and purges (the logic was removed from the programs themselves to enable multi-threading and restart/recovery).

### **Scheduling Constraints**

| Schedule Information      | Description                                         |
|---------------------------|-----------------------------------------------------|
| Processing Cycle          | All phases that involve Sales Audit batches (daily) |
| Scheduling Considerations | N/A                                                 |
| Pre-Processing            | N/A                                                 |
| Post-Processing           | N/A                                                 |
| Threading Scheme          | N/A                                                 |

# Restart/Recovery

N/A

# **Key Tables Affected**

| Table                | Select | Insert | Update | Index | Delete | Truncate | Trigger |
|----------------------|--------|--------|--------|-------|--------|----------|---------|
| SA_EXPORT_LOG        | Yes    | Yes    | No     | No    | No     | N        | No      |
| SA_STORE_DAY         | Yes    | No     | No     | No    | No     | No       | No      |
| SA_TRAN_SEQ_TEM<br>P | No     | No     | No     | No    | No     | Yes      | No      |

| Table                      | Select | Insert | Update | Index | Delete | Truncate | Trigger |
|----------------------------|--------|--------|--------|-------|--------|----------|---------|
| ALL_OBJECTS                | Yes    | No     | No     | No    | No     | No       | No      |
| ALL_SYNONYMS               | Yes    | No     | No     | No    | No     | No       | No      |
| ALL_CONSTRAINTS            | Yes    | No     | No     | No    | No     | No       | No      |
| DBA_OBJECTS                | Yes    | No     | No     | No    | No     | No       | No      |
| SA_EXPORTED                | No     | No     | No     | Yes   | No     | No       | No      |
| RESTART_PROGRAM<br>_STATUS | Yes    | No     | Yes    | No    | No     | No       | No      |

#### **Integration Contract**

| Integration Type     | N/A |
|----------------------|-----|
| File Name            | N/A |
| Integration Contract | N/A |

#### **Design Assumptions**

N/A

# sacrypt (Sales Audit Encryption And Decryption)

| Module Name            | SACRYPT.PC                            |
|------------------------|---------------------------------------|
| Description            | Sales Audit Encryption and Decryption |
| Functional Area        | Oracle Retail Sales Audit (ReSA)      |
| Module Type            | Admin                                 |
| Module Technology      | ProC                                  |
| Integration Catalog ID | N/A                                   |

# **Design Overview**

This module can be used to decrypt the input RTLOG file produced by a POS system. In order to protect the data such as credit card details and others present in an RTLOG file, a POS system may encrypt the RTLOG file and send it to ReSA. The encrypted RTLOG file will then be decrypted using this module. The ability to encrypt is also included in this program in case it is required in future or for testing purpose. The mode of processing is set by a command line parameter e (for encryption) / d (for decryption).

**Note:** Integration between the Oracle Retail Point of Service (ORPOS) and ReSA does not utilize encryption as credit card numbers are not sent by ORPOS to ReSA. This program exists for client customization purposes only.

# **Scheduling Constraints**

| Schedule Information      | Description                                                                            |
|---------------------------|----------------------------------------------------------------------------------------|
| Processing Cycle          | Sales Audit - Daily                                                                    |
| Scheduling Considerations | This job can be scheduled once the encrypted RTLOG file is received from a POS system. |
| Pre-Processing            | N/A                                                                                    |
| Post-Processing           | N/A                                                                                    |
| Threading Scheme          | Sacrypt may be threaded depending on the performance requirement.                      |

#### Restart/Recovery

N/A

#### **Integration Contract**

| Integration Type     | N/A |
|----------------------|-----|
| File Name            | N/A |
| Integration Contract | N/A |

#### **Input Files**

The RTLOG input file should be padded with the available thread number, which is ready for start. For example, if the thread\_val '1' is ready for start then the input file name should be input\_file.01 or input\_file.1.

It also needs a 'Key' file as input. This 'Key' file contains the actual 'key' value used by POS to encrypt the RTLOG file. This same key value is to be used for decrypting the RTLOG file on ReSA side.

#### **Output File Layout**

The layout of the output file is same as the RTLOG file.

# **Assumptions**

The customer will customize ReSA if encryption is required. The base code does not permit credit card numbers to be passed to ReSA.

# sapurge (Purge Aged Store/Day Transaction, Total Value and Error Data from ReSA)

| Module Name            | sapurge.pc                                                                |
|------------------------|---------------------------------------------------------------------------|
| Description            | Purge Aged Store/Day Transaction,<br>Total Value and Error Data from ReSA |
| Functional Area        | Oracle Retail Sales Audit                                                 |
| Module Type            | Admin                                                                     |
| Module Technology      | ProC                                                                      |
| Integration Catalog ID | N/A                                                                       |

## **Design Overview**

This program will be run daily to control the size of the tables in the sales audit database. Older information will be deleted to ensure optimal performance of the system as a whole.

Different kinds of data need to be kept in the system for different amounts of time. Transactions, and all associated transaction details, and Totals calculated or reported for a store day will be deleted when they meet the following criteria:

- The Business Date for those transactions and totals is older than or equal to today's date minus the days\_before\_purge parameter setup on the sales audit system parameters.
- No locks exist on the store/day.
- One of the two following statements is true for the store/day:
  - a. Fully loaded, and all errors either corrected or overridden (sa\_store\_day.audit\_status is 'A' (Audited) and sa\_store\_day.data\_status = 'F' (Fully loaded)). In addition, there are no outstanding exports (records for the store/day in the sa\_export\_log table where sa\_export\_log.status = 'R' (Ready for export)).
  - **b.** Never loaded (sa\_store\_day.audit\_status is 'U' (Unaudited) and sa\_store\_day.data\_status = 'R' (Ready for import)).

Flash Sales data will be deleted when it meets the following criteria:

- Date is two years before today's date minus the days\_before\_purge parameter setup on the sales audit system parameters.
- Company open and close dates will also need to be kept for two years plus days\_before\_purge so that the historical comparisons in flash sales reporting carry the appropriate weight.

Voucher data will be deleted when it meets the following criteria:

The redeemed date or the escheat date for the specific voucher type is before today's
date minus the purge\_no\_days on sales audit voucher options table for the
corresponding voucher type.

The program can also take in a list of store\_day\_seq\_no to delete. For example, the command line could be: sapurge userid/passwd 1000 1001 1002, where 1000, 1001 and 1003 are store\_day\_seq\_nos that the user wants to delete. These must also meet the

criteria defined above. If a store\_day\_seq\_no is passed to this program, but does not meet the criteria, an error will be written out to the error log.

An output file will be created to store a record for each store and business date that was purged. The file name must be passed in at the command line as a parameter to sapurge.

#### **Scheduling Constraints**

| Schedule Information      | Description                                                                                                    |
|---------------------------|----------------------------------------------------------------------------------------------------|
| Processing Cycle          | Anytime – Sales Audit is a 24/7 system                                                                                                    |
| Scheduling Considerations | This program should be run as the last program in<br>the batch schedule. It can be run as part of the daily<br>or monthly ReSA schedules. |
| Pre-Processing            | saprepost sapurge pre                                                                                                    |
| Post-Processing           | saprepost sapurge post                                                                                                    |
| Threading Scheme          | Threaded by store                                                                                                    |

#### Restart/Recovery

Restart/recovery is implicit in purge programs. The program only needs to be run again to restart appropriately.

## **Key Tables Affected**

| Table              | Select | Insert | Update | Delete |
|--------------------|--------|--------|--------|--------|
| SA_STORE_DAY       | Yes    | No     | Yes    | Yes    |
| SA_SYSTEM_OPTIONS  | Yes    | No     | No     | No     |
| SA_EXPORT_LOG      | Yes    | No     | No     | Yes    |
| SA_TRAN_HEAD_REV   | Yes    | No     | No     | Yes    |
| SA_TRAN_ITEM_REV   | Yes    | No     | No     | Yes    |
| SA_TRAN_HEAD       | Yes    | No     | No     | Yes    |
| SA_TRAN_HEAD_TEMP  | Yes    | Yes    | No     | Yes    |
| SA_TOTAL           | Yes    | No     | No     | Yes    |
| SA_BALANCE_GROUP   | Yes    | No     | No     | Yes    |
| SA_ESCHEAT_TOTAL   | Yes    | No     | No     | Yes    |
| SA_VOUCHER_OPTIONS | Yes    | No     | No     | No     |
| SA_EXPORTED        | No     | No     | No     | Yes    |
| SA_EXPORTED_REV    | No     | No     | No     | Yes    |
| SA_ERROR_REV       | No     | No     | No     | Yes    |
| SA_TRAN_TAX_REV    | No     | No     | No     | Yes    |
| SA_TRAN_DISC_REV   | No     | No     | No     | Yes    |
| SA_TRAN_TENDER_REV | No     | No     | No     | Yes    |
| SA_TRAN_TAX        | No     | No     | No     | Yes    |

| Table                   | Select | Insert | Update | Delete |
|-------------------------|--------|--------|--------|--------|
| SA_TRAN_DISC            | No     | No     | No     | Yes    |
| SA_TRAN_ITEM            | No     | No     | No     | Yes    |
| SA_TRAN_TENDER          | No     | No     | No     | Yes    |
| SA_CUST_ATTRIB          | No     | No     | No     | Yes    |
| SA_CUSTOMER             | No     | No     | No     | Yes    |
| SA_COMMENTS             | No     | No     | No     | Yes    |
| SA_ERROR                | No     | No     | No     | Yes    |
| SA_POS_VALUE            | No     | No     | No     | Yes    |
| SA_POS_VALUE_WKSHT      | No     | No     | No     | Yes    |
| SA_SYS_VALUE            | No     | No     | No     | Yes    |
| SA_SYS_VALUE_WKSHT      | No     | No     | No     | Yes    |
| SA_STORE_VALUE          | No     | No     | No     | Yes    |
| SA_HQ_VALUE             | No     | No     | No     | Yes    |
| SA_ERROR_WKSHT          | No     | No     | No     | Yes    |
| SA_MISSING_TRAN         | No     | No     | No     | Yes    |
| SA_IMPORT_LOG           | No     | No     | No     | Yes    |
| SA_BANK_ACH             | No     | No     | No     | Yes    |
| SA_ESCHEAT_VOUCHER      | No     | No     | No     | Yes    |
| SA_STORE_DAY_WRITE_LOCK | No     | No     | No     | Yes    |
| SA_FLASH_SALES          | No     | No     | No     | Yes    |
| SA_VOUCHER              | No     | No     | No     | Yes    |
| SA_STORE_ACH            | No     | No     | No     | Yes    |
| KEY_MAP_GL              | No     | No     | No     | Yes    |
| SA_GL_REF_DATA          | No     | No     | No     | Yes    |
| SA_TRAN_PAYMENT_REV     | No     | No     | No     | Yes    |
| SA_TRAN_IGTAX_REV       | No     | No     | No     | Yes    |
| SA_TRAN_ITEM_TEMP       | Yes    | Yes    | No     | Yes    |
| SA_TRAN_IGTAX           | No     | No     | No     | Yes    |
| SA_TRAN_PAYMENT         | No     | No     | No     | Yes    |

# **Integration Contract**

| Integration Type     | N/A                                                                                                    |
|----------------------|----------------------------------------------------------------------------------------------------|
| File Name            | An optional output file name is passed into the program as a runtime parameter; the output file lists deleted items. |
| Integration Contract | N/A                                                                                                    |

# **Design Assumptions**

N/A

# **Franchise Management**

To scale up business operations and market presence, particularly in new markets, retailers may choose to utilize business partners to manage branded or co-branded stores while retailing the retailer's business processes and value proposition. The business that partners with a retailer to expand the retailer's presence are known as franchisee. Franchisees may operate one or more stores under the retailer's banner. RMS supports two types of franchise management:

- 1. Franchise inventory is managed by the retailer.

  The retailer owns/manages the retail experience through planning, ordering, selling and tracking of inventory at franchise stores. In RMS, the franchise customer locations is set up as stockholding stores, with a store type of "Franchise".
- **2.** Franchise inventory is not managed by the retailer.

  The retailer does not own or manage inventory, but mandatorily requires a franchise customer to adhere to business processes across franchise stores. This may also

customer to adhere to business processes across franchise stores. This may also include retailers with smaller scale wholesale operations constitute a small fraction of the retailers business. For both these scenarios, the non-stockholding stores is setup in RMS to represent these franchise (or wholesale) customer locations.

The batch processes that are used for Franchise Management in RMS fall primarily into the following areas:

#### **Customers**

RMS maintains customer groups and customers pertaining to franchise operations as a hierarchy above customer locations. Customer groups and customers can be entered in RMS or uploaded from an external system. Customer locations are set up as franchise stores in RMS and can be designated as either stockholding or non-stockholding.

# Costing

For all items that are 'sold' to franchise customer locations from a retailer, a selling price must be determined. The default selling price for franchise stores is calculated and held on FUTURE\_COST as the pricing cost. To calculate the cost, RMS uses the concept of templates and it is a template's association with a franchise store and merchandise hierarchy that determines the value on FUTURE\_COST. Cost templates and their relationships with franchise locations/merchandise hierarchies can be entered into RMS or uploaded via a batch process.

# **Franchise Orders**

Franchise orders need to be raised in order to fulfill demand from a franchise customer. A franchise order is considered a sales order between the retailer and the franchise customer. A franchise order contains the item requisition to be sourced from a certain location (vendor, company warehouse or store) and fulfilled at one or more franchise stores by one or more required need dates. A franchise order also contains the price at which the items on the order will be sold to the franchise customer. Franchise Orders can be entered into RMS via one of the following methods:

1. Manually via the Franchise Sales Order screen.

- 2. From an external application using the WF Order Upload (wfordupld) batch.
- **3.** Automatically through replenishment, store orders, item requests, AIP generated POs/Transfers and Allocations for stockholding franchise stores.

Once a franchise order is created and approved, a transfer (for warehouse or store sourced orders) or purchase order (for supplier sourced orders) will be created to manage the inventory movement. All franchise orders must be for a single customer.

#### Franchise Returns

Franchise returns are used whenever inventory moves from a franchise store back to a company owned location. Franchise returns cannot be created directly back to a supplier, it is assumed they will always first come back to a company owned location. Unlike franchise orders, which can be created for multiple franchise stores, franchise returns are always from a single franchise store. A franchise return contains the items being returned and the return price. If known, the original franchise order is referenced with the return and the price from the original order is used as a default. Like franchise orders, franchise returns can be created in three different ways:

- 1. Manually via the Franchise Returns screen.
- 2. From an external application using the WF Return Upload (wfretupld) batch.
- **3.** Automatically through store-initiated transfers or transfers sent from an external system for stockholding franchise stores.

# **Batch Design Summary**

The following batch designs are included in this functional area:

- fcosttmplupld.ksh (Upload Cost Buildup Template)
- fcosttmplprocess.ksh (Process Cost Buildup Template Upload)
- fcosttmplpurge.ksh (Purge Staged Cost Template Data)
- fcustomerupload.ksh (Franchise Customer Upload)
- fcustomerprocess.ksh (Process Uploaded Franchise Customers and Customer Groups)
- fcustupldpurge.ksh (Franchise Customer Staging Purge)
- wfordupld.ksh (Franchise Order Upload)
- wf\_apply\_supp\_cc.ksh (Apply Supplier Cost Change to Franchise Orders)
- wfordcls.pc (Franchise Order Close)
- wfordprg.pc (Franchise Order Purge)
- wfretupld.ksh (Franchise Return Upload)
- wfretcls.pc (Franchise Return Close)
- wfrtnprg.pc (Franchise Return Purge)
- wfslsupld.ksh (Upload of Franchise Sales to RMS)
- wfbillex.ksh (Franchise Billing Extract)

# fcosttmplupId (Upload Cost Buildup Template)

| Module Name            | fcosttmplupld.ksh                 |
|------------------------|-----------------------------------|
| Description            | Upload Cost Buildup Template      |
| Functional Area        | Franchise Management              |
| Module Type            | Integration                       |
| Module Technology      | ksh                               |
| Integration Catalog ID | RMS125                            |
| Runtime Parameters     | DB Connection and Input File name |

#### **Design Overview**

This module uploads cost buildup templates and franchise cost relationships used for franchise pricing from an external system into RMS staging tables. It also performs both technical and business validation of the data sent in the file; for example, it validates that start and end dates are included for new and updated templates.

#### **Scheduling Constraints**

| Schedule Information      | Description                               |
|---------------------------|-------------------------------------------|
| Processing Cycle          | Ad hoc                                    |
| Scheduling Considerations | Should be run before fcosttmplprocess.ksh |
| Pre-Processing            | N/A                                       |
| Post-Processing           | N/A                                       |
| Threading Scheme          | N/A                                       |

# Restart/Recovery

The restart recovery is different from the conventional RMS batch. There are three points on the batch upload process where users can evaluate the successful load of the data.

• SQL load – SQL load dumps invalid records that do not meet certain technical requirements (For example,. file layout issues, data type inconsistencies, etc.). The rejected record is written either to a bad file or to a discard file. The discard file contains records that do not satisfy conditions such as missing or invalid record types. Records with other technical issues are written to the bad file. Note that a non-fatal code is returned by the program and a message will be written to the log file if reject files are created.

*User Action*: When such conditions exist, the user may update either the bad or discard file and attempt to reload using the same files.

 Business Validation Level – the data from the files are loaded into the staging tables for validation. PL/SQL functions determine if this loaded data is valid enough to be inserted into the actual RMS tables. Records that do not meet certain technical or business validations are rejected and the information is updated back into the staging table with an appropriate error message and the batch issues a NON-FATAL return code.

*User Action*: When this condition exists, the user can fix the data upload file and try to reload.

Chunking validated data – At this point the data from staging tables that have passed business validation are chunked based on the number of valid transactions (cost templates) and max\_chunk\_size from RMS\_PLSQL\_BATCH\_CONFIG table. If there are no valid transactions to be chunked, batch issues a FATAL return code. User Action: When this condition exists, the user can fix the data upload file and try to reload.

## **Key Tables Affected**

| Table                        | Select | Insert | Update | Delete |
|------------------------------|--------|--------|--------|--------|
| SVC_WF_COST_TMPL_UPLD_FHEAD  | Yes    | Yes    | Yes    | No     |
| SVC_WF_COST_TMPL_UPLD_THEAD  | Yes    | Yes    | Yes    | No     |
| SVC_WF_COST_TMPL_UPLD_TDETL  | Yes    | Yes    | Yes    | No     |
| SVC_WF_COST_TMPL_UPLD_TTAIL  | Yes    | Yes    | Yes    | No     |
| SVC_WF_COST_TMPL_UPLD_FTAIL  | Yes    | Yes    | Yes    | No     |
| SVC_WF_COST_TMPL_UPLD_STATUS | Yes    | Yes    | Yes    | Yes    |
| ELC_COMP                     | Yes    | No     | No     | No     |
| STORE                        | Yes    | No     | No     | No     |
| CLASS                        | Yes    | No     | No     | No     |
| SUBCLASS                     | Yes    | No     | No     | No     |
| ITEM_MASTER                  | Yes    | No     | No     | No     |
| RMS_PLSQL_BATCH_CONFIG       | Yes    | No     | No     | No     |

# **Input/Out Specification**

| Integration Type     | Upload to RMS                   |
|----------------------|---------------------------------|
| File Name            | Determined by runtime parameter |
| Integration Contract | IntCon000021                    |

# **SQL Loader Input File Layout**

| Record<br>Name        | Field Name                     | Field Type   | Default<br>Value | Description                                                                                                    |
|-----------------------|--------------------------------|--------------|------------------|----------------------------------------------------------------------------------------------------|
| File Header           | File Type Record<br>Descriptor | Char(5)      |                  | Identifies file record<br>type. Valid value is<br>FHEAD.                                                                                                    |
|                       | File Line Identifier           | Number(10)   |                  | Sequential file line number                                                                                                    |
|                       | File Type Definition           | Char(5)      | CTMPL            | Identifies file as 'Cost<br>Template Upload'.                                                                                                    |
|                       | File Create Date               | Date         | SYSDATE          | Date on which the file was created by external system.                                                                                                    |
| Transaction<br>Header | File Record Descriptor         | Char(5)      |                  | Identifies transaction<br>header record type.<br>Valid value is THEAD.                                                                                                    |
|                       | File Line Identifier           | Number(10)   |                  | Sequential file line number.                                                                                                    |
|                       | Message Type                   | Char(30)     |                  | Identifies the action that will be performed on the franchise cost template header information that is provided as part of this record.                                                                |
|                       |                                |              |                  | It can be either create or<br>update or delete a<br>franchise cost template.<br>Valid message types are:<br>costtmpadd (for<br>additions), costtmpmod<br>(for updates), costtmpdel<br>(for deletions). |
|                       | Template ID                    | Number(10)   |                  | Template ID                                                                                                    |
|                       | Template Description           | Char(120)    |                  | Template Description                                                                                                    |
|                       | Template Type                  | Char(1)      |                  | Indicates the type of the template. Valid values are M = Margin then Up-Charge, U = Up-charges, then Margin, R = % of Retail and C = Cost                                                              |
|                       | Percentage                     | Number(12,4) |                  | Margin percent or % off<br>Retail value; required if<br>template type is M, U<br>and R types of templates                                                                                              |

| Record<br>Name        | Field Name             | Field Type   | Default<br>Value | Description                                                                                                    |
|-----------------------|------------------------|--------------|------------------|----------------------------------------------------------------------------------------------------|
|                       | Cost                   | Number(20,4) |                  | Indicates the franchise cost for an item when template type is 'C'.                                                                                                    |
|                       |                        |              |                  | This is mandatory and should only be populated if template type is 'C'                                                                                                    |
|                       | Final Cost             | Char(1)      |                  | Signifies if the cost is final or acquisition. Valid values are 'Y' or 'N'                                                                                                    |
| Transaction<br>Detail | File Record Descriptor | Char(5)      |                  | Identifies transaction detail record type. Valid value is TDETL.                                                                                                    |
|                       | File Line Identifier   | Number(10)   |                  | Sequential file line number.                                                                                                    |
|                       | Message Type           | Char(30)     |                  | Identifies the action that will be performed on the franchise cost template relationship information that is provided as part of this record.                                 |
|                       |                        |              |                  | It can be either create or update or delete a cost relationship. Valid values are: costtmpreladd (for additions), costtmprelmod (for updates), costtmpreldel (for deletions). |
|                       | Dept                   | Number(4)    |                  | Department associated with the cost template                                                                                                    |
|                       | Class                  | Number(4)    |                  | Class associated with the cost template                                                                                                    |
|                       | Subclass               | Number(4)    |                  | Subclass associated with the cost template                                                                                                    |
|                       | Item                   | Char(25)     |                  | Unique number that identifies a valid item associated with the template. Used for template types of 'C' only.                                                                 |
|                       | Location               | Number(10)   |                  | Franchise Store Number associated with the template                                                                                                    |

| Record<br>Name         | Field Name                    | Field Type | Default<br>Value | Description                                                                                                    |
|------------------------|-------------------------------|------------|------------------|----------------------------------------------------------------------------------------------------|
|                        | Start Date                    | Date       |                  | Date on which a cost template will be effective for the subclass/item and franchise store (required for update and delete of a cost relationship). |
|                        | End Date                      | Date       |                  | Date on which a cost template will expire for a subclass/item and franchise store (required for update and delete of a cost relationship).         |
|                        | New Start Date                | Date       |                  | New Date on which a franchise cost relationship will be effective.                                                                                 |
|                        | New End Date                  | Date       |                  | New Date on which a franchise cost relationship will expire.                                                                                       |
|                        | Cost Component ID             | Char(10)   |                  | Unique code which signifies the up-charge cost component when First_Applied is 'U'.                                                                |
|                        |                               |            |                  | This should only be populated if First Applied is 'U'                                                                                              |
| Transaction<br>Trailer | File Record Descriptor        | Char(5)    |                  | Identifies transaction trailer record type. Valid value is TTAIL.                                                                                  |
|                        | File Line Identifier          | Number(10) |                  | Sequential file line number                                                                                                    |
|                        | Transaction Record<br>Counter | Number(10) |                  | Number of TDETL records in this transaction set                                                                                                    |
| File Trailer           | File Record Descriptor        | Char(5)    |                  | Identifies file trailer record type. Valid value is TTAIL.                                                                                         |
|                        | File Line Identifier          | Number(10) |                  | Sequential file line number                                                                                                    |
|                        | File Record Counter           | Number(10) |                  | Number of records/transactions processed in current file (only records between FHEAD & FTAIL)                                                      |

#### **Design Assumptions**

No date format is specified in the input file, as any valid PL/SQL date format can be used.

# fcosttmplprocess (Process Cost Buildup Template Upload)

| Module Name            | fcosttmplprocess.ksh                 |  |  |
|------------------------|--------------------------------------|--|--|
| Description            | Process Cost Buildup Template Upload |  |  |
| Functional Area        | Franchise Management                 |  |  |
| Module Type            | Business Processing                  |  |  |
| Module Technology      | ksh                                  |  |  |
| Integration Catalog ID | N/A                                  |  |  |

#### **Design Overview**

This module processes franchise cost buildup templates and franchise cost relationships that were uploaded from an external source into staging tables and loads them from the staging tables into RMS base tables. The module is designed to process inserts, updates and deletes for these data elements.

## **Scheduling Constraints**

| Schedule Information      | Description                           |  |  |
|---------------------------|---------------------------------------|--|--|
| Processing Cycle          | Ad hoc                                |  |  |
| Scheduling Considerations | Should be run after fcosttmplupld.ksh |  |  |
| Pre-Processing            | N/A                                   |  |  |
| Post-Processing           | N/A                                   |  |  |
| Threading Scheme          | N/A                                   |  |  |

# Restart/Recovery

The restart recovery is different from the conventional RMS batch. During the batch process users can evaluate the successful processing of data in the following way:

PL/SQL function will load the data from staging tables into RMS tables. For records that result (insert/update/delete) in constraint error or are not found in the RMS tables (for update/delete) are rejected and the information is updated back in the corresponding staging table with appropriate error message. Also, records that do not meet certain business validations (which can only be validated during data processing) are rejected and the information is updated back in the corresponding staging table with appropriate error message.

*User Action*: When this condition exists, the user can fix the data upload file and try to reload and process the data.

# **Key Tables Affected**

| Table                        | Select | Insert | Update | Delete |
|------------------------------|--------|--------|--------|--------|
| SVC_WF_COST_TMPL_UPLD_FHEAD  | Yes    | No     | Yes    | No     |
| SVC_WF_COST_TMPL_UPLD_THEAD  | Yes    | No     | Yes    | No     |
| SVC_WF_COST_TMPL_UPLD_TDETL  | Yes    | No     | Yes    | No     |
| SVC_WF_COST_TMPL_UPLD_TTAIL  | Yes    | No     | Yes    | No     |
| SVC_WF_COST_TMPL_UPLD_FTAIL  | Yes    | No     | Yes    | No     |
| SVC_WF_COST_TMPL_UPLD_STATUS | Yes    | No     | Yes    | No     |
| WF_COST_BUILDUP_TMPL_HEAD    | Yes    | Yes    | Yes    | Yes    |
| WF_COST_BUILDUP_TMPL_DETAIL  | Yes    | Yes    | Yes    | Yes    |
| WF_COST_RELATIONSHIP         | Yes    | Yes    | Yes    | Yes    |
| GTT_WF_COST_RELATIONSHIP     | No     | Yes    | No     | No     |
| COST_EVENT_COST_RELATIONSHIP | No     | Yes    | No     | No     |
| COST_EVENT                   | No     | Yes    | No     | No     |
| COST_EVENT_RESULT            | No     | Yes    | No     | No     |
| COST_EVENT_THREAD            | No     | Yes    | No     | Yes    |
| FUTURE_COST_GTT              | No     | Yes    | No     | No     |
| FUTURE_COST                  | No     | No     | No     | Yes    |

# **Design Assumptions**

N/A

# fcosttmplpurge (Purge Staged Cost Template Data)

| Module Name            | fcosttmplpurge.ksh              |  |  |
|------------------------|---------------------------------|--|--|
| Description            | Purge Staged Cost Template Data |  |  |
| Functional Area        | Franchise Management            |  |  |
| Module Type            | Admin                           |  |  |
| Module Technology      | ksh                             |  |  |
| Integration Catalog ID | N/A                             |  |  |

# **Design Overview**

This module purges data from the staging tables used by the Cost Buildup Template Upload process. The module is designed to purge all the data from the staging tables that have passed the system parameter Foundation Staging Retention days (fdn\_stg\_retention\_days).

# **Scheduling Constraints**

| Schedule Information      | Description                         |  |  |
|---------------------------|-------------------------------------|--|--|
| Processing Cycle          | Ad hoc                              |  |  |
| Scheduling Considerations | This program can run on need basis. |  |  |
| Pre-Processing            | N/A                                 |  |  |
| Post-Processing           | N/A                                 |  |  |
| Threading Scheme          | N/A                                 |  |  |

# Restart/Recovery

N/A

# **Key Tables Affected**

| Table                        | Select | Insert | Update | Delete |
|------------------------------|--------|--------|--------|--------|
| SVC_WF_COST_TMPL_UPLD_FHEAD  | No     | No     | No     | Yes    |
| SVC_WF_COST_TMPL_UPLD_THEAD  | No     | No     | No     | Yes    |
| SVC_WF_COST_TMPL_UPLD_TDETL  | No     | No     | No     | Yes    |
| SVC_WF_COST_TMPL_UPLD_TTAIL  | No     | No     | No     | Yes    |
| SVC_WF_COST_TMPL_UPLD_FTAIL  | No     | No     | No     | Yes    |
| SVC_WF_COST_TMPL_UPLD_STATUS | No     | No     | No     | Yes    |
| SYSTEM_OPTIONS               | Yes    | No     | No     | No     |

# **Design Assumptions**

N/A

# fcustomerupload (Franchise Customer Upload)

| Module Name            | fcustomerupload.ksh               |
|------------------------|-----------------------------------|
| Description            | Franchise Customers Upload        |
| Functional Area        | Franchise Management              |
| Module Type            | Integration                       |
| Module Technology      | ksh                               |
| Integration Catalog ID | RMS126                            |
| Runtime Parameters     | DB Connection and Input File name |

#### **Design Overview**

This module uploads franchise customers and customer group details from an external system into RMS staging tables. It also performs both technical and business validation of the data sent in the file; for example, it validates that a customer cannot be deleted if a franchise store is associated with it.

#### **Scheduling Constraints**

| Schedule Information      | Description                         |  |  |
|---------------------------|-------------------------------------|--|--|
| Processing Cycle          | Ad hoc                              |  |  |
| Scheduling Considerations | This program can run on need basis. |  |  |
| Pre-Processing            | N/A                                 |  |  |
| Post-Processing           | N/A                                 |  |  |
| Threading Scheme          | N/A                                 |  |  |

# Restart/Recovery

The restart recovery is different from the conventional RMS batch. There are three points on the batch upload process where users can evaluate the successful load of the data.

- SQL load SQL load dumps invalid records that do not meet certain technical requirements (For example,. data type inconsistencies, etc.). The rejected record is written either to a bad file or to a discard file. The discard file contains records that do not satisfy conditions such as missing or invalid record types. Records with other technical issues are written to the bad file. Note that a non-fatal code is returned by the program and a message will be written to the log file if reject files are created. User Action: When such conditions exist, the user may update either the bad or discard file and attempt to reload using the same files.
- File-Based Validations the data from the files are loaded into the staging tables for validation. PL/SQL functions will validate the tables SVC\_FCUSTUPLD\_FHEAD and SVC\_FCUSTUPLS\_FTAIL to determine if there are any issues with FHEAD and

FTAIL in the file. These kinds of errors are FATAL errors and the batch ends the file processing immediately with return code 255.

*User Action*: When this condition exists, the user can fix the data upload file and try to reload.

• Business Validation Level – PL/SQL functions determine if the transactions loaded are valid enough to modify the actual RMS tables. Records that do not meet certain technical or business validations are rejected and the information is updated back into the staging table with an appropriate error message and the batch issues a NON-FATAL return code 1.

*User Action*: When this condition exists, the user can fix the data upload file and try to reload.

## **Key Tables Affected**

| Table                | Select | Insert | Update | Delete |
|----------------------|--------|--------|--------|--------|
| SVC_FCUSTUPLD_FHEAD  | Yes    | Yes    | Yes    | No     |
| SVC_FCUSTUPLD_THEAD  | Yes    | Yes    | Yes    | No     |
| SVC_FCUSTUPLD_TDETL  | Yes    | Yes    | Yes    | No     |
| SVC_FCUSTUPLD_TTAIL  | Yes    | Yes    | Yes    | No     |
| SVC_FCUSTUPLD_FTAIL  | Yes    | Yes    | Yes    | No     |
| SVC_FCUSTUPLD_STATUS | Yes    | Yes    | Yes    | No     |
| WF_CUSTOMER_GROUP    | Yes    | No     | No     | No     |
| WF_CUSTOMER          | Yes    | No     | No     | No     |
| STORE                | Yes    | No     | No     | No     |

# **Input/Out Specification**

| Integration Type     | Upload to RMS                   |
|----------------------|---------------------------------|
| File Name            | Determined by runtime parameter |
| Integration Contract | IntCon000022                    |

## **SQL Loader Input File Layout**

| Record<br>Name        | Field Name                    | Field Type | Default<br>Value | Description                                                                                                    |
|-----------------------|-------------------------------|------------|------------------|----------------------------------------------------------------------------------------------------|
| File Header           | File Record Descriptor        | Char(5)    |                  | Identifies file record<br>type. It should be<br>FHEAD.                                                                                                    |
|                       | File Line ID                  | Number(10) |                  | ID of current line being processed by input file.                                                                                                    |
|                       | File Type                     | Char(5)    | FCUST            | Identifies file as<br>'Franchise customer<br>upload'                                                                                                    |
|                       | File Create Date              | Date       | SYSDATE          | Date file was written by external system                                                                                                    |
| Transaction<br>Header | File Record Descriptor        | Char(5)    |                  | Identifies transaction record type. It should be THEAD.                                                                                                    |
|                       | File Line ID                  | Number(10) |                  | ID of current line being processed by input file.                                                                                                    |
|                       | Message Type                  | Char(30)   |                  | Identifies the action that will be performed on the franchise customer transaction header record. It can be either create or update or delete a franchise customer group. |
|                       | Franchise Customer group ID   | Number(10) |                  | Customer group ID.                                                                                                    |
|                       | Franchise Customer group Name | Char(120)  |                  | Customer group name.<br>This field is optional for<br>delete.                                                                                                    |
| Transaction<br>Detail | File Record Descriptor        | Char(5)    |                  | Identifies transaction record type. It should be TDETL.                                                                                                    |
|                       | File Line ID                  | Number(10) |                  | ID of current line being processed by input file.                                                                                                    |
|                       | Message Type                  | Char(30)   |                  | Identifies the action that will be performed on the franchise customer transaction detail record. It can be either create or update or delete a franchise customer.       |
|                       | Franchise Customer ID         | Number(10) |                  | Customer ID to be processed.                                                                                                    |
|                       | Franchise Customer Name       | Char(120)  |                  | Customer Name.                                                                                                    |

| Record<br>Name         | Field Name               | Field Type | Default<br>Value | Description                                                                                                |
|------------------------|--------------------------|------------|------------------|----------------------------------------------------------------------------------------------------|
|                        | Credit Ind               | Char(1)    | N                | This field will determine if the franchise customer has good credit. Valid values are Y and N.             |
|                        | Auto approve Ind         | Char(1)    | N                | To auto approve the externally uploaded orders and returns. Valid values are Y and N.                      |
| Transaction<br>Trailer | File Record Descriptor   | Char(5)    |                  | Identifies file record<br>type. It should be<br>TTAIL.                                                     |
|                        | File Line ID             | Number(10) |                  | ID of current line being processed by input file.                                                          |
|                        | Transaction Record Count | Number(10) |                  | Number of TDETL<br>records in this<br>transaction set.(total<br>records between<br>THEAD & TTAIL)          |
| File Trailer           | File Record Descriptor   | Char(5)    |                  | Identifies file record type. It should be FTAIL.                                                           |
|                        | File Line ID             | Number(10) |                  | ID of current line being processed by input file.                                                          |
|                        | File Record Counter      | Number(10) |                  | Number of<br>records/transactions<br>processed in current file<br>(total records between<br>FHEAD & FTAIL) |

# **Design Assumptions**

N/A

# fcustomerprocess (Process Uploaded Franchise Customers and Customer Groups)

| Module Name            | fcustomerprocess.ksh                                     |
|------------------------|----------------------------------------------------------|
| Description            | Process Uploaded Franchise Customers and Customer Groups |
| Functional Area        | Franchise Management                                     |
| Module Type            | Business Processing                                      |
| Module Technology      | ksh                                                      |
| Integration Catalog ID | N/A                                                      |

#### **Design Overview**

This module processes the franchise customer groups and franchise customers information from the staging tables SVC\_FCUSTUPLD\_\* and loads it into RMS base tables WF\_CUSTOMER\_GROUP and WF\_CUSTOMER. The module is designed to process (insert/update or delete) the validated data that maps to franchise customer groups and franchise customer information.

#### **Scheduling Constraints**

| Schedule Information      | Description                                  |
|---------------------------|----------------------------------------------|
| Processing Cycle          | Ad hoc                                       |
| Scheduling Considerations | This program can run on need basis.          |
| Pre-Processing            | This should be run after fcustomerupload.ksh |
| Post-Processing           | N/A                                          |
| Threading Scheme          | N/A                                          |

# Restart/Recovery

The restart recovery is different from the conventional RMS batch. During the batch process users can evaluate the successful processing of data in the following way: PL/SQL function will load the data from staging tables into RMS tables. For records that result (insert/update/delete) in constraint error or are not found in the RMS tables(for update/delete) are rejected and the information is updated back in the corresponding staging table with appropriate error message. Also, records that do not meet certain business validations (which can only be validated during data processing) are rejected and the information is updated back in the corresponding staging table with appropriate error message.

*User Action*: When this condition exists, the user can fix the data upload file and try to reload and process the data.

#### **Commit Points**

Commit points are done per transaction.

# **Key Tables Affected**

| Table                | Select | Insert | Update | Delete |
|----------------------|--------|--------|--------|--------|
| SVC_FCUSTUPLD_FHEAD  | Yes    | No     | Yes    | No     |
| SVC_FCUSTUPLD_THEAD  | Yes    | No     | Yes    | No     |
| SVC_FCUSTUPLD_TDETL  | Yes    | No     | Yes    | No     |
| SVC_FCUSTUPLD_TTAIL  | Yes    | No     | Yes    | No     |
| SVC_FCUSTUPLD_FTAIL  | Yes    | No     | Yes    | No     |
| SVC_FCUSTUPLD_STATUS | Yes    | No     | Yes    | No     |
| WF_CUSTOMER_GROUP    | Yes    | Yes    | Yes    | Yes    |
| WF_CUSTOMER          | Yes    | Yes    | Yes    | Yes    |
| STORE                | Yes    | No     | No     | No     |

# **Program Flow**

Primary Staging
Tables

Process Flow
DBinteraction

Process Flow
DBinteraction

# fcustupIdpurge (Franchise Customer Staging Purge)

| Module Name            | fcustomerupldpurge.ksh           |
|------------------------|----------------------------------|
| Description            | Franchise Customer Staging Purge |
| Functional Area        | Franchise Management             |
| Module Type            | Admin                            |
| Module Technology      | ksh                              |
| Integration Catalog ID | N/A                              |

## **Design Overview**

This module purges data from the staging tables used by the Franchise Customer Upload and Franchise Customer Process scripts. The module is designed to purge all the data from the staging tables that have passed the system parameter for Foundation Staging Retention days (fdn\_stg\_retention\_days).

# **Scheduling Constraints**

| Schedule Information      | Description |
|---------------------------|-------------|
| Processing Cycle          | daily       |
| Scheduling Considerations | Ad hoc      |
| Pre-Processing            | N/A         |
| Post-Processing           | N/A         |
| Threading Scheme          | N/A         |

## Restart/Recovery

N/A

# **Key Tables Affected**

| Table                | Select | Insert | Update | Delete |
|----------------------|--------|--------|--------|--------|
| SVC_FCUSTUPLD_FHEAD  | No     | No     | No     | Yes    |
| SVC_FCUSTUPLD_THEAD  | No     | No     | No     | Yes    |
| SVC_FCUSTUPLD_TDETL  | No     | No     | No     | Yes    |
| SVC_FCUSTUPLD_TTAIL  | No     | No     | No     | Yes    |
| SVC_FCUSTUPLD_FTAIL  | No     | No     | No     | Yes    |
| SVC_FCUSTUPLD_STATUS | No     | No     | No     | Yes    |
| SYSTEM_OPTIONS       | Yes    | No     | No     | No     |

#### **Design Assumptions**

N/A

# wfordupld.ksh (Franchise Order Upload)

| Module Name            | wfordupld.ksh                                                                       |
|------------------------|-------------------------------------------------------------------------------------|
| Description            | Franchise Order Upload                                                              |
| Functional Area        | Franchise Management                                                                |
| Module Type            | Integration                                                                         |
| Module Technology      | ksh                                                                                 |
| Integration Catalog ID | RMS60                                                                               |
| Runtime Parameters     | Database connection, Input File Directory, Output File Directory, Number of threads |

#### **Design Overview**

This batch program is used to upload franchisee orders from an external source. These orders will be created with an order type of 'EDI' and will be created for the source type specified in the upload file. If source type is not specified, then the costing location for the item/franchise store will be used. Orders will be created in approved status if the customer is setup for auto approval, assuming that the customer has valid credit. If the customer fails credit check or if available inventory at the source location is insufficient to fulfill the order, the order will be generated in input status. Franchise orders from customers that are not identified for 'Auto Approval' are uploaded into RMS in input status. These orders will need to be manually approved in RMS in order to be considered active.

# **Scheduling Constraints**

| Schedule Information      | Description           |
|---------------------------|-----------------------|
| Processing Cycle          | Ad hoc                |
| Scheduling Considerations | N/A                   |
| Pre-Processing            | prepost wfordupld pre |
| Post-Processing           | N/A                   |
| Threading Scheme          | File-based processing |

# Restart/Recovery

The restart recovery is different from the conventional RMS batch. There are two points on the batch upload process where users can evaluate the successful load of the data.

1. SQL load – At this point, SQL load dumps invalid records that do not meet certain technical requirements (For example, file layout issues, data type inconsistencies, etc.). The rejected record is written to a bad file or to a discard file. The discard file

- contains records that do not satisfy conditions, such as missing or invalid record types. Records with other technical issues are written to the bad file. Note that a non-fatal code is returned by the program and a message will be written to the log file if reject files are created.
- User Action: When such conditions exist, the user may update either the bad or discard file and attempt to reload using the same files.
- 2. Business Validation At this point data from the file(s) are loaded into the staging table(s). PL/SQL functions determine if this loaded data is valid enough to be inserted into the actual RMS tables. For records that do not meet certain technical or business validations, the error message will be updated in staging table.
  - User Action: When this condition exists, the user can fix the data upload file and try to reload the file with valid data.

## **Key Tables Affected**

| Table                     | Select | Insert | Update | Delete |
|---------------------------|--------|--------|--------|--------|
| FUTURE_COST               | Yes    | No     | No     | No     |
| ITEM_MASTER               | Yes    | No     | No     | No     |
| ITEM_LOC                  | Yes    | No     | No     | No     |
| ITEM_LOC_SOH              | Yes    | No     | No     | No     |
| ITEM_SUPP_COUNTRY         | Yes    | No     | No     | No     |
| ITEM_SUPPLIER             | Yes    | No     | No     | No     |
| REPL_ITEM_LOC             | Yes    | No     | No     | No     |
| STORE_ORDERS              | Yes    | No     | No     | No     |
| SVC_WF_ORD_HEAD           | Yes    | Yes    | Yes    | No     |
| SVC_WF_ORD_DETAIL         | Yes    | Yes    | Yes    | No     |
| SVC_WF_ORD_TAIL           | Yes    | Yes    | Yes    | No     |
| SYSTEM_OPTIONS            | Yes    | No     | No     | No     |
| WF_COST_RELATIONSHIP      | Yes    | No     | No     | No     |
| WF_COST_BUILDUP_TMPL_HEAD | Yes    | No     | No     | No     |
| WF_CUSTOMER               | Yes    | No     | No     | No     |
| WF_ORDER_HEAD             | Yes    | Yes    | No     | No     |
| WF_ORDER_DETAIL           | Yes    | Yes    | No     | No     |
| WF_ORDER_EXP              | No     | Yes    | No     | No     |

# Input/Out Specification

| Integration Type     | Download from RMS |
|----------------------|-------------------|
| File Name            | wford*.dat        |
| Integration Contract | IntCon000108      |

# **SQL Loader Input File Layout**

The following is the file pattern for the upload file. Note that the values are pipe " $\mid$ " delimited and can optionally be enclosed by " $\mid$ ".

| Record<br>Name | Field Name                               | Field Type | Null<br>allowed? | Default<br>Value | Description                                                                                                    |
|----------------|------------------------------------------|------------|------------------|------------------|----------------------------------------------------------------------------------------------------|
| FHEAD          | File head<br>descriptor                  | Char(5)    | No               | FHEAD            | Describes file line type.                                                                                                    |
|                | Line Number                              | Number(10) | No               |                  | Id of the current line being processed.                                                                                            |
|                | Customer Id                              | Number(10) | No               |                  | Customer ID of the customer requesting the order.                                                                                  |
|                | Customer<br>Order<br>Reference<br>number | Char(20)   | No               |                  | A reference field used by<br>the customer for their<br>tracking purposes.                                                          |
|                | Currency<br>Code                         | Char(3)    | No               |                  | This is the currency on which the order was transacted.                                                                            |
|                | Default<br>Billing<br>location           | Number(10) | Yes              |                  | A customer's location where the billing for the entire order is sent. If blank, each location is billed.                           |
|                | Comments                                 | Char(2000) | Yes              |                  | Any other miscellaneous information relating to the order.                                                                         |
| FDETL          | File record descriptor                   | Char(5)    | No               | FDETL            | Describes file line type.                                                                                                    |
|                | Line Number                              | Number(10) | No               |                  | Id of the current line being processed.                                                                                            |
|                | Item                                     | Char(25)   | No               |                  | The item on the franchise order.                                                                                                   |
|                | Customer<br>Location                     | Number(10) | No               |                  | The franchise store requesting the order.                                                                                          |
|                | Source Loc<br>Type                       | Char(2)    | Yes              |                  | Source location type for which the franchise order has been created. Valid values are ST – Store, WH – warehouse, or SU - Supplier |
|                | Source<br>Location                       | Number(10) | Yes              |                  | Source location for which the franchise order has been created.                                                                    |

| Record<br>Name | Field Name             | Field Type    | Null<br>allowed? | Default<br>Value | Description                                                                                                    |
|----------------|------------------------|---------------|------------------|------------------|----------------------------------------------------------------------------------------------------|
|                | Requested<br>Quantity  | Number (12,4) | No               |                  | Number of item units<br>being ordered, includes<br>4 implied decimal places                                                      |
|                | Unit of<br>Purchase    | Char(3)       | No               |                  | Unit of purchase can be the item's standard unit of measure, case, inners or pallets                                             |
|                | Fixed Cost             | Number (20,4) | Yes              |                  | This is cost which will be charged to the customer for the item on the franchise order; value includes 4 implied decimal places. |
|                | Need Date              | Char(11)      | No               |                  | Date on which the item is needed in the franchise store, with the following format "DD-MON-YYYY"                                 |
|                | Not After<br>Date      | Char(11)      | No               |                  | Date after which the item may no longer be accepted for a franchise store, with the following format "DD-MON-YYYY"               |
| FTAIL          | File record descriptor | Char(5)       |                  | FTAIL            | Marks end of file                                                                                                    |
|                | Line Number            | Number(10)    |                  |                  | Id of current line being processed                                                                                               |
|                | File record count      | Number(10)    |                  |                  | Number of detail records                                                                                                    |

N/A

# wf\_apply\_supp\_cc (Apply Supplier Cost Change to Franchise Orders)

| Module Name            | wf_apply_supp_cc.ksh                           |
|------------------------|------------------------------------------------|
| Description            | Apply Supplier Cost Change to Franchise Orders |
| Functional Area        | Franchise Management                           |
| Module Type            | Business Processing                            |
| Module Technology      | ksh                                            |
| Integration Catalog ID | N/A                                            |

#### **Design Overview**

This function updates approved franchise orders for supplier sourced records whose items/franchise stores are impacted by supplier cost changes. Only those item/franchise store combinations that use cost templates based on supplier cost or have not had a fixed cost defined on the order are eligible to be updated. Only those supplier cost changes that were flagged as recalculating orders result in this update.

# **Scheduling Constraints**

| Schedule Information      | Description                             |
|---------------------------|-----------------------------------------|
| Processing Cycle          | Daily                                   |
| Scheduling Considerations | To be run after fcexec.pc and sccext.pc |
| Pre-Processing            | N/A                                     |
| Post-Processing           | N/A                                     |
| Threading Scheme          | N/A                                     |

# Restart/Recovery

N/A

## **Key Tables Affected**

| Table                    | Select | Insert | Update | Delete |
|--------------------------|--------|--------|--------|--------|
| WF_ORDER_HEAD            | Yes    | No     | No     | No     |
| WF_ORDER_DETAIL          | No     | No     | Yes    | No     |
| WF_ORDER_EXP             | No     | Yes    | No     | Yes    |
| FUTURE_COST              | Yes    | No     | No     | No     |
| COST_SUSP_SUP_HEAD       | Yes    | No     | No     | No     |
| COST_SUSP_SUP_DETAIL     | Yes    | No     | No     | No     |
| COST_SUSP_SUP_DETAIL_LOC | Yes    | No     | No     | No     |
| WF_COST_RELATIONSHIP     | Yes    | No     | No     | No     |

| Table                        | Select | Insert | Update | Delete |
|------------------------------|--------|--------|--------|--------|
| WF_COST_BUILDUP_TMPL_HEAD    | Yes    | No     | No     | No     |
| MV_CURRENCY_CONVERSION_RATES | Yes    | No     | No     | No     |
| SYSTEM_OPTIONS               | Yes    | No     | No     | No     |

The pricing cost for franchise orders in input or pending credit approval status is not updated because the order cost will be updated based on any changes on franchise order approval.

# wfordcls (Franchise Order Close)

| Module Name            | wfordcls.pc           |
|------------------------|-----------------------|
| Description            | Franchise Order Close |
| Functional Area        | Franchise Management  |
| Module Type            | Admin                 |
| Module Technology      | ProC                  |
| Integration Catalog ID | N/A                   |

#### **Design Overview**

This batch program is used to close the WF orders if the conditions below are met:

- 1. Franchise Order is not in Input (I) or Requires Credit Approval (R) status.
- 2. All the transfers associated with the franchise order are in closed/deleted status.
- 3. All the allocations associated with franchise order are in closed status.
- 4. All the purchase orders associated with franchise order are in closed status.
- 5. Store orders associated with franchise order do not have a null processed date or a need qty > 0.

#### **Scheduling Constraints**

| Schedule Information      | Description                                    |
|---------------------------|------------------------------------------------|
| Processing Cycle          | Ad hoc                                         |
| Scheduling Considerations | Run after docclose and before wfordprg         |
| Pre-Processing            | N/A                                            |
| Post-Processing           | N/A                                            |
| Threading Scheme          | Multithreading based on franchise order number |

#### Restart/Recovery

The logical unit of work for this module is defined as a unique franchise order number. The v\_restart\_wforder view is used for threading. This batch program uses table-based restart/recovery. The commit happens in the database when the commit\_max\_ctr is reached.

#### **Key Tables Affected**

| Table         | Select | Insert | Update | Delete |
|---------------|--------|--------|--------|--------|
| PERIOD        | Yes    | No     | No     | No     |
| WF_ORDER_HEAD | Yes    | No     | Yes    | No     |
| TSFHEAD       | Yes    | No     | No     | No     |
| STORE_ORDERS  | Yes    | No     | No     | No     |
| ORDHEAD       | Yes    | No     | No     | No     |
| ALLOC_DETAIL  | Yes    | No     | No     | No     |
| ALLOC_HEADER  | Yes    | No     | No     | No     |

## **Design Assumptions**

N/A

# wfordprg (Franchise Order Purge)

| Module Name            | wfordprg.pc           |
|------------------------|-----------------------|
| Description            | Franchise Order Purge |
| Functional Area        | Franchise Management  |
| Module Type            | Admin                 |
| Module Technology      | ProC                  |
| Integration Catalog ID | N/A                   |

# **Design Overview**

This batch program is used to purge franchise orders from RMS after a set number of days have elapsed, as defined by the system parameter Franchise History Months. Additionally, in order to be purged via this process, the franchise orders must have no associated franchise returns and must not have any billing records that have not been extracted or where not enough time has elapsed since they were extracted, as defined by the Franchise History Months system parameter.

#### **Scheduling Constraints**

| Schedule Information      | Description                             |
|---------------------------|-----------------------------------------|
| Processing Cycle          | Ad hoc                                  |
| Scheduling Considerations | Run after wfrtnprg, wfordcls            |
| Pre-Processing            | N/A                                     |
| Post-Processing           | N/A                                     |
| Threading Scheme          | Multithreading based on WF Order number |

## **Restart/Recovery**

The logical unit of work for this module is defined as a unique wf\_order\_no. The v\_restart\_wforder view is used for threading. This batch program uses table-based restart/recovery. The commit happens in the database when the commit\_max\_ctr is reached.

#### **Key Tables Affected**

| Table            | Select | Insert | Update | Delete |
|------------------|--------|--------|--------|--------|
| PERIOD           | Yes    | No     | No     | No     |
| SYSTEM_OPTIONS   | Yes    | No     | No     | No     |
| WF_ORDER_HEAD    | Yes    | No     | No     | Yes    |
| WF_ORDER_DETAIL  | Yes    | No     | No     | Yes    |
| WF_BILLING_SALES | Yes    | No     | No     | Yes    |
| WF_ORDER_AUDIT   | No     | No     | No     | Yes    |
| WF_ORDER_EXP     | No     | No     | No     | Yes    |
| TSFHEAD          | Yes    | No     | No     | No     |
| ORDHEAD          | Yes    | No     | No     | No     |
| ALLOC_DETAIL     | Yes    | No     | No     | No     |
| STORE_ORDERS     | Yes    | No     | No     | No     |

## **Design Assumptions**

Transfers, Allocations, POs and Store Orders associated with franchise orders are deleted through purge processes for those functional areas (for example, tsfprg for Transfers). Franchise orders will not be allowed to be deleted until these associated records have been removed via the other processes.

# wfretupld.ksh (Franchise Return Upload)

| Module Name            | wfretupld.ksh                                                                       |
|------------------------|-------------------------------------------------------------------------------------|
| Description            | Franchise Return Upload                                                             |
| Functional Area        | Franchise Management                                                                |
| Module Type            | Integration                                                                         |
| Module Technology      | ksh                                                                                 |
| Integration Catalog ID | RMS154                                                                              |
| Runtime Parameters     | Database connection, Input File Directory, Output File Directory, Number of threads |

#### **Design Overview**

This batch program is used for uploading franchise returns sent from an external source, such as an external order management application. When returns are uploaded in this manner, the data will be validated and the return will be created in RMS. Additionally, an associated franchise return transfer will also be created.

#### **Scheduling Constraints**

| Schedule Information      | Description           |
|---------------------------|-----------------------|
| Processing Cycle          | Ad hoc (Daily)        |
| Scheduling Considerations | N/A                   |
| Pre-Processing            | prepost wfretupld pre |
| Post-Processing           | N/A                   |
| Threading Scheme          | File-based processing |

## Restart/Recovery

The restart recovery is different from the conventional RMS batch. There are two points on the batch upload process where users can evaluate the successful load of the data.

- 1. SQL load At this point, SQL load dumps invalid records that do not meet certain technical requirements (For example, file layout issues, data type inconsistencies, etc.). The rejected record is written either to a bad file or to a discard file. The discard file contains records that do not satisfy conditions, such as missing or invalid record types. Records with other technical issues are written to the bad file. Note that a nonfatal code is returned by the program and a message will be written to the log file if reject files are created. When such conditions exist, the user may either update the bad or discard file and attempt to reload using the same files.
- 2. Business Validation At this point data from the file(s) are loaded into the staging table(s). PL/SQL functions determine if this loaded data is valid enough to be inserted into the actual RMS tables. For all records that do not meet certain technical or business validations, the error message will be updated in staging table. When this condition exists, the user can fix the data upload file and try to reload the file with valid data.

# **Key Tables Affected**

| Table             | Select | Insert | Update | Delete |
|-------------------|--------|--------|--------|--------|
| SVC_WF_RET_HEAD   | Yes    | Yes    | Yes    | No     |
| SVC_WF_RET_DETAIL | Yes    | Yes    | Yes    | No     |
| SVC_WF_RET_TAIL   | Yes    | Yes    | Yes    | No     |
| WF_RETURN_HEAD    | Yes    | Yes    | No     | No     |
| WF_RETURN_DETAIL  | Yes    | Yes    | No     | No     |
| TSFHEAD           | Yes    | Yes    | Yes    | No     |
| TSFDETAIL         | Yes    | Yes    | No     | No     |
| ITEM_LOC          | Yes    | Yes    | No     | No     |
| ITEM_LOC_SOH      | Yes    | Yes    | Yes    | No     |
| TRAN_DATA         | Yes    | Yes    | No     | No     |

#### Input/Out Specification

| Integration Type     | Upload to RMS |
|----------------------|---------------|
| File Name            | wfreturn*.dat |
| Integration Contract | IntCon000109  |

# **SQL Loader Input File Layout**

The following is the file pattern for the upload file. Note that the values are pipe " $\mid$ " delimited and can optionally be enclosed by " $\mid$ ".

| Record<br>Name | Field Name                                | Field Type | Null<br>Allowed? | Default<br>Value | Description                                                                            |
|----------------|-------------------------------------------|------------|------------------|------------------|----------------------------------------------------------------------------------------|
| FHEAD          | File head<br>descriptor                   | Char(5)    | No               | FHEAD            | Describes file line type.                                                              |
|                | Line<br>Number                            | Number(10) | No               |                  | Id of the current line being processed.                                                |
|                | Customer ID                               | Number(10) | No               |                  | Franchise customer ID of the customer making the return.                               |
|                | Customer<br>Return<br>Reference<br>number | Char(20)   | No               |                  | A reference field used by<br>the franchise customer<br>for their tracking<br>purposes. |
|                | Currency<br>Code                          | Char(3)    | No               |                  | This is the return currency.                                                           |
|                | Comments                                  | Char(2000) | Yes              |                  | Any other miscellaneous information related to the return.                             |

| Record<br>Name | Field Name                   | Field Type   | Null<br>Allowed? | Default<br>Value | Description                                                                                               |
|----------------|------------------------------|--------------|------------------|------------------|----------------------------------------------------------------------------------------------------|
| FDETL          | File record<br>descriptor    | Char(5)      | No               | FDETL            | Describes file line type.                                                                                 |
|                | Line<br>Number               | Number(10)   | No               |                  | Id of the current line being processed.                                                                   |
|                | Item                         | Char(25)     | No               |                  | The item on the franchise return.                                                                         |
|                | Franchise<br>Order<br>Number | Number(10)   | No               |                  | The franchise order number against which the return is made.                                              |
|                | Customer<br>Location         | Number(10)   | No               |                  | The franchise location which is making the return.                                                        |
|                | Return Loc<br>Type           | Char(1)      | No               |                  | Return location type for<br>the franchise return;<br>valid values are S – store<br>or W - warehouse       |
|                | Return<br>Location           | Number(10)   | No               |                  | Return location for the franchise return.                                                                 |
|                | Return<br>Method             | Char(1)      | No               |                  | The type of return; valid values are: - R-Return to Store/Warehouse - D-Destroy at site                   |
|                | Unit of<br>measure           | Char(3)      | No               |                  | The unit measure of the return quantity. This is assumed to be the items standard UOM                     |
|                | Return qty                   | Number(12,4) | No               |                  | The quantity of item to be returned                                                                       |
|                | Return<br>Reason             | Char(6)      | No               |                  | Return reason code;<br>valid values are found<br>on the CODE_DETAIL<br>table where<br>CODE_TYPE is 'RTVR' |
|                | Return unit cost             | Number(20,4) | Yes              |                  | The per unit cost for the return                                                                          |
|                | Restock<br>Type              | Char(1)      | No               |                  | Indicates how the restocking fee will be calculated per item; valid values are S-specific or V-value      |
|                | Restock Fee                  | Number(20,4) | No               |                  | Unit restocking fee                                                                                       |
| FTAIL          | File record<br>descriptor    | Char(5)      | No               | FTAIL            | Marks end of file                                                                                         |
|                | Line<br>Number               | Number(10)   | No               |                  | Id of current line being processed                                                                        |
|                | File record count            | Number(10)   | No               |                  | Number of detail records                                                                                  |

N/A

# wfretcls (Franchise Return Close)

| Module Name            | wfretcls.pc            |
|------------------------|------------------------|
| Description            | Franchise Return Close |
| Functional Area        | Franchise Management   |
| Module Type            | Admin                  |
| Module Technology      | ProC                   |
| Integration Catalog ID | N/A                    |

#### **Design Overview**

This batch program is used to close franchise returns that are not in input status where all the associated transfers for the return are either in closed or deleted status.

#### **Scheduling Constraints**

| Schedule Information      | Description                              |
|---------------------------|------------------------------------------|
| Processing Cycle          | Ad hoc                                   |
| Scheduling Considerations | Run after docclose and before wfrtnprg   |
| Pre-Processing            | N/A                                      |
| Post-Processing           | N/A                                      |
| Threading Scheme          | Multithreading based on WF Return number |

## Restart/Recovery

The logical unit of work for this module is defined as a unique rma\_no (return order no). The v\_restart\_wfreturn view is used for threading. This batch program uses table-based restart/recovery. The commit happens in the database when the commit\_max\_ctr is reached.

# **Key Tables Affected**

| Table          | Select | Insert | Update | Delete |
|----------------|--------|--------|--------|--------|
| PERIOD         | Yes    | No     | No     | No     |
| WF_RETURN_HEAD | Yes    | No     | Yes    | No     |
| TSFHEAD        | Yes    | No     | No     | No     |

N/A

# wfrtnprg (Franchise Return Purge)

| Module Name            | wfrtnprg.pc            |
|------------------------|------------------------|
| Description            | Franchise Return Purge |
| Functional Area        | Franchise Management   |
| Module Type            | Admin                  |
| Module Technology      | ProC                   |
| Integration Catalog ID | N/A                    |

#### **Design Overview**

This batch program is used to purge franchise returns from RMS after a set number of days have elapsed, as defined by the system parameter Franchise History Months. Additionally, in order to be purged via this process, the franchise returns must have no associated billing records that have not been extracted or where not enough time has elapsed since they were extracted, as defined by the Franchise History Months system parameter.

## **Scheduling Constraints**

| Schedule Information      | Description                                               |
|---------------------------|-----------------------------------------------------------|
| Processing Cycle          | Ad hoc                                                    |
| Scheduling Considerations | Run after wfretcls, ordprg, tsfprg and before wfordprg.pc |
| Pre-Processing            | N/A                                                       |
| Post-Processing           | N/A                                                       |
| Threading Scheme          | Multithreading based on WF Return number                  |

## **Restart/Recovery**

The logical unit of work for this module is defined as a unique rma\_no (return order no). The v\_restart\_wfreturn view is used for threading. This batch program uses table-based restart/recovery. The commit happens in the database when the commit\_max\_ctr is reached.

# **Key Tables Affected**

| Table          | Select | Insert | Update | Delete |
|----------------|--------|--------|--------|--------|
| PERIOD         | Yes    | No     | No     | No     |
| SYSTEM_OPTIONS | Yes    | No     | No     | No     |

| WF_RETURN_HEAD     | Yes | No | No | Yes |  |
|--------------------|-----|----|----|-----|--|
| WF_RETURN_DETAIL   | No  | No | No | Yes |  |
| WF_BILLING_RETURNS | Yes | No | No | Yes |  |
| TSFHEAD            | Yes | No | No | No  |  |

Transfers associated with franchise returns are deleted through the Transfer Purge (tsfprg) process. Franchise returns will not be allowed to be deleted until these associated records have been removed via that process.

# wfslsupld.ksh (Upload of Franchise Sales to RMS)

| Module Name            | wfslsupld.ksh                                                  |
|------------------------|----------------------------------------------------------------|
| Description            | Upload of Franchise Sales to RMS                               |
| Functional Area        | Franchise Management                                           |
| Module Type            | Integration                                                    |
| Module Technology      | ksh                                                            |
| Integration Catalog ID | RMS156                                                         |
| Runtime Parameters     | Database connection, Process Mode, Input File (load mode only) |

## **Design Overview**

Non-stockholding franchise stores in RMS are used for retailers who have franchise or other business customers for whom they supply inventory, but don't manage it for them. However, even though inventory information will not be available for these locations in RMS, sales information will be able to be uploaded to RMS via this process to allow retailers to have better visibility to future demand from these customers. In addition to uploading sales information, this same batch script also purges old non-stockholding franchise store sales records from RMS. The script runs in 4 modes:

- Load this mode will load the data from the file into a staging table in RMS for processing; any errors encountered in validating the data on the upload are also written to the staging table (WFSLSUPLD\_STAGING).
- Process this mode will process the records in the staging table that did not have errors during load, which includes both writing the data to the WF\_NONSTOCKHOLDING\_SALES table, as well as purging the processed records from the staging table.
- Reject this mode will process the records on the staging table that had errors on
  initial load. It will create a reject file for each location/report date with the data in
  error for that location/date. The records will then be deleted from the staging table.
- Purge this mode is used to purge old sales records from the WF\_NON\_STOCKHOLDING\_SALES table. Records are deleted based on the system parameter Non-stockholding Franchise Sales History days (WF\_NON\_STOCK\_SALES\_HIST\_DAYS).

# **Scheduling Constraints**

| Schedule Information      | Description                                                                                                    |
|---------------------------|----------------------------------------------------------------------------------------------------|
| Processing Cycle          | Any time.                                                                                                    |
| Scheduling Considerations | May be run once a week, or more often on an Ad hoc basis.                                                                  |
| Pre-Processing            | N/A                                                                                                    |
| Post-Processing           | N/A                                                                                                    |
| Threading Scheme          | Threads based on the max concurrent threads and chunked based on the max chunk size from the RMS_PLSQL_BATCH_CONFIG table. |

# Restart/Recovery

The program can be restarted by running the wfslsupld REJECT mode to create an input file of rejected records and wfslsupld LOAD/PROCESS mode to reprocess the rejected records.

# **Key Tables Affected**

| Table                    | Select | Insert | Update | Delete |
|--------------------------|--------|--------|--------|--------|
| WFSLSUPLD_STAGING        | Yes    | Yes    | Yes    | Yes    |
| WFSLSUPLD_ROLLUP         | Yes    | Yes    | No     | Yes    |
| WF_NONSTOCKHOLDING_SALES | No     | Yes    | Yes    | Yes    |
| RMS_PLSQL_BATCH_CONFIG   | Yes    | No     | No     | No     |

## **Integration Contract**

| Integration Type     | Upload to RMS                                  |
|----------------------|------------------------------------------------|
| File Name            | Input file name is a parameter during runtime. |
| Integration Contract | IntCon000111                                   |

#### **Input File Layout**

| Record<br>Name | Field Name              | Field Type | Default<br>Value | Description                                       |
|----------------|-------------------------|------------|------------------|---------------------------------------------------|
| FHEAD          | Record descriptor       | Char(5)    | FHEAD            | Identifies the file record type                   |
|                | File Line Id            | Char(10)   |                  | Sequential file line number                       |
|                | File type<br>definition | Char(4)    | WFSU             | Identifies the file type                          |
|                | Customer<br>Location    | Number(10) |                  | Store number identifier for the customer location |
|                | Report Date             | Char(14)   |                  | Report date of the file in YYYYMMDDHHMMSS format  |

| Record<br>Name | Field Name                         | Field Type | Default<br>Value | Description                                                                                 |
|----------------|------------------------------------|------------|------------------|---------------------------------------------------------------------------------------------|
|                | File Create Date                   | Char(14)   |                  | File Create Date in<br>YYYYMMDDHHMMSS format                                                |
| FDETL          | Record descriptor                  | Char(5)    | FDETL            | Identifies the file record type                                                             |
|                | File Line Id                       | Char(10)   |                  | Sequential file line number                                                                 |
|                | Item                               | Char(25)   |                  | Item number identifier.                                                                     |
|                | Net Sales<br>Quantity              | Number(16) |                  | Sales Quantity with 4 implied decimal places.                                               |
|                | Net Sales<br>Quantity UOM          | Char(4)    |                  | Unit of Measure for the Net Sales Quantity.                                                 |
|                | Total Retail<br>Amount             | Number(24) |                  | Total Retail Amount with 4 implied decimal places.                                          |
|                | Total Retail<br>Amount<br>Currency | Char(3)    |                  | Currency code for the Total<br>Retail Amount.                                               |
| FTAIL          | Record descriptor                  | Char(5)    | FTAIL            | Identifies the file record type                                                             |
|                | File Line Id                       | Number(10) |                  | Sequential file line number                                                                 |
|                | File Record<br>counter             | Number(10) |                  | Number of records/transactions processed in current file (only records between head & tail) |

N/A

# wfbillex.ksh (Franchise Billing Extract)

| Module Name            | wfbillex.ksh              |
|------------------------|---------------------------|
| Description            | Franchise Billing Extract |
| Functional Area        | Franchise Management      |
| Module Type            | Integration               |
| Module Technology      | ksh                       |
| Integration Catalog ID | RMS155                    |

# **Design Overview**

The purpose of this shell script module is to fetch all billing information for Franchise sale and return transactions and write these to an output file for integration with an external financial application that manages billing. A file is generated for each customer location (store)/day.

#### **Scheduling Constraints**

| Schedule Information      | Description                         |
|---------------------------|-------------------------------------|
| Processing Cycle          | Ad hoc                              |
| Scheduling Considerations | N/A                                 |
| Pre-Processing            | N/A                                 |
| Post-Processing           | N/A                                 |
| Threading Scheme          | Multi-threaded by customer location |

#### **Restart/Recovery**

The logical unit of work for this module is defined as the customer location (store). Only one commit will be done for a customer location that has been completely processed. The WFBX formatted output file will be created with a temporary name and renamed just before a customer location commit. In case of failure, all work done will be rolled back.

#### **Key Tables Affected**

| Table                  | Select | Insert | Update | Delete |
|------------------------|--------|--------|--------|--------|
| WF_BILLING_SALES       | Yes    | No     | Yes    | No     |
| WF_BILLING_RETURNS     | Yes    | No     | Yes    | No     |
| RMS_PLSQL_BATCH_CONFIG | Yes    | No     | No     | No     |

## **Integration Contract**

| Integration Type     | Download from RMS                         |
|----------------------|-------------------------------------------|
| File Name            | WFBX_ <store>_<sysdate></sysdate></store> |
| Integration Contract | IntCon000110                              |

# **Output File Layout**

| Record<br>Name | Field Name              | Field Type | Default<br>Value | Description                                  |
|----------------|-------------------------|------------|------------------|----------------------------------------------|
| FHEAD          | Record descriptor       | Char(5)    | FHEAD            | Identifies the file record type              |
|                | File Line Id            | Char(10)   |                  | Sequential file line number                  |
|                | File type<br>definition | Char(4)    | WFBX             | Identifies the file type                     |
|                | File Create Date        | Char(14)   |                  | File Create Date in<br>YYYYMMDDHHMMSS format |
| THEAD          | Record descriptor       | Char(5)    | THEAD            | Identifies the file record type              |
|                | File Line Id            | Char(10)   |                  | Sequential file line number                  |
|                | Customer<br>Location    | Number(10) |                  | Franchise store number                       |

| Record<br>Name | Field Name                            | Field Type | Default<br>Value | Description                                                                                                    |
|----------------|---------------------------------------|------------|------------------|----------------------------------------------------------------------------------------------------|
|                | Customer Order<br>Reference<br>Number | Char(20)   |                  | Reference number provided by the franchise customer                                                                   |
|                | Franchise Order<br>Number             | Number(10) |                  | Franchise Order Number                                                                                                |
|                | Transaction Type                      | Char(6)    |                  | SALES or RETURN                                                                                                    |
|                | RMA Number                            | Number(10) |                  | Return Merchandise<br>Authorization Number for the<br>return.                                                         |
|                | Order Return<br>Date                  | Number(8)  |                  | Order return date for Return transaction type or Order date for Sale transaction type in YYYYMMDD format              |
|                | Shipment Date                         | Number(8)  |                  | Date on which the item was shipped to the franchise location or returned to the retailer                              |
| TDETL          | Record descriptor                     | Char(5)    | TDETL            | Identifies the file record type                                                                                       |
|                | File Line Id                          | Char(10)   |                  | Sequential file line number                                                                                           |
|                | Item                                  | Char(25)   |                  | Item sequence number                                                                                                  |
|                | Department                            | Number(4)  |                  | Department number of the item                                                                                         |
|                | Class                                 | Number(4)  |                  | Class number of the item                                                                                              |
|                | Subclass                              | Char(4)    |                  | Subclass number of the item                                                                                           |
|                | Order Return<br>Quantity              | Number(12) |                  | Return quantity with 4 implied decimal places                                                                         |
|                | Order Return<br>Quantity UOM          | Char(4)    |                  | Return quantity unit of measure                                                                                       |
|                | Order Return<br>Cost                  | Number(20) |                  | Return cost for Return transaction type or Customer cost for Sale transaction type. For both it is the per-unit cost. |
|                | Freight Cost                          | Number(20) |                  | Freight associated to the franchise order                                                                             |
|                | Return<br>Restocking Fee              | Number(20) |                  | Unit restocking fee charged for received items                                                                        |
|                | VAT Code                              | Char(6)    |                  | VAT code for the item                                                                                                 |
|                | VAT Rate                              | Number(20) |                  | VAT rate associated to the VAT code for the item                                                                      |
|                | Other Order<br>Charges                | Number(20) |                  | Other charges for the item                                                                                            |
| TTAIL          | Record descriptor                     | Char(5)    | TTAIL            | Identifies the file record type                                                                                       |
|                | File Line Id                          | Char(10)   |                  | Sequential file line number                                                                                           |
|                | Tran Record<br>Counter                | Number(6)  |                  | Number of TDETL records in this transaction set                                                                       |

| Record<br>Name | Field Name             | Field Type | Default<br>Value | Description                                                                                 |
|----------------|------------------------|------------|------------------|---------------------------------------------------------------------------------------------|
| FTAIL          | Record descriptor      | Char(5)    | FTAIL            | Identifies the file record type                                                             |
|                | File Line Id           | Number(10) |                  | Sequential file line number                                                                 |
|                | File Record<br>counter | Number(10) |                  | Number of records/transactions processed in current file (only records between head & tail) |

N/A

# **Competitive Pricing**

The RMS competitive pricing functionality extracts a competitor's price for an item. RMS masters competitor price information. Oracle Retail Price Management (RPM) uses this information to determine if a price review needs to be performed.

The batch programs in this chapter must be run when the retailer uses competitive shopping to track prices at other retailers and wants to use this information to drive pricing decisions in RPM.

# **Batch Design Summary**

The following batch designs are included in this functional area:

- cmpupld.pc (Upload Competitor's Prices)
- cmpprg.pc (Purge Aged Competitive Pricing Data)

# **cmpupld (Upload Competitor's Prices)**

| Module                 | cmpupld.pc                 |
|------------------------|----------------------------|
| Description            | Upload Competitor's Prices |
| Functional Area        | Competitive Pricing        |
| Module Type            | Integration                |
| Module Technology      | ProC                       |
| Integration Catalog ID | RMS61                      |

# **Design Overview**

This program is used to upload and process competitor item prices from an external source. The flat file uploaded by cmpupld.pc can contain pricing data for a completed shopping list or data for a new list of items to be shopped. The module processes data for both features.

# **Scheduling Constraints**

| Schedule Information      | Description                                                                                                    |
|---------------------------|----------------------------------------------------------------------------------------------------|
| Processing Cycle          | Ad hoc Interfaces                                                                                                  |
| Scheduling Considerations | This upload program should be scheduled to run before any of<br>the Retail Pricing Management (RPM) batch modules. |
| Pre-Processing            | N/A                                                                                                    |
| Post-Processing           | N/A                                                                                                    |

| Schedule Information | Description                                                       |
|----------------------|-------------------------------------------------------------------|
| Threading Scheme     | The number of threads will be based on the number of input files. |

#### Restart/Recovery

This is a file based upload, and file based restart/recovery logic is applied. The commit\_max\_ctr field should be set to prevent excessive rollback space usage and to reduce the overhead of file Input/Out. The recommended commit counter setting is 10000 records (subject to change based on experimentation).

# **Key Tables Affected**

| Table          | Select | Insert | Update | Delete |
|----------------|--------|--------|--------|--------|
| COMP_SHOP_LIST | Yes    | Yes    | No     | No     |
| ITEM_MASTER    | Yes    | No     | No     | No     |
| CODE_DETAIL    | Yes    | No     | No     | No     |

#### **Integration Contract**

| Integration Type     | Upload to RMS                   |
|----------------------|---------------------------------|
| File Name            | Determined by runtime parameter |
| Integration Contract | IntCon000007                    |

#### **Input File Layout**

| Record<br>Name | Field Name                        | Field Type  | Default<br>Value | Description                                                                                               |
|----------------|-----------------------------------|-------------|------------------|----------------------------------------------------------------------------------------------------|
| File Header    | File Type<br>Record<br>Descriptor | CHAR (5)    | FHEAD            | Value that identifies the record type.                                                                    |
|                | File Line<br>Identifier           | NUMBER (10) | 0000000001       | Sequential file line number.                                                                              |
|                | File Type<br>Definition           | CHAR(4)     | CMPU             | Value that identifies the file as that for this program.                                                  |
|                | File Create<br>Date               | CHAR (14)   |                  | Date when the file was written by<br>the external system. It should be in<br>the YYYYMMDDHH24MISS format. |
| File Detail    | File Type<br>Record<br>Descriptor | CHAR (5)    | FDETL            | Value that identifies the record type.                                                                    |
|                | File Line<br>Identifier           | NUMBER (10) |                  | Sequential file line number.                                                                              |

| Record<br>Name | Field Name                  | Field Type   | Default<br>Value | Description                                                                                                    |
|----------------|-----------------------------|--------------|------------------|----------------------------------------------------------------------------------------------------|
|                | Shopper ID                  | NUMBER (4)   |                  | Numeric value that uniquely identifies the shopper to which the competitive shopping list is assigned.                                      |
|                | Shop Date                   | CHAR (14)    |                  | Date when the competitive shop was performed. It should be in the YYYYMMDDHH24MISS format.                                                  |
|                | Item                        | CHAR (25)    |                  | Alphanumeric value that uniquely identifies the transaction level or below transaction level item that was competitively shopped.           |
|                | Competitor<br>ID            | NUMBER(10)   |                  | Numeric value that uniquely identifies a competitor.                                                                                        |
|                | Competitor<br>Store ID      | NUMBER(10)   |                  | Numeric value that uniquely identifies a competitor's store.                                                                                |
|                | Recorded<br>Date            | CHAR (14)    |                  | Date when the item's retail price was recorded at the competitor's store. It should be in the YYYYMMDD24MISS format.                        |
|                | Competitive<br>Retail Price | NUMBER(20,4) |                  | Numeric value that represents the retail price at the competitor's store. Format for this value should include four implied decimal places. |
|                | Competitive<br>Retail Type  | CHAR(6)      | R, P, C          | Value that represents the retail type ('R' is for regular; 'P', promotional; and 'C', clearance) that was recorded.                         |

| Record<br>Name | Field Name                        | Field Type   | Default<br>Value | Description                                                                                                    |
|----------------|-----------------------------------|--------------|------------------|----------------------------------------------------------------------------------------------------|
|                | Promotion<br>Start Date           | CHAR (14)    |                  | Effective start date of the competitor's price. It should be in the YYYYMMDDHH24MISS format.                                                                                                    |
|                | Promotion<br>End Date             | CHAR (14)    |                  | Effective end date of the competitor's price. It should be in the YYYYMMDDHH24MISS format.                                                                                                    |
|                | Offer Type<br>Code                | CHAR(6)      |                  | Alphanumeric value that corresponds to a valid offer type (for example, Coupon, Bonus Card, Prepriced). Valid values are defined on CODE_DETAIL table with CODE_TYPE 'OFTP'.                               |
|                | Multi-Units                       | NUMBER(12,4) |                  | Numeric value that represents the number of units that must be purchased to qualify for a multi-unit price. An example of a multi-unit price would be 2 for \$3.00. There are four implied decimal places. |
|                | Multi-Units<br>Retail             | NUMBER(20,4) |                  | Numeric value that represents the price for a multi-unit item that was competitively shopped. There should be four implied decimal places.                                                                 |
| File Trailer   | File Type<br>Record<br>Descriptor | CHAR(5)      | FTAIL            | Value that identifies the record type.                                                                                                    |
|                | File Line<br>Identifier           | NUMBER (10)  |                  | Sequential file line number                                                                                                    |
|                | File Record<br>Counter            | NUMBER (10)  |                  | Numeric value that represents the number of FDETL records in the file.                                                                                                    |

Items included in the file must be defined as transaction level items in RMS.

# **cmpprg.pc** (Purge Aged Competitive Pricing Data)

| Module                 | cmpprg.pc                           |  |
|------------------------|-------------------------------------|--|
| Description            | Purge Aged Competitive Pricing Data |  |
| Functional Area        | Competitive Pricing                 |  |
| Module Type            | Admin                               |  |
| Module Technology      | ProC                                |  |
| Integration Catalog ID | N/A                                 |  |

## **Design Overview**

This program deletes from the competitive price history (COMP\_PRICE\_HIST) table and the competitive shopping list (COMP\_SHIP\_LIST) table based purge criteria based on system parameter settings. The Competitive Pricing Months parameter (comp\_price\_months) will determine how many months competitive price history should be maintained before deletion. The Competitive Pricing List Days (comp\_list\_days) parameter will determine how long a requested shopping list should remain on the shopping list table if it is not complete by the requested shop date.

# **Scheduling Constraints**

| Schedule Information      | Description    |
|---------------------------|----------------|
| Processing Cycle          | AD HOC (daily) |
| Scheduling Considerations | N/A            |
| Pre-Processing            | N/A            |
| Post-Processing           | N/A            |
| Threading Scheme          | N/A            |

#### **Restart/Recovery**

N/A

#### **Key Tables Affected**

| Table                | Select | Insert | Update | Delete |
|----------------------|--------|--------|--------|--------|
| PERIOD               | Yes    | No     | No     | No     |
| PURGE_CONFIG_OPTIONS | Yes    | No     | No     | No     |
| COMP_PRICE_HIST      | Yes    | No     | No     | Yes    |
| COMP_SHOP_LIST       | No     | No     | No     | Yes    |

N/A

# 24 Integration with Third Party POS

This chapter contains information about the batch processes that send information to 3rd Party POS systems.

For information about integration of transactions from either 3<sup>rd</sup> party POS systems or the Oracle Retail POS Suite to RMS, see the chapter Sales Posting.

# **Program Summary**

| Program       | Description                                                                                        |  |
|---------------|----------------------------------------------------------------------------------------------------|--|
| poscdnld.pc   | Download of POS Configuration Data to 3 <sup>rd</sup> Party POS                                    |  |
| posgpdld.pc   | Dowload of Partial Merchandise Hierarchy to 3 <sup>rd</sup> Party POS                              |  |
| posdnld.pc    | Download of Information to 3 <sup>rd</sup> Party POS Systems                                       |  |
| posrefresh.pc | Download of Full Refresh Information for a Full Store to 3 <sup>rd</sup> Party POS                 |  |
| taxdnld.pc    | Tax Download to 3 <sup>rd</sup> Party POS in Global Tax [GTAX] Implementations                     |  |
| txrposdn      | Preparation for Tax Download to $3^{\rm rd}$ Party POS in Sales and US tax [SALES] Implementations |  |
| tifposdn.pc   | Tax Download to 3 <sup>rd</sup> Party POS in Sales and US tax [SALES] Implementations              |  |

It is likely that all 3<sup>rd</sup> Party POS Integration programs will not be used by most clients. The programs a client should use are dependent on their POS systems, business processes for managing those POS systems and operations requirements.

The information sent to 3<sup>rd</sup> Party POS systems falls into several broad categories:

| Category                                    | Programs      | Usage Recomendation                                                                                                    |
|---------------------------------------------|---------------|----------------------------------------------------------------------------------------------------|
| POS Configuration                           | poscdnld.pc   | Only run this program if you use RMS to master POS Configuration Data                                                                                                    |
| Item/Price<br>Information for Sales<br>Txns | posdnld.pc    | This program must be run to send item/price information to store locations. All clients should run this program daily.                                                                                                    |
|                                             | posgpdld.pc   | This program sends group and department information to POS systems. This is useful when goods are sold at a department level (for example, wedge of cheese with a smudged, unscanable barcode but legible price is manually rung in as a sale to the dairy department). Client business process and POS system requirements will determine if this program needs to be run. |
|                                             | posrefresh.pc | This program sends full refreshes of item/price information to stores. It should be used at implementation and to address exception conditions.                                                                                                    |
| Tax                                         | taxdnld.pc    | This program should be used when clients run 'GTAX' Tax                                                                                                    |

| Category | Programs    | Usage Recomendation                        |  |
|----------|-------------|--------------------------------------------|--|
|          | txrposdn.pc | These programs should be used when clients |  |
|          | ifposdn.pc  | run 'SALES' Tax                            |  |

# poscdnld (Download of POS Configuration Data to 3<sup>rd</sup> Party POS)

| Module Name            | poscdnld.pc                                         |
|------------------------|-----------------------------------------------------|
| Description            | Download of POS Configuration Data to 3rd Party POS |
| Functional Area        | Integration – 3rd Party POS                         |
| Module Type            | Integration                                         |
| Module Technology      | ProC                                                |
| Integration Catalog ID | RMS69                                               |

#### **Design Overview**

This program downloads POS configuration information from RMS to a flat file. This file can be used to load POS and back-office systems.

This program (and it's related prepost function poscdnld\_post() ) should only be run if RMS is used to master:

- Accepted tenders/location
- POS Button Definitions, including but not limited to layout, button text, button colors, etc
- Coupon definitions and relationships to items
- Restrictions on product sales, including but not limited to minimum age of purchaser, time/days when product can not be sold, tenders that can not be used to purchase the product, etc.

#### **Scheduling Constraints**

| Schedule Information      | Description                                          |
|---------------------------|------------------------------------------------------|
| Processing Cycle          | Phase 4                                              |
| Scheduling Considerations | This program should be run directly after posdnld.pc |
| Pre-Processing            | N/A                                                  |
| Post-Processing           | poscdnld_post() – set status back to NULL            |
| Threading Scheme          | Single Thread                                        |

# Restart/Recovery

The logic unit of work is pos configuration type and pos configuration ID. The commit\_max\_ctr field should be set to prevent excessive rollback space usage, and to

reduce the overhead of file Input/Out. The recommended commit counter setting is 1000 records (subject to change based on implementation).

# **Key Tables Affected**

| Table                | Select | Insert | Update | Delete |
|----------------------|--------|--------|--------|--------|
| POS_PAYINOUT_HEAD    | Yes    | No     | No     | Yes    |
| POS_TENDER_TYPE_HEAD | Yes    | No     | No     | Yes    |
| POS_BUTTON_HEAD      | Yes    | No     | No     | Yes    |
| POS_SUP_PAY_CRITERIA | Yes    | No     | No     | Yes    |
| POS_PROD_REST_HEAD   | Yes    | No     | No     | Yes    |
| POS_COUPON_HEAD      | Yes    | No     | No     | Yes    |
| POS_MONEY_ORD_HEAD   | Yes    | No     | No     | Yes    |
| POS_CONFIG_ITEMS     | No     | No     | No     | Yes    |
| POS_STORE            | No     | No     | No     | Yes    |
| POS_DAY_TIME_DATE    | No     | No     | No     | Yes    |
| SA_CC_VAL            | No     | No     | No     | Yes    |
| POS_ITEM_BUTTON      | No     | No     | No     | Yes    |
| POS_BUTTON_DETAIL    | No     | No     | No     | Yes    |

# Input/Out Specification

| Integration Type     | Download from RMS                |
|----------------------|----------------------------------|
| File Name            | Determined by runtime parameter. |
| Integration Contract | IntCon000063                     |

# **Output File Layout**

| Record<br>Name | Field Name             | Field Type   | Default Value                   | Description                                                                                            |
|----------------|------------------------|--------------|---------------------------------|----------------------------------------------------------------------------------------------------|
| FHEAD          | Record Type            | Char(5)      | 'FHEAD'                         | Record Identifier                                                                                      |
|                | Line id                | Number(10)   | 0000000001                      | Sequential Line Identifier                                                                             |
|                | File Name              | Char(4)      | 'POSC'                          | File Identifier                                                                                        |
|                | File Date              | Char(14)     |                                 | Date the file was created in<br>'YYYYMMDD HHMMSS'<br>format                                            |
| TCOU           | Record Type            | Char(5)      | 'TCOUP'                         | Record Identifier                                                                                      |
|                | Line id                | Number(10)   |                                 | Sequential Line Identifier                                                                             |
|                | Coupon id              | Number(6)    |                                 |                                                                                                    |
|                | Coupon Desc            | Char(250)    |                                 |                                                                                                    |
|                | Currency<br>Code       | Char2(3)     |                                 |                                                                                                    |
|                | Max Discount<br>Amount | Number(20,4) |                                 |                                                                                                    |
|                | Amount                 | Number(20,4) |                                 |                                                                                                    |
|                | Percent Ind            | Char(1)      | 'N' – Amount<br>'Y'- Percentage |                                                                                                    |
|                | Profit Center          | Char(6)      |                                 |                                                                                                    |
|                | Tax Class              | Char(6)      |                                 |                                                                                                    |
|                | Export Code            | Char(6)      |                                 |                                                                                                    |
|                | Effective Date         | Char(14)     |                                 | Date the file was created in<br>'YYYYMMDD HHMMSS'<br>format                                            |
|                | Expiration<br>Date     | Char(14)     |                                 | Date the file would expire in<br>the 'YYYYMMDD<br>HHMMSS' format                                       |
|                | Prompted Ind           | Char(1)      | 'Y', 'N'                        | This indicator identifies if the cashier should be prompted to ask for a                               |
|                |                        |              |                                 | Coupon.                                                                                                |
|                | Display Ind            | Char(1)      | 'Y', 'N'                        | This indicator specifies whether the coupon is displayed in the list of valid coupons on the register. |
|                | Status                 | Char(1)      | 'A','C','D'                     | Indicates if the POS configuration is new, has been changed, or being deleted.                         |
|                | Vendor                 | Number(10)   |                                 |                                                                                                    |

| Record<br>Name | Field Name                         | Field Type | Default Value                                                                                                    | Description                                              |
|----------------|------------------------------------|------------|----------------------------------------------------------------------------------------------------|----------------------------------------------------------|
|                | Vendor Type                        | Char(6)    | 'AG' - Agent 'AP' - Applicant 'BK' - Bank 'BR' - Broker 'CN' - Coonsignee 'CO' - Consolidator 'FA' - Factory 'FF' - Freight Forwarder 'IM' - Importer 'SU' - Supplier                                                                                 |                                                          |
|                | Promotion                          | Number(10) | • •                                                                                                    |                                                          |
|                | Coupon<br>Barcode                  | Char(20)   |                                                                                                    |                                                          |
|                | Coupon Max<br>Qty                  | Number(6)  |                                                                                                    |                                                          |
| TPRES          | Record Type                        | Char(5)    | 'TPRES'                                                                                                    | Record Identifier                                        |
|                | Line id                            | Number(10) |                                                                                                    | Sequential Line Identifier                               |
|                | POS Product<br>Restriction id      | Number(6)  |                                                                                                    |                                                          |
|                | POS Product<br>Restriction<br>Desc | Char(120)  |                                                                                                    |                                                          |
|                | POS Product<br>Restriction<br>Type | Char(6)    | 'PPRT' include: 'STMP' - Food Stamp 'MNAG' - Minimum Age 'CNDP' -Container Deposit 'CNVL' - Container Redemption Value 'DTDR' - Day/Time/Date Restriction 'TENT' - Tender Type 'NDSC' - Non- Discountable 'RTRN' - Returnable 'QLMT' - Quantity Limit |                                                          |
|                | Effective Date                     | Char(14)   |                                                                                                    | Date the file was created in<br>'YYYYMMDD HHMMSS' format |
|                | Currency<br>Code                   | Char(3)    |                                                                                                    |                                                          |

| Record<br>Name | Field Name                       | Field Type   | Default Value                                                                                                    | Description                                                                    |
|----------------|----------------------------------|--------------|----------------------------------------------------------------------------------------------------|--------------------------------------------------------------------------------|
|                | Product<br>Restriction<br>Amount | Number(20,4) |                                                                                                    |                                                                                |
|                | Age<br>Minimum                   | Number(2)    |                                                                                                    |                                                                                |
|                | Date<br>Restriction              | Char(14)     |                                                                                                    | Date the file was created in<br>'YYYYMMDD HHMMSS'<br>format                    |
|                | Before Time<br>Restriction       | Char(6)      |                                                                                                    |                                                                                |
|                | After Time<br>Restriction        | Char(6)      |                                                                                                    |                                                                                |
|                | Day<br>Restriction               | Char(6)      |                                                                                                    |                                                                                |
|                | Max Qty<br>Amount                | Number(12,4) |                                                                                                    |                                                                                |
|                | Tender Type<br>Group             | Char(6)      | 'CASH' - Cash, 'CHECK' - Check, 'CCARD' - Credit, 'COUPON' - Coupon, 'LOTTRY' - Lottery, 'FSTAMP' - Food Stamp, 'DCARD' - Debit Card, 'MORDER' - Money Order 'VOUCH' - Voucher 'ERR' - Error, 'SOCASS' - Social Assistance, 'TERM' - Termination Record, 'DRIVEO' - Drive Off, 'EBS' - Electronic Benefits (Food Stamps) |                                                                                |
|                | Status                           | Char(1)      | 'A','C','D'                                                                                                    | Indicates if the POS configuration is new, has been changed, or being deleted. |
| TMORD          | Record Type                      | Char(5)      | 'TMORD'                                                                                                    | Record Identifier                                                              |
|                | Line id                          | Number(10)   |                                                                                                    | Sequential Line Identifier                                                     |
|                | Money Order id                   | Number(6)    |                                                                                                    |                                                                                |

| Record<br>Name | Field Name          | Field Type    | Default Value | Description                                                                                                 |
|----------------|---------------------|---------------|---------------|----------------------------------------------------------------------------------------------------|
|                | Money Order<br>Desc | Char(120)     |               |                                                                                                    |
|                | Currency<br>Code    | Char(3)       |               |                                                                                                    |
|                | Fee                 | Number (20,4) |               |                                                                                                    |
|                | Max Face<br>Value   | Number (20,4) |               |                                                                                                    |
|                | Max Sale<br>Amount  | Number (20,4) |               |                                                                                                    |
|                | Tax Class           | Char (6)      |               |                                                                                                    |
|                | Cash Only<br>Ind    | Char (1)      | 'Y', 'N'      | The CASH_ONLY field identifies whether cash is the only method that can be used to purchase the Money Order |
|                | Serial Input<br>Ind | Char (1)      | 'Y', 'N'      | The SERIAL_INPUT_IND field will specify whether or not a serial input is associated with the Money Order.   |
|                | Pack Size           | Number (6)    |               |                                                                                                    |
|                | Refund Fee<br>Ind   | Char (1)      | 'Y', 'N'      | The REFUND_FEE_IND field will specify whether or not the Money Order Fee can be refunded.                   |
|                | Expiration<br>Date  | Char(14)      |               | Date the file was created in<br>'YYYYMMDD HHMMSS'<br>format                                                 |
|                | Effective Date      | Char(14)      |               | Date the file was created in<br>'YYYYMMDD HHMMSS'<br>format                                                 |
|                | Status              | Char(1)       | 'A','C','D'   | Indicates if the POS configuration is new, has been changed, or being deleted.                              |
| TTTYP          | Record Type         | Char(5)       | 'TTTYP'       | Record Identifier                                                                                           |
|                | Line id             | Number(10)    |               | Sequential Line Identifier                                                                                  |
|                | Tender Type<br>id   | Char(6)       |               |                                                                                                    |
|                | Tender Type<br>Desc | Char (120)    |               |                                                                                                    |

| Descri         | Field Na                         | Field Torre  | Default Value                                                                                                    | Decement is                                                 |
|----------------|----------------------------------|--------------|----------------------------------------------------------------------------------------------------|-------------------------------------------------------------|
| Record<br>Name | Field Name                       | Field Type   | Default Value                                                                                                    | Description                                                 |
|                | Tender Type<br>Group             | Char (6)     | 'CASH' - Cash, 'CHECK' - Check, 'CCARD' - Credit, 'COUPON' - Coupon, 'LOTTRY' - Lottery, 'FSTAMP' - Food Stamp, 'DCARD' - Debit Card, 'VOUCH' - Voucher, 'MORDER' - Money Order, 'ERR' - Error |                                                             |
|                | Effective Date                   | Char(14)     |                                                                                                    | Date the file was created in<br>'YYYYMMDD HHMMSS'<br>format |
|                | Currency<br>Code                 | Char(3)      |                                                                                                    |                                                             |
|                | Preset<br>Amount                 | Number(20,4) |                                                                                                    |                                                             |
|                | Authorize<br>Minimum             | Number(20,4) |                                                                                                    |                                                             |
|                | Open Drawer<br>Ind               | Char (1)     |                                                                                                    |                                                             |
|                | Exact Change<br>Ind              | Char (1)     |                                                                                                    |                                                             |
|                | Accumulate<br>Cash Intake<br>Ind | Char (1)     |                                                                                                    |                                                             |
|                | Next Dollar<br>Ind               | Char (1)     |                                                                                                    |                                                             |
|                | Deposit in<br>Bank Ind           | Char (1)     |                                                                                                    |                                                             |
|                | Deposit<br>Override Ind          | Char (1)     |                                                                                                    |                                                             |
|                | Automatic<br>Deposit Ind         | Char (1)     |                                                                                                    |                                                             |
|                | Pay In<br>Deposit Ind            | Char (1)     |                                                                                                    |                                                             |
|                | Ask For<br>Invoice Ind           | Char (1)     |                                                                                                    |                                                             |
|                | Imprint Ind                      | Char (1)     |                                                                                                    |                                                             |
|                | Imprint<br>Tender Type           | Char (20)    |                                                                                                    |                                                             |

| Record<br>Name | Field Name                     | Field Type | Default Value | Description                                                                                                    |
|----------------|--------------------------------|------------|---------------|----------------------------------------------------------------------------------------------------|
|                | Show in<br>Breakdown<br>Ind    | Char (1)   |               |                                                                                                    |
|                | Display Ind                    | Char (1)   |               |                                                                                                    |
|                | Discrepancy<br>Display Type    | Char (6)   |               |                                                                                                    |
|                | Processor<br>Type              | Char (6)   |               |                                                                                                    |
|                | Export Code                    | Char(6)    |               |                                                                                                    |
|                | Profit Center                  | Char(6)    |               |                                                                                                    |
|                | Phone<br>Authorization<br>Type | Char(6)    |               |                                                                                                    |
|                | Status                         | Char(1)    | 'A','C','D'   | Indicates if the POS configuration is new, has been changed, or being deleted.                                                                             |
| TBTTN          | Record Type                    | Char(5)    | 'TBTTN'       | Record Identifier                                                                                                    |
|                | Line id                        | Number(10) |               | Sequential Line Identifier                                                                                                    |
|                | Button<br>configuration<br>id  | Number (6) |               | Left-Justified Identifier                                                                                                    |
|                | Button Config<br>Desc          | Char(120)  |               |                                                                                                    |
|                | Button id                      | Number (6) |               |                                                                                                    |
|                | Button Desc                    | Char (120) |               |                                                                                                    |
|                | Layer<br>Number                | Number (1) |               |                                                                                                    |
|                | Sequence<br>Number             | Number (4) |               | Left-Justified Identifier                                                                                                    |
|                | Button Type                    | Char(6)    |               | Valid Values include:  U = Multi Selection  S = Single Selection  I = Single Item  M = Major Category  N = Minor Category  X = No Button  P = Programmable |
|                | Effective Date                 | Char(14)   |               |                                                                                                    |
|                | Text Color                     | Char (6)   |               |                                                                                                    |
|                | Background<br>Color            | Number (6) |               |                                                                                                    |

| Record<br>Name | Field Name         | Field Type | Default Value                 | Description                                                                                    |
|----------------|--------------------|------------|-------------------------------|------------------------------------------------------------------------------------------------|
|                | Department         | Char(4)    |                               |                                                                                                |
|                | Text               | Char (10)  |                               |                                                                                                |
|                | Parent Button id   | Char(6)    |                               |                                                                                                |
|                | Status             | Char(1)    | 'A','C','D'                   | Indicates if the POS configuration is new, has been changed, or being deleted.                 |
| TPYIO          | Record Type        | Char(5)    | 'TPYIO'                       | Record Identifier                                                                              |
|                | Line id            | Number(10) |                               | Sequential Line Identifier                                                                     |
|                | Pay In Out id      | Number(6)  |                               |                                                                                                |
|                | Pay In Out<br>Desc | Char(120)  |                               |                                                                                                |
|                | Pay In Out<br>Type | Char(1)    | 'I' – Pay In<br>'O' – Pay Out | Indicates whether the Pay In/Out type is a Pay In or a Pay Out.                                |
|                | Profit Center      | Char(6)    |                               |                                                                                                |
|                | Export Code        | Char(6)    |                               |                                                                                                |
|                | Tax Chart<br>Code  | Char(6)    |                               |                                                                                                |
|                | Invoice Link       | Char(1)    | 'Y', 'N'                      | Indicates whether or not an invoice should be linked with this Pay In/Out type.                |
|                | Display Ind        | Char(1)    | 'Y', 'N'                      | Indicates whether the Pay In/Out configuration is displayed as a valid option in the register. |
|                | Effective Date     | Char(14)   |                               | Date the file was created in<br>'YYYYMMDD HHMMSS'<br>format                                    |
|                | Status             | Char(1)    | 'A','C','D'                   | Indicates if the POS configuration is new, has been changed, or being deleted.                 |
| TSPAY          | Record Type        | Char(5)    | 'TSPAY'                       | Record Identifier                                                                              |
|                | Line id            | Number(10) |                               | Sequential Line Identifier                                                                     |
|                | Supplier           | Number(10) |                               |                                                                                                |
|                | Pay Type           | Char(6)    |                               | Valid Values include:<br>CASH = Cash<br>MP = Money Order<br>INVC = Invoice                     |

| Record<br>Name | Field Name                     | Field Type | Default Value                             | Description                                                                                                    |
|----------------|--------------------------------|------------|-------------------------------------------|----------------------------------------------------------------------------------------------------|
|                | Supplier<br>Payment<br>Type id | Number(6)  |                                           |                                                                                                    |
|                | Effective Date                 | Char(14)   |                                           | Date the file was created in<br>'YYYYMMDD HHMMSS'<br>format                                                                                 |
|                | Status                         | Char(1)    | 'A','C','D'                               | Indicates if the POS configuration is new, has been changed, or being deleted.                                                              |
| TSTOR          | Record Type                    | Char(5)    | 'TSTOR'                                   | Record Identifier                                                                                                    |
|                | Line id                        | Number(10) |                                           | Sequential Line Identifier                                                                                                    |
|                | Store                          | Number(10) |                                           | Left-Justified Store Identifier                                                                                                    |
|                | Status                         | Char(1)    | 'A' – Add<br>'D' – Delete<br>'C' - Change | Indicates to the POS if the POS configuration must be added or deleted or changed.                                                          |
| TITEM          | Record Type                    | Char(5)    | 'TITEM'                                   | Record Identifier                                                                                                    |
|                | Line id                        | Number(10) |                                           | Sequential Line Identifier                                                                                                    |
|                | Item                           | Char(25)   |                                           | Left-Justified Item Identifier                                                                                                    |
|                | Status                         | Char(1)    | 'A' – Add<br>'D' – Delete<br>'C' – Change | Indicates the item's status at<br>the POS. Overlays of items as<br>a result of a change to the<br>merch criteria will have a 'C'<br>status. |
|                | Button id                      | Number(6)  | id                                        | Indicates the identification number of the button.                                                                                          |

# posgpdld (Download of Partial Merchandise Hierarchy to 3<sup>rd</sup> Party POS)

| Module Name            | posgpdld.pc                                                               |
|------------------------|---------------------------------------------------------------------------|
| Description            | Download of Partial Merchandise<br>Hierarchy to 3 <sup>rd</sup> Party POS |
| Functional Area        | Integration – 3 <sup>rd</sup> Party POS                                   |
| Module Type            | Integration                                                               |
| Module Technology      | ProC                                                                      |
| Integration Catalog ID | N/A                                                                       |

#### **Design Overview**

The posgpdnld.pc program is used to download the group number and department information to the Point of Sale (POS) system. The retailer uses this information when sale of merchandise is done at department level.

#### **Scheduling Constraints**

| Schedule Information      | Description                                                        |
|---------------------------|--------------------------------------------------------------------|
| Processing Cycle          | Phase 4 (daily)                                                    |
| Scheduling Considerations | The scheduler indicates this program should be run AFTER reclsdly. |
| Pre-Processing            | N/A                                                                |
| Post-Processing           | N/A                                                                |
| Threading Scheme          | N/A                                                                |

#### Restart/Recovery

N/A

# **Key Tables Affected**

| Table | Select | Insert | Update | Delete |
|-------|--------|--------|--------|--------|
| DEPS  | Yes    | No     | No     | No     |

## **Input/Out Specification**

| Integration Type     | Download from RMS               |
|----------------------|---------------------------------|
| File Name            | Determined by runtime parameter |
| Integration Contract | IntCon000065                    |

The output filename is not fixed; the output filename is determined by a runtime parameter.

#### **Output File Layout**

| Record<br>Name | Field Name                | Field Type  | Default Value | Description                                          |
|----------------|---------------------------|-------------|---------------|------------------------------------------------------|
| FHEAD          | File head<br>descriptor   | Char(5)     | FHEAD         | Describes file line type                             |
|                | Line id                   | Char(10)    | 0000000001    | Sequential file line number                          |
|                | File Type ID              | Char(4)     | 'PGPD'        | File identifier                                      |
|                | Current date              | Char(14)    |               | File date in<br>YYYYMMDDHH24MISS format              |
| FDETL          | File record<br>descriptor | Char(5)     | FDETL         | Describes file line type                             |
|                | Line id                   | Number (10) |               | Sequential file line number.                         |
|                | Group Number              | Number (4)  |               | RMS Group Number.                                    |
|                | Department<br>Number      | Number (4)  |               | RMS Department number.                               |
| FTAIL          | File record<br>descriptor | Char(5)     | FTAIL         | Marks end of file                                    |
|                | Line id                   | Char(10)    |               | Sequential file line number                          |
|                | Number of lines           | Number(10)  |               | Number of lines in file not counting FHEAD and FTAIL |

# posdnld (Download of Information to 3<sup>rd</sup> Party POS Systems)

|                        | , ,                                                 |
|------------------------|-----------------------------------------------------|
| Module Name            | posdnld.pc                                          |
| Description            | Download of Information to 3rd Party<br>POS Systems |
| Functional Area        | Integration – 3rd Party POS                         |
| Module Type            | Integration                                         |
| Module Technology      | ProC                                                |
| Integration Catalog ID | RMS70                                               |

### **Design Overview**

posdnld sends new and changed item/location information to 3<sup>rd</sup> Party POS systems. Whenever new item/location level information is created or changed in RMS, a record is written to the POS\_MODS table. This program moves information from this table to a flat file for downstream POS systems.

**Note:** The posdnld.pc produces a single output file for all locations.

posdnld.pc sends only information that has changed since its last run. If a customer needs a full refresh of all item/location information to address some type of exception situation, posrefresh.pc should be run.

For ease of downstream client processing, posdnld and posrefresh produce output files with the same file format.

This program should be run daily.

### **Scheduling Constraints**

| Schedule Information      | Description                                                                                                    |
|---------------------------|----------------------------------------------------------------------------------------------------|
| Processing Cycle          | Ad hoc                                                                                                    |
| Scheduling Considerations | This program is run towards the end of the batch run when all pos_mods records have been created for the transaction day. |
| Pre-Processing            | N/A                                                                                                    |
| Post-Processing           | <pre>prepost.pc - posdnld_post() - records in POS_MODS are<br/>truncated.</pre>                                           |
| Threading Scheme          | Threaded by store                                                                                                    |

### **Restart/Recovery**

The logical unit of work for this program is set at the store/item level. Threading is done by store using the v\_restart\_store view to thread properly.

Both table and file restart/recovery must be used. The commit\_max\_ctr field should be set to prevent excessive rollback space usage, and to reduce the overhead of file Input/Out. The recommended commit counter setting is 10000 records (subject to change based on implementation).

### **Security Considerations**

Price changes for all stores are stored in a Unix file with the processes default permissions (umask). Care should be exercised so that this file cannot be tampered with.

| - Table            | _   | Select - | Insert – | Update – Delete |
|--------------------|-----|----------|----------|-----------------|
| POS_MODS           | Yes | No       | No       | No              |
| ITEM_MASTER        | Yes | No       | No       | No              |
| ITEM_LOC           | Yes | No       | No       | No              |
| V_RESTART_STORE    | Yes | No       | No       | No              |
| POS_CONFIG_ITEMS   | Yes | Yes      | No       | Yes             |
| POS_COUPON_HEAD    | Yes | No       | Yes      | No              |
| POS_PROD_REST_HEAD | Yes | No       | Yes      | No              |
| POS_MERCH_CRITERIA | Yes | No       | No       | No              |
| POS_STORE          | Yes | No       | No       | No              |

### **Input/Out Specification**

| Integration Type                | Download from RMS               |
|---------------------------------|---------------------------------|
| File Name                       | Determined by runtime parameter |
| Determined by runtime parameter | IntCon000064                    |

#### **Output flat file specification**

When the data is sent to the POS via POSDNLD.PC, the regular/clearance price indicator is included in the download file shown below.

All input comes from the POS\_MODS table. All columns of this table can be NULL with the exception of tran\_type and store. Most columns should default to blank (spaces) with the exception of:

- new\_price, new\_multi\_units, new\_multi\_units\_retail, proportional\_tare\_pct and fixed\_tare\_value. These should default to zero (0).
- start\_date, start\_time and end\_time. These should default to period.vdate + 1.

| Record<br>Name | Field Name                        | Field Type       | Default<br>Value                          | Description                                                                                                    |
|----------------|-----------------------------------|------------------|-------------------------------------------|----------------------------------------------------------------------------------------------------|
| File<br>Header | File Type<br>Record<br>Descriptor | Char(5)          | FHEAD                                     | Identifies file record type.                                                                                                    |
|                | File Line<br>Identifier           | Number<br>ID(10) | 0000000001                                | ID of current line being created for output file.                                                                                                    |
|                | File Type<br>Definition           | Char(4)          | POSD                                      | Identifies file as 'POS Download'.                                                                                                    |
|                | File Create<br>Date               | Char(8)          |                                           | Vdate, formatted to 'YYYYMMDD'.                                                                                                    |
| File Detail    | File Type<br>Record<br>Descriptor | Char(5)          | FDETL                                     | Identifies file record type.                                                                                                    |
|                | File Line<br>Identifier           | Number<br>ID(10) | Sequential number. Created by program.    | ID of current line being created for output file.                                                                                                    |
|                | Location<br>Number                | Number (10)      | Store                                     | Contains the store location that has been affected by the transaction.                                                                                                    |
|                | Update Type                       | Char(1)          | Update type.<br>Created by                | Code used for retailer specific POS system.                                                                                                    |
|                |                                   |                  | program.                                  | 1 - Transaction Types 1 & 2.<br>2 - Transaction Types 10 thru 18, 31 and 32, 50 thru 57, 59 thru 64.                                                                                                    |
|                |                                   |                  |                                           | 3 - Transaction Types 21 & 22                                                                                                    |
|                |                                   |                  |                                           | 4 - Transaction Types 25 & 26<br>0 - All other Transaction Types. These<br>should never exist.                                                                                                    |
|                | Start Date                        | Char(8)          | Start_date or vdate + 1 if NULL.          | The effective date for the action determined by the transaction type of the record. Formatted to 'YYYYMMDD'.                                                                                                    |
|                | Time                              | Char(6)          | Start_time,<br>End_time or<br>start_date. | This field will be used in conjunction with starting a promotion (Transaction Type = 31). Start time will indicate the time of day that the promotion is scheduled to start. This field will also be used in conjunction with ending a promotion (Transaction Type = 32). Any other Transaction Type will use the time from the start_date column. Formatted to 'HH24MISS'. |

| Record<br>Name | Field Name          | Field Type | Default<br>Value  | Description                                                                                                    |
|----------------|---------------------|------------|-------------------|----------------------------------------------------------------------------------------------------|
|                | Transaction<br>Type | Number(2)  | Tran_type         | Indicates the type of transaction to determine what Oracle Retail action is being sent down to the stores from the Oracle Retail POS_MODS table. |
|                |                     |            |                   | Valid values include:                                                                                                    |
|                |                     |            |                   | 01 - Add new transaction level item                                                                                                    |
|                |                     |            |                   | 02 - Add new lower than transaction level item                                                                                                   |
|                |                     |            |                   | 10 - Change Short Description of existing item                                                                                                   |
|                |                     |            |                   | 12 - Change Description of an existing item                                                                                                    |
|                |                     |            |                   | 13 - Change Department/Class/Subclass of an existing item                                                                                        |
|                |                     |            |                   | 20 - Change in VAT rate                                                                                                    |
|                |                     |            |                   | 21 - Delete existing transaction level item                                                                                                    |
|                |                     |            |                   | 22 - Delete existing lower than transaction level item                                                                                           |
|                |                     |            |                   | 25 - Change item's status                                                                                                    |
|                |                     |            |                   | 26 - Change item's taxable indicator                                                                                                    |
|                |                     |            |                   | 50 - Change item's launch date                                                                                                    |
|                |                     |            |                   | 51 - Change item's quantity key options                                                                                                    |
|                |                     |            |                   | 52 - Change item's manual price entry options                                                                                                    |
|                |                     |            |                   | 53 - Change item's deposit code                                                                                                    |
|                |                     |            |                   | 54 - Change item's food stamp indicator                                                                                                    |
|                |                     |            |                   | 55 - Change item's WIC indicator                                                                                                    |
|                |                     |            |                   | 56 - Change item's proportional tare percent                                                                                                    |
|                |                     |            |                   | 57 - Change item's fixed tare value                                                                                                    |
|                |                     |            |                   | 58 - Change item's rewards eligible indicator                                                                                                    |
|                |                     |            |                   | 59- Change item's electronic marketing clubs                                                                                                    |
|                |                     |            |                   | 60 - Change item's return policy                                                                                                    |
|                |                     |            |                   | 61 - Change item's stop sale indicator                                                                                                    |
|                |                     |            |                   | 62 – Change item's returnable indicator                                                                                                    |
|                |                     |            |                   | 63 – Change item's refundable indicator                                                                                                    |
|                |                     |            |                   | 64 – Change item's back order indicator                                                                                                    |
|                |                     |            |                   | 65 – Change items deposit linked item                                                                                                    |
|                | Item Number<br>ID   | Char(25)   | Item              | This field identifies the unique alphanumeric value for the transaction level item. The ID number of an item from the Retail ITEM_MASTER table.  |
|                | Item Number<br>Type | Char(6)    | Item_numbe r_type | This field identifies the type of the item number ID.                                                                                            |

| Record<br>Name | Field Name                       | Field Type    | Default<br>Value           | Description                                                                                                    |
|----------------|----------------------------------|---------------|----------------------------|----------------------------------------------------------------------------------------------------|
|                | Format ID                        | Char(1)       | Format_id                  | This field identifies the type of format used if the item_number_type is 'VPLU'.                                                                                                    |
|                | Prefix                           | Number(2)     | Prefix                     | This field identifies the prefix used if the item_number_type is 'VPLU'. In case of single digit prefix, the field will be rightjustified with blank padding.                                                                                       |
|                | Reference<br>Item                | Char(25)      | Ref_item                   | This field identifies the unique alphanumeric value for an item one level below the transaction level item.                                                                                                    |
|                | Reference<br>Item Number<br>Type | Char(6)       | Ref_item_nu<br>mber_type   | This field identifies the type of the ref item number ID.                                                                                                    |
|                | Reference<br>Item Format<br>ID   | Char(1)       | Ref_format<br>_id          | This field identifies the type of format used if the ref item_number_type is 'VPLU'.                                                                                                    |
|                | Reference<br>Item Prefix         | Number (2)    | Ref_prefix                 | This field identifies the prefix used if the ref item_number_type is 'VPLU'. In case of single digit prefix, the field will be right-justified with blank padding.                                                                                  |
|                | Item Short<br>Description        | Char(120)     | Item_short<br>_desc        | Contains the short description associated with the item.                                                                                                    |
|                | Item Long<br>Description         | Char (250)    | Item_long<br>_desc         | Contains the long description associated with the item.                                                                                                    |
|                | Department<br>ID                 | Number (4)    | Dept                       | Contains the item's associated department.                                                                                                    |
|                | Class ID                         | Number (4)    | Class                      | Contains the item's associated class.                                                                                                    |
|                | Subclass ID                      | Number (4)    | Subclass                   | Contains the item's associated subclass.                                                                                                    |
|                | New Price                        | Number (20,4) | New_price                  | Contains the new effective price in the selling unit of measure for an item when the transaction type identifies a change in price. Otherwise, the current retail price is used to populate this field. This field is stored in the local currency. |
|                | New Selling<br>UOM               | Char(4)       | New_selling _uom           | Contains the new selling unit of measure for an item's single-unit retail.                                                                                                    |
|                | New Multi<br>Units               | Number (12,4) | New_multi<br>_units        | Contains the new number of units sold together for multi-unit pricing. This field is only filled when a multi-unit price change is being made.                                                                                                    |
|                | New Multi<br>Units Retail        | Number (20,4) | New_multi<br>_units_retail | Contains the new price in the selling unit of measure for units sold together for multi-unit pricing. This field is only filled when a multi-unit price change is being made. This field is stored in the local currency.                           |

| Record<br>Name | Field Name               | Field Type  | Default<br>Value              | Description                                                                                                    |
|----------------|--------------------------|-------------|-------------------------------|----------------------------------------------------------------------------------------------------|
|                | New Multi<br>Selling UOM | Char(4)     | New_multi<br>_selling<br>_uom | Contains the new selling unit of measure for an item's multi-unit retail.                                                                                                    |
|                | Status                   | Char(1)     | Status                        | Populates if tran_type for the item is 1(new item added) or 25 (change item status) or 26 (change taxable indicator).  Contains the current status of the item at the store.  Valid values are:                                                            |
|                |                          |             |                               | A = Active                                                                                                    |
|                |                          |             |                               | I = Inactive                                                                                                    |
|                |                          |             |                               | D = Delete                                                                                                    |
|                |                          |             |                               | C = Discontinued                                                                                                    |
|                | Taxable<br>Indicator     | Char(1)     | Taxable_ind                   | Populates if tran_type for the item is 1 (new item added) or 25 (change item status) or 26 (change taxable indicator).                                                                                                    |
|                |                          |             |                               | Indicates whether the item is taxable at the store. Valid values are 'Y' or 'N'.                                                                                                    |
|                | Promotion<br>Number      | Number (10) | Promotion                     | This field contains the number of the promotion for which the discount originated. This field, along with the Mix Match Number or Threshold Number is used to isolate a list of items that tie together with discount information.                         |
|                | Mix Match<br>Number      | Number (10) | Mix_match_<br>no              | This field contains the number of the mix and match in a promotion for which the discount originated. This field, along with the promotion, is used to isolate a list of items which tie together with the mix and match discount information.             |
|                | Mix Match<br>Type        | Char(1)     | Mix_match_<br>type            | This field identifies which types of mix and match record this item belongs to. The item can either be a buy (exists on PROM_MIX_MATCH_BUY) or a get (exists on PROM_MIX_MATCH_GET) item. This field is only populated when the MIX_MATCH_NO is populated. |
|                |                          |             |                               | Valid values are:                                                                                                    |
|                |                          |             |                               | B - Buy                                                                                                    |
|                |                          |             |                               | G – Get                                                                                                    |
|                | Threshold<br>Number      | Number (10) | Threshold_n<br>o              | This field contains the number of the threshold in a promotion for which the discount originated. This field, along with the promotion, is used to isolate a list of items that tie together with discount information.                                    |
|                | Launch Date              | Char(8)     | Launch_date                   | Date that the item should first be sold at this location, formatted to 'YYYYMMDD'.                                                                                                    |

| Record<br>Name | Field Name                   | Field Type       | Default<br>Value       | Description                                                                                                    |
|----------------|------------------------------|------------------|------------------------|----------------------------------------------------------------------------------------------------|
|                | Quantity Key<br>Options      | Char(6)          | Qty_key<br>_options    | Determines whether the price can/should<br>be entered manually on a POS for this<br>item at the location. Valid values are in the<br>code_type 'RPO'. Current values include<br>'R - required', 'P - Prohibited'.                                                                                                    |
|                | Manual Price<br>Entry        | Char(6)          | Manual_pric<br>e_entry | Determines whether the price can/should be entered manually on a POS for this item at the location. Valid values are in the code_type 'RPO'. Current values include 'R - required', 'P - Prohibited', and 'O - Optional'.                                                                                                    |
|                | Deposit Code                 | Char(6)          | Deposit_cod<br>e       | Indicates whether a deposit is associated with this item at the location. Valid values are in the code_type 'DEPO'. Additional values may be added or removed as needed. Deposits are not subtracted from the retail of an item uploaded to RMS, etc. This kind of processing is the responsibility of the retailer and should occur before sales are sent to any Oracle Retail application.                                                                                                    |
|                | Food Stamp<br>Indicator      | Char(1)          | Food_stamp<br>_ind     | Indicates whether the item is approved for food stamps at the location.                                                                                                    |
|                | WIC<br>Indicator             | Char(1)          | Wic_ind                | Indicates whether the item is approved for WIC at the location.                                                                                                    |
|                | Proportional<br>Tare Percent | Number (12,4)    | Proportional _tare_pct | Holds the value associated of the packaging in items sold by weight at the location. The proportional tare is the proportion of the total weight of a unit of an item that is packaging (for example, if the tare item is bulk candy, this is the proportional of the total weight of one piece of candy that is the candy wrapper). The only processing RMS does involving the proportional tare percent is downloading it to the POS.                                                                                                    |
|                | Fixed Tare<br>Value          | Number<br>(12,4) | Fixed_tare_v<br>alue   | Holds the value associated of the packaging in items sold by weight at the location. Fixed tare is the tare of the packaging used to (for example, if the tare item is bulk candy, this is weight of the bag and twist tie). The only processing RMS does involving the fixed tare value is downloading it to the POS. Fixed tare is not subtracted from items sold by weight when sales are uploaded to RMS, and so on. This kind of processing is the responsibility of the retailer and should occur before sales are sent to any Oracle Retail application. |

| Record<br>Name | Field Name                      | Field Type     | Default<br>Value     | Description                                                                                                    |
|----------------|---------------------------------|----------------|----------------------|----------------------------------------------------------------------------------------------------|
|                | Fixed Tare<br>UOM               | Char(4)        | Fixed_tare<br>_uom   | Holds the unit of measure value associated with the tare value. The only processing RMS does involving the proportional tare value and unit of measure (UOM) is downloading it to the POS. This kind of processing is the responsibility of the retailer and should occur before sales are sent to any Oracle Retail application. |
|                | Reward<br>Eligible<br>Indicator | Char(1)        | Reward _eligible_ind | Holds whether the item is legally valid for various types of bonus point/award programs at the location.                                                                                                    |
|                | Elective<br>Marketing<br>Clubs  | Char(6)        | Elect_mtk<br>_clubs  | Holds the code that represents the marketing clubs to which the item belongs at the location. Valid values can belong to the code_type 'MTKC'. Additional values can be added or removed from the code type as needed                                                                                                    |
|                | Return Policy                   | Char(6)        | Return<br>_pocily    | Holds the return policy for the item at the location. Valid values for this field belong to the code_type 'RETP'.                                                                                                    |
|                | Stop Sale<br>Indicator          | Char(1)        | Stop_sale<br>_ind    | Indicates that sale of the item should be stopped immediately at the location (for example, in case of recall, and so on).                                                                                                    |
|                | Returnable<br>Indicator         | Char(1)        | Returnable<br>_ind   | Indicates that the item is returnable at the location when equal to 'Y'es. Indicates that the item is not returnable at the location when equal to 'N'o.                                                                                                    |
|                | Refundable<br>Indicator         | Char(1)        | Refundable<br>_ind   | Indicates that the item is refundable at the location when equal to 'Y'es. Indicates that the item is not refundable at the location when equal to 'N'o.                                                                                                    |
|                | Back Order<br>Indicator         | Char(1)        | Back_order<br>_ind   | Indicates that the item is back orderable at the location when equal to 'Y'. Indicates that the item is not back orderable when equal to 'N'o.                                                                                                    |
|                | Vat Code                        | Char(6)        |                      | Indicates the VAT code used with this item.                                                                                                    |
|                | Vat Rate                        | Number (20,10) |                      | Indicates the VAT rate associated with this item and VAT code.                                                                                                    |
|                | Class Vat<br>Indicator          | Char(1)        |                      | Indicates whether or not the class VAT indicator is on or off for the class that this item exists in.                                                                                                    |
|                | Promotion<br>Item Type          | Char(1)        | Prom_item _type      | Indicates the type of items where the promotion should apply. Valid values for this field belong to the code_type 'PREM.'                                                                                                    |
|                | CATCH_WEI<br>GHT_IND            | Char(1)        |                      | Indicator whether or not an item is a catch weight item                                                                                                    |

| Record<br>Name  | Field Name                        | Field Type        | Default<br>Value | Description                                                                                    |
|-----------------|-----------------------------------|-------------------|------------------|------------------------------------------------------------------------------------------------|
|                 | SALE_TYPE                         | CHAR(6)           |                  | Set-up of the item at the time of sale. Valid values are:                                      |
|                 |                                   |                   |                  | V – variable weight each                                                                       |
|                 |                                   |                   |                  | L – loose weight                                                                               |
|                 | CONTAINER<br>_ITEM                | CHAR(25)          |                  | Linked container item number for a contents item                                               |
|                 | UIN_TYPE                          | CHAR(6)           |                  | Unique identification number (UIN) used to identify the instances of the item at the location. |
|                 | UIN_LABEL                         | CHAR(6)           |                  | The label for the UIN when displayed in SIM.                                                   |
|                 | CAPTURE_T<br>IME                  | CHAR(6)           |                  | Indicate when the UIN should be captured for an item during transaction processing.            |
|                 | EXT_UIN_IN<br>D                   | CHAR(1)           |                  | This Yes/No indicator indicates if UIN is being generated in the external system.              |
|                 | RELATIONS<br>HIP_ID               | NUMBER(<br>20)    |                  | Unique identifier for each relationship.                                                       |
|                 | RELATIONS<br>HIP_NAME             | VARCHAR<br>2(255) |                  | Relationship name for the relationship id.                                                     |
|                 | RELATIONS<br>HIP_TYPE             | VARCHAR<br>2(6)   |                  | The type of relationship.                                                                      |
|                 | MANDATO<br>RY_IND                 | VARCHAR<br>2(1)   |                  | Indicate if the relationship is mandatory or not $(Y/N)$                                       |
|                 | RELATED_IT<br>EM                  | VARCHAR<br>2(25)  |                  | The related item associated with relationship.                                                 |
|                 | PRIORITY                          | NUMBER(<br>4)     |                  | The priority of the relationship mainly for SUBS type.                                         |
|                 | REL_START_<br>DATE                | DATE              |                  | The effective date of the relationship.                                                        |
|                 | END_DATE                          | DATE              |                  | The end date of the relationship.                                                              |
| File<br>Trailer | File Type<br>Record<br>Descriptor | Char(5)           | FTAIL            | Identifies file record type                                                                    |
|                 | Line number                       | Number(10)        |                  | Sequential file line number (total # lines in file)                                            |
|                 | Number of transactions            | Number(10         |                  | Number of transactions in file                                                                 |

# posrefresh (Download of Full Refresh Information for a Full Store to 3<sup>rd</sup> Party POS)

| Module Name            | posrefresh.pc                                                                      |
|------------------------|------------------------------------------------------------------------------------|
| Description            | Download of Full Refresh Information for a Full Store to 3 <sup>rd</sup> Party POS |
| Functional Area        | Integration – 3 <sup>rd</sup> Party POS                                            |
| Module Type            | Integration                                                                        |
| Module Technology      | ProC                                                                               |
| Integration Catalog ID | RMS148                                                                             |

### **Design Overview**

Posrefresh.pc sends item/location information to 3<sup>rd</sup> Party POS systems.

This program is intended to be used for initial implementation and to address exception situations. For regular download of new and changed item/location information to  $3^{rd}$  party POS systems, posdnld.pc should be run.

For ease of downstream client processing, posdnld and posrefresh produce output files with the same file format.

### **Scheduling Constraints**

| Schedule Information      | Description |
|---------------------------|-------------|
| Processing Cycle          | Ad hoc      |
| Scheduling Considerations | N/A         |
| Pre-Processing            | N/A         |
| Post-Processing           | N/A         |
| Threading Scheme          | N/A         |

### Restart/Recovery

N/A

### **Security Considerations**

Price changes for all stores are stored in a Unix file with the processes default permissions (umask). Care should be exercised so that this file cannot be tampered with.

# **Key Tables Affected**

| Table           | Select | Insert | Update | Delete |
|-----------------|--------|--------|--------|--------|
| ITEM_MASTER     | Yes    | No     | No     | No     |
| ITEM_LOC        | Yes    | No     | No     | No     |
| VAT_ITEM        | Yes    | No     | No     | No     |
| CLASS           | Yes    | No     | No     | No     |
| ITEM_LOC_TRAITS | Yes    | No     | No     | No     |
| STORE           | Yes    | No     | No     | No     |

# **Input/Out Specification**

| Integration Type     | Download from RMS               |
|----------------------|---------------------------------|
| File Name            | Determined by runtime parameter |
| Integration Contract | IntCon000064                    |

| Record<br>Name | Field Name                        | Field Type       | Default<br>Value                       | Description                                                            |
|----------------|-----------------------------------|------------------|----------------------------------------|------------------------------------------------------------------------|
| File<br>Header | File Type<br>Record<br>Descriptor | Char(5)          | FHEAD                                  | Identifies file record type.                                           |
|                | File Line<br>Identifier           | Number ID(10)    | 000000001                              | ID of current line being created for output file.                      |
|                | File Type<br>Definition           | Char(4)          | POSD                                   | Identifies file as 'POS Download'.                                     |
|                | File Create<br>Date               | Char(8)          |                                        | Vdate, formatted to 'YYYYMMDD'.                                        |
| File Detail    | File Type<br>Record<br>Descriptor | Char(5)          | FDETL                                  | Identifies file record type.                                           |
|                | File Line<br>Identifier           | Number<br>ID(10) | Sequential number. Created by program. | ID of current line being created for output file.                      |
|                | Location<br>Number                | Number (10)      | Store                                  | Contains the store location that has been affected by the transaction. |

| Record<br>Name | Field Name  | Field Type | Default<br>Value                          | Description                                                                                                    |
|----------------|-------------|------------|-------------------------------------------|----------------------------------------------------------------------------------------------------|
|                | Update Type | Char(1)    | Update type.<br>Created by                | Code used for retailer specific POS system.                                                                                                    |
|                |             |            | program.                                  | 1 - Transaction Types 1 & 2.                                                                                                    |
|                |             |            |                                           | 2 - Transaction Types 10 thru 18, 31 and 32, 50 thru 57, 59 thru 64.                                                                                                    |
|                |             |            |                                           | 3 - Transaction Types 21 & 22                                                                                                    |
|                |             |            |                                           | 4 - Transaction Types 25 & 26                                                                                                    |
|                |             |            |                                           | 0 - All other Transaction Types. These should never exist.                                                                                                    |
|                | Start Date  | Char(8)    | Start_date or vdate + 1 if NULL.          | The effective date for the action determined by the transaction type of the record. Formatted to 'YYYYMMDD'.                                                                                                    |
|                | Time        | Char(6)    | Start_time,<br>End_time or<br>start_date. | This field will be used in conjunction with starting a promotion (Transaction Type = 31). Start time will indicate the time of day that the promotion is scheduled to start. This field will also be used in conjunction with ending a promotion (Transaction Type = 32). Any other Transaction Type will use the time from the start_date column. Formatted to 'HH24MISS'. |

| Record<br>Name | Field Name          | Field Type | Default<br>Value  | Description                                                                                                    |
|----------------|---------------------|------------|-------------------|----------------------------------------------------------------------------------------------------|
|                | Transaction<br>Type | Number(2)  | Tran_type         | Indicates the type of transaction to determine what Oracle Retail action is being sent down to the stores from the Oracle Retail POS_MODS table. |
|                |                     |            |                   | Valid values include:                                                                                                    |
|                |                     |            |                   | 01 - Add new transaction level item                                                                                                    |
|                |                     |            |                   | 02 - Add new lower than transaction level item                                                                                                   |
|                |                     |            |                   | 10 - Change Short Description of existing item                                                                                                   |
|                |                     |            |                   | 12 - Change Description of an existing item                                                                                                    |
|                |                     |            |                   | 13 - Change Department/Class/Subclass of an existing item                                                                                        |
|                |                     |            |                   | 20 - Change in VAT rate                                                                                                    |
|                |                     |            |                   | 21 - Delete existing transaction level item                                                                                                    |
|                |                     |            |                   | 22 - Delete existing lower than transaction level item                                                                                           |
|                |                     |            |                   | 25 - Change item's status                                                                                                    |
|                |                     |            |                   | 26 - Change item's taxable indicator                                                                                                    |
|                |                     |            |                   | 50 - Change item's launch date                                                                                                    |
|                |                     |            |                   | 51 - Change item's quantity key options                                                                                                    |
|                |                     |            |                   | 52 - Change item's manual price entry options                                                                                                    |
|                |                     |            |                   | 53 - Change item's deposit code                                                                                                    |
|                |                     |            |                   | 54 - Change item's food stamp indicator                                                                                                    |
|                |                     |            |                   | 55 - Change item's WIC indicator                                                                                                    |
|                |                     |            |                   | 56 - Change item's proportional tare percent                                                                                                    |
|                |                     |            |                   | 57 - Change item's fixed tare value                                                                                                    |
|                |                     |            |                   | 58 - Change item's rewards eligible indicator                                                                                                    |
|                |                     |            |                   | 59- Change item's electronic marketing clubs                                                                                                    |
|                |                     |            |                   | 60 - Change item's return policy                                                                                                    |
|                |                     |            |                   | 61 - Change item's stop sale indicator                                                                                                    |
|                |                     |            |                   | 62 – Change item's returnable indicator                                                                                                    |
|                |                     |            |                   | 63 – Change item's refundable indicator                                                                                                    |
|                |                     |            |                   | 64 – Change item's back order indicator                                                                                                    |
|                |                     |            |                   | 65 – Change items deposit linked item                                                                                                    |
|                | Item Number<br>ID   | Char(25)   | Item              | This field identifies the unique alphanumeric value for the transaction level item. The ID number of an item from the Retail ITEM_MASTER table.  |
|                | Item Number<br>Type | Char(6)    | Item_numbe r_type | This field identifies the type of the item number ID.                                                                                            |

| Record<br>Name | Field Name                       | Field Type       | Default<br>Value           | Description                                                                                                    |
|----------------|----------------------------------|------------------|----------------------------|----------------------------------------------------------------------------------------------------|
|                | Format ID                        | Char(1)          | Format_id                  | This field identifies the type of format used if the item_number_type is 'VPLU'.                                                                                                    |
|                | Prefix                           | Number(2)        | Prefix                     | This field identifies the prefix used if the item_number_type is 'VPLU'. In case of single digit prefix, the field will be right-justified with blank padding.                                                                                      |
|                | Reference<br>Item                | Char(25)         | Ref_item                   | This field identifies the unique alphanumeric value for an item one level below the transaction level item.                                                                                                    |
|                | Reference<br>Item Number<br>Type | Char(6)          | Ref_item_nu<br>mber_type   | This field identifies the type of the ref item number ID.                                                                                                    |
|                | Reference<br>Item Format<br>ID   | Char(1)          | Ref_format<br>_id          | This field identifies the type of format used if the ref item_number_type is 'VPLU'.                                                                                                    |
|                | Reference<br>Item Prefix         | Number (2)       | Ref_prefix                 | This field identifies the prefix used if the ref item_number_type is 'VPLU'. In case of single digit prefix, the field will be right-justified with blank padding.                                                                                  |
|                | Item Short<br>Description        | Char(120)        | Item_short<br>_desc        | Contains the short description associated with the item.                                                                                                    |
|                | Item Long<br>Description         | Char (250)       | Item_long<br>_desc         | Contains the long description associated with the item.                                                                                                    |
|                | Department<br>ID                 | Number (4)       | Dept                       | Contains the item's associated department.                                                                                                    |
|                | Class ID                         | Number (4)       | Class                      | Contains the item's associated class.                                                                                                    |
|                | Subclass ID                      | Number (4)       | Subclass                   | Contains the item's associated subclass.                                                                                                    |
|                | New Price                        | Number (20,4)    | New_price                  | Contains the new effective price in the selling unit of measure for an item when the transaction type identifies a change in price. Otherwise, the current retail price is used to populate this field. This field is stored in the local currency. |
|                | New Selling<br>UOM               | Char(4)          | New_selling _uom           | Contains the new selling unit of measure for an item's single-unit retail.                                                                                                    |
|                | New Multi<br>Units               | Number<br>(12,4) | New_multi<br>_units        | Contains the new number of units sold together for multi-unit pricing. This field is only filled when a multi-unit price change is being made.                                                                                                    |
|                | New Multi<br>Units Retail        | Number (20,4)    | New_multi<br>_units_retail | Contains the new price in the selling unit of measure for units sold together for multi-unit pricing. This field is only filled when a multi-unit price change is being made. This field is stored in the local currency.                           |

| Record<br>Name | Field Name               | Field Type     | Default<br>Value              | Description                                                                                                    |
|----------------|--------------------------|----------------|-------------------------------|----------------------------------------------------------------------------------------------------|
|                | New Multi<br>Selling UOM | Char(4)        | New_multi<br>_selling<br>_uom | Contains the new selling unit of measure for an item's multi-unit retail.                                                                                                    |
|                | Status                   | Char(1)        | Status                        | Populates if tran_type for the item is 1(new item added) or 25 (change item status) or 26 (change taxable indicator).                                                                                                    |
|                |                          |                |                               | Contains the current status of the item at the store.                                                                                                    |
|                |                          |                |                               | Valid values are:                                                                                                    |
|                |                          |                |                               | A = Active I = Inactive                                                                                                    |
|                |                          |                |                               | D = Delete                                                                                                    |
|                |                          |                |                               | C = Discontinued                                                                                                    |
|                | Taxable<br>Indicator     | Char(1)        | Taxable_ind                   | Populates if tran_type for the item is 1 (new item added) or 25 (change item status) or 26 (change taxable indicator).                                                                                                    |
|                |                          |                |                               | Indicates whether the item is taxable at the store. Valid values are 'Y' or 'N'.                                                                                                    |
|                | Promotion<br>Number      | Number<br>(10) | Promotion                     | This field contains the number of the promotion for which the discount originated. This field, along with the Mix Match Number or Threshold Number is used to isolate a list of items that tie together with discount information.                         |
|                | Mix Match<br>Number      | Number (10)    | Mix_match_<br>no              | This field contains the number of the mix and match in a promotion for which the discount originated. This field, along with the promotion, is used to isolate a list of items which tie together with the mix and match discount information.             |
|                | Mix Match<br>Type        | Char(1)        | Mix_match_<br>type            | This field identifies which types of mix and match record this item belongs to. The item can either be a buy (exists on PROM_MIX_MATCH_BUY) or a get (exists on PROM_MIX_MATCH_GET) item. This field is only populated when the MIX_MATCH_NO is populated. |
|                |                          |                |                               | Valid values are:                                                                                                    |
|                |                          |                |                               | B - Buy                                                                                                    |
|                |                          |                |                               | G – Get                                                                                                    |
|                | Threshold<br>Number      | Number (10)    | Threshold_n<br>o              | This field contains the number of the threshold in a promotion for which the discount originated. This field, along with the promotion, is used to isolate a list of items that tie together with discount information.                                    |
|                | Launch Date              | Char(8)        | Launch_date                   | Date that the item should first be sold at this location, formatted to 'YYYYMMDD'.                                                                                                    |

| Record<br>Name | Field Name                   | Field Type    | Default<br>Value       | Description                                                                                                    |
|----------------|------------------------------|---------------|------------------------|----------------------------------------------------------------------------------------------------|
|                | Quantity Key<br>Options      | Char(6)       | Qty_key<br>_options    | Determines whether the price can/should<br>be entered manually on a POS for this<br>item at the location. Valid values are in the<br>code_type 'RPO'. Current values include<br>'R - required', 'P - Prohibited'.                                                                                                    |
|                | Manual Price<br>Entry        | Char(6)       | Manual_pric<br>e_entry | Determines whether the price can/should be entered manually on a POS for this item at the location. Valid values are in the code_type 'RPO'. Current values include 'R - required', 'P - Prohibited', and 'O - Optional'.                                                                                                    |
|                | Deposit Code                 | Char(6)       | Deposit_cod<br>e       | Indicates whether a deposit is associated with this item at the location. Valid values are in the code_type 'DEPO'. Additional values may be added or removed as needed. Deposits are not subtracted from the retail of an item uploaded to RMS, etc. This kind of processing is the responsibility of the retailer and should occur before sales are sent to any Oracle Retail application.                                                                                                    |
|                | Food Stamp<br>Indicator      | Char(1)       | Food_stamp<br>_ind     | Indicates whether the item is approved for food stamps at the location.                                                                                                    |
|                | WIC<br>Indicator             | Char(1)       | Wic_ind                | Indicates whether the item is approved for WIC at the location.                                                                                                    |
|                | Proportional<br>Tare Percent | Number (12,4) | Proportional _tare_pct | Holds the value associated of the packaging in items sold by weight at the location. The proportional tare is the proportion of the total weight of a unit of an item that is packaging (for example, if the tare item is bulk candy, this is the proportional of the total weight of one piece of candy that is the candy wrapper). The only processing RMS does involving the proportional tare percent is downloading it to the POS.                                                                                                    |
|                | Fixed Tare<br>Value          | Number (12,4) | Fixed_tare_v<br>alue   | Holds the value associated of the packaging in items sold by weight at the location. Fixed tare is the tare of the packaging used to (for example, if the tare item is bulk candy, this is weight of the bag and twist tie). The only processing RMS does involving the fixed tare value is downloading it to the POS. Fixed tare is not subtracted from items sold by weight when sales are uploaded to RMS, and so on. This kind of processing is the responsibility of the retailer and should occur before sales are sent to any Oracle Retail application. |

| Record<br>Name | Field Name                      | Field Type     | Default<br>Value        | Description                                                                                                    |
|----------------|---------------------------------|----------------|-------------------------|----------------------------------------------------------------------------------------------------|
|                | Fixed Tare<br>UOM               | Char(4)        | Fixed_tare<br>_uom      | Holds the unit of measure value associated with the tare value. The only processing RMS does involving the proportional tare value and unit of measure (UOM) is downloading it to the POS. This kind of processing is the responsibility of the retailer and should occur before sales are sent to any Oracle Retail application. |
|                | Reward<br>Eligible<br>Indicator | Char(1)        | Reward<br>_eligible_ind | Holds whether the item is legally valid for various types of bonus point/award programs at the location.                                                                                                    |
|                | Elective<br>Marketing<br>Clubs  | Char(6)        | Elect_mtk<br>_clubs     | Holds the code that represents the marketing clubs to which the item belongs at the location. Valid values can belong to the code_type 'MTKC'. Additional values can be added or removed from the code type as needed                                                                                                    |
|                | Return Policy                   | Char(6)        | Return<br>_pocily       | Holds the return policy for the item at the location. Valid values for this field belong to the code_type 'RETP'.                                                                                                    |
|                | Stop Sale<br>Indicator          | Char(1)        | Stop_sale<br>_ind       | Indicates that sale of the item should be<br>stopped immediately at the location (for<br>example, in case of recall, and so on).                                                                                                    |
|                | Returnable<br>Indicator         | Char(1)        | Returnable<br>_ind      | Indicates that the item is returnable at the location when equal to 'Y'es. Indicates that the item is not returnable at the location when equal to 'N'o.                                                                                                    |
|                | Refundable<br>Indicator         | Char(1)        | Refundable<br>_ind      | Indicates that the item is refundable at the location when equal to 'Y'es. Indicates that the item is not refundable at the location when equal to 'N'o.                                                                                                    |
|                | Back Order<br>Indicator         | Char(1)        | Back_order<br>_ind      | Indicates that the item is back orderable at the location when equal to 'Y'. Indicates that the item is not back orderable when equal to 'N'o.                                                                                                    |
|                | Vat Code                        | Char(6)        |                         | Indicates the VAT code used with this item.                                                                                                    |
|                | Vat Rate                        | Number (20,10) |                         | Indicates the VAT rate associated with this item and VAT code.                                                                                                    |
|                | Class Vat<br>Indicator          | Char(1)        |                         | Indicates whether or not the class VAT indicator is on or off for the class that this item exists in.                                                                                                    |
|                | Promotion<br>Item Type          | Char(1)        | Prom_item<br>_type      | Indicates the type of items where the promotion should apply. Valid values for this field belong to the code_type 'PREM.'                                                                                                    |
|                | CATCH_WEI<br>GHT_IND            | Char(1)        |                         | Indicator whether or not an item is a catch weight item                                                                                                    |

| Record<br>Name  | Field Name                        | Field Type        | Default<br>Value | Description                                                                                    |
|-----------------|-----------------------------------|-------------------|------------------|------------------------------------------------------------------------------------------------|
|                 | SALE_TYPE                         | CHAR(6)           |                  | Set-up of the item at the time of sale. Valid values are:                                      |
|                 |                                   |                   |                  | V – variable weight each<br>L – loose weight                                                   |
|                 | CONTAINER<br>_ITEM                | CHAR(25)          |                  | Linked container item number for a contents item                                               |
|                 | UIN_TYPE                          | CHAR(6)           |                  | Unique identification number (UIN) used to identify the instances of the item at the location. |
|                 | UIN_LABEL                         | CHAR(6)           |                  | The label for the UIN when displayed in SIM.                                                   |
|                 | CAPTURE_T<br>IME                  | CHAR(6)           |                  | Indicate when the UIN should be captured for an item during transaction processing.            |
|                 | EXT_UIN_IN<br>D                   | CHAR(1)           |                  | This Yes/No indicator indicates if UIN is being generated in the external system.              |
|                 | RELATIONS<br>HIP_ID               | NUMBER(<br>20)    |                  | Unique identifier for each relationship.                                                       |
|                 | RELATIONS<br>HIP_NAME             | VARCHAR<br>2(255) |                  | Relationship name for the relationship id.                                                     |
|                 | RELATIONS<br>HIP_TYPE             | VARCHAR<br>2(6)   |                  | The type of relationship.                                                                      |
|                 | MANDATO<br>RY_IND                 | VARCHAR<br>2(1)   |                  | Indicate if the relationship is mandatory or not $(Y/N)$                                       |
|                 | RELATED_IT<br>EM                  | VARCHAR<br>2(25)  |                  | The related item associated with relationship.                                                 |
|                 | PRIORITY                          | NUMBER(<br>4)     |                  | The priority of the relationship mainly for SUBS type.                                         |
|                 | REL_START_<br>DATE                | DATE              |                  | The effective date of the relationship.                                                        |
|                 | END_DATE                          | DATE              |                  | The end date of the relationship.                                                              |
| File<br>Trailer | File Type<br>Record<br>Descriptor | Char(5)           | FTAIL            | Identifies file record type                                                                    |
|                 | Line number                       | Number(10         |                  | Sequential file line number (total # lines in file)                                            |
|                 | Number of transactions            | Number(10         |                  | Number of transactions in file                                                                 |

# taxdnld (Tax Download to 3<sup>rd</sup> Party POS in Global Tax [GTAX] Implementations)

| Module Name            | taxdnld                                                               |
|------------------------|-----------------------------------------------------------------------|
| Description            | Tax Download to 3rd Party POS in<br>Global Tax [GTAX] Implementations |
| Functional Area        | Integration – 3rd Party POS                                           |
| Module Type            | Integration                                                           |
| Module Technology      | ProC                                                                  |
| Integration Catalog ID | RMS124                                                                |

### **Design Overview**

taxdnld.pc downloads the tax information to 3<sup>rd</sup> Party POS systems when the RMS default tax type is GTAX.

This program only need to be run is the client uses RMS Global Tax functionality.

### **Scheduling Constraints**

| Schedule Information      | Description                               |
|---------------------------|-------------------------------------------|
| Processing Cycle          | Ad hoc                                    |
| Scheduling Considerations | This program can run in Ad hoc basis .    |
| Pre-Processing            | N/A                                       |
| Post-Processing           | N/A                                       |
| Threading Scheme          | Threading logic is based on STORE number. |

### **Restart/Recovery**

The logical unit of work for this module is defined by item, ref\_item and store combination. This batch program uses table-based restart/recovery. The commit happens in the database when the commit\_max\_ctr is reached.

| Table             | Select | Insert | Update | Delete |
|-------------------|--------|--------|--------|--------|
| POS_MODS_TAX_INFO | Yes    | No     | No     | No     |
| GTAX_ITEM         | Yes    | No     | No     | No     |
| ITEM_MASTER       | Yes    | No     | No     | No     |
| ITEM_LOC          | Yes    | No     | No     | No     |
| V_RESTART_STORE   | Yes    | No     | No     | No     |

| Table | Select | Insert | Update | Delete |
|-------|--------|--------|--------|--------|
| CLASS | Yes    | No     | No     | No     |

# **Integration Contract**

| Integration Type     | Download from RMS               |
|----------------------|---------------------------------|
| File Name            | Determined by runtime parameter |
| Integration Contract |                                 |
|                      | IntCon000020                    |

# **Input/Out Specification**

### **Output File Layout**

|                | _                                 |            |                               |                                   |
|----------------|-----------------------------------|------------|-------------------------------|-----------------------------------|
| Record<br>Name | Field Name                        | Field Type | Default<br>Value              | Description                       |
| FHEAD          | File Type<br>Record<br>Descriptor | Char(5)    | FHEAD                         | Identifies file record type       |
|                | File Line<br>Sequence             | Number(10) |                               | Line number of the current file   |
|                | File Type<br>Definition           | Char(4)    | TAXD                          | Identifies file as 'Tax Details'  |
|                | File Create<br>Date               | Char(14)   | create date                   | Vdate in<br>'YYYMMDDHHMISS'format |
| FDETL          | FDETL                             | Char(5)    | FDETL                         | FDETL                             |
|                | File Line<br>Sequence             | Number(10) |                               | Line number of the current file   |
|                | STORE                             | Char(10)   |                               | Store number                      |
|                | ITEM                              | Char(25)   |                               | Item                              |
|                | item_number_t<br>ype              | Char(6)    | S - Store<br>W -<br>Warehouse | Item number type                  |
|                | format_id                         | Char(1)    |                               | Format id                         |
|                | prefix                            | Char(2)    |                               | Prefix                            |
|                | ref_item                          | Char(25)   |                               | Reference Item                    |
|                | ref_item_num<br>ber_type          | Char(6)    |                               | Refrerence item number type       |
|                | ref_format_id                     | Char(1)    |                               | Ref format id                     |
|                | ref_prefix                        | Char(2)    |                               | Ref no. prefix                    |
|                | taxable<br>indicator              | Char(1)    |                               | Taxable indicator                 |

| Record<br>Name | Field Name                        | Field Type | Default<br>Value | Description                     |
|----------------|-----------------------------------|------------|------------------|---------------------------------|
|                | class_vat_ind                     | Char(1)    |                  | Class vat indicator             |
| FTAXD          | FTAXD                             | Char(5)    | FTAXD            | FTAXD                           |
|                | File Line<br>Sequence             | Number(10) |                  | Line number of the current file |
|                | tax_code                          | Char(10)   |                  | Tax code                        |
|                | tax_rate                          | Char(20)   |                  | Tax rate                        |
|                | calculation_bas is                | Char(1)    |                  | Calculation basis               |
|                | tax_amount                        | Char(20)   |                  | Tax amount                      |
|                | effective_from                    | Char(8)    |                  | Effective from                  |
|                | time                              | Char(6)    |                  | Time                            |
|                | status                            | Char(1)    |                  | Status                          |
| FTAIL          | File Type<br>Record<br>Descriptor | Char(5)    | FTAIL            | Identifies file record type     |
|                | File Line<br>Sequence             | Number(10) |                  | Line number of the current file |
|                | rec_counter                       | Number(10) |                  | Record counter                  |

# txrposdn (Preparation for Tax Download to 3<sup>rd</sup> Party POS in Sales and US Tax [SALES] Implementations)

| Module Name            | txrposdn                                                                                              |
|------------------------|----------------------------------------------------------------------------------------------------|
| Description            | Preparation for Tax Download to 3 <sup>rd</sup> Party POS in Sales and US Tax [SALES] Implementations |
| Functional Area        | Integration – 3 <sup>rd</sup> Party POS                                                               |
| Module Type            | Integration                                                                                           |
| Module Technology      | PROC                                                                                                  |
| Integration Catalog ID | RMS152                                                                                                |

### **Design Overview**

This batch program processes records from the GEOCODE\_TXCDE (GEOCODE tax code), PRODUCT\_TAX\_CODE (PRODUCT tax code), and TAX\_RATES (tax rate) tables and writes all item/location combinations to the TIF\_EXPLODE table. A separate batch program TIFPOSDN.PC processes records on the TIF\_EXPLODE table, computes the tax rate and writes it to the POS flat file.

### **Scheduling Constraints**

| Schedule Information      | Description                         |
|---------------------------|-------------------------------------|
| Processing Cycle          | Phase 4 (daily)                     |
| Scheduling Considerations | Run this module before TIFPOSDN.PC. |
| Pre-Processing            | N/A                                 |
| Post-Processing           | N/A                                 |
| Threading Scheme          | N/A                                 |

### Restart/Recovery

The logical unit of work for the TXRPOSDN module is store/item or store/department with a recommended commit counter setting of 10,000. Each time the record counter equals the maximum recommended commit number, the processed value is stored into the database and saved.

### **Key Tables Affected**

| Table            | Select | Insert | Update | Delete |
|------------------|--------|--------|--------|--------|
| ITEM_LOC         | Yes    | No     | No     | No     |
| ITEM_MASTER      | Yes    | No     | No     | No     |
| PRODUCT_TAX_CODE | Yes    | No     | Yes    | No     |
| STORE            | Yes    | No     | No     | No     |
| GEOCODE_TXCDE    | Yes    | No     | Yes    | No     |
| GEOCODE_STORE    | Yes    | No     | No     | No     |
| TAX_RATES        | Yes    | No     | Yes    | No     |
| TIF_EXPLODE      | Yes    | Yes    | No     | No     |
| PERIOD           | Yes    | No     | No     | No     |

### **Integration Contract**

| Integration Type     | Download from RMS |
|----------------------|-------------------|
| File Name            | N/A               |
| Integration Contract | IntCon000105      |

### Input/OutSpecification

This program writes to the TIF\_EXPLODE table. The structure of the table is the specification.

# tifposdn (Tax Download to 3<sup>rd</sup> Party POS in Sales and US Tax [SALES] Implementations)

| Module Name            | tifposdn                                                                  |
|------------------------|---------------------------------------------------------------------------|
| Description            | Tax Download to 3rd Party POS in Sales and US Tax [SALES] Implementations |
| Functional Area        | Integration – 3rd Party POS                                               |
| Module Type            | Integration                                                               |
| Module Technology      | PROC                                                                      |
| Integration Catalog ID | RMS116                                                                    |

### **Design Overview**

This program processes data from TIF\_EXPLODE table, computes a cumulative tax rate for each item-location combination, and writes the cumulative tax rate to a flat file. The flat file is then available for upload to and processing in the point-of-sale system.

### **Scheduling Constraints**

| Schedule Information      | Description                                  |
|---------------------------|----------------------------------------------|
| Processing Cycle          | Phase 4, daily                               |
| Scheduling Considerations | Should be scheduled to run after txrposdn.pc |
| Pre-Processing            | N/A                                          |
| Post-Processing           | prepost.pc (to TRUNCATE TIF_EXPLODE table)   |
| Threading Scheme          | N/A                                          |

### Restart/Recovery

The TIFPOSDN program is used to download records in the TIF\_EXPLODE table into a POS flat file. The logical unit of work for this program is set at the item/department/store combination level. Only table recovery is used. The recommended commit counter setting is 1000 records (subject to change based on implementation).

| Table            | Select | Insert | Update | Delete |
|------------------|--------|--------|--------|--------|
| TIF_EXPLODE      | Yes    | No     | No     | No     |
| GEOCODE_STORE    | Yes    | No     | No     | No     |
| PRODUCT_TAX_CODE | Yes    | No     | No     | No     |
| TAX_RATES        | Yes    | No     | No     | No     |
| GEOCODE_TXCDE    | Yes    | No     | No     | No     |

# **Integration Contract**

| Integration Type     | Download from RMS               |  |  |
|----------------------|---------------------------------|--|--|
| File Name            | Determined by runtime parameter |  |  |
| Integration Contract |                                 |  |  |
|                      | IntCon000104                    |  |  |

### **Input/Out Specification**

The output filename is not fixed; the output filename is determined by a runtime parameter.

### **Output File Layout**

| Record<br>Name | Field Name                | Field Type | Default<br>Value    | Description                                            |
|----------------|---------------------------|------------|---------------------|--------------------------------------------------------|
| FHEAD          | File record<br>descriptor | Char(5)    | FHEAD               | Identifies file record type.                           |
|                | Line number               | Number(10) | 000000001           | Identifies the line number                             |
|                | Program<br>descriptor     | Char(8)    | tifposdn            | Identifies the program.                                |
|                | Create date               | Char(14)   | File create<br>date | YYYYMMDDHH24MISS format                                |
| THEAD          | File record descriptor    | Char(5)    | THEAD               | Identifies Transaction Header                          |
|                | Line Number               | Number(10) |                     | Sequential Line Number                                 |
|                | Transaction<br>Number     | Number(10) |                     | Transaction Number                                     |
|                | Store                     | Number(10) |                     | Identifies store number                                |
| TDETL          | File Record<br>descriptor | Char(5)    | TDETL               | Identifies transaction detail                          |
|                | Line Number               | Number(10) |                     | Sequential Line Number                                 |
|                | Transaction<br>Number     | Number(10) |                     | Transaction Number                                     |
|                | Department                | Number(4)  |                     | Department number.                                     |
|                | Item                      | Char(25)   |                     | Identifies the item.                                   |
|                | Tax Rate                  | Number(8)  |                     | A new sales tax associated with the item ( $\% = /5$ ) |
|                | Start Date                | Char(14)   |                     | Start date for the new tax rate. (in YYYYMMDD format)  |
| TTAIL          | File Record<br>Descriptor | Char(5)    | TTAIL               | Identifies transaction trailer.                        |
|                | Line Number               | Number(10) |                     | Sequential line number                                 |

| Record<br>Name | Field Name                | Field Type | Default<br>Value | Description                               |
|----------------|---------------------------|------------|------------------|-------------------------------------------|
|                | Transaction<br>Number     | Number(10) |                  | Transaction Number                        |
|                | Detail Counter            | Number(10) |                  | Number of detail records in transaction.  |
| FTAIL          | File Record<br>descriptor | Char(5)    | FTAIL            | Identifies file trailer                   |
|                | Line Number               | Number(10) |                  | Sequential Line Number                    |
|                | Detail Line<br>Counter    | Number(10) |                  | Total Number of detail records processed. |

# Integration with Advanced Inventory Planning

This chapter contains information about the processes that enables out of the box integration with Oracle Retail Advanced Inventory Planning (AIP).

AIP is a time phased replenishment system. AIP uses foundation and inventory information mastered in RMS to suggest purchase orders. These suggested purchase orders are sent to RMS to be actualized.

Extracts from RMS are performed via batch ReTL (Retail Extract Transform) scripts described in this chapter. Suggested purchase orders are publiched to the RIB by AIP; RMS subscribes to these purchase order RIB messages. For more information about the PO Subscription, see the *Operations Guide, Volume 2 Message Publication and Subscription Design – Chapter 3*.

According to RRA, there are two RPAS programs that should be run for AIP integration, they are:

- ftmednld.pc
- rmse\_rpas\_dailt\_sales.ksh

For more information about the rpas programs, see chapter *Integration – RPAS*.

RMS and AIP integration stands independent of additional RPAS integration for other RPAS based solutions. For more information about configuration of ReTL, see the *Operations Guide Volume 3 – Back-End Configuration and Operations – Chapter 6.* 

### **Program Summary**

| Program                            | Description                                                                                |
|------------------------------------|--------------------------------------------------------------------------------------------|
| rmse_aip_batch.ksh                 | Optional Wrapper Script to run all AIP Extracts                                            |
| pre_rmse_aip.ksh                   | Extract of RMS System level settings for AIP                                               |
| rmse_aip_merchhier.ksh             | Extract of Merchandise Hierarchy for AIP                                                   |
| rmse_aip_orghier.ksh               | Extract of Organization Hierarchy for AIP                                                  |
| rmse_aip_item_master.ksh           | Extract of Items for AIP                                                                   |
| rmse_aip_store.ksh                 | Extract of Stores for AIP                                                                  |
| rmse_aip_wh.ksh                    | Extract of Warehouses for AIP                                                              |
| rmse_aip_substitute_items.ksh      | Extract of Substitute Items for AIP                                                        |
| rmse_aip_suppliers.ksh             | Extract of Suppliers for AIP                                                               |
| rmse_aip_alloc_in_well.ksh         | Extract of Allocations in the Well Quantities for AIP                                      |
| rmse_aip_banded_item.ksh           | Extract of Banded Item Information for AIP                                                 |
| rmse_aip_cl_po.ksh                 | Extract of AIP Generated POs, Allocations and Transfers Cancelled or Closed in RMS for AIP |
| rmse_aip_future_delivery_alloc.ksh | Extract of Allocation Quantities for Future Delivery for AIP                               |

| Program                             | Description                                                                        |
|-------------------------------------|------------------------------------------------------------------------------------|
| rmse_aip_future_delivery_order.ksh  | Extract of Purchase Order Quantities for Future Delivery for AIP                   |
| rmse_aip_future_delivery_tsf.ksh    | Extract On Order and In Transit Transfer<br>Quantities for Future Delivery for AIP |
| rmse_aip_future_item_loc_traits.ksh | Extract of Shelf Life on Receipt Location Trait for AIP                            |
| rmse_aip_item_retail.ksh            | Extract of Forecasted Items for AIP                                                |
| rmse_aip_item_sale.ksh              | Extract of Scheduled Item Maintenance On/Off Sale Information for AIP              |
| rmse_aip_item_supp_country.ksh      | Extract of Order Multiples by Item/Supplier/Origin Country for AIP                 |
| rmse_aip_rec_qty.ksh                | Extract of Received PO, Allocation and Transfer Quantities for AIP                 |
| rmse_aip_store_cur_inventory.ksh    | Extract of Store Current Inventory data for AIP                                    |
| rmse_aip_tsf_in_well.ksh            | Extract of Transfer in the Well Quantities to AIP                                  |
| rmse_aip_wh_cur_inventory.ksh       | Extract of Warehouse Current Inventory for AIP                                     |

### rmse\_aip\_batch (Optional Wrapper Script to run all AIP Extracts)

| Module Name            | rmse_aip_batch.ksh                              |
|------------------------|-------------------------------------------------|
| Description            | Optional Wrapper Script to run all AIP Extracts |
| Functional Area        | Integration - AIP                               |
| Module Type            | Integration                                     |
| Module Technology      | ksh                                             |
| Integration Catalog ID | N/A                                             |

### **Design Overview**

The rmse\_aip\_batch.ksh script is an optional wrapper that runs all extracts from RMS for AIP.

This wrapper script assumes default input parameters for some jobs. Care should be taken to ensure that if a client uses this wrapper script, those default input parameters are either correct or updated to the correct value for the implementation.

This wrapper script also assumes that all extracts from RMS should be run. There are cases (detailed in the extract script specific documentation) where this might not be the case. Care should be taken to ensure that if a client uses this wrapper script, it is updated as needed to reflect the extracts appropriate to the implementation.

This wrapper script also assumes that that all extracts should be run sequentially at a single point in the RMS batch cycle. This may or may not be the best assumption for a given implementation.

If a client chooses not to use this wrapper script, he can schedule most AIP integration jobs at Ad hoc at any time in the batch cycle. Only a few jobs have specific dependencies. Most data can be sent to AIP early in the cycle. Only a few jobs will have to wait until later in the batch cycle. Some clients find are able to start the AIP processing cycle earlier in if they do not use this wrapper script.

If a client uses this wrapper script, no extraction for AIP will be performed until the most restrictive dependencies allow it. This may mean a delay in getting any information to AIP so its processing cycle can begin.

The wrapper script is convienet, but may not be the right choice for all implementations.

The scripts included in this wrapper are:

- pre\_rmse\_aip.ksh
- rmse\_aip\_item\_master.ksh
- rmse\_aip\_item\_supp\_country.ksh
- rmse\_aip\_merchhier.ksh
- rmse\_aip\_orghier.ksh
- rmse\_aip\_store.ksh
- rmse\_aip\_suppliers.ksh
- rmse\_aip\_wh.ksh
- rmse\_aip\_item\_retail.ksh
- rmse\_aip\_item\_loc\_traits.ksh
- rmse\_aip\_substitute\_items.ksh
- rmse\_aip\_store\_cur\_inventory.ksh
- rmse\_aip\_wh\_cur\_inventory.ksh
- rmse\_aip\_future\_delivery\_alloc.ksh
- rmse\_aip\_alloc\_in\_well.ksh
- rmse\_aip\_future\_delivery\_order.ksh
- rmse\_aip\_future\_delivery\_tsf.ksh
- rmse\_aip\_tsf\_in\_well.ksh
- rmse\_aip\_banded\_items.ksh
- rmse\_aip\_item\_sale.ksh
- rmse\_aip\_cl\_po.ksh
- rmse\_aip\_rec\_qty.ksh

### **Scheduling Constraints**

| Schedule Information      | Description                                                      |
|---------------------------|------------------------------------------------------------------|
| Processing Cycle          |                                                                  |
| Scheduling Considerations | Must respect the scheduling constraints of all internal scripts. |
| Pre-Processing            | N/A.                                                             |
| Post-Processing           | N/A                                                              |
| Threading Scheme          | N/A                                                              |

### **Restart/Recovery**

This is a standard Oracle Retail RETL script. No restart/recovery is used.

### **Integration Contract**

N/A

## pre\_rmse\_aip (Extract of RMS System level settings for AIP)

| Module Name            | pre_rmse_aip.ksh                             |  |
|------------------------|----------------------------------------------|--|
| Description            | Extract of RMS System level settings for AIP |  |
| Functional Area        | Integration - AIP                            |  |
| Module Type            | Integration                                  |  |
| Module Technology      | ksh                                          |  |
| Integration Catalog ID | RMS158                                       |  |

### **Design Overview**

This script extracts assorted RMS system level settings to files. This module produces 14 single value output files. These files can be loaded into AIP.

Most RETL programs use schema files to describe the definition of the output files. As the files produced by this module are incredibly simple, no schema files are used.

#### **Scheduling Constraints**

| Schedule Information      | Description      |
|---------------------------|------------------|
| Processing Cycle          | Ad hoc Interface |
| Scheduling Considerations | N/A              |
| Pre-Processing            | N/A.             |
| Post-Processing           | N/A              |
| Threading Scheme          | N/A              |

### Restart/Recovery

This is a standard Oracle Retail RETL script. No restart/recovery is used.

| Table            | Select | Insert | Update | Delete |
|------------------|--------|--------|--------|--------|
| SYSTEM_OPTIONS   | Yes    | No     | No     | No     |
| SYSTEM_VARIABLES | Yes    | No     | No     | No     |
| PERIOD           | Yes    | No     | No     | No     |

| Table              | Select | Insert | Update | Delete |
|--------------------|--------|--------|--------|--------|
| RETL_EXTRACT_DATES | Yes    | No     | No     | No     |
| CURRENCY_RATES     | Yes    | No     | No     | No     |

# **Integration Contract**

| Integration Type     | Download from RMS      |
|----------------------|------------------------|
| File Name            | consolidation_code.txt |
| Integration Contract | IntCon000113           |

| Field Name          | Field Type      | Required |
|---------------------|-----------------|----------|
| CONSOLIDATION_COD E | Varchar2(1<br>) | Yes      |

| Integration Type     | Download from RMS |
|----------------------|-------------------|
| File Name            | vat_ind.txt       |
| Integration Contract | IntCon000114      |

| Field Name | Field Type | Required |
|------------|------------|----------|
| VAT_IND    | Varchar2(6 | Yes      |

| Integration Type     | Download from RMS             |
|----------------------|-------------------------------|
| File Name            | stkldgr_vat_incl_retl_ind.txt |
| Integration Contract | IntCon000115                  |

| Field Name                    | Field Type      | Required |
|-------------------------------|-----------------|----------|
| STKLDGR_VAT_INCL_R<br>ETL_IND | Varchar2(1<br>) | Yes      |

| Integration Type     | Download from RMS      |
|----------------------|------------------------|
| File Name            | multi_currency_ind.txt |
| Integration Contract | IntCon000116           |

| Field Name          | Field Type      | Required |
|---------------------|-----------------|----------|
| MULTI_CURRENCY_IN D | Varchar2(1<br>) | Yes      |

| Integration Type     | Download from RMS       |
|----------------------|-------------------------|
| File Name            | prime_currency_code.txt |
| Integration Contract | IntCon000117            |

| Field Name    | Field Type      | Required |
|---------------|-----------------|----------|
| CURRENCY_CODE | Varchar2(3<br>) | Yes      |

| Integration Type     | Download from RMS       |
|----------------------|-------------------------|
| File Name            | class_level_vat_ind.txt |
| Integration Contract | IntCon000118            |

| Field Name              | Field Type | Required |
|-------------------------|------------|----------|
| CLASS_LEVEL_VAT_IN<br>D | Varchar2(1 | Yes      |

| Integration Type     | Download from RMS |
|----------------------|-------------------|
| File Name            | domain_level.txt  |
| Integration Contract | IntCon000119      |

| Field Name   | Field Type      | Required |
|--------------|-----------------|----------|
| DOMAIN_LEVEL | Varchar2(1<br>) | Yes      |

| Integration Type     | Download from RMS |
|----------------------|-------------------|
| File Name            | vdate.txt         |
| Integration Contract | IntCon000120      |

| Field Name | Field Type | Required |
|------------|------------|----------|
| VDATE      | Date       | Yes      |

| Integration Type     | Download from RMS |
|----------------------|-------------------|
| File Name            | next_vdate.txt    |
| Integration Contract | IntCon000121      |

| Field Name | Field Type | Required |
|------------|------------|----------|
| NEXT_VDATE | Date       | Yes      |

| Integration Type     | Download from RMS |
|----------------------|-------------------|
| File Name            | last_eom_date.txt |
| Integration Contract | IntCon000122      |

| LAST_EOM_DATE Date Yes | Field Name    | Field Type | Required |
|------------------------|---------------|------------|----------|
|                        | LAST_EOM_DATE | Date       | Yes      |

| Integration Type     | Download from RMS |
|----------------------|-------------------|
| File Name            | curr_bom_date.txt |
| Integration Contract | IntCon000123      |

| Field Name    | Field Type | Required |
|---------------|------------|----------|
| CURR_BOM_DATE | Date       | Yes      |

| Integration Type     | Download from RMS     |
|----------------------|-----------------------|
| File Name            | max_backpost_days.txt |
| Integration Contract | IntCon000124          |

| Field Name        | Field Type | Required |
|-------------------|------------|----------|
| MAX_BACKPOST_DAYS | Date       | Yes      |

| Integration Type     | Download from RMS             |
|----------------------|-------------------------------|
| File Name            | last_extr_closed_pot_date.txt |
| Integration Contract | IntCon000125                  |

| Field Name                    | Field Type | Required |
|-------------------------------|------------|----------|
| LAST_EXTR_CLOSED_P<br>OT_DATE | Date       | Yes      |

| Integration Type     | Download from RMS               |
|----------------------|---------------------------------|
| File Name            | last_extr_received_pot_date.txt |
| Integration Contract | IntCon000126                    |

| Field Name                      | Field Type | Required |
|---------------------------------|------------|----------|
| LAST_EXTR_RECEIVED_<br>POT_DATE | Date       | Yes      |

| Integration Type     | Download from RMS               |
|----------------------|---------------------------------|
| File Name            | last_extr_received_pot_date.txt |
| Integration Contract | IntCon000127                    |

| Field Name                      | Field Type | Required |
|---------------------------------|------------|----------|
| LAST_EXTR_RECEIVED_<br>POT_DATE | Date       | Yes      |

| Integration Type     | Download from RMS     |
|----------------------|-----------------------|
| File Name            | prime_exchng_rate.txt |
| Integration Contract | IntCon000128          |

| PRIME_EXCHNG_RATE Number(20 Yes ,10) |
|--------------------------------------|

# rmse\_aip\_merchhier (Extract of Merchandise Hierarchy for AIP)

| Module Name            | rmse_aip_merchhier.ksh                   |
|------------------------|------------------------------------------|
| Description            | Extract of Merchandise Hierarchy for AIP |
| Functional Area        | Integration - AIP                        |
| Module Type            | Integration                              |
| Module Technology      | ksh                                      |
| Integration Catalog ID | RMS32                                    |

### **Design Overview**

This script extracts RMS merchandise hierarchy information for integration with Oracle Retail Advanced Inventory Planning (AIP).

### **Scheduling Constraints**

| Schedule Information      | Description                           |
|---------------------------|---------------------------------------|
| Processing Cycle          | Ad hoc Interface                      |
| Scheduling Considerations | After dlyprg.pc and pre_rmse_aip.ksh. |
| Pre-Processing            | N/A                                   |
| Post-Processing           | N/A                                   |
| Threading Scheme          | N/A                                   |

### Restart/Recovery

This is a standard Oracle Retail RETL script. No restart/recovery is used.

| Table    | Select | Insert | Update | Delete |
|----------|--------|--------|--------|--------|
| SUBCLASS | Yes    | No     | No     | No     |
| CLASS    | Yes    | No     | No     | No     |
| DEPS     | Yes    | No     | No     | No     |
| GROUPS   | Yes    | No     | No     | No     |
| DIVISION | Yes    | No     | No     | No     |
| COMPHEAD | Yes    | No     | No     | No     |

| Integration Type     | Download from RMS                      |
|----------------------|----------------------------------------|
| File Name            | Determined by runtime parameter        |
| Integration Contract | IntCon000077 rmse_aip_merchhier.schema |

| Field Name    | Field Type | Required | Description        |
|---------------|------------|----------|--------------------|
| SUBCLASS      | Integer(5) | Yes      | Subclass.subclass  |
| SUB_NAME      | Char(20)   | Yes      | Subclass.sub_name  |
| CLASS         | Integer(5) | Yes      | Subclass.class     |
| CLASS_NAME    | Char(20)   | Yes      | Class.class_name   |
| DEPT          | Integer(5) | Yes      | Class.dept         |
| DEPT_NAME     | Char(20)   | Yes      | Deps.dept_name     |
| GROUP_NO      | Integer(5) | Yes      | Deps.Group_no      |
| GROUP_NAME    | Char(20)   | Yes      | Groups.group_name  |
| DIVISION      | Integer(5) | Yes      | Groups.division    |
| DIV_NAME      | Char(20)   | Yes      | Division.div_name  |
| COMPANY       | Integer(5) | Yes      | Comphead.company   |
| CO_NAME       | Char(20)   | Yes      | Comphead.co_name   |
| PURCHASE_TYPE | Integer(1) | Yes      | Deps.purchase_type |

## rmse\_aip\_orghier (Extract of Organization Hierarchy for AIP)

| Module Name            | rmse_aip_orghier.ksh                      |
|------------------------|-------------------------------------------|
| Description            | Extract of Organization Hierarchy for AIP |
| Functional Area        | Integration - AIP                         |
| Module Type            | Integration                               |
| Module Technology      | ksh                                       |
| Integration Catalog ID | RMS26                                     |

#### **Design Overview**

This script extracts from RMS organizational hierarchy information for integration with Oracle Retail Advanced Inventory Planning (AIP).

## **Scheduling Constraints**

| Schedule Information      | Description                           |
|---------------------------|---------------------------------------|
| Processing Cycle          | Ad hoc Interface                      |
| Scheduling Considerations | After dlyprg.pc and pre_rmse_aip.ksh. |
| Pre-Processing            | N/A                                   |
| Post-Processing           | N/A                                   |
| Threading Scheme          | N/A                                   |

### Restart/Recovery

This is a standard Oracle Retail RETL script. No restart/recovery is used.

## **Key Tables Affected**

| Table    | Select | Insert | Update | Delete |
|----------|--------|--------|--------|--------|
| COMPHEAD | Yes    | No     | No     | No     |
| CHAIN    | Yes    | No     | No     | No     |
| AREA     | Yes    | No     | No     | No     |
| REGION   | Yes    | No     | No     | No     |
| DISTRICT | Yes    | No     | No     | No     |

| Integration Type     | Download from RMS                    |
|----------------------|--------------------------------------|
| File Name            | rmse_aip_orghier.dat                 |
| Integration Contract | IntCon000078 rmse_aip_orghier.schema |

| Field Name    | Field Type  | Required | Description            |
|---------------|-------------|----------|------------------------|
| DISTRICT      | Integer(11) | No       | District.district      |
| DISTRICT_NAME | Char(20)    | No       | District.district_name |
| REGION        | Integer(11) | No       | Region.region          |
| REGION_NAME   | Char(20)    | No       | Region.region_name     |
| AREA          | Integer(11) | No       | Area.area              |
| AREA_NAME     | Char(20)    | No       | Area.area_name         |
| CHAIN         | Integer(11) | Yes      | Chain.chain            |
| CHAIN_NAME    | Char(20)    | Yes      | Chain.chain_name       |
| COMPANY       | Integer(5)  | Yes      | Comphead.company       |
| CO_NAME       | Char(20)    | Yes      | Comphead.co_name       |

## rmse\_aip\_item\_master (RMS Extract of Items for AIP)

| Module Name            | rmse_aip_item_master.ksh |
|------------------------|--------------------------|
| Description            | Extract of Items for AIP |
| Functional Area        | Integration - AIP        |
| Module Type            | Integration              |
| Module Technology      | ksh                      |
| Integration Catalog ID | RMS30                    |

#### **Design Overview**

This script extracts RMS item information for integration with Oracle Retail Advanced Inventory Planning (AIP).

Two output files are produced by this extract. One contains approved transaction-level items while the other contains purged items from the daily\_purge table.

#### **Scheduling Constraints**

| Schedule Information      | Description                                                          |
|---------------------------|----------------------------------------------------------------------|
| Processing Cycle          | Ad hoc Interface                                                     |
| Scheduling Considerations | After sitmain.pc, reclsdly.pc and pre_rmse_aip.ksh. Before dlyprg.pc |
| Pre-Processing            | N/A                                                                  |
| Post-Processing           | N/A                                                                  |
| Threading Scheme          | N/A                                                                  |

#### **Restart/Recovery**

This is a standard Oracle Retail RETL script. No restart/recovery is used.

#### **Locking Strategy**

N/A

#### **Security Considerations**

N/A

#### **Performance Considerations**

N/A

## **Key Tables Affected**

| Table         | Select | Insert | Update | Delete |
|---------------|--------|--------|--------|--------|
| ITEM_MASTER   | Yes    | No     | No     | No     |
| ITEM_SUPPLIER | Yes    | No     | No     | No     |
| V_PACKSKU_QTY | Yes    | No     | No     | No     |
| UOM_CLASS     | Yes    | No     | No     | No     |
| CODE_DETAIL   | Yes    | No     | No     | No     |
| DAILY_PURGE   | Yes    | No     | No     | No     |

| Integration Type     | Download from RMS                        |
|----------------------|------------------------------------------|
| File Name            | Determined by runtime parameter.         |
| Integration Contract | IntCon000073 rmse_aip_item_master.schema |

| Field Name               | Field Type  | Required | Description                                  |
|--------------------------|-------------|----------|----------------------------------------------|
| ITEM                     | Char(25)    | Yes      | Item_master.item                             |
| ITEM_DESC                | Char(100)   | Yes      | Item_master.item_desc                        |
| RMS_SKU_DESCRIPTION      | Char(60)    | Yes      | First 60 characters of Item_master.item_desc |
| ITEM_PARENT              | Char(25)    | No       | Item_master.item_parent                      |
| ITEM_GRANDPARENT         | Char(25)    | No       | Item_master.item_grandparen t                |
| AIP_SKU                  | Char(25)    | Yes      | V_packsku_qty.item or<br>Item_master.item    |
| SUBCLASS                 | Integer(5)  | Yes      | Item_master.subclass                         |
| CLASS                    | Integer(5)  | Yes      | Item_master.class                            |
| DEPT                     | Integer(5)  | Yes      | Item_master.dept                             |
| FORECAST_IND             | Char(1)     | Yes      | Item_master.forecast_ind                     |
| SUPPLIER                 | Integer(11) | Yes      | Item_supplier.supplier                       |
| PRIMARY_SUPP_IND         | Char(1)     | Yes      | Item_supplier.primary_supp_i nd              |
| STANDARD_UOM             | Char(4)     | Yes      | Item_master.standard_uom                     |
| STANDARD_UOM_DESCRIPTION | Char(120)   | Yes      | Uom_class.uom_desc                           |
| SKU_TYPE                 | Char(6)     | No       | Item_master.handling_temp or 0               |
| SKU_TYPE_DESCRIPTION     | Char(40)    | No       | Code_detail.code_desc (for code_type 'HTMP') |

| Field Name        | Field Type | Required | Description                                                                       |
|-------------------|------------|----------|-----------------------------------------------------------------------------------|
| PACK_QUANTITY     | Integer(4) | No       | V_packsku_qty.qty or 0                                                            |
| PACK_IND          | Char(1)    | Yes      | Item_master.pack_ind                                                              |
| SIMPLE_PACK_IND   | Char(1)    | Yes      | Item_master.simple_pack_ind                                                       |
| ITEM_LEVEL        | Integer(1) | Yes      | Item_master.item_level                                                            |
| TRAN_LEVEL        | Integer(1) | Yes      | Item_master.tran_level                                                            |
| RETAIL_LABEL_TYPE | Char(6)    | No       | Item_master.retail_label_type                                                     |
| BANDED_ITEM_IND   | Char(1)    | No       | 1 if Item_master.banded_item_ind = 'Y' and 0 if Item_master.banded_item_ind = 'N' |
| CATCH_WEIGHT_IND  | Char(1)    | Yes      | Item_master.catch_weight_ind                                                      |
| SELLABLE_IND      | Char(1)    | Yes      | Item_master.sellable_ind                                                          |
| ORDERABLE_IND     | Char(1)    | Yes      | Item_master.orderable_ind                                                         |
| DEPOSIT_ITEM_TYPE | Char(6)    | No       | Item_master.deposit_item_typ e                                                    |

| Integration Type     | Download from RMS                        |
|----------------------|------------------------------------------|
| File Name            | Determined by runtime parameter.         |
| Integration Contract | IntCon000136 rmse_aip_item_master.schema |

The purged items output file is in fixed-length format matching to the schema definition in  $rmse\_aip\_purged\_item.schema$ .

| Field Name | Field Type | Required | Description           |
|------------|------------|----------|-----------------------|
| ITEM       | Char(25)   | Yes      | Daily_purge.key_value |

## rmse\_aip\_store (Extract of Stores for AIP)

| Module Name            | rmse_aip_store.ksh        |
|------------------------|---------------------------|
| Description            | Extract of Stores for AIP |
| Functional Area        | Integration - AIP         |
| Module Type            | Integration               |
| Module Technology      | ksh                       |
| Integration Catalog ID | RMS40                     |

### **Design Overview**

This script extracts store information for integration with Oracle Retail Advanced Inventory Planning (AIP).

### **Scheduling Constraints**

| Schedule Information      | Description                           |
|---------------------------|---------------------------------------|
| Processing Cycle          | Ad hoc Interface                      |
| Scheduling Considerations | After dlyprg.pc and pre_rmse_aip.ksh. |
| Pre-Processing            | N/A                                   |
| Post-Processing           | N/A                                   |
| Threading Scheme          | N/A                                   |

### Restart/Recovery

This is a standard Oracle Retail RETL script. No restart/recovery is used.

| Table        | Select | Insert | Update | Delete |
|--------------|--------|--------|--------|--------|
| STORE        | Yes    | No     | No     | No     |
| STORE_FORMAT | Yes    | No     | No     | No     |
| CODE_DETAIL  | Yes    | No     | No     | No     |

| Integration Type     | Download from RMS                     |
|----------------------|---------------------------------------|
| File Name            | Determined by runtime parameter.      |
| Integration Contract | IntCon000080<br>rmse_aip_store.schema |

| Field Name              | Field Type  | Required | Description                                      |
|-------------------------|-------------|----------|--------------------------------------------------|
| STORE                   | Integer(11) | Yes      | Store.store                                      |
| STORE_NAME              | Char(20)    | Yes      | Store.store_name                                 |
| DISTRICT                | Integer(11) | Yes      | Store.district                                   |
| STORE_CLOSE_DATE        | Date        | No       | Store.store_close_date                           |
| STORE_OPEN_DATE         | Date        | Yes      | Store.store_open_date                            |
| STORE_CLASS             | Char(1)     | Yes      | Store.store_class                                |
| STORE_CLASS_DESCRIPTION | Char(40)    | Yes      | Code_detail.code_desc                            |
| STORE_FORMAT            | Integer(5)  | No       | Store.store_format                               |
| FORMAT_NAME             | Char(20)    | No       | Store_format.format_name                         |
| STOCKHOLDING_IND        | Char(1)     | Yes      | Store.stockholding_ind                           |
| REMERCH_IND             | Char(1)     | Yes      | Store.remerch_ind                                |
| CLOSING_STORE_IND       | Char(1)     | Yes      | 'N' if Store.store_close_date is empty, else 'Y' |

## rmse\_aip\_wh (Extract of Warehouses for AIP)

| Module Name            | rmse_aip_wh.ksh               |
|------------------------|-------------------------------|
| Description            | Extract of Warehouses for AIP |
| Functional Area        | Integration - AIP             |
| Module Type            | Integration                   |
| Module Technology      | ksh                           |
| Integration Catalog ID | RMS35                         |

## **Design Overview**

This script extracts from RMS warehouse information for integration with Oracle Retail Advanced Inventory Planning (AIP).

The script produces three extract files:

- rmse\_aip\_wh.dat,
- rmse\_aip\_wh.txt
- rmse\_aip\_wh\_type.txt.

Only stock holding warehouses are extracted to the rmse\_aip\_wh.txt and rmse\_aip\_wh\_type.txt files

## **Scheduling Constraints**

| Schedule Information      | Description                         |
|---------------------------|-------------------------------------|
| Processing Cycle          | Ad hoc Interface                    |
| Scheduling Considerations | After dlyprg.pc., pre_rmse_aip.ksh. |
| Pre-Processing            | N/A                                 |
| Post-Processing           | N/A                                 |
| Threading Scheme          | N/A                                 |

#### Restart/Recovery

This is a standard Oracle Retail RETL script. No restart/recovery is used.

#### **Key Tables Affected**

| Table | Select | Insert | Update | Delete |
|-------|--------|--------|--------|--------|
| WH    | Yes    | No     | No     | No     |

| Integration Type     | Download from RMS                      |
|----------------------|----------------------------------------|
| File Name            | rmse_aip_wh.dat                        |
| Integration Contract | IntCon000085<br>rmse_aip_wh_dat.schema |

| Field Name       | Field Type  | Required | Description         |
|------------------|-------------|----------|---------------------|
| WH               | Integer(11) | Yes      | Wh.wh               |
| WH_NAME          | Char(20)    | Yes      | Wh.wh_name          |
| FORECAST_WH_IND  | Char(1)     | Yes      | Wh.forecast_wh_ind  |
| STOCKHOLDING_IND | Char(1)     | Yes      | Wh.stockholding_ind |
| WH_TYPE          | Char(6)     | No       | Wh.vwh_type         |

|                      | Download from RMS      |
|----------------------|------------------------|
| Integration Type     |                        |
|                      | rmse_aip_wh.txt        |
| File Name            |                        |
| Integration Contract | IntCon000129           |
| Integration Contract | rmse_aip_wh_dat.schema |

| Field Name                        | Field Type  | Required | Description |
|-----------------------------------|-------------|----------|-------------|
| WAREHOUSE_CHAMBER                 | Char(20)    | Yes      | Wh.wh       |
| WAREHOUSE_CHAMBER_<br>DESCRIPTION | Char(40)    | Yes      | Wh.wh_name  |
| WAREHOUSE                         | Integer(20) | Yes      | Wh.wh       |
| WAREHOUSE_DESCRIPTION             | Char(40)    | Yes      | Wh.wh_name  |

|                      | Download from RMS                      |
|----------------------|----------------------------------------|
| Integration Type     |                                        |
| File Name            | rmse_aip_wh_type.txt                   |
| Integration Contract | IntCon000130<br>rmse_aip_wh_dat.schema |

| Field Name | Field Type  | Required | Description |
|------------|-------------|----------|-------------|
| WAREHOUSE  | Integer(20) | Yes      | Wh.wh       |
| WH_TYPE    | Char(6)     | No       | Wh.wh_type  |

## rmse\_aip\_substitute\_items (Extract of Substitute Items for AIP)

| Module Name            | rmse_aip_substitute_item.ksh        |
|------------------------|-------------------------------------|
| Description            | Extract of Substitute Items for AIP |
| Functional Area        | Integration - AIP                   |
| Module Type            | Integration                         |
| Module Technology      | ksh                                 |
| Integration Catalog ID | RMS38                               |

## **Design Overview**

This script extracts substitute item information from RMS for integration with Oracle Retail Advanced Inventory Planning (AIP).

## **Scheduling Constraints**

| Schedule Information      | Description             |
|---------------------------|-------------------------|
| Processing Cycle          | Ad hoc Interface        |
| Scheduling Considerations | After pre_rmse_aip.ksh. |
| Pre-Processing            | N/A                     |
| Post-Processing           | N/A                     |
| Threading Scheme          | N/A                     |

### Restart/Recovery

This is a standard Oracle Retail RETL script. No restart/recovery is used.

## **Key Tables Affected**

| Table            | Select | Insert | Update | Delete |
|------------------|--------|--------|--------|--------|
| SUB_ITEMS_DETAIL | Yes    | No     | No     | No     |

| Integration Type     | Download from RMS                                |
|----------------------|--------------------------------------------------|
| File Name            | rmse_aip_substitute_items.dat                    |
| Integration Contract | IntCon000082<br>rmse_aip_substitute_items.schema |

| Field Name | Field Type  | Required | Description                 |
|------------|-------------|----------|-----------------------------|
| ITEM       | Char(25)    | Yes      | Sub_items_detail.item       |
| LOCATION   | Integer(10) | Yes      | Sub_items_detail.location   |
| SUB_ITEM   | Char(25)    | Yes      | Sub_items_detail.sub_item   |
| LOC_TYPE   | Char(1)     | Yes      | Sub_items_detail.loc_type   |
| START_DATE | Date        | No       | Sub_items_detail.start_date |
| END_DATE   | Date        | No       | Sub_items_detail.end_date   |

## rmse\_aip\_suppliers (Extract of Suppliers for AIP)

| Module Name            | rmse_aip_suppliers.ksh       |
|------------------------|------------------------------|
| Description            | Extract of Suppliers for AIP |
| Functional Area        | Integration - AIP            |
| Module Type            | Integration                  |
| Module Technology      | ksh                          |
| Integration Catalog ID | RMS37                        |

#### **Design Overview**

This script extracts supplier/supplier site information for integration with Oracle Retail Advanced Inventory Planning (AIP).

The script produces three extract files:

- rmse\_aip\_suppliers.dat,
- splr.txt
- dmx\_dirspl.txt.

Splr.txt and dmx\_dirspl.txt only contain active suppliers (sups.sup\_status = 'A').

#### **Scheduling Constraints**

| Schedule Information      | Description             |
|---------------------------|-------------------------|
| Processing Cycle          | Ad hoc Interface        |
| Scheduling Considerations | After pre_rmse_aip.ksh. |
| Pre-Processing            | N/A                     |
| Post-Processing           | N/A                     |
| Threading Scheme          | N/A                     |

#### Restart/Recovery

This is a standard Oracle Retail RETL script. No restart/recovery is used.

| Table          | Select | Insert | Update | Delete |
|----------------|--------|--------|--------|--------|
| SUPS           | Yes    | No     | No     | No     |
| SYSTEM_OPTIONS | Yes    | No     | No     | No     |

| Integration Type     | Download from RMS                         |
|----------------------|-------------------------------------------|
| File Name            | rmse_aip_suppliers.dat                    |
| Integration Contract | IntCon000083<br>rmse_aip_suppliers.schema |

| Field Name | Field Type  | Required | Description   |
|------------|-------------|----------|---------------|
| SUPPLIER   | Integer(11) | Yes      | Sups.supplier |
| SUP_NAME   | Char(32)    | Yes      | Sups.sup_name |

| Integration Type     | Download from RMS                         |
|----------------------|-------------------------------------------|
| File Name            | splr.txt                                  |
| Integration Contract | IntCon000131<br>rmse_aip_suppliers.schema |

| Field Name           | Field Type  | Required | Description   |
|----------------------|-------------|----------|---------------|
| SUPPLIER             | Integer(20) | Yes      | Sups.supplier |
| SUPPLIER_DESCRIPTION | Char(40)    | Yes      | Sups.sup_name |

| Integration Type     | Download from RMS                         |
|----------------------|-------------------------------------------|
| File Name            | dmx_dirspl.txt                            |
| Integration Contract | IntCon000132<br>rmse_aip_suppliers.schema |

| Field Name      | Field Type  | Required | Description                                                         |
|-----------------|-------------|----------|---------------------------------------------------------------------|
| SUPPLIER        | Integer(20) | Yes      | Sups.supplier                                                       |
| DIRECT_SUPPLIER | Char(1)     | Yes      | If sup.dsd_ind = 'Y' then 1,<br>else if sup.dsd_ind = 'N' then<br>0 |

# rmse\_aip\_alloc\_in\_well (Extract of Allocations in the Well Quantities for AIP)

| Module Name            | rmse_aip_alloc_in_well.ksh                               |
|------------------------|----------------------------------------------------------|
| Description            | Extract of Allocations in the Well<br>Quantities for AIP |
| Functional Area        | Integration - AIP                                        |
| Module Type            | Integration                                              |
| Module Technology      | ksh                                                      |
| Integration Catalog ID | RMS20                                                    |

#### **Design Overview**

This script extracts RMS "in the well" allocation quantities for integration with Oracle Retail Advanced Inventory Planning (AIP). In the well pertains to inventory that has been reserved by allocations in approved or reserved status. The expected release date is also included in the extract.

#### **Scheduling Constraints**

| Schedule Information      | Description            |
|---------------------------|------------------------|
| Processing Cycle          | Ad hoc Interface       |
| Scheduling Considerations | After pre_rmse_aip.ksh |
| Pre-Processing            | N/A                    |
| Post-Processing           | N/A                    |
| Threading Scheme          | N/A                    |

#### **Restart/Recovery**

This is a standard Oracle Retail RETL script. No restart/recovery is used.

| Table             | Select | Insert | Update | Delete |
|-------------------|--------|--------|--------|--------|
| ITEM_MASTER       | Yes    | No     | No     | No     |
| ITEM_SUPP_COUNTRY | Yes    | No     | No     | No     |
| ITEM_SUPPLIER     | Yes    | No     | No     | No     |
| ORDHEAD           | Yes    | No     | No     | No     |
| ALLOC_HEADER      | Yes    | No     | No     | No     |
| ALLOC_DETAIL      | Yes    | No     | No     | No     |
| V_PACKSKU_QTY     | Yes    | No     | No     | No     |

| Table    | Select | Insert | Update | Delete |
|----------|--------|--------|--------|--------|
| PACKITEM | Yes    | No     | No     | No     |

| Integration Type     | Download from RMS                          |
|----------------------|--------------------------------------------|
| File Name            | rmse_aip_alloc_in_well.dat                 |
| Integration Contract | IntCon000066 rmse_aip_alloc_in_well.schema |

| Field Name        | Field Type  | Required | Description                                                                                                    |
|-------------------|-------------|----------|----------------------------------------------------------------------------------------------------|
| DAY               | Char(9)     | Yes      | alloc_header.release_date                                                                                                    |
| LOC               | Integer(20) | Yes      | Alloc_header.wh                                                                                                    |
| ITEM              | Char(20)    | Yes      | Formal Case Type:  If simple pack then and alloc_detail.to_loc_type = 'S' then this would be the component of the pack in v_packsku_qty else item_master.item.          |
|                   |             |          | Informal Case Type: Item_master.item                                                                                                    |
| ORDER_MULTIPLE    | Integer(4)  | Yes      | Formal Case Type:  If simple pack and alloc_detail.to_loc_type = 'W' then this would be v_packsku_qty.qty of the pack component else 1                                  |
|                   |             |          | Informal Case Type: One unique record for each item/supplier with order multiples of: 1, supp_pack_size, inner_pack_size and (ti * hi * supp_packsize)                  |
| ALLOC_RESERVE_QTY | Integer(8)  | Yes      | Formal Case Type: Alloc_detail.qty_allocated – alloc_detail.qty_received. Resulting quantity is multiplied by V_packsku_qty.qty if item is a pack.                      |
|                   |             |          | Informal Case Type: Alloc_detail.qty_allocated – alloc_detail.qty_received expressed in multiples of the primary case size. The remainder is expressed in Standard UOM. |

| Field Name        | Field Type                                                             | Required | Description                                                                                                    |
|-------------------|------------------------------------------------------------------------|----------|----------------------------------------------------------------------------------------------------|
| DAY               | Char(9)                                                                | Yes      | alloc_header.release_date                                                                                                    |
| LOC               | Integer(20)                                                            | Yes      | Alloc_header.wh                                                                                                    |
| ITEM              | Char(20)                                                               | Yes      | Formal Case Type:  If simple pack then and alloc_detail.to_loc_type = 'S' then this would be the component of the pack in v_packsku_qty else item_master.item.         |
|                   |                                                                        |          | <u>Informal Case Type</u> :<br>Item_master.item                                                                                                    |
| ORDER_MULTIPLE    | N/A (can                                                               | Yes      | Formal Case Type:                                                                                                    |
|                   | exceed<br>default<br>limit of<br>Integer (4)<br>for order<br>multiples |          | If simple pack and alloc_detail.to_loc_typ = 'W' then this would be v_packsku_qty.qty of the pack componenelse 1                                                       |
|                   | munipies                                                               |          | Informal Case Type:                                                                                                    |
|                   |                                                                        |          | One unique record for each item/supplie with order multiples of:                                                                                                    |
|                   |                                                                        |          | 1, supp_pack_size, inner_pack_size and ( * hi * supp_packsize)                                                                                                    |
| ALLOC_RESERVE_QTY | Integer(8)                                                             | Yes      | Formal Case Type: Alloc_detail.qty_allocated – alloc_detail.qty_received. Resulting quantity is multiplied by V_packsku_qty.qty if item is a pack.                     |
|                   |                                                                        |          | Informal Case Type: Alloc_detail.qty_allocated – alloc_detail.qty_received expressed in multiples of the primary case size. The remainder is expressed in Standard UOM |

#### rmse\_aip\_banded\_item (Extract of Banded Item Information for AIP)

| Module Name            | rmse_aip_banded_item.ksh                   |
|------------------------|--------------------------------------------|
| Description            | Extract of Banded Item Information for AIP |
| Functional Area        | Integration - AIP                          |
| Module Type            | Integration                                |
| Module Technology      | ksh                                        |
| Integration Catalog ID | RMS27                                      |

#### **Design Overview**

This script extracts RMS banded items and their associated "promotional item" or substitute item.

The association between the banded item (component) and its promotional item (substitute item) is established by joining item\_master, sub\_items\_detail and v\_packsku\_qty for formal pack items, and item\_master, sub\_items\_detail and item\_supp\_country for informal pack items. Items that have a banded item ind = 'Y' are joined with sub\_items\_detail on item. The associated promotional item would be the sub\_item. For formal pack items, v\_pack\_sku.qty gives the order\_multiple for both the standard item and its promotional item. Form informal pack items, the different pack sizes (inner, case, pallet) are obtained from item\_supp\_country for both the standard and promotional item. The standard item's AIP case type decides whether we get the pack sizes for both standard and promotional items from v\_packsku\_qty or item\_supp\_country.

Additional conditions on the extract are as follows:

- Both banded and promotional item are in approved status.
- Both banded and promotional item should be forecastable (item\_master.forecast\_ind = 'Y').
- In case of informal pack items, the pack size extracted for both banded and promotional item is for the primary supplier and primary supplier country.

#### **Scheduling Constraints**

| Schedule Information      | Description             |  |  |
|---------------------------|-------------------------|--|--|
| Processing Cycle          | Ad hoc Interface        |  |  |
| Scheduling Considerations | After pre_rmse_aip.ksh. |  |  |
| Pre-Processing            | N/A                     |  |  |
| Post-Processing           | N/A                     |  |  |
| Threading Scheme          | N/A                     |  |  |

#### Restart/Recovery

This is a standard Oracle Retail RETL script. No restart/recovery is used.

## **Key Tables Affected**

| Table             | Select | Insert | Update | Delete |
|-------------------|--------|--------|--------|--------|
| ITEM_MASTER       | Yes    | No     | No     | No     |
| SUB_ITEMS_DETAIL  | Yes    | No     | No     | No     |
| ITEM_SUPP_COUNTRY | Yes    | No     | No     | No     |
| V_PACKSKU_QTY     | Yes    | No     | No     | No     |

## **Integration Contract**

|                      | Download from RMS             |
|----------------------|-------------------------------|
| Integration Type     |                               |
|                      | dmx_bndprdasc.txt             |
| File Name            | _                             |
| Integration Contract | IntCon000067                  |
| integration Contract | rmse_aip_dmx_bndprdasc.schema |

| Field Name                     | Field Type | Required | Description                                                                                                    |
|--------------------------------|------------|----------|----------------------------------------------------------------------------------------------------|
| STANDARD_SKU                   | Char(20)   | Yes      | Item_master.item                                                                                                    |
| STANDARD_ORDER_<br>MULTIPLE    | Integer(4) | Yes      | For informal pack items: 1, Item_supp_country.inner_pack_size, Item_supp_country.supp_pack_size, Item_supp_country.supp_pack_size * hi * ti |
|                                |            |          | For formal pack items: V_packsku_qty.qty, 1                                                                                                 |
| PROMOTIONAL_SKU                | Char(20)   | Yes      | Sub_items_detail.sub_item                                                                                                    |
| PROMOTIONAL_ORDER_MU<br>LTIPLE | Integer(4) | Yes      | For informal pack items: 1, Item_supp_country.inner_pack_size, Item_supp_country.supp_pack_size, Item_supp_country.supp_pack_size * hi * ti |
|                                |            |          | For formal pack items:<br>V_packsku_qty.qty, 1                                                                                              |

The reject file  $rmse\_aip\_banded\_items\_reject\_ord\_mult.txt$  is in pipe delimited ( | ) format.

| Field Name                  | Field Type                                                                         | Required | Description                                                                                                    |
|-----------------------------|------------------------------------------------------------------------------------|----------|----------------------------------------------------------------------------------------------------|
| STANDARD_SKU                | Char(20)                                                                           | Yes      | Item_master.item                                                                                                    |
| STANDARD_ORDER_<br>MULTIPLE | N/A (can<br>exceed<br>default<br>limit of<br>Integer (4)<br>for order<br>multiples | Yes      | For informal pack items: 1, Item_supp_country.inner_pack_size, Item_supp_country.supp_pack_size, Item_supp_country.supp_pack_size * hi * ti For formal pack items: V_packsku_qty.qty, 1 |

| PROMOTIONAL_SKU                | Char(20)                                                                           | Yes | Sub_items_detail.sub_item                                                                                                    |
|--------------------------------|------------------------------------------------------------------------------------|-----|----------------------------------------------------------------------------------------------------|
| PROMOTIONAL_ORDER_MU<br>LTIPLE | N/A (can<br>exceed<br>default<br>limit of<br>Integer (4)<br>for order<br>multiples | Yes | For informal pack items: 1, Item_supp_country.inner_pack_size, Item_supp_country.supp_pack_size, Item_supp_country.supp_pack_size * hi * ti For formal pack items: V_packsku_qty, 1 |

# rmse\_aip\_cl\_po (Extract of AIP Generated POs, Allocations and Transfers Cancelled or Closed in RMS for AIP)

| Module Name            | rmse_aip_cl_po.ksh                                                                               |  |
|------------------------|--------------------------------------------------------------------------------------------------|--|
| Description            | Extract of AIP Generated POs,<br>Allocations and Transfers Cancelled or<br>Closed in RMS for AIP |  |
| Functional Area        | Integration - AIP                                                                                |  |
| Module Type            | Integration                                                                                      |  |
| Module Technology      | ksh                                                                                              |  |
| Integration Catalog ID | RMS21                                                                                            |  |

#### **Design Overview**

This script extracts from RMS cancelled or closed purchase orders, transfers and allocations for integration with Oracle Retail Advanced Inventory Planning (AIP). Only records that meet the following criteria below are extracted:

- For Purchase Orders:
- Ordhead.close\_date is not NULL
- Ordhead.orig\_ind = 6 (external system generated)
- Ordhead.close\_date > Retl\_extract\_dates.last\_extr\_closed\_pot\_date

#### For Transfers:

- Tsfhead.close\_date is not NULL
- Tsfhead.tsf\_type = 'AIP' (generated by AIP)
- Ordhead.close\_date > Retl\_extract\_dates.last\_extr\_closed\_pot\_date

#### For Allocations:

- Alloc\_header.close\_date is not NULL
- Alloc\_header.origin\_ind = 'AIP'(generated by AIP)
- Alloc\_header.close\_date> Retl\_extract\_dates.last\_extr\_closed\_pot\_date

## **Scheduling Constraints**

| Schedule Information      | Description                                             |
|---------------------------|---------------------------------------------------------|
| Processing Cycle          | Ad hoc Interface                                        |
| Scheduling Considerations | Before tsfprg.pc and ordprg.pc. After pre_rmse_aip.ksh. |
| Pre-Processing            | N/A                                                     |
| Post-Processing           | N/A                                                     |
| Threading Scheme          | N/A                                                     |

#### Restart/Recovery

This is a standard Oracle Retail RETL script. No restart/recovery is used.

### **Key Tables Affected**

| Table        | Select | Insert | Update | Delete |
|--------------|--------|--------|--------|--------|
| ORDHEAD      | Yes    | No     | No     | No     |
| TSFHEAD      | Yes    | No     | No     | No     |
| ALLOC_HEADER | Yes    | No     | No     | No     |

rmse\_aip\_cl\_po.ksh calls another script rmsl\_aip\_update\_retl\_date.ksh, which updates the AIP RETL extract dates. The tables affected by this script is:

| Table              | Select | Insert | Update | Delete |
|--------------------|--------|--------|--------|--------|
| RETL_EXTRACT_DATES | No     | No     | Yes    | No     |

|                      | Download from RMS            |
|----------------------|------------------------------|
| Integration Type     |                              |
|                      | output file closed_order.txt |
| File Name            |                              |
| Integration Contract | IntCon000068                 |
| Integration Contract | rmse_aip_cl_po.schema        |

| Field Name   | Field Type  | Required | Description                                                         |
|--------------|-------------|----------|---------------------------------------------------------------------|
| ORDER_NUMBER | Integer(12) | Yes      | Ordhead.order_no or tsfhead.tsf_no or alloc_header.alloc_no         |
| ORDER_TYPE   | Char(1)     | Yes      | 'P' for purchase orders or 'T' for transfers or 'A' for allocations |

# rmse\_aip\_future\_delivery\_alloc (Extract of Allocation Quantities for Future Delivery for AIP)

| Module Name            | rmse_aip_future_delivery_alloc.ksh                              |
|------------------------|-----------------------------------------------------------------|
| Description            | Extract of Allocation Quantities for<br>Future Delivery for AIP |
| Functional Area        | Integration - AIP                                               |
| Module Type            | Integration                                                     |
| Module Technology      | ksh                                                             |
| Integration Catalog ID | RMS28                                                           |

#### **Design Overview**

This script extracts RMS in-transit and on-order allocation quantities for future delivery for integration with AIP.

For warehouse-inbound transactions (For example, alloc\_detail.to\_loc\_type = 'W'), alloc\_no will be included as the transaction number in the output file. For store-inbound transactions (For example, alloc\_detail.to\_loc\_type = 'S'), NULL will be included as the transaction number in the output file and transaction quantity will be rolled up by item/store/day. Both standalone allocations and cross-docked allocations from a PO will be extracted, but cross-docked allocations from a PO associated with a customer order (For example, order\_type = 'CO') will NOT be extracted.

#### **Scheduling Constraints**

| Schedule Information      | Description            |
|---------------------------|------------------------|
| Processing Cycle          | Ad hoc Interface       |
| Scheduling Considerations | After pre_rmse_aip.ksh |
| Pre-Processing            | N/A                    |
| Post-Processing           | N/A                    |
| Threading Scheme          | N/A                    |

#### Restart/Recovery

This is a standard Oracle Retail RETL script. No restart/recovery is used.

| Table             | Select | Insert | Update | Delete |
|-------------------|--------|--------|--------|--------|
| ITEM_MASTER       | Yes    | No     | No     | No     |
| ITEM_SUPP_COUNTRY | Yes    | No     | No     | No     |
| ITEM_SUPPLIER     | Yes    | No     | No     | No     |
| ORDHEAD           | Yes    | No     | No     | No     |

| Table         | Select | Insert | Update | Delete |
|---------------|--------|--------|--------|--------|
| ALLOC_HEADER  | Yes    | No     | No     | No     |
| ALLOC_DETAIL  | Yes    | No     | No     | No     |
| V_PACKSKU_QTY | Yes    | No     | No     | No     |
| PACKITEM      | Yes    | No     | No     | No     |
| TRANSIT_TIMES | Yes    | No     | No     | No     |
| V_WH          | Yes    | No     | No     | No     |

| Integration Type     | Download from RMS                                  |
|----------------------|----------------------------------------------------|
| File Name            | rmse_aip_future_delivery_alloc.dat                 |
| Integration Contract | IntCon000069 rmse_aip_future_delivery_alloc.schema |

| Field Name      | Field Type  | Required | Description                                                                                                    |
|-----------------|-------------|----------|----------------------------------------------------------------------------------------------------|
| TRANSACTION_NUM | Char(12)    | No       | If alloc_detail.to_loc_type ='W' then value will be Alloc_header.alloc_no else null                                                         |
| DAY             | Char(9)     | Yes      | $'D' \mid \mid Alloc\_header.release\_date +$                                                                                               |
|                 |             |          | transit_times.transit_time                                                                                                    |
| SUPPLIER        | Integer(20) | No       | If there is no associated order then primary supplier on item_supplier.supplier else ordhead.supplier                                       |
| LOC             | Integer(20) | Yes      | Alloc_detail.to_loc                                                                                                    |
| LOC_TYPE        | Char(1)     | Yes      | Alloc_detail.to_loc_type                                                                                                    |
| ITEM            | Char(20)    | Yes      | Formal Case Type:                                                                                                    |
|                 |             |          | If simple pack then and alloc_detail.to_loc_type = 'S' then this would be the component of the pack in v_packsku_qty else item_master.item. |
|                 |             |          | Informal Case Type:                                                                                                    |
|                 |             |          | Item_master.item                                                                                                    |
| ORDER_MULTIPLE  | Integer(4)  | Yes      | Formal Case Type:                                                                                                    |
|                 |             |          | V_packsku_qty.qty for simple pack, else 1                                                                                                   |
|                 |             |          | Informal Case Type: One unique record for each item/supplier with order multiples of: 1, supp_pack_size, inner_pack_size and (ti            |
|                 |             |          | * hi * supp_packsize)                                                                                                    |

| Field Name               | Field Type | Required | Description                                                                                                    |
|--------------------------|------------|----------|----------------------------------------------------------------------------------------------------|
| IN_TRANSIT_ALLOC_Q<br>TY | Integer(8) | Yes      | Formal Case Type: Alloc_detail.Qty_transferred – Alloc_detail.Qty_received. Resulting quantity is multiplied by V_packsku_qty.qty if item is a pack.  |
|                          |            |          | Informal Case Type: Alloc_detail.Qty_transferred – Alloc_detail.Qty_received expressed in the primary case size. Remainder is in Standard UOM         |
| ON_ORDER_ALLOC_QT<br>Y   | Integer(8) | Yes      | Formal Case Type: Alloc_detail.Qty_allocated – Alloc_detail.Qty_transferred. Resulting quantity is multiplied by V_packsku_qty.qty if item is a pack. |
|                          |            |          | Informal Case Type: Alloc_detail.Qty_allocated – Alloc_detail.Qty_transferred expressed in the primary case size. Remainder is in Standard UOM        |

The reject file rmse\_aip\_future\_delivery\_alloc\_reject\_ord\_mult.txt is in pipe delimited (  $\mid$  ) format.

| Field Name      | Field Type        | Required | Description                                                                                                    |
|-----------------|-------------------|----------|----------------------------------------------------------------------------------------------------|
| TRANSACTION_NUM | Char(12)          | No       | If alloc_detail.loc_type ='W' then value will be Alloc_header.alloc_no else null                                                                               |
| DAY             | Char(9)           | Yes      | 'D'                                                                                                    |
|                 |                   |          | transit_times.transit_time                                                                                                    |
| SUPPLIER        | Integer(20)       | No       | If there is no associated order then primary supplier on item_supplier.supplier else ordhead.supplier                                                          |
| LOC             | Integer(20)       | Yes      | Alloc_detail.to_loc                                                                                                    |
| LOC_TYPE        | Char(1)           | Yes      | Alloc_detail.to_loc_type                                                                                                    |
| ITEM            | Char(20)          | Yes      | Formal Case Type:  If simple pack then and alloc_detail.to_loc_type = 'S' then this would be the component of the pack in v_packsku_qty else item_master.item. |
|                 |                   |          | Informal Case Type: Item_master.item                                                                                                    |
| ORDER_MULTIPLE  | N/A (can          | Yes      | Formal Case Type:                                                                                                    |
|                 | exceed<br>default |          | V_packsku_qty.qty for simple pack, else 1                                                                                                    |

| Field Name            | Field Type               | Required | Description                                                                                                    |
|-----------------------|--------------------------|----------|----------------------------------------------------------------------------------------------------|
|                       | limit of                 |          |                                                                                                    |
|                       | Integer (4)<br>for order |          | Informal Case Type:                                                                                                    |
|                       | multiples                |          | One unique record for each item/suppl with order multiples of:                                                                      |
|                       |                          |          | 1, supp_pack_size, inner_pack_size and * hi * supp_packsize)                                                                        |
| IN_TRANSIT_ALLOC_Q TY | Integer(8)               | Yes      | Formal Case Type: Alloc_detail.Qty_transferred –                                                                                    |
|                       |                          |          | Alloc_detail.Qty_transferred – Alloc_detail.Qty_received. Resulting quantity is multiplied by V_packsku_qty.qty if item is a pack.  |
|                       |                          |          | Informal Case Type:                                                                                                    |
|                       |                          |          | Alloc_detail.Qty_transferred – Alloc_detail.Qty_received expressed in primary case size. Remainder is in Standard UOM               |
| ON_ORDER_ALLOC_QT     | Integer(8)               | Yes      | Formal Case Type:                                                                                                    |
| Y                     |                          |          | Alloc_detail.Qty_allocated – Alloc_detail.Qty_transferred. Resulting quantity is multiplied by V_packsku_qty.qty if item is a pack. |
|                       |                          |          | Informal Case Type:                                                                                                    |
|                       |                          |          | Alloc_detail.Qty_allocated – Alloc_detail.Qty_transferred expressed the primary case size. Remainder is in Standard UOM             |

# rmse\_aip\_future\_delivery\_order (Extract of Purchase Order Quantities for Future Delivery to AIP)

|                        | rmse_aip_future_delivery_order.ksh       |
|------------------------|------------------------------------------|
| Module Name            | ,                                        |
|                        | Extract of Purchase Order Quantities for |
| Description            | Future Delivery to AIP                   |
|                        | Integration - AIP                        |
| Functional Area        |                                          |
|                        | Integration                              |
| Module Type            |                                          |
|                        | ksh                                      |
| Module Technology      |                                          |
|                        | RMS22                                    |
| Integration Catalog ID |                                          |

#### **Design Overview**

This script extracts RMS purchase order quantities for future delivery for integration with Oracle Retail Advanced Inventory Planning (AIP).

For warehouse-inbound transactions (For example, ordloc.to\_loc\_type = 'W'), order\_no will be included as the transaction number in the output file. For store-inbound transactions (For example, ordloc.to\_loc\_type = 'S'), NULL will be included as the transaction number in the output file and transaction quantity will be rolled up by item/store/day. Both standalone POs and cross-docked POs to a transfer or allocation will be extracted, but POs associated with a customer order (For example, order\_type = 'CO') will NOT be extracted

#### **Scheduling Constraints**

| Schedule Information      | Description                                         |
|---------------------------|-----------------------------------------------------|
| Processing Cycle          | Ad hoc Interface                                    |
| Scheduling Considerations | After vrplbld.pc, cntrordb.pc and pre_rmse_aip.ksh. |
| Pre-Processing            | N/A                                                 |
| Post-Processing           | N/A                                                 |
| Threading Scheme          | N/A                                                 |

#### **Restart/Recovery**

This is a standard Oracle Retail RETL script. No restart/recovery is used.

| Table             | Select | Insert | Update | Delete |
|-------------------|--------|--------|--------|--------|
| ITEM_SUPP_COUNTRY | Yes    | No     | No     | No     |
| ITEM_MASTER       | Yes    | No     | No     | No     |
| ITEM_SUPPLIER     | Yes    | No     | No     | No     |

| ORDHEAD       | Yes | No | No | No |
|---------------|-----|----|----|----|
| ORDLOC        | Yes | No | No | No |
| ALLOC_HEADER  | Yes | No | No | No |
| V_PACKSKU_QTY | Yes | No | No | No |
| PACKITEM      | Yes | No | No | No |

| Integration Type     | Download from RMS                                  |
|----------------------|----------------------------------------------------|
| File Name            | Determined by runtime parameter.                   |
| Integration Contract | IntCon000070 rmse_aip_future_delivery_order.schema |

| Field Name          | Field Type  | Required | Description                                                                                                    |
|---------------------|-------------|----------|----------------------------------------------------------------------------------------------------|
| TRANSACTION_NU<br>M | Char(12)    | No       | If ordloc.loc_type ='W' then value will be ordloc.order_no else null                                                                                      |
| DAY                 | Char(9)     | Yes      | 'D'    Ordhead.not_after_date                                                                                                    |
| SUPPLIER            | Integer(20) | Yes      | Ordhead.supplier                                                                                                    |
| LOC                 | Integer(20) | Yes      | Ordloc.location                                                                                                    |
| ITEM                | Char(20)    | Yes      | Formal Case Type:                                                                                                    |
|                     |             |          | If simple pack and ordloc.loc_type = 'S' then this would be the component of the pack in v_packsku_qty else item_master.item.                             |
|                     |             |          | Informal Case Type:                                                                                                    |
|                     |             |          | Item_master.item                                                                                                    |
| ORDER_MULTIPLE      | Integer(4)  | Yes      | Formal Case Type:                                                                                                    |
|                     |             |          | If ordloc.loc_type = 'S' then 1                                                                                                    |
|                     |             |          | If ordloc.loc_type = 'W' and (ordloc.qty_ordered – ordloc.qty_received) >= item_supp_country.supp_pack_size and a simple pack then V_packsku_qty.qty else |
|                     |             |          | 1                                                                                                    |
|                     |             |          | Informal Case Type:                                                                                                    |
|                     |             |          | One unique record for each item/supplier with order multiples of:                                                                                         |
|                     |             |          | 1, supp_pack_size, inner_pack_size and (ti * hi * supp_packsize)                                                                                          |
| PO_QTY              | Integer(8)  | Yes      | (Ordloc.qty_ordered –<br>Ordloc.qty_received) or 0                                                                                                    |

| Field Name | Field Type | Required | Description     |
|------------|------------|----------|-----------------|
| LOC_TYPE   | Char(1)    | Yes      | Ordloc.loc_type |

The reject file  $rmse\_aip\_future\_delivery\_order\_reject\_ord\_mult.txt$  is in pipe delimited ( | ) format.

| Field Name          | Field Type                                                                         | Required | Description                                                                                                    |
|---------------------|------------------------------------------------------------------------------------|----------|----------------------------------------------------------------------------------------------------|
| TRANSACTION_NU<br>M | Char(12)                                                                           | No       | If ordloc.loc_type ='W' then value will be ordloc.order_no else null                                                                                                    |
| DAY                 | Char(9)                                                                            | Yes      | 'D'    Ordhead.not_after_date                                                                                                    |
| SUPPLIER            | Integer(20)                                                                        | Yes      | Ordhead.supplier                                                                                                    |
| LOC                 | Integer(20)                                                                        | Yes      | Ordloc.location                                                                                                    |
| ITEM                | Char(20)                                                                           | Yes      | Formal Case Type:                                                                                                    |
|                     |                                                                                    |          | If simple pack and ordloc.loc_type = 'S' then this would be the component of the pack in v_packsku_qty else item_master.item.                                                                                                    |
|                     |                                                                                    |          | Informal Case Type:                                                                                                    |
|                     |                                                                                    |          | Item_master.item                                                                                                    |
| ORDER_MULTIPLE      | N/A (can<br>exceed<br>default<br>limit of<br>Integer (4)<br>for order<br>multiples | Yes      | Formal Case Type:  If ordloc.loc_type = 'S' then 1  If ordloc.loc_type = 'W' and (ordloc.qty_ordered – ordloc.qty_received) >= item_supp_country.supp_pack_size and a simple pack then V_packsku_qty.qty else 1  Informal Case Type: One unique record for each item/supplier with order multiples of: |
|                     |                                                                                    |          | 1, supp_pack_size, inner_pack_size and (ti * hi * supp_packsize)                                                                                                    |
| PO_QTY              | Integer(8)                                                                         | Yes      | (Ordloc.qty_ordered –<br>Ordloc.qty_received) or 0                                                                                                    |
| LOC_TYPE            | Char(1)                                                                            | Yes      | Ordloc.loc_type                                                                                                    |

# rmse\_aip\_future\_delivery\_tsf (Extract On Order and In Transit Transfer Quantities for Future Delivery for AIP)

| Module Name            | rmse_aip_future_delivery_tsf.ksh                                                      |
|------------------------|---------------------------------------------------------------------------------------|
| Description            | Extract On Order and In Transit<br>Transfer Quantities for Future Delivery<br>for AIP |
| Functional Area        | Integration - AIP                                                                     |
| Module Type            | Integration                                                                           |
| Module Technology      | ksh                                                                                   |
| Integration Catalog ID | RMS29                                                                                 |

#### **Design Overview**

This script extracts RMS on-order and in-transit transfer quantities for future delivery for integration with AIP.

For warehouse-inbound transactions (For example, tsfhead.to\_loc\_type = 'W'), transfer number will be included as the transaction number in the output file. For store-inbound transactions (For example, tsfhead.to\_loc\_type = 'S'), NULL will be included as the transaction number in the output file and transaction quantity will be rolled up by item/store/day.

Transfers created by RMS's franchise ordering/returning processes will not be extracted.

#### **Scheduling Constraints**

| Schedule Information      | Description                          |
|---------------------------|--------------------------------------|
| Processing Cycle          | Ad hoc Interface                     |
| Scheduling Considerations | After reqext.pc and pre_rmse_aip.ksh |
| Pre-Processing            | N/A                                  |
| Post-Processing           | N/A                                  |
| Threading Scheme          | N/A                                  |

#### Restart/Recovery

This is a standard Oracle Retail RETL script. No restart/recovery is used.

| Table             | Select | Insert | Update | Delete |
|-------------------|--------|--------|--------|--------|
| ITEM_MASTER       | Yes    | No     | No     | No     |
| ITEM_SUPP_COUNTRY | Yes    | No     | No     | No     |
| ITEM_SUPPLIER     | Yes    | No     | No     | No     |
| TSFHEAD           | Yes    | No     | No     | No     |

| TSFDETAIL         | Yes | No | No | No |
|-------------------|-----|----|----|----|
| SHIPITEM_INV_FLOW | Yes | No | No | No |
| V_PACKSKU_QTY     | Yes | No | No | No |
| PACKITEM          | Yes | No | No | No |
| TRANSIT_TIMES     | Yes | No | No | No |
| V_WH              | Yes | No | No | No |

| Integration Type     | Download from RMS                                |
|----------------------|--------------------------------------------------|
| File Name            | rmse_aip_future_delivery_tsf.dat                 |
| Integration Contract | IntCon000071 rmse_aip_future_delivery_tsf.schema |

| Field Name      | Field Type  | Required | Description                                                                                                    |
|-----------------|-------------|----------|----------------------------------------------------------------------------------------------------|
| TRANSACTION_NUM | Char(12)    | No       | If tsfhead.to_loc_type ='W' then value will be tsfhead.tsf_no else null                                                           |
| DAY             | Char(9)     | Yes      | 'D'    tsfhead.delivery_date +<br>transit_times.transit_time                                                                      |
| SUPPLIER        | Integer(20) | No       | Item_supp_country.supplier                                                                                                    |
| LOC             | Integer(20) | Yes      | Shipitem_inv_flow.to_loc if<br>tsfhead.to_loc_type = 'W' and<br>tsfhead.tsf_type = 'EG else<br>Tsfhead.to_loc                     |
| ITEM            | Char(20)    | Yes      | Formal Case Type:                                                                                                    |
| TIEN            | Char(20)    | Tes      | If simple pack and tsfhead.to_loc_type = 'S' then this would be the component of the pack in v_packsku_qty else item_master.item. |
|                 |             |          | Informal Case Type:                                                                                                    |
|                 |             |          | Item_master.item                                                                                                    |
| ORDER_MULTIPLE  | Integer(4)  | Yes      | Formal Case Type:                                                                                                    |
|                 |             |          | If simple pack and tsfhead.to_loc_type = 'W' the v_packsku_qty.qty else 1                                                         |
|                 |             |          | Informal Case Type:                                                                                                    |
|                 |             |          | One unique record for each item/supplier with order multiples of:                                                                 |
|                 |             |          | 1, supp_pack_size, inner_pack_size and (ti<br>* hi * supp_packsize)                                                               |
| TSF_QTY         | Integer(8)  | Yes      | Formal Case Type:                                                                                                    |
|                 |             |          | Tsfdetail.tsf_qty - tsfdetail.received_qty.                                                                                       |

| Field Name         | Field Type | Required | Description                                                                                                    |
|--------------------|------------|----------|----------------------------------------------------------------------------------------------------|
|                    |            |          | Resulting quantity is multiplied by V_packsku_qty.qty if item is a pack.                                                                |
|                    |            |          | Informal Case Type: Tsfdetail.tsf_qty – tsfdetail.received_qty expressed in the primary case size. Remainder is in Standard UOM         |
| IN_TRANSIT_TSF_QTY | Integer(8) | Yes      | Formal Case Type: Tsfdetail.ship_qty - tsfdetail.received_qty. Resulting quantity is multiplied by V_packsku_qty.qty if item is a pack. |
|                    |            |          | Informal Case Type: Tsfdetail.ship_qty – tsfdetail.received_qty expressed in the primary case size. Remainder is in Standard UOM        |
| ON_ORDER_TSF_QTY   | Integer(8) | Yes      | Formal Case Type: Tsfdetail.tsf_qty - tsfdetail.ship_qty. Resulting quantity is multiplied by V_packsku_qty.qty if item is a pack.      |
|                    |            |          | Informal Case Type: Tsfdetail.tsf_qty - tsfdetail.ship_qty expressed in the primary case size. Remainder is in Standard UOM.            |
| LOC_TYPE           | Char(1)    | Yes      | Tsfhead.to_loc_type                                                                                                    |
| TSF_TYPE           | Char(6)    | Yes      | Tsfhead.tsf_type                                                                                                    |

The reject file rmse\_aip\_future\_delivery\_tsf\_reject\_ord\_mult.txt is in pipe delimited (  $\c|$  ) format.

| Field Name      | Field Type  | Required | Description                                                                                                    |
|-----------------|-------------|----------|----------------------------------------------------------------------------------------------------|
| TRANSACTION_NUM | Char(12)    | No       | If tsfhead.to_loc_type ='W' then value will be tsfhead.tsf_no else null                                                                              |
| DAY             | Char(9)     | Yes      | 'D'    tsfhead.delivery_date +<br>transit_times.transit_time                                                                                         |
| SUPPLIER        | Integer(20) | No       | Item_supp_country.supplier                                                                                                    |
| LOC             | Integer(20) | Yes      | Shipitem_inv_flow.to_loc if<br>tsfhead.to_loc_type = 'W' and<br>tsfhead.tsf_type = 'EG else<br>Tsfhead.to_loc                                        |
| ITEM            | Char(20)    | Yes      | Formal Case Type:  If simple pack and tsfhead.to_loc_type = 'S' then this would be the component of the pack in v_packsku_qty else item_master.item. |

|                    |                               |     | Informal Case Type:                                                                                                    |
|--------------------|-------------------------------|-----|----------------------------------------------------------------------------------------------------|
|                    |                               |     | Item_master.item                                                                                                    |
| ORDER_MULTIPLE     | N/A (can                      | Yes | Formal Case Type:                                                                                                    |
|                    | exceed<br>default<br>limit of |     | If simple pack and tsfhead.to_loc_type = 'W' the v_packsku_qty.qty else 1                                                   |
|                    | Integer (4)<br>for order      |     | Informal Case Type:                                                                                                    |
|                    | multiples                     |     | One unique record for each item/supplier with order multiples of:                                                           |
|                    |                               |     | 1, supp_pack_size, inner_pack_size and (ti<br>* hi * supp_packsize)                                                         |
| TSF_QTY            | Integer(8)                    | Yes | Formal Case Type:                                                                                                    |
|                    |                               |     | Tsfdetail.tsf_qty – tsfdetail.received_qty.<br>Resulting quantity is multiplied by<br>V_packsku_qty.qty if item is a pack.  |
|                    |                               |     | Informal Case Type:                                                                                                    |
|                    |                               |     | Tsfdetail.tsf_qty – tsfdetail.received_qty expressed in the primary case size. Remainder is in Standard UOM                 |
| IN_TRANSIT_TSF_QTY | Integer(8)                    | Yes | Formal Case Type:                                                                                                    |
|                    | -                             |     | Tsfdetail.ship_qty – tsfdetail.received_qty.<br>Resulting quantity is multiplied by<br>V_packsku_qty.qty if item is a pack. |
|                    |                               |     | Informal Case Type:                                                                                                    |
|                    |                               |     | Tsfdetail.ship_qty – tsfdetail.received_qty expressed in the primary case size. Remainder is in Standard UOM                |
| ON_ORDER_TSF_QTY   | Integer(8)                    | Yes | Formal Case Type:                                                                                                    |
|                    |                               |     | Tsfdetail.tsf_qty – tsfdetail.ship_qty.<br>Resulting quantity is multiplied by<br>V_packsku_qty.qty if item is a pack.      |
|                    |                               |     | Informal Case Type:                                                                                                    |
|                    |                               |     | Tsfdetail.tsf_qty - tsfdetail.ship_qty expressed in the primary case size.  Remainder is in Standard UOM.                   |
| LOC_TYPE           | Char(1)                       | Yes | Tsfhead.to_loc_type                                                                                                    |
| TSF_TYPE           | Char(6)                       | Yes | Tsfhead.tsf_type                                                                                                    |
|                    |                               |     |                                                                                                    |

# rmse\_aip\_item\_loc\_traits (Extract of Shelf Life on Receipt Location Trait for AIP)

| Module Name            | rmse_aip_item_loc_traits.ksh                               |
|------------------------|------------------------------------------------------------|
| Description            | Extract of Shelf Life on Receipt Location<br>Trait for AIP |
| Functional Area        | Integration - AIP                                          |
| Module Type            | Integration                                                |
| Module Technology      | ksh                                                        |
| Integration Catalog ID | RMS23                                                      |

#### **Design Overview**

This script extracts from RMS item location traits information for integration with Oracle Retail Advanced Inventory Planning (AIP). Only the following items are extracted:

- Approved, non-pack and forecastable
- Approved and a simple pack item whose component is forecastable.
- Items which are intentionally ranged to the location.(ie, item which has ranged\_ind='Y' for the location in the item\_loc table)

#### **Scheduling Constraints**

| Schedule Information      | Description             |
|---------------------------|-------------------------|
| Processing Cycle          | Ad hoc Interface        |
| Scheduling Considerations | After pre_rmse_aip.ksh. |
| Pre-Processing            | N/A                     |
| Post-Processing           | N/A                     |
| Threading Scheme          | N/A                     |

#### **Restart/Recovery**

This is a standard Oracle Retail RETL script. No restart/recovery is used.

| Table           | Select | Insert | Update | Delete |
|-----------------|--------|--------|--------|--------|
| ITEM_LOC_TRAITS | Yes    | No     | No     | No     |
| ITEM_MASTER     | Yes    | No     | No     | No     |
| ITEM_LOC        | Yes    | No     | No     | No     |

| Integration Type     | Download from RMS                            |
|----------------------|----------------------------------------------|
| File Name            | rmse_aip_item_loc_traits.dat                 |
| Integration Contract | IntCon000072 rmse_aip_item_loc_traits.schema |

| Field Name                    | Field Type  | Required | Description                                   |
|-------------------------------|-------------|----------|-----------------------------------------------|
| ITEM                          | Char(25)    | Yes      | Item_master.item                              |
| LOC                           | Integer(10) | Yes      | Item_loc_traits.loc                           |
| REQ_SHELF_LIFE_<br>ON_RECEIPT | Integer(8)  | No       | Item_loc_traits.req_shelf_life_on_<br>receipt |

## rmse\_aip\_item\_retail (Extract of Forecasted Items for AIP)

| Module Name            | rmse_aip_item_retail.ksh            |
|------------------------|-------------------------------------|
| Description            | Extract of Forecasted Items for AIP |
| Functional Area        | Integration - AIP                   |
| Module Type            | Integration                         |
| Module Technology      | ksh                                 |
| Integration Catalog ID | RMS24                               |

#### **Design Overview**

This script extracts from RMS item information required by the item transformation script aipt\_item.ksh for integration with Oracle Retail Advanced Inventory Planning (AIP).

Records that meet the following criteria are extracted:

#### Non-pack items

- Approved and transaction level items
- Have supplier pack sizes greater than 1
- Forecastable (item\_master.forecast\_ind = 'Y')
- Inventory items

#### Simple pack components

- Component of approved and transaction level simple packs
- Components are forecastable (item\_master.forecast\_ind = 'Y')
- Simple packs are inventory items

## **Scheduling Constraints**

| Schedule Information      | Description             |
|---------------------------|-------------------------|
| Processing Cycle          | Ad hoc Interface        |
| Scheduling Considerations | After pre_rmse_aip.ksh. |
| Pre-Processing            | N/A                     |
| Post-Processing           | N/A                     |
| Threading Scheme          | N/A                     |

## Restart/Recovery

This is a standard Oracle Retail RETL script. No restart/recovery is used.

### **Key Tables Affected**

| Table             | Select | Insert | Update | Delete |
|-------------------|--------|--------|--------|--------|
| ITEM_MASTER       | Yes    | No     | No     | No     |
| ITEM_SUPPLIER     | Yes    | No     | No     | No     |
| ITEM_SUPP_COUNTRY | Yes    | No     | No     | No     |
| UOM_CLASS         | Yes    | No     | No     | No     |
| CODE_DETAIL       | Yes    | No     | No     | No     |

| Integration Type     | Download from RMS                        |
|----------------------|------------------------------------------|
| File Name            | rmse_aip_item_retail.dat                 |
| Integration Contract | IntCon000074 rmse_aip_item_retail.schema |

| Field Name                   | Field Type | Required | Description                                            |
|------------------------------|------------|----------|--------------------------------------------------------|
| ITEM                         | Char(25)   | Yes      | Item_master.item                                       |
| AIP_SKU                      | Char(25)   | Yes      | Item_master.item                                       |
| SUBCLASS                     | Integer(5) | Yes      | Item_master.subclass                                   |
| CLASS                        | Integer(5) | Yes      | Item_master.class                                      |
| DEPT                         | Integer(5) | Yes      | Item_master.dept                                       |
| STANDARD_UOM                 | Char(4)    | Yes      | Item_master.standard_uom                               |
| STANDARD_UOM_<br>DESCRIPTION | Char(20)   | Yes      | Uom_class.uom_desc_standard                            |
| SKU_TYPE                     | Char(6)    | No       | Non-pack items Item_master.handling_temp. "0" if NULL. |

| Field Name               | Field Type | Required | Description                                                                                                    |
|--------------------------|------------|----------|----------------------------------------------------------------------------------------------------|
| SKU_TYPE_<br>DESCRIPTION | Char(40)   | No       | Simple pack components Item_master.handling_temp or NULL.  Non-pack items Code_detail.code_desc . "0" if NULL. |
|                          |            |          | Simple pack components  Code_detail.code_desc or NULL.                                                         |
| ORDER_MULTIPLE           | Integer(4) | Yes      | 1                                                                                                    |
| PACK_QUANTITY            | Integer(4) | No       | 0                                                                                                    |
| BANDED_ITEM_IND          | Char(1)    | No       | "1" if<br>item_master.banded_item_ind =<br>"Y' else "0"                                                        |

## rmse\_aip\_item\_sale (Extract of Scheduled Item Maintenance On/Off Sale Information for AIP)

| Module Name            | rmse_aip_item_sale.ksh                                                   |
|------------------------|--------------------------------------------------------------------------|
| Description            | Extract of Scheduled Item Maintenance<br>On/Off Sale Information for AIP |
| Functional Area        | Integration - AIP                                                        |
| Module Type            | Integration                                                              |
| Module Technology      | ksh                                                                      |
| Integration Catalog ID | RMS31                                                                    |

#### **Design Overview**

This script extracts on/off sale information for integration with Oracle Retail Advanced Inventory Planning (AIP). This integration is designed to be used in conjunction with Scheduled Item Maintenance functionality in RMS.

The script produces two output files, one containing on sale records (sit\_detail.status = 'A') and the other off sale records (sit\_detail.status = 'C').

If a client does not use Scheduled Item Maintenance functionality to manage the on and off sale attributes of items at locations, the client does not need to run this program. Instead, the customer should create on/off sales information for AIP through a custom process.

This information extracted for AIP includes the status, status update date and order multiple for an item/location. A status of 'A' indicates that an item/location is valid and

can be ordered and sold. A status of 'C' indicates than an item/location is invalid and cannot be ordered or sold. The script only extracts items that meet the following criteria:

- In active status
- Transaction-level
- Either non-pack or a simple pack
- Sit\_detail.status is either 'A' or 'C'
- Sit\_detail.status\_update\_date is greater than the current date

Only the order multiple for the primary supplier and primary supplier country is extracted.

#### **Scheduling Constraints**

| Schedule Information      | Description                            |
|---------------------------|----------------------------------------|
| Processing Cycle          | Ad hoc Interface                       |
| Scheduling Considerations | After sitmain.pc and pre_rmse_aip.ksh. |
| Pre-Processing            | N/A                                    |
| Post-Processing           | N/A                                    |
| Threading Scheme          | N/A                                    |

#### **Restart/Recovery**

This is a standard Oracle Retail RETL script. No restart/recovery is used.

#### **Key Tables Affected**

| Table             | Select | Insert | Update | Delete |
|-------------------|--------|--------|--------|--------|
| ITEM_MASTER       | Yes    | No     | No     | No     |
| ITEM_SUPP_COUNTRY | Yes    | No     | No     | No     |
| SIT_EXPLODE       | Yes    | No     | No     | No     |
| SIT_DETAIL        | Yes    | No     | No     | No     |
| V_PACKSKU_QTY     | Yes    | No     | No     | No     |

| Internation True     | Download from RMS            |
|----------------------|------------------------------|
| Integration Type     |                              |
|                      | dm0_onseffdt .txt            |
| File Name            |                              |
| Integration Contract | IntCon000075                 |
| Integration Contract | rmse_aip_item_on_sale.schema |

| Field Name | Field Type  | Required | Description          |
|------------|-------------|----------|----------------------|
| STORE      | Integer(20) | Yes      | Sit_explode.location |
| RMS_SKU    | Char(20)    | Yes      | Sit_explode.item     |

| Field Name                 | Field Type | Required | Description                                                                                                    |
|----------------------------|------------|----------|----------------------------------------------------------------------------------------------------|
| ORDER_MULTIPLE             | Integer(4) | Yes      | If item_master.pack_ind = 'Y' then v_packsku_qty.qty (for the component item) else item_supp_country.order_multiple |
| ON_SALE_EFFECTIVE<br>_DATE | Date       | Yes      | Sit_detail.status_update_date                                                                                       |

|                      | Download from RMS             |
|----------------------|-------------------------------|
| Integration Type     |                               |
|                      | dm0_ofseffdttxt               |
| File Name            |                               |
| Internation Control  | IntCon000135                  |
| Integration Contract | rmse_aip_item_off_sale.schema |

| Field Name                  | Field Type  | Required | Description                                                                                                    |
|-----------------------------|-------------|----------|----------------------------------------------------------------------------------------------------|
| STORE                       | Integer(20) | Yes      | Sit_explode.location                                                                                                |
| RMS_SKU                     | Char(20)    | Yes      | Sit_explode.item                                                                                                    |
| ORDER_MULTIPLE              | Integer(4)  | Yes      | If item_master.pack_ind = 'Y' then v_packsku_qty.qty (for the component item) else item_supp_country.order_multiple |
| OFF_SALE_EFFECTIV<br>E_DATE | Date        | Yes      | Sit_detail.status_update_date                                                                                       |

The reject file rmse\_aip\_item\_sale\_reject\_ord\_mult.txt is in pipe delimited (  $\c|$  ) format.

| Field Name                                                 | Field Type                                                                         | Required | Description                                                                                                    |
|------------------------------------------------------------|------------------------------------------------------------------------------------|----------|----------------------------------------------------------------------------------------------------|
| STORE                                                      | Integer(20)                                                                        | Yes      | Sit_explode.location                                                                                                |
| RMS_SKU                                                    | Char(20)                                                                           | Yes      | Sit_explode.item                                                                                                    |
| ORDER_MULTIPLE                                             | N/A (can<br>exceed<br>default<br>limit of<br>Integer (4)<br>for order<br>multiples | Yes      | If item_master.pack_ind = 'Y' then v_packsku_qty.qty (for the component item) else item_supp_country.order_multiple |
| OFF_SALE_EFFECTIV<br>E_DATE/<br>ON_SALE_EFFECTIVE<br>_DATE | Date                                                                               | Yes      | Sit_detail.status_update_date                                                                                       |

# rmse\_aip\_item\_supp\_country (Extract of Order Multiples by Item/Supplier/Origin Country for AIP)

| Module Name            | rmse_aip_item_supp_country.ksh                                     |
|------------------------|--------------------------------------------------------------------|
| Description            | Extract of Order Multiples by Item/Supplier/Origin Country for AIP |
| Functional Area        | RMS to AIP Integration                                             |
| Module Type            | Integration                                                        |
| Module Technology      | ksh                                                                |
| Integration Catalog ID | RMS25                                                              |

### **Design Overview**

This script extracts RMS item-supplier information for integration with Oracle Retail Advanced Inventory Planning (AIP).

Three output files are produced by this extract. Two contain item-supplier information. The other is a reject file containing item suppliers with rejected order multiples.

### **Scheduling Constraints**

| Schedule Information      | Description                                      |
|---------------------------|--------------------------------------------------|
| Processing Cycle          | Ad hoc Interface                                 |
| Scheduling Considerations | After sitmain.pc, reclsdly.pc, pre_rmse_aip.ksh. |
| Pre-Processing            | N/A                                              |
| Post-Processing           | N/A                                              |
| Threading Scheme          | N/A                                              |

### **Restart/Recovery**

This is a standard Oracle Retail RETL script. No restart/recovery is used.

| Table             | Select | Insert | Update | Delete |
|-------------------|--------|--------|--------|--------|
| ITEM_MASTER       | Yes    | No     | No     | No     |
| ITEM_SUPP_COUNTRY | Yes    | No     | No     | No     |
| V_PACKSKU_QTY     | Yes    | No     | No     | No     |
| PACKITEM          | Yes    | No     | No     | No     |

| Integration Type     | Download from RMS                              |
|----------------------|------------------------------------------------|
| File Name            | rmse_aip_item_supp_country.dat                 |
| Integration Contract | IntCon000076 rmse_aip_item_supp_country.schema |

| Field Name       | Field Type  | Required | Description                                                                           |
|------------------|-------------|----------|---------------------------------------------------------------------------------------|
| ITEM             | Char(25)    | Yes      | Item_supp_country.item                                                                |
| SUPPLIER         | Integer(11) | Yes      | Item_supp_country.supplier                                                            |
| ORDER_MULTIPLE   | Integer(4)  | Yes      | Formal Case Type:                                                                     |
|                  |             |          | V_packsku_qty.qty for simple pack, else 1                                             |
|                  |             |          | Informal Case Type: One unique record for each item/supplier with order multiples of: |
|                  |             |          | 1, supp_pack_size, inner_pack_size and (ti<br>* hi * supp_packsize)                   |
| PRIMARY_SUPP_IND | Char(1)     | Yes      | Item_supp_country.primary_supp_ind                                                    |

| Integration Type     | Download from RMS                             |
|----------------------|-----------------------------------------------|
| File Name            | aip_dmx_prdsplks.txt                          |
| Integration Contract | IntCon000133<br>rmse_aip_dmx_prdspllks.schema |

| Field Name                   | Field Type  | Required | Description                                                         |
|------------------------------|-------------|----------|---------------------------------------------------------------------|
| SUPPLIER                     | Integer(20) | Yes      | Item_supp_country.supplier                                          |
| RMS_SKU                      | Char(20)    | Yes      | Item_supp_country.item                                              |
| ORDER_MULTIPLE               | Integer(4)  | Yes      | Formal Case Type:                                                   |
|                              |             |          | V_packsku_qty.qty for simple pack, else 1                           |
|                              |             |          |                                                                     |
|                              |             |          | <u>Informal Case Type</u> :                                         |
|                              |             |          | One unique record for each item/supplier with order multiples of:   |
|                              |             |          | 1, supp_pack_size, inner_pack_size and (ti<br>* hi * supp_packsize) |
| COMMODITY_SUPPLIE<br>R_LINKS | Char(1)     | Yes      | 1                                                                   |

The reject file rmse\_aip\_item\_supp\_country\_reject\_ord\_mult.txt is in pipe delimited (|) format.

| Field Name       | Field Type                                                                         | Required | Description                                                                                                    |
|------------------|------------------------------------------------------------------------------------|----------|----------------------------------------------------------------------------------------------------|
| ITEM             | Char(25)                                                                           | Yes      | Item_supp_country.item                                                                                                    |
| SUPPLIER         | Integer(10)                                                                        | Yes      | Item_supp_country.supplier                                                                                                    |
| ORDER_MULTIPLE   | N/A (can<br>exceed<br>default<br>limit of<br>Integer (4)<br>for order<br>multiples | Yes      | Formal Case Type:  V_packsku_qty.qty for simple pack, else 1  Informal Case Type:  One unique record for each item/supplier with order multiples of:  1, supp_pack_size, inner_pack_size and (ti * hi * supp_packsize) |
| PRIMARY_SUPP_IND | Char(1)                                                                            | Yes      | Item_supp_country.primary_supp_ind                                                                                                    |

# rmse\_aip\_rec\_qty (Extract of Received PO, Allocation and Transfer Quantities for AIP)

| Module Name            | rmse_aip_rec_qty.ksh                                               |
|------------------------|--------------------------------------------------------------------|
| Description            | Extract of Received PO, Allocation and Transfer Quantities for AIP |
| Functional Area        | Integration - AIP                                                  |
| Module Type            | Integration                                                        |
| Module Technology      | ksh                                                                |
| Integration Catalog ID | RMS33                                                              |

### **Design Overview**

This script extracts from RMS received PO, transfer and allocation quantities for integration with Oracle Retail Advanced Inventory Planning (AIP). Only records that meet the following criteria below are extracted:

#### For Purchase Orders:

- Ordhead.close\_date is NULL or ordhead.close\_date >= (current date <sup>1</sup>max\_notafter\_days)
- Ordhead.not\_after\_date is not NULL
- Ordhead.orig\_ind = 6 (external system generated)
- Ordloc.received\_qty is not NULL

#### For Transfers:

Tsfhead.close\_date is NULL or tsfhead.close\_date >= (current date <sup>1</sup>max\_notafter\_days)

- Tsfhead.tsf\_type = 'AIP' (generated by AIP)
- Tsfhead.delivery\_date is not NULL
- Tsfdetail.received\_qty is not NULL

#### For Allocations:

- Alloc\_header.close\_date is NULL or alloc\_header.close\_date >= (current date ¹max\_notafter\_days)
- Alloc\_header.origin\_ind = 'AIP' (generated by AIP)
- Alloc\_header.release\_date is not NULL
- Alloc\_detail.qty\_received is not NULL
- Alloc\_header.order\_no is not NULL(AIP generated allocations will always have an order associated with them)

### **Scheduling Constraints**

| Schedule Information      | Description                                                    |
|---------------------------|----------------------------------------------------------------|
| Processing Cycle          | Ad hoc Interface                                               |
| Scheduling Considerations | After vrplbld.pc, cntrordb.pc, reqext.pc and pre_rmse_aip.ksh. |
| Pre-Processing            | N/A                                                            |
| Post-Processing           | N/A                                                            |
| Threading Scheme          | N/A                                                            |

### Restart/Recovery

This is a standard Oracle Retail RETL script. No restart/recovery is used.

| Table         | Select | Insert | Update | Delete |
|---------------|--------|--------|--------|--------|
| ORDHEAD       | Yes    | No     | No     | No     |
| ORDLOC        | Yes    | No     | No     | No     |
| ORDSKU        | Yes    | No     | No     | No     |
| TSFHEAD       | Yes    | No     | No     | No     |
| TSFDETAIL     | Yes    | No     | No     | No     |
| V_PACKSKU_QTY | Yes    | No     | No     | No     |
| ALLOC_HEADER  | Yes    | No     | No     | No     |
| ALLOC_DETAIL  | Yes    | No     | No     | No     |

<sup>&</sup>lt;sup>1</sup>Defined in <etc\_directory>/max\_notafter\_days.txt

| Integration Type     | Download from RMS                       |
|----------------------|-----------------------------------------|
| File Name            | received_qty.txt                        |
| Integration Contract | IntCon000079<br>rmse_aip_rec_qty.schema |

| Field Name     | Field Type  | Required | Description                                                         |
|----------------|-------------|----------|---------------------------------------------------------------------|
| ORDER_NUMBER   | Integer(12) | Yes      | Ordhead.order_no or tsfhead.tsf_no or alloc_header.alloc_no         |
| ORDER_TYPE     | Char(1)     | Yes      | 'P' for purchase orders or 'T' for transfers or 'A' for allocations |
| RMS_SKU        | Char(25)    | Yes      | Ordsku.item or tsfdetail.item or alloc_header.item                  |
| ORDER_MULTIPLE | Integer(8)  | Yes      | Ordsku.supp_pack_size or tsfdetail.supp_pack_size                   |
| PACK_QTY       | Integer(8)  | Yes      | If pack item then sum of<br>V_packsku_qty.qty else 0                |
| STORE          | Integer(10) | No       | If ordloc.loc_type = 'S' then ordloc.location or                    |
|                |             |          | If tsfhead.to_loc_type = 'S' then tsfhead.to_loc or                 |
|                |             |          | If alloc_detail.to_loc_type = 'S' then                              |
|                |             |          | alloc_detail.to_loc                                                 |
| WAREHOUSE      | Integer(10) | No       | If ordloc.loc_type = 'W' then ordloc.location or                    |
|                |             |          | If tsfhead.to_loc_type = 'W' then tsfhead.to_loc or                 |
|                |             |          | If alloc_detail.to_loc_type = 'W' then                              |
|                |             |          | alloc_detail.to_loc                                                 |
| RECEIVED_DATE  | Date        | Yes      | Ordhead.not_after_date or tsfhead.delivery_date or                  |
|                |             |          | alloc_header.release_date                                           |
| QUANTITY       | Integer(8)  | Yes      | Ordloc.qty_received or                                              |
|                |             |          | tsfdetail.received_qty or                                           |
|                |             |          | alloc_detail.qty_received                                           |

# rmse\_aip\_store\_cur\_inventory (Extract of Store Current Inventory data for AIP)

| Module Name            | rmse_aip_store_cur_inventory.ksh                |
|------------------------|-------------------------------------------------|
| Description            | Extract of Store Current Inventory data for AIP |
| Functional Area        | Integration - AIP                               |
| Module Type            | Integration                                     |
| Module Technology      | ksh                                             |
| Integration Catalog ID | RMS39                                           |

### **Design Overview**

This script extracts RMS current inventory for store locations for integration with Oracle Retail Advanced Inventory Planning (AIP). This script requires an 'F' or 'D' parameter:

- F full extract of items/locations. Multiple output files. One file per item\_loc\_soh partition.
- D delta extract of items/locations for the current day's transactions as well as for the locations for which backorder message was received. Single output file.

### **Scheduling Constraints**

| Schedule Information      | Description                                                                                                    |
|---------------------------|----------------------------------------------------------------------------------------------------|
| Processing Cycle          | Ad hoc Interface                                                                                                   |
| Scheduling Considerations | This program is run towards the end of the batch cycle where all inventory transactions are completed for the day. |
|                           | After stkvar.pc, wasteadj.pc, salstage.pc, reqext.pc and pre_rmse_aip.ksh.                                         |
| Pre-Processing            | N/A                                                                                                    |
| Post-Processing           | N/A                                                                                                    |
| Threading Scheme          | One thread per partition of item_loc_soh will be invoked if the script is run with a parameter of 'F'.             |

### Restart/Recovery

This is a standard Oracle Retail RETL script. No restart/recovery is used.

| Table        | Select | Insert | Update | Delete |
|--------------|--------|--------|--------|--------|
| ITEM_MASTER  | Yes    | No     | No     | No     |
| ITEM_LOC_SOH | Yes    | No     | No     | No     |

| STORE                | Yes | No  | No  | No  |
|----------------------|-----|-----|-----|-----|
| IF_TRAN_DATA         | Yes | No  | No  | No  |
| IF_TRAN_DATA_TEMP    | Yes | Yes | No  | No  |
| INV_RESV_UPDATE_TEMP | Yes | No  | Yes | Yes |
| PACKITEM             | Yes | No  | No  | No  |
| DBA_TAB_PARTITIONS   | Yes | No  | No  | No  |

| Integration Type     | Download from RMS                                |
|----------------------|--------------------------------------------------|
| File Name            | sr0_curinv_{THREAD_NO}.txt                       |
| Integration Contract | IntCon000081 rmse_aip_store_cur_inventory.schema |

| Field Name          | Field Type  | Required | Description                                                                                                    |
|---------------------|-------------|----------|----------------------------------------------------------------------------------------------------|
| STORE               | Integer(20) | Yes      | Item_loc_soh.loc                                                                                                    |
| RMS_SKU             | Char(20)    | Yes      | Item_master.item                                                                                                    |
| STORE_CUR_INV       | Integer(8)  | Yes      | <pre>Item_loc_soh.stock_on_hand - (item_loc_soh.tsf_reserved_qty + item_loc_soh.rtv_qty + item_loc_soh.non_sellable_qty + item_loc_soh.customer_resv)</pre> |
| BACKORDER_QUANTIT Y | Integer(8)  | Yes      | Item_loc_soh.customer_backorder                                                                                                    |

# rmse\_aip\_tsf\_in\_well (Extract of Transfer in the Well Quantities to AIP)

| Module Name            | rmse_aip_tsf _in_well.ksh                            |
|------------------------|------------------------------------------------------|
| Description            | Extract of Transfer in the Well<br>Quantities to AIP |
| Functional Area        | Integration - AIP                                    |
| Module Type            | Integration                                          |
| Module Technology      | ksh                                                  |
| Integration Catalog ID | RMS36                                                |

### **Design Overview**

This script extracts RMS "in the well" transfer quantities for integration with AIP. In the well pertains to inventory that has been reserved by an approved or shipped transfer. The expected delivery date is also included in the extract.

Transfers created by the RMS wholesale/franchise ordering and return processes will not be extracted.

### **Scheduling Constraints**

| Schedule Information      | Description                          |
|---------------------------|--------------------------------------|
| Processing Cycle          | Ad hoc Interface                     |
| Scheduling Considerations | After reqext.pc and pre_rmse_aip.ksh |
| Pre-Processing            | N/A                                  |
| Post-Processing           | N/A                                  |
| Threading Scheme          | N/A                                  |

### Restart/Recovery

This is a standard Oracle Retail RETL script. No restart/recovery is used.

### **Key Tables Affected**

| Table             | Select | Insert | Update | Delete |
|-------------------|--------|--------|--------|--------|
| ITEM_MASTER       | Yes    | No     | No     | No     |
| ITEM_SUPP_COUNTRY | Yes    | No     | No     | No     |
| ITEM_SUPPLIER     | Yes    | No     | No     | No     |
| TSFHEAD           | Yes    | No     | No     | No     |
| TSFDETAIL         | Yes    | No     | No     | No     |
| SHIPITEM_INV_FLOW | Yes    | No     | No     | No     |
| TRANSIT_TIMES     | Yes    | No     | No     | No     |
| V_WH              | Yes    | No     | No     | No     |
| V_PACKSKU_QTY     | Yes    | No     | No     | No     |
| PACKITEM          | Yes    | No     | No     | No     |

# **Integration Contract**

| Integration Type     | Download from RMS                           |
|----------------------|---------------------------------------------|
| File Name            | rmse_aip_tsf_in_well.dat                    |
| Integration Contract | IntCon000084<br>rmse_aip_tsf_in_well.schema |

| Field Name       | Field Type  | Required | Description                                                                                                    |
|------------------|-------------|----------|----------------------------------------------------------------------------------------------------|
| DAY              | Char(9)     | Yes      | tsfhead.delivery_date –<br>transit_times.transit_time                                                                                                    |
| LOC              | Integer(20) | Yes      | If tsfhead.from_loc type = 'W' and (tsfhead.tsf_type = 'EG' or tsfhead.tsf_type = 'CO' and OMS_IND = 'Y') then shipitem_inv_flow.from_loc else tsfhead.from_loc |
| ITEM             | Char(20)    | Yes      | Formal Case Type:                                                                                                    |
|                  |             |          | If simple pack then and tsfhead.to_loc_type = 'S' then this would be the component of the pack in v_packsku_qty else item_master.item.                          |
|                  |             |          | Informal Case Type:                                                                                                    |
|                  |             |          | Item_master.item                                                                                                    |
| ORDER_MULTIPLE   | Integer(4)  | Yes      | Formal Case Type:                                                                                                    |
|                  | 0           |          | V_packsku_qty.qty for simple pack, else 1                                                                                                    |
|                  |             |          | Informal Case Type:                                                                                                    |
|                  |             |          | One unique record for each item/supplier with order multiples of:                                                                                               |
|                  |             |          | 1, supp_pack_size, inner_pack_size and (ti<br>* hi * supp_packsize)                                                                                             |
| TSF_RESERVED_QTY | Integer(8)  | Yes      | Formal Case Type:                                                                                                    |
|                  |             |          | Tsfdetail.tsf_qty - tsfdetail.ship_qty.<br>Resulting quantity is multiplied by<br>V_packsku_qty.qty if item is a pack.                                          |
|                  |             |          | Informal Case Type:                                                                                                    |
|                  |             |          | Tsfdetail.tsf_qty – tsfdetail.ship_qty                                                                                                    |
|                  |             |          | expressed in the primary case size.<br>Remainder is in Standard UOM                                                                                             |

The reject file rmse\_aip\_tsf\_in\_well\_reject\_ord\_mult.txt is in pipe delimited (|) format.

| Field Name | Field Type  | Required | Description                                                                                                    |
|------------|-------------|----------|----------------------------------------------------------------------------------------------------|
| DAY        | Char(9)     | Yes      | tsfhead.delivery_date –<br>transit_times.transit_time                                                                                                    |
| LOC        | Integer(20) | Yes      | If tsfhead.from_loc type = 'W' and (tsfhead.tsf_type = 'EG' or tsfhead.tsf_type = 'CO' and OMS_IND = 'Y') then shipitem_inv_flow.from_loc else tsfhead.from_loc |
| ITEM       | Char(20)    | Yes      | Formal Case Type:  If simple pack then and tsfhead.to_loc_type = 'S' then this would be the component of the pack in                                            |

| Field Name       | Field Type | Required | Description                                                                                                    |
|------------------|------------|----------|----------------------------------------------------------------------------------------------------|
|                  |            |          | v_packsku_qty else item_master.item.                                                                                                    |
| ORDER_MULTIPLE   | Integer(4) | Yes      | Informal Case Type: Item_master.item Formal Case Type: V_packsku_qty.qty for simple pack, else 1                                                       |
|                  |            |          | Informal Case Type: One unique record for each item/supplier with order multiples of: 1, supp_pack_size, inner_pack_size and (ti * hi * supp_packsize) |
| TSF_RESERVED_QTY | Integer(8) | Yes      | Formal Case Type: Tsfdetail.tsf_qty – tsfdetail.ship_qty. Resulting quantity is multiplied by V_packsku_qty.qty if item is a pack.                     |
|                  |            |          | Informal Case Type: Tsfdetail.tsf_qty – tsfdetail.ship_qty expressed in the primary case size. Remainder is in Standard UOM                            |

# rmse\_aip\_wh\_cur\_inventory (Extract of Warehouse Current Inventory for AIP)

| Module Name            | rmse_aip_wh_cur_inventory.ksh                  |
|------------------------|------------------------------------------------|
| Description            | Extract of Warehouse Current Inventory for AIP |
| Functional Area        | Integration - AIP                              |
| Module Type            | Integration                                    |
| Module Technology      | ksh                                            |
| Integration Catalog ID | RMS34                                          |

### **Design Overview**

This script extracts RMS current warehouse inventory information for integration with Oracle Retail Advanced Inventory Planning (AIP).

This script requires an 'F' or 'D' parameter:

- F full extract of items/locations. Creates multiple files per warehouse. Files are concatenated into a single file upon successful completion.
- D delta extract of items/locations for the current day's transactions as well as for the locations for which backorder message was received. Creates a single extract file.

The script creates a backup of the previous day's data file labeled with the date on which they were created.

### **Scheduling Constraints**

| Schedule Information      | Description                                                                            |
|---------------------------|----------------------------------------------------------------------------------------|
| Processing Cycle          | Ad hoc Interface                                                                       |
| Scheduling Considerations | After stkvar.pc, wasteadj.pc, salstage.pc, reqext.pc and pre_rmse_aip.ksh.             |
|                           | After rmse_aip_store_cur_inventory.ksh if running a delta extract ('D' parameter).     |
| Pre-Processing            | N/A                                                                                    |
| Post-Processing           | N/A                                                                                    |
| Threading Scheme          | One thread per warehouse will be invoked if the script is run with a parameter of 'F'. |

### Restart/Recovery

This is a standard Oracle Retail RETL script. No restart/recovery is used.

### **Key Tables Affected**

| Table             | Select | Insert | Update | Delete |
|-------------------|--------|--------|--------|--------|
| ITEM_MASTER       | Yes    | No     | No     | No     |
| ITEM_SUPP_COUNTRY | Yes    | No     | No     | No     |
| ITEM_LOC_SOH      | Yes    | No     | No     | No     |
| WH                | Yes    | No     | No     | No     |
| ALLOC_DETAIL      | Yes    | No     | No     | No     |
| ALLOC_HEADER      | Yes    | No     | No     | No     |
| ORDHEAD           | Yes    | No     | No     | No     |
| ITEM_SUPPLIER     | Yes    | No     | No     | No     |
| PACKITEM          | Yes    | No     | No     | No     |
| V_PACKSKU_QTY     | Yes    | No     | No     | No     |
| IF_TRAN_DATA_TEMP | Yes    | No     | No     | No     |

## **Integration Contract**

| Integration Type     | Download from RMS                                |
|----------------------|--------------------------------------------------|
| File Name            | wr1_curinv.txt                                   |
| Integration Contract | IntCon000092<br>rmse_aip_wh_cur_inventory.schema |

| Field Name | Field Type  | Required | Description                                                                                      |
|------------|-------------|----------|--------------------------------------------------------------------------------------------------|
| WAREHOUSE  | Integer(20) | Yes      | Item_loc_soh.loc                                                                                 |
| RMS_SKU    | Char(20)    | Yes      | Item_master.item                                                                                 |
| ORDER_MULT | Integer(4)  | Yes      | Formal Case Type:                                                                                |
|            |             |          | V_packsku_qty.qty for simple pack, else 1                                                        |
|            |             |          | Informal Case Type:                                                                              |
|            |             |          | One unique record for each item/supplies with order multiples of:                                |
|            |             |          | 1, supp_pack_size, inner_pack_size and (\frac{1}{2} * hi * supp_packsize)                        |
| WH_CUR_INV | Integer(8)  | Yes      | Formal Case Type:                                                                                |
|            |             |          | ((Item_loc_soh.stock_on_hand -                                                                   |
|            |             |          | (item_loc_soh.tsf_reserved_qty +<br>item_loc_soh.rtv_qty +<br>item_loc_soh.non_sellable_qty +    |
|            |             |          | item_loc_soh.customer_resv)) -                                                                   |
|            |             |          | alloc_detail.qty_distro *                                                                        |
|            |             |          | (v_packsku_qty.qty for simple pack, else                                                         |
|            |             |          | Informal Case Type:                                                                              |
|            |             |          | ((Item_loc_soh.stock_on_hand -                                                                   |
|            |             |          | (item_loc_soh.tsf_reserved_qty +                                                                 |
|            |             |          | <pre>item_loc_soh.rtv_qty + item_loc_soh.non_sellable_qty + item_loc_soh.customer_resv)) -</pre> |
|            |             |          | alloc_detail.qty_distro)                                                                         |
| WH_BO_INV  | Integer(8)  | Yes      | Item_loc_soh.customer_backorder                                                                  |

# **Integration with General Ledger**

RMS stages GL data for subsequent upload into a financial system. A set of batch processes gather and organize the data before using it to populate the staging table, STG\_FIF\_GL\_DATA.

For more information about how data moves from these staging tables to the General Ledger of a financial application and other integration between RMS and financial applications, see the *Oracle Retail Financial Integration for Oracle Retail Merchandise Operations Management and Oracle E-Business Suite Financials Implementation Guide*.

### **Batch Design Summary**

The following batch designs are included in this functional area:

- dealfinc.pc Calculation of Fixed Deal Income for General Ledger
- fifgldn1.pc Interface to General Ledger of Item/Loc Level Transactions
- fifgldn2. pc Interface to General Ledger of Rolled Up Transactions
- fifgldn3. pc Interface to General Ledger of Month Level Information

### dealfinc (Calculation of Fixed Deal Income for General Ledger)

| Module Name            | dealfinc.pc                                                        |
|------------------------|--------------------------------------------------------------------|
| Description            | Calculation & Interface of Fixed Deal<br>Income for General Ledger |
| Functional Area        | Integration – General Ledger                                       |
| Module Type            | Business Processing                                                |
| Module Technology      | ProC                                                               |
| Integration Catalog ID | RMS65                                                              |

### **Design Overview**

This module writes to the STG\_FIF\_GL\_DATA financial staging table to perform stock ledger processing for fixed deals. It splits deal income over all dept/class/subclass locations on the deal. This prorated income is written to the general ledger under a suitable cost center mapping.

### **Scheduling Constraints**

| Schedule Information      | Description                                                                 |
|---------------------------|-----------------------------------------------------------------------------|
| Processing Cycle          | Phase 3 (Daily)                                                             |
| Scheduling Considerations | Should be run after DEALACT.PC, before DEALFCT.PC, DEALDAY.PC and SALMTH.PC |
| Pre-Processing            | N/A                                                                         |
| Post-Processing           | N/A                                                                         |
| Threading Scheme          | Multithreaded on Deal ID                                                    |

### Restart/Recovery

The logical unit of work for this program is a DEAL\_ID. The database commit takes place when number of deal records processed is equal to the commit max counter in the restart control table.

### **Key Tables Affected**

| Table                  | Select | Insert | Update | Delete |
|------------------------|--------|--------|--------|--------|
| FIXED_DEAL             | Yes    | No     | No     | No     |
| FIXED_DEAL_DATES       | Yes    | No     | No     | No     |
| FIXED_DEAL_MERCH       | Yes    | No     | No     | No     |
| FIXED_DEAL_MERCH_LOC   | Yes    | No     | No     | No     |
| SUBCLASS               | Yes    | No     | No     | No     |
| FIF_GL_CROSS_REF       | Yes    | No     | No     | No     |
| STG_FIF_GL_DATA        | No     | Yes    | No     | No     |
| MV_LOC_SOB             | Yes    | No     | No     | No     |
| KEY_MAP_GL             | No     | Yes    | No     | No     |
| FIXED_DEAL_GL_REF_DATA | No     | Yes    | No     | No     |
| PERIOD                 | Yes    | No     | No     | No     |
| SYSTEM_OPTIONS         | Yes    | No     | No     | No     |
| ITEM_MASTER            | Yes    | No     | No     | No     |
| ITEM_SUPP_COUNTRY      | Yes    | No     | No     | No     |
| SUPS                   | Yes    | No     | No     | No     |

### **Integration Contract**

| Integration Type     | Download from RMS                     |
|----------------------|---------------------------------------|
| File Name            | N/A                                   |
| Integration Contract | IntCon000019<br>STG_FIF_GL_DATA table |

### **Design Assumptions**

N/A

# fifgldn1 (Interface to General Ledger of Item/Loc Level Transactions)

| Module Name            | fifgldn1.pc                                                   |
|------------------------|---------------------------------------------------------------|
| Description            | Interface to General Ledger of Item/Loc<br>Level Transactions |
| Functional Area        | General Ledger                                                |
| Module Type            | Integration                                                   |
| Module Technology      | ProC                                                          |
| Integration Catalog ID | RMS66                                                         |

### **Design Overview**

This program extracts the detailed stock ledger information for certain transaction types on a daily basis in order to bridge the information to an interfaced financial application. The program reads from the IF\_TRAN\_DATA table for each transaction type/amount type and posts it to the Oracle Retail General Ledger staging table (STG\_FIF\_GL\_DATA) at the SKU detail level.

### **Scheduling Constraints**

| Schedule Information      | Description                                     |
|---------------------------|-------------------------------------------------|
| Processing Cycle          | Phase 3 (Daily)                                 |
| Scheduling Considerations | Should run after SALSTAGE and prior to SALAPND. |
| Pre-Processing            | N/A                                             |
| Post-Processing           | N/A                                             |
| Threading Scheme          | Threaded by department                          |

### Restart/Recovery

The logical unit of work is department/class/subclass. The batch is multithreaded using the v\_restart\_dept view.

| Table        | Select | Insert | Update | Delete |  |
|--------------|--------|--------|--------|--------|--|
| STORE        | Yes    | No     | No     | No     |  |
| WH           | Yes    | No     | No     | No     |  |
| PARTNER      | Yes    | No     | No     | No     |  |
| IF_TRAN_DATA | Yes    | No     | No     | No     |  |
| CODE_DETAIL  | Yes    | No     | No     | No     |  |

| Table            | Select | Insert | Update | Delete |
|------------------|--------|--------|--------|--------|
| FIF_GL_CROSS_REF | Yes    | No     | No     | No     |
| STG_FIF_GL_DATA  | No     | Yes    | No     | No     |
| MV_LOC_SOB       | Yes    | No     | No     | No     |
| KEY_MAP_GL       | No     | Yes    | No     | No     |
| SYSTEM_VARIABLES | Yes    | No     | No     | No     |
| PERIOD           | Yes    | No     | No     | No     |
| SYSTEM_OPTIONS   | Yes    | No     | No     | No     |

| Integration Type     | Download from RMS                     |
|----------------------|---------------------------------------|
| File Name            | N/A                                   |
| Integration Contract | IntCon000019<br>STG_FIF_GL_DATA table |

### **Design Assumptions**

N/A

### fifgldn2 (Interface to General Ledger of Rolled Up Transactions)

| Module Name            | fifgldn2.pc                                              |
|------------------------|----------------------------------------------------------|
| Description            | Interface to General Ledger of Rolled<br>Up Transactions |
| Functional Area        | Integration - General Ledger                             |
| Module Type            | Integration                                              |
| Module Technology      | ProC                                                     |
| Integration Catalog ID | RMS67                                                    |

### **Design Overview**

This program summarizes stock ledger data from the transaction staging table (IF\_TRAN\_DATA) based on the level of information required and writes it to the financial general ledger staging table. The transactions extracted are determined by the CODE\_TYPE 'GLRT' (General Ledger Rolled Transactions). The written information can then be extracted by the financial applications. Stock ledger information may be rolled-up at department, class or subclass level. The level at which information is rolled-up to is determined by the system parameter GL\_ROLLUP.

### **Scheduling Constraints**

| Schedule Information      | Description                                           |
|---------------------------|-------------------------------------------------------|
| Processing Cycle          | Phase 3 (Daily)                                       |
| Scheduling Considerations | Should run after salstage.pc and prior to salapnd.pc. |
| Pre-Processing            | N/A                                                   |
| Post-Processing           | N/A                                                   |
| Threading Scheme          | Threaded by department                                |

### Restart/Recovery

The logical unit of work is dependent on the level of rollup defined in system\_options.gl\_rollup. It can be department (department rollup), department/class (class rollup) or department/class/subclass (subclass rollup). The batch is multithreaded using the  $v_restart_dept$  view.

### **Key Tables Affected**

| Table            | Select | Insert | Update | Delete |
|------------------|--------|--------|--------|--------|
| STORE            | Yes    | No     | No     | No     |
| WH               | Yes    | No     | No     | No     |
| PARTNER          | Yes    | No     | No     | No     |
| IF_TRAN_DATA     | Yes    | No     | No     | No     |
| CODE_DETAIL      | Yes    | No     | No     | No     |
| FIF_GL_CROSS_REF | Yes    | No     | No     | No     |
| STG_FIF_GL_DATA  | No     | Yes    | No     | No     |
| MV_LOC_SOB       | Yes    | No     | No     | No     |
| KEY_MAP_GL       | No     | Yes    | No     | No     |
| SYSTEM_VARIABLES | Yes    | No     | No     | No     |
| PERIOD           | Yes    | No     | No     | No     |
| SYSTEM_OPTIONS   | Yes    | No     | No     | No     |

## **Integration Contract**

| Integration Type     | Download from RMS                     |  |  |
|----------------------|---------------------------------------|--|--|
| File Name            | N/A                                   |  |  |
| Integration Contract | IntCon000019<br>STG_FIF_GL_DATA table |  |  |

### **Design Assumptions**

### fifgldn3 (Interface to General Ledger of Month Level Information)

| Module Name            | FIFGLDN3.PC                                               |
|------------------------|-----------------------------------------------------------|
| Description            | General Ledger Interface 3                                |
| Functional Area        | Interface to General Ledger of Month<br>Level Information |
| Module Type            | Integration                                               |
| Module Technology      | ProC                                                      |
| Integration Catalog ID | RMS68                                                     |

### **Design Overview**

This program summarizes stock ledger data from the monthly stock ledger table (MONTH\_DATA) based on the level of information required and writes it to the financial general ledger staging table. The transactions extracted are determined by the CODE\_TYPE 'GLRT' (general ledger rolled transactions). Written information is then sent to the financial application. Stock ledger information may be rolled-up at department, class or subclass level. The level at which information is rolled-up to is determined by the system parameter GL\_ROLLUP.

### **Scheduling Constraints**

| Schedule Information      | Description                 |
|---------------------------|-----------------------------|
| Processing Cycle          | Phase 3 (Monthly)           |
| Scheduling Considerations | Should run after salmth.pc. |
| Pre-Processing            | N/A                         |
| Post-Processing           | N/A                         |
| Threading Scheme          | Threaded by location        |

### Restart/Recovery

The logical unit of work is dependent on the level of rollup defined in system\_options.gl\_rollup. It can be department (department rollup), department/class (class rollup) or department/class/subclass (subclass rollup). The batch is multithreaded using the  $v_{restart\_all\_locations}$  view.

| Table      | Select | Insert | Update | Delete |
|------------|--------|--------|--------|--------|
| STORE      | Yes    | No     | No     | No     |
| WH         | Yes    | No     | No     | No     |
| PARTNER    | Yes    | No     | No     | No     |
| MONTH_DATA | Yes    | No     | No     | No     |

| Table                   | Select | Insert | Update | Delete |
|-------------------------|--------|--------|--------|--------|
| CODE_DETAIL             | Yes    | No     | No     | No     |
| FIF_GL_CROSS_REF        | Yes    | No     | No     | No     |
| FIF_GL_SETUP            | Yes    | No     | No     | No     |
| TRAN_DATA_HISTORY       | Yes    | No     | No     | No     |
| STG_FIF_GL_DATA         | No     | Yes    | No     | No     |
| KEY_MAP_GL              | No     | Yes    | No     | No     |
| SYSTEM_VARIABLES        | Yes    | No     | No     | No     |
| PERIOD                  | Yes    | No     | No     | No     |
| SYSTEM_OPTIONS          | Yes    | No     | No     | No     |
| V_RESTART_ALL_LOCATIONS | Yes    | No     | No     | No     |

| Integration Type     | Download from RMS                     |
|----------------------|---------------------------------------|
| File Name            | N/A                                   |
| Integration Contract | IntCon000019<br>STG_FIF_GL_DATA table |

# **Design Assumptions**

N/A

# Integration with Oracle Retail POS Suite

This chapter provides information describes the RMS process that sends foundation data to the Oracle Retail POS Suite. For information about the programs that upload data from the Oracle Retail POS Suite, see the chapter Oracle Retail Sales Audit.

For additional information on RMS, ReSA, and Oracle Retail Price Management (RPM) integration with Oracle Retail POS Suite, including detailed flow diagrams, deployment considerations and for the discussion of functional gaps, see the *Oracle Retail POS Suite /Merchandising Implementation Guide*.

### **Program Summary**

| Program                 | Description                                            |
|-------------------------|--------------------------------------------------------|
| batch_orpos_extract.ksh | Control Process for Foundation Data Extracts for ORPOS |
| orposcouponitemdnld     | Extract of Item/Coupon Data for ORPOS                  |
| orposcouponpricednld    | Extract of Item/Coupon/Price Data for ORPOS            |
| orpositemsdnld          | Extract of Item Data for ORPOS                         |
| orposmerchdnld          | Extract of Merchandise Hierarchy Data for ORPOS        |
| orposstorednld          | Extract of Organizational Hierarchy Data for ORPOS     |
| orposcustsegdnld.sql    | Extract of Customer Segment Data for ORPOS             |

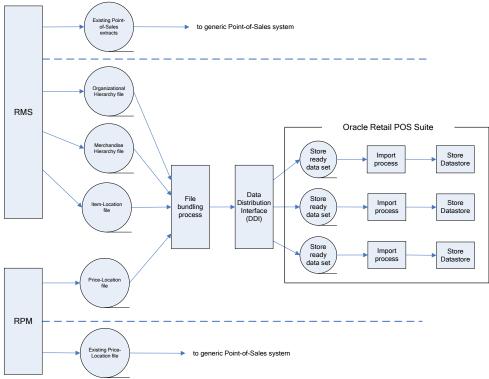

**RMS/Oracle Retail POS Suite Communication Flow Diagram** 

#### **Data Flow from RMS to ORBO**

RMS and RPM pass data to Oracle Retail Back Office (ORBO). RMS passes organizational hierarchy, merchandise hierarchy, and item data. This data is combined with pricing data from RPM; the data is bundled, reorganized by store, and then sent to ORBO.

#### **Data Bundling**

The data bundling process within RMS reads the organization hierarchy data, merchandise hierarchy data, and item location data and bundles it to create separate files for each ORPOS store.

Data bundling specific to the RMS to Oracle Retail POS Suite integration is done by jarring the XML files generated by SQL extract scripts. This jarring (bundling) is performed by the batch\_orpos\_extract.ksh. This extract batch also creates a manifest file that defines the interdependencies of the XML files and is included in the bundle too. Here is the flow:

- 1. batch\_orpos\_extract.ksh runs and calls the SQL extract scripts.
- 2. SQL extract scripts generates the XML files needed by ORPOS
- 3. batch\_orpos\_extract.ksh checks these files for valid data and creates the manifest file
- 4. batch\_orpos\_extract.ksh creates the bundle via jar command and clears the temporary files

RMS creates the following data files for ORBO:

| File                        | Data (in the file Stores will consume)                 | Description                                                                                                    | Full Load or<br>Incremental |
|-----------------------------|--------------------------------------------------------|----------------------------------------------------------------------------------------------------|-----------------------------|
| Item                        | Item                                                   | Contains item and item location data, as well as some VAT data and coupon data.                                        | Incremental                 |
| POS Config                  | Coupon                                                 | Contains coupon related information.                                                                                   | Incremental                 |
| Organizational<br>Hierarchy | Store (Organizational)<br>Hierarchy and Stores<br>data | Retailer's hierarchical organization/grouping of stores for business purposes and information about individual stores. | Full Load                   |
| Merchandise<br>Hieracrchy   | Merchandise (Item)<br>Hierarchy                        | Retailer's organization/grouping of items (merchandise) for business purposes.                                         | Full Load                   |

**Note**: RMS does not keep backup copies of produced files. Once the files are successfully saved to the output directory, RMS cannot reproduce them.

#### Feed Methods

There are three feed methods:

#### Kill and Fill

Temporary tables are created at the beginning of a file's processing. Batches are written to the temporary tables. If the entire file is processed without error (all batches), the temporary table data replaces the production data and the temporary tables are dropped. If an error occurs, it is logged and the entire file import is aborted.

#### **Full Incremental**

Full Incremental is a fill type that performs adds, updates, or deletes expecting that all data attributes for a particular record are included in the file. Any missing attributes are provided default values.

**Note:** All columns for a row must be present in the import data.

For Full Incremental imports, each import XML data element must include all values. If some values are omitted from the import file, then the Data Import still updates the records in question, but uses default values for the omitted elements or attributes. Usually the default value chosen is **null**, **zero** or **false** unless otherwise specified in the XSD.

#### **Delta Incremental**

Delta Incremental is a fill type that produces dynamic update statements that allow for only those data attributes which are included in the file to be updated, leaving existing data attributes intact.

**Note:** Only those fields being updated are required in the import data.

# batch\_orpos\_extract.ksh (Control Process for Foundation Data Extracts for ORPOS)

| Module                 | batch_orpos_extract.ksh                                |
|------------------------|--------------------------------------------------------|
| Description            | Control Process for Foundation Data Extracts for ORPOS |
| Functional Area        | Integration - Oracle Retail POS Suite                  |
| Module Type            | Integration                                            |
| Module Technology      | ksh                                                    |
| Integration Catalog ID | RMS19                                                  |

### **Design Overview**

This process supports the integration of foundation data between RMS and ORPOS by means of XML extracts. The RMS portion of the data flow will produce XML files for Organizational Hierarchy, Merchandise Hierarchy, Item-Location data, Coupon and pricing data.

This is a ksh shell script that drives this extraction functionality. It calls different internal functions, spawns multiple threads, SQL scripts to extract data in appropriate XML formats and creates bundles of extracted XMLs.

It accepts 'no. of threads' to be created as an argument, and spawns those many threads to fetch coupon/item data by store. It also accepts a directory location where all extraction bundles are to be kept.

This process uses the following SQL scripts:

- orposcouponitemdnld.sql: Coupon Data
- orposcouponpricednld.sql: Coupon Pricing Data
- orposcustsegdnld.sql: Customer Segment Data
- orpositemsdnld.sql: Item Data
- orposmerchdnld.sql: Merchandise Hierarchy Data
- orposstorednld.sql: Store Data

The files produced by these scripts are bundled together along with a manifest, using jar command to create .jar archive.

### **Scheduling Constraints**

| Schedule Information | Description                       |
|----------------------|-----------------------------------|
| Processing Cycle     | Daily when interfacing with ORPOS |

| Schedule Information      | Description                                                                                                    |
|---------------------------|----------------------------------------------------------------------------------------------------|
| Scheduling Considerations | If running in conjunction with generic extracts, batch_orpos_extract.ksh should execute prior to 'posdnld' and 'poscdnld' and their corresponding post jobs.                                                                                                    |
|                           | Also, if RPM pricing info is required then this should run after extraction script 'RPMtoORPOSPublishExport.sh'                                                                                                    |
| Pre-Processing            | N/A                                                                                                    |
| Post-Processing           | prepost.pc - poscdnld_post() and posdnld_post()  Note: If RMS is not integrated with any other POS system using the generic extracts (apart from ORPOS) then poscdnld_post and posdnld_post can be executed here. If it is integrated, then poscdnld_post() and posdnld_post() should be executed after respective batches of poscdnld and posdnld. |
| Threading Scheme          | Threading is done on coupon/item extract at the store level. Number of threads executed depends on the parameter passed at the command line.                                                                                                    |

# Restart/Recovery

N/A

| Table                   | Select | Insert | Update | Delete |
|-------------------------|--------|--------|--------|--------|
| ORPOS_PRELOAD_ITEM_TEMP | Yes    | Yes    | No     | Yes    |
| POS_MODS                | Yes    | No     | No     | No     |
| ITEM_MASTER             | Yes    | No     | No     | No     |
| ITEM_LOC                | Yes    | No     | No     | No     |
| SUPS                    | Yes    | No     | No     | No     |
| UOM_CLASS               | Yes    | No     | No     | No     |
| POS_COUPON_HEAD         | Yes    | No     | No     | No     |
| POS_STORE               | Yes    | No     | No     | No     |
| PERIOD                  | Yes    | No     | No     | No     |
| STORE                   | Yes    | No     | No     | No     |
| STORE_HIERARCHY         | Yes    | No     | No     | No     |
| POS_MERCH_CRITERIA      | Yes    | No     | No     | No     |
| DEPS                    | Yes    | No     | No     | No     |
| ITEM_SUPP_COUNTRY       | Yes    | No     | No     | No     |
| ITEM_LOC_TRAITS         | Yes    | No     | No     | No     |
| POS_CONFIG_ITEMS        | Yes    | No     | No     | No     |
| POS_PROD_REST_HEAD      | Yes    | No     | No     | No     |
| VAT_DEPS                | Yes    | No     | No     | No     |

| Table                          | Select | Insert | Update | Delete |
|--------------------------------|--------|--------|--------|--------|
| VAT_ITEM                       | Yes    | No     | No     | No     |
| DIVISION                       | Yes    | No     | No     | No     |
| MERCH_ORG_MAP                  | Yes    | No     | No     | No     |
| COMPHEAD                       | Yes    | No     | No     | No     |
| V_DEPS                         | Yes    | No     | No     | No     |
| GROUPS                         | Yes    | No     | No     | No     |
| V_MERCH_HIER                   | Yes    | No     | No     | No     |
| V_REGION                       | Yes    | No     | No     | No     |
| V_DISTRICT                     | Yes    | No     | No     | No     |
| ADDR                           | Yes    | No     | No     | No     |
| CHAIN                          | Yes    | No     | No     | No     |
| V_AREA                         | Yes    | No     | No     | No     |
| RELATED_ITEM_CHANGES_TEMP      | Yes    | No     | No     | Yes    |
| ORPOS_PRELOAD_RELATEDITEM_TEMP | Yes    | Yes    | No     | Yes    |

| Integration Type     | Download from RMS               |
|----------------------|---------------------------------|
| File Name            | Determined by runtime parameter |
| Integration Contract | See sub-program detail programs |

### **Design Assumptions**

There are some conditions required on data in order to filter out the RMS data being extracted to the XML files. This is required mainly because of data type mismatch between RMS and ORPOS. Some of these conditions are: Store value length is <= 5.

- Chain value length is <= 4
- Item value length <= 14
- UOM length <= 2</li>
- Diff\_1 length <= 20</li>
- Diff\_2 length <= 6
- Diff\_1 and Diff\_2 are only differentiators utilized by the extract which corresponds to color and size respectively.
- Unit retail is <= 999999.99

While selecting coupons, if creation date matches with vdate, then it is assumed that status is 'A'DD.

# orposcouponitemdnld.sql (Extract of Item/Coupon Data for ORPOS)

| Module                 | orposcouponitemdnld.sql               |
|------------------------|---------------------------------------|
| Description            | Extract of Item/Coupon Data for ORPOS |
| Functional Area        | Integration - Oracle Retail POS Suite |
| Module Type            | Integration                           |
| Module Technology      | SQL                                   |
| Integration Catalog ID | RMS141                                |

### **Design Overview**

This script extracts the coupon data for the passed in store using SQL into an XML file. The script accepts parameters as 'store' value and a 'Dir' value, indicating a directory path where output is to be spooled. These parameters are passed by the driving shell script, batch\_orpos\_extract.ksh.

### **Scheduling Constraints**

| Schedule Information      | Description                                |
|---------------------------|--------------------------------------------|
| Processing Cycle          | Daily when interfacing with ORPOS          |
| Scheduling Considerations | See batch_orpos_extract.ksh considerations |
| Pre-Processing            | N/A                                        |
| Post-Processing           | N/A                                        |
| Threading Scheme          | N/A                                        |

### Restart/Recovery

N/A

### **Key Tables Affected**

| Table                   | Select | Insert | Update | Delete |
|-------------------------|--------|--------|--------|--------|
| ORPOS_PRELOAD_ITEM_TEMP | Yes    | No     | No     | No     |
| POS_COUPON_HEAD         | Yes    | No     | No     | No     |

### **Integration Contract**

| Integration Type     | Download from RMS                                                                                      |
|----------------------|----------------------------------------------------------------------------------------------------|
| File Name            | ItemExportCoupon_ <store_id>.xml (for ORPOS) ItemExportCoupon_corp.xml (for Central Office)</store_id> |
| Integration Contract | IntCon000057                                                                                           |

### **Design Assumptions**

N/A

# orposcouponpricednid.sql (Extract of Item/Coupon Data for ORPOS)

| Module                 | orposcouponpricednld.sql                    |
|------------------------|---------------------------------------------|
| Description            | Extract of Item/Coupon/Price Data for ORPOS |
| Functional Area        | Integration - Oracle Retail POS Suite       |
| Module Type            | Integration                                 |
| Module Technology      | SQL                                         |
| Integration Catalog ID | RMS142                                      |

### **Design Overview**

This script extracts the coupon data for the passed in store using SQL into an XML file. The script accepts parameters as 'store' value and a 'Dir' value, indicating a directory path where output is to be spooled. These parameters are passed by the driving shell script, batch\_orpos\_extract.ksh.

### **Scheduling Constraints**

| Schedule Information      | Description                                |
|---------------------------|--------------------------------------------|
| Processing Cycle          | Daily when interfacing with ORPOS          |
| Scheduling Considerations | See batch_orpos_extract.ksh considerations |
| Pre-Processing            | N/A                                        |
| Post-Processing           | N/A                                        |
| Threading Scheme          | N/A                                        |

### **Restart/Recovery**

N/A

| Table                   | Select | Insert | Update | Delete |
|-------------------------|--------|--------|--------|--------|
| ORPOS_PRELOAD_ITEM_TEMP | Yes    | No     | No     | No     |
| POS_COUPON_HEAD         | Yes    | No     | No     | No     |
| POS_MERCH_CRITERIA      | Yes    | No     | No     | No     |
| ITEM_MASTER             | Yes    | No     | No     | No     |
| ITEM_LOC                | Yes    | No     | No     | No     |

| Table | Select | Insert | Update | Delete |
|-------|--------|--------|--------|--------|
| DEPS  | Yes    | No     | No     | No     |

| Integration Type     | Download from RMS                                           |
|----------------------|-------------------------------------------------------------|
| File Name            | PricingExtractCoupon_ <store_id>.xml (for ORPOS)</store_id> |
| Integration Contract | IntCon000058                                                |

### **Design Assumptions**

N/A

# orpositemsdnld.sql (Extract of Item Data for ORPOS)

| Module                 | orpositemsdnld.sql                    |
|------------------------|---------------------------------------|
| Description            | Extract of Item Data for ORPOS        |
| Functional Area        | Integration - Oracle Retail POS Suite |
| Module Type            | Integration                           |
| Module Technology      | SQL                                   |
| Integration Catalog ID | RMS143                                |

### **Design Overview**

This script extracts the item data using SQL into an XML file. The script accepts parameters as 'store' value and a 'Dir' value, indicating a directory path where output is to be spooled. These parameters are passed by the driving shell script, batch\_orpos\_extract.ksh.

### **Scheduling Constraints**

| Schedule Information      | Description                                |
|---------------------------|--------------------------------------------|
| Processing Cycle          | Daily when interfacing with ORPOS          |
| Scheduling Considerations | See batch_orpos_extract.ksh considerations |
| Pre-Processing            | N/A                                        |
| Post-Processing           | N/A                                        |
| Threading Scheme          | N/A                                        |

### **Restart/Recovery**

N/A

### **Key Tables Affected**

| Table                   | Select | Insert | Update | Delete |
|-------------------------|--------|--------|--------|--------|
| ORPOS_PRELOAD_ITEM_TEMP | Yes    | No     | No     | No     |

### **Integration Contract**

| Integration Type     | Download from RMS                                                                          |
|----------------------|--------------------------------------------------------------------------------------------|
| File Name            | ItemExport_ <store_id>.xml (for ORPOS) ItemExport_corp.xml (for Central Office)</store_id> |
| Integration Contract | IntCon000059                                                                               |

### **Design Assumptions**

N/A

# orposmerchdnld.sql (Extract of Merchandise Hierarchy Data for ORPOS)

| Module                 | orposmerchdnld.sql                              |
|------------------------|-------------------------------------------------|
| Description            | Extract of Merchandise Hierarchy Data for ORPOS |
| Functional Area        | Integration - Oracle Retail POS Suite           |
| Module Type            | Integration                                     |
| Module Technology      | SQL                                             |
| Integration Catalog ID | RMS144                                          |

### **Design Overview**

This script extracts the item data using SQL into an XML file. The script accepts parameters as 'store' value and a 'Dir' value, indicating a directory path where output is to be spooled. These parameters are passed by the driving shell script, batch\_orpos\_extract.ksh.

# **Scheduling Constraints**

| Schedule Information      | Description                                |
|---------------------------|--------------------------------------------|
| Processing Cycle          | Daily when interfacing with ORPOS          |
| Scheduling Considerations | See batch_orpos_extract.ksh considerations |
| Pre-Processing            | N/A                                        |
| Post-Processing           | N/A                                        |
| Threading Scheme          | N/A                                        |

# Restart/Recovery

N/A

# **Key Tables Affected**

| Table         | Select | Insert | Update | Delete |
|---------------|--------|--------|--------|--------|
| MERCH_ORG_MAP | Yes    | No     | No     | No     |
| COMPHEAD      | Yes    | No     | No     | No     |
| DIVISION      | Yes    | No     | No     | No     |

# **Integration Contract**

| Integration Type     | Download from RMS                                                                                    |
|----------------------|----------------------------------------------------------------------------------------------------|
| File Name            | MerchandiseHier_ <store_id>.xml (for ORPOS) MerchandiseHier_corp.xml (for Central Office)</store_id> |
| Integration Contract | IntCon000060                                                                                         |

# **Design Assumptions**

N/A

# orposstorednld.sql (Extract of Organizational Hierarchy Data for ORPOS)

| Module                 | orposstorednld.sql                                 |
|------------------------|----------------------------------------------------|
| Description            | Extract of Organizational Hierarchy Data for ORPOS |
| Functional Area        | Integration - Oracle Retail POS Suite              |
| Module Type            | Integration                                        |
| Module Technology      | SQL                                                |
| Integration Catalog ID | RMS146                                             |

### **Design Overview**

This script extracts organizational hierarchy data using SQL into an XML file. The script accepts parameters as 'store' value and a 'Dir' value, indicating a directory path where output is to be spooled. These parameters are passed by the driving shell script, batch\_orpos\_extract.ksh.

### **Scheduling Constraints**

| Schedule Information      | Description                                |
|---------------------------|--------------------------------------------|
| Processing Cycle          | Daily when interfacing with ORPOS          |
| Scheduling Considerations | See batch_orpos_extract.ksh considerations |
| Pre-Processing            | N/A                                        |
| Post-Processing           | N/A                                        |
| Threading Scheme          | N/A                                        |

### **Restart/Recovery**

N/A

| Table           | Select | Insert | Update | Delete |
|-----------------|--------|--------|--------|--------|
| STORE           | Yes    | No     | No     | No     |
| STORE_HIERARCHY | Yes    | No     | No     | No     |
| ADDR            | Yes    | No     | No     | No     |
| PERIOD          | Yes    | No     | No     | No     |
| COMPHEAD        | Yes    | No     | No     | No     |
| CHAIN           | Yes    | No     | No     | No     |
| V_AREA          | Yes    | No     | No     | No     |
| V_REGION        | Yes    | No     | No     | No     |

| Integration Type     | Download from RMS                                                                                  |
|----------------------|----------------------------------------------------------------------------------------------------|
| File Name            | StoreOrgHier_ <store_id>.xml (for ORPOS)<br/>StoreOrgHier_corp.xml (for Central Office)</store_id> |
| Integration Contract | IntCon000062                                                                                       |

### **Design Assumptions**

N/A

# orposcustsegdnld.sql (Extract of Customer Segment Data for ORPOS)

| Module                 | orposcustsegdnld.sql                       |
|------------------------|--------------------------------------------|
| Description            | Extract of Customer Segment Data for ORPOS |
| Functional Area        | Integration - Oracle Retail POS Suite      |
| Module Type            | Integration                                |
| Module Technology      | SQL                                        |
| Integration Catalog ID | RMS145                                     |

### **Design Overview**

This script extracts customer segment data using SQL into an XML file. The script accepts parameters as 'store' value and a 'Dir' value, indicating a directory path where output is to be spooled. These parameters are passed by the driving shell script, batch\_orpos\_extract.ksh.

### **Scheduling Constraints**

| Schedule Information      | Description                                |
|---------------------------|--------------------------------------------|
| Processing Cycle          | Daily when interfacing with ORPOS          |
| Scheduling Considerations | See batch_orpos_extract.ksh considerations |
| Pre-Processing            | N/A                                        |
| Post-Processing           | N/A                                        |
| Threading Scheme          | N/A                                        |

### Restart/Recovery

N/A

# **Key Tables Affected**

| Table                    | Select | Insert | Update | Delete |
|--------------------------|--------|--------|--------|--------|
| CUSTOMER_SEGMENT_POS_STG | Yes    | No     | No     | No     |
| CUSTOMER_SEGMENT         | Yes    | No     | No     | No     |

# **Integration Contract**

| Integration Type     | Download from RMS          |  |
|----------------------|----------------------------|--|
| File Name            | CustomerExtractCustSeg.xml |  |
| Integration Contract | IntCon000061               |  |

# **Design Assumptions**

N/A

# Integration with Oracle Retail Planning

Retail Predictive Application Server (RPAS) is the platform for Oracle Retail's planning applications. RMS provides foundation and inventory information to RPAS for use in planning processes. All RPAS based planning processes require a minimum amount of information. These platform level integration processes are discussed in this chapter.

Some of additional planning products based on the RPAS platform require additional information from RMS and produce additional results for RMS. RMS also provides specific integrations for Retail Demand Forecasting (RDF) and Merchandise Financial Planning (MFP). These product level integration processes are also discussed in this chapter.

For more information on the flow of information between RMS and Planning applications, see the *Retail Reference Architecture* on My Oracle Support.

Most of the integrations described in this chapter use RETL (Retail Extract, Transform, Load). For more information on configuring ReTL, see the *Chapter 6 of Operations Guide Volume 3 – Back-End Configuration and Operations* guide.

### **RPAS Integration Program Summary**

| Program                        | Description                                           |
|--------------------------------|-------------------------------------------------------|
| pre_rmse_rpas.ksh              | Extract of RMS System level settings for RPAS         |
| rmse_rpas_suppliers.ksh        | Extract of Suppliers for RPAS                         |
| rmse_rpas_merchhier.ksh        | Extract of Merchandise Hierarchy for RPAS             |
| rmse_rpas_orghier.ksh          | Extract of Organizational Hierarchy for RPAS          |
| rmse_rpas_wh.ksh               | Extract of Warehouses for RPAS                        |
| rmse_rpas_store.ksh            | Extract of Stores for RPAS                            |
| rmse_rpas_item_master.ksh      | Extract of Items for RPAS                             |
| rmse_rpas_domain.ksh           | Extract of Domains for RPAS                           |
| rmse_rpas_attributes.ksh       | Extract of User Defined Attributes for RPAS           |
| rmse_rpas_weekly_sales.ksh     | Extract of Weekly Sales of Forecasted Items for RPAS  |
| rmse_rpas_daily_sales.ksh      | Extract of Daily Sales of Forecasted Items for RPAS   |
| rmse_rpas_stock_on_hand.ksh    | Extract of Stock On Hand of Forecasted Items for RPAS |
| rmse_rpas                      | RMS-Planning Extract Wrapper Script                   |
| rmsl_rpas_update_retl_date.ksh | Update Last RPAS Extract Date                         |
| onictext                       | On Inter-Company Transfer Exhibit                     |
| onordext                       | On Order Extract                                      |
| gradupld                       | Upload of Store Grade Classifications from RPAS       |

| Program   | Description                             |
|-----------|-----------------------------------------|
| onorddnld | On Order Download to Financial Planning |

### **RDF Integration Program Summary**

| Program                | Description                                          |
|------------------------|------------------------------------------------------|
| soutdnld.pc            | Download of Out Of Stock Items                       |
| ftmednld.pc            | Download of Time Hierarchy for Planning<br>Systems   |
| fcstrbld_sbc.pc        | Forecasting Rollup by Department, Class and Subclass |
| fcstrbld.pc            | Forecasting Data Rollup                              |
| rmsl_rpas_forecast.ksh | RMS Load of Forecast from RPAS                       |
| fcstprg.pc             | Purge Forecast Data                                  |

# **MFP Integration Program Summary**

| Program                | Description                              |
|------------------------|------------------------------------------|
| rmse_mfp_inventory.ksh | Extract of Inventory Aggregation for MFP |
| rmse_mfp_onorder.ksh   | Extract of On Order for MFP              |

For additional details on the RMS/MFP integration from the perspective of MFP, see the Chapter *Integration* of the MFP Operations Guide

### pre\_rmse\_rpas (Extract of RMS System level settings for RPAS)

| Module Name            | pre_rmse_rpas.ksh                             |
|------------------------|-----------------------------------------------|
| Description            | Extract of RMS System level settings for RPAS |
| Functional Area        | Integration - Planning                        |
| Module Type            | Integration                                   |
| Module Technology      | ksh                                           |
| Integration Catalog ID | RMS160                                        |

### **Design Overview**

The purpose of this batch module is to fetch the RMS system parameters integrated and referenced in RPAS. The parameters are obtained from database tables and written into text files which are used for integration with Oracle Retail Predictive Application Server (RPAS).

# **Scheduling Constraints**

| Schedule Information      | Description                     |
|---------------------------|---------------------------------|
| Processing Cycle          | Phase Ad hoc                    |
| Scheduling Considerations | N/A                             |
| Pre-Processing            | N/A. This is a pre-setup script |
| Post-Processing           | N/A                             |
| Threading Scheme          | N/A                             |

#### Restart/Recovery

This is a standard Oracle Retail RETL script. No restart/recovery is used.

## **Key Tables Affected**

| Table              | Select | Insert | Update | Delete |
|--------------------|--------|--------|--------|--------|
| SYSTEM_OPTIONS     | Yes    | No     | No     | No     |
| SYSTEM_VARIABLES   | Yes    | No     | No     | No     |
| PERIOD             | Yes    | No     | No     | No     |
| RETL_EXTRACT_DATES | Yes    | No     | No     | No     |
| CURRENCY_RATES     | Yes    | No     | No     | No     |

# **Integration Contract**

| Integration Type     | Download from RMS      |
|----------------------|------------------------|
| File Name            | consolidation_code.txt |
| Integration Contract | IntCon000140           |

| Field Name             | Field Type  | Required | Description                                                                                                    |
|------------------------|-------------|----------|----------------------------------------------------------------------------------------------------|
| CONSOLIDATION_CO<br>DE | Varchar2(1) | Yes      | Indicates whether Oracle Retail will support the addition, maintenance, and viewing for the consolidation exchange rate in the Pending Exchange Rate Maintenance process. |

| Integration Type     | Download from RMS |  |
|----------------------|-------------------|--|
| File Name            | vat_ind.txt       |  |
| Integration Contract | IntCon000141      |  |

#### **Output File**

| Field Name | Field Type  | Required | Description                                                                                               |
|------------|-------------|----------|----------------------------------------------------------------------------------------------------|
| VAT_IND    | Varchar2(1) | Yes      | Indicates whether taxation is used in the system. Valid values: N for SALES tax type. Y for other values. |

# **Integration Contract**

| Integration Type     | Download from RMS       |
|----------------------|-------------------------|
| File Name            | prime_currency_code.txt |
| Integration Contract | IntCon000142            |

#### **Output File**

| Field Name    | Field Type  | Required | Description                  |
|---------------|-------------|----------|------------------------------|
| CURRENCY_CODE | Varchar2(3) | Yes      | Indicates the currency code. |

# **Integration Contract**

| Integration Type     | Download from RMS             |  |
|----------------------|-------------------------------|--|
| File Name            | stkldgr_vat_incl_retl_ind.txt |  |
| Integration Contract | IntCon000143                  |  |

| Field Name                    | Field Type  | Required | Description                                                            |
|-------------------------------|-------------|----------|------------------------------------------------------------------------|
| STKLDGR_VAT_INCL_RE<br>TL_IND | Varchar2(1) | Yes      | Indicates if the retail value in stock ledger is VAT inclusive or not. |

| Integration Type     | Download from RMS      |  |
|----------------------|------------------------|--|
| File Name            | multi_currency_ind.txt |  |
| Integration Contract | IntCon000144           |  |

#### **Output File**

| Field Name         | Field Type  | Required | Description                                                 |
|--------------------|-------------|----------|-------------------------------------------------------------|
| MULTI_CURRENCY_IND | Varchar2(1) | Yes      | Indicates if there is more than one currency in the system. |

## **Integration Contract**

| Integration Type     | Download from RMS       |
|----------------------|-------------------------|
| File Name            | class_level_vat_ind.txt |
| Integration Contract | IntCon000145            |

#### **Output File**

| Field Name          | Field Type  | Required | Description                                  |
|---------------------|-------------|----------|----------------------------------------------|
| CLASS_LEVEL_VAT_IND | Varchar2(1) | Yes      | Indicates if VAT is used at the class level. |

## **Integration Contract**

| Integration Type     | Download from RMS |
|----------------------|-------------------|
| File Name            | domain_level.txt  |
| Integration Contract | IntCon000146      |

| Field Name   | Field Type  | Required | Description                          |
|--------------|-------------|----------|--------------------------------------|
| DOMAIN_LEVEL | Varchar2(1) | Yes      | Indicates the domain grouping level. |

| Integration Type     | Download from RMS |  |
|----------------------|-------------------|--|
| File Name            | vdate.txt         |  |
| Integration Contract | IntCon000147      |  |

#### **Output File**

| Field Name | Field Type | Required | Description                |
|------------|------------|----------|----------------------------|
| VDATE      | Date       | Yes      | Indicates the system date. |

# **Integration Contract**

| Integration Type     | Download from RMS |
|----------------------|-------------------|
| File Name            | next_vdate.txt    |
| Integration Contract | IntCon000148      |

#### **Output File**

| Field Name | Field Type | Required | Description                                           |
|------------|------------|----------|-------------------------------------------------------|
| NEXT_VDATE | Date       | Yes      | Indicates the next system date in the system. VDATE+1 |

# **Integration Contract**

| Integration Type     | Download from RMS |
|----------------------|-------------------|
| File Name            | last_eom_date.txt |
| Integration Contract | IntCon000149      |

| Field Name    | Field Type | Required | Description                                   |
|---------------|------------|----------|-----------------------------------------------|
| LAST_EOM_DATE | Date       | Yes      | Indicates the date of the end of month cycle. |

| Integration Type     | Download from RMS |  |
|----------------------|-------------------|--|
| File Name            | curr_bom_date.txt |  |
| Integration Contract | IntCon000150      |  |

#### **Output File**

| Field Name    | Field Type | Required | Description                                                          |
|---------------|------------|----------|----------------------------------------------------------------------|
| CURR_BOM_DATE | Date       | Yes      | Indicates the next succeeding date after the end of the month cycle. |

## **Integration Contract**

| Integration Type     | Download from RMS     |
|----------------------|-----------------------|
| File Name            | max_backpost_days.txt |
| Integration Contract | IntCon000151          |

#### **Output File**

| Field Name        | Field Type | Required | Description                                                                             |
|-------------------|------------|----------|-----------------------------------------------------------------------------------------|
| MAX_BACKPOST_DAYS | Date       | Yes      | Indicates the number of days from the system date and the last end of month date cycle. |

# **Integration Contract**

| Integration Type     | Download from RMS             |
|----------------------|-------------------------------|
| File Name            | last_extr_closed_pot_date.txt |
| Integration Contract | IntCon000152                  |

| Field Name                    | Field Type | Required | Description                                                                         |
|-------------------------------|------------|----------|-------------------------------------------------------------------------------------|
| LAST_EXTR_CLOSED_PO<br>T_DATE | Date       | Yes      | Indicates the date of the most recent extraction of closure dates for transactions. |

| Integration Type     | Download from RMS               |
|----------------------|---------------------------------|
| File Name            | last_extr_received_pot_date.txt |
| Integration Contract | IntCon000153                    |

#### **Output File**

| Field Name                      | Field Type | Required | Description                                                |
|---------------------------------|------------|----------|------------------------------------------------------------|
| LAST_EXTR_RECEIVED_<br>POT_DATE | Date       | Yes      | Indicates the date of the most recent quantity extraction. |

# **Integration Contract**

| Integration Type     | Download from RMS     |
|----------------------|-----------------------|
| File Name            | prime_exchng_rate.txt |
| Integration Contract | IntCon000154          |

#### **Output File**

| Field Name        | Field Type        | Required | Description                                                               |
|-------------------|-------------------|----------|---------------------------------------------------------------------------|
| PRIME_EXCHNG_RATE | Number(20,<br>10) | Yes      | Indicates the primary exchange rate for the given currency in the system. |

# **Design Assumptions**

# rmse\_rpas\_suppliers (Extract of Suppliers for RPAS)

| Module Name            | rmse_rpas_suppliers.ksh       |
|------------------------|-------------------------------|
| Description            | Extract of Suppliers for RPAS |
| Functional Area        | Integration - Planning        |
| Module Type            | Integration                   |
| Module Technology      | ksh                           |
| Integration Catalog ID | RMS11                         |

#### **Design Overview**

This script extracts supplier information for interfacing to an external planning system, such as RPAS. All suppliers are extracted so no delta processing exists.

#### **Scheduling Constraints**

| Schedule Information      | Description              |
|---------------------------|--------------------------|
| Processing Cycle          | Ad hoc Interfaces        |
| Scheduling Considerations | After pre_rmse_rpas.ksh. |
| Pre-Processing            | N/A                      |
| Post-Processing           | N/A                      |
| Threading Scheme          | N/A                      |

#### **Restart/Recovery**

This is a standard Oracle Retail RETL script. No restart/recovery is used.

| Table | Select | Insert | Update | Delete |
|-------|--------|--------|--------|--------|
| SUPS  | Yes    | No     | No     | No     |

| Integration Type     | Download from RMS                          |
|----------------------|--------------------------------------------|
| File Name            | Determined by runtime parameter.           |
| Integration Contract | IntCon000095<br>rmse_rpas_suppliers.schema |

#### **Output File**

| Field Name | Field Type  | Required | Description   |
|------------|-------------|----------|---------------|
| SUPPLIER   | Integer(11) | Yes      | Sups.supplier |
| SUP_NAME   | Char(240)   | Yes      | Sups.sup_name |

#### **Design Assumptions**

N/A

## rmse\_rpas\_merchhier (Extract of Merchandise Hierarchy for RPAS)

| Module Name            | rmse_rpas_merchhier.ksh                   |
|------------------------|-------------------------------------------|
| Description            | Extract of Merchandise Hierarchy for RPAS |
| Functional Area        | Integration - Planning                    |
| Module Type            | Integration                               |
| Module Technology      | ksh                                       |
| Integration Catalog ID | RMS10                                     |

#### **Design Overview**

This script extracts the RMS merchandise hierarchy information for interfacing to an external planning system, such as RPAS. The full hierarchy is extracted so no delta processing exists.

## **Scheduling Constraints**

| Schedule Information      | Description                                                |
|---------------------------|------------------------------------------------------------|
| Processing Cycle          | Ad hoc Interfaces                                          |
| Scheduling Considerations | After reclysdly.pc and dlyprg.pc. After pre_rmse_rpas.ksh. |
| Pre-Processing            | N/A                                                        |
| Post-Processing           | N/A                                                        |
| Threading Scheme          | N/A                                                        |

## Restart/Recovery

This is a standard Oracle Retail RETL script. No restart/recovery is used.

## **Key Tables Affected**

| Table    | Select | Insert | Update | Delete |
|----------|--------|--------|--------|--------|
| COMPHEAD | Yes    | No     | No     | No     |
| DIVISION | Yes    | No     | No     | No     |
| GROUPS   | Yes    | No     | No     | No     |
| DEPS     | Yes    | No     | No     | No     |
| CLASS    | Yes    | No     | No     | No     |
| SUBCLASS | Yes    | No     | No     | No     |

## **Integration Contract**

| Integration Type     | Download from RMS                          |
|----------------------|--------------------------------------------|
| File Name            | Determined by runtime parameter.           |
| Integration Contract | IntCon000090<br>rmse_rpas_merchhier.schema |

#### **Output File**

| Field Name | Field Type | Required | Description       |
|------------|------------|----------|-------------------|
| SUBCLASS   | Integer(5) | Yes      | Subclass.subclass |
| SUB_NAME   | Char(120)  | Yes      | Subclass.sub_name |
| CLASS      | Integer(5) | Yes      | Class.class       |
| CLASS_NAME | Char(120)  | Yes      | Class.class       |
| DEPT       | Integer(5) | Yes      | Deps.dept         |
| DEPT_NAME  | Char(120)  | Yes      | Deps.dept_name    |
| GROUP_NO   | Integer(5) | Yes      | Groups.group_no   |
| GROUP_NAME | Char(120)  | Yes      | Groups.group_name |
| DIVISION   | Integer(5) | Yes      | Division.division |
| DIV_NAME   | Char(120)  | Yes      | Division.div_name |
| COMPANY    | Integer(5) | Yes      | Comphead.company  |
| CO_NAME    | Char(120)  | Yes      | Comphead.co_name  |

## **Design Assumptions**

# rmse\_rpas\_orghier (Extract of Organizational Hierarchy for RPAS)

| Module Name            | rmse_rpas_orghier.ksh                        |
|------------------------|----------------------------------------------|
| Description            | Extract of Organizational Hierarchy for RPAS |
| Functional Area        | Integration - Planning                       |
| Module Type            | Integration                                  |
| Module Technology      | ksh                                          |
| Integration Catalog ID | RMS04                                        |

#### **Design Overview**

This script extracts the RMS organizational hierarchy information for interfacing to an external planning system, such as RPAS. The full hierarchy is extracted so no delta processing exists.

#### **Scheduling Constraints**

| Schedule Information      | Description                                  |
|---------------------------|----------------------------------------------|
| Processing Cycle          | Ad hoc Interfaces                            |
| Scheduling Considerations | After dlyprg.pc.<br>After pre_rmse_rpas.ksh. |
| Pre-Processing            | N/A                                          |
| Post-Processing           | N/A                                          |
| Threading Scheme          | N/A                                          |

## **Restart/Recovery**

This is a standard Oracle Retail RETL script. No restart/recovery is used.

| Table    | Select | Insert | Update | Delete |
|----------|--------|--------|--------|--------|
| COMPHEAD | Yes    | No     | No     | No     |
| CHAIN    | Yes    | No     | No     | No     |
| AREA     | Yes    | No     | No     | No     |
| REGION   | Yes    | No     | No     | No     |
| DISTRICT | Yes    | No     | No     | No     |

#### **Output File Layout**

The output file is in fixed-length format matching to the schema definition in rmse\_rpas\_orghier.schema.

|                      | Download from RMS                |
|----------------------|----------------------------------|
| Integration Type     |                                  |
|                      | Determined by runtime parameter. |
| File Name            |                                  |
| Integration Contract | IntCon000091                     |
| Integration Contract | rmse_rpas_orghier.schema         |

#### **Output File:**

| Field Name    | Field Type  | Required | Description            |
|---------------|-------------|----------|------------------------|
| DISTRICT      | Integer(11) | No       | District.district      |
| DISTRICT_NAME | Char(120)   | No       | District.district_name |
| REGION        | Integer(11) | No       | Region.region          |
| REGION_NAME   | Char(120)   | No       | Region.region_name     |
| AREA          | Integer(11) | No       | Area.area              |
| AREA_NAME     | Char(120)   | No       | Area.area_name         |
| CHAIN         | Integer(11) | Yes      | Chain.chain            |
| CHAIN_NAME    | Char(120)   | Yes      | Chain.chain_name       |
| COMPANY       | Integer(5)  | Yes      | Comphead.company       |
| CO_NAME       | Char(120)   | Yes      | Comphead.co_name       |

## **Design Assumptions**

## rmse\_rpas\_wh (Extract of Warehouses for RPAS)

| Module Name            | rmse_rpas_wh.ksh               |
|------------------------|--------------------------------|
| Description            | Extract of Warehouses for RPAS |
| Functional Area        | Integration - Planning         |
| Module Type            | Integration                    |
| Module Technology      | ksh                            |
| Integration Catalog ID | RMS03                          |

#### **Design Overview**

This script extracts warehouse information for interfacing to an external planning system, such as RPAS. All stockholding warehouses are extracted so no delta processing exists.

#### **Scheduling Constraints**

| Schedule Information      | Description                               |
|---------------------------|-------------------------------------------|
| Processing Cycle          | Ad hoc Interfaces                         |
| Scheduling Considerations | After dlyprg.pc. After pre_rmse_rpas.ksh. |
| Pre-Processing            | N/A                                       |
| Post-Processing           | N/A                                       |
| Threading Scheme          | N/A                                       |

## Restart/Recovery

This is a standard Oracle Retail RETL script. No restart/recovery is used. Key Tables Affected

| Table | Select | Insert | Update | Delete |
|-------|--------|--------|--------|--------|
| WH    | Yes    | No     | No     | No     |

## **Integration Contract**

| Integration Type     | Download from RMS                |
|----------------------|----------------------------------|
| integration Type     |                                  |
|                      | Determined by runtime parameter. |
| File Name            |                                  |
| Integration Contract | IntCon000097                     |
| Integration Contract | rmse_rpas_wh.schema              |

#### **Output File**

| Field Name       | Field Type        | Required | Description           |
|------------------|-------------------|----------|-----------------------|
| WH               | Integer(11)       | Yes      | Wh.wh                 |
| WH_NAME          | Char(150)         | Yes      | Wh.wh_name            |
| FORECAST_WH_IND  | Char(1)           | Yes      | Wh.forecast_wh_ind    |
| STOCKHOLDING_IND | Char(1)           | Yes      | Wh.stockholding_ind   |
| CHANNEL_ID       | Number(4)         | Yes      | Wh.channel_id         |
| CHANNEL_NAME     | Varchar2(1<br>20) | Yes      | Channels.channel_name |

#### **Design Assumptions**

N/A

## rmse\_rpas\_store (Extract of Stores for RPAS)

| Module Name            | rmse_rpas_store.ksh        |
|------------------------|----------------------------|
| Description            | Extract of Stores for RPAS |
| Functional Area        | Integration - Planning     |
| Module Type            | Integration                |
| Module Technology      | ksh                        |
| Integration Catalog ID | RMS02                      |

#### **Design Overview**

This script extracts store information for interfacing to an external planning system, such as RPAS. All open stores are extracted so no delta processing exists.

#### **Scheduling Constraints**

| Schedule Information      | Description                               |
|---------------------------|-------------------------------------------|
| Processing Cycle          | Ad hoc Interfaces                         |
| Scheduling Considerations | After dlyprg.pc. After pre_rmse_rpas.ksh. |
| Pre-Processing            | N/A                                       |
| Post-Processing           | N/A                                       |
| Threading Scheme          | N/A                                       |

## Restart/Recovery

This is a standard Oracle Retail RETL script. No restart/recovery is used.

# **Key Tables Affected**

| Table        | Select | Insert | Update | Delete |
|--------------|--------|--------|--------|--------|
| STORE        | Yes    | No     | No     | No     |
| STORE_FORMAT | Yes    | No     | No     | No     |
| CODE_DETAIL  | Yes    | No     | No     | No     |

# **Integration Contract**

| Integration Type     | Download from RMS                |
|----------------------|----------------------------------|
| File Name            | Determined by runtime parameter. |
| Integration Contract | IntCon000094                     |
| Integration Contract | rmse_rpas_store.schema           |

# **Output File**

| Field Name              | Field Type        | Required | Description                                  |
|-------------------------|-------------------|----------|----------------------------------------------|
| STORE                   | Integer(11)       | Yes      | Store.store                                  |
| STORE_NAME              | Char(150)         | Yes      | Store.store_name                             |
| DISTRICT                | Integer(11)       | Yes      | Store.district                               |
| STORE_CLOSE_DATE        | Date(8)           | No       | Store.store_close_date                       |
| STORE_OPEN_DATE         | Date(8)           | Yes      | Store.store_open_date                        |
| STORE_CLASS             | Char(1)           | Yes      | Store.store_class                            |
| STORE_CLASS_DESCRIPTION | Char(40)          | Yes      | Code_detail.code_desc (for code_type 'CSTR') |
| STORE_FORMAT            | Integer(5)        | No       | Store.store_format                           |
| FORMAT_NAME             | Char(60)          | No       | Store_format.format_name                     |
| CHANNEL_ID              | Number(4)         | Yes      | Store.channel_id                             |
| CHANNEL_NAME            | Varchar2(1<br>20) | Yes      | Channels.channel_name                        |

# **Design Assumptions**

## rmse\_rpas\_item\_master (Extract of Items for RPAS)

| Module Name            | rmse_rpas_item_master.ksh |
|------------------------|---------------------------|
| Description            | Extract of Items for RPAS |
| Functional Area        | Integration - Planning    |
| Module Type            | Integration               |
| Module Technology      | ksh                       |
| Integration Catalog ID | RMS05                     |

#### **Design Overview**

This script extracts item information from RMS for interfacing to an external planning system, such as RPAS. This extract will pull all approved items. All items meeting the criteria will be extracted so no delta processing exists.

Note: In RMS, diff\_type is a string of up to 6 characters. However, in RPAS, the diff\_type is only 1 character long. IF\_RDF\_DIFF\_MAP table holds the mapping between the RMS diff\_type and RPAS diff\_type. The RPAS diff\_type is extracted to the output file.

#### **Scheduling Constraints**

| Schedule Information      | Description                                                           |
|---------------------------|-----------------------------------------------------------------------|
| Processing Cycle          | Ad hoc Interface                                                      |
| Scheduling Considerations | After sitmain.pc, reclsdly.pc and dlyprg.pc. After pre_rmse_rpas.ksh. |
| Pre-Processing            | N/A                                                                   |
| Post-Processing           | N/A                                                                   |
| Threading Scheme          | N/A                                                                   |

#### Restart/Recovery

This is a standard Oracle Retail RETL script. No restart/recovery is used.

| Table           | Select | Insert | Update | Delete |
|-----------------|--------|--------|--------|--------|
| ITEM_MASTER     | Yes    | No     | No     | No     |
| ITEM_SUPPLIER   | Yes    | No     | No     | No     |
| DIFF_IDS        | Yes    | No     | No     | No     |
| IF_RDF_DIFF_MAP | Yes    | No     | No     | No     |

| Integration Type     | Download from RMS                         |
|----------------------|-------------------------------------------|
| File Name            | Determined by runtime parameter.          |
| Integration Contract | IntCon000089 rmse_rpas_item_master.schema |

| Field Name           | Field Type  | Required | Description                                    |
|----------------------|-------------|----------|------------------------------------------------|
| ITEM                 | Char(25)    | Yes      | Item_master.item                               |
| ITEM_DESC            | Char(250)   | Yes      | Item_master.item_desc                          |
| ITEM_PARENT          | Char(25)    | No       | Item_master.item_parent                        |
| ITEM_GRANDPARENT     | Char(25)    | No       | Item_master.item_grandparent                   |
| ITEM_LEVEL           | Integer(1)  | Yes      | Item_master.item_level                         |
| TRAN_LEVEL           | Integer(1)  | Yes      | Item_master.tran_level                         |
| SUBCLASS             | Integer(5)  | Yes      | Item_master.subclass                           |
| CLASS                | Integer(5)  | Yes      | Item_master.class                              |
| DEPT                 | Integer(5)  | Yes      | Item_master.dept                               |
| FORECAST_IND         | Char(1)     | Yes      | Item_master.forecast_ind                       |
| SUPPLIER             | Integer(11) | Yes      | Item_supplier.supplier – primary supplier only |
| DIFF_1_TYPE          | Char(1)     | No       | If_rdf_diff_map.rdf_diff_type_map              |
| DIFF_1               | Char(10)    | No       | Diff_ids.diff_id                               |
| DIFF_DESC_1          | Char(120)   | No       | Diff_ids.diff_desc                             |
| DIFF_FILE_POSITION_1 | Integer(2)  | No       | If_rdf_diff_map.file_position                  |
| DIFF_1_AGGREGATE_IND | Char(1)     | No       | Item_master.diff_1_aggregate_ind               |
| DIFF_2_TYPE          | Char(1)     | No       | If_rdf_diff_map.rdf_diff_type_map              |
| DIFF_2               | Char(10)    | No       | Diff_ids.diff_id                               |
| DIFF_DESC_2          | Char(120)   | No       | Diff_ids.diff_desc                             |
| DIFF_FILE_POSITION_2 | Integer(2)  | No       | If_rdf_diff_map.file_position                  |
| DIFF_2_AGGREGATE_IND | Char(1)     | No       | Item_master.diff_2_aggregate_ind               |
| DIFF_3_TYPE          | Char(1)     | No       | If_rdf_diff_map.rdf_diff_type_map              |
| DIFF_3               | Char(10)    | No       | Diff_ids.diff_id                               |
| DIFF_DESC_3          | Char(120)   | No       | Diff_ids.diff_desc                             |
| DIFF_FILE_POSITION_3 | Integer(2)  | No       | If_rdf_diff_map.file_position                  |
| DIFF_3_AGGREGATE_IND | Char(1)     | No       | Item_master.diff_3_aggregate_ind               |
| DIFF_4_TYPE          | Char(1)     | No       | If_rdf_diff_map.rdf_diff_type_map              |
| DIFF_4               | Char(10)    | No       | Diff_ids.diff_id                               |
| DIFF_DESC_4          | Char(120)   | No       | Diff_ids.diff_desc                             |

| Field Name           | Field Type | Required | Description                      |
|----------------------|------------|----------|----------------------------------|
| DIFF_FILE_POSITION_4 | Integer(2) | No       | If_rdf_diff_map.file_position    |
| DIFF_4_AGGREGATE_IND | Char(1)    | No       | Item_master.diff_4_aggregate_ind |

#### **Design Assumptions**

N/A

# rmse\_rpas\_domain (Extract of Domains for RPAS)

| Module Name            | rmse_rpas_domain.ksh        |
|------------------------|-----------------------------|
| Description            | Extract of Domains for RPAS |
| Functional Area        | Integration - Planning      |
| Module Type            | Integration                 |
| Module Technology      | ksh                         |
| Integration Catalog ID | RMS06                       |

## **Design Overview**

This script extracts from RMS domain information for RMS integration with an external planning system, for example RPAS.

#### **Scheduling Constraints**

| Schedule Information      | Description              |
|---------------------------|--------------------------|
| Processing Cycle          | Ad hoc Interfaces        |
| Scheduling Considerations | After pre_rmse_rpas.ksh. |
| Pre-Processing            | N/A                      |
| Post-Processing           | N/A                      |
| Threading Scheme          | N/A                      |

#### Restart/Recovery

This is a standard Oracle Retail RETL script. No restart/recovery is used.

| Table          | Select | Insert | Update | Delete |
|----------------|--------|--------|--------|--------|
| SYSTEM_OPTIONS | Yes    | No     | No     | No     |
| DOMAIN         | Yes    | No     | No     | No     |
| DOMAIN_DEPT    | Yes    | No     | No     | No     |

| DOMAIN_CLASS    | Yes | No | No | No |
|-----------------|-----|----|----|----|
| DOMAIN_SUBCLASS | Yes | No | No | No |

| Integration Type     | Download from RMS                    |
|----------------------|--------------------------------------|
| File Name            | Determined by runtime parameter.     |
| Integration Contract | IntCon000088 rmse_rpas_domain.schema |

| Field Name     | Field Type | Required | Description                                                                                       |
|----------------|------------|----------|---------------------------------------------------------------------------------------------------|
| DOMAIN_ID      | Integer(3) | No       | Domain.domain_id                                                                                  |
| DOMAIN_DESC    | Char(20)   | No       | Domain.domain_desc                                                                                |
| DEPT           | Integer(5) | No       | Domain_dept.dept or<br>Domain_class.dept or<br>Domain_subclass.dept                               |
| CLASS          | Integer(5) | No       | Domain_class.class or<br>Domain_subclass.class or NULL                                            |
| SUBCLASS       | Integer(5) | No       | Domain_subclass.subclass or NULL                                                                  |
| LOAD_SALES_IND | Char(2)    | No       | Domain_dept.load_sales_ind or<br>Domain_class.load_sales_ind or<br>Domain_subclass.load_sales_ind |

# **Design Assumptions**

## rmse\_rpas\_attributes (Extract of User Defined Attributes for RPAS)

| Module Name            | rmse_rpas_attributes.ksh                    |
|------------------------|---------------------------------------------|
| Description            | Extract of User Defined Attributes for RPAS |
| Functional Area        | Integration - Planning                      |
| Module Type            | Integration                                 |
| Module Technology      | ksh                                         |
| Integration Catalog ID | RMS01                                       |

#### **Design Overview**

This script extracts from RMS user defined attributes information for RMS integration with an external planning system, for example RPAS.

If launched through rmse\_rpas.ksh, this program is only going to be executed if either PROD\_ATTRIBUTES\_ACTIVE or LOC\_ATTRIBUTES\_ACTIVE parameter is set to TRUE in rmse\_rpas\_config.ksh.

**Note:** This script provides a framework of UDA extract. Each client will have to customize it to reflect the UDA ids associated with the desired attributes (for example, season, brand, ethnic, etc.).

#### **Scheduling Constraints**

| Schedule Information      | Description              |
|---------------------------|--------------------------|
| Processing Cycle          | Ad hoc Interfaces        |
| Scheduling Considerations | After pre_rmse_rpas.ksh. |
| Pre-Processing            | N/A                      |
| Post-Processing           | N/A                      |
| Threading Scheme          | N/A                      |

#### Restart/Recovery

This is a standard Oracle Retail RETL script. No restart/recovery is used.

| Table         | Select | Insert | Update | Delete |
|---------------|--------|--------|--------|--------|
| ITEM_MASTER   | Yes    | No     | No     | No     |
| ITEM_SUPPLIER | Yes    | No     | No     | No     |
| UDA_ITEM_LOV  | Yes    | No     | No     | No     |
| UDA           | Yes    | No     | No     | No     |

| UDA_VALUES                                     | Yes | No | No | No |  |
|------------------------------------------------|-----|----|----|----|--|
| - · · · · · <del>-</del> · · · · · · - · · · · |     |    |    |    |  |

| Integration Type     | Download from RMS                        |
|----------------------|------------------------------------------|
| File Name            | Determined by runtime parameter.         |
| Integration Contract | IntCon000086 rmse_rpas_attributes.schema |

**Note:** Each client needs to customize the field definitions in rmse\_rpas\_attributes.schema. The field definitions must be kept in sync with the UDAxxx fields of rdft\_merchhier.attributes.schema.

| Field Name         | Field Type  | Required | Description               |
|--------------------|-------------|----------|---------------------------|
| ITEM               | Char(25)    | Yes      | Item_master.item          |
| COMPANY            | Integer(20) | Yes      | Comphead.company          |
| CO_NAME            | Char(120)   | Yes      | Comphead.co_name          |
| UDA_VALUE_101      | Char(20)    | No       | Uda_values.uda_value      |
| UDA_VALUE_DESC_101 | Char(250)   | No       | Uda_values.uda_value_desc |
| UDA_VALUE_103      | Char(20)    | No       | Uda_values.uda_value      |
| UDA_VALUE_DESC_103 | Char(250)   | No       | Uda_values.uda_value_desc |
| UDA_VALUE_104      | Char(20)    | No       | Uda_values.uda_value      |
| UDA_VALUE_DESC_104 | Char(250)   | No       | Uda_values.uda_value_desc |
| UDA_VALUE_501      | Char(20)    | No       | Uda_values.uda_value      |
| UDA_VALUE_DESC_501 | Char(250)   | No       | Uda_values.uda_value_desc |

# rmse\_rpas\_weekly\_sales (Extract of Weekly Sales of Forecasted Items for RPAS)

| Module Name            | rmse_rpas_weekly_sales.ksh                              |
|------------------------|---------------------------------------------------------|
| Description            | Extract of Weekly Sales of Forecasted<br>Items for RPAS |
| Functional Area        | Integration - Planning                                  |
| Module Type            | Integration                                             |
| Module Technology      | ksh                                                     |
| Integration Catalog ID | RMS09                                                   |

#### **Design Overview**

This script extracts item weekly sales information at a location for interfacing to an external planning system, such as RPAS. Only forecastable items are extracted. This extract will contain only weeks that have yet to be extracted. Once the extract is completed this process with execute the rmsl\_rpas\_update\_last\_hist\_exp\_date.ksh script to update the last export date for any extracted item/locations which is used for subsequent extracts.

#### **Scheduling Constraints**

| Schedule Information      | Description                                                   |
|---------------------------|---------------------------------------------------------------|
| Processing Cycle          | Ad hoc Interfaces                                             |
| Scheduling Considerations | After hstwkupd.pc. After salweek.pc. After pre_rmse_rpas.ksh. |
| Pre-Processing            | N/A                                                           |
| Post-Processing           | N/A                                                           |
| Threading Scheme          | N/A                                                           |

#### **Restart/Recovery**

This is a standard Oracle Retail RETL script. No restart/recovery is used.

| Table         | Select | Insert | Update | Delete |
|---------------|--------|--------|--------|--------|
| ITEM_MASTER   | Yes    | No     | No     | No     |
| ITEM_LOC_SOH  | Yes    | No     | No     | No     |
| ITEM_LOC_HIST | Yes    | No     | No     | No     |
| PERIOD        | Yes    | No     | No     | No     |

| Table           | Select | Insert | Update | Delete |
|-----------------|--------|--------|--------|--------|
| DOMAIN_DEPT     | Yes    | No     | No     | No     |
| DOMAIN_CLASS    | Yes    | No     | No     | No     |
| DOMAIN_SUBCLASS | Yes    | No     | No     | No     |

| Integration Type     | Download from RMS                             |
|----------------------|-----------------------------------------------|
| File Name            | Determined by runtime parameter.              |
| Integration Contract | IntCon000096<br>rmse_rpas_weekly_sales.schema |

#### **Output File**

| Field Name   | Field Type  | Required | Description                                                                  |
|--------------|-------------|----------|------------------------------------------------------------------------------|
| ITEM         | Char(25)    | Yes      | Item_master.item                                                             |
| LOC          | Integer(11) | Yes      | Item_loc_soh.loc                                                             |
| EOW_DATE     | Date(8)     | No       | Item_loc_hist.eow_date in YYYYMMDD format                                    |
| SALES_ISSUES | Double(18)  | No       | Item_loc_hist.sales_issues                                                   |
| SALES_TYPE   | Char(1)     | Yes      | Item_loc_hist.sales_type                                                     |
| ROW_ID       | Char(18)    | No       | Item_loc_soh.row_id                                                          |
| DOMAIN_ID    | Integer(3)  | Yes      | Domain_dept.domain_id or domain_class.domain_id or domain_subclass.domain_id |

# **Design Assumptions**

# rmse\_rpas\_daily\_sales (Extract of Daily Sales of Forecasted Items for RPAS)

| Module Name            | rmse_rpas_daily_sales.ksh                              |
|------------------------|--------------------------------------------------------|
| Description            | Extract of Daily Sales of Forecasted<br>Items for RPAS |
| Functional Area        | Integration - Planning                                 |
| Module Type            | Integration                                            |
| Module Technology      | ksh                                                    |
| Integration Catalog ID | RMS08                                                  |

#### **Design Overview**

This script extracts from RMS item's daily sales information at a location for RMS integration with an external planning system, for example RPAS. Only forecastable items are extracted. For a store, the sales data represents the net sales (gross sales – returns); for a warehouse, the sales data represents the stock transferred out of the warehouse. Each client can customize the variable USE\_IF\_TRAN\_DATA in this script to choose whether the sales data should come from IF\_TRAN\_DATA table or TRAN\_DATA\_HISTORY table.

#### **Scheduling Constraints**

| Schedule Information      | Description                              |
|---------------------------|------------------------------------------|
| Processing Cycle          | Ad hoc Interfaces                        |
| Scheduling Considerations | After saldly.pc After pre_rmse_rpas.ksh. |
| Pre-Processing            | N/A                                      |
| Post-Processing           | N/A                                      |
| Threading Scheme          | N/A                                      |

#### Restart/Recovery

This is a standard Oracle Retail RETL script. No restart/recovery is used.

| Table             | Select | Insert | Update | Delete |
|-------------------|--------|--------|--------|--------|
| ITEM_MASTER       | Yes    | No     | No     | No     |
| ITEM_LOC_SOH      | Yes    | No     | No     | No     |
| IF_TRAN_DATA      | Yes    | No     | No     | No     |
| TRAN_DATA_HISTORY | Yes    | No     | No     | No     |

| DOMAIN_DEPT     | Yes | No | No | No |
|-----------------|-----|----|----|----|
| DOMAIN_CLASS    | Yes | No | No | No |
| DOMAIN_SUBCLASS | Yes | No | No | No |

|                      | Download from RMS                |
|----------------------|----------------------------------|
| Integration Type     |                                  |
|                      | Determined by runtime parameter. |
| File Name            | , ,                              |
| Integration Contract | IntCon000087                     |
| Integration Contract | rmse_rpas_daily_sales.schema     |

| Field Name | Field Type  | Required | Description                                                                        |
|------------|-------------|----------|------------------------------------------------------------------------------------|
| LOC        | Integer(11) | Yes      | Item_loc_soh.loc                                                                   |
| ITEM       | Char(25)    | No       | If_tran_data.item or tran_data_history.item                                        |
| TRAN_DATE  | Date(8)     | Yes      | If_tran_data.tran_date or tran_data_history.tran_date                              |
| SUM_UNITS  | Double(14)  | No       | If_tran_data.units or tran_data_history.units                                      |
| SALES_TYPE | Char(1)     | No       | If_tran_data.sales_type or tran_data_history.sales_type                            |
| TRAN_CODE  | Integer(3)  | Yes      | If_tran_data.tran_code or tran_data_history.tran_code                              |
| DOMAIN_ID  | Integer(3)  | Yes      | Domain_dept.domain_id or<br>domain_class.domain_id or<br>domain_subclass.domain_id |

# **Design Assumptions**

# rmse\_rpas\_stock\_on\_hand (Extract of Stock On Hand of Forecasted Items for RPAS)

| Module Name            | rmse_rpas_stock_on_hand.ksh                           |
|------------------------|-------------------------------------------------------|
| Description            | Extract of Stock On Hand of Forecasted Items for RPAS |
| Functional Area        | Integration - Planning                                |
| Module Type            | Integration                                           |
| Module Technology      | ksh                                                   |
| Integration Catalog ID | RMS07                                                 |

#### **Design Overview**

This script extracts item stock on hand information at a location for interfacing to an external planning system, for example RPAS. Only Approved items marked as forecastable will be extracted.

A run-time parameter is used to indicate whether the stock on hand information for warehouses should be extracted or not. Item/store's stock on hand is always extracted as 'sales'. However, item/warehouse's stock on hand is only extracted as 'issues' when the run-time parameter ISSUES\_ACTIVE is 'True'.

#### **Scheduling Constraints**

| Schedule Information      | Description                               |
|---------------------------|-------------------------------------------|
| Processing Cycle          | PHASE 4 (Daily)                           |
| Scheduling Considerations | After stkdly.pc. After pre_rmse_rpas.ksh. |
| Pre-Processing            | N/A                                       |
| Post-Processing           | N/A                                       |
| Threading Scheme          | N/A                                       |

#### Restart/Recovery

This is a standard Oracle Retail RETL script. No restart/recovery is used.

| Table        | Select | Insert | Update | Delete |
|--------------|--------|--------|--------|--------|
| ITEM_MASTER  | Yes    | No     | No     | No     |
| ITEM_LOC_SOH | Yes    | No     | No     | No     |
| DOMAIN_DEPT  | Yes    | No     | No     | No     |
| DOMAIN_CLASS | Yes    | No     | No     | No     |

| DOMAIN_SUBCLASS | Yes | No | No | No |  |
|-----------------|-----|----|----|----|--|

There are two output files associated with this script, one for stores and one for warehouses.

| Total and Con Tour   | Download from RMS                     |  |
|----------------------|---------------------------------------|--|
| Integration Type     |                                       |  |
|                      | Determined by runtime parameter.      |  |
| File Name            |                                       |  |
| Integration Contract | IntCon000093                          |  |
| Integration Contract | rmse_rpas_stock_on_hand_sales.schema  |  |
|                      | rmse_rpas_stock_on_hand_issues.schema |  |

#### **Output File**

| Field Name    | Field Type  | Required | Description                |
|---------------|-------------|----------|----------------------------|
| ITEM          | Char(25)    | Yes      | Item_loc_soh.item          |
| LOC           | Integer(11) | Yes      | Item_loc_soh.loc           |
| STOCK_ON_HAND | Double(14)  | Yes      | Item_loc_soh.stock_on_hand |

#### **Design Assumptions**

N/A

## rmse\_rpas (RMS-Planning Extract Wrapper Script)

| Module Name       | rmse_rpas.ksh                                            |
|-------------------|----------------------------------------------------------|
| Description       | Optional Wrapper Script to run all<br>RPAS RETL Extracts |
| Functional Area   | Integration - Planning                                   |
| Module Type       | Integration                                              |
| Module Technology | ksh                                                      |

## **Design Overview**

The rmse\_rpas.ksh script is an optional wrapper that runs all extracts from RMS for RPAS.

This wrapper script assumes default input parameters for some jobs. Care should be taken to ensure that if a client uses this wrapper script, those default input parameters are either correct or updated to the correct value for the implementation.

This wrapper script also assumes that all extracts from RMS should be run. There are cases (detailed in the extract script specific documentation) where this might not be the case. Care should be taken to ensure that if a client uses this wrapper script, it is updated as needed to reflect the extracts appropriate to the implementation.

This wrapper script also assumes that that all extracts should be run sequentially at a single point in the RMS batch cycle. This may or may not be the best assumption for a given implementation.

If a client chooses not to use this wrapper script, he can schedule most RPAS integration jobs at Ad hoc at any time in the batch cycle. Only a few jobs have specific dependencies. Most data can be sent to RPAS early in the cycle. Only a few jobs will have to wait until later in the batch cycle. Some clients find are able to start the RPAS processing cycle earlier in if they do not use this wrapper script.

If a client uses this wrapper script, no extraction for RPAS will be performed until the most restrictive dependencies allow it. This may mean a delay in getting any information to RPAS so its processing cycle can begin.

The wrapper script is convenient, but may not be the right choice for all implementations. The scripts included in this wrapper are:

- rmse\_rpas\_attributes
- rmse\_rpas\_daily\_sales
- rmse\_rpas\_domain
- rmse\_rpas\_item\_master
- rmse\_rpas\_merchhier
- rmse\_rpas\_orghier
- rmse\_rpas\_stock\_on\_hand
- rmse\_rpas\_store
- rmse\_rpas\_suppliers
- rmse\_rpas\_weekly\_sales
- rmse\_rpas\_wh

#### **Scheduling Constraints**

| Schedule Information      | Description  |
|---------------------------|--------------|
| Processing Cycle          | Phase Ad hoc |
| Scheduling Considerations | N/A          |
| Pre-Processing            | N/A          |
| Post-Processing           | N/A          |
| Threading Scheme          | N/A          |

#### Restart/Recovery

This is a standard Oracle Retail RETL script. No restart/recovery is used.

| Integration Type     | Download from RMS                     |
|----------------------|---------------------------------------|
| File Name            | See specific rmse_rpas* batch designs |
| Integration Contract | N/A                                   |

#### **Design Assumptions**

N/A

## rmsl\_rpas\_update\_retl\_date (Update Last RPAS Extract Date)

| • • • • • • • • • • • • • • • • • • • • | •                              |
|-----------------------------------------|--------------------------------|
| Module Name                             | rmsl_rpas_update_retl_date.ksh |
| Description                             | Update Last RPAS Extract Date  |
| Functional Area                         | Integration - RPAS             |
| Module Type                             | Admin                          |
| Module Technology                       | ksh                            |
| Integration Catalog ID                  | N/A                            |

#### **Design Overview**

This script updates the RMS RETL extract date on RETL\_EXTRACT\_DATES table. The program can be run with a run-time parameter of 'CLOSED\_ORDER' or 'RECEIVED\_QTY' which indicates whether the purchase order closed date or last received date is to be updated.

## **Scheduling Constraints**

| Schedule Information      | Description                                      |
|---------------------------|--------------------------------------------------|
| Processing Cycle          | Ad hoc Interfaces                                |
| Scheduling Considerations | After all RPAS Integration RETL scripts are run. |
| Pre-Processing            | N/A                                              |
| Post-Processing           | N/A                                              |
| Threading Scheme          | N/A                                              |

## Restart/Recovery

This is a standard Oracle Retail RETL script. No restart/recovery is used.

#### **Key Tables Affected**

| Table              | Select | Insert | Update | Delete |
|--------------------|--------|--------|--------|--------|
| RETL_EXTRACT_DATES | No     | No     | Yes    | No     |

#### **Integration Contract**

N/A

#### **Design Assumptions**

N/A

## soutdnid (Stockout Download)

| Module Name            | soutdnld.pc                    |
|------------------------|--------------------------------|
| Description            | Download of Out Of Stock Items |
| Functional Area        | Integration - Planning         |
| Module Type            | Integration                    |
| Module Technology      | ProC                           |
| Integration Catalog ID | RMS115                         |

#### **Design Overview**

A forecasting interface requires a notification whenever an item stock on hand at a store goes to zero or below that level. This soutdnld program loops through the item/store stock on hand table and outputs any item/store combinations that have a stock out condition to an output file. This output file will then be sent to the forecasting system.

#### **Scheduling Constraints**

| Schedule Information      | Description                                                                                                    |
|---------------------------|----------------------------------------------------------------------------------------------------|
| Processing Cycle          | Phase 4 (Daily)                                                                                                    |
| Scheduling Considerations | Any processing that updates the stock levels should be completed before running this program.                                                                                             |
| Pre-Processing            | N/A                                                                                                    |
| Post-Processing           | N/A                                                                                                    |
| Threading Scheme          | The forecasting system requires that the output files generated by this program be grouped by domain number. To accommodate this requirement, soutdnld.pc should be threaded by a domain. |

#### Restart/Recovery

The logical unit of work for this program is set at item/location level. Table based restart/recovery is used. The commit\_max\_ctr field should be set to prevent excessive rollback space usage, and to reduce the overhead of the file Input/Out. Since threads are determined by the value of the domain ID, the RESTART\_PROGRAM\_STATUS table should contain a row for each domain ID. The thread value of the domain ID should be used as the thread value on this table. The total number of domains/number of threads should be equal to the number of rows on the RESTART\_PROGRAM\_STATUS table. This value must be entered into the restart\_control table num\_threads field. Note that anytime a new domain is created, an additional row should be added to the RESTART\_PROGRAM\_STATUS table with the thread value equal to the domain ID and the restart\_control table num\_threads field must be incremented to equal the total number of domains.

#### **Key Tables Affected**

| Table           | Select | Insert | Update | Delete |
|-----------------|--------|--------|--------|--------|
| ITEM_MASTER     | Yes    | No     | No     | No     |
| ITEM_LOC_SOH    | Yes    | No     | No     | No     |
| DOMAIN_DEPT     | Yes    | No     | No     | No     |
| DOMAIN_CLASS    | Yes    | No     | No     | No     |
| DOMAIN_SUBCLASS | Yes    | No     | No     | No     |

#### **Integration Contract**

| Integration Type     | Download from RMS                                          |
|----------------------|------------------------------------------------------------|
| File Name            | sout%d.dat, where %d is substitued with the department id. |
| Integration Contract | IntCon000036                                               |

The output filename is hardcoded to sout%d.dat where %d is substitued with the department id. Each run of the program can produce multiple output files, one for each department.

| Field<br>Name | Field Type | Default Value | Description                                                                                |
|---------------|------------|---------------|--------------------------------------------------------------------------------------------|
| Date          | Char(8)    | Period.vdate  | The date of the stockout in YYYYMMDD format.                                               |
| Store         | Number(10) |               | The store at which the sku encountered the stockout – left justified with trailing blanks. |
| Item          | Char(25)   |               | The item that encountered the stockout – left justified with trailing blanks.              |

## **Design Assumptions**

## ftmednld (Download of Time Hierarchy for Planning Systems)

| Module Name            | ftmednld.pc                                     |  |
|------------------------|-------------------------------------------------|--|
| Description            | Download of Time Hierarchy for Planning Systems |  |
| Functional Area        | Integration - Planning                          |  |
| Module Type            | Integration                                     |  |
| Module Technology      | ProC                                            |  |
| Integration Catalog ID | RMS15                                           |  |

#### **Design Overview**

The FTMEDNLD.PC module downloads the RMS calendar (year, half, quarter, month, week, day, and date) in the 454-calendar format. The download consists of the entire calendar in the RMS. This program accounts for a fiscal year that could be different from the standard year in the CALENDAR table.

As part of the implementation, the extracted flat file needs to be transferred to a location where the planning system (with its transformation script) can access it.

#### **Scheduling Constraints**

| Schedule Information      | Description         |
|---------------------------|---------------------|
| Processing Cycle          | Ad hoc              |
| Scheduling Considerations | N/A                 |
| Pre-Processing            | N/A                 |
| Post-Processing           | N/A                 |
| Threading Scheme          | N/A (Single Thread) |

#### Restart/Recovery

Due to the relatively small amount of processing this program performs; restart recovery will not be used. The calls to retek\_init() and retek\_close() are used in the program only for logging purposes (to prevent double-runs).

## **Locking Strategy**

N/A

| Table          | Select | Insert | Update | Delete |
|----------------|--------|--------|--------|--------|
| CALENDAR       | Yes    | No     | No     | No     |
| SYSTEM_OPTIONS | Yes    | No     | No     | No     |

#### Input/Out Specification

#### **Output Files:**

The file outputted will be named rmse\_rpas\_clndmstr.dat.

| Record<br>Name | Field<br>Name | Field Type | Default<br>Value | Description                                                        |
|----------------|---------------|------------|------------------|--------------------------------------------------------------------|
|                | Year          | Number(4)  |                  | The 4-5-4 year                                                     |
|                | Half          | Number(1)  |                  | The 4-5-4 half of the year, valid values are 1 or 2                |
|                | Quarter       | Number(1)  |                  | The 4-5-4 quarter of the year, valid values 1-4                    |
|                | Month         | Number(2)  |                  | The 4-5-4 month of the year, valid values 1-12                     |
|                | Week          | Number(2)  |                  | The 4-5-4 week of the year, valid values 1-53                      |
|                | Day           | Number(1)  |                  | The 4-5-4 day of the current week, valid values 1-7                |
|                | Date          | Date       |                  | The date from which the 4-5-4 data was derived, in YYYYMMDD format |

#### **Integration Contract**

| Integration Type     | Download from RMS      |
|----------------------|------------------------|
| File Name            | rmse_rpas_clndmstr.dat |
| Integration Contract | IntCon000035           |

#### **Design Assumptions**

N/A

## fcstrbld\_sbc (Forecasting Rollup by Department, Class and Subclass)

| Module Name            | fcstrbld_sbc.pc                                         |
|------------------------|---------------------------------------------------------|
| Description            | Forecasting Rollup by Department,<br>Class and Subclass |
| Functional Area        | Integration - Planning                                  |
| Module Type            | Business Processing                                     |
| Module Technology      | ProC                                                    |
| Integration Catalog ID | N/A                                                     |

## **Design Overview**

The module rolls up the sales forecast data at subclass and class level to class and department level respectively and inserts the data. The program selects records from the table SUBCLASS\_SALES\_FORECAST and writes the records to CLASS\_SALES\_FORECAST and selects the data from CLASS\_SALES\_FORECAST and writes into DEPT\_SALES\_FORECAST using the domain ID stored in the table

FORECAST\_REBUILD. The record in FORECAST\_REBUILD is deleted after the record is written to the above destination tables.

## **Scheduling Constraints**

| Schedule Information      | Description                     |
|---------------------------|---------------------------------|
| Processing Cycle          | Phase 3 (Weekly)                |
| Scheduling Considerations | After completion of fcstrbld.pc |
| Pre-Processing            | N/A                             |
| Post-Processing           | N/A                             |
| Threading Scheme          | N/A                             |

#### **Restart/Recovery**

Restart/recovery is based on the values stored in restart\_bookmark from the last commit prior to failure. The values are for the last domain\_id that was not rolled up completely.

#### **Key Tables Affected**

| Table                   | Select | Insert | Update | Delete |
|-------------------------|--------|--------|--------|--------|
| FORECAST_REBUILD        | Yes    | No     | No     | Yes    |
| CLASS_SALES_FORECAST    | Yes    | Yes    | No     | No     |
| DEPT_SALES_FORECAST     | No     | Yes    | No     | No     |
| SUBCLASS_SALES_FORECAST | Yes    | No     | No     | No     |
| STORE                   | Yes    | No     | No     | No     |

#### Input/Out Specification

N/A

## **Design Assumptions**

# fcstrbld (Forecasting Data Rollup)

| Module Name            | fcstrbld.pc             |
|------------------------|-------------------------|
| Description            | Forecasting Data Rollup |
| Functional Area        | Integration - Planning  |
| Module Type            | Business Processing     |
| Module Technology      | ProC                    |
| Integration Catalog ID | N/A                     |

#### **Design Overview**

This program is designed to roll-up new or updated forecasted unit sales data from the item\_forecast table. This data will be summarized into the subclass, class and department level sales forecast tables.

#### **Scheduling Constraints**

| Schedule Information      | Description                                                  |
|---------------------------|--------------------------------------------------------------|
| Processing Cycle          | PHASE 3 (weekly)                                             |
| Scheduling Considerations | N/A                                                          |
| Pre-Processing            | N/A                                                          |
| Post-Processing           | prepost fcstrbld post – truncates the FORECAST_REBUILD table |
| Threading Scheme          | Threaded by domain id                                        |

## Restart/Recovery

The logical unit of work is a domain id. The program commits each time the rollups (dept, class and subclass) for a domain id is successfully processed.

| Table                   | Select | Insert | Update | Delete |
|-------------------------|--------|--------|--------|--------|
| FORECAST_REBUILD        | Yes    | No     | No     | Yes    |
| SUBCLASS_SALES_FORECAST | Yes    | Yes    | No     | No     |
| ITEM_MASTER             | Yes    | No     | No     | No     |
| ITEM_FORECAST           | Yes    | No     | No     | No     |
| STORE                   | Yes    | No     | No     | No     |
| CLASS_SALES_FORECAST    | Yes    | Yes    | No     | No     |
| DEPT_SALES_FORECAST     | Yes    | Yes    | No     | No     |

#### **Design Assumptions**

N/A

## rmsl\_rpas\_forecast (RMS Load of Forecast from RPAS)

| Module Name            | rmsl_rpas_forecast.ksh                  |
|------------------------|-----------------------------------------|
| Description            | Load Daily/Weekly Forecast from<br>RPAS |
| Functional Area        | Integration - Planning                  |
| Module Type            | Integration                             |
| Module Technology      | ksh                                     |
| Integration Catalog ID | RMS134                                  |

#### **Design Overview**

This script loads item forecast data into the RMS forecast tables. The forecast data comes from an external planning system such as RPAS. A run-time parameter of 'daily' or 'weekly' indicates whether the daily or weekly forecast data is being loaded into RMS.

#### **Scheduling Constraints**

| Schedule Information      | Description              |
|---------------------------|--------------------------|
| Processing Cycle          | Ad hoc Interfaces        |
| Scheduling Considerations | After pre_rmse_rpas.ksh. |
| Pre-Processing            | N/A                      |
| Post-Processing           | N/A                      |
| Threading Scheme          | N/A                      |

#### **Restart/Recovery**

This is a standard Oracle Retail RETL script. No restart/recovery is used.

| Table               | Select | Insert | Update | Delete |
|---------------------|--------|--------|--------|--------|
| DAILY_ITEM_FORECAST | No     | Yes    | No     | Yes    |
| ITEM_FORECAST       | No     | Yes    | No     | Yes    |
| FORECAST_REBUILD    | No     | Yes    | No     | Yes    |

|                      | Download from RMS                |  |
|----------------------|----------------------------------|--|
| Integration Type     |                                  |  |
|                      | Determined by runtime parameter  |  |
| File Name            |                                  |  |
| Internation Contract | IntCon000038 (weekly)            |  |
| Integration Contract | rmse_rpas_forecast_weekly.schema |  |
|                      | IntCon000155 (weekly)            |  |
|                      | rmse_rpas_forecast_daily.schema  |  |

If a run-time parameter of 'weekly' is used, the input file is in fixed-length format matching to the schema definition in rmse\_rpas\_forecast\_weekly.schema:

| Field Name       | Field Type | Required | Description                    |
|------------------|------------|----------|--------------------------------|
| EOW_DATE         | Date(8)    | Yes      | Item_forecast.eow_date         |
| ITEM             | Char(25)   | Yes      | Item_forecast.item             |
| LOC              | Char(20)   | Yes      | Item_forecast.loc              |
| FORECAST_SALES   | Double(14) | Yes      | Item_forecast.forecast_sales   |
| FORECAST_STD_DEV | Double(14) | Yes      | Item_forecast.forecast_std_dev |

If a run-time parameter of 'daily' is used, the input file is in fixed-length format matching to the schema definition in rmse\_rpas\_forecast\_daily.schema:

| Field Name       | Field Type | Required | Description                          |
|------------------|------------|----------|--------------------------------------|
| DATA_DATE        | Date(8)    | Yes      | Daily_item_forecast.data_date        |
| ITEM             | Char(25)   | Yes      | Daily_item _forecast.item            |
| LOC              | Char(20)   | Yes      | Daily_item _forecast.loc             |
| FORECAST_SALES   | Double(14) | Yes      | Daily_item_forecast.forecast_sales   |
| FORECAST_STD_DEV | Double(14) | Yes      | Daily_item_forecast.forecast_std_dev |

#### **Design Assumptions**

## fcstprg (Purge Forecast Data)

| Module Name            | fcstprg.pc           |
|------------------------|----------------------|
| Description            | Purge Forecast Data  |
| Functional Area        | Interface - Planning |
| Module Type            | Admin                |
| Module Technology      | ProC                 |
| Integration Catalog ID | N/A                  |

#### **Design Overview**

This program deletes data from the RMS forecast information tables. Data deletion is performed by partition truncation, table truncation or deletion by domain. The method of deletion is dependent on whether or not the table is partitioned. This program serves to delete data by domains so that they can re-loaded with new forecast information from a forecasting system such as RDF.

This program must be run as either the RMS schema owner, or be run by a user that has been granted the following system privileges:

#### **Scheduling Constraints**

| Schedule Information      | Description                             |
|---------------------------|-----------------------------------------|
| Processing Cycle          | AD HOC                                  |
| Scheduling Considerations | N/A                                     |
| Pre-Processing            | prepost fcstprg pre - disables indexes  |
| Post-Processing           | prepost fcstprg post - rebuilds indexes |
| Threading Scheme          | N/A                                     |

### Restart/Recovery

N/A

| Table                   | Select | Insert | Update | Delete |
|-------------------------|--------|--------|--------|--------|
| ITEM_FORECAST           | No     | No     | No     | Yes    |
| DEPT_SALES_FORECAST     | No     | No     | No     | Yes    |
| CLASS_SALES_FORECAST    | No     | No     | No     | Yes    |
| SUBCLASS_SALES_FORECAST | No     | No     | No     | Yes    |

<sup>&#</sup>x27;drop any table'

<sup>&#</sup>x27;alter any table'

#### **Design Assumptions**

N/A

# rmse\_mfp\_inventory (Extract of Inventory Aggregation for MFP)

| Module Name            | rmse_mfp_inventory.ksh                   |
|------------------------|------------------------------------------|
| Description            | Extract of Inventory Aggregation for MFP |
| Functional Area        | Integration - Planning                   |
| Module Type            | Integration                              |
| Module Technology      | ksh                                      |
| Integration Catalog ID | RMS106                                   |

#### **Design Overview**

The purpose of this batch module is to extract the item inventory aggregates for the integrated Oracle Retail Predictive Application Server (RPAS) application. MFP refers to the Merchandise Financial Planning component.

### **Scheduling Constraints**

| Schedule Information      | Description  |
|---------------------------|--------------|
| Processing Cycle          | Phase Ad hoc |
| Scheduling Considerations | N/A          |
| Pre-Processing            | N/A          |
| Post-Processing           | N/A          |
| Threading Scheme          | N/A          |

## Restart/Recovery

This is a standard Oracle Retail RETL script. No restart/recovery is used.

| Table             | Select | Insert | Update | Delete |  |
|-------------------|--------|--------|--------|--------|--|
| PERIOD            | Yes    | No     | No     | No     |  |
| TRAN_DATA_HISTORY | Yes    | No     | No     | No     |  |
| CALENDAR          | Yes    | No     | No     | No     |  |
| SYSTEM_VARIABLES  | Yes    | No     | No     | No     |  |
| STORE             | Yes    | No     | No     | No     |  |
| WH                | Yes    | No     | No     | No     |  |
| ITEM_MASTER       | Yes    | No     | No     | No     |  |

| Table | Select | Insert | Update | Delete |
|-------|--------|--------|--------|--------|
| DEPS  | Yes    | No     | No     | No     |

| Integration Type     | Download from RMS        |
|----------------------|--------------------------|
| File Name            | rmse_mfp_inventory.W.dat |
| Integration Contract | IntCon000100             |

### **Output File**

| Field Name                 | Field Type   | Description                                  |
|----------------------------|--------------|----------------------------------------------|
| EOW_DATE                   | Date         | Indicates the date of the end of week cycle. |
| ITEM                       | VARCHAR2(25) | Item number in the item.                     |
| LOCATION                   | NUMBER(10)   | Location number                              |
| CLEARANCE_INVENTORY_UNITS  | NUMBER(25)   |                                              |
| CLEARANCE_INVENTORY_COST   | NUMBER(25)   |                                              |
| CLEARANCE_INVENTORY_RETAIL | NUMBER(25)   |                                              |
| REGULAR_INVENTORY_UNITS    | NUMBER(25)   |                                              |
| REGULAR_INVENTORY_COST     | NUMBER(25)   |                                              |
| REGULAR_INVENTORY_RETAIL   | NUMBER(25)   |                                              |
| RECEIPT_UNITS              | NUMBER(25)   |                                              |
| RECEIPT_COST               | NUMBER(25)   |                                              |
| RECEIPT_RETAIL             | NUMBER(25)   |                                              |

# **Design Assumptions**

N/A

## rmse\_mfp\_onorder (Extract of On Order for MFP)

| Module Name            | rmse_mfp_onorder.ksh        |
|------------------------|-----------------------------|
| Description            | Extract of On Order for MFP |
| Functional Area        | Integration - Planning      |
| Module Type            | Integration                 |
| Module Technology      | ksh                         |
| Integration Catalog ID | RMS107                      |

### **Design Overview**

The purpose of this batch module is to extract on-order units, cost, and retail values from RMS for the integrated Oracle Retail Predictive Application Server (RPAS) application. MFP refers to the Merchandise Financial Planning component. Data is extracted at the Parent Item / Diff Aggregate level.

#### **Scheduling Constraints**

| Schedule Information      | Description  |
|---------------------------|--------------|
| Processing Cycle          | Phase Ad hoc |
| Scheduling Considerations | N/A          |
| Pre-Processing            | N/A          |
| Post-Processing           | N/A          |
| Threading Scheme          | N/A          |

#### **Restart/Recovery**

This is a standard Oracle Retail RETL script. No restart/recovery is used.

| Table             | Select | Insert | Update | Delete |
|-------------------|--------|--------|--------|--------|
| STORE             | Yes    | No     | No     | No     |
| WH                | Yes    | No     | No     | No     |
| ORDHEAD           | Yes    | No     | No     | No     |
| ORDSKU            | Yes    | No     | No     | No     |
| ORDLOC            | Yes    | No     | No     | No     |
| ITEM_MASTER       | Yes    | No     | No     | No     |
| ITEM_LOC          | Yes    | No     | No     | No     |
| ITEM_SUPP_COUNTRY | Yes    | No     | No     | No     |
| DEPS              | Yes    | No     | No     | No     |

| Table            | Select | Insert | Update | Delete |
|------------------|--------|--------|--------|--------|
| V_PACKSKU_QTY    | Yes    | No     | No     | No     |
| VAT_ITEM         | Yes    | No     | No     | No     |
| CLASS            | Yes    | No     | No     | No     |
| SYSTEM_OPTIONS   | Yes    | No     | No     | No     |
| SYSTEM_VARIABLES | Yes    | No     | No     | No     |
| GTAX_ITEM_ROLLUP | Yes    | No     | No     | No     |

| Integration Type     | Download from RMS    |
|----------------------|----------------------|
| File Name            | rmse_mfp_onorder.dat |
| Integration Contract | IntCon000101         |

## **Output File**

| Field Name      | Field Type       | Required | Description                                                                                     |
|-----------------|------------------|----------|-------------------------------------------------------------------------------------------------|
| EOW_DATE        | Date             | Yes      | Indicates the date of the end of week cycle.                                                    |
| ITEM            | VARCHAR<br>2(25) | Yes      | Item number – will contain the parent item ID with the aggregated diff ID value(s) concatenated |
| LOCATION        | NUMBER(1<br>0)   | Yes      | Location number of the order.                                                                   |
| ON_ORDER_UNITS  | NUMBER(1<br>2)   | Yes      | Indicates the total quantity of the item in the order.                                          |
| ON_ORDER_COST   | NUMBER(2<br>0,4) | Yes      | Unit cost of the item                                                                           |
| ON_ORDER_RETAIL | NUMBER(2<br>0,4) | Yes      | Retail price of the item.                                                                       |

# **Design Assumptions**

N/A

# onictext (On Inter-Company Transfer Exhibit)

| Module Name            | onictext.pc                       |
|------------------------|-----------------------------------|
| Description            | On Inter-Company Transfer Exhibit |
| Functional Area        | Integration - Planning            |
| Module Type            | Integration                       |
| Module Technology      | ProC                              |
| Integration Catalog ID | RMS128                            |

#### **Design Overview**

This program calculates the value in cost and retail of items that are on intercompany transfers. It calculates the on order cost and retail for all approved intercompany transfers that have exp\_dc\_eow\_dates less than or equal to the planning horizon date. Once the program has calculated the costs and retails, they are inserted into the ON\_ORDER\_TEMP table.

#### **Scheduling Constraints**

| Schedule Information      | Description                         |
|---------------------------|-------------------------------------|
| Processing Cycle          | Phase 4 (Weekly)                    |
| Scheduling Considerations | after onordext and before onorddnld |
| Pre-Processing            | N/A                                 |
| Post-Processing           | N/A                                 |
| Threading Scheme          | Threaded by Transfer number.        |

#### **Restart/Recovery**

The logical unit of work is unique transfer number. Each time the record counter equals the maximum recommended commit number the retek\_commit function is called. The program is multithreaded using v\_restart\_transfer view.

| Table         | Select | Insert | Update | Delete |
|---------------|--------|--------|--------|--------|
| STORE         | Yes    | No     | No     | No     |
| WH            | Yes    | No     | No     | No     |
| TSF_ITEM_COST | Yes    | No     | No     | No     |
| TSFHEAD       | Yes    | No     | No     | No     |
| ITEM_MASTER   | Yes    | No     | No     | No     |
| ITEM_LOC_SOH  | Yes    | No     | No     | No     |
| ITEM_LOC      | Yes    | No     | No     | No     |

| Table            | Select | Insert | Update | Delete |
|------------------|--------|--------|--------|--------|
| TSF_XFORM        | Yes    | No     | No     | No     |
| TSF_XFORM_DETAIL | Yes    | No     | No     | No     |
| PERIOD           | Yes    | No     | No     | No     |
| SYSTEM_OPTIONS   | Yes    | No     | No     | No     |
| ON_ORDER_TEMP    | No     | Yes    | No     | No     |

| Integration Type     | Upload to RMS                   |
|----------------------|---------------------------------|
| File Name            | Determined by runtime parameter |
| Integration Contract | IntCon000026                    |

## onordext (On Order Extract)

| Module Name            | onordext.pc            |
|------------------------|------------------------|
| Description            | On Order Extract       |
| Functional Area        | Integration - Planning |
| Module Type            | Integration            |
| Module Technology      | ProC                   |
| Integration Catalog ID | RMS129                 |

### **Design Overview**

This program calculates the value in cost and retail of items that are on order for the department/class/subclass/location level. This program is the first step in the stock ledger download process to RPAS. It calculates the on order cost and retail for all approved orders that have not before dates less than or equal to the planning horizon date. Once the program has calculated the costs and retails, they are inserted into the ON\_ORDER\_TEMP table. Customer Order POs are filtered out and will not affect the on order quantity that is sent to RPAS.

### **Scheduling Constraints**

| Schedule Information      | Description                       |
|---------------------------|-----------------------------------|
| Processing Cycle          | Phase 4 (Daily)                   |
| Scheduling Considerations | before onictext                   |
| Pre-Processing            | Run prepost onordext pre program. |

| Schedule Information | Description              |
|----------------------|--------------------------|
| Post-Processing      | N/A                      |
| Threading Scheme     | Threaded by Order number |

#### Restart/Recovery

The logical unit of work is unique order number. Each time the record counter equals the maximum recommended commit number the retek\_commit function is called. It is also split into two sections item and pack. First all items on orders are processed. When they are done a pack 'flag' is turned on and the restart order is reset. Then all the packs on order are processed. So all orders are considered twice, once for items and once for packs.

| Table                 | Select | Insert | Update | Delete |
|-----------------------|--------|--------|--------|--------|
| ORDHEAD               | Yes    | No     | No     | No     |
| ORDLOC                | Yes    | No     | No     | No     |
| ORDSKU                | Yes    | No     | No     | No     |
| ALLOC_HEADER          | Yes    | No     | No     | No     |
| ALLOC_DETAIL          | Yes    | No     | No     | No     |
| ITEM_MASTER           | Yes    | No     | No     | No     |
| ITEM_SUPP_COUNTRY_LOC | Yes    | No     | No     | No     |
| PERIOD                | Yes    | No     | No     | No     |
| SYSTEM_OPTIONS        | Yes    | No     | No     | No     |
| CLASS                 | Yes    | No     | No     | No     |
| ON_ORDER_TEMP         | No     | Yes    | No     | No     |
| DEFAULT_TAX_TYPE      | Yes    | No     | No     | No     |
| VAT_REGION            | Yes    | No     | No     | No     |
| WH                    | Yes    | No     | No     | No     |
| VAT_ITEM              | Yes    | No     | No     | No     |
| ITEM_LOC              | Yes    | No     | No     | No     |
| ITEM_LOC_SOH          | Yes    | No     | No     | No     |
| ITEM_SUPPLIER         | Yes    | No     | No     | No     |
| UOM_CLASS             | Yes    | No     | No     | No     |
| UOM_CONVERSION        | Yes    | No     | No     | No     |
| ITEM_SUPP_UOM         | Yes    | No     | No     | No     |

| Integration Type     | Download from RMS               |
|----------------------|---------------------------------|
| File Name            | Determined by runtime parameter |
| Integration Contract | IntCon000028                    |

## gradupld (Upload of Store Grade Classifications from RPAS)

| Module Name            | gradupld.pc                                     |
|------------------------|-------------------------------------------------|
| Description            | Upload of Store Grade Classifications from RPAS |
| Functional Area        | Integration - RPAS                              |
| Module Type            | Integration                                     |
| Module Technology      | ProC                                            |
| Integration Catalog ID | RMS133                                          |

#### **Design Overview**

The store grade upload module is designed to load forecasting-driven store grades into RMS. Data will be loaded into the STORE\_GRADE\_GROUP, STORE\_GRADE and STORE\_GRADE\_STORE tables.

### **Scheduling Constraints**

| Schedule Information      | Description           |
|---------------------------|-----------------------|
| Processing Cycle          | Ad hoc                |
| Scheduling Considerations | N/A                   |
| Pre-Processing            | N/A                   |
| Post-Processing           | N/A                   |
| Threading Scheme          | File-based processing |

#### **Restart/Recovery**

Oracle Retail standard restart/recovery is used. The commit\_max\_ctr field should be set to prevent excessive rollback space usage, and to reduce the overhead of file Input/Out. The recommended commit counter setting is 1000 records (subject to change based on implementation).

### **Key Tables Affected**

| Table             | Select | Insert | Update | Delete |
|-------------------|--------|--------|--------|--------|
| Buyer             | Yes    | No     | No     | No     |
| Store             | Yes    | No     | No     | No     |
| Store_grade_group | Yes    | Yes    | No     | No     |
| Store_grade       | Yes    | Yes    | No     | No     |
| Store_grade_store | Yes    | Yes    | Yes    | No     |

### **Integration Contract**

| Integration Type     | Upload to RMS                   |
|----------------------|---------------------------------|
| File Name            | Determined by runtime parameter |
| Integration Contract | IntCon000037                    |

The input filename is not fixed; the input filename is determined by a runtime parameter. Records rejected by the import process are written to a reject file. The reject filename is not fixed; the reject filename is determined by a runtime parameter.

#### **Input File Layout**

The input file should be sorted by grade group description, grade ID, and grade store. The grade group description should be unique by grade group ID.

| Record<br>Name | Field Name     | Field Type | Default<br>Value | Description                              |
|----------------|----------------|------------|------------------|------------------------------------------|
| FHEAD          | Record type    | Char(5)    | FHEAD            | Record Identifier                        |
|                | Line ID        | Number(10) | 0000000001       | Line Sequence Identifier                 |
|                | File name      | Char(5)    | GRADU            | File Identifier                          |
| FDETL          | Record type    | Char(5)    | FDETL            | Record Identifier                        |
|                | Line id        | Number(10) |                  | Line Sequence Identifier                 |
|                | Grade Group ID | Number(8)  |                  | Valid Grade Group ID                     |
|                | Grade Group    | Char(120)  |                  | Valid Grade Group                        |
|                | Grade store    | Number(10) |                  | Valid Grade store                        |
|                | Grade ID       | Number(10) |                  | Valid Grade ID                           |
|                | Grade name     | Char(120)  |                  | Valid Grade name                         |
| FTAIL          | Record Type    | Char(5)    | FTAIL            | Record Identifier                        |
|                | Line id        | Number(10) |                  | Line Sequence Identifier                 |
|                | Line Total     | Number(10) |                  | Total number of FDETL lines in the file. |

#### **Design Assumptions**

N/A

### onorddnld (On Order Download to Financial Planning)

| Module Name            | onorddnld.pc                               |
|------------------------|--------------------------------------------|
| Description            | On Order Download to Financial<br>Planning |
| Functional Area        | Integration - Planning                     |
| Module Type            | Integration                                |
| Module Technology      | ProC                                       |
| Integration Catalog ID | RMS12                                      |

#### **Design Overview**

This program sends on order cost, retail and quantity at the item/location/week level to a planning system. The values are used by a financial planning system to generate OTB numbers that are interfaced back into the RMS.

This program creates three output files: one for orders, one for intercompany transfer sending locations and one for intercompany transfer receiving locations.

#### **Scheduling Constraints**

| Schedule Information      | Description                                                                                              |
|---------------------------|----------------------------------------------------------------------------------------------------|
| Processing Cycle          | PHASE 4 (Daily)                                                                                          |
| Scheduling Considerations | This program is run towards end of batch cycle after the ONORDEXT.PC (on order extract) and ONICTEXT.PC. |
| Pre-Processing            | N/A                                                                                                    |
| Post-Processing           | N/A                                                                                                    |
| Threading Scheme          | Threaded by location                                                                                     |

#### **Restart/Recovery**

The logical unit of work for this program is set at item/location/eow\_date level. Table based restart/recovery must be used. The commit\_max\_ctr field should be set to prevent excessive rollback space usage, and to reduce the overhead of file Input/Out. The recommended commit counter setting is 1000 records (subject to change based on implementation).

## **Locking Strategy**

N/A

# **Security Considerations**

N/A

### **Performance Considerations**

N/A

# **Key Tables Affected**

| Table         | Select | Insert | Update | Delete |
|---------------|--------|--------|--------|--------|
| ON_ORDER_TEMP | Yes    | No     | No     | No     |

# **Integration Contract**

| Integration Type     | Download from RMS                                                                                                    |
|----------------------|----------------------------------------------------------------------------------------------------|
| File Name            | The filename is hardcoded to onorder.dat%d, onictsend.dat%d, or onictrcv.dat%d where %d is substituted with the domain ID |
| Integration Contract | IntCon000027                                                                                                    |